نمایش و سرشت گروه گوردن جيمز، مارتين ليبک ترجمة محمدرضا درفشه

# نمایش و سرشت گروه

# گوردن جيمز، مارتين ليبک

#### ترجمهٔ محمدرضا درفشه

مرکز نشر دانشگاهی، تهران

بسماللهالرحمنالرحيم<br>فهرست

 $\mathcal{L}^{\text{max}}$  $\mathbf{r}$ 

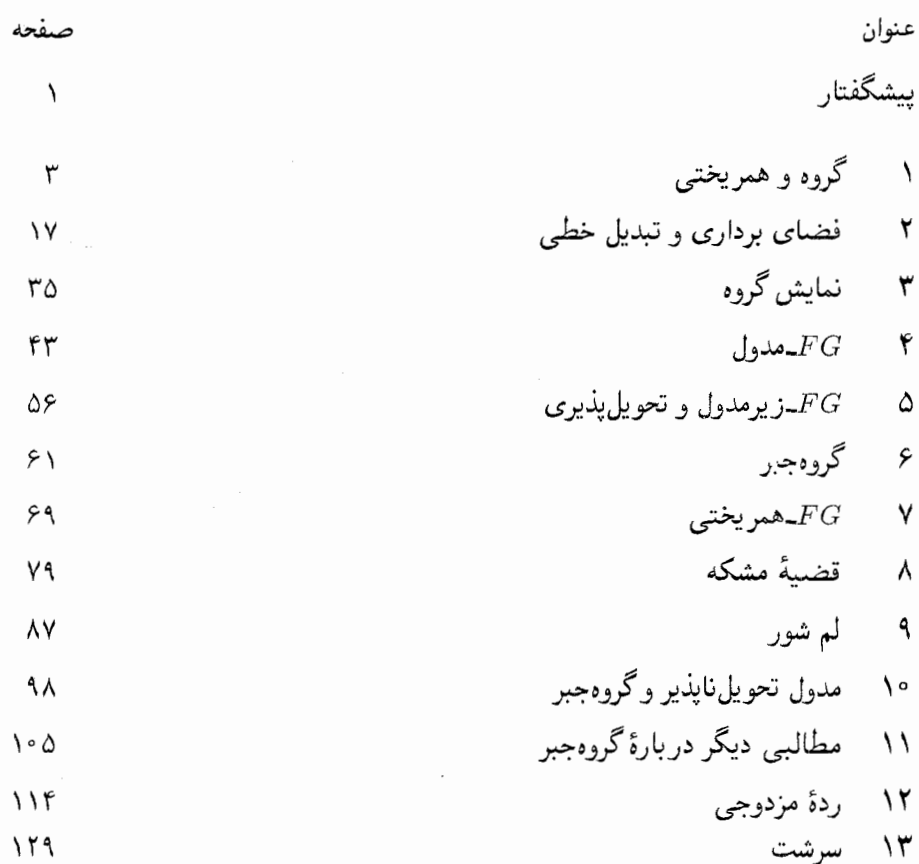

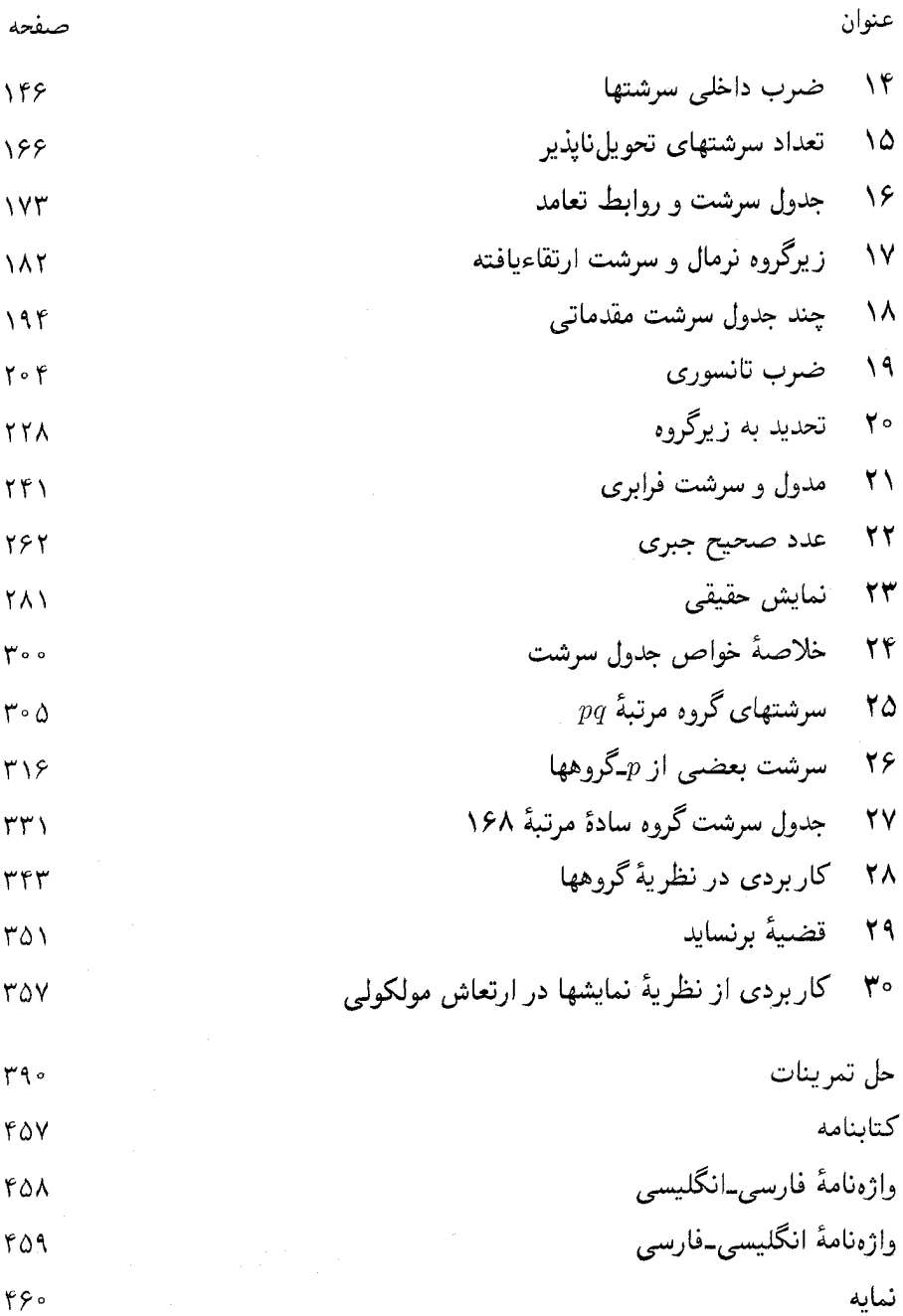

۴۶۰ نمايةً نمادها ۴۶۶

چهار

بيشگفتار این کتاب را به ۳۰ فصل کوتاه تقسیم کردهایم. بنابراین می توانید با یک ماه مطالعهٔ شبانگاهی قبل از خواب آن را به پایان رسانید، به شرط اینکه آن ماهٔ اسفندِ ۲۹ روزه نباشد. اما چرا باید نظریهٔ نمایشهای گروهها برایمان مهم باشد؟

 $\label{eq:2.1} \frac{d\mathbf{y}}{dt} = \frac{d\mathbf{y}}{dt} \frac{d\mathbf{y}}{dt}$ 

در نظریهٔ نمایشها راههای نشاندادن یک گروه بهصورت گروهی از ماتریسها مورد مطالعه قرار می گیرد. این نظریه نه تنها فی نفسه زیباست، بلکه یکی از ابزارهای اساسی شناخت کامل گروههای متناهی است. بهعنوان مثال، بسیاری اوقات فوق|لعاده مهم است که گروهی را بهطور ملموس در دست داشته باشیم؛ این امر با یافتن نمایشی ازگروه بهصورت گروهی از ماتریسها ممکن میشود. بهعلاوه با مطالعهٔ نمایشهای متفاوت گروه می توان احکامی را ثابت کرد که خارج از چارچوب نظریهٔ نمایشهاست. مثالی ساده می;زنیم: کلیهٔ گروههای مرتبهٔ p (که p عددی اول است) آبلی(ند؛ این حکم را می توان فقط با استفاده از نظریهٔ گروهها به راحتی ثابت کرد، اما این حکم از احکام اساسی نظریهٔ نمایشها نیز نتیجه میشود. بهطورکلی، کلیهٔ گروههای مرتبهٔ  $p^{a}q^{b}$  (که p و q اول اند) حل پذیرند: این حکم نیز فقط دربارهٔ گروههاست، اما بهترین اثبات آن، که از برنساید است، شاهد بسیار خوبی بر فایدهٔ نظریهٔ نمایشهاست. درواقع دامنهٔ کاربرد این نظریه خیلی گستردهتر از حیطهٔ ریاضیات خالص است، و شامل فیزیک نظری و شیمی نیز میشود؛ یکی از این کاربردها را در فصل أخر كتاب توضيح ميدهيم.

این کتاب برای دانشجویانی که با نظریهٔ گروهها و جبرخطی در حد اولین درسهای دورهٔ کارشناسی ریاضیات آشنا هستند مناسب است. در این کتاب دو فصل مقدماتی شامل مطالب پیشنیاز لازم آوردهایم. اساس نظریهٔ نمایشها را در فصول ۳ تا ۲۳ عرضه کردهایم. روش ما معطوف به استفاده از مدولهاست و با اینکه این روش با جدیدترین روش رایج در جبر مطابقت دارد، در مواردی چند، برهانهای ما با برهانهای کتابهای دیگر تفاوت دارد. احکام اصلی زیبا و حیرتانگیزند،

۲ بیشگفتار

اما برخی از آنها در نگاه اول در هالهای از ابهام قرار دارند. رهیافتی که انتخاب کردهایم به اعتقاد ما روشنترين رهيافتهاست.

به جنبههای عملی موضوع نیز توجه کردهایم، و تعداد زیادی مثال آوردهایم. یکی از ویژگیهای این کتاب این است که در آن بسیاری از انواع گروهها را به تفصیل مورد مطالعه قرار دادهایم. تا آخر فصل ٢٧، جدول سرشت كلية گروههايي كه مرتبهشان كمتر از ٣٢ است، كلية <sub>2</sub>0 گروههايي كه مرتبهشان حداکثر ۴ است، وکلیهٔ گروههای سادهای که مرتبهشان کمتر از ۱۰۰۰ است بجز یکی را ارائه کردهایم.

هر فصل دارای مجموعهای از تمرینات است، و حل کلیهٔ این تمرینات در آخر کتاب آورده شده است.

در اینجا از دکتر هانس لیبک به جهت خواندن دقیق نسخهٔ دستنویس کتاب و پیشنهادات مفيد فراوانشان تشکر میکنیم.

گروه و همریختی

این کتاب به مطالعهٔ یکی از وجوه نظریهٔ گروهها اختصاص یافته است، لذا نخست خلاصهای از احکام مربوط به گروهها را عرضه مىکنیم که اغلب آنها را باید قبلاً آموخته باشید. به علاوه، چندین مثال، مانند گروههای دووجهی وگروههای متقارن ارائه میکنیم که بعداً برای روشن کردن مطالب در نظرية نمايشها از آنها بسيار استفاده خواهيم كرد. هر درس مقدماتي در جبر مجرد معمولاً شامل تمام مواد این فصل است، و در هرکتاب مقدماتی دربارهٔ نظریهٔ گروهها مطالب این فصل را با تفصیل بیشتری می توانید بیابید. یکی دو حکم را که به ندرت مورد استفاده قرار خواهیم داد بهصورت تمرین در آخر فصل می[وریم؛ در صورت لزوم می;توانید به قسمت حل تمرینها مراجعه کنید.

گروه  $h$  گروه عبارت است از مجموعهای چون G، همراه با قاعدهای برای ترکیب کردن هر دو عضو  $g$  و از  $G$  و ساختن عضو دیگری از  $G$  که بهصورت  $gh$  نشان داده میشود، این قاعده باید در اصول موضوعهٔ زیر صدق کند

 $(G, G)$  به ازای هر  $g$  و  $h$  و  $k$  از  $(G)$ 

 $(gh)k = g(hk)$ 

۴ گروه و همریختبی

1) عضوی مانند ی در ی وجود داشته باشد بهطوری که بوازای هر و از که  
\n
$$
eg = ge = g
$$
\n>بدازای هر و از که عنصر  $-\frac{1}{2}g$  از که وجود داشته باشد بهطوری که  
\n
$$
gg^{-1} = g^{-1}g = e
$$

قاعدة تركيب عناصر G را عمل ضرب مىناميم.

اصل موضوعة (١) بيان ميدارد كه عمل ضرب شركتپذير است؛ در اصل موضوعة (٢) عنصر e عضو همانی G است، و در اصل موضوعهٔ (۳) ' $g^{-1}$  وارون g است.

به سهولت ثابت میشود که G فقط یک عضو همانی دارد. و هر g از G فقط یک وارون دارد. معمولاً عضو همانی  $G$  را با ۱ نشان میدهیم.

$$
g^r = g^r g
$$
صلضرب عنصر و در خودش، یعنی و و را بەصورت  $g^r$  نشان میدهند، همچنین و  $g^{-r} = (g^{-r})^r$ 

اگر تعداد عناصر G متناهی باشد، G راگروه متناهی میbنامیم، در این صورت تعداد عناصر را مرتبهٔ  $G$  میمنامند و بهصورت  $|G|$  نشان می $G$ 

۱.۱ مثال (۱)گیریم n یک عدد صحیح مثبت باشد، و C مجموعهٔ تمام اعداد مختلط. مجموعهٔ ریشههای  $n$ ام واحد (عدد یک) در ©، با ضرب معمولی اعداد مختلط،گروهی با مرتبهٔ  $n$  است. این گروه را بهصورت  $C_n$  نشان می4هیم وگروه دوری مرتبهٔ  $n$  می $i$ امیم. اگر  $e^{\textsf{tr}i/n}$  آنگاه

$$
C_n = \{ \lambda, a, a^{\mathbf{T}}, \cdots, a^{n-1} \}
$$

 $a^n = \lambda$ (٢) مجموعة تمام اعداد صحيح، كه أن را با ٧ نشان مىدهيم، تحت جمع گروه است. اس اسلامی منتظم را (۳) هر یم هستظم را اسلامی منتظم را (۳) هر یم $n$  منتظم را  $n$ در نظر بگیرید.

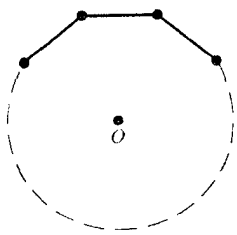

گروه ۵

تقارن دورانی وجود دارد: این تقارنها عبارتاند از  $\rho_1, \rho_2, \ldots, \rho_{N+1}, \ldots, \rho_{N+1}$  تقارن دوران (در جهت حركت عقربههاي ساعت) حول مركز O به اندازهٔ زاويهٔ ۲ $\pi k/n$  است. همچنين n تقارن محوري وجود دارد: این تقارنها عبارتاند از تقارن نسبت به هر یک از n محوری که از O و یک رأس یا نقطة وسط يک ضلع چندضلعي ميگذرند.

این ۲n تقارن دورانی و محوری تحت عمل نرکیب، بهعنوان عمل ضرب، (یعنی بهازای دو تقارن  $f$  و  $g$ ، حاصلضرب  $fg$  به معنای این است که ''ابتدا  $f$  عمل می $\mathcal{Z}$ ند و سیس  $g$ '') تشکیل گروه می،دهند. این گروه راگروه دووجهی مرتبهٔ ۲n می،نامند، و با  $D_{\mathsf{Y}n}$  نشان می،دهند. گیریم A یکی از رئوس چندضلعی باشد. تقارن نسبت به محوری راکه از O و A میگذرد با

نشان دهید، و دوران  $\rho_1$  را با a. در این صورت n دوران [تقارن دورانی] عبارت|ند از  $b$ 

 $\lambda, a, a^{\dagger}, \cdots, a^{n-1}$ 

(دراینجا ۱ عضو همانی است، که چندضلعی تحت آن تغییر نمیکند)؛ و n تقارن محوری عبارت انداز  $b, ab, a^{\dagger}b, \cdots, a^{n-1}b$ 

بنابراین همهٔ عناصر  $D_{\gamma_n}$  حاصلضرب توانهای a و b هستند، یعنی  $D_{\gamma_n}$  توسط a و b تولید مے ,شود.

می توان نشان داد که

$$
a^n = \lambda, \qquad b^{\dagger} = \lambda, \qquad b^{-\lambda}ab = a^{-\lambda}
$$

با استفاده از این روابط حاصلضرب هر دو عضو گروه معین می شود. به عنوان مثال داریم لا دار رابطهٔ  $a = a^{-1}b$  نتیجه می شود)، و از این رو  $ba^j = a^{-j}b$ 

$$
(aib)(ajb) = aibajb = aia-jbb = ai-j
$$

تمامی این مطالب را در نمایهٔ زیر نشان می دهیم

$$
D_{\Upsilon n} = \langle a, b : a^n = \lambda, b^{\Upsilon} = \lambda, b^{-\lambda}ab = a^{-\lambda} \rangle
$$

(۴) اگر n یک عدد صحیح مثبت باشد آنگاه مجموعهٔ تمام جایگشتهای مجموعهٔ )، تحت عمل تركيب، به عنوان عمل ضرب، گروه است. اين گروه را گروه متقارن ( . ( . , ۲, ۰۰۰ ) . درجهٔ n می نامند و با  $S_n$  نشان می دهند. مرتبهٔ  $S_n$  مساوی !n است

۶ گروه و همریختبی

(۵) كَبِرِيم F مجموعةَ R (مجموعة اعداد حقيقي) يا مجموعة C (مجموعة اعداد مختلط) است. مجموعهٔ تمام ماتریسهای وارونپذیر  $n\times n$  با درایههای متعلق به  $F$ ، تحت ضرب ماتریسی تشکیل گروه می دهد. این گروه راگروه خطی عام درجهٔ n روی  $F$  می نامند و با  $\mathrm{GL}(n,F)$  نشان می دهند. این گروه نامتناهی است. عضو همانی  $\operatorname{GL}(n,F)$  ماتریس همانی است، که آن را با یا فقط  $I$  نمایش می دهند.  $I_n$ 

 $\mathbb{Z}$  گروه  $G$  را آبلی نامند اگر بهازای هر  $g$  و  $h$  از  $G$ ، تساوی  $gh = hg$  برقرار باشد.  $G$  و  $\mathbb{Z}$ آبلی هستند، اما اغلب مثالهای دیگری که در بالا ذکر شدهاند گروههای غیرآبلی هستند.

ز پرگروه گیریم  $G$  گروه است. زیرمجموعهٔ  $H$  از  $G$  را زیرگروه نامند اگر خود  $H$  تحت عمل ضرب  $G$  گروه باشد. برای اینکه نشان دهیم  $H$  زیرگروه  $G$  است از نماد  $H\leq G$  استفاده میکنیم. به سادگی نتیجه میشود که زیرمجموعهٔ  $H$  ازگروه  $G$  زیرگروه است اگر و فقط اگر دو شرط زیر برقرار باشند

- $\Lambda \cap H(\Lambda)$  $hk^{-1} \in H$  اگر  $h, k \in H$  آنگاه $h, k \in H$
- مثال ۱۱) اگر  $G$ گروه باشد، مجموعههای {۱} و G زیرگروه G هستند.  $G$  استند  $\mathsf{Y}$ . گیریم  $G$ گروه است و  $g\in G$  . زیرمجموعهٔ  $G$

 $\langle g \rangle = \{ g^n : n \in \mathbb{Z} \}$ 

زیرگروه  $G$  است، این زیرگروه را زیرگروه دوری تولیدشونده توسط  $g$  می $j$ امیم. اگر بهازای عددی چون ۱ $n \geq n$  داشته باشیم ۱ $g^n = g^n$  آنگاه  $\langle g \rangle$  متناهی است. در این حالت، اگر r کوچکترین عدد صحیح و مثبتی باشد که ۱ $r = g^r = r$  آنگاه  $r$  مساوی تعداد عناصر  $\langle g \rangle$  است؛ درواقع

$$
\langle g \rangle = \{ \lambda, g, g^{\dagger}, \cdots, g^{r-1} \}
$$

را مرتبهٔ عنصر  $g$  میںامیم.  $r$ 

اگر بهازای عضوی چون  $g\in G$  داشته باشیم (G  $G=\langle g\rangle$  آنگاه  $G$  راگروه دوری می $i$ اسیم. گروههای  $\mathbb Z$  و  $C_n$  در مثالهای ۱.۱ دوری هستند.

گیریم  $G$  گروه است و  $G$   $\in$  .. فرض میکنیم  $H$  زیرمجموعهٔ  $G$  متشکل از تمام $G$ عناصری باشد که حاصلضرب توانهایی از a و b هستند، یعنی تمام عناصری که بهازای عددی ز برگروه ۷

حون  $n$  به شکل زیرند

$$
a^{i_1}b^{j_1}a^{i_1}b^{j_1}\cdots a^{i_n}b^{j_n}
$$

که در آن  $z \in \{i_k, j_k \in \{k_k\} \mid \{k \leq n_k, j_k \in \mathbb{Z} \}$  زیرگروه  $G$  است؛  $H$  را زیرگروه ټولیدشونده توسط  $a$  و  $b$  می،نامیم و می،نویسیم

$$
H = \langle a, b \rangle
$$

بهازای هر زیرمجموعهٔ متناهی  $S$  از  $G$ ، می $\vec{a}$ انیم زیرگروه تولیدشونده توسط  $S$  راکه با  $\langle S \rangle$  نشان مى،دهيم به همين نحو تعريف كنيم.

این نحوهٔ ساختن زیرگروه روشی کارا برای پیداکردن گروههای جدیدی است که زیرگروه گروه مفروضی، مانند گروه خطی عام یا گروه متقارن، هستند. این روش را در مثال بعدی و همچنین در مثال ۵.۱ ذیل شرح می0هیم.

اگیریم (C = GL(۲, C)، یعنی G گروه ماتریسهای وارونپذیر ۲ $\times$ ۲ با درایههای متعلق $G = \mathrm{GL}(7,\mathbb{C})$ به C باشد، و

$$
A = \begin{pmatrix} i & \cdot \\ \cdot & -i \end{pmatrix}, \qquad B = \begin{pmatrix} \cdot & \cdot \\ -1 & \cdot \end{pmatrix}
$$

 $H = \langle A, B \rangle$  فرض کنید  $H = \langle A, B \rangle$ ، یعنی  $H$  زیرگروهی از  $G$  باشد که توسط  $A$  و  $B$  تولید می مے توان نشان داد که

$$
A^{\dagger} = I, \quad A^{\dagger} = B^{\dagger}, \quad B^{-1}AB = A^{-1}
$$

با استفاده از رابطهٔ سوم نتیجه می شود که هر عنصر  $H$  به شکل  $A^iB^j$  است که در آن  $i$  و  $\, \cdot \, \leq i \leq 7 \,$ اعداد صحیح هستند، و با استفاده از رابطههای اول و دوم می $\,$ توان فرض کرد  $\, j \geq 5 \,$  $\epsilon \cdot \epsilon \leq i \leq \mathsf{M}$ و ۱ $i \leq j \leq r$  . از این رو H حداکثر ۸ عضو دارد. چون ماتریسهای  $A^i B^j$  (۳  $\vert H \vert = \lambda$ ا همگی متمایزند پس  $\vert H \vert = \vert H \vert.$ 

گوییم گروه  $H$  گروه چهارگانی با مرتبهٔ ۸ است و آن را با  $Q_\lambda$  نشان میدهیم. با استفاده از سه رابطهٔ فوق حاصلضرب هر دو عضو  $H$  را می $\ddot{}$ وان معین کرد و لذا  $Q_\Lambda$  را بهصورت زیر نمایش مىدهيم

$$
Q_{\lambda} = \langle A, B : A^{\dagger} = I, A^{\dagger} = B^{\dagger}, B^{-1}AB = A^{-1} \rangle
$$

۸ گروه و همریختبی

(۵) مقصود از تزانهش درگروه متقارن  $S_n$  جایگشتی است که جای دو عدد از اعداد ۱، ا، ... ،  $n$  را تغییر می دهد و ۲ $n-n-1$  عدد دیگر را تغییر نمی دهد. هر جایگشت  $g$  از  $S_n$  را  $\ldots$ مے توان ب*ەص*ورت حاصلضر بی از ترانهشها نوشت. می توان نشان داد که چنین عباراتی برای q، یا همگی تعداد روجی ترانهش دارند یا همگی دارای تعداد فردی ترانهش!ند، که در این صورت g را به ترتیب زوج یا فرد می نامیم. زیرمجموعهٔ

$$
A_n = \{ g \in S_n : \text{var} \text{ } \text{ } \{ g \text{ } \} \text{ } \text{ } g \}
$$
ر یرگروہ ہ $S_n$  است و گروہ متن<sup>ا</sup>وب درجهٔ ۳ نامیدہ میشود.

حاصلضرب مستقيم اکنون شرح می،دهیم که چگونه می;توان از دوگروه مفروض گروه جدیدی ساخت. فرض میکنیم  $G$  و  $H$ گروه هستند و زیرمجموعهٔ زیر را در نظر میگیریم  $G \times H = \{(q, h) : q \in G, h \in H\}$ 

عمل ضرب زیر را در  $G\times H$  تعریف میکنیم

$$
(g,h)(g',h')=(gg',hh')
$$

که  $g,g'\in G$  و  $h,h'\in h, h'\in h, h'$ . با این عمل ضرب،  $H\times G\times G$ گروه است. این گروه را حاصلضرب مستقیم  $G$  و  $H$  می $i$ مند.

عبارت است از

$$
\{(g_1, \cdots, g_r) : g_i \in G_i, \, \forall i \leq r\}
$$

با عمل ضربی که در زیر تعریف می شود

$$
(g_1,\cdots,g_r)(g'_1,\cdots,g'_r)=(g_1g'_1,\cdots,g_rg'_r)
$$

 $|G_1| \times \cdots \times |G_r|$ اگر همهٔ  $G_i$ ها متناهی باشند،  $G_r \times \cdots \times G_r$  نیز متناهی است و مرتبهٔ آن برابر با است.

مثال مرتبهٔ گروه  $C_{\rm Y}\times \cdots \times C_{\rm Y}$  (تعداد  $r$ ها  $r$  تاست) برابر ۲٬ است و مرتبهٔ هر عضو  $\blacktriangledown\Lambda$ آن بجز عضو همانی برابر ۲ است.

تابع تابع  $\vartheta$  از مجموعهٔ  $G$  به مجموعهٔ  $H$  عبارت است از قاعدهای که به هر عضو  $G$  فقط یک عضو را نسبت میدهد. در این کتاب برای نشان دادن عمل تابع بر عضو، تابع را سمت راست عضو  $H$ می نویسیم، یعنی تصویر g تحت تابع  $\vartheta$  را بهصورت  $g\vartheta$  نشان می $\ell$ هیم و نه  $\vartheta$ . تابع  $\vartheta$  از $G$  به را بسیاری اوقات با استفاده از نماد  $H\to G\to U:G\to\mathbb{R}$  نمایش میدهیم. عبارت  $h$  که  $H$  $h = g \vartheta$  در آن  $g \in G$  و  $h \in H$  بدین معناست که

تابع  $H \to G \to H$  را وارونپذیر نامند اگر تابع  $G \to H \to \phi: H \to \phi$  وجود داشته باشد به قسمی که بهازای هر $g\in G$  و  $h\in H$  داشته باشیم

$$
(h\phi)\vartheta = h \qquad \qquad (g\vartheta)\phi = g
$$

در اینجا $\phi$  را وارون  $\vartheta$  می $\,$ امند و بهصورت  $\vartheta^{-\, \prime}$  نشان می $\, \epsilon$ هند. تابع  $\vartheta$  از  $G$  به  $H$  وارون $\,$ پذیر  $(g_1 = g_1$  است اگر و فقط اگر یک به یک (یعنبی به ازای  $g_1, g_2 \in G$  از  $g_1 \vartheta = g_1 \vartheta$  نتیجه شود  $g_1$ و پوشا (یعنی بهازای هر  $h \in H$  عضو  $g \in G$  وجود داشته باشد به قسمی که  $g \vartheta = (g \vartheta)$  باشد. تابع وارونپذیر را تابع دوسویی نیز مینامند.

همر يختبي گیریم G و  $H$ گروه باشند، توابعی از G به  $H$  که "حافظ ساختمان گروه "هستند ــــ و اصطلاحاً همریختی نامیده میشوند ـــ دارای اهمیت ویژهای هستند.

اگر  $G$  و  $H$ گروه باشند، همریختی  $\vartheta$  از  $G$  به  $H$  عبارت است از تابع  $H\to G\to \vartheta$  که در شرط زیر صدق کند

$$
(g_{\lambda}g_{\mathbf{y}})\vartheta = (g_{\lambda}\vartheta)(g_{\mathbf{y}}\vartheta) \qquad \forall g_{\lambda}, g_{\mathbf{y}} \in G
$$

همريختي وارونپذير را يكريختي ميiامند. اگر يكريختي  $\vartheta$  از  $G$  به  $H$  وجود داشته باشد، ميگوييم و  $H$  يكريخت $i$ ند و مى $i$ ويسيم  $H \cong G \cong H$ ؛ همچنين  $\vartheta^{-1}$  يكريختى از  $H$  به  $G$  است و لذا  $G$  $H \cong G$ 

مثال زیر حاوی روشی است که بسیاری اوقات می;توان از آن برای اثبات اینکه برخی توابع همريختى هستند استفاده كرد.

مثال گیریم  $G = D_{\mathsf{m}} = \langle a, b : a^n = b^{\mathsf{r}} = \langle a, b^{\mathsf{r}} \rangle = b^{\mathsf{r}} = b^{\mathsf{r}} = b^{\mathsf{r}} = b^{\mathsf{r}}$ ؛ هریک از  $H$  عضو $G$  را بهصورت  $a^i b^j$  نشان می $\epsilon$ هیم که در آن ۱ $n-1 \leq i \leq n-1$   $\leq i \leq n-1$ یریم

۱۰ گروه و همریختبی

گروه دلخواهی است و دارای عناصری مانند  $x$  و y است که در روابط زیر صدق میکنند  $x^n = y^r = \lambda$ ,  $y^{-\lambda}xy = x^{-\lambda}$ ثابت میکنیم که تابع $H\mapsto \vartheta:G\to \mathbb{R}$  که بهصورت زیر تعریف می $\mathring{\mathbb{Z}}$  $\vartheta : a^i b^j \to x^i y^j \quad ( \circ \leq i \leq n - 1, \circ \leq j \leq 1 )$ همر يختي است. فرض کنیم که ۱ $r \leq r \leq r \leq r \leq s \leq s \leq s \leq s \leq r \leq r \leq s$  . در این صورت بهازای  $i \in j$ ای که ۱ $n-1 \leq i \leq r \leq j \leq s$  ، داریم  $a^rb^sa^tb^u=a^ib^j$ بهعلاوه،  $i$  و  $j$  باکاربرد مکرر روابط زیر معین می شود  $a^n = b^{\dagger} = \lambda, \qquad b^{-\lambda}ab = a^{-\lambda}$ جون ١ $y'' = x'' = x^*$  و  $x^{-1}xy = x^{-1}$ ، مانند بالا می $\ddot{y}$ ن نتیجه گرفت که  $x^r y^s x^t y^u = x^i y^j$ بنابراين

$$
(a^r b^s a^t b^u) \vartheta = (a^i b^j) \vartheta = x^i y^j = x^r y^s x^t y^u = (a^r b^s) \vartheta \cdot (a^t b^u) \vartheta
$$

و لذا  $\vartheta$  همريختي است. اکنون روش مثال ۴.۱ را در عمل نشان میدهیم. و فرض میکنیم  $G = S$  و فرض میکنیم و  $x$  جایگشتهای زیر از  $G$  باشند  $\Lambda$ . /  $x = (\Upsilon \wedge \Upsilon \wedge \Upsilon \wedge \Delta), \qquad y = (\Upsilon \wedge \Delta)(\Upsilon \wedge \Delta)$ 

$$
x^{\circ} = y^{\dagger} = 1, \qquad y^{-1}xy = x^{-1}
$$

گیریم  $H$  زیرگروه  $\langle x,y\rangle$  از  $G$  است. با استفاده از روابط فوق نتیجه میگیریم  $H = \{x^i y^j : \circ \leq i \leq \mathfrak{f}, \circ \leq j \leq \mathfrak{f}\}\$ كه گروهي با مرتبهٔ ۱۰ است. اکنون یادآوری میکنیم که  $D_{\lambda} = \langle a, b : a^{\delta} = b^{\dagger} = \lambda, b^{-\dagger}ab = a^{-\dagger} \rangle$ بنابه مثال ۴.۱، تابع  $H \rightarrow H$  :  $\vartheta: D$  با ضابطهٔ  $\vartheta : a^i b^j \to x^i y^j$  (  $\circ < i < \mathfrak{k}, \circ < j < \mathfrak{k}$ )  $H = \langle x, y \rangle \cong D$ ممريختي است. جون 9 وارون بدير است پس يكريختي است. از اين رو هممجموعه گیریم  $G$  گروه و  $H$  زیرگروه  $G$  باشد. بهازای عضو  $x$  از  $G$ ، زیرمجموعهٔ  $Hx = \{hx : h \in H\}$ از  $G$  هم مجموعهٔ راست  $H$  در  $G$  نامیده میشود. هم مجموعههای راست متمایز  $H$  در  $G$ ،  $G$  را افراز می کنند (یعنی هر عضو G دقیقاً در یکی از این هم مجموعههاست). اکنون فرض کنیم که G متناهی باشد و H $x_r$  . . . . H $x_v$  تمام همهجموعههای راست متمایز  $H$  در  $G$  باشند. بهازای تمام ناها، تابع  $h \to hx_i \quad (h \in H)$ تابعی دوسویی از H به  $Hx_i$  است و لذا  $|H|=|H|$ . چون  $G = Hx_1 \cup \cdots \cup Hx_r$ بهازای  $j \neq i \neq i$  تھی است  $Hx_i \cap Hx_j$ 

نتيجه ميگيريم كه

 $|G|=r|H|$ 

لذا داريم

۱۲ گروه و همریختی

۶.۱ قضيةً لاگرانژ اگر  $G$ گروه متناهمی و  $H$  زیرگروه آن باشد، مرتبهٔ  $H$  مرتبهٔ  $G$  را عاد می کند.

تعداد هم مجموعههای راست متمایز  $H$  در  $G$  را شاخص  $H$  در  $G$  می $نامیم و بهصورت$  $|G:H|=|G|/|H|$  نشان میدهیم. از این رو در حالتی که  $G$  متناهی است،  $|G:H|=|G|/|H|$ .

ز برگروه نرمال زیرگروه  $N$  ازگروه  $G$  را زیرگروه نرمال  $G$  می $j$ مند هرگاه بهازای هر  $g\in N$  ،  $g' = N$  (که در اینجا  $g: n \in N\}$  برای نشان دادن اینکه  $N$  زیرگروه نرمال  $G$  است  $N \lhd G$  مے نویسیم

فرض میکنیم  $G\prec N$  و  $G/N$  مجموعهٔ تمام همهمجموعههای راست  $N$  در  $G$  باشد. اهمیت شرط  $g = N$ ا $g = g^{-1}$  (بهازای هر  $g \in G$ ) این است که با استفاده از آن می $i$ وان ثابت  $g, h \in G$  کرد که بهازای هر

با این عمل، مجموعهٔ  $G/N$  به کروه تبدیل میشود. این گروه راگروه خارج قسمت  $G$  بر  $N$  یاگروه خارج قسمتى  $G/N$  مى نامند.

ا . ٧ مثال  $\Gamma$  ) گیریم G گروهی دلخواه است. زیرگروههای {۱} و G زیرگروه نرمال G هستند. ا) بهازای ۱ $n \geq n$  داریم  $S_n \lhd S_n$ . اگر ۲ $n \geq n$  آنگاه فقط دو هم $A_n$ مجموعهٔ راست  $n \geq 1$  در وجود دارد، یعنی  $S_n$ 

$$
A_n = \{ g \in S_n : \text{dim } g \}
$$

$$
A_n(\mathcal{N}) = \{ g \in S_n : \text{dim } g \}
$$

 $S_n/A_n \cong C_1$  از اینرو ۲ $A_n|=S_n \colon A_n$  و لذا $S_n$ .  $N = \langle a^{\dagger} \rangle = \{ \Delta, a^{\dagger} \}$ ,  $G = D_{\Delta} = \langle a, b : a^{\dagger} = b^{\dagger} = \Delta, b^{-1}ab = a^{-1} \rangle$  گیریم (۳)  $N \lhd G$  در این صورت

$$
G/N = \{N, Na, Nb, Nab\}
$$

گروه ساده ۱۳

 $G/N \cong C_1 \times C_1$  جون  $(Na)^{\dagger} = (Nb)^{\dagger} = (Nab)^{\dagger} = N$ زیرگروه  $\langle a \rangle$  نیز زیرگروه نرمال  $G$  است، اما زیرگروه  $H = \langle b \rangle$  زیرگروه نرمال  $G$  نیست زیرا  $a^{-1}ba = a^{\dagger}b \not\in H$  در صورتہ که  $b \in H$ 

### گروه ساده

 $G$  کروه  $G$  را ساده نامند هرگاه  $G \neq \setminus G$  و تنها زیرگروههای نرمال  $G$  عبارت باشند از  $G$  و  $G$ . به عنوان مثال، زیرگروه دوری  $C_p$ ، بهازای عدد اول  $p$ ، گروهی ساده است. مثالهایی از گروههای سادهٔ غیرآبلی را در فصلهای بعدی میآوریم؛ کوچکترین این گروهها A<sub>۵</sub> است.

اگر  $G$ گروه متناهی غیرساده باشد آنگاه  $G$  دارای زیرگروه نرمالی مانند  $N$  است بهطوری که مرتبههای  $N$  و  $G/N$  هر دو کوچکتر از مرتبهٔ  $G$  هستند، و به معنایی  $G$  از این دو گروهِ کوچکتر ساخته" شده است. با ادامهٔ این کار برای گروههای کوچکتر، سرانجام می بینیم که G از خانوادهای" از گروههای ساده ساخته شده است. (این موضوع مشابه این واقعیت است که هر عدد صحیح مثبت از عوامل اولش ساخته می شود.) از این رو گروههای ساده نقش اساسی در مطالعهٔ گروههای متناهی بازی مه کنند.

هسته و تصوير در این بخش که بخش پایانی فصل حاضر است، زیرگروههای نرمال وگروههای خارج قسمتی را به همريختيها مرتبط مي $\mathbb{Z}^d$ ريم. گيريم  $G$  و  $H$ گروه باشند و  $H\to G\colon G\to \mathbb{R}$  همريختى باشد. هستهٔ ار چنين تعريف مي *ڏنيم (* 

$$
Ker \vartheta = \{ g \in G : g\vartheta = 1 \}
$$
 (A.1)

در این صورت Ker $\vartheta$  زیرگروه نرمال G است. همچنین تصویر  $\vartheta$  عبارت است از  $\text{Im}\vartheta = \{g\vartheta : g \in G\}$  $(1.1)$ 

که زیرگروه 
$$
H
$$
 است.  
قضیهٔ زیر نشان میدهد که هسته و تصویر ۱۵ چه ارتباطی با هم دارند.  
۱۰۰۱ قضیه فرض کنیم که  $G$  کروه هستندو  $G \rightarrow G$  :  $G$  همریختی است. دراین صورت

#### ۱۴ گروه و همریختی

تابع زیر یک یکریختی از  $G/\mathrm{Ker}\vartheta$  به  $\mathrm{Im}\vartheta$  است  $Kg \to g\vartheta$   $(g \in G)$  $K = \mathrm{Ker}\vartheta$  که

مثال تابع  $C_{1,\tau} \to C_{2,\tau}$  با ضابطة  $\emptyset : S_n \to C_{1,\tau}$ 

اگر 
$$
g
$$
 جایگشت زوج باشد  $1$   $\rightarrow$   $\begin{cases} 1 & \text{if } 0 \leq g & \text{if } 0 \leq g \leq g \end{cases}$ 

همریختی است. داریم Ker $\vartheta = A_n$  و بهازای ۲ $\vartheta = C_\gamma$  ,  $n \geq 0$  . Im $\vartheta = K$  دیدیم است.  $S_n/A_n \cong C_1$ ا بنابراین مثال حاضر مثالی از قضیهٔ ۱۰ است.

> خلاصة فصل ١ ۰۱ مثالهایی از گروه عبارتاند از

$$
C_n = \langle a : a^n = 1 \rangle
$$
  
\n
$$
D_{\Upsilon n} = \langle a, b : a^n = b^{\Upsilon} = 1, b^{-1}ab = a^{-1} \rangle
$$
  
\n
$$
Q_{\Lambda} = \langle a, b : a^{\Upsilon} = 1, a^{\Upsilon} = b^{\Upsilon}, b^{-1}ab = a^{-1} \rangle
$$
  
\n
$$
S_n = n \text{ is a unique solution}
$$
  
\n
$$
A_n = n \text{ is a unique solution}
$$
  
\n
$$
G\text{L}(n, \mathbb{C}) = \mathbb{C} \text{ is a unique solution}
$$
  
\n
$$
G_1 \times \cdots \times G_r = G_r \text{ and so on } G_1 \text{ is a unique solution}
$$

 $g$  . زیرگروه نرمال  $G$  عبارت است از زیرگروهی جون  $N$  با این خاصیت که بهازای تمام عناصر  $f$ از G داشته باشیم  $N$   $g=N$ . گروه خارج قسمتی  $G/N$  متشکل از هم مجموعههای راست با عمل ضرب زیر است  $(g \in G)Ng$ 

 $(Ng)(Nh) = Ngh$ 

 $G$  . همریختی  $H\to G\to \vartheta$  تابعی است با این خاصیت که بهازای هر  $g$  و  $g$  از  $G$  $(g_1g_1)\vartheta = (g_1\vartheta)(g_1\vartheta)$ 

یعنی هستهٔ  $\vartheta$ ، زیرگروه نرمال  $G$  است و  $\mathfrak{Im}\vartheta$ ، یعنی تصویر  $\vartheta$ ، زیرگروه  $H$  است. گروه  $\ker\vartheta$ خارج قسمتي  $G/\mathrm{Ker} \vartheta$  با  $\mathrm{Im} \vartheta$  بكر بخت است.

## تمر ىنات فصل ١

- ۰۱ نشان دهید که اگر G گروه آبلی ساده باشد آنگاه G گروهی دوری است و مرتبهاش عددی اول است.
- ۲. فرض کنید که G و H گروه هستند و G ساده است و  $H\to G\to \vartheta:G$  همریختی پوشاست.  $H = \{1\}$  نشان دهید که یا  $\vartheta$  یکریختی است یا
- فرض کنیم که  $G$  زیرگروه  $S_n$  است و زیرمجموعهٔ  $A_n$  نیست. ثابت کنید  $G \cap A_n$  زیرگروه  $\mathsf{H}$  $G/(G \cap A_n) \cong C_Y$ نرمال  $G$  است و G ۴. گیریم

$$
G = D_{\lambda} = \langle a, b : a^{\dagger} = b^{\dagger} = \lambda, b^{-\lambda}ab = a^{-\lambda} \rangle
$$
  

$$
H = Q_{\lambda} = \langle c, d : c^{\dagger} = \lambda, c^{\dagger} = d^{\dagger}, d^{-\lambda}cd = c^{-\lambda} \rangle
$$

الف) فرض کنیم  $x$  و  $y$  جایگشتهایی از  $S_{\rm f}$  بهصورت زیر پاشند

 $x = (\Upsilon \Upsilon), \quad y = (\Upsilon \Upsilon)$ 

 $\phi\circ\phi\colon G\to K$  و گیریم  $K$  زیرگروه  $\langle x,y\rangle$  از  $S$  است. نشان دهید که تابعهای ىا ضابطەھاى  $\psi:H\to K$ 

$$
\phi: a^r b^s \to x^r y^s
$$
  

$$
\psi: c^r d^s \to x^r y^s \quad ( \circ \leq r \leq \mathbf{F}, \circ \leq s \leq 1 )
$$

همريختي هستند. Kerø و Kerψ را يبدأ كنيد. ب) گیریم  $X$  و  $Y$  ماتریسهای ۲ $\times$ ۲ی زیر باشند

$$
Y = \begin{pmatrix} \circ & -1 \\ 1 & \circ \end{pmatrix} \qquad \mathbf{y} \qquad X = \begin{pmatrix} \circ & i \\ i & \circ \end{pmatrix}
$$

و فرض کنیم  $L$  زیرگروه  $\langle X, Y\rangle$  از  $\mathrm{GL}(\mathsf{Y},\mathbb{C})$  باشد. نشان دهید که فقط یکی از توابع

#### ۱۶ گروه و همریختی

$$
\mathcal{L} \ni \mu : H \to L \, , \, \lambda : G \to L
$$

$$
\mu: H \to L \quad \lambda: G \to L
$$
\n
$$
\lambda: a^r b^s \to X^r Y^s
$$
\n
$$
\mu: c^r d^s \to X^r Y^s \qquad (• ≤ r ≤ r, • ≤ s ≤ 1)
$$
\n
$$
\mu: c^r d^s \to X^r Y^s \qquad (• ≤ r ≤ r, • ≤ s ≤ 1)
$$
\n
$$
D_{r_m} \cong D_{r_m} \times C_r
$$
\n
$$
\mu: \Delta_{r_m} \cong D_{r_m} \times C_r
$$
\n
$$
\Delta_{r_m} \cong D_{r_m} \times C_r
$$
\n
$$
\Delta_{r_m} \cong \Delta_{r_m} \Delta_{r_m} \cong \Delta_{r_m} \Delta_{r_m} \Delta_{r_m}
$$
\n
$$
\Delta_{r_m} \cong \Delta_{r_m} \Delta_{r_m} \Delta_{r_m}
$$
\n
$$
\Delta_{r_m} \Delta_{r_m} \Delta_{r_m} \cong \Delta_{r_m} \Delta_{r_m}
$$
\n
$$
\Delta_{r_m} \Delta_{r_m} \Delta_{r_m} \cong \Delta_{r_m} \Delta_{r_m}
$$
\n
$$
\Delta_{r_m} \Delta_{r_m} \Delta_{r_m} \Delta_{r_m} \Delta_{r_m}
$$

$$
\{g \in G : g^n = 1\}
$$

زیرگروهی دوری از  $G$  با مرتبهٔ  $n$  است. ج) اگر $G$ گروه دوری متناهی باشد و  $x$  و  $y$  عناصری از  $G$  با مرتبههای مساوی باشند، نشان دهید که  $x$  توانی از  $y$  است.

- ٧. نشان دهيد كه مجموعة اعداد مختلط مخالف صفر، تحت عمل ضرب معمولي گروه است. ثابت کنید هر زیرگروه متناهی این گروه دوری است.
	- نشان دهید که هرگروهی با مرتبهٔ زوج شامل عضوی با مرتبهٔ ۲ است.  $\Lambda$
- ۹. عناصری چون A و B از GL(۲, C) را پیداکنید بهطوری که مرتبهٔ A برابر A و مرتبهٔ B برابر ۴ باشد و داشته باشیم

$$
B^{-1}AB = A^{-1} \qquad B^{\dagger} = A^{\dagger}
$$

 $\label{eq:2.1} \frac{1}{\sqrt{2\pi}}\int_{\mathbb{R}^3}\frac{1}{\sqrt{2\pi}}\int_{\mathbb{R}^3}\frac{1}{\sqrt{2\pi}}\int_{\mathbb{R}^3}\frac{1}{\sqrt{2\pi}}\int_{\mathbb{R}^3}\frac{1}{\sqrt{2\pi}}\int_{\mathbb{R}^3}\frac{1}{\sqrt{2\pi}}\int_{\mathbb{R}^3}\frac{1}{\sqrt{2\pi}}\int_{\mathbb{R}^3}\frac{1}{\sqrt{2\pi}}\int_{\mathbb{R}^3}\frac{1}{\sqrt{2\pi}}\int_{\mathbb{R}^3}\frac{1$ 

 $\blacktriangledown$ 

یکی از خصوصیات جالب نظریهٔ نمایشها این است که دو شاخه از شاخههای اصلی ریاضیات، يعني نظرَية گروهها و جبرخطي، در اين نظريه درهم مي آميزند. احكامي از جبر خطي راكه مربوط به فضاهای برداری، تبدیلات خطی و ماتریسها هستند و بعداً از آنها استفاده خواهیم کرد در اینجا ذکر میکنیم تا بعداً بتوانیم به آنها ارجاع دهیم. اگر یک درس مقدماتی در جبر خطی گرفته باشید. با بیشتر مطالب این فصل آشنا هستید، لذا برهانها را بجز در بخش آخرکه با تصویرگرها سروکار داریم حذف میکنیم، اما در آن بخش اثبات احکام را به تفصیل شرح میدهیم، به این دلیل که شاید قبلاً تصویرگرها را ندیده باشید.

 $\label{eq:2.1} \frac{1}{\sqrt{2}}\left(\frac{1}{\sqrt{2}}\right)^{2} \left(\frac{1}{\sqrt{2}}\right)^{2} \left(\frac{1}{\sqrt{2}}\right)^{2} \left(\frac{1}{\sqrt{2}}\right)^{2} \left(\frac{1}{\sqrt{2}}\right)^{2} \left(\frac{1}{\sqrt{2}}\right)^{2} \left(\frac{1}{\sqrt{2}}\right)^{2} \left(\frac{1}{\sqrt{2}}\right)^{2} \left(\frac{1}{\sqrt{2}}\right)^{2} \left(\frac{1}{\sqrt{2}}\right)^{2} \left(\frac{1}{\sqrt{2}}\right)^{2} \left(\$ 

فضای برداری كيريم F مجموعة @ (مجموعة اعداد حقيقي) يا مجموعة C (مجموعة اعداد مختلط) است. مقصود از فضای برداری روی  $F$  مجموعهای چون  $V$  است با دو قاعده: قاعدهای که طبق آن هر دو عضو  $u$  و  $v$  از  $V$  جمع میشود و عضو  $u+v$  از  $V$  حاصل میشود و قاعدهای که طبق آن هر عضو v از V در هر عضو A از  $F$  ضرب میشود و عضو  $\lambda$  از V حاصل میشود. (قاعدهٔ اخیر را ضرب اسکالری میbنامند.) بهعلاوه، این قواعد باید واجد شرایط زیر باشند

 $\circ$  عناصر  $V$  را بردار می $i$ میم و عناصر  $F$  را اسکالر. عضو همانی گروه آبلیٖ تحت جمع  $V$  را با نمايش مىدهيم.

هستند. جمع و ضرب اسکالر را در '& چنین تعریف میکنیم

$$
(x, y) + (x', y') = (x + x', y + y')
$$

$$
\lambda(x, y) = (\lambda x, \lambda y)
$$

در این صورت R<sup>۲</sup> فضای برداری روی R است. (۲) برای تعمیم حالت (۱) به حالت کلبی، بهازای هر عدد صحیح مثبت n، بردارهای سطری

 $(x_1, x_1, \cdots, x_n)$ 

را در نظر میگیریم، که  $x_1$  ، . . . ،  $x_n$  ، متعلق به  $F$  هستند. مجموعهٔ تمام چنین بردارهای سطری را با  $F^n$  نشان میدهیم و ضرب اسکالر را در  $F^n$  چنین تعریف میکنیم

$$
(x_1, \cdots, x_n) + (x'_1, \cdots, x'_n) = (x_1 + x'_1, \cdots, x_n + x'_n)
$$

$$
\lambda(x_1, \cdots, x_n) = (\lambda x_1, \cdots, \lambda x_n)
$$

 $F$  در این صورت  $F^n$  فضای برداری روی  $F$  است.

یابهٔ فضای برداری گیریم  $v_1$ ،  $v_2, \ldots, v_n$  بردارهایی از فضای  $V$  روی هیأت  $F$  هستند. بردار  $v$  از  $V$  ترکیب خطی 

 $v = \lambda_1 v_1 + \cdots + \lambda_n v_n$ 

یابهٔ فضای برداری ۱۹

، سى  $v_n$  ماشد.

گوییم ۰ $v_1$ ، ۰۰۰ وابستگی خطی دارند یا خطیوابستهاند اگر بهازای اسکالرهایی چون از  $F$  که همگی صفر نباشند داشته باشیم  $\lambda_n$  . . . . ، $\lambda_\Lambda$ 

$$
\lambda_1 v_1 + \cdots + \lambda_n v_n = 0
$$

در غیر این صورت گوییم ، $v_1$  . . . . ،  $v_n$  استقلال خطی دارند یا خطی،مستقل\ند. بردارهای  $v_1$  . . . . ،  $v_n$  پایهای برای  $V$  تشکیل می $\mathcal{L}$ هند اگر  $V$  را پدید آورند و استقلال خطی داشته باشند.

در این کتاب، فقط فضاهای برداری متناهی بعد را در نظر میگیریم؛ این بدان معناست که دارای پایهای با تعداد متناهی عضو، مانند فوق، است. ثابت می شود که تعداد عناصر هر پایهٔ  $V$ یا تعداد عناصر هر بابهٔ دیگر  $V$  مساوی است. تعداد بردارهای یک بابهٔ  $V$  را بعد  $V$  می نامند  $V$ و با  $\dim V$  نشان می،دهند. اگر { •} $V = V$  آنگاه • $V = \dim V = 0$ . فضای برداری  $n$  ,  $l$  بعدی  $\dim V = n$  مے گویند هرگاه،

مثال گیریم  $V=F^n$ . در این صورت  $\mathbf{Y}.\mathbf{Y}$  $(1, \circ, \circ, \cdots, \circ), (\circ, 1, \circ, \cdots, \circ), \cdots, (\circ, \circ, \circ, \cdots, 1)$ یایهای برای  $V$  است و لذا $V=n$ dim $V=n$ . پایهٔ زیر پایهٔ دیگری برای  $V$  است

$$
(\lambda,\circ,\circ,\cdots,\circ),(\lambda,\lambda,\circ,\cdots,\circ),\cdots,(\lambda,\lambda,\lambda,\cdots,\lambda)
$$

اگر ، $v_1, \ldots, v_k$  یابهٔ مفروضی برای فضای برداری  $V$  باشد آنگاه هر بردار  $v$  از  $V$  بهطور منحصر به فردی بهصورت زیر قابل نمایش است

$$
v = \lambda_1 v_1 + \dots + \lambda_n v_n
$$

 $V$  که  $\lambda_n$ ، . . . ،  $\lambda_n$  اسکالرهایی از  $F$  هستند. بنابراین اسکالرهای  $\lambda_n$ ، . . . ،  $\lambda_n$  توسط بردار معین میشوند. بجز در حالت { °}  $V=V$  پایههای متعددی برای  $V$  وجود دارد. درواقع حکم  $V$  بعدی میگوید که هر مجموعه از بردارهای خطی مستقل را می توان توسعه داد تا پایهای برای حاصل شود.

 $v_n$ اگر ۵۰، ۰۰۰ ، م $v_k$  در  $V$  استقلال خطی داشته باشند آنگاه بردارهای ۱ $v_k$ ، ۰۰۰ ، ۰۰ ،  $V$ در V وجود دارند بهقسمی که  $v_1, \ldots, v_n$  پایهای برای V تشکیل می،دهند.

#### ز پړ فضا

زیرفضای فضای برداری  $V$  روی  $F$  عبارت است از زیرمجموعهای از  $V$ که خود نیز تحت جمع و ضرب اسکالری  $V$  فضای برداری باشد. برای اینکه زیرمجموعهٔ  $U$  از  $V$  زیرفضا باشد، لازم و کافی است که تمام شرایط زیر برقرار باشند

> $: \in U(1) \quad \Delta.$  $u + v \in U$  اگر  $u, v \in U$  آنگاه  $u, v \in U$  $\lambda u \in U$  اگر $\lambda \in F$  ,  $\lambda \in F$  آنگاه  $u \in U$

مثال (۱) {۰} و V زیرفضای V هستند.  $V$  از  $\mathcal{F}$ . گیریم ۱ $u_r$ ، ۲۰۰، ۱۰۰ بردارهایی از V هستند.  $v_r, \cdots, u_r$  و  $\mathrm{sp}(u_1, \cdots, u_r)$  کیریم ۱ خطی په  $u_r$  . . . . ، محمولین میگنیم، یعنی

$$
sp(u_1, \dots, u_r) = \{\lambda_1 u_1 + \dots + \lambda_r u_r : \lambda_1, \dots, \lambda_r \in F\}
$$

 $u_r$  ....  $u_t$  ق يوفضاي  $V$  است، و زيرفضاي نديدآينده توسط (۵.۲  $v_r$  ...  $u_r$ ) نامیده می شود.

توجه داشته باشید که حکم زیر از نتایج ۴.۲ است.

.dim $U\leq \dim V$ فرض کنیم که  $U$  زیرفضای فضای برداری  $V$  است. در این صورت dim $U\leq \dim$ .  $U = V$  همچنین  $\dim U = \dim V$ اگر و فقط اگر

مجموع مستقيم زيرفضاها اگر ، $U_r$  ،  $\ldots$  ،  $U_r$  زیرفضای فضای برداری  $V$  باشند، مجموع  $U_r+\cdots+U_r$  را چنین تعریف مىكنيم

$$
U_1 + \cdots + U_r = \{u_1 + \cdots + u_r : u_i \in U_i, 1 \leq i \leq r\}
$$

. بنابه ۵.۲،  $U_r + \cdots + U_r$  زیرفضای  $V$  است.

مجموع مستقيم زيرفضاها ٢١

میگوییم که مجموع  $U_\tau + \cdots + U_\gamma$  مجموع مستقیم است اگر هر عضو این مجموع را بتوان  $u_i \in U_i$  به صورت منحصر به فردی به شکل $u_1 + \cdots + u_r$  نوشت که بهازای  $i \leq i \leq r$  . اگر این مجموع مستقیم باشد آن را بهصورت  $U_r\oplus\cdots\oplus U_r$  نشان می0هیم.

 $U_i$  مثال (۱) فرض کنیم که  $v_1, \ldots, v_n$  پایهٔ  $V$  است و بهازای  $i \leq i \leq n$ ، گیریم  $\lambda$ . ۲ زیرفضایی باشد که توسط  $v_i$  پدید می]ید. در این صورت

$$
V = U_1 \oplus \cdots \oplus U_r
$$

گیریم  $U$  زیرفضای  $V$  و ۱ $v_k$ ، ۱۰۰،  $v_k$  پایهٔ  $U$  باشد. ۱ $v_k$ ، ۱۰۰،  $v_k$  را توسعه می $U$ هیم تا پایهٔ  $U$  $W = \text{sp}(v_{k+1}, \dots, v_n)$  برای  $V$  بهدست آید (۴.۲ را ببینید) و قرار میدهیم ( در این صورت

 $V = U \oplus W$ 

 $V=U\oplus W$  از این نحوهٔ ساختن  $W$  نتیجه می شود که تعداد نامتناهی زیرفضای  $W$  با ویژگی وجود دارد بجز در حالتی که  $U$  مساوی  $\{ \degree \}$  یا  $V$  باشد.

وقتی که با مجموع مستقیم دو زیرفضا سروکار داریم حکم زیر مفید واقع می شود. اگر در اثبات این حکم دچار مشکل بودید به حل تمرینهای ۳.۲ و ۴.۲ مراجعه کنید.

است.  $w_s u_s u_s u_s u_t$  و الله  $u_r u_s u_s u_s u_s u_s u_s$  و الله عن الله عن الله عن الله عن الله عن الله عن الله عن الله عن ال در این صورت سه شرط زیر هم\رزند  $:V=U\oplus W\$ است؛  $w_s u_s u_1 u_2 u_3 u_4 u_5 u_6$  پایهٔ  $V$  است؛  $U \cap W = \{ \circ \} (\mathfrak{r})$ 

حکم بعدی راکه دربارهٔ مجموع مستقیم چند زیرفضاست بلاواسطه می توان از تعریف مجموع مستقيم نتيجه گرفت.

 $\backslash \circ$ .  $\mathsf{Y}$ فرض کنیم که  $U$ ،  $W$ ،  $U_a$ ،  $U_a$ ،  $U_a$ ،  $U_b$ ، ،  $W_b$  ، نیرفضاهای فضای برداری  $U=U,\oplus\cdots\oplus U_a$  هستند. اگر  $V=U\oplus W$  و همچنین  $V=U\oplus W$  و  $V=U\oplus W$  ه أنكآه

 $V = U_1 \oplus \cdots \oplus U_a \oplus W_1 \oplus \cdots \oplus W_b$ 

٢٢ فضاى بردارى وتبديل خطى

حال ساختمانی را برای فضاهای برداری معرفی میکنیم که مشابه ساختمان حاصلضرب مستقيم گروههاست.  $V = \{(u_1, \dots, u_r) : u_i \in U_i, 1 \leq i \leq r\}$ 

 $(0 \leq i \leq r)$  جمع و ضرب اسکالری را در  $V$  چنین تعریف میکنیم: بهازای هر  $u_i$  و  $u_i$  از  $u_i$  از  $(1 \leq i \leq r)$  $\iota F$  و هر  $\lambda$  از  $F$ 

$$
(u_1, \dots, u_r) + (u'_1, \dots, u'_r) = (u_1 + u'_1, \dots, u_r + u'_r)
$$

$$
\lambda(u_1, \dots, u_r) = (\lambda u'_1, \dots, \lambda u_r)
$$

با این تعاریف، V فضای برداری روی  $F$  است. اگر بهازای  $r \leq i \leq t$ ، قرار دهیم  $U'_{i} = \{ ( \circ, \cdots, u_{i}, \cdots, \circ) : u_{i} \in U_{i} \}$ 

اکه  $u_i$  در مکان  $i$ ام قرار دارد)، بلافاصله نتیجه میشود)

$$
V = U'_1 \oplus \cdots \oplus U'_r
$$

را مجموع مستقیم خارجی  $U_1$ ، ۱۰۰۰  $U_r$  می $J_r$  می نامیم و با کمی سوء استفاده در نمادگذاری  $V$ مي نويسيم

$$
V = U_1 \oplus \cdots \oplus U_r
$$

تبدیل خطے، گیریم  $V$  و  $W$  فضای برداری روی  $F$  هستند. تبدیل خطی از  $V$  به  $W$  عبارت است از تابعی چون  $W\to V:\mathbb{R} \to \mathbb{C}$  که در شرایط زیر صدق کند

$$
(u + v)\vartheta = u\vartheta + v\vartheta \quad \forall u, v \in V
$$

$$
(\lambda v)\vartheta = \lambda(v\vartheta) \quad \forall \lambda \in F, \forall v \in V
$$

همان طور كه همر يختي گروهها عمل ضرب گروه را حفظ ميكند، تبديل خطي عمل جمع و ضرب اسكالري را حفظ مى كند.

#### هسته و تصوير ٢٣

آنگاه بهازای  $\lambda_1$ ، . . . ،  $\lambda_{\rm N}$  از  $F$  داریم

$$
(\lambda_1 v_1 + \dots + \lambda_n v_n)\vartheta = \lambda_1(v_1\vartheta) + \dots + \lambda_n(v_n\vartheta)
$$

 $v_n$  اگر حاصل عمل  $\vartheta$  بر عناصر پایه معین باشد،  $\vartheta$  معین است. بهعلاوه بهازای هر پایهٔ  $v_1, \ldots, v_n$  $\phi: V \to W$  از  $V \to W$ ، تبدیل خطی منحصر به فردی چون  $W \to W$  و هر  $V \to V$ وجود دارد به قسمی که بهارای تمام  $i$ ها،  $w_i \phi = v_i$ ؛ این تبدیل خطی  $\phi$  بهصورت زیر تعریف مي شود

$$
(\lambda_1v_1+\cdots+\lambda_nv_n)\phi=\lambda_1w_1+\cdots+\lambda_nw_n
$$

گاهی تبدیل خطی  $W\to V\to \phi:V\to \phi$  را به طریق فوق می سازیم، در این صورت مقادیر  $\phi$  را روی پایهای جون V مشخص مىكنيم و سپس مىگوييم "عمل  $\phi$  را طورى توسيع مىدهيم كه خطى باشد".

 $W$  با استفاده از ۵.۲ به سادگی ثابت می شود که  $\mathrm{Ker}\vartheta$  زیرفضای  $V$  است و  $\mathrm{Im}\vartheta$  زیرفضای است. رابطة بين ابعاد اين زيرفضاها رابطة زير است كه به قضية رتبه\_يوچي معروف است

$$
\dim V = \dim(\text{Ker}\vartheta) + \dim(\text{Im}\vartheta) \tag{17.7}
$$

مثال  $V \cup V \cup V \cup V$  بهازای هر  $v \in V$  چنین تعریف شود که  $\vartheta := v$  آنگاه  $V \cap V$ تبدیل خطی است و  $\vartheta$ 

 $Ker \vartheta = V$ ,  $Im \vartheta = {\circ}$ 

اگر  $\vartheta: V \to V$  بهازای هر  $v \in V$  چنین تعریف شود که  $v$ ۳ =  $v$ v آنگاه  $\vartheta: V \to V$  آنگاه  $\vartheta$ خطي است و

 $\text{Ker}\theta = \{ \circ \}, \quad \text{Im}\theta = V$ 

اگر  $\mathbb{R}^{\mathsf{r}} \to \mathbb{R}$  بهازای هر  $x,y,z \in \mathbb{R}$  چنین تعریف شود (۳)  $(x, y, z)\theta = (x + \nabla y + z, -y + \nabla z)$ 

آنگاه *0* تبدیل خطی است و

$$
Ker \vartheta = sp((Y, -Y, -1)), \quad Im \vartheta = \mathbb{R}^Y
$$

 $\dim(\mathrm{Im}\vartheta) = \Upsilon$ ,  $\dim(\mathrm{Ker}\vartheta) = \Upsilon$ , فانا ا

تبديل خطي وإرون يذير فرض کنید  $V$  و  $W$  فضای برداری روی  $F$  هستند. تبدیل خطی  $\emptyset$  از  $V$  به  $W$  یک $\mu$ یک است اگر و فقط اگر { °} = Ker $\vartheta = \ker$  و از این رو  $\vartheta$  وارون $\psi$ یر است اگر و فقط اگر  $\vartheta$  پوشا باشد و Ker $\vartheta = \{ \circ \}$ . ثابت میشود که وارون هر تبدیل خطی وارونپذیر خود تبدیل خطی است (تمرین ۱.۲ را بیشد).

اگر تبدیل خطی وارون پدیری از V به W وجود داشته باشد آنگاه V و W را فضاهای برداری یکریخت می نامند. با استفاده از (۱۲.۲) نتیجه میگیریم که فضاهای برداری یکریخت دارای ابعاد مساوی هستند. اگر ۷.۲ را نیز در نظرگیریم، نتیجهٔ زیر را بهدست میآوریم (تمرین ۲.۲ را ببینید).

گیریم  $\vartheta$  تبدیل خطی از  $V$  به خودش است. در این صورت سه شرط زیر هماررند  $\lambda$ وارون بذیر است؛  $\vartheta$  (۱)  $\text{Ker}\theta = \{ \circ \} (\text{Y})$  $\text{Im}\vartheta = V$  (۳)

درونر يختبي تبدیل خطی از فضای برداری V به خودش را درونریختی V می نامند. فرض کنیم که  $\vartheta$  و  $\phi$  درونریختیهای  $V$  هستند و  $\lambda \in F$  . توابع  $\phi + \vartheta$ ،  $\vartheta$  و  $\vartheta\lambda$  از  $V$  به را بهازای هر $v \in V$  چنین تعریف میکنیم  $V$ 

> $v(\vartheta + \phi) = v\vartheta + v\phi$  $v(\vartheta \phi) = (v\vartheta)\phi$  $(10.7)$  $v(\lambda \vartheta) = \lambda(v\vartheta)$

 $\cdot \vartheta^*$  در این صورت $\phi \twoheadrightarrow \theta \twoheadrightarrow \theta$  و  $\theta \wedge \theta$  درونریختی  $V$  هستند. به جای  $\vartheta \vartheta$  می $\psi$ 

ماتريس ٢٥

مثال ۱۱) تابع همانی ۱ $_{V}$  که بهازای هر  $v \in V$  چنین تعریف میشود کسیست است  $\Lambda_V : v \to v$ 

 $\lambda \in F$  درونریختی  $V$  است. اگر  $\vartheta$  درونریختی  $V$  باشد،  $\lambda \setminus \vartheta - \vartheta$  نیز بهازای هر است. توجه داشته باشید که  $V$ 

$$
\text{Ker}(\vartheta - \lambda \mathbf{1}_V) = \{v \in V : v\vartheta = \lambda v\}
$$
\n
$$
\text{Ker}(\vartheta - \lambda \mathbf{1}_V) = \{v \in V : v\vartheta = \lambda v\}
$$
\n
$$
\text{Aut} \quad V \text{ is a } V \text{ is a } V \text
$$

در این صورت  $\vartheta$  و  $\phi$  درونریختی  $V$  هستند و  $\phi + \vartheta$ ،  $\vartheta \vartheta$ ، ۳ $\vartheta$  و ۳ با ضابطههای زیر مشخص مے شوند  $\partial \Omega_{\rm in} = 10^{11}$  km  $^{-1}$ 

$$
(x, y)(\vartheta + \phi) = (\mathbf{Y}x - y, -x + \mathbf{Y}y)
$$

$$
(x, y)(\vartheta \phi) = (-x + \Delta y, \mathbf{Y}x - \mathbf{Y} \cdot y)
$$

$$
(x, y)(\mathbf{Y}\vartheta) = (\mathbf{Y}x + \mathbf{Y}y, \mathbf{Y}x - \mathbf{Y}y)
$$

$$
(x, y)\vartheta^{\mathbf{Y}} = (\mathbf{Y}x - y, -x + \Delta y)
$$

ماتريس گیریم V فضای برداری روی  $F$  است و  $\theta$  درونریختی V است. فرض میکنیم که  $i,j\leq i\leq n$  و  $j\leq i\leq n$  وجود دارند به قسمی که بهازای هر  $i\leq n$ 

$$
v_i\vartheta=a_{i\lambda}v_{\lambda}+\cdots+a_{in}v_n
$$

 $n \times n$  تعریف ماتریس  $N.7$  $[\vartheta]_{\mathscr{B}}$ را ماتریس  $\vartheta$  نسبت به پایهٔ  $\mathscr{B}$  می نامند و با  $(a_{ij})$ نمايش مىدهند.

 $V$  مشال (۱) اگر  $\vartheta = v$  (یعنی بهازای هر  $v \in V$  )  $v \in v$  (تا $\vartheta = \mathrm{N}$ ) آنگاه بهازای هر پایهٔ  $\lambda$  ( جون  $\mathscr B$  داریم  $I_n = [\vartheta]$  که  $I_n$  ماتریس همانی  $n \times n$  است.

و  $\vartheta$  درونریختی  $(x,y)\to (x+y,x-$  از  $V$  باشد. اگر  $\mathscr{B}$  پایهٔ  $V=\mathbb{R}^\gamma$  (۲) از  $V$  )، (۱٫ ۰) از  $V$  و ' $\mathscr{D}$  پایهٔ (۱٫ ۰)، (۱٫ ۱) از  $V$  باشد آنگاه)

$$
[\vartheta]_{\mathscr{B}} = \begin{pmatrix} 1 & 1 \\ 1 & -1 \end{pmatrix}, \quad [\vartheta]_{\mathscr{B}'} = \begin{pmatrix} 0 & 1 \\ 1 & -1 \end{pmatrix}
$$

اگر بخواهیم تأکید کنیم که درایههای ماتریس A متعلق به  $F$  هستند، میگوییم A ماتریسی روی  $F$  است.

 $A + B$  و  $B = (b_{ij})$  ماتریسهایی  $m \times n$  روی  $F$  باشند آنگاه مجموع آنها  $A = (a_{ij})$ ماتریسی  $n\times n$  روی  $F$  است که درایهٔ  $j$ نی آن بهازای هر  $i$  و  $j$  مساوی  $a_{ij}+b_{ij}$  است؛ و  $\lambda$  اگر ج $\lambda \in \mathbb{R}$  آنگاه  $A$ ۸ ماتریسی  $m \times n$  روی  $F$  است که از ضربکردن کلیهٔ درایههای  $\lambda \in F$  در حاصل مي شود.

همان طور که می دانید حاصلضرب دو ماتریس را به روشی تعریف میکنند که به اندازهٔ دو  $B=(b_{ij})$  تعریف فوق سرراست نیست. اگر ماتریس  $A=(a_{ij})$  ماتریسی  $m\times n$  و ماتریس ( ماتريسي  $n \times p$  باشد، حاصلضرب آنها،  $AB$ ، ماتريسي  $m \times p$  است كه دراية  $i j$ ى آن عبارت است از

$$
\sum_{k=1}^{n} a_{ik} b_{kj}
$$

ه مثال گیریم  $A = \begin{pmatrix} -1 & 7 \ 7 & -7 \end{pmatrix}$  و  $A = \begin{pmatrix} -1 & 7 \ 7 & -7 \end{pmatrix}$  . در این صورت  $\mathsf{A}.\mathsf{Y}$  $A + B = \begin{pmatrix} -\gamma & -\gamma \\ 0 & \gamma \end{pmatrix}, \quad \gamma A = \begin{pmatrix} -\gamma & \gamma \\ \gamma & \gamma \end{pmatrix}$  $AB = \begin{pmatrix} \mathsf{r} & \mathsf{r} \\ \mathsf{r} & -\mathsf{r} \end{pmatrix}, \quad BA = \begin{pmatrix} -\mathsf{r} & -\mathsf{r} \\ -\mathsf{o} & \mathsf{r} \end{pmatrix}$ 

رابطهٔ ماتریس مجموع یا حاصلضرب دو درونریختبی (نسبت به یک پایه) با ماتریس تک\$ک درونریختیها همان است که انتظار داریم: ماتریس وارون بذیر ۲۷

 $\mathbf{Y} \circ \mathbf{Y}$ فرض کنیم که  $\mathscr R$  پایهٔ فضای برداری  $V$  است و  $\vartheta$  و  $\phi$  درونریختی  $V$  هستند. در این صورت

$$
[\vartheta + \phi]_{\mathscr{B}} = [\vartheta]_{\mathscr{B}} + [\phi]_{\mathscr{B}}
$$

$$
[\vartheta \phi]_{\mathscr{B}} = [\vartheta]_{\mathscr{B}}[\phi]_{\mathscr{B}}
$$

همچنین بهازای هر اسکالر ۸،

 $[\lambda \vartheta]_{\mathscr{B}} = \lambda [\vartheta]_{\mathscr{B}}$ 

در ۱۷.۲ نشان دادیم که چگونه می توان از یک درونریختی فضای برداری ۷، نسبت به پایهای مفروض ماتریس ساخت. به سهولت می توان این فرآیند را برعکس کرد و با استفاده از ماتریس، درونریختی ساخت. در اینجا راه خاصبی را برای انجامدادن این کار بیان میکنیم. فرض میکنیم که A ماتریسی  $n \times n$  روی  $F$  است و فضای  $V = F^n$  فضای برداری بردارهای سطری  $vA$  است، که  $F$  . در این صورت بهازای هر v از V، حاصلضرب ماتریسی  $x_i \in F$  (x, ..., xn) در V قرار دارد. حکم زیر به سادگی ثابت میشود.

اگر A مائریسی  $n \times n$  روی  $F$  باشد، نابع  $A$  باشد، نابع  $A$ 

$$
v \to vA \qquad (v \in F^n)
$$

درونریختی  $F^n$  است.

ماتريس وارونيدير

۱۳.۲ مثال فرض میکنیم  $A = \begin{pmatrix} 1 & -1 \ \mathsf{r} & \mathsf{r} \end{pmatrix}$  . در این صورت با استفاده از A درونریختبی A درونریختبی

$$
(x,y)\vartheta = (x,y)\begin{pmatrix} 1 & -1 \\ r & r \end{pmatrix} = (x + r_y, -x + r_y)
$$

ماتریس  $n\times n$ ای چون  $A$  را وارون $\mu$ یز نامند هرگاه ماتریس  $n\times n$ ای چون  $B$  وجود داشته باشد بهطوری که  $A = A = B$ . چنین ماتریس  $B$ ای را که در صورت وجود منحصر به فرد است، وارون A میbنامیم و با `¬A نشان میدهیم. دترمینان A را با  $A$ et نشان میدهیم. در این صورت یک شرط لازم وکافی برای اینکه A وارونپذیر باشد این است که ۰ ≠ detA.

ارتباط بین درونریختیهای وارون پذیر و ماتریسهای وارون پذیر واضح است، و از ۲۰۰۲ نتیجه می شود: اگر & یایهٔ V باشد آنگاه درونریختی  $\vartheta$  از V وارون پذیر است اگر و فقط اگر ماتریس دا(0] وارون يذير باشد.

وقتیکه دو پایهٔ فضای برداری را به هم ربط می دهیم ماتریسهای وارون پذیر ظاهر می شوند. هر ماتریس وارون یدیر یک پایه را به پایهٔ دیگری تبدیل میکند و از همین ماتریس در مشخص کردن اینکه چگونه ماتریس یک درونریختی بستگی به پایه دارد استفاده می شود. معنی دقیق این توضيحات در زير در تعريف ٢٣.٢ و نتيجة ٢۴.٢ آمده است.

 $i,j \leq i \leq n$  هستند. در این صورت بهازای

$$
v_i' = t_{i1}v_1 + \cdots + t_{in}v_n
$$

وارون یڈیر است و ماتریس  $T=(t_{ij})$  $n \times n$  که  $t_{ij}$ ها اسکالرهای معینی هستند. ماتر سل تبدیل پایه از *@ به '@* نامیده می شود.

وارون  $T$  ماتریس تبدیل پایه از *'& به & است.* 

اگر  $\mathscr{B}$  و ' $\mathscr{B}$  یایهٔ  $V$  و  $\vartheta$  درونریختمی  $V$  یاشد آنگاه 24 Y

$$
[\vartheta]_{\mathscr{B}} = T^{-1}[\vartheta]_{\mathscr{B}'}T
$$

که  $T$  ماتریس تبدیل پایه از  $\mathscr{B}$  به ' $\mathscr{B}$  است.

(١, ١) مثال فرض كنيم كه  $V = \mathbb{R}^7$ . و  $\mathbb{R}^9$  ياية (١, ٥) , (١) (( ,١) و / $\mathbb{R}^7$  ياية (١, ١) (١, ١) برای V باشند. در این صورت

$$
T = \begin{pmatrix} 1 & 0 \\ 1 & 1 \end{pmatrix}, \quad T^{-1} = \begin{pmatrix} 1 & 0 \\ -1 & 1 \end{pmatrix}
$$

اگر  $\vartheta$  درونریختی  $(x,y) \to (x+y, x-y)$  از  $V$  باشد که در مثال ۱۸.۲(۲) آمده است آنگاه

$$
[\vartheta]_{\mathscr{B}} = \begin{pmatrix} 1 & 1 \\ 1 & -1 \end{pmatrix} = \begin{pmatrix} 1 & 0 \\ -1 & 1 \end{pmatrix} \begin{pmatrix} 0 & 1 \\ 1 & -1 \end{pmatrix} \begin{pmatrix} 1 & 0 \\ 1 & 1 \end{pmatrix} = T^{-1}[\vartheta]_{\mathscr{B}'}T
$$

مقدار ويژه ٢٩

مقدار ويژه

گیریم  $V$  فضای برداری  $n$  بعدی روی  $F$  است و  $\vartheta$  درونریختی  $V$  است. اسکالر ۸ را مقدار ویژهٔ  $v$  گویند هرگاه بهازای بردار مخالف صفری چون  $v$  از  $V$  داشته باشیم  $v\lambda v = v$ . چنین بردار  $\vartheta$ را بردار ویژهٔ <sup>0</sup> نامند.

مقدار ويژهٔ  $\vartheta$  است اگر و فقط اگر { $\{\cdot\} \neq (\chi \wedge \chi)$  ،  $\ker(\vartheta - \chi)$  ، واين رابطه وقتي و فقط وقتبی برقرار است که  $\lambda\setminus V$  وارون $\psi$ یدیر نباشد. بنابراین، اگر  $\mathscr{B}$  یایهٔ  $V$  باشد آنگاه مقادیر ویژهٔ عبارتاند از اسکالرهایی چون ۸ از  $F$  که در معادلهٔ زیر صدق میکنند  $\vartheta$ 

 $\det([\vartheta]_{\mathscr{B}} - \lambda I_n) = \circ$ 

حل این معادله عبارت است از پیداکردن ریشههای یک چندجملهای درجهٔ nام. چون هر چندجملهای غیرثابت با ضرایب متعلق به C دارای ریشهای در C است نتیجهٔ زیر بهدست مىآيد

**۲۶.۲** فرض کنیم  $V$  فضای برداری مخالف صفر روی  $\mathbb C$  است و  $\vartheta$  درونریختی  $V$ . در این صورت 9 دارای مقدار ویژه است.

> مثال (۱)گیریم  $V=\mathbb{C}^{\mathsf{r}}$  و  $\vartheta$  درونریختی  $V$  با ضابطهٔ زیر باشد  $YY.7$

$$
(x,y)\vartheta=(-y,x)
$$

اگر @ مایهٔ (۱٫۰)، است این کا ماشد آنگاه

$$
[\vartheta]_{\mathscr{B}} = \begin{pmatrix} \cdot & 0 \\ -1 & 0 \end{pmatrix}
$$

جون  $\lambda^{\gamma}+\lambda^{\gamma}=\det([\vartheta]_{\mathscr{B}}-\det([\vartheta]_{\mathscr{B}}-\lambda I_{\gamma})=0$ یس  $i$  و  $i-j$ مقادیر ویژهٔ  $\vartheta$  هستند. بردارهای ویژهٔ متناظر  $V$  با این مقادیر عبارتاند از (۰٫-۱) و (۱٫۶). توجه کنید که اگر  $\mathscr{B}'$  پایهٔ (۰٫-۱)، (۱٫ $i$ ) برای ىاشد آنگاه

$$
[\vartheta]_{\mathscr{B}'} = \begin{pmatrix} i & \circ \\ \circ & -i \end{pmatrix}
$$

و ۷ درونریختی ۲ با همان ضابطهٔ فوق باشد، یعنی کر ۱۳)  

$$
(x, y)\vartheta = (-y, x)
$$

این بار  $V$  فضای برداری روی  $\mathbb R$  است و  $\vartheta$  مقدار ویژهای در  $\mathbb R$  ندارد. از این رو نتیجهٔ ۲۶.۲ منوط به این است که  $F$  مساوی  $\mathbb {C}$  باشد.

اگر A ماتریسی  $n\times n$  روی  $F$  باشد، عنصر  $\lambda$  از  $F$  را مقدار ویژهٔ A مینامیم هرگاه بهازای بردار سطری مخالف صفری چون v از  $F^n$  داشته باشیم  $\lambda v$   $A = \lambda v$ . مقادیر ویژهٔ A عبارت!ندار عناصری چون ۸ از  $F$  که در رابطهٔ زیر صدق میکنند

$$
\det(A-\lambda I_n)=\t\cdot
$$

مثال گوییم که ماتریس  $n \times n$   $A = (a_{ij})$  قطری است اگر بهازای هر  $i$  و  $i$ ، که  $i \neq i$ ، داشته باشیم  $a_{ij} = a_{ij} = a_{ij}$ . بسیاری اوقات چنین ماتریسی را به شکل زیر نمایش مىدهيم

$$
A = \begin{pmatrix} \lambda_1 & 0 \\ \ddots & \\ 0 & \lambda_n \end{pmatrix}
$$

که بهعلاوه مبین آن است که بهازای  $i\leq i\leq n$  ، که بهتادیر ویژهٔ این ماتریس قطری  $\lambda_n$  ....  $\lambda_1$  ... عبارت اند از

تصویرگر هرگاه فضای برداری  $V$  مجموع مستقیم دو زیرفضای  $U$  و  $W$  باشد آنگاه می $\vec{v}$ وانیم درونریختبی بخصوصی از V بسازیم که بستگی به عبارت  $W \oplus V = U \oplus V$  داشته باشد: گزاره فرض کنیم که  $U \oplus U \oplus V$  .  $V \to V$  برا چنین تعریف می $\mathcal{S}$ یم  $(u + w)\pi = u \quad \forall u \in U, \ \forall w \in W$ در این صورت $\pi$  درونریختی  $V$  است. بهعلاوه

$$
\text{Im}\pi = U, \quad \text{Ker}\pi = W, \quad \pi^{\dagger} = \pi
$$

تصویرگر ۳۱

 $u \in U$  برهان چون هر بردار V را می $\mathfrak{g}$ ن بهطور منحصر به فردی بهصورت  $u + w$ که در آن و  $W \in W$  نوشت، نتیجه می شود که  $\pi$  تابعی از  $V$  به  $V$  است.  $v' = u' + w'$  گیریم  $v'$  و  $v' = u + u - v = v$  و  $v' = u' + u'$  که  $u$ 

در  $U$  هستند و  $w$  و ' $w$  در  $W$ . داریم  $u'$ 

$$
(v + v')\pi = (u + u' + w + w')\pi = u + u'
$$

$$
= (u + w)\pi + (u' + w')\pi
$$

$$
= v\pi + v'\pi
$$

 $\lambda \in F$  همچنین بهازای

$$
(\lambda v)\pi=(\lambda u+\lambda w)\pi=\lambda u=\lambda(v\pi)
$$

بنابراین  $\pi$  درونریختبی  $V$  است.  $\dim \pi = U$  واضح است که  $U \subseteq \mathbb{R}$ ، و چون بهازای هر  $u \in U$  داریم  $u \pi = u$  پس همجنين

$$
(u+w)\pi = \circ \Leftrightarrow u = \circ \Leftrightarrow u+w \in W
$$

$$
\text{Ker}\pi = W
$$
و لذا

$$
(u+w)\pi^{\mathsf{r}}=u\pi=u=(u+w)\pi
$$

$$
\pi^\tau=\pi\,\operatorname{Id}
$$

تعریف درونریختی  $\pi$  از فضای برداری  $V$  را که در رابطهٔ  $\pi=\pi^\star=\pi$  صدق میکند  $\mathbf{Y}^\circ.\mathbf{Y}$ تصويرگر V مي نامند.

ار ۳۱.۲ مثال پرونریختی (۲ $x + 7y, -x - y$  ۲ مثال پرونریختی (۲ $x + 7y, -x - y$  مثال پرونریختی (۳

حال نشان میدهیم که هر تصویرگر را با استفاده از یک مجموع مستقیم، همانند گزارهٔ ۲۹.۲، مي ټوان ساخت.

گزاره فرض کنیم که  $\pi$  تصویرگر فضای برداری  $V$  است. در این صورت  $\blacktriangledown$ .۲  $V = \text{Im}\pi \oplus \text{Ker}\pi$ 

 $\text{Im}\pi$  بر هان اگر  $v\in V$  آنگاه  $v=\pi+(v-v\pi)+v=0$ . واضح است که جملهٔ اول یعنی  $v\pi$  به تعلق دارد. همچنین جملهٔ دوم یعنی  $v - v \pi$  به Ker $\pi$  تعلق دارد، زیرا

$$
(v - v\pi)\pi = v\pi - v\pi^{\dagger} = v\pi - v\pi = \circ
$$

بنابراین برقراری تساوی  $V = \text{Im}\pi + \text{K}$  ثابت شده است. حال فرض میکنیم که  $v$  در  $\pi\pi\cap\mathrm{K}$  قرار دارد. از آنجا که  $v\in\mathrm{Im}\pi$ ، بهازای  $u$ ای از داریم  $u\pi = u$ . بنابراین

> $v\pi = u\pi^{\mathfrak{r}} = u\pi = v$  $v \in \mathrm{Ker}$ چون  $v \in \mathrm{Ker}$  نتیجه میشود که  $v = v$ . از این  $\text{Im}\pi \cap \text{Ker}\pi = \{ \circ \}$  $V = \text{Im}\pi \oplus \text{Ker}\pi$ و بنابه  $\mathcal{M}$  داریم

۳۳.۲ مثال  $\mathbb{R}^1$  مثال اگر (۲ $x+y, -x-y$   $(x,y) \to (x+y, -x-y)$  تصویرگر  $\mathbb{R}^1$  باشد که در مثال ۳۳.۲ ديديم آنگاه

ш

 $\text{Im}\pi = \{ (\mathbf{Y}x, -x) : x \in \mathbb{R} \}, \quad \text{Ker}\pi = \{ (x, -x) : x \in \mathbb{R} \}$ 

# خلاصة فصا ٢ ا. تمام فضاهای برداری ما فضای متناهی بعد روی  $F$  هستند که  $F$  برابر  $\mathbb R$  یا  $\mathbb C$  است. بهعنوان مثال،  $F^n$  مجموعهٔ بردارهای سطری  $(x_1,\cdots,x_n)$  است که هر کدام از  $x_i$ ها در  $F^n$ اند، و  $\dim F^n = n$ تساوی  $U_r\oplus\cdots\oplus U_r$  برقرار است اگر هر کدام از  $U_i$ ها زیرفضای  $V$  باشد وهر عضو  $V$  $(u_i \in U_i)$  از  $V$  بهصورت منحصر به فردی به شکل  $u_r + \cdots + u_r$  قابل نمایش باشد  $V$  با  $U \cap W = \{ \circ \}$  ,  $V = U + W \n\leq 1$  و فقط اگر و فقط اگر
تمرينات ٣٣

۳. تبدیل خطی  $W\to V\to V$  بهازای هر  $u$  و  $v$  از  $V$  و هر  $\wedge$  از  $F$  در شرایط زیر صدق می $\zeta$ ند  $(u + v)\vartheta = u\vartheta + v\vartheta$ ,  $(\lambda v)\vartheta = \lambda(v\vartheta)$ ریرفضای  $V$  و  ${\rm Im} \vartheta$  زیرفضای  $W$  است و  ${\rm Ker} \vartheta$ 

$$
\dim V = \dim(\text{Ker}\theta) + \dim(\text{Im}\theta)
$$

 $\text{Im}\vartheta = W$  . تبدیل خطی  $W \to V \to \vartheta$  وارون بذیر است اگر و فقط اگر {  $\text{Ker}\vartheta = \text{Ker}\vartheta$  و  $\vartheta: V \to W$ 0. بهازای پایهٔ مفروض  $\mathscr B$  از فضای برداری  $n$ بعدی  $V$ ، تناظری یک $\mu$ ین درونر یختیهای  $\theta$ از V و ماتریس های  $n \times n$  هرا $\theta$  روی  $F$  وجود دارد.

بهازای هر دو پایهٔ  $\mathscr B$  و  $V$  از  $V$  و هر درونریختبی  $\vartheta$  از  $V$  ماتریس وارون $\varphi$ نیر  $T$ وجود دارد به قسمی که

$$
[\vartheta]_{\mathscr{B}} = T^{-1}[\vartheta]_{\mathscr{B}'}T
$$

۰۶. مقدار ویژهٔ ۸ از درونریختی  $\vartheta$  در شرط  $\vartheta v = \vartheta$  که  $v$  بردار مخالف صفری از V است صدق مے کند. . تصویرگر عبارت است از درونریختیی چون  $\pi$  از V که در شرط  $\pi=\pi^{\mathsf{Y}}=\pi$  صدق میکند.

### تمرينات فصل ٢

- نشان دهید که اگر  $V$  و  $W$  فضای برداری باشند و  $W\to V\colon V\to \vartheta:V$  تبدیل خطی وارون $\psi$ ید  $\mathcal{L}$ باشد آنگاه ۱– $\vartheta$  تبدیل خطی است.
	- . فرض کنیم که  $\vartheta$  درونریختی فضای برداری  $V$  است. نشان دهید احکام زیر هم|رزند وارون بِذَیرِ است؛  $\vartheta$  (۱)  $Ker \vartheta = \{ \circ \} (\mathsf{Y})$ 
		- $\text{Im}\vartheta = V(\mathbf{r})$
- . گیریم  $U$  و  $W$  زیرفضای فضای برداری  $V$  هستند. ثابت کنید  $W \oplus V = V \oplus V$  اگر و فقط  $F$  $U \cap W = \{ \circ \}$  ,  $V = U + W$  أگر
- ۴. گیریم  $U$  و  $W$  زیرفضای فضای برداری  $V$  هستند. فرض کنیم که  $u_1, \ldots, u_N$  پایهٔ  $U$  و  $U$  $u_r u_r u_r u_s$  پایهٔ  $W$  است. نشان دهید  $V = U \oplus W$  اگر و فقط اگر  $w_s u_r u_r u_s$ . اشد.  $w_s$  يابهٔ  $w_s$  باشد.

۳۴ فضای برداری و تبدیل خطی

 $U_Y$  . الف) گیریم  $U_Y$  و  $U_Y$  زیرفضای فضای برداری  $V$  باشند و  $U_Y + U_Y + U_Y + V$ . نشان دهىد

$$
V = U_1 \oplus U_r \oplus U_r \Leftrightarrow
$$
  

$$
U_1 \cap (U_r + U_r) = U_r \cap (U_1 + U_r) = U_r \cap (U_1 + U_r) = \{ \circ \}
$$

- ب) مثالی از فضایی برداری چون V با سه زیرفضای  $U_1$ ،  $U_2$  و  $U_7$  بیاورید بهطوری  $U_1 \cap U_{\tau} = U_1 \cap U_{\tau} = U_{\tau} \cap U_{\tau} = \{ \cdot \}$  که  $V = U_1 + U_{\tau} + U_{\tau}$  ولی  $V \neq U_1 \oplus U_1 \oplus U_r$
- $V=U_1\oplus\cdots\oplus U_r$  . فرض کنیم که  $U_1$  . . . . ،  $U_r$  زیرفضای فضای برداری  $V$  هستند و . $V$ ثابت كنيد كه

$$
\mathrm{dim} V = \mathrm{dim} U_1 + \cdots + \mathrm{dim} U_r
$$

- $V=\mathrm{Im}\vartheta\oplus\mathrm{Ker}\vartheta$  . فضایی برداری جون V با درونریختیهای  $\vartheta$  و  $\phi$  مثال بزنید بهطوری که  $K$  $V \neq \text{Im}\phi \oplus \text{Ker}\phi$ , ولی
- ۰۸ گیریم V فضای برداری است و  $\vartheta$  درونریختی V است. نشان دهید که  $\vartheta$  تصویرگر V است اگر و فقط اگر پایهٔ  $\mathscr R$  برای V وجود داشته باشد به قسمی که  $\lbrack \vartheta \rbrack$  قطری باشد و همهٔ درایههای روی قطر اصلیش برابر ۱ یا ۰ باشد.
- $V = U \oplus W$  . فرض کنیم که  $\vartheta$  درونریختی فضای برداری  $V$  است و  $\vartheta' = \vartheta'$ . نشان دهید که  $W \oplus U$ که

$$
U = \{ v \in V : v\vartheta = v \}, \qquad W = \{ v \in V : v\vartheta = -v \}
$$

نتیجه بگیرید که V دارای پایهای مانند @ است به قسمی که @[0] قطری است و همهٔ درایههای روی قطر اصلیش مساوی (+ یا (– است.

٣

نمايش گروه

از طریق نمایش گروه  $G$  می توان  $G$  را بهعنوان گروهی از ماتریسها تصور کرد. به بیان دقیق، نمایش گروه  $G$  عبارت است از همریختیی از  $G$  به گروهی از ماتریسهای وارونپذیر. در این فصل این ایده را شرح می۵هیم و مثالهایی از نمایش گروهها میآوریم. همچنین مفهوم همارزی نمایشها را تعریف میکنیم، و هستهٔ نمایش را بررسی میکنیم.

نمايش  $\mathrm{GL}(n,F)$  گیریم  $G$  گروه باشد و  $F$  مساوی  $\mathbb R$  یا  $\mathbb C$ . همان $\mathrm{d}$ ور فصل اول دیدیم . ماتریسهای وارونپذیر  $n\times n$  با درایههای متعلق به  $F$  است

 $\mathrm{GL}(n,F)$  تعریف نمایش  $G$  روی  $F$  عبارت است از همریختیی چون  $\rho$  از  $G$  به  $\mathcal{F}'$ بهازای عدد صحیحی چون n .n را درجهٔ p گویند.

از این رو اگر p تابعی از G $G$  به  $\mathrm{GL}(n,F)$  باشد آنگاه p نمایش G است اگر و فقط اگر بهازای  $g, h \in G$  هر

 $(gh)\rho = (g\rho)(h\rho)$ 

### ۳۶ نمایش گروه

جون هر نمایش همریختی است پس بهازای هر نمایش  $G \to \operatorname{GL}(n,F)$  داریم

$$
\begin{aligned}\n\lambda \rho &= I_n \\
g^{-\lambda} \rho &= (g\rho)^{-\lambda} \qquad \forall g \in G\n\end{aligned}
$$

 $I_n \times n$  ماتریس همانی  $n \times n$  است.

 $D_{\lambda} = \langle a, b : a^{\dagger} = b^{\dagger} = 1, b^{-1}ab = a^{-1} \rangle$  مثال (۱) گیریم  $G$  گروه دووجهی (۲) هثال باشد. ماتریسهای A و B را چنین تعریف میکنیم

$$
A = \begin{pmatrix} \cdot & \cdot \\ -1 & \cdot \end{pmatrix}, \qquad B = \begin{pmatrix} 1 & \cdot \\ \cdot & -1 \end{pmatrix}
$$

 $A^{\dagger} = B^{\dagger} = I$  مشاهده می $\lambda$ نیم که  $A^{-1}AB = A^{-1}$  و نتيجه مي شود كه (مثال ۴.۱ را ببينيد) تابع  $\mathrm{GL}(7,F)\to \rho:G\to \rho:G$  با ضابطهٔ زير

$$
\rho: a^i b^j \to A^i B^j \qquad (\circ \leq i \leq \mathbf{Y}, \circ \leq j \leq 1)
$$

. نمایش  $D_A$  روی  $F$  است. درجهٔ  $\rho$  مساوی ۲ است. ماتریسهای  $g\rho$  بهازای عناصر  $g$  از  $D_{\lambda}$  در جدول زیر داده شدهاند

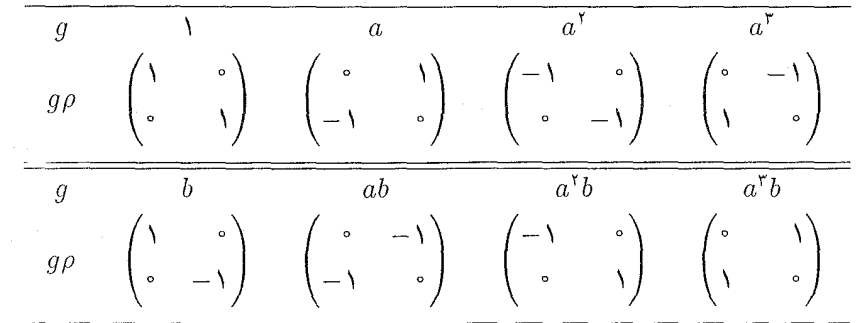

اً گیریم  $G$ گروهی دلخواه است. تابع  $\rho:G\to \mathrm{GL}(n,F)$  را چنین تعریف میکنیم (۲

$$
g\rho = I_n \qquad \forall g \in G
$$

 $q,h\in G$  که  $I_n$  طبق معمول ماتریس همانی  $n\times n$  است. در این صورت بهازای هر  $(qh)\rho = I_n = I_n I_n = (q\rho)(h\rho)$ 

نمایشهای همارز ۳۷

لذا p نمایش G است. بنابراین هر گروه نمایشهایی دارد که درجاتشان به قدر دلخواه بزرگ است.

$$
(T^{-1}AT)(T^{-1}BT) = T^{-1}(AB)T
$$

می توانیم از این نکته استفاده کنیم و نمایش جدید  $\sigma$  را با استفاده از p تعریف کنیم.  $\sigma$  را بهصورت زیر تعریف میکنیم

$$
g\sigma = T^{-1}(g\rho)T \quad \forall g \in G
$$

در این صورت بهازای هر  $g, h \in G$  داریم

$$
(gh)\sigma = T^{-1}((gh)\rho)T
$$

$$
= T^{-1}((g\rho)(h\rho))T
$$

$$
= T^{-1}(g\rho)T \cdot T^{-1}(h\rho)T
$$

$$
= (g\sigma)(h\sigma)
$$

و لذا  $\sigma$  نمايش است.

تعریف گیریم (G  $\mu: G \to \operatorname{GL}(n,F)$  و (G  $\mu: G \to \operatorname{GL}(m,F)$  نمایشهایی از  $\mathbb{R}^n$ باشند. گوییم  $\rho$  هم\رز است با  $\sigma$  اگر  $n=m$  و ماتریس وارون $\mu$ ید  $n\times n$ ای مانند  $T$  وجود  $F$  $g \in G$  داشته باشد به قسمی که بهازای هر

$$
g\sigma = T^{-1}(g\rho)T
$$

توجه کنید که اگر  $\rho$  و  $\sigma$  و  $\sigma$  نمایشهای دلخواهی از  $G$  روی  $F$  باشند، احکام زیر برقرارند (تمرین ۴.۳ را ببینید)

۳۸ نمایش گروه

مثال (۱)کیریم (۱– $a^b=a^*=\lambda, b^*=b^*=b^*=b^*=\lambda, b^{-1}$  و نمایش  $\rho$  از ۴.۳  $b\rho=B$  راکه در مثال ۱۲.۳(۱) آمده است در نظر میگیریم. بنابراین  $A$   $\rho=A$  و  $\eta=b$ که

$$
A = \begin{pmatrix} \cdot & 1 \\ -1 & \cdot \end{pmatrix}, \qquad B = \begin{pmatrix} 1 & \cdot \\ \cdot & -1 \end{pmatrix}
$$
\n
$$
T = \frac{1}{\sqrt{r}} \begin{pmatrix} 1 & 1 \\ i & -i \end{pmatrix}
$$

در این صورت

$$
T^{-1} = \frac{1}{\sqrt{Y}} \begin{pmatrix} 1 & -i \\ 1 & i \end{pmatrix}
$$

درواقع  $T$  چنان تعریف شده است که  $T^{-\backprime} A T$  قطری باشد؛ داریم

$$
T^{-1}AT = \begin{pmatrix} i & \cdot \\ \cdot & -i \end{pmatrix}, \qquad T^{-1}BT = \begin{pmatrix} \cdot & 1 \\ 1 & \cdot \\ 1 & \cdot \end{pmatrix}
$$

و لذا نمایش  $\sigma$  برای  $D_\Lambda$  حاصل میشود که بهازای آن

$$
a\sigma = \begin{pmatrix} i & 0 \\ 0 & -i \end{pmatrix}, \quad b\sigma = \begin{pmatrix} 0 & 0 \\ 0 & 0 \end{pmatrix}
$$

نمایشهای p و  $\sigma$  هم|رز هستند. گیریم  $G = C_{\mathsf{Y}} = \langle a : a^{\mathsf{Y}} = a \rangle$ . قرار میدهیم  $\langle \mathsf{Y} \rangle$ 

$$
A = \begin{pmatrix} -\Delta & \mathbf{1}\mathbf{r} \\ -\mathbf{r} & \mathbf{0} \end{pmatrix}
$$

هستة نمايش ٣٩

داریم 
$$
I = I
$$
، از اینرو تابع A → A → A → A  
\n
$$
T = \begin{pmatrix} 1 & -1 \\ 1 & -1 \end{pmatrix}
$$

آنگاه

$$
T^{-1}AT = \begin{pmatrix} 1 & \cdot \\ \cdot & -1 \end{pmatrix}
$$

و لذا نمایش  $\sigma$  برای  $G$  بهدست میآید که بهازای آن

$$
\Lambda \sigma = \begin{pmatrix} \Lambda & \circ \\ \circ & \Lambda \end{pmatrix}, \qquad a\sigma = \begin{pmatrix} \Lambda & \circ \\ \circ & -\Lambda \end{pmatrix}
$$

و  $\sigma$  همارز با  $\rho$  است.

در دو حالت، که به سهولت قابل تشخیصاند، تنها نمایش همارز p خود p است؛ یکی هنگامی که درجهٔ  $\rho$  یک است، و دیگر هنگامیکه بهازای هر $f, g \in I_n$  ، با وجود این، معمولاً تعداد ریادی نمایش همارر با p وجود دارد.

هستهٔ نمایش ۸.۱ این فصل را با بحث از هستهٔ نمایش ( $\mathrm{GL}(n,F) \to \mathrm{GL}(n,F)$  به پایان می $\mathrm{H}_\mathrm{c}$ . مطابق تعریف هستهٔ نمایش فوق شامل عناصری چون g ازگروه  $G$  است که بهازای آنها  $g\rho$  ماتریس همانی باشد. از این رو

$$
\text{Ker}\rho = \{ g \in G : g\rho = I_n \}
$$

توجه کنید که Ker $\rho$  زیرگروه نرمال  $G$  است. ممکن است که هستهٔ نمایش تمام G باشد، همان $d$ ورکه در تعریف زیر چنین است. تعریف نمایش ( $\rho:G\to \operatorname{GL}(\Lambda,F)$  با تعریف زیر  $\Delta.\blacktriangledown$  $g\rho = (1) \quad \forall g \in G$ 

نمایش بدیهی  $G$  نامیده می شود.

۴۰ نمایش گروه

$$
\text{Ker}\rho = \{1\} \text{ and } \mathcal{L}(\eta, F) \text{ and } \rho: G \to \text{GL}(n, F) \text{ and } \mathcal{L}(\eta, F) \text{ and } \mathcal{L}(\eta, F) \text{ and } \
$$

۷.۳ گزاره نمایش  $\rho$  از گروه متناهی  $G$  صادق است اگر و فقط اگر  $\mathop{\rm Im}\nolimits\rho$  باکریخت ىاشد.

Im $\rho$  برهان میدانیم که Ker $\rho \lhd G$  و بنا به قضیهٔ ۱۰.۱، گروه خارج قسمتی G/Ker $\rho$  با يكريخت است. بنابراين، اگر Ker $\rho = \text{Im}\rho$  آنگاه G  $\cong \text{Im}\rho$ . برعكس، اگر  $G \cong \text{Im}\rho$  آنگاه این دوگروه دارای مرتبهٔ (متناهی) مساوی هستند، و لذا ۱ = |Ker $\rho$ |، یعنی  $\rho$  صادق است. ■

> (۱) نمایش cp زیرکه در مثال ۲.۳(۱) دیدیم ۸.۳ مثال

$$
(a^i b^j)\rho = \begin{pmatrix} \circ & & 1 \\ -1 & & \circ \end{pmatrix}^i \begin{pmatrix} 1 & & \circ \\ \circ & & -1 \end{pmatrix}^j
$$

صادق است، زیرا عضو همانی تنها عنصر g است که در  $p = g$  صدق میکند. بنابراین گروهی که توسط ماتریسهای

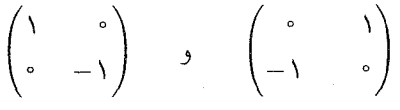

تولید می شود با  $D_\Lambda$  یکریخت است.

جون  $I - A T = T_n$  اگر و فقط اگر  $\bar{A} = I_n$ ، پس تمام نمایشهایی که با یک نمایش صادق همارزند صادقاند.

 $G = \{ \wedge \}$  نمایش بدیهی گروه G صادق است اگر و فقط اگر  $\{ \wedge \}$ 

در فصل ۶ نشان خواهیم دادکه هرگروه G دارای نمایشه صادق است. مسألة اساسى نظرية نمايشها كشف نمايشهاى گروههاى متناهى است.

### خلاصة فصل ٣

. نمایش گروه G عبارت است از همریختیی از G به  $\mathrm{GL}(n,F)$  بهازای عددی صحیح چون  $n$ . . نمایشهای p و  $\sigma$  ازگروه G همارزند اگر و فقط اگر ماتریس وارون $\mu$ یر  $T$  وجود داشته باشد  $\tau$  $g\in G$  به قسم که مه $g\in G$ 

$$
g\sigma = T^{-1}(g\rho)T
$$

۳. اگر نمایشه, یک ملک باشد، صادق است.

تمرينات فصل ٣ ۰۱ گیریم  $G$  گروه دوری مرتبهٔ  $m$  است، یعنبی  $\langle a\,:\,a^m\,=\, \langle a\,:\,a^m\,=\, \rangle$ . فرض می $G$ نیم که ، و  $\rho: G \to \text{GL}(n,\mathbb{C})$  و  $A \in \text{GL}(n,\mathbb{C})$  و  $A \in \text{GL}(n,\mathbb{C})$  $\rho: a^r \to A^r \quad ( \circ \leq r \leq m - 1 )$  $A^m = I$  نشان دهید که  $\rho$  نمایش  $G$  روی $\mathbb C$  است اگر و فقط اگر ۲. گیریم  $\Lambda$   $\Lambda$  $\left( \begin{array}{cc} 0 & \lambda \end{array} \right)$  $\Lambda$   $\Lambda$ 

$$
A = \begin{pmatrix} 1 & 0 \\ 0 & 1 \end{pmatrix}, \qquad B = \begin{pmatrix} 1 & 0 \\ 0 & e^{\gamma \pi i / \tau} \end{pmatrix}, \qquad C = \begin{pmatrix} 0 & 1 \\ -1 & -1 \end{pmatrix}
$$
  

$$
\varphi_j : G \to \text{GL}(\tau, \mathbb{C}) \text{ using } \alpha \text{ and } \alpha \text{ and } \beta \text{ is } G = \langle a : a^r = 1 \rangle \cong C_{\tau, \beta}
$$
  

$$
\varphi_j : G \to \text{GL}(\tau, \mathbb{C}) \text{ using } \alpha \text{ and } \beta \text{ is } G = \langle a : a^r = 1 \rangle \cong C_{\tau, \beta}
$$

 $\rho_1: a^r \to A^r$  $\rho_{\Upsilon}: a^r \to B^r$  $(\bullet \leq r \leq \mathsf{Y})$  $\rho_{\mathsf{T}}: a^r \to C^r$ 

نمایش  $G$  روی  $\mathbb C$  است. از این نمایشها نمایشهای صادق کداماند؟

 $\mathbb{R}$  ". فرض کنیم که  $G = D_{\Upsilon_n} = \langle a, b : a^n = b^{\dagger} = 1, b^{-1}ab = a^{-1} \rangle$  و  $F$  برابر  $G = D_{\Upsilon_n} = \langle a, b : a^n = b^{\dagger} = 1, b^{-1}ab = 0 \rangle$ یا C باشد. نشان دهید که نمایشی چون  $\mathrm{GL}(N,F)\to P:G\to\rho$  وجود دارد بهقسمی که  $b\rho = (-1)$ ,  $a\rho = (1)$ . فرض کنیم که  $\rho$  ،  $\sigma$  و  $\tau$  نمایشهایی از  $G$  روی  $F$  هستند. ثابت کنید  $f$ 

۴۲ نمایش گروه

(۱) مم<sub>ا</sub>ارز م است؛  
(۲) اگر ممارز ۲ باشد آنگاه ۲ نیز همارز ۹ است:  
(۳) اگر م مهارز ۲ و ه مهارز ۲ باشد آنگاه ۵ همارز ۲ است.  
0. گیریم (
$$
-a = a^{-1}
$$
),  $b^{-1}ab = a^{-1}$ ). ماتریسهای ۲،  $B \cdot A$  تیریم ( $-a = b^{-1} = b^{-1}$ )  $-\frac{1}{2}$ 

$$
A = \begin{pmatrix} e^{i\pi/\tau} & \cdot \\ \cdot & e^{-i\pi/\tau} \end{pmatrix}, \qquad B = \begin{pmatrix} \cdot & 1 \\ 1 & \cdot \end{pmatrix}
$$
\n
$$
C = \begin{pmatrix} 1/\tau & \sqrt{\tau}/\tau \\ -\sqrt{\tau}/\tau & 1/\tau \end{pmatrix}, \qquad D = \begin{pmatrix} 1 & \cdot \\ \cdot & -1 \end{pmatrix}
$$

ابات کنید هریک از توابع (k = ۱, ۲, ۳, ۴)  $\rho_k:G\to {\rm GL}(7,{\mathbb C})$  با ضابطههای زیر (k = ۱, ۲, ۳, ۴)

$$
\rho_1: a^r b^s \to A^r B^s
$$
  
\n
$$
\rho_r: a^r b^s \to A^{rr}(-B)^s
$$
  
\n
$$
\rho_r: a^r b^s \to (-A)^r B^s
$$
  
\n
$$
\rho_r: a^r b^s \to C^r D^s
$$
  
\n
$$
\rho_r: a^r b^s \to C^r D^s
$$

نمایش  $G$  است. از این نمایشها نمایشهای صادق کدام $\mathfrak{b}$ ند؟ نمایشهایی که باهم هم $\mathfrak{c}$ رند كدام أند؟

$$
\mathcal{P} \text{ , } D_A \text{ and } D_A \text{ and } D_B \text{ .}
$$

۰. گیریم که ۹ نمایشی از 
$$
G
$$
 با درجهٔ ۱ است. ثبت کنید که  $G/\mathrm{Ker}\rho$  آبلی است.

# $\blacktriangledown$

# دمدول $\boldsymbol{F} \boldsymbol{G}$

در این فصل مفهوم FGـمدول را معرفی میکنیم، و نشان میدهیم که ارتباط نزدیکی بین مدولها و نمایشهای  $G$  روی  $F$  وجود دارد. بسیاری از مطالب باقیماندهٔ کتاب برحسب $FG$ مدولها ارائه خواهد شد، زیرا این رویکرد به نظریهٔ نمایشها مزایایی دارد. $FG$ 

 $L$ مدول $FG$ فرض کنیم  $G$  گروه و  $F$  هیأت  $\mathbb R$  یا  $\mathbb C$  باشد. فرض کنیم که  $\mathrm{GL}(n,F) \hookrightarrow \rho: G \to \rho: G \to \mathrm{GL}(n,F)$  نمایش  $G$  است. فضای برداری تمام بردارهای سطری  $.g\,\in\, G$ ل که  $\lambda_i\in F$  با  $V=F^n$  نشان می $\lambda_i\in F$  هر  $(\lambda_1,\cdots,\lambda_n)$ حاصلضرب ماتریسی بردار سطری  $v$  و ماتریس  $n \times n$  ه $\rho$ ، یعنی

 $v(g\rho)$ 

برداری سطری از V است (جون حاصلضرب ماتریس ۱× ۱x در ماتریس n×n ماتریس ۱× ۱ است).  $\rho$  حال بعضی از خواص اساسی حاصلضرب  $v(g\rho)$  را ذکر میکنیم. نخست اینکه چون  $u,g,h\in G$  همريختي است پس بهازاي هر  $v\in V$  و هر  $v((gh)\rho) = v(g\rho)(h\rho)$ 

 $\alpha v \in V$  دیگر اینکه چون ۱۵ ماتریس همانی است پس بهازای هر

 $v(\lambda \rho) = v$ 

 $\alpha, g \in G$  سرانجام اینکه، بنابه خواص ضرب ماتریسی، بهازای هر  $u, v \in V$  و  $\lambda \in F$  ،

$$
(\lambda v)(g\rho) = \lambda(v(g\rho))
$$
  

$$
(u + v)(g\rho) = u(g\rho) + v(g\rho)
$$

 $\rho: G \to \mathrm{GL}(\mathsf{Y}, F)$ ، هثال گیریم  $d = a, b : a^\mathsf{t} = b^\mathsf{y} = b^\mathsf{y} = b^\mathsf{y} = b^\mathsf{y} = a^{-1}$ ، و  $\mathsf{X}, \mathsf{Y}$ نمایشی از G روی  $F$  باشد که در مثال ۱۲.۳(۱) ذکر شد. از این رو

$$
a\rho = \begin{pmatrix} \cdot & \cdot \\ -\cdot & \cdot \\ \cdot & \cdot \end{pmatrix}, \quad b\rho = \begin{pmatrix} \cdot & \cdot \\ \cdot & \cdot \\ \cdot & \cdot \end{pmatrix}
$$

اگر  $v = (\lambda_1, \lambda_1) \in F^{\dagger}$  آنگاه، مەعنوان مثال

$$
v(a\rho) = (-\lambda_{\mathfrak{r}}, \lambda_{\mathfrak{r}})
$$

$$
v(b\rho) = (\lambda_{\mathfrak{r}}, -\lambda_{\mathfrak{r}})
$$

$$
v(a^{\mathfrak{r}}\rho) = (\lambda_{\mathfrak{r}}, -\lambda_{\mathfrak{r}})
$$

با توجه به خواص حاصلضرب  $v(g\rho)$  در بالا، تعریف زیر را ارائه میکنیم.

تعریف گیریم V فضای برداری روی  $F$ ، و  $G$ گروه باشد. دراین صورت  $V$   $\vdash F$ خدول  $F$ است اگر بهازای هر  $v \in V$  و هر  $g \in G$ ، حاصلضرب  $vg$  تعریف شده باشد و بهازای هر و  $g,h\in G$  و  $\lambda\in F$  و  $\lambda\in F$  و  $\lambda\in \mathbb{F}$  در شرایط زیر صدق کند  $u,v\in V$ 

> $yg \in V(\mathcal{V})$  $w(gh) = (vg)h$  (1)  $\langle v \rangle = v(\mathsf{T})$  $\lambda(v)q = \lambda(vq)$  (f)  $(u + v)g = ug + vg$  ( $\Delta$ )

از حروف  $F$  و G در نام  $FG"$ ـمدول" استفاده میکنیم تا دال بر آن باشد که  $V$  فضای

 $(v \in V)$   $vg$  برداری روی  $F$  است و G گروهی است که عناصر g را برای تشکیل حاصلضرب از آن اتخاذ میکنیم. توجه کنید که از شرایط (۱) و (۴) و (۵) این تعریف نتیجه می شود که بهازای هر  $g\in G$ ، تابع  $v \rightarrow vq \quad (v \in V)$  $V$  درونر يختى  $V$  است. تعویف گیریم FG  $V$ مدول و $\mathscr{C}$  پایهٔ  $V$  باشد. بهازای هر $g\in G$ ، نماد  $\mathbf{Y}.\mathbf{f}$  $[q]_{\mathscr{B}}$ نشاندهندهٔ ماتریس درونریختی  $v g \rightarrow v$  از V نسبت به پایهٔ  $\mathscr B$  است. ارتباط بین  $FG$ ـمدولها و نمایشهای  $G$  روی  $F$  در قضیهٔ اساسی زیر آمده است. قضمه  $\forall$  (۱) اگر  $\mathcal{F} \to \mathcal{G} \mapsto \mathcal{G} \mapsto \mathcal{G} \mapsto \mathcal{G} \mapsto \mathcal{G} \in \mathcal{F}$  آنگاه با  $\mathcal{F} \in \mathcal{F}$ تعریف حاصلضرب  $vg$  بهصورت زیر، V تبدیل به  $FG$ ـمدول مے شود  $vq = v(q\rho)$   $(v \in V, q \in G)$ به علاوه V پایهای چون  $\mathscr R$  دارد به قسمه که  $g\rho = [g]_{\mathscr{B}}$   $\forall g \in G$ فرض کنیم که  $FG$ -مدول است و $\mathscr R$  پایهٔ  $V$ . در این صورت تابع  $F$  $q \rightarrow [q]_{\mathscr{B}}$   $(q \in G)$  $F$  نمایش  $G$  روی  $F$  است. بوهان (۱) قبلاً دیدهایم که بهارای هر  $u, v \in F$  و  $\lambda \in F$  و  $h \in G$  واریم  $v(q\rho) \in F^n$  $v((gh)\rho) = (v(g\rho))(h\rho)$  $v(\lambda \rho) = v$  $(\lambda v)(q\rho) = \lambda(v(q\rho))$  $(u + v)(g\rho) = u(g\rho) + v(g\rho)$ 

#### .  $FG$   $\mathcal{F}G$  مده).

بنابراین، با تعریف زیر  $F^n$  تبدیل به  $FG$ ـمدول می شود  $vg = v(g\rho)$   $\forall v \in F^n, g \in G$ ىەغلاۋە اگر 38 ياپە زىر براي  $F^n$  ياشد  $(1, \circ, \circ, \cdots, \circ), (\circ, 1, \circ, \cdots, \circ), \cdots, (\circ, \circ, \circ, \cdots, 1)$  $q \rho = [q]_{\mathscr{B}} q \in G$  آنگاه به ازای هر جسم سولمي با ياية @ باشد. چون رابطة  $v(gh) = v(gh)$  بهازاي هر FG  $V$  بهازاي هر $F$ و هر v متعلق به پایهٔ  $\mathscr R$  از  $V$  برقرار است، نتیجه می $g,h\in G$  $[gh]_{\mathscr{B}}=[g]_{\mathscr{B}}[h]_{\mathscr{B}}$ 

ألذا

$$
[\mathbf{1}]_{\mathscr{B}} = [g]_{\mathscr{B}}[g^{-1}]_{\mathscr{B}} \qquad \forall g \in G
$$

حال از آنجاکه بهازای هر  $v\in V$  ه  $v\in V$ ، لذا  $s$ ال) ماتریس همانی است. بنابراین هر ماتریس وارون بذیر است (و وارونش ه $[g^{-1}]_{\mathscr{B}}$  است).  $[g]_{\mathscr{B}}$  $d(n = \dim V$  ثابت کردهایم که تابع  $g \to [g]$  همریختی از G به  $\mathrm{GL}(n,F)$  است و لذا نمايش  $G$  روى  $F$  است.

مثال بعدي مثالي از قسمت (١) قضية ۴.۴ است.

مثال (۱)گیریم (`¬ ab =  $\lambda, b : a^* = b^* = \lambda, b^{-1}$  ab = ۵ و  $\beta$  نمایشی (`) هثال (۱) از  $G$  روی  $F$  باشد که در مثال ۱۲.۳(۱) ذکر شد، در این صورت

$$
a\rho = \begin{pmatrix} \cdot & \cdot & \cdot \\ -\cdot & \cdot & \cdot \\ \cdot & \cdot & \cdot \end{pmatrix}, \qquad b\rho = \begin{pmatrix} \cdot & \cdot \\ \cdot & -\cdot \\ \cdot & \cdot \end{pmatrix}
$$

می $_{\bullet}$ ویسیم ۲ $F$  . بنابه قضیهٔ ۱۴.۴(۱)، با تعریف زیر  $V$  تبدیل به  $FG$ ـمدول می $_{\bullet}$ ود

$$
vg = v(g\rho) \qquad (v \in V, g \in G)
$$

مثلأ

$$
(\lambda, \circ)a = (\lambda, \circ)\begin{pmatrix} \circ & \lambda \\ -\lambda & \circ \end{pmatrix} = (\circ, \lambda)
$$

اگر  $v_1$ ،  $v_2$  یایهٔ (۰٫۱)، (۰٫۱) برای  $V$  باشد آنگاه

$$
v_1 a = v_{\mathfrak{r}}, \qquad v_1 b = v_1
$$

$$
v_{\mathfrak{r}} a = -v_1, \qquad v_{\mathfrak{r}} b = -v_{\mathfrak{r}}
$$

$$
g \to [g]_{\mathscr{B}} \qquad (g \in G)
$$

دقيقاً نمايش p است (قضية ١).١(١) را ببينيد). (۲) گیریم (۲-۲ (۴٫۵ $a^* = \langle a,b : a^* = a \rangle$ ، در مثال ۲.۱(۴)،  $\tilde{G} = Q_{\lambda} = \langle a,b : a^* = a \rangle$ . در مثال ۲.۱(۴)، یا زیرگروهی از  $\mathrm{GL}(\mathsf{Y},\mathbb{C})$  تعریف کردیم که توسط  $Q_\lambda$ 

$$
A = \begin{pmatrix} i & \cdot & \cdot \\ \cdot & -i & \cdot \end{pmatrix} \quad \text{g} \quad B = \begin{pmatrix} \cdot & \cdot & \cdot \\ -1 & \cdot & \cdot \end{pmatrix}
$$

تولید می شود، لذا نمایشی از G روی C در اختیار داریم. برای اینکه مثالی از قضیهٔ ۱۴.۴(۱) داشته باشیم، این بار باید قرار دهیم F = C . در این صورت CG ـمدولی با پایهٔ  $v_1$ ،  $v_2$  بهدست می آوریم به طوری که

$$
v_1 a = iv_1, \t v_1 b = v_1
$$
  

$$
v_1 a = -iv_1, \t v_1 b = -v_1
$$

 $v \in V$  توجه کنید که در مثالهای فوق، بردارهای  $v_1a \, v_2a \, v_3b$  و  $v_7b$  بردار  $v g$  را بهازای هر و هر  $g \in G$  معین مےکنند. مثلاً، در مثال ۵.۴(۱)،

$$
(v1 + \Upsilon v1)ab = v1ab + \Upsilon v1ab
$$

$$
= v1b - \Upsilon v1b
$$

$$
= -v1 - \Upsilon v1
$$

 $V$  حکم متناظر با این حکم برای تمام  $FG$ ـمدولهای  $V$  برقرار است، یعنی اگر  $v_1$ ،  $\ldots$  ،  $v_n$  پایهٔ بردار  $vg$  را بهازای هر  $v \in V$  و  $g \in g$  معین می $\mathcal{Z}$ نند. در زیر راهی برای ساختن مستقیم FGـمدول، بدون استفاده از نمایش، عرضه خواهیم کرد. برای این کار، با مشخص کردن عمل اعضای گروه روی پایهای چون  $v_1, \ldots, v_n$  از  $V$  و سپس با توسیع این اعمال بهطوری که روی  $V$  خطی باشند، فضای برداری  $V$  روی  $F$  را به  $FG$ ــمدول تبدیل میکنیم، یعنی ابتدا  $v_i$  را بهازای هر  $i$  و هر  $g$  از  $G$  تعریف میکنیم، و سپس حاصلضرب

$$
(\lambda_1 v_1 + \dots + \lambda_n v_n)g \quad (\lambda_i \in F)
$$

 $\lambda_1(v_1g) + \cdots + \lambda_n(v_ng)$ 

تعريف ميركنيم.

را برابر با

همان طور که انتظار دارید، محدودیتهایی برای تعریف بردارهای  $v_i$  وجود دارد. در بسیاری موارد برای نشان دادن اینکه حاصلضرب انتخاب شده V را به  $FG$ ـمدول تبدیل میکندگزارهٔ زیر مورد استفاده قرار میگیرد.

 $: v_i(gh) = (v_i g)h$  (۲)  $v_i$  =  $v_i$  (۳)  $(\lambda_1 v_1 + \cdots + \lambda_n v_n)g = \lambda_1(v_1 g) + \cdots + \lambda_n(v_n g)$  (\*) در این صورت  $FG-V$ ـمدول است.

برهان بنابه (۳) و (۴) واضح است که بهازای هر 
$$
V = v
$$
،  $v \in V$  برهان بنابه (۲) و (۹) بەازای هر و از 6) تابع و $v \mapsto vy$  خیو  
بەازای هر  $V \in V$ ) و (۴) بەازای هر و از 6) تابع وی $v \mapsto u$ 

$$
vg \in V
$$

$$
(\lambda v)g = \lambda(vg)
$$

$$
(u + v)g = ug + vg
$$

مدول جایگشتی ۴۹

$$
h \in G
$$
و بەازای هر  $\Lambda$ <sup>1</sup>, ...,  $\Lambda$  از  $F$  و هر  $\Lambda$ <sup>1</sup>, ...,  $\Lambda$ <sup>2</sup>

$$
(\lambda_1 u_1 + \dots + \lambda_n u_n)h = \lambda_1(u_1 h) + \dots + \lambda_n(u_n h)
$$
 (Y.5)

حال گیریم  $v \in V$  و  $g,h \in G$ . در این صورت بهازای اسکالرهایی چون ۸۰،  $\lambda_n \, \ldots \, \lambda_n$  از ,  $v = \lambda_1 v_1 + \cdots + \lambda_n v_n F$ 

بنابه شرط (f) 
$$
v(gh) = \lambda_1(v_1(gh)) + \cdots + \lambda_n(v_n(gh)) \quad \text{(f)}
$$

$$
= \lambda_1((v_1g)h) + \cdots + \lambda_n((v_ng)h) \quad \text{(f)}
$$

$$
= (\lambda_1(v_1g) + \cdots + \lambda_n(v_ng))h \quad \text{(V.f)}
$$

$$
= (vg)h \quad \text{(f)}
$$

 $V$  به این ترتیب نشان دادهایم که تمام اصول موضوعهای که لازم است برقرار باشد تا ےمدول $FG$ باشد برقرار است.

 $vq = v \quad \forall v \in V, q \in G$ 

مدول V صادق است اگر عضو همانی G تنها عنصر  $g$ ای باشد که بهازای آن $FG$  (۲)

$$
vg = v \qquad \forall v \in V
$$

من باب مثال FD، مدولی که در مثال ۵.۴(۱) آمده صادق است. هدف بعدی ما این است که با استفاده از گزارهٔ ۶.۴ برای تمام زیرگروههای گروه متقارن. مدول صادق بسازيم. $FG$ 

مدول جایگشتی گیریم  $G$  زیرگروه  $S_n$  باشد، در این صورت  $G$  گروهی از جایگشتهای  $\set{\mathcal{N},\cdots,\mathcal{N}}$  است. گیریم ، فضای برداری  $n$ بعدی روی  $F$  با پایهٔ  $v_n$  . . . . ،  $v_n$  است. بهازای هر  $i$ ، که  $i\leq i\leq n$  ، و  $V$ هر جایگشت g از G، تعریف میکنیم.

$$
v_i g = v_{ig}
$$

### $J_1$ مدول $FG$  ۵۰

$$
G \cup V
$$
  
\n
$$
G \cup V
$$
  
\n
$$
v_i(g h) = v_{i(gh)} = v_{(ig)h}
$$
  
\n
$$
v_i(gh) = v_{i(gh)} = v_{(ig)h}
$$
  
\n
$$
F \cup \lambda_n \ldots \lambda_1 \lambda_2 \ldots \lambda_k \ldots \lambda_k
$$

$$
[g]_{\mathscr{B}} = \begin{pmatrix} \circ & \cdot & \circ & \circ \\ \cdot & \circ & \circ & \circ \\ \cdot & \circ & \cdot & \circ \\ \cdot & \circ & \cdot & \cdot \\ \cdot & \circ & \cdot & \cdot \end{pmatrix}, \quad [h]_{\mathscr{B}} = \begin{pmatrix} \circ & \circ & \cdot & \cdot & \circ \\ \circ & \cdot & \circ & \circ \\ \cdot & \circ & \circ & \cdot \\ \cdot & \circ & \circ & \cdot \end{pmatrix}
$$

۱۰.۴ تعریف گیریم 
$$
G
$$
 زیرگروه  $S_n$  باشد.  $FG$  مدهولی چون  $V$  با پایهٔ  $v_n \ldots v_n$  بهطوری  
که

 $v_i g = v_{ig}$   $g \in G$  بهازای هر  $i$ ، و هر

 $G$  توجه کنید که اگر  $\mathscr{B}$  پایهٔ  $v_1, \ldots, v_n$  برای مدول جایگشتی باشد آنگاه بهازای هر  $g$  از ماتریس @[g] دقیقاً دارای یک درایهٔ مخالف صفر در هر سطر و هر ستون است، و این درایه ۱ است. چنین ماتریسی را ماتریس جایگشتی می،نامند.  $\Delta$  مدولها و نمایشهای همارز  $FG$ 

جون تنها عضو $G$  که هر  $v_i$  را ثابت نگه می $\mathfrak{cl}_\mathfrak{c}$  عضو همانی است، پس مدول جایگشتی  $S_n$  مدولی صادق است. اگر از این موضوع آگاه باشید که هرگروه مرتبهٔ  $n$  با زیرگروهی از $FG$ یکریخت است آنگاه می توانید دریابید که G دارای FGـمدول صادقی با بعد n است. این مطلب راً به تفصیل در فصل ۶ شرح خواهیم داد.

در این صورت G = Cr =  $\langle a : a^{\dagger} = \rangle$  (پرگروهی دوری از  $G = G_{\mathsf{r}} = \langle a : a^{\dagger} = \rangle$  (هثال گیزیم (۱ که توسط (۲ ۳ ۱) تولید می شود یکریخت است. از اینجا درمی پابیم که اگر V فضای برداری  $S_r$ اجدی روی  $F$  باشد و  $v$ ۰۳، ۵۲ پایهٔ آن، آنگاه می $\bar{v}$ رانیم  $V$  را با تعریف زیر تبدیل به  $FG$ ـمدول $F$ كنيم

$$
v_1 \mathbf{1} = v_1, \qquad v_{\mathbf{r}} \mathbf{1} = v_{\mathbf{r}}, \qquad v_{\mathbf{r}} \mathbf{1} = v_{\mathbf{r}}
$$

$$
v_1 a = v_{\mathbf{r}}, \qquad v_{\mathbf{r}} a = v_{\mathbf{r}}, \qquad v_{\mathbf{r}} a = v_1
$$

$$
v_1 a^{\mathbf{r}} = v_{\mathbf{r}}, \qquad v_{\mathbf{r}} a^{\mathbf{r}} = v_1, \qquad v_{\mathbf{r}} a^{\mathbf{r}} = v_{\mathbf{r}}
$$

البته  $y$  را بهازای بردار  $v$ ی دلخواه متعلق به  $V$  و  $V$ ،  $g = \lambda, a, a^{\dagger}$  چنین تعریف می $y$ نیم

$$
(\lambda_1v_1+\lambda_1v_1+\lambda_1v_1)g=\lambda_1(v_1g)+\lambda_1(v_1g)+\lambda_1(v_1g)
$$

۶.۴ نه  $\lambda_{\rm T},\lambda_{\rm r},\lambda_{\rm r} \in F$  حال برای اثبات اینکه  $FG$ - مدول است می توانیم از گزارهٔ ۶.۴ استفاده کنیم، ولی راهنمای ما در ساختن این مدول نحوهٔ تعریف مدول جایگشتی بود.

مدولها و نمایشهای همارز $_{FG}$ این فصل را با بحث دربارهٔ رابطهٔ بین  $FG$ ــمدولها و نمایشهای هم $\mu$ ارز  $G$  روی  $F$  به پایان می $\mu$ ریم. از  $FG$ ـمدول نمایشهای زیادی بهدست می]ید که همگی به شکل زیرند

 $g \to [g]_{\mathscr{B}} \quad (g \in G)$ 

که  $\mathscr R$  پایهای برای V است. قضیهٔ بعدی نشان میدهد که همهٔ این نمایشها با یکدیگر همارزند (تعریف ۳.۳ را ببینید)؛ و به علاوه، هر دو نمایش هم|رز G از  $FG$ ـمدولی به طریق فوق حاصل مے ،شوند.

مدولی با پایهٔ  $\mathscr R$  است، وگیریم  $\rho$  نمایش  $G$  روی $FG$  $V$  کا از قضیه قرض کنیم که  $V$  . با تعریف زیر باشد  $F$ 

 $\rho: g \to [g]_{\mathscr{B}} \quad (g \in G)$ 

(۱) اگر '# یایهای برای  $V$  باشد آنگاه نمایش

$$
\phi: g \to [g]_{\mathscr{B}'} \qquad (g \in G)
$$

همارز با $\rho$  است. (۲) اگر  $\sigma$  نمایشی از G همارز با p باشد آنگاه پایهٔ ''گ $\mathscr{B}'$  برای  $V$  وجود دارد به قسمی که

$$
\sigma: g \to [g]_{\mathscr{B}''} \qquad (g \in G)
$$

برهان (۱) گیریم  $T$  ماتریس تبدیل پایه از @ به '@ باشد (تعریف ۲۳.۲ را ببینید). در این  $g\in G$  صورت بنابه ۲۴.۲، بهازای هر

$$
[g]_{\mathscr{B}} = T^{-1}[g]_{\mathscr{B}'}T
$$

بنابراین  $\phi$  همارز p است. (۲) فرض کنیم که  $\rho$  و  $\sigma$  نمایشهای همارری از  $G$  باشند. در این صورت ماتریس وارون $\mu$ یر وجود دارد به قسمی که  $T$ 

$$
g\rho = T^{-1}(g\sigma)T \quad \forall g \in G
$$

گیریم ''، پایهای برای  $V$  باشد به قسمی که ماتریس تبدیل پایه از  $\mathscr R$  به ''، مساوی  $T$  باشد.  $g\in G$  در این صورت بهازای هر

$$
[g]_{\mathscr{B}} = T^{-1}[g]_{\mathscr{B}''}T
$$

 $g\sigma=[g]_{\mathscr{B}''}$  و لذا س

مثال فرض کنیم (۱ $c_r = \langle a : a^r = a \rangle$ . تابع  $\rho$  که در زیر تعریف شده نمایش (۱۳.۴ است $G$ 

$$
P = \begin{pmatrix} 1 & 0 \\ 0 & 1 \end{pmatrix}, \qquad a\rho = \begin{pmatrix} 0 & 0 \\ -1 & -1 \end{pmatrix}, \qquad a^{\dagger}\rho = \begin{pmatrix} -1 & -1 \\ 1 & 0 \end{pmatrix}
$$
  
7.7" 
$$
P = (a\rho)^{\dagger} = I \cdot g \cdot (a\rho)^{\dagger} = a^{\dagger}\rho \quad \text{and} \quad \rho = \rho \cdot g \cdot g
$$

را ببينيد.)

 $\Delta \mathsf{T}$  مدولها و نمایشهای همارز  $FG$ 

اگر V یک فضای برداری ۲ بعدی روی C با پایهٔ  $v_1$ ، ۷۱ باشد (که آن را  $\mathscr{C}$  می $i$ امیم) آنگاه میتوانیم همانند قضیهٔ ۱)۴.۴(۱)،  $V$  را با تعریف زیر به C $G$ ـمدول تبدیل کنیم

$$
v_1 = v_1, \qquad v_1 a = v_1, \qquad v_1 a^{\dagger} = -v_1 - v_1
$$
  

$$
v_1 = v_1, \qquad v_1 a = -v_1 - v_1, \qquad v_1 a^{\dagger} = v_1
$$

در این صورت

$$
[\mathbf{1}]_{\mathscr{B}} = \begin{pmatrix} 1 & \circ \\ \circ & 1 \end{pmatrix}, \quad [a]_{\mathscr{B}} = \begin{pmatrix} \circ & 1 \\ -1 & -1 \end{pmatrix}, \quad [a^{\mathbf{1}}]_{\mathscr{B}} = \begin{pmatrix} -1 & -1 \\ 1 & \circ \end{pmatrix}
$$

 $V$  حال قرار دهیم  $u_1 = v_1 + v_2 + v_3 = u_4$ . در این صورت  $u_1 u_2 + u_3$  پایهٔ دیگری برای است، که آن را *'® می\نامیم. چون* 

$$
u_1 = u_1, \qquad u_1 a = -u_1 + u_1, \qquad u_1 a^Y = -u_1
$$
  

$$
u_1 = u_1, \qquad u_1 a = -u_1, \qquad u_1 a^Y = u_1 - u_1
$$

نمایش 
$$
\mathscr{B} = \begin{pmatrix} \lambda & 0 \\ 0 & \lambda \end{pmatrix}
$$
,  $[a]_{\mathscr{B}'} = \begin{pmatrix} -1 & 0 \\ -1 & 0 \end{pmatrix}$ ,  $[a^{\mathsf{v}}]_{\mathscr{B}'} = \begin{pmatrix} 0 & -1 \\ 0 & 0 \end{pmatrix}$ ,  $[a^{\mathsf{v}}]_{\mathscr{B}'} = \begin{pmatrix} 0 & -1 \\ 0 & -1 \end{pmatrix}$ 

$$
T = \begin{pmatrix} \lambda & \circ \\ \lambda & \lambda \end{pmatrix}
$$

 $G$  آنگاه بهازای هر  $g$  از  $G$ ،

$$
[g]_{\mathscr{B}} = T^{-1}[g]_{\mathscr{B}'}T
$$
و لذا م و  $\phi$ همارزند، که این نتیجه با قضیهٔ ۱۱۲۲۴) سازگار است.

ھدول $FG$  ۵۴ $F$ 

### خلاصة فصاح ۴

مدول عبارت است از فضای برداری روی  $F$ ، همراه با ضرب عناصر  $G$  از سمت راست $FG$  . ۱ در بردارهای V. این حاصلضرب در خواص (۱)\_(۵) تعریف ۲.۴ صدق میکند. . تناظری یک به یک بین نمایشهای  $G$  روی  $F$  و  $FG$ \_مدولها بهصورت زیر وجود دارد.  $\mathcal C$ الف) فرض كنيم كه  $G \to \text{GL}(n,F) \hookrightarrow \rho: G \to \rho: G \to \text{GL}(n,F)$  است. در اين صورت با تعريف زير تبدیل به  $FG$ ـمدول می شود $F^{n}$ 

 $vg = v(g\rho)$   $(v \in F^n, g \in G)$ 

 $F$  (ب) اگر  $V$  یک $G$ ۔مدول با پایۂ  $\mathscr R$  باشد آنگاہ  $g$   $[g]$   $\rightarrow$   $g$  نمایش  $G$  روی $F$ است. اگہ  $S$  زیرگروہ  $S_n$  باشد آنگاہ  $FG$ ۔مدول جایگشتی دارای پایهٔ ہ $v_1, \ldots, v_n$  است و بهازای  $G$  ،  $v_i g = v_{i q} G$  هر  $i \leq i \leq n$  و هر  $g \mid g \mid g \leq i \leq n$ .

### تمر بنات فصل ۴

- $G$ ا. فرض کنیم که  $G = S_r$ ، و فضای  $V = sp(v_1, v_7, v_7)$  مدول جایگشتی  $G$  روی  $\mathbb{C}$ ،  $\omega_1 + v_{\rm f} + v_{\rm f} + v_{\rm f}$  مطابق تعریف ۴.۰ ا، باشد. گیریم ۱۶٫ پایهٔ  $v_{\rm f}$  ، ا $v_{\rm f}$  ، ا، باشد. گیریم  $S_r$  ، ۵٫ – ۷٫ باشد. ماتریسهای ۳ × ۳بی  $[g]$  و  $[g]$  را بهازای تمام  $g$ های $v_1 - v_r$ محاسبه کنید. ویژگی ماتریسهای  $[g]_{\mathscr{B}_{\mathfrak{f}}}$  چیست؟
- $\cdot$ ۲ . گیریم  $G=S_n$ ، و  $V$  فضایی برداری روی  $F$  باشد. نشان دهید که اگر بهازای هر  $v$  از  $V$ را به صورت زیر تعریف کنیم،  $V$  به  $FG$ ـمدول تبدیل می $\, v g \,$

$$
vg = \begin{cases} v & \text{if } y \neq 0 \\ -v & \text{if } y = 0 \end{cases}
$$

۸ گیریم  $Q_{\lambda} = \langle a, b : a^* = 1, b^* = a^*, b^{-1}$ ، که گروه چهارگانی مرتبهٔ ۸  $Q_{\lambda} = \langle a, b : a^* = 1, b^* = a^* \rangle$ است. نشان دهید R $Q_\lambda$ حله مدولی چون V با بعد ۴ و پایهٔ  $v_1$ ،  $v_2$ ،  $v_3$ ، وجود دارد به قسمی که

$$
v_1 a = v_1, \t v_1 a = -v_1, \t v_1 a = -v_1, \t v_1 a = v_1
$$
  

$$
v_1 b = v_1, \t v_1 b = v_1, \t v_1 b = -v_1, \t v_1 b = -v_1
$$

۴. گیریم A ماتریسی  $n\times n$  باشد و B ماتریسی باشد که از A با جابهجا کردن سطرهای آن بهدست می آید. نشان دهید که ماتریس جایگشتی  $n\times n$ ای جون  $P$  وجود دارد به قسمی که  $PA = A$ . نتیجهٔ مشابهی برای ماتریسی که از A با جابهجا کردن ستونهای آن حاصل مي شود به دست آوريد.

# $\Delta$

# زیرمدول و تحویلپذیری $\boldsymbol{F}\boldsymbol{G}$

مطالعة FGـمدولها را با معرفي جزء اصلي تشكيلدهندة اين نظريه يعني FGـمدول تحويل ناپذير شروع میکنیم. ابتدا به مفهوم  $FG$ ـزیرمدول  $FG$ ـمدول نیاز داریم. در تمام این فصل  $G$ گروه و  $F$  هیأت  $\mathbb R$  یا  $\mathbb C$  است.

ز ير مدول $FG$  $V$  تعریف  $\,$  فرض کنیم  $F G-V$ مدول است. زیرمجموعهٔ  $W$  از  $V$  را $FG$ ـزیرمدولِ  $V$  $wg\in W$  می $u$ می نامند هرگاه  $W$  زیرفضا باشد و بهازای هر  $w\in W$  و هر

بنابراین  $FG$ ـزیرمدول  $V$  زیرفضایی است که  $FG$ ـمدول نیز باشد.

 $V$  مثال (۱) اگر  $G-V$ ـمدول باشد، زیرفضای صفر  $V$ ، یعنی  $\{\,\mathord\circ\}$ ، و خود  $V$ ـزیرمدولهای  $V$  هستند. $FG$ 

 $V$  ,  $G = C_r = \langle a : a^r = 1 \rangle$  گیریم (۲ مدول ۳بعدی تعریف شده در $FG$ مثال ۱۱.۴ باشد. در این صورت  $V$  دارای پایهٔ  $v_7$ ،  $v_7$ ،  $v_7$  است و

 $v_1$   $v_2$   $v_3$   $v_7$   $v_7$   $v_7$   $v_7$   $v_7$   $v_8$ 

 $\Delta V$  مدول تحول نايذيه $FG$ 

$$
v_1 a = v_{\mathfrak{x}}, \qquad v_{\mathfrak{x}} a = v_{\mathfrak{x}}, \qquad v_{\mathfrak{x}} a = v_1
$$
  

$$
v_1 a^{\mathfrak{x}} = v_{\mathfrak{x}}, \qquad v_{\mathfrak{x}} a^{\mathfrak{x}} = v_1, \qquad v_{\mathfrak{x}} a^{\mathfrak{x}} = v_{\mathfrak{x}}
$$

 $w = v_1 + v_1 + v$ قرار میدهیم ۳۳ $v_1 + v_2 + w = w$  و فرض میکنیم  $W$  زیرفضای ۱ بعدی پدید آینده توسط یعنے,  $\operatorname{sp}(w)$ ، باشد. چون

$$
w \setminus w = w a = w a' = w
$$
  

$$
w \setminus w = w a = w a' = w
$$
  

$$
\text{sp}(v_1 + v_1) \cup \text{sm}(V \cup w_1) \cup \text{sm}(V \cup w_2) = F G \quad W \cup w_1
$$
  

$$
(v_1 + v_1) a = v_1 + v_1 \notin \text{sp}(v_1 + v_1)
$$

مدول تحويل نايذير $_{FG}$ تعریف  $FG$ \_مدول V را تحویل ناپذیر می نامند هرگاه مخالف صفر باشد و FG\_نیرمدولی  $F$ بجز { ° } و V نداشته باشد.

اگر  $V$  دارای  $FG$ ــزیرمدول  $W$  باشد و  $W$  مساوی { $\backsim$  } یا  $V$  نباشد آنگاه  $V$  را نحویل $\mu$ ید مى نامند.

بههمین ترتیب، نمایش  $\mathrm{GL}(n,F) \to \mathrm{G} \to \mathrm{GL}(n,F)$  را تحویل $i$ پذیر می $i$ مند هرگاه  $F^n$ ، یعنی مدول متناظر با آن که بهصورت زیر تعریف می شود. $FG$ 

 $vg = v(g\rho)$   $(v \in F^n, g \in G)$ 

(قضیهٔ ۱)۴.۴) را ببینید) تحویل ناپذیر باشد؛ و p را تحویلپذیر می نامند هرگاه  $F^n$  تحویلپذیر باشد.

فرض کنید که  $FG$ سمدول تحویل $\mu$ یذیر باشد، در این صورت  $FG$  س $FG$ دیرمدولی جون W با خاصيت  $\dim V < \dim W < \dim W$  ؟ • دارد. يايهٔ ، $\mathscr{B}$  براى W را اختيار مى كنيم و آن  $g\in G$  توسعه می،دهیم تا پایهای مانند  $\mathscr B$  برای  $V$  بهدست آوریم. در این صورت بهازای هر ماتریس  $g$ [g] به شکل زیر است

$$
\left(\begin{array}{c|c}\nX_g & \mathbf{O} \\
\hline\nY_g & Z_g\n\end{array}\right) \tag{f.0}
$$

 $k = k$  که  $Y_q$  ،  $Y_q$  و  $Z_q$  ماتریس هستند و  $x_q$  ماتریسی  $k \times k$  است نمایش درجهٔ n تحویل پذیر است اگر و فقط اگر همارز نمایشی به شکل (۴.۵) باشد، که در  $k > k < n$ آن  $X_q$  ماتریسی  $k \times k$ است و  $X_q$ 

توجه کنید که در (۴.۵)، تابعهای  $X_g \leftrightarrow g \rightarrow Z_g$  و  $g \rightarrow g$  نمایش  $G$  هستند: برای اثبات این موضوع، فرض میکنیم g,  $h\in G$ ، و ماتریسهای  $g[g]$  و  $[h]$ ] راکه در (۴.۵) داده شدهاند درهم  $\dim V \geq \texttt{Y}$  ضرب میکنیم. همچنین توجه کنید که اگر  $V$  تحویل پذیر باشد آنگاه ۲

مثال (۱) فرض میکنیم (۱ $C_{\mathsf{r}} = \{a : a^{\mathsf{r}} = a : a^{\mathsf{r}} = a\}$ ـمَدول مذکور در  $F$ مثال ۱۱.۴ باشد، یعنی  $FG$ سمدولی ۳بعدی با پایهٔ  $v_1$ ۰۷٫ باشد بهطوری که

$$
v_1 a = v_1, \quad v_1 a = v_1, \quad v_1 a = v_1
$$

در مثال ۲۱۲.۵) دیدیم که  $FG$ -مدول تحویلپذیر است و دارای  $FG$ -زیرمدول است. فرض میکنیم & پایهٔ  $v_1 + v_2 + v_3 + v_4 + v_5 + v_6$  برای  $W = sp(v_1 + v_2 + v_3 + v_4)$ در این صورت

$$
[\mathbf{1}]_{\mathscr{B}} = \begin{pmatrix} \mathbf{1} \circ & \circ \\ \mathbf{0} & \mathbf{1} & \mathbf{0} \\ \mathbf{0} & \mathbf{0} & \mathbf{0} \end{pmatrix}, \qquad [a]_{\mathscr{B}} = \begin{pmatrix} \mathbf{1} \circ & \circ \\ \mathbf{0} & \mathbf{0} & \mathbf{0} \\ \mathbf{0} & \mathbf{0} & \mathbf{0} \end{pmatrix}
$$

$$
[a^{\mathbf{Y}}]_{\mathscr{B}} = \begin{pmatrix} \mathbf{1} \circ & \circ & \circ \\ \mathbf{1} \circ & \mathbf{0} & \mathbf{0} \\ \mathbf{1} \circ & \mathbf{0} & \mathbf{0} \end{pmatrix}
$$

ار این نمایش تحویل پذیر دو نمایش دیگر بهدست می آید: از گوشههای چپ بالای ماتریسهای فوق نمایش بدیهی بهدست می[ید و ازگوشههای راست پایین آنها نمایش زیر بهدست می[ید

$$
1 \rightarrow \begin{pmatrix} 1 & & & \circ \\ & & & 1 \\ & & & 1 \end{pmatrix}, \qquad a \rightarrow \begin{pmatrix} & & & 1 \\ & & & 1 \\ -1 & & -1 & 1 \end{pmatrix}, \qquad a^{\gamma} \rightarrow \begin{pmatrix} -1 & & -1 \\ & 1 & & 0 \\ 1 & & 0 & 0 \end{pmatrix}
$$

باشد. در F $G$   $V=F^\intercal$ سدول دو بعدی مثال ۵.۴(۱) باشد. در  $G=F$ سدول دو بعدی مثال ۵.۴(۱) باشد. در  $G = D_\lambda$  $\lambda, \mu) \in V$  این صورت  $G = \langle a, b \rangle$ ، و بهازای هر

$$
(\lambda, \mu)a = (-\mu, \lambda), \quad (\lambda, \mu)b = (\lambda, -\mu)
$$

ادعا میکنیم که  $FG$  میلیم است برای اثبات، فرض میکنیم که  $V$  دارای  $FG$  $\alpha$  ریرمدولی چون  $U$  است که برابر  $V$  نیست. در این صورت ۱ $U \leq \mathrm{dim} U \leq \mathrm{dim} F$  و لذا بهازای $FG$ 

### خلاصة فصل ٥٩ ٥٩

 $U$  و  $\beta$ ای متعلق به  $F$ ،  $U = sp((\alpha, \beta))$ . از آنجا که مساوی $F G$  ( $\alpha, \beta$ ) مساوی $FG$ حاصلضرب  $(\alpha,\beta)$  در یک اسکالر است، و از این $(\alpha,\beta)$ یا  $\beta = \beta$ . چون  $\alpha = (\alpha, \beta)$  نیز ، مساوی حاصلضرب  $(\alpha,\beta)$  در یک اسکالر است پس $\beta=\beta=\alpha$  و لذا  $U=\{ \circ \}$ . نتیجتاً همان طور که ادعا کردیم  $V$  تحویل ناپذیر است.

### خلاصة فصل ۵

 $W$  اگر  $G$  سمدول باشد و  $W$  زیرفضایی از  $V$  که خود  $FG$ سدول است آنگاه  $\Gamma G$ ريرمدول V است. $FG$  $V$  . FG مدول  $V$  تحویل ناپذیر است اگر مخالف صفر باشد و تنها FG ــزیزمدولهایش {  $\cdot$  } و  $V$ ىاشند.

### تمر بنات فصا ,۵

- د گیریم ( $G = C_{\mathsf{Y}} = \{a : a^{\mathsf{Y}} = \{a : a^{\mathsf{Y}} = a\}$  و  $V = V$ . بهازای  $V = \{a, \beta\}$  قرار می $\mathsf{A}$ و  $(\alpha,\beta)$ . ثابت کنید که  $FG$   $V$  مدول است و تمام ( $\alpha,\beta$ ) و  $(\alpha,\beta)$ ز پرمدولهای آن را مدا کنید. $FG$
- ۰۲ گیریم  $\rho$  و  $\sigma$  نمایشهای همارز  $G$  روی  $F$  باشند. ثابت کنید که اگر  $\rho$  تحویل پذیر باشد آنگاه نيز تحويل يذير است.  $\sigma$ 
	- ۳. از چهار نمایش  $D_{\Lambda\Upsilon}$ که در تمرین ۵.۳ تعریف شدهاند نمایشهای تحویل،ناپذیرکداماند؟
		- ۴. جايگشتهاى  $a,b,c\in S$  را چنين تعريف مىكنيم

 $a = (\mathbf{1} \mathbf{Y} \mathbf{Y}), \quad b = (\mathbf{Y} \mathbf{0} \mathbf{Y}),$  $c = (\Upsilon \Upsilon)(\Upsilon \Delta)$ 

$$
G = \langle a, b, c \rangle
$$
و قرار میدهیم  
الف) نشان دهد که

$$
aπ = bπ = cτ = 1, \t ab = ba
$$
  

$$
c-1ac = a-1, \t c-1bc = b-1
$$

و نتیجه بگیرید که مرتبهٔ  $G$  مساوی ۱۸ است. ب) فرض کنید که  $\varepsilon$  و  $\eta$  اعداد مختلطی باشند که ریشههای سوم واحد هستند. ثابت کنید که نمایش p برای  $G$  روی  $\mathbb {C}$  وجود دارد به قسمی که

تربرمدول و تحویلپذیری $FG$  ۶۰

$$
a\rho = \begin{pmatrix} \varepsilon & \circ \\ \circ & \varepsilon^{-1} \end{pmatrix}, \qquad b\rho = \begin{pmatrix} \eta & \circ \\ \circ & \eta^{-1} \end{pmatrix}, \qquad c\rho = \begin{pmatrix} \circ & \circ \\ \circ & \circ \end{pmatrix}
$$
\n
$$
b\rho = \begin{pmatrix} \circ & \circ \\ \circ & \eta^{-1} \end{pmatrix}, \qquad c\rho = \begin{pmatrix} \circ & \circ \\ \circ & \circ \end{pmatrix}
$$
\n
$$
c\rho = \begin{pmatrix} \circ & \circ \\ \circ & \circ \end{pmatrix}
$$
\n
$$
d\rho = \begin{pmatrix} \circ & \circ \\ \circ & \circ \end{pmatrix}
$$
\n
$$
e\rho = \begin{pmatrix} \circ & \circ \\ \circ & \circ \end{pmatrix}
$$
\n
$$
e\rho = \begin{pmatrix} \circ & \circ \\ \circ & \circ \end{pmatrix}
$$
\n
$$
e\rho = \begin{pmatrix} \circ & \circ \\ \circ & \circ \end{pmatrix}
$$
\n
$$
e\rho = \begin{pmatrix} \circ & \circ \\ \circ & \circ \end{pmatrix}
$$
\n
$$
e\rho = \begin{pmatrix} \circ & \circ \\ \circ & \circ \end{pmatrix}
$$
\n
$$
e\rho = \begin{pmatrix} \circ & \circ \\ \circ & \circ \end{pmatrix}
$$
\n
$$
e\rho = \begin{pmatrix} \circ & \circ \\ \circ & \circ \end{pmatrix}
$$
\n
$$
e\rho = \begin{pmatrix} \circ & \circ \\ \circ & \circ \end{pmatrix}
$$
\n
$$
e\rho = \begin{pmatrix} \circ & \circ \\ \circ & \circ \end{pmatrix}
$$
\n
$$
e\rho = \begin{pmatrix} \circ & \circ \\ \circ & \circ \end{pmatrix}
$$
\n
$$
e\rho = \begin{pmatrix} \circ & \circ \\ \circ & \circ \end{pmatrix}
$$
\n
$$
e\rho = \begin{pmatrix} \circ & \circ \\ \circ & \circ \end{pmatrix}
$$

 $\zeta$ 

گروهجبر

گروهٔجبرگروه متناهی G فضایی برداری با بعد  $|G|$  است که مجهز به عمل ضربی مبتنی بر ضرب عناصر  $G$  است. از لحاظی، گروهجبرها منبع تمام آن چیزهایی هستند که دربارهٔ نظریهٔ نمایشها باید بدانیم. بهویژه، اگر بتوان گروهجبرها را بهطور کامل تجزیه و تحیل کرد، به هدف غایبی نظریهٔ نمایشها، یعنی شناخت تمام نمایشهای گروههای متناهی، دست مییابیم. پس از تعریف گروهجبر G، با استفاده از آن نمایش صادق مهمی خواهیم ساخت که به نمایش منظم G معروف است. بعداً دربارهٔ این نمایش به تفصیل بحث خواهیم کرد.

 $G$  کروہ حس گیریم  $G$ گروهی متناهی با عناصر  $g_n$ ،  $\ldots$  ،  $g_n$  است و  $F$  هیأت  $\mathbb R$  یا  $\mathbb C$  است.  $FG$  فضایی برداری روی  $F$  با پایهٔ  $g_1, \ldots, g_N$  تعریف میکنیم و این فضای برداری را می نامیم. عناصر  $FG$  را به شکل زیر تعریف میکنیم

 $\lambda_1 g_1 + \cdots + \lambda_n g_n$  ( $\forall \lambda_i \in F$ )

قاعدهٔ جمع و قاعدهٔ ضرب در اسکالر برای عناصر FG مطابق انتظار چنین تعریف میشوند: اگر

### ۶۲ گروهجبر

عناصر  $u$  و  $v$  از  $FG$  بهشکل

$$
v = \sum_{i=1}^{n} \mu_i g_i \qquad , \qquad u = \sum_{i=1}^{n} \lambda_i g_i
$$

ماشند و  $\lambda \in F$  آنگاه

$$
\lambda u = \sum_{i=1}^{n} (\lambda \lambda_i) g_i \qquad , \qquad u + v = \sum_{i=1}^{n} (\lambda_i + \mu_i) g_i
$$

با تعاريف فوق،  $FG$  فضايي برداري روى  $F$  به بعد  $n$  با پايهٔ  $g_1, \ldots, g_n$  است. پايهٔ 

ا عضو ۱.۶ مثال گیریم (G =  $C_{\sf r} = C_{\sf r} = \langle a : a^{\sf r} = e \rangle$ . (برای اینکه عضو همانی  $G$  با عضو ۱ هیأت  $\lambda$ .۶ اشتباه نشود. در این مثال عضو همانی  $G$  را با e نمایش می۵هیم.) عناصر زیر در فضای  $C$ رداری  $C$  قرار دارند

$$
u = e - a + \mathbf{Y}a^{\mathbf{T}}, \qquad v = \frac{1}{\mathbf{Y}}e + \Delta a
$$

داریم

$$
u + v = \frac{\mathsf{P}}{\mathsf{P}}e + \mathsf{P}a + \mathsf{Y}a^{\mathsf{T}}, \qquad \frac{\mathsf{I}}{\mathsf{P}}u = \frac{\mathsf{I}}{\mathsf{P}}e - \frac{\mathsf{I}}{\mathsf{P}}a + \frac{\mathsf{Y}}{\mathsf{P}}a^{\mathsf{T}}
$$
  
and  

$$
\sum_{g \in G} \lambda_g g \qquad (\lambda_g \in F)
$$

اکنون می توانیم  $FG$  را مجهز به عملی کنیم که فضای برداری فاقد آن است، به این ترتیب که از عمل ضرب  $G$  استفاده کنیم و ضرب عناصر  $FG$  را بهصورت زیر تعریف کنیم: بهازای همهٔ  $\mu$ ها و  $\mu_h$ های متعلق به $\lambda_a$ 

$$
\left(\sum_{g \in G} \lambda_g g\right) \left(\sum_{h \in G} \mu_h h\right) = \sum_{g, h \in G} \lambda_g \mu_h(gh) = \sum_{g \in G} \sum_{h \in G} (\lambda_h \mu_{h^{-1}g})g
$$

گروهجبر & ۳

$$
uv = (e - a + \nabla a)^2
$$
\n
$$
av = (e - a + \nabla a)^2
$$
\n
$$
uv = (e - a + \nabla a)^2
$$
\n
$$
= \frac{1}{\Gamma}e + \Delta a - \frac{1}{\Gamma}a - \Delta a^{\dagger} + \Delta a^{\dagger} + \Delta a^{\dagger}
$$
\n
$$
= \frac{1}{\Gamma}e + \frac{1}{\Gamma}a - \nabla a^{\dagger}
$$
\n
$$
= \frac{1}{\Gamma}e + \frac{1}{\Gamma}a - \nabla a^{\dagger}
$$

$$
\mathbf{H}.\mathbf{F}
$$
\n
$$
\left(\sum_{g \in G} \lambda_g g\right) \left(\sum_{h \in G} \mu_h h\right) = \sum_{g, h \in G} \lambda_g \mu_h (gh)
$$
\n
$$
\left(\sum_{g \in G} \lambda_g g\right) \left(\sum_{h \in G} \mu_h h\right) = \sum_{g, h \in G} \lambda_g \mu_h (gh)
$$
\n
$$
F \circ g \circ g \circ \mathbf{H} \circ g \circ \mathbf{H} \circ \mathbf{H} \circ \math
$$

$$
\lambda \in F \text{ or } r, s, t \in FG \text{ and } s \in F \text{ or } s \in FG \text{ (1)}
$$
\n
$$
\begin{aligned}\n\text{or } & r, s, t \in FG \text{ or } s \in FG \text{ (1)} \\
\text{or } & r(s) = (rs)t \text{ (1)} \\
\text{or } & r & = r \text{ (1)} \\
\text{or } & r & = r \text{ (2)} \\
\text{or } & r & = r \text{ (3)} \\
\text{or } & r & = r \text{ (4)} \\
\text{or } & r & = r \text{ (5)} \\
\text{or } & r & = r \text{ (6)} \\
\text{or } & r & = r \text{ (7)} \\
\text{or } & r & = r \text{ (8)} \\
\text{or } & r & = r \text{ (9)} \\
\text{or } & r & = r \text{ (1)} \\
\text{or } & r & = r \text{ (1)} \\
\text{or } & r & = r \text{ (1)} \\
\text{or } & r & = r \text{ (2)} \\
\text{or } & r & = r \text{ (3)} \\
\text{or } & r & = r \text{ (4)} \\
\text{or } & r & = r \text{ (5)} \\
\text{or } & r & = r \text{ (6)} \\
\text{or } & r & = r \text{ (7)} \\
\text{or } & r & = r \text{ (8)} \\
\text{or } & r & = r \text{ (9)} \\
\text{or } & r & = r \text{ (1)} \\
\text{or } & r & = r \text{ (1)} \\
\text{or } & r & = r \text{ (2)} \\
\text{or } & r & = r \text{ (3)} \\
\text{or } & r & = r \text{ (4)} \\
\text{or } & r & = r \text{ (5)} \\
\text{or } & r & = r \text{ (6)} \\
\text{or } & r & = r \text{ (1)} \\
\text{or } & r & = r \text{ (2)} \\
\text{or } & r & = r \text{ (3)} \\
\text{or } & r & = r \text{ (4)}
$$

$$
rs \in FG
$$
 برهان (۱) از تعریف  $rs$  نتیجه میشود که

$$
t = \sum_{g \in G} \nu_g g, \qquad s = \sum_{g \in G} \mu_g g, \qquad r = \sum_{g \in G} \lambda_g g
$$

که  $\lambda_g, \mu_g, \nu_g \in F$  که  $F$ 

$$
(rs)t = \sum_{g,h,k \in G} \lambda_g \mu_h \nu_k (gh)k
$$

$$
= \sum_{g,h,k \in G} \lambda_g \mu_h \nu_k g(hk)
$$

$$
= r(st)
$$

اثبات تساویهای دیگر ساده است و آن را بهعنوان تمرین به عهدهٔ خواننده میگذاریم.

درواقع، هر فضای برداریِ مجهز به عمل ضربی که در خواص (۱)ـــ(۷)گزارهٔ ۴.۶ صدق کند جبر نامیده می شود. ما فقط گروهجبر را مطالعه خواهیم کرد، ولی اشاره به این موضوع مفید است که از اصول موضوعهٔ تعریف جبر نتیجه میشود که جبر هم فضای برداری است و هم حلقه.

مدول منظم $FG$ اکنون ازگروهجبر برای تعریف  $FG$ ـمدولی مهم استفاده میکنیم.  $n=|G|$  گیریم  $FG$  ، در این صورت  $V$  فضای برداری  $n$ بعدی روی  $F$  است، که  $V=FG$ (۵) (۲)، (۲) (۳) (۴) (۲) (۳) به ترتیب بنابه قسمتهای (۱)، (۲)، (۳)، (۴) (۵) گزارهٔ ۴.۶ داریم

$$
vg \in V
$$
  

$$
v(gh) = (vg)h
$$
  

$$
v \setminus v = v
$$
  

$$
(\lambda v)g = \lambda (vg)
$$
  

$$
(u + v)g = ug + vg
$$

مدول است. $FG$  $V$  بنابراین

 $FG$  تعریف گیریم G گروهی متناهی است و  $F$  هیأت  $\mathbb R$  یا C است. فضای برداری  $G$ با ضرب طبیعی  $v \in FG$  ( $g \in G$  و F $G \setminus FG$ مدول منظم نامیده می $\H$ مود. نمایش  $g$ و)  $g\rightarrow [g]$  که بهازای پایهٔ طبیعی  $\mathscr{B}$  از  $FG$  حاصل میشود نمایش منظم  $G$  روی نامیده میشود.  $F$ 

توجه داشته باشید که بعد  $FG$ ـمدول منظم مساوی  $|G|$  است.

 $96$  عمل  $FG$  روی  $FG$ -مدول

گزاره  $FG$ ـمدول منظم صادق است. $FG$ 

 $g \in G$  بو هان فرض کنید که  $g \in G$  و بهازای هر  $v \in FG$  به  $v = g = v$ . در این صورت ۱ $g = g \in G$ ، يس حكم برقرار است.  $g = 1$ نشال گیریم (G =  $C_{\mathsf{r}} = \langle a : a^{\mathsf{r}} = e \rangle$ . عناصر  $FG$  به شکل زیرند  $\mathsf{Y}.\mathsf{S}$  $\lambda_1 e + \lambda_1 a + \lambda_2 a^{\dagger} \quad (\lambda_i \in F)$ 

داریم

$$
(\lambda_1 e + \lambda_1 a + \lambda_1 a^{\dagger})e = \lambda_1 e + \lambda_1 a + \lambda_1 a^{\dagger}
$$

$$
(\lambda_1 e + \lambda_1 a + \lambda_1 a^{\dagger})a = \lambda_1 e + \lambda_1 a + \lambda_1 a^{\dagger}
$$

$$
(\lambda_1 e + \lambda_1 a + \lambda_1 a^{\dagger})a^{\dagger} = \lambda_1 e + \lambda_1 a + \lambda_1 a^{\dagger}
$$

با محاسبهٔ ماتریسها نسبت به پایهٔ a ، a، و ، $a^{\gamma}$ ، که پایهٔ  $FG$  است، نمایش منظم G را بهدست می آور یم

$$
e \rightarrow \begin{pmatrix} 1 & \circ & \circ \\ \circ & 1 & \circ \\ \circ & \circ & \circ \end{pmatrix}, a \rightarrow \begin{pmatrix} \circ & 1 & \circ \\ \circ & \circ & 1 \\ 1 & \circ & \circ \end{pmatrix}, a^{\mathsf{T}} \rightarrow \begin{pmatrix} \circ & \circ & 1 \\ 1 & \circ & \circ \\ \circ & 1 & \circ \end{pmatrix}
$$

 $\mathcal{L} = FG$  روی  $FG$ ـمدول گفتیم که  $FG$ ـمدول فضایی برداری روی  $F$  است، که مجهز به عمل ضرب  $vg$  بهازای  $V \in V$  و است (و این ضرب در چند اصل موضوعه صدق میکند). اکنون این ضرب را طوری  $g\in G$ تعمیم میدهیم که بهازای هر عضو r ازگروهجبر  $FG$  عضو  $v$  از V حاصل شود. این تعمیم را، که گاهی مفید واقع میشود، بهطور طبیعی در زیر تعریف میکنیم.

 $r \in FG$  تعریف فرض کنید که F $G-V$ مدول است و  $v \in V$  و  $r \in FG$ . یعنی  $\lambda .$ که  $\mu_g \in F$  که  $\mu_g \in F$  ماصلضرب  $v$  را چنین تعریف می $\sum_{g \in G} \mu_g g$ 

$$
vr = \sum_{g \in G} \mu_g(vg)
$$

۶۶ گروهجبر

$$
v_1r = \lambda v_1(1 \text{ Y}) + \mu v_1(1 \text{ Y} \text{ Y}) = \lambda v_1 + \mu v_1
$$
  

$$
v_1r = \lambda v_1 + \mu v_1
$$
  

$$
(\text{Y}v_1 + v_1)r = \lambda v_1 + (\text{Y}\lambda + \mu)v_1 + \text{Y}\mu v_1
$$

مدول منظم باشد آنگاه بهازای هر  $v \in V$  و هر  $r \in FG$ ، عنصر $FG$  $V \n\mathrel{\mathop{\not\!\!\!\! s}}\nolimits(\mathsf{Y})$ همان حاصلضرب اعضای v و r ازگروهجبر FG است که با استفاده از تعریف ۳.۶ معین  $v\bar{r}$ مۍ شود.

9. 
$$
v \in V
$$
 at  $v \in V$  at  $v \in V$  at  $v \in V$  at  $v \in V$  at  $v \in V$  at  $v \in V$  (by  
\n $v \in V$  (1)  
\n $v(rs) = (vr)s$  (1)  
\n $v(rs) = (vr)s$  (2)  
\n $v(rs) = v(r)$   
\n $v(rs) = v(r)$   
\n $v(rs) = v(\lambda r)$  (3)  
\n $v(rs) = v(\lambda r)$  at  $v \in V$  at  $v \in V$ 

برهان اثبات تمام قسمتهاى گزارة فوق بجز قسمت (٢) ساده است، لذا اثبات آنها را به عهدة خواننده میگذاریم. قسمت (۲) را با فرض اینکه قسمتهای دیگر درستاند ثابت میکنیم. گیریم  $v \in V$  و  $r,s \in F$ که

$$
r = \sum_{g \in G} \lambda_g g, \qquad s = \sum_{h \in G} \mu_h h
$$

 $\blacksquare$ 

در این صورت

$$
v(rs) = v\left(\sum_{g,h} \lambda_g \mu_h(gh)\right)
$$
  
= 
$$
\sum_{g,h} \lambda_g \mu_h(v(gh))
$$
 (9) (9) (9) (1)

خلاصة فصل ۶ ا. گروه جبر گروه  $G$  روی  $F$ ، که آن را با  $FG$  نشان می۵هیم، متشکل از تمام ترکیبات خطی عناصر G است و عمل ضربی بهطور طبیعی روی آن تعریف شده است. . فضای برداری FG با ضرب طبیعی  $v \in FG$  و FG ( $g \in F$ ـمدول منظم است. -  $FG$  . ٣-مدول منظم صادق است.

### تمرينات فصل ۶

 $G = D_{\lambda} = \langle a, b : a^{\dagger} = b^{\dagger} = \lambda, b^{-\lambda}ab = a^{-\lambda} \rangle$  ، فرض کنیم که  $\lambda$ الف) اگر  $x$  و y عناصر CG بهصورت زیر باشند

$$
y = b + ab - a^{\dagger} \qquad \qquad x = a + \dagger a^{\dagger}
$$

و ۲ ساسىبە كنيد.  $yx$  تىلا ب) گیریم  $z = b + a^{\intercal} b$ . نشان دهید که بهازای هر $g \in G$  ،  $g = gz$ . نتیجه بگیرید که  $zr = rz \; x \in \mathbb{C}G$  بەازاى هر

- ۰۲ ماتریسهای نمایش منظم  $C_{\mathsf{Y}} \times C_{\mathsf{Y}}$  روی  $F$  را پیدا کنید.
- $r = r$ . فرض کنید  $G = G$ . اگر  $r$  $r$   $s \in \mathbb{C}$  و  $r = s$ . آیا می $\vec{u}$ ون نتیجه گرفت  $r = r$  یا  $S_S = \circ$

## ۶۸ گروهجبر

۶۸ گروهجبر  
۴. فرض کنید که که گروهی متناهی است، مثلاً {
$$
g_1, \dots, g_n
$$
} که و $G = \sum_{i=1}^{n} g_i$  فرض کنید که که گروهی متناهی است، مثلاً (ch = hc = c.h ∈ G.  
الف) ثايت کنید که بەازای هر C - c.h ∈ G  
ب) نتیجه بگیرید 0<sup>1</sup>C - c<sup>1</sup> تبدیلی خطی باشد که هر 0 از G - C G  
پایهٔ 0: C - C - c. g. باری و و وی باری C - c.  
پایهٔ 0: 0. اگر 0 - c. 0. بور و یدیف ژات کنید  
۵. اگر 0 - F - مدول باشد، با استفاده از تعریف ثات کنید  
می د اگر 0 - c. r = c  
میانیهٔ (d) مطسبه کنید.

$$
\circ r = \circ \quad \text{or} \in FG
$$
\n
$$
v \circ r = \circ \quad \text{or} \in V
$$
\n
$$
\circ \circ r = \circ \quad \text{or} \in V
$$

که مستم می نشان دهندهٔ عنصر صفر  $V$  و هم نشان دهندهٔ عنصر صفر  $FG$  است. نشان دهید که بهازای هرگروه متناهیی G با شرط ۱ $|G|>1$ ،  $FG$ سدول  $V$  و عناصر وجود دارند به قسمی که  $v r$  صفر باشد ولی  $v$  و  $r$  هیچکدام صفر  $r \in FG$   $v \in V$ نباشند.

$$
\omega = e^{\gamma \pi i / \tau} , G = D_{\rho} = \langle a, b : a^{\tau} = b^{\tau} = 1, b^{-1}ab = a^{-1} \rangle
$$
 فرض کنیہ کید که زیرفضای دور بھدی الا نیر فضای دو بعدیا الا زیک که در زیر تعریف شدہ
$$
W = sp(1 + \omega^{\tau}a + \omega a^{\tau}, b + \omega^{\tau}ab + \omega a^{\tau}b)
$$
تیرمدول تحویل ناپذیر تکیا دیر کا-مدرول منظم است.

$$
W = \mathrm{sp}(\mathbf{1} + \omega^{\dagger} a + \omega a^{\dagger}, b + \omega^{\dagger} a b + \omega a^{\dagger} b)
$$

-زیرمدول تحویل ناپذیر 
$$
\mathbb{C}G
$$
 سنت.
## همر يختى $\pmb{F}G$

توابع حافظ ساختارگروه و فضای برداری را به ترتیب همریختی و تبدیل خطی می،نامند. در مورد مدول. تابع حافظ ساختار را $FG$ ـهمريختي ميءامندكه آن را در اين فصل معرفي ميكنيم. $FG$ 

همريختى $FG$ قعریف فرض کنید  $V$ و  $V$   $G$  مدول هستند. تابع $W \rightarrow F$  :  $\theta$  را $F$ ـهمریختی  $\Lambda$ . می،نامند هرگاه ۵ تبدیلی خطی باشد و

$$
(vg)\vartheta = (v\vartheta)g \quad \forall v \in V, \forall g \in G
$$

به بیان دیگر هرگاه  $\vartheta$  عنصر  $v$  را به  $w$  ببرد، عنصر  $v$  را به  $wg$  ببرد.

 $\vartheta:V\to W$  توجه داشته باشید که اگر  $G$ گروهی متناهی باشد و مصريختي آنگاه $FG$  $r = \sum_{g \in G} \lambda_g g \in FG$  بهازای هر  $v \in V$  و  $(vr)\vartheta = (v\vartheta)r$ 

زيرا

 $\ddot{\sim}$ 

₩

 $\cdot w$ حال بهازای هر $g\in G$  می توان نوشت

$$
wg = (v\vartheta)g = (vg)\vartheta \in \text{Im}\vartheta
$$

و لذا نتيجه مي شود كه  $FG=\Gamma$ ريرمدول  $W$  است.

مثال (۱) اگر  $V \rightarrow V$  با ضابطهٔ  $\vartheta = v_0$ ، بهازای هر  $v \in V$ ، تعریف شده باشد  $\mathbf{Y}.\mathbf{V}$  $\text{Im}\vartheta = \{ \circ \}$  }  $\text{Ker}\vartheta = V$  } و  $FG \quad \vartheta$  } .

 $\omega\in V$  گیریم  $\lambda\in F$  و تابع  $\vartheta:V\to\vartheta$  را چنین تعریف میکنیم که بهازای هر  $\lambda\in F$ و Ker $\vartheta = \{\circ\}$  . در این صورت  $FG$   $G$ -همریختی است. اگر $\lambda \neq \lambda$  آنگاه  $\vartheta = \ker \vartheta = k$  و  $\text{Im}\vartheta=V$ 

نرض کنیم که  $G$  زیرگروه  $S_n$  است.گیریم  $\mathbb{P}(v_1,\cdots,v_n)$  مدول جایگشتی  $V=\mathrm{sp}(v_1,\cdots,v_n)$ روی  $F$  باشد (تعریف ۱۰.۴ را ببینید). وگیریم  $FG$   $W = \mathrm{sp}(w)$ ـمدول بدیهی باشد  $G$ (تعریف ۸.۴ را ببینید). اکنون یک $FG$ ـهمریختی چون  $\vartheta$  از  $V$  به  $W$  می $\omega$ ازیم.  $\vartheta$  را بهصورت زیر تعریف میکنیم

$$
\vartheta : \sum_{i=1}^{n} \lambda_i v_i \to \left(\sum_{i=1}^{n} \lambda_i\right) w \qquad (\lambda_i \in F)
$$

 $V$ ۱ مدولهای یکریخت  $FG$ 

بنابراین بهازای تمام  $i$ ها،  $v=v_i$   $v_i$ . در این صورت  $\vartheta$  تبدیل خطی است و بهازای هر و هر  $g \in G$  خاریم  $v = \sum \lambda_i v_i \in V$  $(vg)\vartheta = \left(\sum \lambda_i v_{ig}\right)\vartheta = \left(\sum \lambda_i\right)w$ و  $(v\vartheta)g = \left(\sum \lambda_i\right)wg = \left(\sum \lambda_i\right)w$ 

> $F$ بنابراین  $F$   $G$  مصر یختے , است. مه علاوه  $Ker \vartheta = \left\{ \sum_{i=1}^{n} \lambda_i v_i : \sum_{i=1}^{n} \lambda_i = \circ \right\}$  $\mathrm{Im}\vartheta=W$

بنابه گزارهٔ ۲.۷،  $FG$  Ker ست.  $FG$ ریرمدول مدول جایگشتی V است.

| 4. $FG$ | 5. $F$  | 6. $F$  | 7. $F$ | 8. $F$ | 9. $F$ | 4. $F$ | 10. $F$ | 4. $F$ | 5. $F$ |
|---------|---------|---------|--------|--------|--------|--------|---------|--------|--------|
| 4. $F$  | 6. $F$  | 7. $F$  |        |        |        |        |         |        |        |
| 4. $F$  | 8. $F$  | 9. $F$  |        |        |        |        |         |        |        |
| 4. $F$  | 10. $F$ | 11. $F$ |        |        |        |        |         |        |        |
| 5. $F$  | 13. $F$ | 14. $F$ |        |        |        |        |         |        |        |
| 6. $F$  | 15. $F$ | 16. $F$ |        |        |        |        |         |        |        |
| 7. $F$  | 17. $F$ | 17. $F$ |        |        |        |        |         |        |        |
| 8. $F$  | 17. $F$ | 19. $F$ |        |        |        |        |         |        |        |
| 9. $F$  | 10. $F$ |         |        |        |        |        |         |        |        |
| 10. $F$ | 21. $F$ |         |        |        |        |        |         |        |        |
| 21. $F$ | 32. $F$ |         |        |        |        |        |         |        |        |
| 32. $F$ | 43. $F$ |         |        |        |        |        |         |        |        |
| 4. $F$  | 5. $F$  |         |        |        |        |        |         |        |        |
| 5. $F$  | 6. $F$  |         |        |        |        |        |         |        |        |
| 6. $F$  | 7. $F$  |         |        |        |        |        |         |        |        |
| 7. $F$  | 8. $F$  |         |        |        |        |        |         |        |        |
| 8. $F$  |         |         |        |        |        |        |         |        |        |

از این رو  $\vartheta^{-1}(wg)=w\vartheta^{-1})$  و حکم ثابت می شود.

فرض كنيم كه  $W\to V\to F$ يكريختي است. در اين صورت مي توان با استفاده از و از  $V$  به  $V$  و از  $V$  به  $W$  رفت و به این ترتیب ثابت کرد که  $FG$ -مدولهای یکریخت  $\vartheta$ و  $W$  خواص ساختاری مشابهی دارند. در زیر چند مثال میآوریم.

 $v_n \vartheta$  (زیرا  $v_n \ldots v_n$  یایهٔ  $V$  است اگر و فقط اگر  $v_n \ldots v_1 \vartheta$  (۱)  $\lambda$ ىامة  $W$  ماشد).

 $L$ زيږمدول $FG$  $X$  تحویل ناپذیر است اگر و فقط اگر  $W$  تحویل ناپذیر باشد (حون  $V$  (۲) است اگر و فقط اگر  $FG$   $X \vartheta$ یزیرمدول W باشد).

شامل  $FG$ ـزیرمدول بدیهی است اگر و فقط اگر W شامل  $FG$ ـزیرمدول بدیهی $FG$ باشد (جون  $FG$   $G$  -  $FG$ -زيرمدول بديهي V است اگر و فقط اگر  $FG$  -  $FG$ -زيرمدول بديهي .اشد).  $W$ 

همانِ طور که گروههای یکریخت را مساوی فرض میکنیم، خیلی وقتها از فرق گذاشتن بین مدولهای یکریخت ابا میکنیم. اما فعلاً فقط بر مشابه بودن  $FG$ ـمدولهای یکریخت تأکید $FG$ میکنیم. در قضیهٔ بعدی نشان میدهیم که FGـمدولهای یکریخت متناظر با نمایشهای همارز هستند.

 $\mathscr{B}'$ قضیه فرض کنیم که  $FG$ -مدولی با یادهٔ  $\mathscr{B}$  و F $G$ -مدولی با یابهٔ  $\mathscr{B}'$ است. در این صورت V و W یکریخت هستند اگر و فقط اگر نمایشهای

 $\rho:g\to[g]$  و  $\sigma:g\to[g]$ 

همارز باشند.

برهان ابتدا حکم ریر را نابت میکنیم

 ${\mathscr B}_Y$ مدولهای  $V$  و  $W$ یکریخت هستند اگر و فقط اگر پایهٔ  ${\mathscr C}$  برای  $V$  و پایهٔ  $FG$ ۷.Y  $W$ برای  $W$  وجود داشته باشد به قسمی

$$
[g]_{\mathscr{B}_1} = [g]_{\mathscr{B}_1} \qquad \forall g \in G
$$

برای اثبات این حکم، ابتدا فرض میکنیم که  $G-\mathbb{F}G$ ـیکریختی از  $V$  به  $W$  باشد و یابیهٔ ،  $v_n$  پایهٔ ،  $\mathscr{B}$  باری  $V$ . در این صورت  $v_1v_1\ldots\ldots\,v_n$  پایهٔ ، $v_1\mathscr{B}$  برای  $W$  است. فرض  $[g]_{\mathscr{B}_1} = [g]_{\mathscr{B}_1}$ کنید  $g \in G$  از آنجا که بهازای هر  $i$  داریم  $v_i g$  ( $v_i g$ ) نتیجه می $u_j$ شود  $g \in G$ 

 $\mathcal{F}^{(1)}$  ,  $\mathcal{F}^{(1)}$ 

برعكس فرض كنيم كه  $v_1, \ldots, v_n$  ياية ا $\mathscr{B}$  براى  $V$  است و ر $w_1, \ldots, w_n$  ياية  $\mathscr{B}$  براى  $V$  به طوری که بهازای هر  $g \in G$ ،  $g|_{\mathscr{B}_1} = [g]_{\mathscr{B}_1}$ . فرض کنید  $\vartheta$  تبدیل خطی وارون $\psi$ یر از  $W$ به W با این خاصیت باشد که بهازای هر  $v_i\,\vartheta = w_i\,$ . چون  $[g]_{\mathscr{B}_1}=[g]_{\mathscr{B}_1}$  نتیجه میگیریم ۷.۷ نه زاری هر  $(v_i \theta)g = (v_i \theta)$  و لذا  $FG = F$  ـیکریختی است. به این ترتیب اثبات ۷.۷ تکمیل مے شود.

حال فرض كنيد كه V و FG - W-مدولهاي يكريخت هستند. بنابه ۷.۷، ياية  $\mathscr{B}_1$  براي و بابهٔ ۶ $\mathscr{B}$  برای  $W$  وجود دارد به قسمیکه بهازای هر $G \in \mathscr{B}_1$  ،  $g \in [g]$ . نمایشی چون  $V$  $\phi$  برای G بهصورت , $g$ وی  $\phi: g \to g \mapsto \phi: g \to (g)$  تعریف می $\phi$ نیم. در این صورت بنابه قضیهٔ ۱۱۲.۴(۱)، هم با  $\rho$  و هم با  $\sigma$  همارز است. لذا  $\rho$  و  $\sigma$  همارزند.

به عکس فرض کنید p و r هم ارزند. در این صورت بنا به قصیهٔ ۲۱۲.۴(۲) پایهٔ "@ برای وجود دارد به قسمیکه بهازای هر $g\in G$ ،  $g\in [g]$ ، و $\sigma = g$ ، و این بدان معناست که بهازای هر و  $V$ . سورالهای یکریختاند.  $FG$   $W$  و  $V$  ،  $V$  و  $F$   $G$  . بابراین طبق  $g$  ،  $g \in G$ 

مثال گیریم (۱ = ۵ : ۵  $a^{\mathsf{r}} = \langle a : a^{\mathsf{r}} = a : a \rangle$ ، که گروه دوری مرتبهٔ ۳ است، و F $G$  -مدول  $\mathsf{A}.\mathsf{V}$ ، منظم باشد. در این صورت ۵٬ ، $a$ ، ۵٬ پایهای برای  $W$  است که آن را  $\mathscr{B}'$  می $i$ میم. داریم

$$
[\mathbf{1}]_{\mathscr{B}'} = \begin{pmatrix} \mathbf{1} & \mathbf{0} & \mathbf{0} \\ \mathbf{0} & \mathbf{1} & \mathbf{0} \\ \mathbf{0} & \mathbf{0} & \mathbf{1} \end{pmatrix}, \qquad [a]_{\mathscr{B}'} = \begin{pmatrix} \mathbf{0} & \mathbf{1} & \mathbf{0} \\ \mathbf{0} & \mathbf{0} & \mathbf{1} \\ \mathbf{1} & \mathbf{0} & \mathbf{0} \end{pmatrix}
$$
\n
$$
[a^{\mathsf{T}}]_{\mathscr{B}'} = \begin{pmatrix} \mathbf{0} & \mathbf{0} & \mathbf{1} \\ \mathbf{1} & \mathbf{0} & \mathbf{0} \\ \mathbf{0} & \mathbf{1} & \mathbf{0} \end{pmatrix}
$$

مدول  $V$  راکه در مثال ۱۱.۴ تعریف شد با پایهٔ  $v_{\rm t}$ ،  $v_{\rm t}$ ، و نظر می $^2$ یریم بهطوری که $FG$  $v_1 a = v_1, v_1 a = v_1, v_1 a = v_1$ 

> اگر یایهٔ  $v_1$ ،  $v_2$ ،  $v_r$  برای  $V$  را با  $\mathscr{B}$  نمایش دهیم، داریم  $[g]_{\mathscr{B}}=[g]_{\mathscr{B}'} \quad \forall g \in G$ بنابه ۰۷.۷  $FG$ ـمدولهای  $V$  و  $W$  یکریختند. درواقع تابع  $\vartheta : \lambda_1 v_1 + \lambda_1 v_1 + \lambda_1 v_1 \rightarrow \lambda_1 + \lambda_1 a + \lambda_1 a^T \quad (\lambda_i \in F)$

همريختي $FG$   $Yf$ 

و

- حيكريختي از V به  $W$  است. $FG$ 

(۱) مثال گیریم  $G = D_{\lambda} = \langle a, b : a^{\dagger} = b^{\dagger} = 1, b^{-1}ab = a^{-1} \rangle$ . در مثال ۹.۷ با دو نمایش همارز p و  $\sigma$  برای G مواجه شدیم، که

$$
a\rho = \begin{pmatrix} \cdot & \cdot \\ -\cdot & \cdot \\ \cdot & \cdot \end{pmatrix}, \qquad b\rho = \begin{pmatrix} \cdot & \cdot \\ \cdot & -\cdot \\ \cdot & -\cdot \end{pmatrix}
$$

$$
a\sigma = \begin{pmatrix} i & \circ \\ \circ & -i \end{pmatrix}, \qquad b\sigma = \begin{pmatrix} \circ & 1 \\ 1 & \circ \end{pmatrix}
$$
\n
$$
v_{\gamma} \sigma = v_{\gamma}, \qquad v_{\gamma} \sigma = v_{\gamma}
$$
\n
$$
v_{\gamma} = v_{\gamma}, \qquad v_{\gamma} = v_{\gamma}
$$
\n
$$
v_{\gamma} = -v_{\gamma}, \qquad v_{\gamma} = -v_{\gamma}
$$
\n
$$
v_{\gamma} = -v_{\gamma}, \qquad v_{\gamma} = -v_{\gamma}
$$

مدولىي با پايهٔ  $w_1$  و  $w_7$  باشد بهطورى $\mathbb{C} G$  $W$  (مثال ۵.۴) را ببینید)، و همچنین فرض کنید $W$ که

$$
w_1 a = i w_1, \qquad w_1 b = w_1
$$
  

$$
w_1 a = -i w_1, \qquad w_1 b = w_1
$$

 $g\in G$  بنابراین اگر  $\mathscr{B}$  پایهٔ  $v$  و  $v$  برای  $v$  و  $w$  و  $w$  برای  $W$  باشد آنگاه بهازای هر داريم

$$
\rho: g \to [g]_{\mathscr{B}}, \qquad \sigma: g \to [g]_{\mathscr{B}}
$$

بنابه قضیهٔ ۴.۷، CG، مدولهای  $V$  و  $W$  یکریخت هستند، زیرا  $\rho$  و  $\sigma$  هم $\sigma$ ارزند. برای اینکه این مطلب را مستقیماً ثابت کنیم، فرض کنیم  $W\to V\colon V\to \mathfrak{g}$  تبدیل خطی وارون $\mathfrak{g}$ نیری با ضابطهٔ زیر باشد

$$
\vartheta: \nu_{\mathcal{V}} \to w_{\mathcal{V}} + w_{\mathcal{V}}
$$

$$
v_{\mathcal{V}} \to iw_{\mathcal{V}} - iw_{\mathcal{V}}
$$

 $v_j(v_j b) = (v_j \vartheta)$ در این صورت بهازای  $j = (v_j \vartheta) = (v_j \vartheta) = (v_j \vartheta)$  و لذا  $\theta$ ل ۱)۴.۳ است. (مثال ۱۶.۳) را ببینید.) (مثال ۱)۴.۳) ببینید.)  $\mathbb{C} G$ 

مجموع مستفيم این فصل را با بحث از مجموع مستقیم FGـمدولها به پایان میبریم و نشان میدهیم که از مجموع سستقیم  $FG$ ـمدولها  $FG$ ـهمریختی حاصل میشود. گیریم  $FG-V$ ـمدول است و  $FG$ 

 $V = U \oplus W$ 

می،نامیم. بهازای  $g\in G$  داریم

$$
[g]_{\mathscr{B}} = \left(\begin{array}{c|c} [g]_{\mathscr{B}_1} & \mathsf{O} \\hline \mathsf{O} & [g]_{\mathscr{B}_1} \end{array}\right)
$$

در حالت کلی اگر  $U_\tau \oplus U_\gamma \oplus \cdots \oplus U_\gamma$ ، یعنی  $V$  مجموع مستقیم  $FG$ ـزیرمدولهای  $U_i$  باشد،  $V$  و  $\mathscr B$  يايهٔ  $U_i$ ، آنگاه از مجموعهٔ همهٔ عناصر پايههای  $\mathscr B$ ،  $\ldots$  ،  $\mathscr B$  پايهای چون  $\mathscr B$  برای حاصل میشود، و به این ترتیب بهازای  $g \in G$  داریم

$$
[g]_{\mathscr{B}} = \begin{pmatrix} [g]_{\mathscr{B}}, & \circlearrowleft \\ & \cdot & \cdot \\ \circ & & [g]_{\mathscr{B}_r} \end{pmatrix} \tag{1.1}
$$

نتیجهٔ بعدی نشان میدهدکه چگونه از مجموع مستقیم بهطور طبیعی FG\_همریختی حاصل مي شود.

> $V$  گزاره گیریم $V$ مدول است و $FG$

$$
V = U_1 \oplus \cdots \oplus U_r
$$

 $u_i \in U_i$  که هر کدام از  $U_i$ ها  $FG$ ــزیرمدول  $V$  است. بهازای  $v \in V$  بردارهای منحصر به فرد وجود دارند بهطوری که  $u_r + \cdots + u_r$  و لذا $v = u_1 + \cdots + u_r$  ( $1 \leq i \leq r$ ) را چنین نعریف میکنیم

 $v\pi_i=u_i$ 

در این صورت هر کدام از  $\pi_i$ ها  $FG$ ـهمریختی است و بهعلاوه تصویرگر  $V$  است.

ھمريختى $FG$   $Y\%$ 

برهان ایدهٔ اثبات چنین است که تا جایی که ممکن است بیشترین تعداد از  $FG$ ــزیرمدولهای ارا انتخاب کنیم بهطوری که مجموع این  $FG$ ــزیرمدولهای انتخاب شده مجموع  $U_r$  . . . ،  $U_\Lambda$ وستقیم باشد. برای این کار زیرمجموعهٔ  $Y = \{W_1, \cdots, W_s\}$  را چنان  $\{U_1, \cdots, U_r\}$  ا انتخاب میکنیم که دارای خواص زیر باشد

ب-
$$
W_1 + \cdots + W_s
$$
 مجموع مستقیم باشد (یعنی مساوی  $W_1 \oplus \cdots \oplus W_s$   
ولی اگر  $U_i \not\in Y$  آنگاه  $U_i + \cdots + W_s + U_i$  مجموع مستقیم نباشد.

قرار مىدهيم

$$
W = W_1 + \cdots + W_s
$$

و ادعا میکنیم که بهازای تمامی  $i$ ها داریم  $U_i \subseteq V$ . اگر  $V_i \in U_i$  آنگاه واضح است که ادعای فوق درست است و لذا فرض مىكنيم  $U_i \not\in Y$ . در اين صورت  $W+U_i$  مجموع مستقيم نيست و در نتيجه  $U_i\neq\{ \circ\}$  . اما  $FG\subset W\cap U_i$ تريرمدول  $U_i$  است و چون  $U_i$  تحويل $i$ بلدير  $U_i \subseteq W$  است بنابراین  $U_i = U_i$  و لذا همانگونه که ادعا کردیم خلاصة فصل ٧ ٧٧

چون بدازای تمامی ۂھا، کہ ۳ ≤ ۱ ≤ ۱، ٹابت کردیم
$$
U_i\,\subseteq\, W\,
$$
 پس
$$
\blacksquare
$$
ا
$$
V=W=W_1\oplus\cdots\oplus W_s
$$

در پایان تذکر می،دهیم که اگر ۲٫، . . . . ، ۲٫ ـ FGـمدول باشند آنگاه می،توان مجموع مستقیم خارجی  $V_r\oplus\cdots\oplus V_r$  را تشکیل داد (فصل ۲ را ببینید) و با تعریف ذیل آن را تبدیل  $u_i \in G$  به  $FG$ سدول کرد: بهازای هر  $v_i \in V_i$  (که  $i \leq i \leq t$ ) و بهازای هر

$$
(v_1,\cdots,v_r)g=(v_1g,\cdots,v_rg)
$$

خلاصة فصا ٍ ٧ ا. اگر  $V$  و  $FG$  سلمول باشند و  $W \rightarrow V \rightarrow \vartheta: V \rightarrow V$  تبدیل خطی با خاصیت زیر باشد

$$
(vg)\vartheta = (v\vartheta)g \qquad \forall v \in V, \forall g \in G
$$

آنگاه  $\theta$  را  $FG$ ـهمريختي مي نامند. . هسته و تصویر FGـهمریختی FGـمدولاند. ۰۳ ـ سمدولهای یکریخت متناظر با نمایشهای همارزند. $FG$ 

## تمرينات فصل ٧

- ا. گیریم  $U$  و  $V$  و  $F$   $\rightarrow$   $F$   $\rightarrow$   $F$   $\rightarrow$   $F$   $\rightarrow$   $F$   $\rightarrow$   $F$   $\rightarrow$   $F$   $\rightarrow$   $\rightarrow$   $F$   $\rightarrow$   $\rightarrow$   $F$ . هستند. ثابت کنید که  $W \to U \to \phi : U \to F$ سهم بختی است
- ۰۲ . فرض کنید  $G$  زیرگروهی از  $S_{\Delta}$  باشد که توسط (۱۲۳۴۵) تولید می شود. ثابت کنید که مدول جایگشتی G روی  $F$  با  $FG$ ـمدول منظم یکریخت است.
	- ". فرض كنيد كه  $FG-V$ مدول است. ثابت كنيد كه زيرمجموعهٔ

$$
V_{\cdot} = \{v \in V : vg = v, \forall g \in G\}
$$

ـزیرمدول  $V$  است. نشان دهید که تابع $FG$ 

$$
\vartheta: v \to \sum_{g \in G} v g \qquad (v \in V)
$$

بعمريختي از V به V، لست. آيا 9 الزاماً يوشاست؟ $FG$ 

همريختى $FG$  ۷۸ $\,$ 

قضيةً مشكه

اكنون به اولين حكم مهم نظرية نمايشها يعني قضية مشكه\* مي رسيم. پيامد اين قضيه اين است که هر  $FG$ ـمدول مجموع مستقیم  $FG$ ـزیرمدولهای تحویل،اپذیر است؛ در اینجا مطابق معمول  $F$  هيأت  $\mathbb R$  يا  $\mathbb C$  است. (اين فرض دربارهٔ  $F$  مهم است؛ مثال ٢١٢.٨) را در زير ببينيد). با استفاده از اين قضيه مطالعة نمايشها اساساً به مطالعة FGـمدولهاي تحويل،لمايذير تبديل مي شود.

قضىةً مشكه ا قضميةً مشكه فرض كنيد  $G$ گروه متناهى و $F$  هيأت $\mathbb R$ يا $\mathbb C$ و  $F$ سمدول است.  $\mathcal A$ اگر  $G$  – تریرمدول  $V$  باشد آنگاه  $FG$ ـزیرمدولی از  $V$  چون  $W$  وجود دارد بهقسمی که

 $V = U \oplus W$ 

قبل از اینکه قضیهٔ مشکه را ثابت کنیم آن را با چند مثال روشن میسازیم.

۸۰ قضيةً مشكه

 $F$  مثال (۱)گیریم  $G = S_{\mathsf{r}}$  و فضای  $V = \mathrm{sp}(v_1, v_{\mathsf{r}}, v_{\mathsf{r}})$  مدول جایگشتی  $G$  روی  $\mathsf{Y}.\mathsf{\Lambda}$ باشد (تعريف ۱۰.۴ را ببينيد). قِرَار مي،دهيمَ

 $U = sp(u)$ ,  $u = v_1 + v_1 + v_r$ 

 $ug = u.g \in G$  در این صورت  $FG$  –  $FG$ ریرمدول  $V$  است، زیرا بهازای هر

تعداد زیرفضاهای  $W$  از  $V$  که بهازای آنها رابطهٔ  $W \oplus U \oplus V = V$  برقرار است زیاد است، به عنوان مثال  $F G$  و  ${\rm sp}(v_1,v_1-v_2)$ . ولمی درواقع فقط یک $G$ –زیرمدول  $W$  از وجود دارد بهقسمی که  $V = U \oplus W$ . در مثالی که بعد از اثبات قضیهٔ مشکه میآوریم، این  $V$ زیرمدول W را پیدا خواهیم کرد (اما اگر خواننده مایل باشد می;تواند هماکنون آن را پیدا کند). (٢) در حالتی که F هیأت R یا C نباشد ممکن است حکم قضیهٔ مشکه درست نباشد. مثلاً.

فرض کنید p عددی اول است و قرار دهید  $\langle a : a^p = \langle a : a^p = \rangle$  و  $F$  را هیأت اعداد صحیح به پیمانهٔ  $p$  بگیرید. میهتوان ثابت کرد که تابع

$$
a^j \rightarrow \begin{pmatrix} \lambda & \circ \\ j & \lambda \end{pmatrix} \qquad (j = \circ, \lambda, \cdots, p - \lambda)
$$

 $F$ نمایشی از  $G$  به  $\mathrm{GL}(\mathsf{Y},F)$  است.  $FG$ یمدول متناظر با این نمایش عبارتاست از ، که در آن بهازای  $p-1 \leq j \leq r-1$  ،  $V = \text{sp}(v_1, v_1)$ 

$$
v_1 a^j = v_1
$$

$$
v_1 a^j = j v_1 + i
$$

 $W$  واضح است كه فضاى  $F$   $V = \mathrm{sp}(v_1)$ ـزيرمدول  $V$  است. اما  $FG$ ـزيرمدولي جون  $U$  که بهازای آن داشته باشیم  $V=U\oplus V$  وجود ندارد، زیرا به سادگی می $\vec{v}$ ون نشان داد که تنها  $FG$ ـزیرمدول یک بعدی  $V$  است.

 $V$  بر هان قضميهٔ مشکه  $FG$ ـزيرمدول  $U$  از  $FG$ ـمدول  $V$  مفروض است. زيرفضاي  $W_\circ$  از را چنان انتخاب میکنیم که

$$
V=U\oplus W.
$$

را برای  $U$  اختیارکنیم و آن را توسعه دهیم تا پایهٔ  $v_n$  . . . . ،  $v_n$  برای  $V$  بهدست آید و سیس قرار  $(W_{\cdot} = sp(v_{m+1}, \cdots, v_n)$  دهيم

بهازای  $v \in V$  بردارهای منحصر به فرد  $u \in U$  و  $w \in W$  وجود دارند بهقسمی که و لذا می توان تابع  $V \rightarrow V \rightarrow \phi : V \rightarrow v$  را با ضابطهٔ  $v = \phi$  تعریف کرد. بنا به گزارهٔ  $v = u + w$ تصویرگر  $V$  با هستهٔ  $W$  و تصویر  $U$  است.  $\phi$  ، ۲۹.۲

اکنون می خواهیم از تصویرگر ¢ یک  $FG$ ـهمریختی از V به V با تصویر U بسازیم. برای این کار تابع  $V \to V: \emptyset: V \to \emptyset$  را چنین تعریف می $\mathcal{S}$ ننیم

$$
v\vartheta = \frac{1}{|G|} \sum_{g \in G} v g \phi g^{-1} \qquad (v \in V) \tag{7.1}
$$

 $\dim \vartheta \subseteq U$  واضح است که  $\vartheta$  درونریختی  $V$  است و  $V$  ابتدا نشان میدهیم که  $FG-\neg F$ ـهمریختی است، سپس ثابت میکنیم که تصویرگر

است. بهازای  $v \in V$  و  $x \in G$  می توان نوشت

$$
(vx)\vartheta = \frac{1}{|G|} \sum_{g \in G} (vx)g \phi g^{-1}
$$

وقتى،كه g تمام عناصر G را اختيار كند  $h = x$  نيز تمام عناصر G را اختيار مى،كند و از اين $g$  و می توان نوشت

$$
(vx)\theta = \frac{1}{|G|} \sum_{h \in G} vh\phi h^{-1}x
$$

$$
= \left(\frac{1}{|G|} \sum_{h \in G} vh\phi h^{-1}\right)x
$$

$$
= (v\vartheta)x
$$

 $F$ بنابراین  $\theta$  =  $FG$ -همریختی است  $ug \in U$  حال ثابت میکنیم  $\vartheta^* = \vartheta$ . ابتدا توجه کنید که بهازای  $u \in U$  و  $g \in G$  داریم و لذا  $u g$  =  $(u g) \phi = (u g)$ . با استفاده از این مطلب می $\ddot{}$ وان نوشت

$$
u\vartheta = \frac{1}{|G|} \sum_{g \in G} ug \phi g^{-1} = \frac{1}{|G|} \sum_{g \in G} (ug) g^{-1} = \frac{1}{|G|} \sum_{g \in G} u = u \qquad (\mathbf{f}.\mathbf{A})
$$

حال اگر  $v \in V$  آنگاه  $v \vartheta \in v$  و لذا بنابه (۴.۸)،  $vv$   $v \in v$ ( $(v \vartheta)$ ). در نتیجه، همان $\det v \in V$  $\cdot \vartheta^{\gamma} = \vartheta$  ادعا کردیم

تأكنون ثابت كردهايم كه  $V\to V\colon V\to \mathscr{C}$ تصويرگر و FGـهمريختى است. بهعلاوه با استفاده از (۴.۸) نتیجه میگیریم Im $\vartheta=U$ . فرض میکنیم W  $=$  Ker $\vartheta$ . در ایس صورت بنابه گزارهٔ

۸۲ قضيةً مشكه

$$
V = U \oplus W \text{ , } \text{I}^* \text{I}^* \text{, } \text{I}^* \text{)} \text{ , } V = V = U \oplus W \text{ , } \text{I}^* \text{, } \text{I}^* \text{, } \
$$

 $F$  مثال گیریم  $G = S_{\mathsf{r}}$  و فضای  $V = \mathrm{sp}(v_{\scriptscriptstyle\backslash}, v_{\scriptscriptstyle\backslash}, v_{\scriptscriptstyle\backslash})$  مثال گیریم  $G = S_{\mathsf{r}}$ باشد. همان $d$ ورکه در مثال ۱۲.۸(۱) دیدیم، فضای  $v_{\mathsf{y}} + v_{\mathsf{y}} + v_{\mathsf{y}} = \mathrm{sp}(v_1 + v_2 + v_1)$  زیرمدول  $V$  است.  $V=U\oplus W$  از برهان قضیهٔ مشکه استفاده کرده  $FG$ ــزیرمدول  $W$  از  $V$  را چنان می $\mu$ بیم که  $W$ . ابتدا قرار می دهیم  $W_0$  =  $W_1$ . در این صورت  $W_2 = U \oplus W_1$  (البته ـزیرمدول نیست). تصویرگر پوشای  $\phi$  از  $V$  به  $U$  ویژگی زیر را دارد $FG$ 

 $\phi: v_1 \longrightarrow^{\circ}$ ,  $v_1 \longrightarrow^{\circ}$ ,  $v_2 \longrightarrow v_1 + v_1 + v_2$ 

مه توان نشان داد که FGـهمریختی  $\vartheta$  که با ضابطهٔ (۳.۸) تعریف میشود چنین است  $\vartheta : v_i \to \frac{1}{r}(v_1 + v_1 + v_r)$   $(i = 1, 7, r)$ 

لست و لذا $W$  همان  $\ker \vartheta$  است و لذا $FG$ 

$$
W = \mathrm{sp}(v_\mathsf{V} - v_\mathsf{Y}, v_\mathsf{Y} - v_\mathsf{Y})
$$

ادرواقع  $\lambda_i=\sum \lambda_i$  :  $W=\{\sum \lambda_i v_i: \sum \lambda_i=0\}$  ، كه طرف دوم این تساوی زیرمدولی است كه در مثال ۳.۷(۳) ساختیم.)

 $u_g \in G$  توجه کنید که اگر  $\mathscr{B}$  پایهٔ  $v_f + v_f + v_f + v_i + v_i + v_i + v_i$  برای  $V$  باشد آنگاه بهازای هر ماتریس  $g$ [g] به شکل زیر است

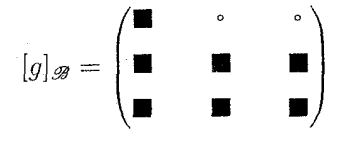

را، که آن را گله می $v_1$  می بامیم، بهکار بریم، بهدست می $v_1-v_2$  را، که آن را  $v_3$  می بامیم، بهکار بریم، بهدست می

$$
[g]_{\mathscr{B}'} = \begin{pmatrix} \blacksquare & \cdot & \cdot \\ \cdot & \blacksquare & \blacksquare \\ \cdot & \blacksquare & \blacksquare \end{pmatrix}
$$

ن است.  $\operatorname{sp}(v_\chi-v_\chi,v_\chi-v_\chi)$ زیرا  $V$  است.

نتايج قضيةً مشكه ٨٣

با توجه به مثال فوق قضیهٔ مشکه را می $\bar{\omega}$ وان بهصورت ماتریسی زیر بیان کرد:گیریم  $G$ گروهی متناهی است، اگر بتوان پایهٔ  $\mathscr{B}$  را برای  $FG$ ـمدول  $V$  چنان انتخاب کرد که  $[g]$  بهازای هر به شکل زیر باشد ((۴.۵) را ببینید)  $g \in G$ 

$$
\left(\begin{array}{c|c} * & O \\ \hline * & * \end{array}\right)
$$

آنگاه می $\vec{v}$ وان پایهٔ ' $\mathscr{B}$  را چنان یافت که  $[g]$  بهازای هر  $g\in G$  به شکل زیر باشد  $\left(\frac{*}{\circ}\right)\left(\frac{0}{*}\right)$ 

 $F$  به بیان دیگر فرض کنید که  $\rho$  نمایشی تحویل $j$ یذیر با درجهٔ  $n$  برای گروه متناهی  $G$  روی است. در این صورت میدانیم که p همارز نمایشی به شکل زیر است

$$
g \to \left(\frac{X_g \mid \mathsf{O}}{Y_g \mid Z_g}\right) \qquad (g \in G)
$$

که  $\overline{X}_g$  و  $\overline{X}_g$  ماتریس¦ند و  $X_g$  ماتریسبی  $k \times k$  است، که  $k < k < s$  ، قضیهٔ مشکه میگوید که p همارز نمایشی به شکل زیر است

$$
g \to \left(\begin{array}{c|c} A_g & \mathsf{O} \\ \hline \mathsf{O} & B_g \end{array}\right)
$$

 $k \times k$  که  $A_g$  نیز ماتریسی  $k \times k$  است.

## نتايج قضيةً مشكه

اکنون از قضیهٔ مشکه استفاده کرده نشان می دهیم که هر FG\_مدول مخالف صفر مجموع مستقیم زیرمدولهای تحویل،نایذیر است. (FG ـزیرمدول تحویل،نایذیر عبارتاست از FG ـزیرمدولهی $FG$ که  $FG$ ـمدول تحویل،ناپذیر باشد.)

هركدام از  $U_i$ ها  $FG$ ـزيرمدول تحويل،ايذير V است.

اشد آنگاه هر  $F$  تضمیه  $\mathcal G$  گروهی متناهی و  $F$  هیأت  $\mathbb R$  یا $\mathbb C$  باشد آنگاه هر  $F$ ــمدول مخالف  $\mathsf V.\mathsf A$ صفر كاملاً تحويل يُذير است.

۸۴ قضيةً مشكه

 $\dim V$  برهان گیریم FG  $V$ ـمدولی مخالف صفر است. قضیه را با استفاده از استقرا روی اثبات میکنیم. اگر \ = dimV حکم درست است، زیرا در این حالت V تحویل ناپذیر است. اگر V تحویل،اپذیر باشد حکم برقرار است. لذا فرض میکنیم که V تحویل،پذیر است. در این صورت V دارای  $FG$ ـزیرمدولی چون U است که مخالف {۰} و V است. بنا به قضیهٔ وجود دارد بهقسمی که  $V = U \oplus W \oplus V = V$ . چون  $V = \mathrm{dim} U < \mathrm{dim} V$  و  $V = U \oplus W$ بنا به فرض استقرا داریم dim $W < {\rm dim} V$ 

 $U = U_1 \oplus \cdots \oplus U_r$ ,  $W = W_1 \oplus \cdots \oplus W_s$ 

،۱۰.۲ هرکدام از  $U_i$ ها و  $W_j$ ها  $FG$ ـمدول تحویل $\iota$ ناپذیر است. در این صورت بنابه ۱۰.۲

$$
V = U_1 \oplus \cdots \oplus U_r \oplus W_1 \oplus \cdots \oplus W_s
$$

یعنی  $V$  مجموع مستقیم  $FG$ ـمدولهای تحویل $\mathrm{d}$ است. گزارهٔ بعدی نتیجهٔ مفید دیگری از قضیهٔ مشکه است.

 $V$  گزاره فرض کنید  $V$ مناهی  $F$  هنأت $\mathbb R$  با $\mathbb C$  است، و $G$  گروهی متناهی  $FG$ است. فرض کنید که  $U$ زیرمدول  $V$  است. در این صورت  $FG$ ــهمریختی پوشایی از $FG$ به  $U$  وجود دارد.  $V$ 

برهان بنابه قضیهٔ مشکه FGـزیرمدول W از V وجود دارد بهقسمی که  $V = U \oplus W$ . در این صورت تابع  $U \to U \to \pi: V$  با ضابطهٔ

$$
\pi: u + w \to u \quad (u \in U, w \in W)
$$

بنابه گزارهٔ ۲۰۱.۷،  $FG$ ـهمریختبی پوشایبی از  $V$  به  $U$  است.

قضية ٧.٨ ميكويدكه هر $FG$ مدول مخالف صفر مجموع مستقيم  $FG$ مدولهاي تحويل ناپذير است. از این رو برای شناخت FGـمدولها، کافی است FGـمدولهای تحویل،ایدیر را بشناسیم. مطالعة اين نوع مدولها را در فصل بعدى أغاز مىكنيم.

> خلاصة فصا, ٨ فرض کنید  $G$  گروهی متناهی است و  $F$  هیأت  $\mathbb R$  یا  $\mathbb C$  است.

 $W$  . قضیهٔ مشکه میگوید که بهازای هر  $FG$ ـزیرمدول  $U$  از  $FG$ ـمدول  $G$ ۰۷ ـزیرمدول  $\overline{F}G$ وجود دارد بهقسمی که

$$
V=U\oplus W
$$

۰. هر 
$$
FG
$$
\_م*ىد*ول مخالف صفر $V$  مجموع مستقیم  $FG$  مدولهای تحوياناپذیر است.  

$$
V = U_1 \oplus \cdots \oplus U_r
$$

تمرينات فصل ٨  $V, G = \langle x : x^r = 1 \rangle \cong C_{r, r}$  . مدول ۲ بعدی با پایهٔ  $v_1$ ،  $v_2$ ، باشد بهطوری که $\mathbb{C} G$ 

> $v_1x=v_1$  $v_{\mathcal{X}} = -v_{\mathcal{Y}} - v_{\mathcal{Y}}$

- . اگر ، $G = C_{\mathsf{Y}} \times C_{\mathsf{Y}}$ ، گروهجبر R $G$  را بهصورت مجموع مستقیم R $G$ ـزیرمدولهای یک $\mathsf{X}$ دی نشان دهبد.
- . گروه G،  $\mathbb{C} G$ ـمدول  $V$  و  $\mathbb{C} G$ ـهمريختـي  $V$   $\rightarrow V$  :  $\emptyset$  را چنان پيدا كنيد كـه  $V \neq \text{Ker}\vartheta \oplus \text{Im}\vartheta$
- ۴. گیریم  $G$ گروهی متناهی و  $\mathrm{GL}(\mathsf{Y},\mathbb{C})\to \rho:G\to G$  نمایشی برای  $G$  است. فرض کنید عناصر و  $h$  از  $G$  وجود دارند بهقسمی که ضرب ماتریسهای  $g\rho$  و  $h\rho$  تعویض $j$ یدیر نیست. ثابت  $g$ کنید که  $\rho$  تحویل ناپذیر است.

(با توجه به نتيجة فوق خوب است مثال ٥.۵٪ (٢) و تمرينهاي ٢.۵، ٣.۵، ٣.۵ و ۶.۶ را دوباره ببينيد.)

. فرض کنید که  $G$  گروه نامتناههی زیر است

$$
\left\{ \begin{pmatrix} 1 & 0 \\ n & 1 \end{pmatrix} : n \in \mathbb{Z} \right\}
$$

 $v \in V$  و  $C$ -مدول  $\mathbb{C}^*$  با ضرب طبیعی در عناصر  $G$  است. (بنابراین بهازای  $(g$  بردار  $vg$  عبارت $\omega$ ست از حاصلضرب بردار سطریِ  $v$  در ماتریس،  $g$ ). نشان دهید CG - Vست که کاملاً تحویل پذیر نیست،

۸۶ قضية مشكه

 $\mathcal{L}_{\text{max}}$  and  $\mathcal{L}_{\text{max}}$  and  $\mathcal{L}_{\text{max}}$ 

تست.  $\mathbb{C} G-V$  گیریم با اینگ است و است و ت $\mathbb{C} G-V$ ریرمدول  $V$  است.  $\mathbb{C} G-V$ حاصلضرب داخلی مختلط ( , ) را روی V چنین تعریف میکنیم (برای دیدن تعریف حاصلضرب داخلی مختلط، (۲.۱۴) را ببینید): بهازای $\alpha_j\in\mathbb{C}$  قرار میدهیم

$$
\left(\sum_{i=1}^n \lambda_i v_i, \sum_{j=1}^n \mu_j v_j\right) = \sum_{i=1}^n \lambda_i \overline{\mu}_i
$$

حاصلضرب داخلی مختلط دیگری که آن را با [ , ] نمایش میدهیم روی  $V$  چنین تعریف مىكنيم

$$
[u, v] = \sum_{x \in G} (ux, vx) \qquad (u, v \in V)
$$

(۱) ثابت كنيد كه [ , ] خاصلضرب داخلي مختلط است و در تساوى زير صدق مىكند

$$
[ug, vg] = [u, v], \qquad \forall u, v \in V \,\forall g \in G
$$
  
ت<sub>یر</sub>مدرول 
$$
V \cup C \subseteq U \text{ for } U \text{ for } U \text{ for } U
$$
  

$$
U^{\perp} = \{v \in V : [u, v] = \circ, \forall u \in U\}
$$

نشان دهید که 
$$
U^{\perp}
$$
 ...ت. که یک−زیرمدرول ۷ است.  
\n(۳) قضیهٔ مشکه را نتیجه بگیرید. (راهنمایی: یکی از خواص متعارف حاصلضرب داخلی  
\nمختلط این است که بەازای هر زیرفضای  $U$  از  $V$  +  $U$  یو پرفضای کنید که بەازای هر گروه سادهٔ متناهی (۲- $G$  (ه: کنید که بهازای هر گروه سادهٔ متناهی (۲-

# لم شور

یکی از احکام بنیادی مربوط به مدولهای تحویل،اپذیر لم شور است. با وجود اینکه صورت این لم و اثبات آن ساده است، در نظریهٔ نمایشها دارای نقش اساسی است؛ در این فصل کاربرد مستقیم آن را در تعیین همهٔ نمایشهای تحویلiاپذیر گروههای آبلی متناهی عرضه میکنیم.

لم شور دربارهٔ C $G$ ـمدولهاست و نه  $\mathbb{R} G$ ـمدولها و چون بیشتر مباحث آتـي نظریهٔ نمایشها به این لم بستگی دارد. در باقیماندهٔ این کتاب سروکارمان با CGـمدولها خواهد بود (بجز در فصل ۲۳).

در فصل حاضر  $G$  گروه متناهی است.

لم شور مدول تحويل نابذيرند. $\mathbb{C}G$  $W$  ) لم شور ذرض کنید  $V$  و  $V$  $\vartheta:V\to W \nleq \upharpoonright (\mathcal{V})$ -يكريختى است و يا $\mathbb{C} G$  $\vartheta$  ـهمريختي باشد أنگاه يا $\mathbb{C} G$  $\partial v \vartheta = \vartheta \wedge \vartheta \in V$  بهازای هر سیکریختی باشد آنگاه  $\vartheta$  مضرب اسکالری درونریختی همانی $\mathbb{C} G$  $\vartheta:V\to V\mathrel{\hat{\mathcal{S}}}\mathord{\setminus}(\mathbf{1})$ ا است. $\lambda_V$ 

برهان (١) فرض کنید بهازای v $\theta$ ی از V، •  $\theta \neq v$ . در این صورت { • }  $\theta \neq 0$ . از آنجا که بنابه  $\text{Im}\vartheta = W$ گزارهٔ ۲.۷،  $\mathbb{C}G = \text{Im}\vartheta$ زیرمدول  $W$  است و  $W$  تحویل ناپذیر است پس  $\mathbb{V} = \text{Im}\vartheta$ . همچنین بنابه گزارهٔ ۲.۷، CG گزارهٔ ۲.۷، توپیلاول V است که چون Ker $\vartheta \neq V$  و V تحویل ناپذیر است یس { ^} Ker $\vartheta = \mathbb{C}G$ . بنابراین  $\vartheta$  وارون پذیر است و از این رو C $G$ -یکر یختی است.

(٢) بنابه ٢۶.٢، درونريختي  $\vartheta$  داراى مقدار ويژهاى چون  $\lambda \in \mathbb{C}$  است و لذا  $V$  بنابراین  $\mathbb{C}$   $\mathbb{C}$  است. چون V تحویل،ناپذیر است پس  $V = V \left( \vartheta - \mathrm{Ker}(\vartheta - \lambda V) \right)$ . بنابراین

> $v(\vartheta - \lambda)_{V}$ ) =  $\circ$  $\forall v \in V$

یعنی  $\lambda$ ۱ /  $\vartheta = \vartheta$ ، که همان حکمی است که می خواستیم ثابت کنیم.

گزارهٔ زیر معکوس قسمت دوم لم شور است.

 $V$  گزاره فرض کنید V . ۹ ـمدولمي مخالف صفر است و هر CGـهمريختي از V به $\mathbb{C} G$ مضرب اسکالری ۱ $_V$  است. در این صورت  $V$  تحویل $i$ پذیر است.  $V$ 

بو هان فرض کنید  $V$  تحویل $\mu$ ید است، در این صورت  $V$  دارای  $C G$ ـزیرمدولی چون  $U$  است که مخالف { °} و V است. بنا به قضیهٔ مشکه CGـــزیرمدول W از V وجود دارد بهقسمی که

 $V = U \oplus W$ 

 $(u+w)\pi = u$  در این صورت تصویرگر $V \rightarrow V$  که به ازای هر  $u \in W$  و  $w \in W$  به صورت  $u = u$ تعریف می شود CG\_همریختی است (گزارهٔ ۱۱.۷ را ببینید) اما مضرب اسکالری ۱<sub>۷</sub> نیست و این با فرض ما تناقض دارد. بنابراین  $V$  تحویل،ناپذیر است.

حال لم شور و عکس آن را برحسب نمایش گروه بیان میکنیم.

نتيجه فرض كنيد  $G \mapsto \text{GL}(n,\mathbb{C}) \to \rho: G \to \rho: G \mapsto \mathbb{C}$  نمايش  $G$  است. در اين صورت  $\eta$  تحويل نايذير  $\mathbb{M}$ . است اگر و فقط اگر هر ماتریس  $n\times n$  مانند A که در تساوی

$$
(g\rho)A = A(g\rho) \quad \forall g \in G
$$

صدق کند به شکل  $\lambda \in \mathbb{C}$  ،  $A = \lambda I_n$ ، باشد.

لم شور ۸۹

بوهان مانند قضية ١)٣.۴)، يا تعريف

$$
vg = v(g\rho) \qquad \forall v \in \mathbb{C}^n, \forall g \in G
$$

را می توان  $\mathbb{C}G$ مدول تلقی کرد.  $\mathbb{C}^n$  $\mathbb{C}^n$  گیریم A ماتریسی  $n \times n$  روی $\mathbb{C}$  است. درونریختی  $vA \rightarrow v$  از همريختي $\mathbb{C} G$ است اگر و فقط اگر

$$
(vg)A = (vA)g \quad \forall v \in \mathbb{C}^n, \forall g \in G
$$

یعنے، اگر و فقط اگر

$$
(g\rho)A = A(g\rho) \quad \forall g \in G
$$

اكنون نتيجة مطلوب با استفاده از لم شور يعني ١.٩، وكَزارة ٢.٩ حاصل مي شود.

فرض کنید  $G=G_{\mathsf{r}}=\langle a:a^\mathsf{r}=1\rangle\setminus\rho:G\to\mathrm{GL}(\mathsf{r},\mathbb{C})$  و  $\varrho:G\to\mathrm{GL}(\mathsf{r},\mathbb{C})$ ۴.۹ مثال ىاشد كە

$$
a\rho = \begin{pmatrix} 0 & 0 \\ -1 & -1 \end{pmatrix}
$$

(تمرين ٢.٣ را ببينيد). چون ضرب ماتريس

$$
\begin{pmatrix} 0 & 0 \\ -1 & -1 \end{pmatrix}
$$

در همهٔ  $g\rho$ ها ( $g\in G$ ) تعویض پذیر است، بنا به نتیجهٔ ۳.۹،  $\rho$  تحویل پذیر است. و قرار میدهیم (`` d =  $D_{\lambda^*} = \langle a, b : a^{\mathfrak{a}} = b^{\mathfrak{r}} = a^{\mathfrak{r}} \rangle$  فرض میکنیم (`` d =  $G = D_{\lambda^*} = a$ د می توان نشان داد نمایش (C + GL(۲, C) . می توان نشان داد نمایش (C + GL(۲, C) . می توان نشان داد نمایش (C +  $\omega=e^{\mathrm{i}\pi i/2}$ 

$$
a\rho = \begin{pmatrix} \omega & \cdot \\ \cdot & \omega^{-1} \end{pmatrix}, \quad b\rho = \begin{pmatrix} \cdot & 1 \\ 1 & \cdot \end{pmatrix}
$$

فرض كنيد ضرب ماتريس

$$
A = \begin{pmatrix} \alpha & \beta \\ \gamma & \delta \end{pmatrix}
$$

۹۰ لم شور

در هر یک از ماتریسهای  $a\rho$  و  $b\rho$  تعویض پذیر است. از تساوی  $A(a\rho)$  =  $A(\rho)$  نتیجه می شود ، ج $\gamma = \beta$ ، و سپس از تساوی  $A(b\rho) = A(b\rho)$  نتیجه میشود  $\alpha = \delta$ . از این رو

$$
A = \begin{pmatrix} \alpha & \cdot \\ \cdot & \alpha \end{pmatrix} = \alpha I
$$

بنابراين بنابه نتيجة ٣.٩، p تحويل نايذير است.

نظریهٔ نمایشهای گروههای آبلی متناهی فرض کنید  $G$  گروهی آبلی و متناهی است، و C $G-V$ مدولی تحویلناپذیر است. عضوی از مثلاً  $x$  را انتخاب میکنیم. چون  $G$  آبلی است  $G$ 

$$
vgx = vxg \qquad \forall g \in G
$$

و لذا درونريختي  $vx \rightarrow vx$  از CG  $\quad$ حمريختي است. بنابه لم شور، يعني ١١.٩) اين درونریختی مضرب اسکالری درونریختی همانی ۱ $_V$  است؛ گیریم مساوی  $\lambda_x$  است. بنابراین

$$
vx = \lambda_x v \qquad \forall v \in V
$$

و لذا هر زيرفضاي CG - Vسلمول است. چون V تحويل،نايذير است پس \ = dimV. به این ترتیب گزارهٔ زیر را اثبات کردهایم.

ه گزاره  $\beta$ گراره اگر $G$ گروه آبلی متناهی باشد، بعد هر $C$ ـمدول تحویل $i$ ناپذیری ۱ است.

نتيجة بعدي قضية مهمى از لحاظ ساختارگروههاي أبلي متناهي است. اين قضيه را در اينجا ثابت نمیکنیم در عوض خواننده را به فصل ۹ کتاب فرالی که مشخصاتش درکتابنامه آمده ارجاع مىدهيم.

۶.۹ قضيه هر گروه آبلی متناهی با حاصلضرب مستقیم گروههایی دوری یکریخت است. نمايشهاى تحويل نايذير همة حاصلضربهاى مستقيم

$$
C_{n_1} \times C_{n_1} \times \cdots \times C_{n_r}
$$

 $\langle \mathcal{S}, \mathsf{A} \rangle$ راكه  $n_Y$ ، . . . . ،  $n_Y$  اعداد صحيح مثبت هستند تعيين مىكنيم. بهاين ترتيب، بنابه قضية  $n_Y$ ، نمایشهای تحویل ناپذیر همهٔ گروههای آبلی متناهی بهدست می آیند. نظریهٔ نمایشهای گروههای آبلی متناهی ۹۱

و بهازای 
$$
C_{n_i}
$$
 مولد  $c_i$ ،  $0 \leq i \leq r$  و بهازای  $G = C_{n_1} \times \cdots \times C_{n_r}$  گیریم،  $g_i = (1, \dots, c_i, \dots, 1)$  در مکان  $i$ 

در این صورت

که  ' -  
$$
g_i g_j = g_j g_i \quad \text{or} \quad G = \langle g_1, \cdots, g_r \rangle
$$

اکنون فرض کنید  $\mathrm{GL}(n,\mathbb{C})\to \rho:G\to \mathrm{GL}(n,\mathbb{C})$  نمایش تحویل $G$  روی  $\mathbb{C}$  است. در این صورت بنابه گزارهٔ ۵.۹ داریم ۱ $n=1$ ، و لذا بهازای  $i\leq i\leq l$ ، عددی چون  $\lambda_i\in\mathbb{C}$  وجود دارد بهقسمی که

$$
g_i \rho = (\lambda_i)
$$

(که البته  $(\lambda_i)$  ماتریس ١ × ١ است). چون مرتبهٔ  $g_i$  مساوی  $n_i$  است پس ١ =  $\lambda_i^{n_i}$ ، یعنی ریشهٔ  $n_i$ ام واحد است. همچنین مقادیر ۱ $\lambda_r$ ، ۱۰۰ . . ،  $\lambda_r$  نمایش  $\rho$  را معین می $\lambda_i$ نند، زیرا بهازای  $\lambda_i$ داریم  $g^{i_{\tau}}\cdots g^{i_{\tau}}_{r}$  که  $i_{r}\ldots\ldots\,i_{\tau}$  اعداد صحیح هستند، و در نتیجه  $g\in G$ 

$$
g\rho = (g_{\lambda}^{i_{1}} \cdots g_{r}^{i_{r}})\rho = (\lambda_{\lambda}^{i_{1}} \cdots \lambda_{r}^{i_{r}})
$$
\n
$$
(Y.4)
$$

نمایشی چون p از G راکه بهازای همهٔ i, … . . . ، مها در تساوی (۷.۹) صدق کند بهصورت زیر نشان مىدهيم

 $\rho = \rho_{\lambda_1, \cdots, \lambda_r}$ 

برعکس بهازای  $n_i$  دلخواه و  $\lambda$ هایی که ریشههای  $n_i$ ام واحد هستند ( $i \leq i \leq n$ )، تابع

$$
g_{\lambda}^{i_{\lambda}}\cdots g_{r}^{i_{r}}\rightarrow (\lambda_{\lambda}^{i_{\lambda}}\cdots\lambda_{r}^{i_{r}})
$$

نمایش G است. تعداد چنین نمایشهایی  $n_{\rm r}\cdots n_{\rm r}$ است و هیچ یک از آنها با دیگری همارز نیست. به این ترتیب قضیهٔ زیر ثابت شده است.

قضمیه \_ فرض کنید  $G$  گروه آبلبی  $C_{n_{r}} \times \cdots \times C_{n_{r}}$  باشد. در این صورت نمایشهای  $\,$ ۸.۹ از  $G$  که در بالا ساخته شدند تحویل،ناپذیر و دارای درجهٔ ۱ هستند. تعداد این نمایشها  $\rho_{\lambda_1,\cdots,\lambda_r}$ است و هر نمایش تحویل $i$ پذیر  $G$  روی  $\mathbb {C}$  دقیقاً هم $|c|$ زیکی از آنهاست.  $|G|$ 

۹۲ لم شور

و  $n \ldots w = e^{\pi i/n}$  مثال (۱) گیریم (۱ $C_n = \langle a : a^n = \langle a : a^n = a \rangle$  نمایش تحویل،نایذیر ( رؤی  $\mathbb{C}$  عبارتاند از  $\rho_{\omega i}$  ( $n-1$   $\leq j \leq n$ )، که  $G$ 

$$
a^k \rho_{\omega^j} = (\omega^{jk}) \qquad (\circ \leq k \leq n-1)
$$

 $\iota V_{\mathsf{f}} \cdot V_{\mathsf{f}} \cdot V_{\mathsf{f}}$  جهار CGهـــ مدول تحویل، ناپذیر  $\zeta_{\mathsf{f}} = \langle g_1, g_1 \rangle$ ،  $\mathbb{C} G$ ه مدول تحویل ی که  $V_i$  فضایی یک بعدی با یایهٔ  $v_i$  (۲٫ ت $(i=1,1,1,1)$ است و  $V_{\mathsf{f}}$ 

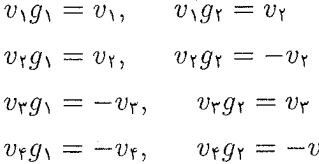

قطری کردن  $V$  فرض کنید گروه  $H=\langle g\rangle$  گروه دوری مرتبهٔ  $n$  است و مدولی مخالف صفر. بنا به $\mathbb{C} H$ قضية ٧.٨،

 $V = U_1 \oplus \cdots \oplus U_r$ 

یعنبی  $V$  مجموع مستقیم CH\_زیرمدولهای تحویل $U_i$  از $U_i$  است. بنابه گزارهٔ ۵.۹، هریک  $\omega=e^{\mathfrak{r}\pi i/n}$  از  $U_i$ ها دارای بعد ۱ است. فرض کنید  $u_i$  بردار پدیدآورندهٔ  $U_i$  باشد و قرار دهید در این صورت بهازای هر i عدد صحیح  $m_i$  وجود دارد بهقسمی که

 $u_i g = \omega^{m_i} u_i$ 

$$
[g]_{\mathscr{B}} = \begin{pmatrix} \omega^{m_1} & \mathsf{Q} \\ \vdots & \ddots \\ \mathsf{Q} & \omega^{m_r} \end{pmatrix} \tag{10.3}
$$

بهاین ترتیب نتیجهٔ مفید ریر حاصل میشود.

گزاره ِ گیریم G گروهی متناهی و C $G-V$ ـمدول است. اگر $g\in G$ ، پایهٔ  $\mathscr R$  برای  $\emptyset$ وجود دارد بهقسمی که ماتریس  $g$ [ $g$ ] قطری باشد. اگر مرتبهٔ  $g$  مساوی  $n$  باشد، درایههای قطر  $V$ اصلی  $[g]_x$  ریشههای  $n$ ام واحد هستند.

### کاربردهای دیگری از لم شور ۹۳

 $V$  برهان قرار می دهیم  $H = \langle g \rangle$ . چون مدول نیز هست نتیجهٔ مطلوب با استفاده از $\mathbb{C} H$ (۱۰.۹) حاصل می شود.

## کاربردهای دیگری از لم شور کاربرد بعدی دربارهٔ زیرفضای مهمی ازگروهجبر CG است.

ا تعریف - فرض کنید G گروهی متناهی است. مرکزگروهجبر CG را که با  $\mathbb{Z}(\mathbb{C}G)$  نشان  $\mathbb{M}$ .۹ می،دهند چنین تعریف میکنند

$$
\mathbb{Z}(\mathbb{C}G) = \{ z \in \mathbb{C}G : zr = rz, \,\forall r \in \mathbb{C}G \}
$$

با استفاده از (۵.۲) بهسادگی می توان نشان داد که  $Z(\mathbb{C}G)$  زیرفضای  $\mathbb{C}G$  است. اگر G گروهی آبلی باشد،  $Z(\mathbb{C}G)$  مساوی  $\mathbb{C}G$  است. خواهیم دید که G هرگروه دلخواهی که باشد. Z(CG) نقش بسیار مهمی در مطالعهٔ نمایشهای آن دارد (بهعنوان مثال، بَعد آن مساوی تعداد نمايشهاى تحويل،ناپذير G است؛ فصل ١٥ را ببينيد).

 $G$  ۱۳.۹ مثال حناصر ۱ و $\sum_{g\in G} g$  در  $Z(\mathbb{C} G)$  هستند. درواقع اگر  $H$  زیرگروه نرمالی از  $\mathsf{M}$ ىاشد آنگاه

$$
\sum_{h\in H}h\in Z(\mathbb{C}G)
$$

 $\{g\in G\}$ برای اثبات، اگر بنویسیم  $\sum_{h\in H}h\in\Sigma_h$ آنگاه بهازای هر

$$
g^{-1}zg = \sum_{h \in H} g^{-1}hg = \sum_{h \in H} h = z
$$

 $zr = rz$  ، و لذا  $zg = gz$ . در نتیجه بهازای هر CG و  $\langle a \rangle$  به عنوان مثال اگر  $G = D_{\epsilon} = \langle a, b : a^{\dagger} = b^{\dagger} = 1, b^{-1}ab = a^{-1} \rangle$  آنگاه  $\{1\}$ و G زیرگروههای نرمال G هستند و لذا عناصر

$$
\lambda + a + a^{\dagger} + b + ab + a^{\dagger}b \qquad \lambda + a + a^{\dagger} \qquad \lambda
$$

در  $Z(\mathbb{C} G)$  قرار دارند. بعداً خواهیم دید که این عناصر درواقع پایهای برای  $Z(\mathbb{C} G)$  تشکیل مىدھند.

اكنون با استفاده از لم شور خاصيت مهمي از خاصيتهاي عناصر (Z(CG) را ثابت ميكنيم.

۹۴ لم شور

گزاره فرض کنید CG  $V$ سمدولی تحویل $\mathbb{C}$ یایدیر است و  $z\in Z(\mathbb{C} G)$ . در این  $\mathbb{S}$ ۹ صورت عددي چون A ∈ C وجود دارد بهقسمي كه

$$
vz = \lambda v \qquad \forall v \in V
$$

 $\omega \in V$  برهان بهازای هر  $r \in \mathbb{C}$  و

$$
vrz = vzn
$$

و لذا تابع  $v \rightarrow v$   $v \rightarrow \mathbb{C}$ ـ همريختى از V به V است. بنا به لم شور، يعنى ١١.٩). این CGهمریختی بهازای  $\lambda$ ای متعلق به C مساوی  $\lambda \setminus \lambda$  است و لذا نتیجهٔ مطلوب حاصل مے شود.

برخی عناصر مرکز CG با استفاده از مرکز G که اکنون تعریف میکنیم بهدست میآیند. ا تعریف - مرکز G راکه با  $Z(G)$  نشان می،دهند چنین تعریف میکنند N۵.۹

$$
Z(G) = \{ z \in G : zg = gz, \ \forall g \in G \}
$$

واضح است كه  $Z(G)$  زيرگروه نرمال G، و زيرمجموعهٔ  $Z(G)$  است.

با وجود اینکه بنابه گزارهٔ ۶.۶، بهازای هر گروه متناهی CG ، $G$ ـمدول صادقی وجود دارد ولی ممکن است که CGـمدول تحویل،پدیر صادقی وجود نداشته باشد. درواقع گزارهٔ زیر نشان میدهد که اگر CGسمدول تحویل،ناپذیر صادقی وجود داشته باشد، ساختار G محدودیت زیادی دارد.

$$
Z(G)
$$
گزاره اگر  $\mathbb{C}G$ مدول تحویل ناپذیر صادقی وجود داشته باشد، (7) هوری است.

برهان فرض کنید C $G-V$ مدول تحویل $i$ پایذیر صادق است. اگر  $z\in Z(G)$  تمکاه  $z$  در قرار دارد و از این رو بنابه گزارهٔ ۱۴.۹، عددی چون  $\lambda_z \in \mathbb{C}$  وجود دارد بهقسمی که  $Z(\mathbb{C} G)$ 

$$
vz = \lambda_z v \quad \forall v \in V
$$

چون V صادق است، تابع

$$
z \to \lambda_z \quad (z \in Z(G))
$$

کاربردهای دیگری از لم شور ۹۵

همریختی یک به یکی از  $Z(G)$  به گروه ضربی  $\mathbb{C}^*$  است، که \* $\mathbb{C}$  متشکل از اعداد مختلط مخالف صفر آست. بنابراین  $Z(G)\cong \{\lambda_z:z\in Z(G)\}$  که چون طرف راست این رابطه زیرگروهی متناهی از \*℃ است و لذا دوری است پس طرف چپ نیز دوری است (تمرین ٧.١ را ببینید). ■

 $G$  تذکر می دهیم که عکس گزارهٔ ۱۶.۹ درست نیست، زیرا در تمرین ۶.۲۵ مثالی از گروه ارائه دادهایم که بهازای آن،  $Z(G)$  دوری است ولی هیچ C $G$ ـمدول تحویل $i$ باپذیر صادقی وجود ندارد.

مثال اگر G گروهی آبلی باشد آنگاه  $Z(G)$  و لذا بنابه گزارهٔ ۱۶.۹، هیچ  $G = G(G)$  $C$ ۲ مدول تحویل،اپذیر صادقی وجود ندارد مگر اینکه  $G$  دوری باشد. بهعنوان مثال $C$ ۲ $\propto$ هيچ نمايش تحويل ناپذير صادقي ندارد (مثال ١٩.٩) را ببينيد).

ساختن نمایشهای تحویل:ایذیر گروههای غیرآبلی مشکلتر از گروههای آبلی است. بهخصوص که همگی آنها دارای درجهٔ ۱ نیستند، همانگونه که در گزارهٔ زیر که عکس گزارهٔ ۵.۹ است ثابت مے ,شود.

است که بهازای آن هر  $C$ سدول تحویل،ناپذیر G گروهی متناهی است که بهازای آن هر  $C$ –مدول تحویل،ناپذیر  $\mathcal A$ ۹  $G$ دارای بعد ۱ است. در این صورت  $G$  آبلبی است.

برهان بنابه قضية ٧.٨ مى توان نوشت

$$
\mathbb{C}G=V_1\oplus\cdots\oplus V_n
$$

که هر کدام از پاکها CGـزیرمدول تحویل ناپذیر CGـمدول منظم CG است. در این صورت چون فرض کردهایم که تمام CGـمدولهای تحویل،اپذیر دارای بعد ۱ هستند پس بهازای تمام نمها داریم ا، فرض کنید  $v_i$  بودار پدید آورندهٔ  $V_i$  باشد. در این صورت  $i \leq i \leq n$  به یا این سنت که آن را هر همی نامیم. به ازای هر  $x, y \in G$  ماتریسهای C $G$  برای  $v_n \ldots v_n$ و «ای آو هوای است و از این رو ضربشان در یکدیگر تعویض پذیر است. چون نمایش ( $[x]$ 

 $g \to [g]_{\mathscr{B}} \quad (g \in G)$ 

صادق است (گزارهٔ ۶.۶ را ببینید) نتیجه میگیریم که ضرب  $x$  و y در یکدیگر تعویض پذیر است. بنابراین G أبلبی است و حکم ثابت شده است.

۹۶ لم شور

## خلاصة فصل ٩

ا لم شور میگویدکه هر CGهمریختی CGهمدولهای تحویل ناپذیر یا صفراست و یا CGهیکریختی . است. همچنین تنها CGـهمریختیهایی که از CGـمدولی تخویل ناپذیر به خودش قابل تعریفاند مضارب اسکالری نگاشت همانی هستند. . مرکز گروهجبر CG یعنی  $Z(\mathbb{C}G)$  متشکل از عناصری است که ضربشان در تمامی عناصر  $\mathbb{C}G$ 

تعویض،ندیر است. عناصر  $Z(\mathbb{C}G)$  روی تمام CGـمدولهای تحویل،ناپذیر بهصورت مضارب T اسکالري هماني عمل مي کنند. ١۴.٩ را ببينيد.]

. تمام C $G$ ـمدولهای تحویل،ناپذیر بهازای گروه متناهی و آبلی  $G$  دارای بعد ۱ هستند و تعداد آنها  $\mathbb{C}$ مساوی  $|G|$  است.

### تمرينات فصل ٩

- نمایشهای تحویل،ایڈیرگروههای  $C_{\mathsf{Y}}$ ،  $C_{\mathsf{Y}}$  و  $C_{\mathsf{Y}} \times C_{\mathsf{Y}}$  را روی  $\mathbb C$  بنویسید.  $\cdot$
- $G = C_{\rm f} \times C_{\rm f}$  گیریم.  $g\in G$  الف) نمایشی تحویل،ناپذیر و غیربدیهی چون  $\rho$  برای  $G$  چنان بیابید که بهازای هر  $g^{\dagger}\rho=(\Lambda)$  داشته باشیم
- ب) ثابت کنید نمایش تحویل،اپذیر  $\sigma$  برای  $G$  وجود ندارد بهقسمی که بهازای همهٔ عناصر  $g\sigma = (-1)$  مرتبهٔ ۲ی g از G داشته باشیم
- ت فرض کنید  $G$  گروه متناهی و آبلبی  $C_{n_r}\times \cdots \times C_{n_r}$  است. ثابت کنید که  $G$  دارای نمایش " صادقی با درجهٔ  $r$  است. آیا ممکن است  $G$  دارای نمایش صادقی با درجهٔ کمتر از  $r$  باشد؟
- . فرض کنید  $G = D_{\lambda} = \langle a, b : a^{\dagger} = b^{\dagger} = 1, b^{-1}ab = a^{-1} \rangle$ . نشان دهید که نمایشی جون  $\rho$  برای  $G$  روی  $\mathbb {C}$  وجود دارد بهقسمی که

$$
a\rho = \begin{pmatrix} -\mathsf{Y} & \mathsf{Y} \circ \\ -\mathsf{Q} & \mathsf{Y} \end{pmatrix}, \qquad b\rho = \begin{pmatrix} -\mathsf{Q} & \mathsf{P} \\ -\mathsf{P} & \mathsf{Q} \end{pmatrix}
$$

تمام ماتریسهای ۲ × ۲ مانند  $M$  را پیدا کنید بهقسمی که بهازای هر $G \in G$  داشته باشیم به این ترتیب معلوم کنید که آیا  $\rho$  تحویل ناپذیر است یا خیر.  $M(g\rho)=(g\rho)M$ همین کار را برای نمایش  $\sigma$  از  $G$  انجام دهید، در صورتیکه

$$
a\sigma = \begin{pmatrix} \Delta & -\hat{r} \\ r & -\Delta \end{pmatrix}, \qquad b\sigma = \begin{pmatrix} -\Delta & \hat{r} \\ -\hat{r} & \Delta \end{pmatrix}
$$

 $V$  . نشان دهید که اگر  $\delta$ مدول تحويلناپذير باشد آنگاه عددي چون $\lambda\in\mathbb{C}$  وجود دارد $\mathbb{C} G$ بەقسمى كە

$$
v\left(\sum_{g\in G} g\right) = \lambda v \qquad \forall v \in V
$$

$$
w(a + a^{-1}) = \lambda w
$$

# مدول تحويلناپذير و گروهجبر

 $\bigwedge$ 

کیریم G گروهی متناهی و CG گروهجبر G روی C $\mathbb {C}$  است.  $C$  را بهعنوان CG مدول منظم در  $G$ نظر میگیریم. بنا به قضیهٔ ۷.۸، می توان نوشت

 $\mathbb{C}G=U_1\oplus\cdots\oplus U_r$ 

که هر کدام از  $U_i$ ها  $\mathbb{C}G$ مدولی تحویل،ناپذیر است. در این فصل نشان خواهیم داد که هر مدول تحویل،اپذیر با یکی از C $G$ ـمدولهای  $U, \ldots, U,$  یکریخت است. در نتیجه فقط $\mathbb{C} G$ تعدادی متناهی CGـمدول تحویل،اپذیر غیریکریخت وجود دارد (این حکم قبلاً برای گروههای آبلی در قضیهٔ ۸.۹ ثابت شد). همچنین نتیجه میگیریم که از لحاظ نظری، برای پیداکردن تمام مدولهای تحویل،ناپذیر کافی است C $G$  را به مجموع مستقیم C $G$ ـزیرمدولهای تحویل،ناپذیر $\mathbb{C} G$ تجزيه كنيم. با وجود اين توجه كنيد كه اين راه واقعاً راه عملي پيداكردن CGـمدولهاى تحويلiليذير نسبت مگر اینکه  $G$  گروهے کوچک پاشد.

> $\mathbb{C}G$  زیرمدولهای تحویل ناپذیر ابتدا نتیجهٔ دیگری از قضیهٔ مشکه را عرضه میکنیم.

زيرمدولهاي تحويل نايذير CG ٩٩

 $\mathbb{C}G$  گزاره گیریم  $V$  و  $V$   $\rightarrow$   $\mathbb{C}G$  هستند و  $W \rightarrow V$  :  $\mathbb{C}G$  همریختی  $V = \mathrm{Ker}\vartheta \oplus U$  است. در این صورت  $C G$ ـزیرمدول  $U$  از  $V$  وجود دارد بهقسمی که  $U \oplus U$  $U \cong \text{Im}\vartheta$ 

بوهان چون بنابه گزارهٔ ۲.۷، CG – Ker $\vartheta$ ریرمدول V است پس بنابه قضیهٔ مشکه  $\overline{\vartheta}:U\to \text{Im}\vartheta$  ـزیرمدول  $U$  از  $V$  وجود دارد بهقسمی که  $U\oplus U$  از  $V$  وجود دارد  $G$ چنین تعریف میکنیم

$$
u\vartheta = u\vartheta \qquad (u \in U)
$$

نشان میدهیم که  $\overline{\vartheta}$  \_ یکریختی از  $U$  به  $\operatorname{Im} \vartheta$  است . واضح است که  $\mathbb{G}=\mathbb{C}$ \_ همریختی است، زیرا  $C G$  همریختی است. اگر  $u \in \mathrm{Ker} \bar{v}$ ه آنگاه  $u \in V = \{ \circ \}$  است، زیرا  $G$  $w\in V$  این $\overline{v}=\{\overline{\,\bullet\,}\}$ . اکنون فرض کنید  $w\in \text{Im}\vartheta$  در نتیجه بهازای عضوی چون در این صورت  $u \in U$  و  $k \in \mathrm{Ker}\vartheta$  د  $v = k + u$  می $w = v \vartheta$ 

$$
w = v\vartheta = k\vartheta + u\vartheta = u\vartheta = u\overline{\vartheta}
$$

ممبر يختب $\mathbb{C} G$  $\overline{\vartheta}:U\to {\rm Im}\vartheta$  بنابراین  $\overline{\vartheta}={\rm Im}\vartheta$ . به این ترتیب ثابت کردهایم که وارون يذير است. بنابراين  $U \cong {\rm Im} \vartheta$  و قضيه ثابت شده است.

> $V$  گزاره فرض کنید  $V$ مدول است و $\mathbb{C} G$  $V = U_1 \oplus \cdots \oplus U_s$

زیرمدول تحویل $i$ ناپذیری از  $V$  باشد آنگاه $\mathbb{C} G$  $U$  که  $U_i$ ها  ${\mathbb C} G$ ـزیرمدول تحویل،اپذیرند. اگر  $U \cong U_i$  بەازاي  $i$ اي،

برهان بهارای  $u \in U$  بردارهای منحصر به فرد  $u_i \in U_i \leq i \leq s$  ) وجود دارند بهقسمی  $i$  که  $u_1 + \cdots + u_s$ . تعریف می $u$ نیم. اگر  $u$  ته  $u_i: U \to U_i$  را با ضابطهٔ  $u_i = u_i + \cdots + u_s$  تعریف می  $\alpha_i \neq u_i$  چنان انتخاب کنیم که بهازای عضوی چون  $u \in U$  داشته باشیم مسلم تانگاه مسلم  $U_i$  اکنون توجه کنید که  $\pi_i$   $G$ -همریختی است (گزارهٔ ۱۱.۷ را ببینید). چون  $U$  و تحویل،ناپذیرند و ۰  $\pi_i \neq \pi$  از لم شور، یعنی ۱۱.۹(۱)، نتیجه میشود که  $G$   $\pi_i$  کا-یکریختی  $U \cong U_i$  است. بنابراین

البته ممكن است كه CG در يرمدول تحويل ناپذير مدول  $U_s\oplus\cdots\oplus U_s$  باشد (هركدام ) ار  $U_i$ ها تحویل،ناپذیرند) ولی  $U$  مساوی هیچکدام ار  $U_i$ ها نباشد. به مثال زیر توجه کنید.

۱۰۰ مدول تحویل ناپذیر و گروهجبر

مثال فرض کنید  $G$ گروهی دلخواه و C $G-V$ حدولی دوبعدی با پایهٔ ، $v_1$  است  $v_2$  $U_1\oplus U_2\oplus U_3\oplus U_4$  به طوری که به ازای هر  $v\in V$  و هر  $v\in G$  ،  $g\in G$  . در این صورت  $V=U_1\oplus U_4$  و به ترتیب عبارتاند از CGتریرمدولهای تحویل،ناپذیر sp $(v_1)$  و sp $(v_1)$ . اما CGتریرمدول  $U_1$  $U_{\mathsf{f}}$  تحویل ناپذیر  $U_{\mathsf{f}}$   $V_{\mathsf{f}} = \mathrm{sp}(v_1 + v_{\mathsf{f}})$  نه مساوی  $U$ .

 $U$  قعر يف  $\mathbb{C}$  اگر $\mathbb{C}$   $G$ مدول و  $\mathbb{C}$ مدولی تحویل $i$ بایدیر باشد،گوییم  $\mathbb{C}$ عامل ترکیب  $V$  است هرگاه  $V$  دارای  $\mathbb{C}G$ ـزیرمدولی یکریخت با  $U$  باشد. (۲)گوییم دو CGهدول V و W دارای عامل ترکیب مشترک اند اگر CGهدولی تحویل ناپدیر که هم عامل ترکیب  $V$  و هم عامل ترکیب  $W$  است وجود داشته باشد.

اكنون به نتيجة اصلي اين فصل مي رسيم. طبق اين نتيجه هر CGسدول تحويل نايذير عامل تركيب CG\_مدول منظم است.

> ما سنطم میکنید (CG را به عنوان C $G$ -مدول منظم در نظر میگیریم و می $i$ ویسیم (C $G$  $\mathbb{C}G=U_1\oplus\cdots\oplus U_r$

که پاکستان موسیل ناپذیرند. در این صورت هر  $C G$ ـمدول تحویل $i$ ناپذیر با یکی از این ها يكريخت است.  $U_i$ 

 $w\in W$  برهان فرض میکنیم CG – Wسدولی تحویل،اپذیر است و بردار مخالف صفر  $W$  را در نظر می $\frac{3}{2}$ یریم. توجه کنید که  $\mathbb{C}G = \mathbb{C}$  :  $r \in \mathbb{C}$ ریرمدول  $W$  است و چون تحويل،ناپذير فرض شده پس

$$
W = \{ wr : r \in \mathbb{C}G \} \tag{8.1°}
$$

حال  $G\to \mathbb{C}$  :  $\mathbb{C}$  را چنین تعریف مے کنیم

$$
r\vartheta = wr \qquad (r \in \mathbb{C}G)
$$

 $\vartheta$  واضح است که  $\vartheta$  تبدیل خطی است و بنابه (۶.۱۰)، Im $\vartheta = W$  به علاوه ھمريختي $\mathbb{C} G$  $r, s \in \mathbb{C}$ است زیرا بهازای

$$
(rs)\vartheta = w(rs) = (wr)s = (r\vartheta)s
$$

زیومدولهای تحویل نابذبر CG ۱۰۱

بنابه گزارهٔ ۲.۱۰،  $\mathbb {C} G$ ـزیرمدولی چون  $U$  از  $\mathbb {C} G$  وجود دارد بهقسمی که  $U \cong \text{Im}\vartheta = W$ ,  $\mathbb{C}G = U \oplus \text{Ker}\vartheta$ 

جون  $W$  تحویل ناپذیر است پس  $U$  نیز چنین است. بنابه گزارهٔ ۲.۱۰، بهازای  $i$ ای،  $U\cong U_i$  و در . نسجه  $W \cong U_i$  و لذا حکم ثابت شده است

قضیهٔ ۵.۱۰ نشان می دهد که مجموعهای متناهی از CGـمدولهای تحویل،اپذیر وجود دارد بهطوری که هر CGسمدول تحویل،ایذیر با عضوی از این مجموعه یکریخت است. این موضوع را بهصورت نتيجة زير بيان مىكنيم.

ما من التقليل التجاه التجرير من الله عن المعالم المعنى عن الله عن التقليل عن المعنى المعنى المعنى ال غیزیکریخت با یکدیگر وجود دارد.

مطابق با قضية ٥.١٠ براي پيداكردن تمام CGـمدولهاي تحويل،نايذير فقط كافي است مدول منظم را بهمجموع مستقيم CGـــزيرمدولهاي تحويل ناپذير تجزيه كنيم. در اينجا اين كار $\mathbb{C} G$ را در دو مثال انجام میدهیم، اما در حالت کلی راه عملی بررسی CGـمدولها چنین نیست.

مثال (۱) فرض کنیم (۱ = ۵ $C_{\mathsf{r}} = \langle a : a^{\mathsf{r}} = a \rangle$  و ۱/\*\*\* » و ۷٫۰ از ۸.۱ CG را چنین تعریف میکنیم

> $v_{\rm s} = \lambda + a + a^{\dagger}$  $v_1 = \mathcal{V} + \omega^{\dagger} a + \omega a^{\dagger}$  $v_r = \lambda + \omega a + \omega^r a^r$

 $v_1a=a+\omega^\intercal a^\intercal+\omega$  بهازای ۲,۰٫۲ هزار می دهیم  $U_i=\text{sp}(v_i)$ . در این صورت  $i=i$ و به همین ترتیب

$$
v_i a = \omega^i v_i \qquad i = \circ, \wedge, \Upsilon
$$
از اینرو بەازای ۱۱, ۲ و بەزای ۳ی۰۵ و) است.  
به سادگی میتوان نشان داد که ۷۰، ۲۰، ۲۲ پایهای برای ۜ۲) است و لذا ۳۲ مجموع مستقیم  
۲۵-زیرمدولهای تحویل ناپذیر، ۱۲ است، یعنیٰ

 $\mathbb{C}G=U_{\cdot}\oplus U_{\cdot}\oplus U_{\cdot}$ 

۰۲ امدول تحویلنایذیر و گروهجبر

بنابه قضية ۵.۱۰، هر CGسدول تحويل نايذير با يكي از زيرمدولهاي .U، ،U، بابه قضية ۵.۱۰، هر CGسدول تحويل نايذير با نمایش تحویل،ناپذیر  $G$  متناظر با  $U_i$  عبارت $\omega$ ست از نمایش  $\rho_\omega$  که در مثال ۱۹.۹(۱) آورده شد. ا فرض کنیم (`` CG  $G = D_{\hat{r}} = \langle a, b : a^r = b^r = 1, b^{-1}ab = a^{-1} \rangle$  فرض کنیم (``) به مجموع مستقیم CGــزیرمدولهای تحویل،اپذیر تجزیه میکنیم. قرار میدهیم ۴ $\omega=e^{\mathrm{i}\pi i/\mathfrak{r}}$  و تعريف مىكنيم

$$
v_{\circ} = 1 + a + a^{\dagger}, \qquad w_{\circ} = bv, \qquad (= b + ba + ba^{\dagger})
$$
  

$$
v_{1} = 1 + \omega^{\dagger} a + \omega a^{\dagger}, \qquad w_{1} = bv_{1}
$$
  

$$
v_{1} = 1 + \omega a + \omega^{\dagger} a^{\dagger}, \qquad w_{1} = bv_{1}
$$

 $\text{sup}(w_i)$  مانند مثال (۱) بالا بهازای ۰٫۱٫۲ م $v_i.a = v^iv_i.a = v^iv_i$  و لدا لىدول $\mathbb{C}\langle a\rangle$ هستند. حال با توجه به اینکه

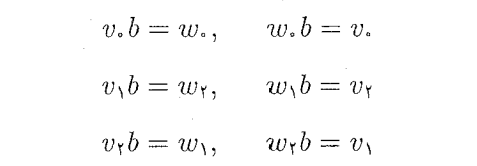

نتیجه میگیریم که  $\mathrm{sp}(v_1,w_1) \, \, \mathrm{sp}(v_1,w_1) \, \, \mathrm{sp}(v_1,w_1) \, \, \mathrm{sp}(v_2,w_2)$ مدول هستند و از این ریرمدول CG هستند. مطابق استدلالی که در مثال ۱۵.۵(۲) دیدیم، CGتریرمدولهای $\mathbb{C} G$ تحویل، دیرا ( ، , w، ) ما ( ، sp( $v_*, w_*$  تحویل، است زیرا ( ، sp( $v_*, w_*$  تحویل $U_\mathsf{f} = \mathrm{sp}(v_\mathsf{f}, w_\mathsf{f})$ و C $G$   $U_{\mathsf{Y}} = \text{sp}(v_* - w_*)$ ریرمدول آن هستند.  $U_{\mathsf{Y}} = \text{sp}(v_* + w_*)$ اکنون . $v$ ، ، $v$ ، ، $w$ ، ، $w$ ، ، $w$ ، ، $w$ ، بایهای برای  $\mathbb{C}G$  است و از این

 $\mathbb{C}G=U_1\oplus U_1\oplus U_1\oplus U_1$ 

که پ $\mathbb{C} G$ ـزیزمدولهای تحویل،ناپذیرند. توجه کنید که پ $\mathbb{C} G$ ـمدول بدیهی است و با که که  $U_i$ وجود  $C$ دیرمدول یک بعدی دیگر، یعنی  $U_{\mathsf{y}}$  یکریخت نیست. اما  $U_{\mathsf{y}}\cong C$  (CG) در یرمدول یک بعدی دیگر، یعنی $\mathbb{C} G$  $(w_1 \rightarrow v_1, v_2 \rightarrow w_1)$  دارد که تحت آن

با استفاده از قضیهٔ ۵.۱۰ نتیجه میگیریم که دقیقاً سه C $G$ ـمدول تحویل $i$ ناپذیر غیر یکریخت وجود دارد که عبارت $U$ نا،  $U_{\mathsf{f}}$  و  $U_{\mathsf{f}}$ . بر این قیاس هر نمایش تحویل $U_{\mathsf{f}}$  و پای  $D$  دقیقاً خلاصة فصل ١٥ ٣١٢

همارز یکی از نمایشهای زیر است

$$
\rho_1: a \to (1), \qquad b \to (1)
$$
  
\n
$$
\rho_1: a \to (1), \qquad b \to (-1)
$$
  
\n
$$
\rho_r: a \to \begin{pmatrix} \omega & 0 \\ 0 & \omega^{-1} \end{pmatrix}, \qquad b \to \begin{pmatrix} 0 & 0 \\ 0 & 0 \end{pmatrix}
$$

خلاصة فصل ١٥ ۰۱ هر CGهدول تحویل،اپذیر یکی از عوامل ترکیب C $G$ ـمدول منظم است. . تعداد CGـمدولهای تحویل ناپذیر غیر یکریخت متناهی است.

". گیریم ('¬CG . $G = D_{\lambda} = \langle a, b : a^* = b^* = 1, b^{-1}ab = a^{-1} \rangle$ ـزیرمدولی یک $\mathbb{C}$ از C $G$  جون  $\operatorname{sp}(u_1)$  را چنان پیدا کنید که

$$
u_1 a = u_1, \qquad u_1 b = -u_1
$$

همچنین C $G$ ـزیرمدولهای یک بعدی  $\operatorname{sp}(u$ ۶ و  $\operatorname{sp}(u_\tau)$  را با شرایط زیر پیدا کنید

$$
u_{\mathfrak{k}}a = -u_{\mathfrak{k}}, \qquad u_{\mathfrak{k}}b = u_{\mathfrak{k}}
$$

$$
u_{\mathfrak{k}}a = -u_{\mathfrak{k}}, \qquad u_{\mathfrak{k}}b = -u_{\mathfrak{k}}
$$

- ۴. با استفاده از روش مثال ۱۸.۱۰٪) تمام نمایشهای تحویل،ناپذیر  $D_\lambda$  روی  $\mathbb C$  را پیدا کنید.
- $U_1$  فرض کنید CG  $V = U_1 \oplus U_1$ مدولی مخالف صفر است و  $V = U_1 \oplus U_2$  که  $\mathbb{C}$ ـمدولهای یکریخت هستند. نشان دهید که  $\mathbb {C}G$ ـزیرمدولی چون  $U$  از  $V$  وجود دارد $\mathbb {C}G$ که مساوی  $U_1$  یا  $U_1$  نیست ولی با هر دوی آنها یکریخت است.

۱۰۴ مدول تحویل ناپذیر و گروهجبر

دىدول $\mathbb{C}G$  $V$  ، گیریم  $G = Q_{\lambda} = \langle a, b : a^{\dagger} = \lambda, b^{\dagger} = a^{\dagger}, b^{-1}ab = a^{-1} \rangle$  ،  $S$ مذکور در مثال ۵.۴(۲) باشد. در این صورت  $V$  دارای پایهٔ  $v_1, v_2$  است و

$$
v_1 a = iv_1, \t v_1 b = v_1
$$
  

$$
v_1 a = -iv_1, \t v_1 b = -v_1
$$

نشان دهید  $V$  تحویل،نایذیر است و C $G$ ـزیرمدولی از C $G$  پیدا کنید که با  $V$  یکریخت ناشد.
مطالبي ديگر دربارۂ گروہجبر

اکنون در ساختارگروهجبر CG ازگروه متناهی G بیشتر تعمق میکنیم. مانند فصل ۱۰، می نویسیم  $\mathbb{C}G=U_1\oplus\cdots\oplus U_r$ 

 $U$ که  $U_{i}$ ها C $G$ ـمدول تحویل،ناپذیرند. در قضیهٔ ۵.۱۰ ثابت کردیم که هر C $G$ ـمدول تحویل،ناپذیر با یکی از  $U_i$ ها یکریخت است. این سؤال پیش میآید که چه تعدادی از  $U_i$ ها با  $U$  یکریختاند. اين سؤال جواب زيبا و مهمي دارد: تعداد آنها دقيقاً مساوي  $\dim U$  است (قضية ٩.١١ را ببينيد). برهانی که برای قضیهٔ ۹.۱۱ عرضه میکنیم برمبنای مطالعهٔ فضای برداری همهٔ ـهمریختیهایی است که از CGـمدولی به C $G$ ـمدولی دیگر تعریف شدهاند. $\mathbb{C} G$ 

فضاي CGهمر يختيها ا ۱.۱۱ قعر یف  $\epsilon$ فرض کنیم  $V$  و C $G$ سدول هستند. مجموعهٔ تمام C $G$ حمریختیهای  $\epsilon$ . از  $V$  به  $W$  را با  $\operatorname{Hom}_{\mathbb{C} G}(V,W)$  نمایش می $V$  از حال جمع عناصر Hom $_{\mathbb{C} G}(V,W)$  و ضرب آنها در اسکالر را تعریف میکنیم. بهازای

۱۰۶ مطالبی دیگر دربارهٔ گروه حیر

 $\omega \in V$ و  $\vartheta \in V$  و استن تعریف میکنیم: بهازای هر  $\vartheta + \phi \; \lambda \in \mathbb{C}$  و  $\vartheta, \phi \in \mathrm{Hom}_{\mathbb{C}G}(V,W)$ 

$$
v(\vartheta + \phi) = v\vartheta + v\phi
$$

$$
v(\lambda \vartheta) = \lambda(v\vartheta)
$$

در این صورت (V,W) +  $\phi$  ,  $\lambda \vartheta \in \mathbb{H}$ . با این تعاریف، به سادگی می توان نشان داد ن Hom $_{\mathbb{C}G}(V,W)$  که  $\mathbb{C}$  ست. Hom $_{\mathbb{C}G}(V,W)$ 

سطالعهٔ فضای برداری  $\operatorname{Hom}_{{\mathbb C} G}(V,W)$  را با نتیجهگیری سادهای از لم شور آغاز میکنیم. گزاره فرض کنیم که  $V$  و  $C G = \mathbb{C}$ مدول تحویل $j$ ناپذیرند. در این صورت  $\mathsf{Y},\mathsf{N}$  $\dim(\mathrm{Hom}_{\mathbb{C}G}(V,W)) = \begin{cases} V & \text{if } V \cong W \text{ is } \\ 0 & \text{if } V \not\cong W \text{ is } \end{cases}$ 

برهان اگر V  $\not\cong$ ، حکم بلاواسطه از لم شور، یعنی ۱۱.۹(۱)، نتیجه میشود. اکنون فرض کنیم که  $V \cong W \Rightarrow V \Rightarrow V \cong \mathbb{C}$ یکریختی باشد. اگر آنگاه  $\theta^+ \to \mathbb{C}$ یکریختی از  $V$  به  $V$  است و لذا بنا به لم شور $\phi \in \mathrm{Hom}_{\mathbb{C} G}(V,W)$ یعنی ۱.۹(۲)، اسکالر $\lambda\in\mathbb{C}$  وجود دارد بهقسمی که

$$
\phi \vartheta^{-1} = \lambda V_V
$$

 $\blacksquare$  بنابراین  $\phi = \lambda \vartheta$  و لذا $\lambda \in \lambda \in \{\lambda \vartheta : \lambda \in \mathbb{C}\}$  که فضایی یک بعدی است.

قبل از بیان گزارهٔ بعدی، یادآوری میکنیم که مفهوم عامل ترکیب CGـَــمدول را در ۴.۱۰ تعريف كرديم.

ر این صورت Hom $_{\mathbb{C} G}(V,W)\neq \{ \degree\}$ مدول $\mathbb{C} G=W$  و Hom $_{\mathbb{C} G}(V,W)$ . در این صورت  $\mathbf{Y}.\mathsf{N}$ و  $W$  عامل ترکیب مشترکی دارند.  $V$ 

برهان گیریم  $\vartheta$  عنصر مخالف صفری از Hom $_{\mathbb{C} G}(V,W)$  است. در این صورت بنا به  $X$  قضية مشكه،  $V = \mathrm{Ker} \vartheta \oplus U$  كه  $G = U$ مدولى مخالف صفر است. فرض كنيم دیرمدول تحویل،نایذیری از  $U$  است. چون { °}  $\theta \neq X$ ، از لم شور، یعنی ۱۱.۹(۱)، نتیجه $\mathbb{C} G$ میشود که  $X \mathrel{\cong} X$ . بنابراین  $X$  عامل مشترک  $V$  و  $W$  است.  $\backslash\circ\mathsf{V}$  افضای  $\mathbb{C}G$ همر یختیها

طی چند نتیجهٔ بعدی میبینیم که چگونه در حالت کلی میتوان بعد (Hom<sub>CG</sub>(
$$
V, W
$$
) کا را  
محاسبه کرد. کلید این کار گزارهٔ زیر است.

 $W_1$  کزاره گیریم  $V_1$  ، $V_2$  ،  $V_3$  ،  $V_4$  ،  $V_5$ مدول هستند. در این صورت $\mathbb{C} G$ 

$$
\dim(\mathrm{Hom}_{\mathbb{C}G}(V, W_1 \oplus W_1)) = \dim(\mathrm{Hom}_{\mathbb{C}G}(V, W_1))
$$

$$
+\dim(\mathrm{Hom}_{\mathbb{C}G}(V,W_{\mathrm{Y}}))\tag{1}
$$

$$
\dim(\text{Hom}_{\mathbb{C}G}(V_1 \oplus V_1, W)) = \dim(\text{Hom}_{\mathbb{C}G}(V_1, W))
$$

$$
+ \dim(\text{Hom}_{\mathbb{C}G}(V_1, W)) \tag{1}
$$

برهان ۱۱) توابع ۳۸ $W_{\mathsf{t}}\to W_{\mathsf{t}}\to W_{\mathsf{t}}\to W_{\mathsf{t}}\to W_{\mathsf{t}}\to W_{\mathsf{t}}\to W_{\mathsf{t}}\to W_{\mathsf{t}}\to W_{\mathsf{t}}$  را چنین تعریف می $\mathcal{C}$ نیم:  $w_1 \in W_1$  بهازای هر  $w_1 \in W_1$  و  $w_2$ 

$$
(w_{\mathcal{N}}+w_{\mathcal{N}})\pi_{\mathcal{N}}=w_{\mathcal{N}},\quad (w_{\mathcal{N}}+w_{\mathcal{N}})\pi_{\mathcal{N}}=w_{\mathcal{N}}
$$

بنابه گزارهٔ ۲۰۱۷، ۳<sub>۲ و ۳۲</sub> مسلسل بنابه کرارهٔ ۲۰۱۳، ۳<sub>۴</sub> همریختی هستند. اگر (۲٫ $\vartheta \in \mathrm{Hom}_{\mathbb{C} G}(V,W_1\oplus W_1)$ نگاه ا ببينيد).  $\vartheta \pi_Y \in \operatorname{Hom}_{{\mathbb C} G}(V,W_Y)$  و  $\vartheta \pi_Y \in \operatorname{Hom}_{{\mathbb C} G}(V,W_Y)$  (تمرين ١.٧ را ببينيد).  $\operatorname{Hom}_{{\mathbb C} G}(V,W_1)$  اکنون تابع  $f$  را از  $f$   $\operatorname{Hom}_{{\mathbb C} G}(V,W_1\oplus W_1)$  به مجموع مستقیم (خارجی و Hom $_{\mathbb{C}G}(V,W_{\mathsf{Y}})$  چنین تعریف می

 $f: \vartheta \to (\vartheta \pi_1, \vartheta \pi_1) \quad (\vartheta \in \text{Hom}_{\mathbb{C}G}(V, W_1 \oplus W_1))$ 

$$
\phi: v \to v\phi_1 + v\phi_1 \quad (v \in V)
$$

متعلق به  $\phi_{\gamma},\phi_{\gamma}$  است و تصویر  $\phi$  تحت  $f$  عبارت $\phi$ است از  $(\phi_{\gamma},\phi_{\gamma})$ . بنابراین *f* بوشاست.

 $v\vartheta \pi_Y = v\vartheta \pi_Y = v\var$  $v\vartheta = v\vartheta(\pi_1 + \pi_1)$ و لذا { •} Ker $f = \{ \circ \}$ ؛ از این رو  $\vartheta = v\vartheta(\pi_1 + \pi_1) = 0$ 

به Hom $_{\mathbb{C}G}(V,W,\,\oplus\, W_{\mathfrak{k}})$  تبدیل خطی وارون پذیر از از از Hom $_{\mathbb{C}G}(V,W,\,\oplus\, W_{\mathfrak{k}})$  به است. در نتیجه این دو فضای برداری دارای ابعاد  $\operatorname{Hom}_{{\mathbb C} G}(V,W_1)\oplus \operatorname{Hom}_{{\mathbb C} G}(V,W_1)$ مساوى اند و لذا (١) ثابت شده است.

۱۰۸ مطالبے, دیگر در بارۂ گروہ جس

$$
(i = \Lambda, \mathsf{Y}) \, \vartheta_{V_i} : V_i \to W
$$
تابع تابع  $\vartheta$  و Hom<sub>CG</sub> $(V_i \oplus V_{\mathsf{Y}}, W)$  بەازای (۲) میکنیم تابع شد از تابع

$$
v_i \vartheta_{V_i} = v_i \vartheta \qquad (v_i \in V_i)
$$

 $\vartheta_{V_i} \in \mathrm{Hom}_{\mathbb{C}G}(V_i,W)$   $i = \lambda, \mathsf{Y}$  در این صورت، بهازای  $\text{Hom}_{\text{CG}}(V_1 \oplus V_1, W)$  اکـنـون فـرض مـی کـنـیـم  $h$  تـابـعـی از با ضابطة زير باشد Hom $_{\mathbb{C}G}(V_1,W)\oplus \mathrm{Hom}_{\mathbb{C}G}(V_1,W)$ 

 $h: \vartheta \to (\vartheta_{V_1}, \vartheta_{V_1}) \quad (\vartheta \in \text{Hom}_{\mathbb{C}G}(V_1 \oplus V_1, W))$ 

 $\phi_i \in \mathrm{Hom}_{\mathbb{C}G}(V_i,W)$  به وضوح دیده میشود که  $h$  تبدیل خطی یک به یک است. اگر انگاه تابع) آنگاه تابع)  $(i = \setminus, \mathsf{Y})$ 

$$
\phi: v_1 + v_1 \to v_1 \phi_1 + v_1 \phi_1 \qquad (v_i \in V_i, i = 1, 1)
$$

متعلق به  $V_{\mathfrak{k}},W)$  است. از  $\text{Hom}_{\mathbb{C} G}(V_1\oplus V_{\mathfrak{k}},W)$  است. از این پوشاست. بنابراین نشان دادهایم که  $h$  تبدیل خطی وارونپذیر است و به این ترتیب (۲) ثابت  $h$ شده است. 圏

اکنون فرض کنیم CGسدولهای  $V$ ،  $V_i$ ،  $V_i$ ،  $V_i$ ،  $V_i$  ا $i \leq i \leq r$  و  $i \leq j \leq t$  داده شدهاند. با استفاده ازگزارهٔ ۴.۱۱ و با استفاده از استقرا داریم

 $\Delta$ . \ \

$$
\dim(\mathrm{Hom}_{\mathbb{C}G}(V, W_1 \oplus \cdots \oplus W_s)) = \sum_{j=1}^s \dim(\mathrm{Hom}_{\mathbb{C}G}(V, W_j)) \tag{1}
$$

$$
\dim(\mathrm{Hom}_{\mathbb{C}G}(V_1 \oplus \cdots \oplus V_r, W)) = \sum_{i=1}^r \dim(\mathrm{Hom}_{\mathbb{C}G}(V_i, W)) \qquad (1)
$$

با استفاده از دو رابطهٔ فوق داریم

 $\dim(\mathrm{Hom}_{\mathbb{C}G}(V_1\oplus\cdots\oplus V_r,W_1\oplus\cdots W_s))$ 

$$
= \sum_{i=1}^{r} \sum_{j=1}^{s} \dim(\mathrm{Hom}_{\mathbb{C}G}(V_i, W_j)) \qquad (\mathbf{Y})
$$

وقتیکه همهٔ  $V_i$ ها و  $W_j$ ها تحویل،اپذیرند، با استفاده از رابطهٔ (۳) وگزارهٔ ۲.۱۱ در حالت کلی می توانیم (b $\dim(\mathrm{Hom}_{\mathbb{C} G}(V,W))$  را محاسبه کنیم. این کار را برای حالتی که یکی از دو ـمدول  $V$  و  $W$  تحویل $\psi$ یر است در نتیجهٔ زیر انجام میدهیم. $\mathbb{C} G$ 

نتیجه گیریم CG  $V$ مدول باشد و CG  $\ell$ 

$$
V = U_1 \oplus \cdots \oplus U_s
$$

که هر کدام از  $U_i$ ها  $\mathbb{C}G$ ـمدولی تحویل،ناپذیر است. فرض کنیم  $G$ ـ $G$ ـمدولی تحویل،ناپذیر است. در این صورت بعد  $\text{Hom}_{\text{CG}}(V,W)$  و نیز بعد  $\text{Hom}_{\text{CG}}(V,W)$  هر دو مساوی تعداد  $U_i \cong W$  مدولهای  $U_i$ ای است که $C$ 

ىرھان بنايە ٥.١١،

$$
\dim(\mathrm{Hom}_{\mathbb{C}G}(V,W)) = \sum_{i=1}^{s} \dim(\mathrm{Hom}_{\mathbb{C}G}(U_i, W))
$$

$$
\dim(\mathrm{Hom}_{\mathbb{C}G}(W, V)) = \sum_{i=1}^{s} \dim(\mathrm{Hom}_{\mathbb{C}G}(W, U_i))
$$

و پناپه گزارهٔ ۲.۱۱،

 $\dim(\mathrm{Hom}_{\mathbb{C}G}(U_i,W)) = \dim(\mathrm{Hom}_{\mathbb{C}G}(W,U_i)) = \begin{cases} \lambda & U_i \cong W \zeta \\ \bullet & U_i \not\cong W \zeta \end{cases}$ 

و به این ترتیب حکم ثابت می شود.

$$
G = D_{\xi}
$$
دیم 
$$
\xi = D_{\xi}
$$
دیم مثال ۲۱۸۱۰ - در مثال ۲۸۸۰ - در مثال

$$
\mathbb{C}G=U_1\oplus U_1\oplus U_1\oplus U_1
$$

که پا $U_{\mathsf{f}}$  کا با با $U_{\mathsf{r}}$  با پکریخت است ولمی با  $U_{\mathsf{f}}$  یا کریخت که  $U_i$  کا با کریخت لسبت. لذا بنا به نتبجهٔ ۶.۱۱\$،

 $\dim(\text{Hom}_{\mathbb{C}G}(\mathbb{C}G,U_{\mathbf{r}})) = \dim(\text{Hom}_{\mathbb{C}G}(U_{\mathbf{r}},\mathbb{C}G)) = \mathbf{Y}$ 

در تمرین ۵.۱۱ از شما خواستهایم که برای هریک از این دو فضای برداری CGـهمریختیها پایهای ببدا كنيد.

۱۱۰ مطالبی دیگر در بارهٔ گروهحمر

گزارهٔ بعدی دربارهٔ فضای CGهمریختیهایی است که از CGهدول منظم به CGهدول دلخواهی تعریف شدهاند. از ترکیب این گزاره با نتیجهٔ ۶٬۱۱ حکم اصلی این فصل بهدست می]ید.

گزاره اگر  $U$  گزاره اگر CG گزاره اگر این اشد آنگاه  $\mathcal{C}$ 

$$
\dim(\mathrm{Hom}_{\mathbb{C}G}(\mathbb{C}G,U))=\dim U
$$

 $\lambda \leq i \leq d$  برهان گیریم  $d = \dim U$ . پایهٔ ۱ $u_d$  ۱۰۰۰ بل رابرای  $U$  انتخاب می $\lambda$ نیم. بهازای توابع  $\phi_i: {\mathbb C} G \to U$  پا چنین تعریف می  $r\phi_i = u_i r \quad (r \in \mathbb{C}G)$  $i, s \in \mathbb{C}$ در این صورت  $\phi_i \in \mathrm{Hom}_{\mathbb{C} G}(\mathbb{C} G, U)$  زیرا بهازای هر  $(rs)\phi_i = u_i(rs) = (u_i r)s = (r\phi_i)s$ است. نابت خواهیم کرد که  $\phi_1, \ldots, \phi_n$  پایهای برای  $\operatorname{Hom}_{\mathbb{C} G}(\mathbb{C} G, U)$  است. فرض کنیم که  $\phi \in \mathrm{Hom}_{\mathbb{C} G}(\mathbb{C} G,U)$ . در این صورت  $\Delta \phi = \lambda_1 u_1 + \cdots + \lambda_d u_d$  $\phi$  که  $\lambda_i \in \mathbb{C}$  که ممريختي است، بهازاي هر C $G$  = داريم $\mathbb{C} G$  $r\phi = (\lambda r)\phi = (\lambda \phi)r$  $= \lambda_1 u_1 r + \cdots + \lambda_d u_d r = r(\lambda_1 \phi_1 + \cdots + \lambda_d \phi_d)$ 

از این رو $\phi_d$  این رو  $\phi_d$ ، +۰۰۰ +  $\phi$ ،  $\phi = \lambda_1$ . بنابراین ۱ $\phi_d$ ، د. ، ،  $\phi_d$  فضای (CG, U) این رو  $\phi_d$  بنابراین مے ،آورد.

اکنون فرض کنیم که

$$
\lambda_1 \phi_1 + \dots + \lambda_d \phi_d = \bullet \quad (\lambda_i \in \mathbb{C})
$$

با محاسبهٔ مقدار دو طرف تساوی فوق بهازای عضو همانی ۱. داریم

 $\phi = \lambda(\lambda_1 \phi_1 + \cdots + \lambda_d \phi_d) = \lambda_1 u_1 + \cdots + \lambda_d u_d$ 

#### $\left\langle \Delta \right\rangle$ فضای  $\mathbb{C}G$ همر بختیها ۱۱۱

 $\operatorname{Hom}_{\mathbb{C}G}(\mathbb{C}G,U)$  که از آن نتیجه می شود بهازای هر $i, \, i = 0, \ldots, \phi_1, \ldots, \phi_n$  پایهای برای است و در نتیجه بعد این فضا مساوی  $d$  است.

اکنون به قضیهٔ اصلی این فصل می $_0$ رسیم که به ما می $\mathcal{S}$ ید هر  $\mathbb{C}G$ مدول تحویل ناید و حند بار در CGهمدول منظم ظاهر می شود.

۹.۱۱ قضیه فرض کنیم که

 $\mathbb{C}G=U_1\oplus\cdots\oplus U_r$ 

که پاس تحویل ناپذیرند. اگر C $G=U$ مدول تحویل ناپذیر دلخواهی باشد آنگاه C $U_i$ ست. تعداد  $\mathbb{C} G$ ـمدولهای  $U_i \cong U$ ی که  $U_i \cong U$  مساوی  $\mathbb{C} G$  است.

برهان بنايه گزارهٔ ۸.۱۱،

$$
\dim U = \dim(\text{Hom}_{\mathbb{C}G}(\mathbb{C}G, U))
$$
\n■  
\n
$$
U_i \cong U \text{ is the same than } U_i \cong U_i \text{ with } U_i \text{ with } i \in I \cap I
$$
\n
$$
U_i \cong U \text{ with } U_i \text{ with } U_i \
$$

این فصل را با نتیجهٔ مهمی از قضیهٔ ۹.۱۱ که دربارهٔ بعد همهٔ CGـمدولهای تحویل،ایذیر است به پایان می بریم.

کاملی از CGگـمدولهای تحویل،اپذیر نایکریخت هستند اگر هر CGگـمدول تحویل،اپذیر با یکمی از این  $V_i$ ها بکریخت باشد و هیچیک از  $V_i$ ها با دیگری یکریخت نباشد. (بنا به نتیجهٔ ۷.۱۰، بهازای هرگروه متناهی G مجموعهٔ کاملی از CGـمدولهای تحویل،ناپذیر ناپکریخت وجود دارد.)

۱۱۲ مطالبی دیگر دربارهٔ گروهجبر

ا مجموعهٔ کاملی از  $C$ سمدولهای  $V_k$  . . . . ،  $V_1$  تشکیل $\mathbb{C} G$  کاملی از  $C$ سمدولهای  $\mathsf{M}, \mathsf{N}$ تحویل نابذیر نابکر یخت هستند. در این صورت

$$
\sum_{i=1}^{k} (\dim V_i)^{\dagger} = |G|
$$

برهان گیریم  $U_r\oplus\cdots\oplus U_r$  که  $U_i$ ها  $C$ سزیرمدول تحویل،ناپذیرند. بهازای هر د می نویسیم  $d_i = \dim V_i$ . بنا به قضیهٔ ۹.۱۱، بهازای هر  $i$ ، تعداد C $G \supset k$ با شرط  $U_i \cong U_i \cong U_i$  مساوی  $d_i$  است. بنابراین  $U_j$ 

$$
\dim \mathbb{C}G = \dim U_1 + \cdots + \dim U_r = \sum_{i=1}^k d_i(\dim V_i) = \sum_{i=1}^k d_i
$$

寶

که چون  $\dim \mathbb{C}$ ا نتیجهٔ مطلوب حاصل می شود.

. متعلق به مجموعة كاملي از CGسمدولهاي تحويل نايذير نايكريخت باشند. بنابه قضية ١٢.١١، ای،  $C$ یهیٔ تحویل، تاپذیر و دارای بعد ۱ است پس بهازای  $\sum_{i=1}^k d_i^\mathsf{v} = \mathsf{A}$ ا = ، $d_i$ . از این رو ، $d_k$ ، ... ، ، ، ، ، ، ، ، از دو حالت زیر را دارد

> $(1, 1, 1, 1, 1, 1, 1, 1, 1)$  $\lambda, \lambda, \lambda, \lambda, \tau$

درواقع هر دو حالت فوق امکانپذیر است: وقتی45  $G$  گروهی آبلی است، حالت اول رخ میدهد (گزارهٔ ۵.۹ را ببینید)، و وقتبیکه  $G=D_h$ ، حالت دوم رخ می دهد (تمرین ۴.۱۰ را ببینید).

بعداً خواهیم دید که  $\dim V_i$  بهازای همهٔ  $i$ ها  $|G|$  را عاد می $\mathcal C$ ند و این موضوع همراه با قضية ١٢.١١ وسيلهاي كارآمد براي يافتن بعد CGسمدولهاي تحويل ناپذير است.

$$
\dim(\mathrm{Hom}_{\mathbb{C}G}(V_1 \oplus \cdots \oplus V_r, W_1 \oplus \cdots \oplus W_s))
$$
\n
$$
= \sum_{i=1}^r \sum_{j=1}^s \dim(\mathrm{Hom}_{\mathbb{C}G}(V_i, W_j))
$$

#### $\dim(\mathrm{Hom}_{\mathbb{C}G}(\mathbb{C}G,U))=\dim U$

قرض كنيم ، C $G=U$  ،  $\oplus U_i$  ،  $\oplus C$ كه ، C $G$ ها  $C$ - مدول تحويل نايذيرند. گيريم $C$  ، مدول ".  $\dim U$  تحویل ناپذیر دلخواهی است. در این صورت تعداد  $U_i$ های با ویژگی  $U_i \cong U_i$  مساوی است.

ا اگر  $\{V_1,\cdots,V_k\}$  مجموعهٔ کامل  $\mathbb{C}G$ یمدولهای تحویل ناپذیر ناپکریخت باشد آنگاه.

$$
\sum_{i=1}^k (\dim V_i)^{\mathfrak{k}} = |G|
$$

### تم ىنات فصل ١١

- ۰۱ ـ اگر G گروهی ناآبلری با مرتبهٔ ۶ باشد، بعد همهٔ CGسمدولهای تحویل،نایذیر را پیدا کنید.
- ۰۲ . اگر  $G$ گروهی با مرتبهٔ ۱۲ باشد، درجات همهٔ نمایشهای تحویل،ناپذیر  $G$  چه اعدادی ممکن است باشند؟

درحات نمایشهای تحویل نایذیر گروه  $D_{17}$  را پیدا کنید. (راهنمایی: از تمرین ۳.۵ استفاده كنىد.)

- .. فرض كنيم G گروهي متناهي است. پايهاي براي  $\operatorname{Hom}_{\mathbb{C} G}(\mathbb{C} G,\mathbb{C} G)$  بيابيد.
- فرض کنیم که  $G=S_n$  و همان $d$ ورکه در ۱۰.۴ تعریف کردیم  $V$  مدول جایگشتی  $n$ بعدی  $\cdot$   $\mathsf{r}$ وی $\mathbb{C}$  باشد. اگر $\mathbb{C}$  مدول بدیهی باشد، نشان دهید که  $\mathrm{Hom}_{\mathbb{C} G}(V,U)$  دارای  $G$ بعد ١ است.
- د. گیریم و $G=D_{\mathsf{f}}\oplus U_{\mathsf{f}}\oplus U_{\mathsf{f}}\oplus U_{\mathsf{f}}\oplus U_{\mathsf{f}}\oplus U_{\mathsf{f}}$ مدولهای تحویل نابذیری .۵ و یاپهای برای Homc $_{GG}( {\mathbb C} G,U_{\rm f})$  دیدیم. یاپهای برای Homc $_{GG}( {\mathbb C} G,U_{\rm f})$ يدا كنيد. Hom $_{\mathbb{C}G}(U_{\mathsf{r}},\mathbb{C}G)$
- $V$  . گیریم  $\{V_1,\cdots,V_k\}$  مجموعهٔ کاملی از C $G$ ـمدولهای تحویل $i$ لینیر نایکریخت باشد و  $\mathcal{P}$  $0 \leq i \leq k$ و C $G$  مدولهای دلخواه باشند. فرض کنیم که بهازای

 $d_i = \dim(\mathrm{Hom}_{\mathbb{C}G}(V, V_i))$  $\ddot{ }$  $e_i = \dim(\mathrm{Hom}_{\mathbb{C}G}(W, V_i))$ 

 $\dim(\mathrm{Hom}_{\mathbb{C} G}(V,W))=\sum_{i=1}^k d_i e_i$  نشان دهید که

# 1٢

# ردهٔ مزدوجی

اکنون موقتاً نظریهٔ نمایشها را رها میکنیم و به مباحثی از نظریهٔ گروهها میپردازیم که بعداً در مطالعة نظرية نمايشها بهكار مىأيند. پس از تعريف ردة مزدوجى، در اين مباحث تا آنجا پيش می رویم که بتوانیم ردههای مزدوجی گروههای دووجهی و متقارن و متناوب را پیدا کنیم. در پایان این فصل حکمی را دربارهٔ رابطهٔ بین ردههای مزدوجی گروه و ساختار گروهجبر آن ثابت مىكنيم.

در تمامی این فصل فرض میکنیم که  $G$  گروهی متناهی است.

ردهٔ مزدوجی ا است اگر به ازای عضوی ( $x,y\in G$  ست اگر به ازای عضوی ( $y$  لست اگر به ازای عضوی ( $\setminus\mathcal{N}$ جون  $g \in G$  داشته باشیم

 $y = g^{-1}xg$ مجموعهٔ تمام عناصری که با  $x$ در  $G$  مزدوجاند عبارتاست از  $x^G = \{g^{-1}xg : g \in G\}$ 

ردهٔ مزدوجی ۱۱۵

این مجموعه را ردهٔ مزدوجی  $x$  در  $G$  مینامند. اولین نتیجهگیری ما این است که دو ردهٔ مزدوجی متمایز دارای عضو مشترک نیستند. گزاره  $\zeta \in G$  آنگاه  $x^G = y^G$  یا  $x^G \cap y^G$  تھی است.  $x, y \in G$  تم برهان ً فرض میکنیم که  $x^G \cap y^G$  تهی نیست و عضو  $x^G \cap y^G$  را در نظر میگیریم. در این صورت عضوهای  $g,h\in\mathcal{G}$  وجود دارند بهقسمی که  $z = g^{-1}xg = h^{-1}yh$ از این رو  $k = h g^{-1}$   $x = g h^{-1} y h g^{-1} = k^{-1} y k$  آذا  $a \in x^G \Rightarrow a = b^{-1}xb, b \in G$  $\Rightarrow a = b^{-1}k^{-1}ukb$  $\Rightarrow a = c^{-1}yc, c = kb$  $\Rightarrow$   $a \in y^G$ 

 $(y=y^G)$  بنابراین  $x^G\subseteq y^G$ . به همین نحو نتیجه میگیریم که  $y^G\subseteq x^G$ (با استفاده از  $y^G\subseteq y^G$ ، و  $x^G = y^G$  |  $\ddot{x}$ 

 $\lambda \in G$  جون هر عضو $x$  از  $G$  متعلق به ردهٔ مزدوجی  $x^G$  است (زیرا ۱ $x^{-1}$ ۱  $x = x \in G$  )،  $G \cup G$  اجتماع ردههای مزدوجی است و بلاواسطه نتیجه میگیریم که

۳.۱۲ نتیجه مهر گروه اجتماع ردههای مزدوجی است و ردههای مزدوجی متمایز مجزا هستند.

راه دیگری برای اثبات نتیجهٔ ۳.۱۲ این است که ثابت کنیم مزدوج بودن رابطهای همارزی است و توجه کنیم که ردههای مزدوجی ردههای همارزی هستند.

قعریف  $\mathcal{C} = x_1^G \cup \cdots \cup x_l^G$  و ردههای مزدوجی  $x_1^G$  . . . . ،  $x_i^G$  متمایز باشند  $f \colon X$ أنگاه  $x_1$  . . . . .  $x_1$  را نمایندههای ردههای مزدوجی  $G$  میینامیم.

مثال  $\;$  (۱) برای هرگروه  $G$ ، مجموعهٔ  $\{ \, \} = {}^{\mathbb{G}} = {}^{\mathbb{G}}$ ا یکی از ردههای مزدوجی  $G$  است.  $\;$  $G$  فرض کنیم  $G = D_f = \langle a, b : a^{\dagger} = b^{\dagger} = 1, b^{-1}ab = a^{-1} \rangle$ . عناصر (۲)

#### ۱۱۶ ردهٔ مزدوجی

عبارتاند از ۱، a، ۲، d، d، d، d، و۲، وون بهازای هر $g\in G$  ، g،  $g\in g^{-1}$  مساوی  $a$  یا ۲، است و الما $b^{-1}ab=a^{\dagger}$ 

$$
a^G = \{a, a^{\mathsf{T}}\}
$$
  

$$
a^{-i}ba^i = a^{-\mathsf{Y}i}b \quad i \text{ and } a^{\mathsf{T}i}b \quad \text{and}
$$
  

$$
b^G = \{b, ab, a^{\mathsf{T}}b\}
$$

از این رو ردههای مزدوجی  $G$  عبارتاند از

$$
\{\setminus\}, \{a, a^{\dagger}\}, \{b, ab, a^{\dagger}b\}
$$

اگر G آبلی باشد. بهازای هر $x,g\in\mathbb{C}$   $x,g\in\mathbb{C}$  و لذا  $x^G=\{x\}$ . بنابراین هر  $\mathcal{S}$ ردة مزدوجي G فقط شامل يك عنصر است.

گزارهٔ بعدی برای یافتن ردههای مزدوجی مفید است.

 $n$  مزدوج  $y \in G$  باشد آنگاه بهازای هر عدد صحیح  $x,y \in G$  باشد آنگاه بهازای هر عدد صحیح  $\mathcal{S}$ ،  $\mathsf{M}$ سند.  $y^n$  در  $G$  است و $x$  و  $y$  دارای مرتبههای مساوی هستند.  $x^n$ 

 $a, b \in G$  برهان مشاهده میکنیم که بهازای

$$
g^{-1}abg = (g^{-1}ag)(g^{-1}bg)
$$

از اینرو  $g^{-1}x$ از  $g = (g^{-1}xg) = g^{-1}x$ . حال فرض کنیم که  $x$  مزدوج  $y$  در  $G$  است؛ در این صورت یهازای عضوی چون  $g \in G$  ،  $g^{-n}x$ ا $g = g^{-n}x$  بنابراین  $y^n = g^{-n}x$  و لذا  $x^n$  مزدوج  $y$  در است. حال فرض کنید مرتبهٔ  $x$  مساوی  $m$  باشد. در این صورت ۱ $g = y^m = g^{-1}x^m$  و  $G$ بهازای  $y \rightarrow w \rightarrow y^r$  ،  $y^r = g^{-1} x^r$  لذا مرتبهٔ  $y$  نیز مساوی  $m$  است.

### اندازۂ ردۂ مزدوجے در قضیهٔ بعدی اندازهٔ هر ردهٔ مزدوجی G برحسب مرتبهٔ زیرگروهی که تعریف خواهیم کرد معین مې شود.

اندازةً ردةً مزدوجي ١١٧

تعریف گیریم  $G \in \mathcal{F}$ . مرکزساز  $x$  در G، که آن را با  $C_G(x)$  نشان می،دهند،  $x \in \mathcal{F}$ عبارتاست از مجموعهٔ عناصری از G که ضربشان در  $x$  تعویض پذیر است، یعنی

$$
C_G(x) = \{ g \in G : xg = gx \}
$$

 $\mathcal{L}_{G}(x) = \{g \in G : g^{-1}xg = x\}$  (أَلْمَا)

بهسادگی می توان نشان داد که  $C_G(x)$  زیرگروه  $G$  است (تمرین ۱.۱۲). مشاهد می شود که  $\langle x \rangle \subseteq C_G(x)$  و درواقع بهازای هر  $x \in G$  ،  $x \in C_G(x)$ 

قضبیه فرض کنیم  $G \in \mathbb{C}$ . در این صورت اندازهٔ ردهٔ مزدوجی  $x^G$  عبارتاست از  $\Lambda$ . ۱۲  $|x^G| = |G : C_G(x)| = |G|/|C_G(x)|$ 

لذا  $|x^G|$  مرتبهٔ گروه  $G$  را عاد مى كند.

 $g, h \in G$  بوهان ابتدا توجه کنید که بهازای

$$
g^{-1}xg = h^{-1}xh \Leftrightarrow hg^{-1}x = xhg^{-1}
$$

$$
\Leftrightarrow hg^{-1} \in C_G(x)
$$

$$
\Leftrightarrow C_G(x)g = C_G(x)h
$$

با استفاده از این رابطه می توانیم تابعی یک به یک چون  $f$  از  $x^G$  به مجموعهٔ هم مجموعههای راست در  $G$  بهصورت زیر تعریف کنیم  $C_G(x)$ 

$$
f: g^{-1}xg \to C_G(x)g \qquad (g \in G)
$$

به وضوح ديده ميشودكه f پوشاست. بنابراين f دوسويي است و لذا  $|x^G| = |G: C_G(x)|$  . ■

$$
|x^G| = \lambda \Leftrightarrow g^{-\lambda} xg = x \qquad \forall g \in G
$$
  

$$
\Leftrightarrow x \in Z(G) \tag{4.11}
$$

که  $Z(G)$  مرکزگروه  $G$  است (تعریف ۱۵.۹ را بسنبد). به این ترتیب تمام قسمتهای حکم ریر را ثابت کردهایم.

۱۱۸ ردهٔ مزدوجی

ا وابطهٔ ردهای مزدوجی  $G$  باشند.  $x_1$  . . . . ،  $x_2$  نمایندههای ردههای مزدوجی  $G$  باشند.  $\mathsf{N}$ در این صورت

$$
|G|=|Z(G)|+\sum_{x_i\not\in Z(G)}|x_i^G|
$$

که در آن  $|x_i^G|=|G:C_G(x_i)|$ ، و  $|Z(G)|$  و  $|x_i^G|=|G:C_G(x_i)|$  مرتبهٔ  $G$  را عاد می $\mathcal C$ نند.

ردههای مزدوجی گروه دووجهی کار برد قضیهٔ ۸.۱۲ را با پیداکردن ردههای مزدوجی گروه دووجهی نشان میدهیم. گیریم  $G$  گروه  $D_{\mathsf{Y}n}$ ، یعنی گروه دووجهی مرتبهٔ ۲ $n$  است. در این صورت  $G = \langle a, b : a^n = b^{\dagger} = \lambda, b^{-\lambda}ab = a^{-\lambda}\rangle$ 

برای یافتن ردههای مزدوجی گروه G، بهتر است حالتهای n فرد و n زوج را جداگانه بررسی کنیم.  $sin(1)$ ابتدا  $a^i$  ) ابتدا کی است پس (۱ خطر میگیریم. چون ( $C_G(a_i)$  شامل (۵ ) است پس  $|G: C_G(a^i)| \leq |G:\langle a \rangle| = 1$ 

 $a^i \neq a^{-i}$  همچنین  $a^i \neq a^{i+1} \neq a^{i}$  و لذا $\{a^i, a^{-i}\} \subseteq \{a^i\}$ . چون  $n$  فرد است پس نتيجه ٢ $[a^i]^G| \geq |a^i|$ . با استفاده از قضيهٔ ٨.١٢ داريم

$$
\mathsf{Y} \ge |G: C_G(a^i)| = |(a^i)^G| \ge \mathsf{Y}
$$

از این رو تساوی برقرار است و

$$
C_G(a^i) = \langle a \rangle, \quad (a^i)^G = \{a^i, a^{-i}\}\
$$

حال b را در نظر میگیریم،  $C_G(b)$  شامل  $\{ \setminus, b \}$  است و چون  $a^{-i}$  =  $b^{-1}a^{i}b$  پس ضرب عناصر نم ( که ۱ $n-1\leq i\leq n-1$ ) در  $b$  تعویض $\zeta$ یدیر نیست. لذا

 $C_G(b) = \{\lambda, b\}$ 

بنابراین بنا به قضبیهٔ ۸.۱۲ داریم  $n=|b^G|=n$ . چون تمام عناصر نه قبلاً در نظر گرفته شدهاند پس باید متشکل از  $n$  عنصر دیگر  $G$  باشد، یعنی  $b^G$ 

 $b^G = \{b, ab, \cdots, a^{n-\lambda}b\}$ 

ردههای مزدوجی Bn ۱۱۹

به این ترتیب نشان دادهایم که

گروه دووجهی  $D$  (n فرد) دقیقاً دارای  $(n+\mathfrak{r})$  ردهٔ مزدوجی است که عبارتاند ۱۱.۱۲  $\vert$ 

$$
\{\lambda\}, \{a, a^{-1}\}, \cdots, \{a^{(n-1)/\tau}, a^{-(n-1)/\tau}\}, \{b, ab, \cdots, a^{n-1}b\}
$$

زوج  $n$  $(Y)$ مینویسیم  $G$  ۲ هر دو  $a^m$   $a^m b = a^{-m} = a^m = a^m$  پس مرکزساز « $a$  هر دو  $n = 1$  $\{a^m\}$  عنصر a و b را دربردارد و لذا $G = G(a^m) = C$ . بنابراین ردهٔ مزدوجی  $a^m$  در G دقیقاً  $\lambda(a^i)^G = \{a^i, a^{-i}\}$  است. مانند حالت (۱)، بهازای ۱ $m-1 \leq i \leq m$  .  $j$  بهازای هر عدد صحیح

$$
a^jba^{-j} = a^{\dagger j}b, \qquad a^j(ab)a^{-j} = a^{\dagger j + \dagger}b
$$

$$
b^{G} = \{a^{\dagger j}b : \circ \leq j \leq m - 1\}, \qquad (ab)^{G} = \{a^{\dagger j + 1}b : \circ \leq j \leq m - 1\}
$$

از ای*ن*رو داریم

دقیقاً دارای  $m+n$  ردهٔ مزدوجی است ( $n$  زوج و  $n$ ۲  $m$  ) دقیقاً دارای  $m+1$  ردهٔ مزدوجی است ( $N$ ۰ که عبارتاند از

$$
\{1\}, \{a^m\}, \{a, a^{-1}\}, \cdots, \{a^{m-1}, a^{-m+1}\}\
$$

$$
\{a^{\tau j}b : \circ \leq j \leq m-1\}, \{a^{\tau j+1}b : \circ \leq j \leq m-1\}
$$

 $S_{n-i}$ ردههای مزدوجی در آینده به دانستن ردههای مزدوجی گروه متقارن  $S_n$  نیاز خواهیم داشت. اولین حکمی که عرضه مىكنيم سادە ولى بسيار مهم است.

گزاره فرض کنیم  $x$  جایگشت دوری  $(i,\;i_{\hbox{\tiny Y}}\cdots i_k)$  به طول  $k$  در  $S_n$  است و  $Y$ در این صورت  $g^{-1}xg$  جایگشت دوری  $(i_1g\ i_1g\cdots i_kg)$  به طول  $k$  است.  $g\in S_n$ 

۱۲۰ ,دهٔ مزدوجی

 $i_r \in A$  برهان قرار میدهیم  $\{i_1, \cdots, i_k\}$ . بهازای  $i_r \in A$  داریم  $i_r g(g^{-1}xg) = i_r xg = \begin{cases} i_{r+1}g & r \neq k \text{\Large $\mathcal{I}$} \\ i_1g & r = k \text{\Large $\mathcal{I}$} \end{cases}$  $i \notin A$  همچنین بهازای  $i \leq i \leq n$  و  $i \not\in A$  $ig(g^{-1}xg) = ixg = ig$ از این رو  $g \cdot i_1 g \cdot i_2 g = (i_1 g \cdot i_2 g \cdot i_3 g) = g^{-1}(i_1 g \cdot i_2 g \cdot i_3 g)$  که نتیجهٔ مطلوب است. اکنون جایگشت دلخواه  $x \in S_n$  را در نظر میگیریم. می نویسیم  $x = (a_1 \cdots a_{k_1})(b_1 \cdots b_{k_1}) \cdots (c_1 \cdots c_{k_n})$ 

 $k_1\geq k_1\geq\dots\geq k_s$  که حاصلضرب دورهای مجزا (یعنی جایگشتهای دوری مجزا) است و ینابه گزارهٔ ۱۳.۱۲ بهازای  $g \in S_n$  داریم

$$
g^{-1}xg = g^{-1}(a_1 \cdots a_{k_1})gg^{-1}(b_1 \cdots b_{k_1})g \cdots g^{-1}(c_1 \cdots c_{k_s})g
$$
  
=  $(a_1g \cdots a_{k_1}g)(b_1g \cdots b_{k_1}g) \cdots (c_1g \cdots c_{k_s}g)$  (15.15)

 $g^{-1}xg$  را شاکلهٔ دورهای  $x$  یا شاکلهٔ دوری  $x$  می $j$ میم و توجه داریم که  $x$  و  $(k_1, \cdots, k_s)$ دارای شاکلهٔ دوری یکسانی هستند. از طرف دیگر، اگر  $x$  و  $y$  دو جایگشت دلخواه با شاکلهٔ دوری يكسان باشند، يعنى

$$
x = (a_1 \cdots a_{k_1}) \cdots (c_1 \cdots c_{k_s})
$$
  

$$
y = (a'_1 \cdots a'_{k_1}) \cdots (c'_1 \cdots c'_{k_s})
$$

اکه حاصلضر بهای فوق حاصلضرب دورهای مجزا هستند) آنگاه جایگشتی چون  $g \in S_n$  وجود )  $c_k$  دارد بهطوری که تحت آن  $a'_1 \rightarrow a'_2 \rightarrow \ldots \rightarrow a'_k$ ، و لذا بنابه (۱۲ ۱۲)،

$$
g^{-1}xg = y
$$

به این ترتیب قضیهٔ زیر را ثابت کردهایم.

انگاه  $x^{S_n}$  بعنی ردهٔ مزدوجی  $x$  در  $S_n$  متشکل از همهٔ  $x \in S_n$   $\mathcal{N}$   $\mathcal{N}$ جایگشتهایی از  $S_n$  است که شاکلهٔ دوری آنها با شاکلهٔ دوری  $x$  یکمی است. ا ۱۶.۱۲ مثال (۱) ردههای مزدوجی  $S_r$  عبارت $i$ ند از  $\mathcal{S}_r$ 

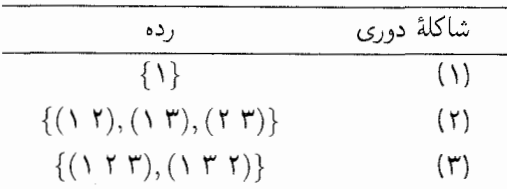

(۲) ردهٔ مزدوجی (۲ ۳)(۲ ۱) در  $S_{f}$  متشکل از تمام عناصری از  $S_{f}$  است که شاکلهٔ دور بشان (۲٫۲) است و لذا عبارتاست از

 $\{(Y,Y)(Y,Y),(Y,Y)(Y,Y),(Y,Y)(Y,Y)\}\$ 

(۳) دقیقاً پنج ردهٔ مزدوجی در S<sub>۴</sub> وجود دارد، که نمایندههای آنها (تعریف ۴.۱۲ را ببینید) عبارت|ند از

 $(1, (1, 1), (1, 1, 1), (1, 1, 1), (1, 1, 1, 1, 1))$ 

برای یافتن اندازهٔ ردههای مزدوجی کافی است تعداد دورهای به طول ۲ و ۳ و غیره را بیابیم. تعداد دورهای به طول ۲ عبارتاست از تعداد زوجهایی که می توان از مجموعهٔ {۱, ۲, ۳, ۴ } انتخاب کرد  $n!/r!(n-r)!$  که مساوی است با ۶ =  $\binom{r}{r}$ . (نماد  $\binom{n}{r}$ ) نشان۱۵هندهٔ ضریب دو جملهای یعنی ا است.) تعداد دورهای به طول ۳ مساوی ۲ × ۴ است (تعداد نقطههای ثابت جایگشتهای دوری به طول ۳ برابر ۴ است، و ۲ حایگشت دوری به طول ۳ وجود دارد که نقطهٔ مفروضی را ثابت نگاه می،دارند). به همین نحو نتیجه میگیریم که ۳ عنصر با شاکلهٔ دوری (۲٫۲) وجود دارد و همچنین شش دور به طول ۴ وجود دارد. بنابراین برای گروه  $S_{\rm t}$  نمایندهٔ ردههای مزدوجی که آنها را با  $g$  نشان میدهیم، اندازهٔ ردههای مزدوجی، یعنی  $|g^G|$ ها، و مرتبهٔ مرکزسازها، یعنی  $|C_G(g)|$ ها (که با استفاده از قضیهٔ ۸.۱۲ حاصل می شوند) به قرار زیرند

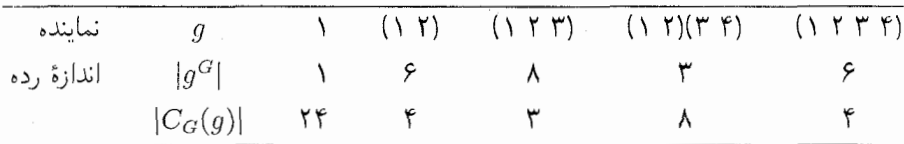

أكنون نتيجه را به طريق زير امتحان مىكنيم

 $|S_{\mathcal{F}}| = 1 + \mathcal{F} + \mathcal{N} + \mathcal{F} + \mathcal{F}$ 

به همین نحو می $\vec{q}$ اینم جدولی نظیر جدول فوق برای  $G = S_0$  بهدست آوریم، جدول) (۴) حاصل عبارت|ست از

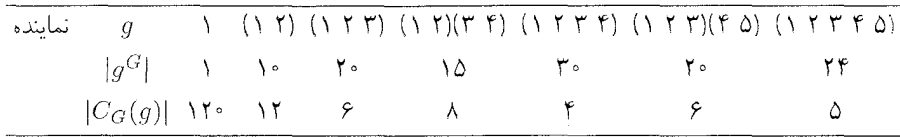

 $A_n$  ردههای مزدوجی فرض کنید  $x \in A_n$ ، یعنی  $x$  جایگشتی زوج باشد. در قضیهٔ ۱۵.۱۲ دیدیم که ردهٔ مزدوجی ، متشکل از آن دسته جایگشتهای  $S_n$  است که دارای شاکلهٔ دوری یکسان با  $x$  هستند. ردهٔ  $x^{S_n}$ مزدوجی  $x$  در  $A_n$  یعنی  $x^{\overline{A_n}}$  عبارت $\overline{b_n}$  از

$$
x^{A_n} = \{g^{-1}xg : g \in A_n\}
$$

که البته زیرمجموعهٔ  $x^{S_n}$  است، اما ممکن است مساوی  $x^{S_n}$  نباشد. برای اینکه مثال سادهای بزنیم که تساوی در آن برقرار نباشد، عنصر Ar = (۱۲۳) = x = (۱۲۳) بزنیم که تساوی در آن برقرار نباشد، عنصر  $x^{S_{\tau}} = \{x, x^{-1}\}$  در صورتی $x^{A_{\tau}} = \{x\}$ 

درگزارهٔ بعدی می بینیم که چهوقت  $x^{A_n}$  و  $x^{S_n}$  مساوی میشوند، و در حالتیکه تساوی برقرار نمي شود چه پيش مي آيد.

 $n > N$  گزاره - فرض کنیم  $x \in A_n$  و ۱ $\forall X$ ۰۱۲ گزاره - فرض کنیم  $x^{S_n} = x^{A_n}$  اگر ضرب  $x$  در جایگشتی فرد از  $S_n$  تعویض بذیر باشد آنگاه  $x^{A_n} = x^{A_n}$ 

اگر هیچ جایگشت فردی در  $S_n$  وجود نداشته باشد که ضرب آن در $x$  تعویض پذیر باشد $( \mathfrak{r} )$  $(2+)^{-1}x$ آنگاه  $x^{S_n}$  به دو ردهٔ مزدوجی  $A_n$  با اندازههای مساوی و نمایندههای  $x$  و  $(x \wedge x)^{-1}$ تجزيه مي شود.

برهان (۱) فرض کنیم که ضرب  $x$  در جایگشت فرد  $g$  تعویض $\dot{\omega}$ ید. اگر  $x^{S_n}$  از در این صورت عضوی چون  $S_n$   $S_n$  وجود دارد بهقسمی که  $xh$   $y = h^{-1}x$ . اگر  $h$  زوج باشد آنگاه و اگر  $h$  فرد باشد آنگاه  $gh \in A_n$  و اگر  $y \in x^{A_n}$ 

$$
y = h^{-1}xh = h^{-1}g^{-1}xgh = (gh)^{-1}x(gh)
$$
  

$$
x^{S_n} = x^{A_n} \text{ g.t. } x^{S_n} \subseteq x^{A_n} \text{ y } \in x^{A_n} \text{ a.e.}
$$

 $\mathcal{N} \cap A_n$ ردههای مزدوجی

(٢) فرض کنیم که هیچ جایگشت فردی وجود نداشته باشد که ضرب آن در  $x$  تعویض بذیر باشد. در این صورت

$$
C_{S_n}(x) = C_{A_n}(x)
$$

از این رو بنایه قضیهٔ ۸٬۱۲

$$
|x^{A_n}| = |A_n : C_{A_n}(x)| = \frac{1}{\gamma} |S_n : C_{A_n}(x)| \qquad (|A_n| = \frac{1}{\gamma} |S_n| |_{L^1})
$$

$$
= \frac{1}{\gamma} |S_n : C_{S_n}(x)| = \frac{1}{\gamma} |x^{S_n}|
$$

اکنون مشاهده میکنیم که

$$
\{h^{-1}xh : a\in A_n : a \in (f \cap \neg x) \land a \in A_n \text{ such that } h \in A_n \text{ such that } h \in A_n \text{ such that } h \in A_n \text{ such that } x^{S_n} = \{h^{-1}xh : a \in h\} \cup \{h^{-1}xh : a \in A_n \text{ such that } h \} = x^{A_n} \cup ((f \cap \neg x) \cap x) \land a
$$

جون  $|x^{S_n}| = |x^{S_n}|$ ، دو ردهٔ مزدوجی  $x^{A_n}$  و  $x^{A_n}$ (۱۲) $(x \wedge y)^{-1}$  باید مجزا و دارای اندازههای مساوی باشند. لذا قضیه ثابت شده است.

۱۸.۱۲ مثال (۱) می،خواهیم ردههای مزدوجی A<sub>۴</sub> را پیدا کنیم. عناصر A<sub>۴</sub> عبارتاند ار عضو همانی، و همهٔ جایگشتهایی که شاکلهٔ دوریشان (۲٫۲) یا (۳) است. چون ضرب (۴ ۳) (۲ ۱) در جایگشت فرد (۲ ۱) تعویض پذیر است، از گزارهٔ ۱۷.۱۲ نتیجه می شود

$$
(1 \text{ } \mathsf{f})(\mathsf{f} \text{ } \mathsf{f})^{A_{\mathsf{t}}} = (1 \text{ } \mathsf{f})(\mathsf{f} \text{ } \mathsf{f})^{S_{\mathsf{f}}} = \{ (1 \text{ } \mathsf{f})(\mathsf{f} \text{ } \mathsf{f}), (1 \text{ } \mathsf{f})(\mathsf{f} \text{ } \mathsf{f}), (1 \text{ } \mathsf{f})(\mathsf{f} \text{ } \mathsf{f}) \}
$$

اما هیچ جایگشت فردی وجود ندارد که ضربش در جایگشت دوری (۲ ۲ ۱) تعویض پذیر باشد: زیرا اگر (۲ ۲ ۱) =  $g^{-1}(T \wedge T)$  آنگاه بنابه گزارهٔ ۱۳.۱۲، ( $g \wedge g$  ۲ م) = (۲ ۲ ۱ ۱) و لذا g یکی از جایگشتهای ۱ و (۲ ۳ ۱) و (۲ ۳ ۱) است که همگی جایگشتهایی زوج هستند. از اینرو بنابه گزارهٔ ۱۷.۱۲، ۱۳٪ (۲ ۳ ۱) به دو ردهٔ مزدوجی  $A$  تجزیه میشود که اندازهٔ هرکدام از آنها ۴ است و نمایندههای آنها عبارتاند از (۱۲۳) و (۱۳۲) = (۱۲۳) (۱۲۳). بنابراین ردههای مزدوجی Ar عبارتاند از

۱۲۴ ردهٔ مزدوجی

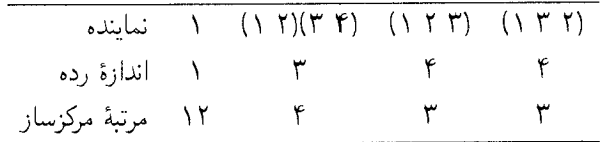

(۲) می خواهیم ردههای مزدوجی  $A$  را پیدا کنیم. جایگشتهای زوج غیرهمانی  $S_{\mathfrak{d}}$  دارای شاکلههای دوری (۳) و (۲,۲) و (۵) هستند. ضرب عناصر (۲ ۲ ۱) و (۵ ۴)(۳ ۲) در جایگشت فرد (۴ ۵) تعویض پذیر است، ولی هیچ جایگشت فردی وجود ندارد که ضربش در (۲ ۳ ۳ ۱ ۱) تعویضپذیر باشد. (با استفاده از روشی که در قسمت (۱) بهکار رفت، این مطلب را ثابت کنید.) ار این رو بنابه گزارهٔ ۱۷.۱۲، نمایندههای ردههای مزودجی ه A عبارتاند از ۱، (۳ ۲ ۱)، (۱۲)(۲ ۱). (۱۲۳۴۵) و (۱۳۴۵) = (۱۳۴۵) (۱۲۳۴۵) (۱۲۳۴) - (۱۲). با استفاده از گزارهٔ ۲۱۷.۱۲) نتیجه میگیریم که اندازهٔ ردهها و مرتبهٔ مرکزسازها عبارتاند از

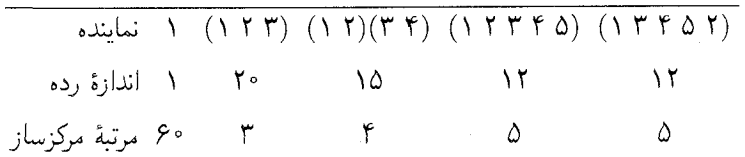

ز پرگروه نرمال گزارهٔ مقدماتبی زیر رابطهٔ زیرگروههای نرمال و ردههای مزدوجی را نشان می دهد. اگر و فقط اگر  $H$  اجتماع  $H$  زیرگروه  $G$  است. در این صورت  $H\vartriangleleft G$  اگر و فقط اگر  $H$  اجتماع  $H$ تعدادی از ردههای مزدوجی  $G$  باشد.

برهان اگر H اجتماع تعدادی از ردههای مزدوجی باشد آنگاه  

$$
h \in H, g \in G \Rightarrow g^{-1}hg \in H
$$

 $H \lhd G$   $\cup$   $g^{-1}Hg \subseteq H$   $\cup$  $h^G \subseteq H$  برعکس، اگر  $H \lhd G$  آنگاه بهازای هر  $h \in H$  و  $h \in G$  ،  $h \in H$  و لذا  $H \lhd G$ . بنابراين

$$
H = \bigcup_{h \in H} h^G
$$
و لدا اجتماع تعدادی از ردههای مزدوجی  $G$  است.

مرکز گروہجبر ۱۲۵

ا . مثال حراین مثال تمام زیرگروههای نرمال  $S_{\rm f}$  را پیدا میکنیم. گیریم  $H\vartriangleleft S_{\rm f}$ . در  $H\vartriangleleft S_{\rm f}$ این صورت بنابه گزارهٔ ۱۹.۱۲، H اجتماع تعدادی از ردههای مزدوجی ۶<sub>۴</sub> است. همان طور که در مثال ۱۶.۱۲(۳) دیدیم این ردههای مزدوجی دارای اندازههای ۱، ۶، ۸، ۳، ۶ هستند. چون بنا به قضیهٔ لاگرانژ |H| عدد ۲۴ را عاد میکند و  $H \in \{H \}$ ، فقط چهار حالت ممکن است رخ دهد

$$
|H| = \lambda, \lambda + r, \lambda + \lambda + r, \lambda + r + \lambda + r + r
$$

در حالت اول  $H = \{ \setminus \}$  و در حالت آخر  $H = S_{\mathfrak{f}}$  و در حالت سوم  $H = A_{\mathfrak{f}}$ . در حالت ا داریم  $|H| = \mathsf{N} + \mathsf{r}'$ 

$$
H = \Lambda^{S_{\mathsf{f}}} \cup (\Lambda^{\mathsf{r}})(\mathsf{r}^{\mathsf{r}})\mathsf{r}^{\mathsf{r}} = \{\Lambda, (\Lambda^{\mathsf{r}})(\mathsf{r}^{\mathsf{r}}), (\Lambda^{\mathsf{r}})(\mathsf{r}^{\mathsf{r}}), (\Lambda^{\mathsf{r}})(\mathsf{r}^{\mathsf{r}})\}
$$

 $V$  بهسادگی می توان نشان داد که این  $H$  زیرگروه  $S_{\rm f}$  است؛ این گروه را با  $V_{\rm f}$  نمایش می دهیم حرف اول كلمةَ ٱلماني Viergruppe بِهمعناي حِهارِكْروه است). به این ترتیب نشان دادهایم که  $S_{\mathsf{f}}$  دقیقاً دارای چهار زیرگروه نرمال است:

$$
\{\mathcal{N}_f, S_f, A_f, V_f = \{\mathcal{N}_f(\mathcal{N}, \mathcal{V}) (\mathcal{N}, \mathcal{V}) (\mathcal{N}, \mathcal{V}) (\mathcal{N}, \mathcal{V}) (\mathcal{N}, \mathcal{V})\}
$$

مركز گروهجبر در این بخش پایانی فصل حاضر ارتباط بین ردههای مزدوجی گروه  $G$  و مرکز گروهجبر C $G$  را بیان میکنیم. چنانکه در تعریف ۱۲.۹ دیدیم مرکز CG عبارت است از

$$
Z(\mathbb{C}G) = \{ z \in \mathbb{C}G : zr = rz, \forall r \in \mathbb{C}G \}
$$

میدانیم که  $Z(\mathbb{C}G)$  زیرفضای فضای برداری  $\mathbb{C}G$  است. پایهای برای این زیرفضا وجود دارد که برحسب ردههای مزدوجی  $G$  قابل بیان است.

۱ خوریف گیریم ا $C_1,\ldots,C_k$ ردههای مزدوجی متمایز $G$  هستند. بهازای ا $i\leq i\leq k$ تعريف مىكنيم

$$
\overline{C}_i = \sum_{g \in C_i} g \in \mathbb{C}G
$$

هریک از عناصر  $\overline{C}_1$ ، . . . ،  $\overline{C}_l$  از  $\mathbb{C}G$  را مجموع ردهای مینامند.

۱۲۶ ردهٔ مزدوجی

برهان ابتدا نشان می،دهیم که هرکدام از  $\overline{C}_i$ ها به  $Z(\mathbb{C}G)$  تعلق دارد. فرض کنیم  $C_i$  متشکل از r مزدوج متمایز g، مثلاً  $y_{r}$   $y_{r}$ ، . . . ،  $y_{\gamma}^{+}$  /g است، لذا  $\overline{C}_i = \sum_{j=1}^i y_j^{-1} gy_j$ 

 $\mathit{.} h \in G$ به|زای هر

$$
h^{-1}\overline{C}_{i}h = \sum_{j=1}^{r} h^{-1}y_{j}^{-1}gy_{j}h
$$
  

$$
\text{argmin}_{\lambda} C_{i} y_{j}^{-1} \leq j \leq r \text{ with } h^{-1}y_{j}^{-1}gy_{j}h \text{ with } h^{-1}y_{j}^{-1}gy_{j}h
$$
  

$$
h^{-1}y_{j}^{-1}gy_{j}h = h^{-1}y_{k}^{-1}gy_{k}h \Leftrightarrow y_{j}^{-1}gy_{j} = y_{k}^{-1}gy_{k}
$$

$$
\sum_{j=\lambda}^r h^{-\lambda} y_j^{-\lambda} g y_j h = \overline{C}_i
$$

و لذا  $\overline{C}_i h = \overline{C}_i$ . يعني

 $\overline{C}_i h = h \overline{C}_i$ 

بنابراین ضرب هر یک از  $\overline{C}_i$ ها در هر  $h\in G$  تعویض $\omega$ پذیر است، و از این $\overline{C}_i$  ضرب  $\overline{C}_i$ ها در هر  $\overline{C}_i \in Z(\mathbb{C} G)$  تعويض يذير است و لذا  $\sum_{h \in G} \lambda_h h \in \mathbb{C} G$ 

 $\sum_{i=1}^l \lambda_i \overline{C}_i = \mathfrak{e}$  حال مشاهده می شود که  $\overline{C}_l$  . . . . ،  $\overline{C}_l$  استقلال خطی دارند: زیرا اگر انگاه همهٔ  $\lambda_i$ ها برابر صفرند زیرا بنا به نتیجهٔ ۳.۱۲ ردههای  $C_1$ ، . . . ،  $C_i$  دوبهدو ( $\lambda_i \in \mathbb{C}$ ) مجزا هستند.

حال فقط باید نشان دهیم که عناصر  $\overline{C}_l$ ،  $\dots$  ،  $\overline{C}_l$  زیرفضای  $Z(\mathbb{C}G)$  را پدید می $\overline{b}_l$ ورند.  $h^{-1}rh=r$ فرض کنیم  $r\in\mathbb{Z}$   $\in G$ و  $h\in h$  ، بهازای  $r=\sum_{g\in G}\lambda_g$  و لذا  $h^{-1}rh=r$ . پس

$$
\sum_{g \in G} \lambda_g h^{-1}gh = \sum_{g \in G} \lambda_g g
$$

بنابراین بهازای هر $G\in\mathbb{C}$ ، ضریب  $g$  یعنی  $\lambda_g$  مساوی ضریب  $h^{-1}gh$  یعنی  $\lambda_{h^{-1}gh}$  است. این  $r=\sum_{i=1}^l\lambda_i\overline{C}_i$  بدان معناست که تابع  $g\to \lambda_g$  روی هر ردهٔ مزدوجی ثابت است. در نتیجه که  $\lambda_i$  ضریب عضوی چون  $g_i \in C_i$  یعنی  $\lambda_{g_i}$  است. لذاگزاره ثابت شده است. خلاصة فصل ١٢ ١٢٧

**۲۳.۱۲ مثال (۱)** با استفاده از مثال ۱۶.۱۲(۱) نتیجه میگیریم که عناصر زیر پایهای برای تشکیل می دهند  $Z(\mathbb{C}S_{r})$ 

$$
\lambda, (\lambda, \Gamma) + (\lambda, \Gamma) + (\Gamma, \Gamma), (\lambda, \Gamma, \Gamma) + (\lambda, \Gamma, \Gamma)
$$

(۲) با استفاده از (۱۲.۱۲) نتیجه میگیریم که عناصر زیر پایهای برای ( $Z(\mathbb{C}D_\Lambda)$  تشکیل می دهند  $a^{\dagger}, a + a^{\dagger}, b + a^{\dagger}b, ab + a^{\dagger}b$ 

خلاصة فصل ١٢ ۱. هر گروه برابر با اجتماع تعدادی از ردههای مزدوجی است و ردههای مزدوجی متمایز مجزا هستند. ۲. اگر  $x$  عنصری از گروه G باشد، مرکزساز  $C_G(x)$  عبارت $\omega$ ست از مجموعهٔ عناصری از  $G$  که

 $x^G$  ضربشان در  $x$  تعویض $\mu$ یدیر است. مرکزساز  $x$  زیرگروه  $G$  است و تعداد عناصر ردهٔ مزدوجی ، مساوی  $|G: C_G(x)|$  است.

. ردههای مزدوجی  $S_n$  در تناظر یک به یک با شاکلههای دوری جایگشتهای  $S_n$  هستند.  $\mathcal{S}_n$ اگر و فقط اگر ضرب  $x$  در جایگشتی فرد تعویض پذیر باشد.  $x^{S_n}=x^{A_n}$  اگر و فقط اگر ضرب  $x$  در جایگشتی فرد تعویض . مجموعهای ردهای متعلق به CG پایهای برای مرکز CG تشکیل می دهند.

## تمرينات فصل ١٢

- اگر  $G$ گروه باشد و  $x\in G$  نشان دهیدکه  $C_G(x)$  زیرگروه  $G$  است و  $Z(G)$  را دربردارد.  $\Delta$ فرض کنیم G گروه متناهی باشد و g  $g\in Z(G)$  و  $z\in Z(G)$  . ثابت کنید که ردههای مزدوجی  $\cdot$  ,  $\cdot$ 
	- و  $(gz)^G$  دارای اندازههای مساوی هستند.  $(gz)^G$
- $G=S_n$  گیریم. الف) ثابت کنید که  $|C(G)(\Upsilon)|_p$ ، و  $C_G((\Upsilon \Upsilon))$  را پیدا کنید. نشان دهید که جواب شما با قضية ٨.١٢ سازگار است.
	- ...) نشان دهید که  $\mathcal{S} = \{(\gamma \circ \gamma)^{G} \mid \gamma \circ \gamma \in \mathcal{S} \}$  (  $\gamma \circ \gamma = \gamma \circ \gamma$  ) . ج) حال فرض کنید ۶ $n = n$ . نشان دهید

$$
|(1\ \, \mathsf{f})(\mathsf{f}\ \, \mathsf{f})(\Delta\ \, \mathsf{f})^G|=10\qquad \, \mathsf{g}\qquad |(1\ \, \mathsf{f}\ \, \mathsf{f})(\mathsf{f}\ \, \Delta\ \, \mathsf{f})^G|= \mathsf{f}\cdot
$$

و اندازهٔ سایر ردههای مزدوجی ۶٫ را پیداکنید (در مجموع ۱۱ ردهٔ مزدوجی وجود دارد.)

۱۲۸ ردهٔ مزدوجی

۴. شاکلهٔ دوری جایگشتهایی چون 4, 6 x که بەازای آنها 4<sup>5, 2</sup> 4<sup>4</sup> چیست?  
۵. نشان دهید که 4<sub>0</sub> گروه ساده است. (راهنمایی: از روش مثال ۲۰۱۲ استفاده کنید.)  
۶. نشان دهید که 4<sub>0</sub> گروه چهارگانی 4<sub>0</sub> یدا کنید. پایهای برای مرکز گروهجبر 4<sub>0</sub> 2 بیابید.  
۱۰. گیریم 7ا عدد اول است و 7۱ عدد صحیح مثبت. فرض کنیم که گ گروهی با مرتبهٔ 7<sup>1</sup> است.  
الف) با استفاده از رابطهٔ ردهای ۱۰.۱۲ نشان دهید {1} ج (G) = 
$$
Z(G) = 1
$$
 نردهای مزدوجی با اندازهٔ  
ب) فرض کنیم که 7 ≤ 7، و 7 (G) = |Z(G)|. ثابت کنید که 6 دارای ردهای مزدوجی با اندازهٔ

# ١٣

سرشت

 $n \times n$  فرض کنید که  $\mathrm{GL}(n,\mathbb{C}) \to \rho: G \to \mathrm{GL}(n,\mathbb{C})$  نمایش گروه متناهی جون  $g$ و (g  $\in$  ) عدد مختلطی که با جمعکردن تمام عناصر قطر اصلی این ماتریس حاصل  $\rho$  میشود نسبت میدهیم و آن را  $\chi(g)$  میb در تابع  $\mathbb{C}\to\mathbb{C}$  بر اسرشت نمایش می نامیم. سرشت نمایش خواص قابل توجهی دارد، و ابزار اساسی محاسبه در نظریهٔ نمایشهاست. بهعنوان مثال، بعداً نشان خواهیم دادکه دو نمایش دارای سرشت یکسان هستند اگر و فقط اگر همارز باشند. به علاوه، مسائل اساسی، مانند تعیین اینکه نمایش مفروضی تحویل ناپذیر است یا نه، با انجامِدادن محاسبة سادهاى با سرشت نمايش قابلِ حل هستند. اين موضوع ماية حيرت  $n^\chi$  است، زیرا از تعریف نمایش  $G \to \mathrm{GL}(n,\mathbb{C})$  چنین بهنظر می $\omega$ رسد که باید تمام درایهٔ هر ماتریس gp را مدنظر داشت، در صورتیکه سرشت هر ماتریس فقط یک عدِدِ است.

نظریهٔ سرشتها بخش بزرگی از بقیهٔ این کتاب را در برمیگیرد. در این فصل چند خاصیت اساسی و چند مثال ارائه می دهیم.

#### اثر ماتر يس اگر  $A=(a_{ij})$  ماتریس  $n\times n$  باشد، اثر  $A$ ، که آن را با  $\mathrm{tr} A$  نشان میدهند، ۱.۱۳ تعریف عبارت است از

$$
\text{tr}A = \sum_{i=1}^{n} a_{ii}
$$

يعني اثر A مجموع عناصر قطر اصلي A است.

و  $B=(b_{ij})$  ماتریسهای  $n\times n$  هستند. در این صورت  $A=(a_{ij})$  گزاره گیریم  $A=(a_{ij})$ 

$$
tr(A + B) = trA + trB
$$

$$
tr(AB) = tr(BA)
$$

بهعلاوه اگر  $T$  ماتریس وارون $\mu \times n$  باشد آنگاه

$$
\text{tr}(T^{-1}AT) = \text{tr}A
$$

 $\label{eq:2} \mathcal{L}_{\text{max}} = \frac{1}{2} \sum_{i=1}^{N} \mathcal{L}_{\text{max}} \left( \mathcal{L}_{\text{max}} \right) \mathcal{L}_{\text{max}}$ 

. برهان دراية ii ي  $A+B$  عبارت است از $a_{ii}+b_{ii}$  و دراية i $i$ ى  $AB$  عبارت است از  $i_{ij}$  ،  $i_{ij}$ بنابراين

$$
\text{tr}(A + B) = \sum_{i=1}^{n} (a_{ii} + b_{ii}) = \sum_{i=1}^{n} a_{ii} + \sum_{i=1}^{n} b_{ii} = \text{tr}A + \text{tr}B
$$
\n
$$
\text{tr}(AB) = \sum_{i=1}^{n} \sum_{j=1}^{n} a_{ij}b_{ji} = \sum_{j=1}^{n} \sum_{i=1}^{n} b_{ji}a_{ij} = \text{tr}(BA)
$$
\n
$$
\text{tr}(AB) = \sum_{i=1}^{n} \sum_{j=1}^{n} a_{ij}b_{ji} = \sum_{i=1}^{n} \sum_{i=1}^{n} b_{ji}a_{ij} = \text{tr}(BA)
$$

$$
\operatorname{tr}(T^{-1}AT) = \operatorname{tr}((T^{-1}A)T) = \operatorname{tr}(T(T^{-1}A))
$$
 (بئابه قسمت دور)

$$
= \mathrm{tr} A
$$

توجه کنید که برخلاف تابع «دترمینان» تابع «اثر» ضربی نیست، یعنی  $\operatorname{tr}(AB)$  ممکن است  $(\text{tr}A)(\text{tr}B)$  مساوی ( $\text{tr}A)(\text{tr}B)$  نباشد.

سر شت  $V$ تعریف فرض کنیم که  $G-V$ مدولی با پایهٔ  $\mathscr{B}$  است. در این صورت سرشت  $\mathsf{M}$ عبارتاست از تابع $G\to\mathbb C\to\chi:\mathbb A$  با ضابطة

$$
\chi(g) = \text{tr}[g]_{\mathscr{B}} \qquad (g \in G)
$$

سرشت V به پایهٔ & بستگی ندارد، زیرا اگر & و '& پایههای V باشند، بهازای ماتریس  $T$  وارون $\mu$ یری چون

$$
[g]_{\mathscr{B}'} = T^{-1}[g]_{\mathscr{B}}T
$$

((٢٣.٢) را ببينيد)، و لذا بنابه گزارة ٢.١٣،

$$
\operatorname{tr}[g]_{\mathscr{B}'} = \operatorname{tr}[g]_{\mathscr{B}} \qquad \forall g \in G
$$

 $\mathbb{C}^n$  طبیعی است که سرشت نمایش  $\alpha:G\to\mathrm{GL}(n,\mathbb{C})$ مدول  $\rho:G\to\alpha$ متناظر با أن نمايش تعريف كنيم، يعني x، سرشت نمايش p، را بهصورت زير تعريف مىكنيم

$$
\chi(g) = \text{tr}(g\rho) \qquad (g \in G)
$$

تعریف گوییم x سرشت G است اگر x سرشت یک CGـمدول باشد. بهعلاوه،گوییم \* F. ۱ سرشت تحویل، اپنیر است هرگاه بر سرشت CGـمدولی تحویل، اپنیر باشد، همچنین گوییم  $\chi$ سرشت تحویل پذیر  $G$  است هرگاه  $\chi$  سرشت  $C G$ ـمدولی تحویل پذیر باشد.  $\chi$ 

لابد توجه کردهاید که سرشت را بهصورت تابعی که از سمت چپ اثر میکند نشان دادهایم.  $\cdot \chi(g)$  یعنی در عوض  $g\chi$  می $i$ ویسیم

۵.۱۳ گزاره (۱) CG—مدولهای یکریخت دارای سرشتهای مساوی هستند.  $\mathcal{G}\subset\mathcal{G}$  (۲) اگر  $x$  و  $y$  دو عنصر مزدوج گروه  $G$  باشند آنگاه بهازای تمام سرشتهای  $\chi$  از

 $\chi(x) = \chi(y)$ 

برهان (۱) فرض کنیم که V و CG – W ـمدولهای یکریخت هستند. در این صورت بنابه ، بایهٔ ، $\mathscr{B}$  برای  $V$  و پایهٔ ، $\mathscr{B}$  برای  $W$  وجود دارد بهقسمی که

$$
[g]_{\mathscr{B}_1} = [g]_{\mathscr{B}_1} \qquad \forall g \in G
$$

در نتیجه بهازای هر $G\in\mathbb{F}[g]_{\mathscr{B}_1}=\mathrm{tr}[g]_{\mathscr{B}_1}=\mathrm{tr}[g]_{\mathscr{B}_1}$  و لذا  $V$  و  $W$  دارای سرشتهای یکسان هستند. اسند، در این صورت بهارای عضوی جون( G ) باشند، در این صورت به ی  $x=g^{-1}yg$  . گیریم  $G$  ه $\mathbb{C}$ مدول است و  $\mathscr{C}$  پایهای برای  $V$ . در این صورت $x=g^{-1}yg$  .

$$
[x]_{\mathscr{B}} = [g^{-1}yg]_{\mathscr{B}} = [g]_{\mathscr{B}}^{-1}[y]_{\mathscr{B}}[g]_{\mathscr{B}}
$$

 $V$  از این $\chi$ و بنابه گزارهٔ ۲.۱۳،  $\operatorname{tr}[x]_{\mathscr{B}} = \operatorname{tr}[y]_{\mathscr{B}}$ . بنابراین  $\chi(x) = \chi(x) = \chi(x)$ ، که  $\chi$  سرشت است.

بعداً عكس گزارة ١٣.٥.(١) راكه شگفتي آور است ثابت خواهيم كرد يعني: اگر دو CG\_مدول دارای سرشتهای یکسان باشند، یکریخت هستند.

و  $G = D_{\lambda} = \langle a, b : a^{\dagger} = b^{\dagger} = 1, b^{-1}ab = a^{-1} \rangle$  و (۱) گیریم (`` ab = a نمایشی باشد که بهازای آن  $\rho:G\to {\rm GL}(\mathsf{Y},\mathbb{C})$ 

$$
a\rho = \begin{pmatrix} \cdot & \cdot \\ -1 & \cdot \end{pmatrix}, \quad b\rho = \begin{pmatrix} 1 & \cdot \\ \cdot & -1 \end{pmatrix}
$$

مثال ۱۲.۳(۱) را ببینید). فرض کنیم  $\chi$  سرشت این نمایش باشد. در جدول زیر مقادیر g و gp و  $g\rho$ را بهازای تمام  $g$ های متعلق به  $G$  می $\vec{b}$ وریم  $\chi(g)$  را به این ترتیب بهدست می $\vec{b}$ وریم که دو  $\chi(g)$ دراية قطر اصلبي  $g\rho$  را جمع ميكنيم.)

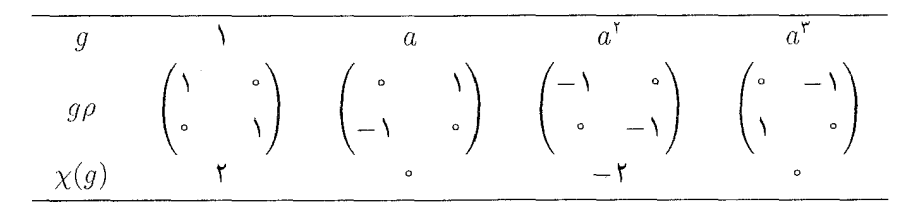

سرشت ١٣٣

|          | $\begin{pmatrix} 1 & 0 & 0 \\ 0 & 0 & 1 \\ 0 & 0 & 1 \end{pmatrix} = \begin{pmatrix} 0 & -1 \\ -1 & 0 \\ 0 & 0 \end{pmatrix} = \begin{pmatrix} -1 & 0 & 0 \\ 0 & 0 & 0 \\ 0 & 0 & 0 \end{pmatrix}$ | $\begin{array}{c} \circ \\ \circ \end{array}$ $\begin{array}{c} \circ \\ \circ \end{array}$<br>$\Delta T$ | $\frac{1}{2}$<br>$\mathcal{A}$<br>$\circ$ |  |
|----------|----------------------------------------------------------------------------------------------------|----------------------------------------------------------------------------------------------------|-------------------------------------------|--|
| $\Omega$ | $\Omega$                                                                                                    |                                                                                                    |                                           |  |

اگیریم  $G=S$  و  $V$  مدول جایگشتمی ۳بعدی  $G$  روی $\mathbb C$  باشد (تعریف ۱۰.۴ را ببینید). $G=S$ ۲  $g\, \in\, G$  فرض کنیم  $\mathscr R$  پایهٔ طبیعی  $V$  باشد، یعنی  $\mathscr R$  پایهٔ  $v_7$ ،  $v_7$ ، باشد که بهازای هر ا در تمرین ۱.۴ بهدست آوردید. این  $(g \in G)$   $[g]$   $(g \in G)$  با در تمرین ۱.۴ بهدست آوردید. این  $v_i g = v_{ig}$  ، ماتریسها و همچنین سرشت  $\chi$  از  $V$  را در جدول زیر میآوریم.

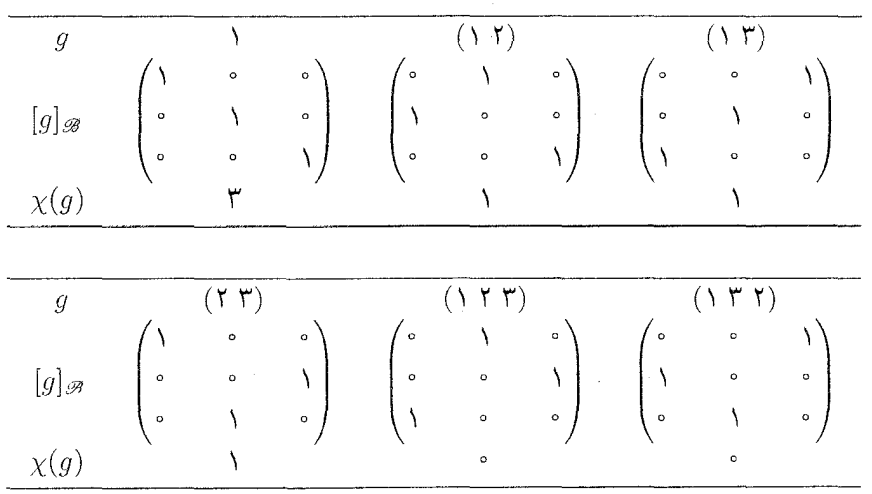

بنابه قضبیهٔ ۲.۵ ، G تولیل مه سرشت تحویل، اپنیر G ،۸.۹ بنابه قضبیهٔ  $G$  ،۸.۹ کیریم (۳  $\chi_{Y}$  و  $\chi_{Y}$  است که عبارتاند از  $\chi_{Y}$ 

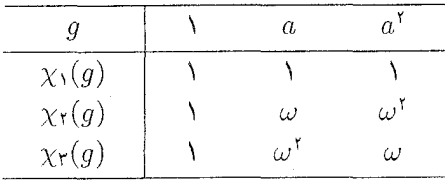

 $\omega = e^{\mathrm{i}\pi i/\mathrm{r}}$  که

 $\langle G \cong S_{\mathsf{r}} \cup \emptyset | G = D_{\mathsf{r}} = \langle a, b : a^{\mathsf{r}} = b^{\mathsf{r}} = 1, b^{-1}ab = a^{-1} \rangle$  (بنابراین (۴) در مثال ۱۰.۸/۱۰)، مجموعهٔ کامل CGسمدولهای تحویل،ناپذیر ناهمریخت {U、U、U、Ur را پیدا کردیم. لذا اگر بهازای ۳ $i\leq i\leq \chi_i$  سرشت  $U_i$  باشد، آنگاه سرشتهای تحویل ناپذیر G عبارتاند از ۷٫۱ و ۷٫۲ و ۴٫۲. مقادیر این سرشتها را بهازای عناصر G با استفاده از نمایشهای متناظر با  $U_i$ ها یعنی ۵٫ و ۵۲ و م $\rho$  که در مثال ۲۱۸.۱۰) داده شدهاند می توان یافت. این مقادیر عبارتاند از

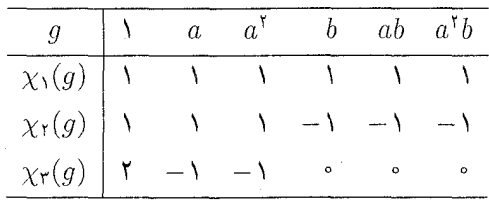

توجه کنید که در تمامی مثالهای فوق، سرشتها دارای تعداد کمی مقادیر متمایزند. این موضوع نتيجة اين واقعيت است كه طبق گزارة ١٣٥.١٣) هر سرشت روى هر ردة مزدوجى G داراى مقداری ثابت است. بهعلاوه توجه کنید که نوشتن  $\chi(g)$  بهازای عضو  $g$ ، که یک عدد بیش نیست، خیلمی سریعتر از نوشتن ماتریس متناظر با g انجام میگیرد. معهذا سرشت حاوی اطلاعات زیادی دربارهٔ نمایش است. هنگامهگه در نظریهٔ سرشتها پیش برویم این مطلب روشن خواهد شد.

تعریف  $\chi$  سرشت $G$ ملاول  $V$  باشد، بعد  $V$  را درجهٔ  $\chi$  می $i$ مند.  $\chi$ 

۸.۱۳ مثال (۱) درجهٔ سرشتی که از D<sub>۸</sub> در مثال ۶.۱۳(۱) ارائه کردیم ۲ است و درجهٔ سرشتی که از Sr در ۲۱۶.۱۳) ارائه کردیم ۳ است. بنا به آنچه در ۴۱۶.۱۳) دیدیم درجهٔ سرشتهای تحویل ناپذیر D۶ عبارت است از ۱ و ۱ و ۲.

 $\lambda_g$  کار مدول یک $G-V$  (۲) اگر  $G-V$ مدول یک $\mathbb{C}$  و عدد مختلط) وجود دارد بهقسمی که

$$
vg = \lambda_g v \qquad \forall v \in V
$$

سرشت  $\chi$  از  $V$  چنین است

$$
\chi(g) = \lambda_g \qquad (g \in G)
$$

و درجهٔ x یک است. سرشت درجهٔ ۱ را سرشت خطی می،نامند، و البته چنین سرشتی تحویل،ناپذیر است.

توجه کنید که با استفاده از قضیهٔ ۸.۹ تمام سرشتهای تحویل،اپذیر گروهی که آبلی و متناهی باشد بهدست می]ید. درواقع همگی این سرشتها خطی هستند. مقادیر سرشت ۱۳۵

هر سرشت خطی G همر یختیبی از G به گروه ضربی اعداد مختلط مخالف صفر است. درواقع سرشتهای خطی تنها سرشتهای مخالف صفر G هستند که همر بختی اند (تمرین ۴.۱۳ را بیبنید). (۳) سرشت CGهدول بدیهی (تعریف ۱)۸.۴) را ببینید) سرشتی خطی است، که آن را سرشت بدیهی G می;نامیم. این سرشت را با ۱ $_G$  نمایش می,دهیم. از این رو

 $\lambda_G: q \to \mathcal{N}$   $\forall g \in G$ 

بنابراین بهازای هرگروه G حداقل یک سرشت تحویلiپذیر آن را می شناسیم که عبارت $\Box$ ست ار سرشت بدیهی. یافتن تمام سرشتهای تحویل،ناپذیر معمولاً مشکل است.

مقادير سرشت گزارهٔ بعدی اطلاعاتی دربارهٔ اعداد مختلط  $\chi(g)$ ، که  $\chi$  سرشت  $G$  است و  $g\in G$ ، بهما می $\zeta$ دد.  $m$  گزاره گیریم  $\chi$  سرشت  $CG$ ـمدول  $V$  است. فرض کنیم  $g\in G$  و مرتبهٔ  $g$  برابر  $\mathsf{M}$ است. در این صورت  $\chi(\lambda) = \dim V(\lambda)$ مجموع تعدادی از ریشههای  $m$ ام واحد است.  $\chi(g)$  (۲)  $\chi(g^{-1}) = \overline{\chi(g)}$  (۳) اگر  $g$  و ا $g^{-1}$  مزدوج باشند،  $\chi(g)$  عددی حقیقی است. (۴)

بوهان (۱)گیریم n = dimV و $\mathscr B$  پایهٔ  $V$  باشد. در این صورت ماتریس عضو همانی ۱ نسبت به & یعنی  $\mathscr{B}[t]$  مساوی  $I_n$ ، یعنی ماتریس همانی  $n \times n$ ، است. در نتیجه

$$
\chi(\mathbf{1}) = \text{tr}[\mathbf{1}]_{\mathscr{B}} = \text{tr} I_n = n
$$

 $\chi(1) = \dim V$   $\dot{\mu}$ , (۲) بنابه گزارهٔ ۱۱.۹ بایهٔ  $\mathscr B$  برای  $V$  وجود دارد بهقسمی که  $[g]_{\mathscr{B}} = \begin{pmatrix} \omega_1 & \omega_2 \\ \vdots & \vdots \\ \omega_n & \omega_n \end{pmatrix}$ که در آن هریک از  $\omega_i$ ها ریشهٔ  $m$ ام واحد است. بنابراین

 $\chi(q) = \omega_1 + \cdots + \omega_n$ 

۱۳۶ سرشت

که مجموع تعدادی از ریشههای  $m$ ام واحد است. (۳) داریم

$$
[g^{-1}]_{\mathscr{B}} = \begin{pmatrix} \omega_1^{-1} & 0 \\ \vdots & \ddots \\ 0 & \omega_n^{-1} \end{pmatrix}
$$

و لذا  $\omega_n^{-1}+\cdots+\omega_n^{-1}$  و الذا  $\omega_n^{-1}+\cdots+\omega_n^{-1}$ . اما هر یک از ریشههای  $m$ ام واحد مانند  $\omega$  در رابطهٔ صدق میکند، زیرا بهازای هر  $\vartheta$ ی حقیقی  $\omega^{-\, \prime} = \overline{\omega}$ 

$$
(e^{i\vartheta})^{-1} = e^{-i\vartheta}
$$

که  $e^{-i\vartheta}$  مزدوج مختلط  $e^{i\vartheta}$  است. بنابراین

$$
\chi(g^{-1}) = \overline{\omega}_1 + \cdots + \overline{\omega}_n = \overline{\chi(g)}
$$

اگر  $g$  مزدوج ``  $g$  باشد. بنابه گزارهٔ ۱۳۵.۱۳). (۲)  $\chi(g)=\chi(g^{-1})$ . همچنین بنابه قسمت  $g$ ر لذا  $\chi(g) = \chi(g)$  که نتیجه می<code>ca</code>ه در  $\chi(g) = \chi(g^{-1}) = \overline{\chi(g)}$  .(۳)

وقتیمکه مرتبهٔ عنصر g از G برابر ۲ است، اطلاعات بیشتری دربارهٔ  $\chi(g)$  داریم: ا بنتیجه - فرض کنیم  $\chi$  سرشتی از $G$  و  $g$  عضوی با مرتبهٔ ۲ از $G$  است. در این صورت  $\mathsf{N}^\bullet$ عددی صحیح است و  $\chi(g)$ 

$$
\chi(g)\equiv \chi(\mathbf{1})(\mathbf{Y}\mathbf{1})
$$
بە پىمانە

برهان بنايه گزارهٔ ۹٬۱۳

$$
\chi(g) = \omega_1 + \cdots + \omega_n
$$

که (۱)  $n = \chi(1)$  و هریک از  $\omega_i$ ها ریشهٔ دوم واحدند. پس هر  $\omega_i$  یا ۱ و یا ۱ $\chi(1)$  است. فرض کنیم تای آنها ۱+ و  $s$ تای آنها ۱− است، پس $r$ 

$$
\chi(g) = r - s, \qquad \chi(\lambda) = r + s
$$

 $r-s=r+s-\mathtt{Y}s\equiv (r+s)(\mathtt{Y}$  در این صورت قطعاً  $\chi(g)\in\mathbb{Z}$  و چون (به پیمانهٔ ۲)  $\chi(g) \equiv \chi(1)$ (به پیمانهٔ ۲) مقادیر سرشت ۱۳۷

نتيجةً بعدي اولين نشانة اهميت سرشت است. اين نتيجه نشان مي دهد كه مي توان هستة نمایش را فقط با داشتن اطلاعاتی از سرشت آن معین کرد.

قضیه گیریم (D. G → GL(n, C) یا مدایش کیاست و ۲ سرشت آن.  
(۱) بمازای 
$$
g \in G
$$
 داریم

$$
|\chi(g)| = \chi(1) \Leftrightarrow g\rho = \lambda I_n \quad \lambda \in \mathbb{C} \quad \text{and} \quad \mu
$$
\n
$$
\text{Ker}\rho = \{ g \in G : \chi(g) = \chi(1) \}
$$
\n
$$
(1)
$$

برهان (۱)گیریم  $g \in G$ و مرتبهٔ g مساوی m است. اگر  $\lambda \in \mathbb{C}$  و  $\lambda \in \mathbb{C}$  آنگاه  $\lambda$  ریشهٔ  $|\chi(g)| = n = \chi(1)$  ام واحد است و  $\chi(g) = n\lambda$ ، لذا $m$ 

برعکس، فرض کنیم که  $\chi(y) = |\chi(g)|$ ، بنا به گزارهٔ ۱۱.۹، بایهٔ  $\mathcal{D}$  برای  $\mathbb{C}^n$  وجود دارد بەقسىي كە

$$
[g]_{\mathscr{B}} = \begin{pmatrix} \omega_1 & \mathsf{O} \\ \vdots & \vdots \\ \mathsf{O} & \omega_n \end{pmatrix}
$$

که هرکدام از  $\omega_i$ ها ریشهٔ  $m$ ام واحد است. بنابراین

$$
|\chi(g)| = |\omega_1 + \dots + \omega_n| = \chi(1) = n \tag{11.17}
$$

اکنون توجه کنید که بهارای اعداد مختلط ۵٫۱ ... ،  $z_n$  داریم

$$
|z_1 + \cdots + z_n| \leq |z_1| + \cdots + |z_n|
$$

(صحت این نابرابری را می توان با استفاده از نمودار آرگان زیر دریافت)

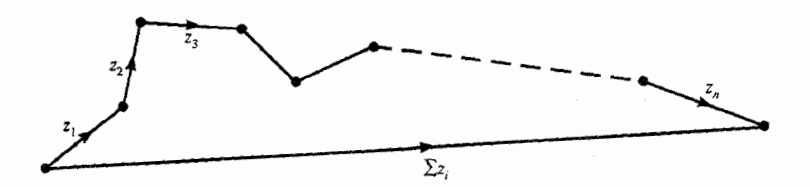

۱۳۸ سرشت

چون بهازای هر نم ۱ $\omega_i|=\omega_i$ ، از (۱۲.۱۳) نتیجه میگیریم که بهازای هر نم و ز، و $\omega_i=\omega_i=0$ . بنابراین

$$
[g]_{\mathscr{B}} = \begin{pmatrix} \omega_1 & 0 \\ \cdot & \cdot \\ 0 & \omega_1 \end{pmatrix} = \omega_1 I_n
$$

از این رو به ازای هر پایهٔ  $\mathbb{C}^n$  چون '# داریم  $J_n = \omega_1$  و لادا  $I_n$ س $\rho = \omega_1$ . به این ترتیب اثبات (١) به انجام می رسد.

 $\lambda \chi(g) = n = \chi(1)$  اگر  $g \in \text{Ker}\rho$  و آنگاه  $g \in I_n$  و لذا $\chi(g) = n = \chi(1)$ 

برعکس، فرض کنید که  $\chi(g) = \chi(\lambda) = \lambda(g)$ . در این صورت بنا به قسمت (۱)، بهازای عددی  $\lambda = \lambda - \chi$ جون  $\lambda \in \mathbb{C}$  ،  $\lambda \in \mathbb{C}$ . تساوی اخیر نتیجه می دهد که  $\chi(g) = \lambda \chi(1)$ ، در نتیجه ۱ $\beta = \lambda$ از این رو  $g\rho=I_n$  و لذا g  $g\in{\rm Ker}\rho$ ؛ بنابراین قسمت (۲) نیز ثابت شده است.

براساس قضية ١١.١٣) هستة سرشت را چنين تعريف ميكنيم:

نشان میدهیم چنین (گر $\chi$  سرشت $G$  باشد آنگاه هستهٔ  $\chi$  راکه با Ker $\chi$  نشان می $\mathsf{N}^\bullet$ . ۱۳ تعريف مىكنيم

$$
\text{Ker}\chi = \{ g \in G : \chi(g) = \chi(\mathcal{V}) \}
$$

 $\mathcal{L}$  بنابه قضبهٔ ۱۱.۱۳/ اگر  $\rho$  نمایش  $G$  با سرشت  $\chi$  باشد آنگاه Ker $\rho = \text{Ker}\chi$ . لذا  $\ker \chi = \{1\}$  را سرشت صادق می $i$ امیم هرگاه  $\chi$  .Ker $\chi \lhd G$ 

۱۴.۱۳ مثال (۱) بنایه مثال ۶.۱۳)، سرشتهای تحویل ناپذیر گروه  $\chi_{\Upsilon}$  عبارتاند از  $\chi_{\Upsilon}$ ،  $\chi_{\Upsilon}$  و  $\chi_{\Upsilon}$  =  $\chi_{\Upsilon}$  a عبارتاند از  $\chi_{\Upsilon}$ ،  $\chi_{\Upsilon}$  و  $\chi_{\Upsilon}$ با مقادیر زیر

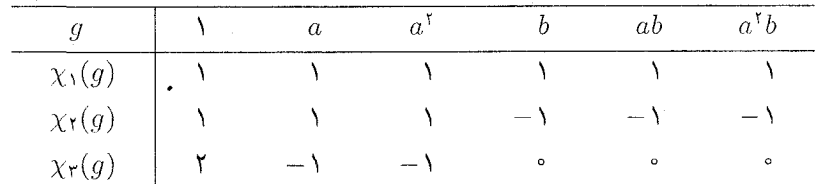

در این صورت Ker $\chi_{\Upsilon} = \{ \Upsilon \}$  و Ker $\chi_{\Upsilon} = \{ \Upsilon \}$ . لذا  $\chi_{\Upsilon}$  یک سرشت تحويل نايذير صادق  $D_{\mathcal{F}}$  است.

گیریم  $\chi \sim \chi \in G = D_h = \langle a,b : a^\dagger = b^\dagger = 1, b^{-1}ab = a^{-1} \rangle$  و فرض کنیم  $\chi$  سرشت  $( \texttt{Y} )$ در مثال ۶.۱۳(۱) باشد:  $G$ 

|                                                                                                    |  |  |  | $g \mid \Delta$ a $a^{\dagger}$ a <sup>r</sup> b ab $a^{\dagger}b$ a <sup>r</sup> b |  |
|----------------------------------------------------------------------------------------------------|--|--|--|-------------------------------------------------------------------------------------|--|
| $\chi(g)$   ۲   $\circ$   – ۲   $\circ$   $\circ$   $\circ$   $\circ$   $\circ$   $\circ$   $\circ$   $\circ$   $\circ$   $\circ$   $\circ$   $\circ$   $\circ$   $\circ$   $\circ$   $\circ$   $\circ$   $\circ$   $\circ$   $\circ$   $\circ$   $\circ$   $\circ$   $\circ$   $\circ$   $\circ$   $\circ$   $\circ$ |  |  |  |                                                                                     |  |

 $|\chi(a^{\dagger})| = |-Y| = \chi(1)$  در این صورت Ker $\chi = \ker\{|\chi| \leq \pi\}$  و لذا x (1) در این صورت با استفاده از قضیهٔ ۱۱۱.۱۳) نتیجه میگیریم که اگر  $\mathrm{GL} ( \mathfrak{r}, \mathbb{C}) \to \rho: G \to \rho$  نمایشی با سرشت  $a^{\dagger} \rho = -I$  باشد آنگاه  $\chi$ 

اکنون گزارهای را ثابت میکنیم که گاهی برای ساختن سرشتی جدید از سرشتی مفروض مفید واقع می،شود. برای سرشت  $\chi$  از  $G$  تابع $\mathbb{C} \to \overline{\chi}: G \to \overline{\chi}$  را چنین تعریف می،کنیم  $\overline{\chi}(g) = \overline{\chi(g)}$   $(g \in G)$ 

از اینرو مقادیر  $\overline{\chi}$  مزدوج مقادیر  $\chi$  هستند.

 $\chi$  کرارہ گیریم  $\chi$  سرشت  $G$  است. در این صورت  $\overline{\chi}$  نیز سرشت  $G$  است. اگر $\chi$ تحويلناپذير باشد،  $\overline{\chi}$  نيز تحويلناپذير است.

بوهان ً فرض کنیم که  $\chi$  سرشت نمایش ( $\text{GL}(n,\mathbb{C})\to\rho:G\to\mathbb{C}$  است. از این رو

$$
\chi(g) = \operatorname{tr}(g\rho) \qquad (g \in G)
$$

اگر  $A=(a_{ij})$  ماتریسی  $n\times n$  روی  $\mathbb C$  باشد آنگاه  $\overline{A}$  را ماتریس  $A=(a_{ij})$  تعریف میکنیم. توجه کنید که اگر  $A = (a_{ij})$  و  $B = (b_{ij})$  ماتریسی  $n \times n$  روی  $\mathbb C$  باشند آنگاه

$$
(\overline{AB}) = \overline{A}\,\overline{B} \tag{18.17}
$$

ریراکه درایهٔ  $i j$ ی  $\overline{A} \,\overline{B}$  عبارت $\omega$ ست از

$$
\sum_{k=1}^n \overline{a}_{ik} \overline{b}_{kj}
$$

که مساوی مزدوج مختلط  $a_{ik}b_{kj}$  است که خود درایهٔ  $i\,j$ ی  $AB$  است.

۱۴۰ سرشت

اکنون از تساوی (۱۶.۱۳) نتیجه میشود که تابع (G. G  $\overline{\rho}:G\to \mathrm{GL}(n,\mathbb{C})$  با ضابطهٔ  $g\overline{\rho} = \overline{(g\rho)}$   $(g \in G)$ 

 $G$  نمایش $G$  است. چون

$$
\operatorname{tr}(g\overline{\rho}) = \operatorname{tr}\overline{(g\rho)} = \overline{\operatorname{tr}(g\rho)} = \overline{\chi(g)} \qquad (g \in G)
$$

لذا سرشت نمایش  $\overline{\rho}$  مساوی  $\overline{\chi}$  است. واضح است که اگر p تحویل پذیر باشد،  $\overline{\rho}$  نیز تحویل پذیر است. از این رو $\chi$  تحویل ناپذیر است اگر و فقط اگر $\overline{\chi}$  تحویل،اپذیر باشد.

سرشت منظم ۱۷.۱۳ تعریف -سرشت منظم G عبارت|ست از سرشت CG\_مدول منظم. سرشت منظم را با  $\chi_{\rm reg}$  نمایش میدهیم.

در قضیهٔ ۱۹.۱۳، سرشت منظم را برحسب سرشتهای تحویل،ناپذیر G بیان میکنیم. ابتدا به یک حکم مقدماتی نیاز داریم.

گزاره گیریم C $G-V$ ـمدول است و C $G-V$ 

 $V = U_1 \oplus \cdots \oplus U_r$ 

که پ $C$ ها  $\mathbb{C}$ مدولهایی تحویل،اپذیرند. در این صورت سرشت  $V$  مساوی مجموع سرشتهای مدولهای  $U_1$ ، ۱۰۰ ،  $U_2$  است.  $\mathbb{C} G$ 

E.

برهان حکم از (۱۰،۷) نیتجه می شود.

ا قضعیه گیریم  $V_1$ ، . . . ،  $V_k$  تشکیل $\iota$ دهندهٔ مجموعهٔ کاملی از  $\mathbb{C} G$ -مدولهای  $\mathsf{A} \Lambda \mathsf{Y}$  $\chi_i$  : تحویل ناپذیر نایکریخت هستند (تعریف ۱۱.۱۱ را ببینید)، و به ازای  $\chi_i$  , i = ۱, ۲,۰۰۰ ,  $k$ سرشت  $V_i$  است و  $d_i = \chi_i(\Lambda)$ . در این صورت

$$
\chi_{\text{reg}} = d_1 \chi_1 + \cdots + d_k \chi_k
$$
ىرهان بنايه قضية ٩.١١.

$$
\mathbb{C}G \cong (V_1 \oplus \cdots \oplus V_1) \oplus (V_r \oplus \cdots \oplus V_r) \oplus \cdots \oplus (V_k \oplus \cdots \oplus V_k)
$$

 $\blacksquare$  که بهازای هر  $i$  تعداد عوامل  $V_i$  مساوی  $d_i$  است. اکنون حکم ازگزارهٔ ۱۸.۱۳ نتیجه می شود.

مقادیر پر اوردهایم.  $G$  به سادگی حاصل می شوند. این مقادیر را در گزارهٔ زیر آوردهایم. کزارہ  $\chi_{\rm reg}$  سرشت منظم  $G$  باشد أنگاہ Xreg

$$
\chi_{reg}(\mathbf{1}) = |G|
$$
  

$$
\chi_{reg}(g) = \mathbf{0} \quad g \neq \mathbf{1} \hat{\mathbf{S}}
$$

 $\chi_{reg}(\lambda) = \dim \mathbb{C}G = |G|$  (A)  $\lambda \lambda$ 

اکنون گیریم  $g \in G$  و ۱ $g \neq i \leq j$ . در این صورت بهازای  $n \leq i \leq n$  داریم  $g = g_j$  که در آن  $i\neq j$ . بنابراین تمام درایههای سطر  $i$ ام ماتریس  $[g]$  صفرند بجز درایهای که در ستون  $j$ ام  $\chi_{\rm reg}(g) = {\rm tr}[g]$ قرار دارد، لذا دراية  $i$  بهاراي تمام  $i$ ها صفر است. در نتيجه ٥ = «

۲۱.۱۳ مثال ً قضیهٔ ۱۹.۱۳ وگزارهٔ ۲۰.۱۳ را در موردگروه م $G=D$  بهکار می بریم. بنا به  $\chi$ مثال ۶.۱۳)، سرشتهای تحویل ناپذیر G عبارتاند از ۲٫٫ و ۲٫۰ و ۴٪:

|                          |      |      |                                         |         | a' b |
|--------------------------|------|------|-----------------------------------------|---------|------|
| $\chi_{\lambda}(q)$      |      |      | <b>College</b>                          |         |      |
| $\chi_{\mathfrak{k}}(g)$ |      |      | $\sim$ $\sim$ $\sim$<br><b>Contract</b> | $-1$    | $-1$ |
| $a$ .<br>$Y$ r $($       | $-1$ | $-1$ | $\circ$                                 | $\circ$ | Ó    |

 $\chi_1 + \chi_2 + \chi_3 + \chi_4$ اکنون ۲ $\chi_7 + \chi_5 + \chi_6$  را محاسبه می

$$
(\chi_1 + \chi_1 + \mathbf{1}\chi_{\mathbf{r}})(g) \qquad \varphi \qquad \circ \qquad \circ \qquad \circ \qquad \circ \qquad \circ
$$

بنابه قضیهٔ ۱۹.۱۳ این مجموع، سرشت منظم G است و مقدار آن بهازای ۱ برابر  $|G|$  و بهازای بقیهٔ عناصر مخالف ۱ از G برابر صفر است، و این همان چیزی است که گزارهٔ ۲۰.۱۳ بیان می دارد.

سرشت جایگشتے در حالتی که G زیرگروه گروه متقارن  $S_n$  است، روش سادهای وجود دارد که از طریق آن با استفاده ار مدول جایگشتی، سرشتی با درجهٔ n حاصل میشود. اکنون این روش را شرح میدهیم.  $\{ \setminus, \cdots, n \}$ ور کنیم که  $G$  زیرگروه  $S_n$  است، در این صورت  $G$  متشکل از جایگشتهایی از است. V مدول جایگشتی G روی C دارای پایهای چون ، $v_n$  . . . . ، ، ، ، ، است بهطوری که بهازای  $g \in G$  هر  $g \in G$ ريم

$$
v_i g = v_{ig} \quad (\lambda \leq i \leq n)
$$

(تعریف ۰.۴ را ببینید).گیریم @ پایهٔ ۰.۰٪ ۰.۰ ، ، ، باشد. در این صورت درایهٔ ii، ماتریس)  $V$  صفر است اگر  $g \neq i$  و ۱ است اگر  $g = i$ . بنابراین  $\pi$  سرشت مدول جایگشتی  $[g]_{\mathscr{B}}$ دارای ضابطهٔ زیر است

$$
\pi(g) = (ig = i \text{ (ij) and (j.e., } i \text{)}
$$

 $g\in G$  بهازای  $g\in G$ ، گیریم

$$
fix(g) = \{i : ig = i, \ y \in i \le n\}
$$

در این صورت

 $\pi(g) = |\text{fix}(g)|$  $\forall g \in G$  $(TT.\ YT)$ 

را سرشت جايگشتى G مىينامىم.  $\pi$ 

ارای پنج ردهٔ  $G = S_{\mathfrak{k}}$  در این صورت بنا به مثال ۱۶.۱۲(۳)، G دارای پنج رده مزدوجی با نمایندههای زیر است

$$
(1), (1, 1), (1, 1, 1), (1, 1, 1), (1, 1, 1, 1, 1)
$$

سرشت جایگشتی  $\pi$  دارای مقادیر زیر است

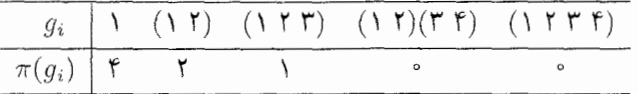

سرشت جایگشتے ۱۴۳

گزاره گیریم G 
$$
G_{n}
$$
 (یرگروه  $S_{n}$  است. در این صورت تابع  $U: G \to \mathbb{C}$  بلا، 19
$$
\nu(g) = |\text{fix}(g)| - 1 \qquad (g \in G)
$$

سرشت  $G$  است.

برهان مانند بالا، فرض میکنیم  $v_1, ..., v_n$  پایهای برای مدول جایگشتی V باشد و قرار مىدهيم

$$
U = \mathrm{sp}(u) \qquad \mathfrak{g} \qquad u = v_1 + \cdots + v_n
$$

 $U$  مشاهده میکنیم که بهازای هر $u \in G$  ،  $u \in u$ . لذا  $C$  –  $C$ ـزیرمدول  $V$  است. درواقع با CGهـ مدول بديهي يكريخت است، لذا سرشت  $U$  سرشت بديهي  $_G$ ١ است (مثال ١٣). ببینید). بنا به قضیهٔ مشکه، یعنی ۲.۸. CG ـ زیرمدول W از V وجود دارد بهقسمی که

$$
V=U\oplus W
$$

فرض کنیم v سرشت W باشد. در این صورت  $\pi = \lambda_G + \nu$ یس بهازای هر $g \in G$ ،  $y \in V + \mathcal{V}(g)$  و بنابراین

 $\nu(q) = |\text{fix}(q)| - 1 \quad (q \in G)$ 

 $G$  هشال گیریم  $G$  زیرگروه  $A$  از  $S_{\mathsf{f}}$  باشد. بنابه مثال ۱۲.۱۲(۱)، ردههای مزدوجی  $G$ عبارت|ند از

 $(1, (1, 1)(T, 5), (1, 1, 7), (1, 7, 7))$ 

مقادیر سرشت v از G عبارتاند از

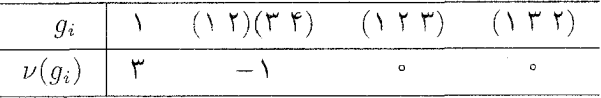

۱۴۴ سرشت

خلاصة فصل ١٣ ٠. سرشت از نمایش با محاسبهٔ اثر هر ماتریس حاصل می شود. ۲. سرشت روی هر ردهٔ مزدوجی دارای مقداری ثابت است. شته با استند. همای استان میشتهای یکسان هستند.  $\mathbb{C} G$  . برای سرشت  $\chi$  از  $G$  و هر  $g\in G$  عدد مختلط  $\chi(g)$  مجموع تعدادی از ریشههای واحد  $\chi$  $\chi(g^{-1}) = \overline{\chi(g)}$  است و ۵. سرشت نمایش هستهٔ نمایش را معین میکند. . سرشت منظم  $\chi_{\rm reg}$  از  $G$  بهازای عضو همانی  $G$  دارای مقدار  $|G|$  است و بهازای بقیهٔ عناصر  $\gamma$ دارای مقدار • است.  $G$ اگر  $G$  زیرگروه  $S_n$  باشد، تابع  $\nu$  با ضابطهٔ  $\vec{S}$ 

 $\nu(g) = |\text{fix}(g)| - 1$  $(g \in G)$ 

سرشت  $G$  است.

### تمر ىنات فصل ١٣

فرض کنیم (۱٫۵–۵ ه $b^* = \langle a,b : a^* = a \rangle$  و ۶۸ و ۶م و نمایش  $\rightarrow$ باشند و  $G$ 

$$
(\omega = e^{\dagger \pi i / \Gamma} \omega) \qquad b \rho_1 = \begin{pmatrix} \circ & 1 \\ 1 & \circ \end{pmatrix} \cdot a \rho_1 = \begin{pmatrix} \omega & \circ \\ \circ & \omega^{-1} \end{pmatrix}
$$
\n
$$
b \rho_1 = \begin{pmatrix} 1 & \circ \\ \circ & -1 \end{pmatrix} \cdot a \rho_1 = \begin{pmatrix} -1 & \circ \\ \circ & 1 \end{pmatrix}
$$

سرشتهای <sub>ا</sub>م و <sub>ا</sub>م را پیداکنید. همچنین Ker $\rho_1$  و Ker $\rho_{\rm f}$  را بیابید و نشان دهیدکه جواب شما با قضية ١١.١٣ سازگار است.

- تمام سرشتهای تحویل،ناپذیر ، $C$  را پیدا کنید. سرشت منظم ، $C$  را بهصورت ترکیب خطی این  $\mathcal{N}$ سرشتها بنويسيد.
- ۳. فرض کنیم x سرشت مدول جایگشتی هفت بعدی S<sub>۷</sub> باشد. مقادیر  $\chi(x)$  را بهازای  $x = (1 \xi)(\xi \xi)$  و (۲۳۵)(۲۳۵) ساسد.
	- . ثابت کنید که از سرشتهای مخالف صفر G، فقط سرشتهای خطی همریختی|ند.

تمرينات ١٣٥

 $m$  . فرض کنیم که  $\chi$  سرشت تحویل،ناپذیر  $G$  است. گیریم  $z \in Z(G)$  و مرتبهٔ  $z$  مساوی  $\chi$ است. ثابت کنید که عددی مانند $\mathfrak{C}\in\mathfrak{C}$  وجود دارد که ریشهٔ  $m$ ام واحد است و بهازای هر  $q \in G$ 

$$
\chi(zg)=\lambda\chi(g)
$$

- . ثابت کنید که اگر  $\chi$  سرشت تحویل ناپذیر صادق گروه  $G$  باشد آنگاه  $\cdot$  $Z(G) = \{ g \in G : |\chi(g)| = \chi(\lambda) \}$
- . فرض کنیم  $\rho$  نمایش گروه  $G$  روی  $\mathbb C$  باشد. الف) نشان دهید که  $\det(g\rho) \to \delta : g \to \delta \colon$  (که در آن  $g \in \mathcal{G}$  ) سرشت خطی  $G$  است. ے) ثابت کنید که  $G/\mathrm{Ker}\delta$  آبلی است. ج) فرض کنیم بهازای عضوی چون  $g \in G$ ، ۱  $g = -\delta(g)$ . نشان دهید که  $G$  دارای زیرگروه نرمالی با شاخص ۲ است.
- . گیریم  $G$ گروهی با مرتبهٔ ۲ $k$  باشد،که  $k$  عددی صحیح و فرد است. با در نظرگرفتن سرشت  $G$ منظم G، نشان دهید که G دارای زیرگروه نرمالی با شاخص ۲ است.
- ۹. گیریم x سرشت گروه G باشد و g عضوی با مرتبهٔ ۲ از G. نشان دهید یکی از حالات زیر برقرار است
	- $\chi(g) \equiv \chi(1)$ (۴ به پیمانهٔ ۱)
	- ریرگروه نرمالی با شاخص ۲ دارد. (۲)

(با نتيجة ١٠.١٣ مقايسه كنيد. راهنمايي: از تمرين ٧ استفاده كنيد.)

 $G$  ). ثابت کنید که اگر  $x$  عضوی غیر از عضو همانی گروه  $G$  باشد، سرشت تحویل،ناپذیری از  $\cdot$  $\lambda \chi(x) \neq \chi(1)$  مانند  $\chi$  وجود دارد بهطوری که

# $\sqrt{6}$

## ضرب داخلی سرشتها

دراين فصل بعضي از خواص مهم سرشت را ثابت مىكنيم، بهخصوص اين قضية شكَفتانكَيز را ثابت میکنیم که هرگاه دو CGـمدول دارای سرشتهای یکسان باشند، یکریخت هستند (قضیهٔ ۲۱.۱۴). همچنین روشی را ارائه میکنیم که از طریق آن می $\mathbb{C} G$  هر C $G$ ـمدول مفروض را با استفاده از سرشت به مجموع مستقیم CGــزیرمدولها تجزیه کرد.

 $\label{eq:2.1} \frac{1}{\sqrt{2\pi}}\int_{0}^{\infty}\frac{1}{\sqrt{2\pi}}\left(\frac{1}{\sqrt{2\pi}}\right)^{2\pi} \frac{1}{\sqrt{2\pi}}\int_{0}^{\infty}\frac{1}{\sqrt{2\pi}}\left(\frac{1}{\sqrt{2\pi}}\right)^{2\pi}\frac{1}{\sqrt{2\pi}}\frac{1}{\sqrt{2\pi}}\int_{0}^{\infty}\frac{1}{\sqrt{2\pi}}\frac{1}{\sqrt{2\pi}}\frac{1}{\sqrt{2\pi}}\frac{1}{\sqrt{2\pi}}\frac{1}{\sqrt{2\pi}}\frac{1}{\sqrt{2$ 

اثبات خواص مورد نظر مبتنی بر ضرب داخلی سرشتهای گروه است که ابتدا آن را شرح میدهیم.

ضرب داخلی سرشتهای گروه G توابعی از G به C هستند. مجموعهٔ تمام توابع از G به C با جمع طبیعی دو تابع و ضرب طبیعی تابع در عدد مختلط، که ب*هص*ورت زیر تعریف میشوند، فضای برداری روی C است: اگر  $\vartheta$  و  $\varphi$  توابعی از  $G$  به  $\mathbb C$  باشند و $\lambda\in\mathbb C$  آنگاه تابع $G\to G+\vartheta+\vartheta$  را چنین تعریف میکنیم

 $(\vartheta + \phi)(g) = \vartheta(g) + \phi(g)$  $(g \in G)$ 

و تابع  $G\to \Omega:G\to \lambda$  را چنین تعریف میکنیم  $(\lambda \vartheta)(g) = \lambda(\vartheta(g))$  $(g \in G)$ 

ضرب داخلی ۱۴۷

(این توابع را در سمت چپ متغیر می نویسیم تا با نمادگذاری مشابه برای سرشتها هماهنگ باشد.) و فرض میکنیم که توابع $G=G_{\sf r}=\langle a:a^{\sf r}=1\rangle$  و فرض میکنیم که توابع  $\vartheta:G\to\mathbb{C}$  و  $\vartheta$ جنين تعريف شده باشند  $\phi:G\to\mathbb{C}$ 

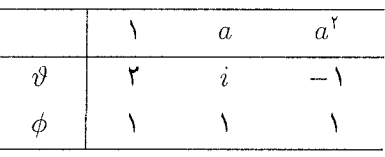

یعنی ۲ $\phi(\Lambda)=\phi(\Lambda)=\phi(a)=\phi(a^{\dagger})=\phi(a^{\dagger})=\phi(a^{\dagger})=\phi(a^{\dagger})=1$ یه ۱ و ۳ $\vartheta$  چنیناند  $\vartheta + \phi$ 

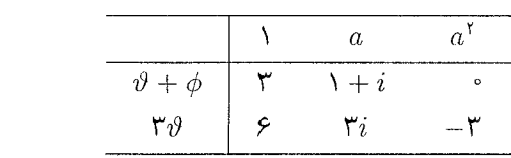

بسیاری اوقات توابع از  $G$  به  $\mathbb {C}$  را، همانند مثال فوق، بهصورت بردارهای سطری در نظر میگیریم. فضای برداری توابع از  $G$  به  $\mathbb {C}$  را می $\mathbb {c}$ ن به ضرب داخلی که هم $\mathbb {C}$ نون تعریف خواهیم کرد مجهزکرد. تعریف ضرب داخلی برای فضای برداری روی C چنین است: به هر زوج مرتب  $\vartheta$  و از بردارهای فضای برداری عدد مختلط  $\langle \vartheta, \phi \rangle$  را نسبت میدهیم بهقسمی که در شرایط زیر  $\phi$ صدق کند

> $\langle \vartheta, \phi \rangle = \langle \overline{\phi}, \overline{\vartheta} \rangle$ ىمازاى ھر  $\vartheta$  و (الف) ۲.۱۴  $\theta$ ، (ب) بهازای هر $\lambda_1, \lambda_1 \in \mathbb{C}$  و هر بردار  $\theta_1$ ،  $\theta_2$  و  $\phi$  $\langle \lambda_1 \vartheta_1 + \lambda_1 \vartheta_1, \phi \rangle = \lambda_1 \langle \vartheta_1, \phi \rangle + \lambda_1 \langle \vartheta_1, \phi \rangle$  $\langle \vartheta, \vartheta \rangle > \cdot \vartheta \neq \cdot \zeta$  $(\tau)$

توجه کنید که از شرط (الف) نتیجه میشود که  $\langle \vartheta, \vartheta \rangle$  همواره حقیقی است و از شرایط (الف) و  $\phi$  (ب) نتیجه میشود که بهازای هر $\lambda_{\rm Y} \in \mathbb{C}$  و هر بردار ۶۰٫۰ و  $\phi$ 

$$
\langle \phi, \lambda_1 \vartheta_1 + \lambda_1 \vartheta_1 \rangle = \overline{\lambda_1} \langle \phi, \vartheta_1 \rangle + \overline{\lambda}_1 \langle \phi, \vartheta_1 \rangle
$$

اکنون یک ضرب داخلی روی فضای برداری تمام توابع از G به C تعریف میکنیم. این ضرب داخلی در مطالعهٔ سرشتها از اهمیت اساسی برخوردار است.

 $\phi$  به  $\mathbb C$  هستند. حاصلضرب دأخلی  $\theta$  و  $\phi$  توابعی از  $G$  به  $\mathbb C$  هستند. حاصلضرب دأخلی  $\theta$  و  $\phi$ را بهصورت زیر تعریف میکنیم

$$
\langle \vartheta, \phi \rangle = \frac{1}{|G|} \sum_{g \in G} \vartheta(g) \overline{\phi(g)}
$$

روشن است که شرایط ۲.۱۴ برقرار است، لذا ( , ) ضربی داخلی روی فضای برداری توابع از به  $\mathbb {C}$  است.

مثال مانند مثال ۱.۱۴، فرض کنیم که  $G=\langle a:a^\star=1\rangle\neq G=0$  و  $\emptyset$  به صورت  $f.\mathcal{M}$ زير تعريف شده باشند

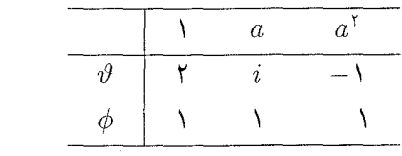

در این صورت

$$
\langle \vartheta, \phi \rangle = \frac{1}{\Gamma} (\Upsilon \times \Upsilon + i \times \Upsilon - \Upsilon \times \Upsilon) = \frac{1}{\Gamma} (\Upsilon + i)
$$

$$
\langle \vartheta, \vartheta \rangle = \frac{1}{\Gamma} (\Upsilon \times \Upsilon + i \times \overline{i} + (-\Upsilon) \times (-\Upsilon)) = \Upsilon
$$

$$
\langle \phi, \phi \rangle = \frac{1}{\Gamma} (\Upsilon \times \Upsilon + \Upsilon \times \Upsilon + \Upsilon \times \Upsilon) = \Upsilon
$$

ضرب داخلی سرشتها با توجه به اینکه مقدار سرشت روی هر ردهٔ مزدوجی ثابت است می توان محاسبهٔ حاصلضرب داخلی دو سرشت را تا حدی ساده کرد.

گزاره فرض کنیم که  $G$  دقیقاً دارای  $l$  رده مزدوجی با نمایندههای  $g_1$ ، . . . ،  $g_1$  است.  $G$ گیریم  $\chi$  و  $\psi$  سرشت  $G$  هستند. و این عدد عددی حقیقی است.  $\langle \chi, \psi \rangle = \langle \psi, \chi \rangle = (\sqrt{1 - \mu}) \sum_{g \in G} \chi(g) \psi(g^{-1})$  (۱)

$$
\langle \chi, \psi \rangle = \sum_{i=1}^{l} \frac{\chi(g_i) \overline{\psi(g_i)}}{|C_G(g_i)|} \tag{7}
$$

برهان (۱) بنابه گزارهٔ ۱۹.۱۳) بوازای هر
$$
G \in G
$$
 پرهان (۱) بنابه گزارهٔ ۱۳.۱۳) پس  
\n
$$
\langle x, \psi \rangle = \frac{1}{|G|} \sum_{g \in G} \chi(g) \psi(g^{-1})
$$
\n
$$
\langle x, \psi \rangle = \frac{1}{|G|} \sum_{g \in G} \chi(g^{-1}) \psi(g) = \langle \psi, \chi \rangle
$$
\n
$$
\langle x, \psi \rangle = \frac{1}{|G|} \sum_{g \in G} \chi(g^{-1}) \psi(g) = \langle \psi, \chi \rangle
$$
\n
$$
\langle \psi, \chi \rangle = \overline{\langle \chi, \psi \rangle} \text{ such that}
$$
\n
$$
\langle x, \psi \rangle = \langle \chi, \psi \rangle \text{ such that}
$$

ا) یادآوری میکنیم که  $g_i^G$  نشان دهندهٔ ردهٔ مزدوجی G شامل  $g_i$  است. چون سرشتها روی هر ردهٔ مزدوجی دارای مقدار ثابتاند پس

$$
\sum_{g \in g_i^G} \chi(g)\overline{\psi(g)} = |g_i^G|\chi(g_i)\overline{\psi(g_i)}
$$

اكنون بنابه نتيجة ٣.١٢ و قضية ٨.١٢،

$$
|g_i^G| = |G|/|C_G(g_i)| \qquad \text{or} \qquad G = \bigcup_{i=1}^{\ell} g_i^G
$$

از این رو

$$
\langle \chi, \psi \rangle = \frac{1}{|G|} \sum_{g \in G} \chi(g) \overline{\psi(g)} = \frac{1}{|G|} \sum_{i=1}^{l} \sum_{g \in g_i^G} \chi(g) \overline{\psi(g)}
$$

$$
= \sum_{i=1}^{l} \frac{|g_i^G|}{|G|} \chi(g_i) \overline{\psi(g_i)}
$$

$$
= \sum_{i=1}^{l} \frac{1}{|C_G(g_i)|} \chi(g_i) \overline{\psi(g_i)}
$$

۶.۱۴ مثال گروه متناوب Ar دارای چهار ردهٔ مزدوجی با نمایندههای زیر است  $g_1 = \lambda$ ,  $g_1 = (\lambda \tau)(\tau \tau)$ ,  $g_r = (\lambda \tau \tau)$ ,  $g_f = (\lambda \tau \tau)$ 

(مثال ۱۸.۱۲) را ببینید). در فصل ۱۸ خواهیم دید که سرشتهایی چون  $\chi$  و  $\psi$  از  $A$  وجود دارند که مقادیرشان بهازای  $g_i$  بهصورت زیر است

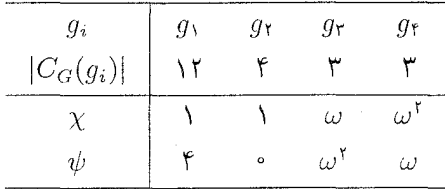

ا که ۲\*/۳\*۵ هـ). با استفاده از قسمت (۲)ی گزارهٔ ۵.۱۴ داریم)

$$
\langle \chi, \psi \rangle = \frac{1 \times F}{1 \gamma} + \frac{1 \times \circ}{F} + \frac{\omega \times \overline{\omega}^{\gamma}}{\gamma} + \frac{\omega^{\gamma} \times \overline{\omega}}{F} = \circ
$$

$$
\langle \psi, \psi \rangle = \frac{F \times F}{1 \gamma} + \frac{\circ \times \circ}{F} + \frac{\omega^{\gamma} \times \overline{\omega}^{\gamma}}{\gamma} + \frac{\omega \times \overline{\omega}}{F} = \gamma
$$

به خواننده توصیه میکنیم که صحت تساوی ۱ $\chi,\chi\rangle=0$  را نشان دهد و حاصلضرب داخلی توابع ر به را در سرشت بدیهی پیداکند (سرشت بدیهی بهازای همهٔ عناصر  $A$  دارای مقدار ۱ است).  $\chi$ اكنون راه را براي اثبات اين قضية اساسي (قضية ١٢.١۴) هموار مي كنيم كه مجموعة سرشتهاي تحویل،ناپذیر  $G$  مجموعهای یکامتعامد در فضای برداری توابع از  $G$  به  ${\mathbb C}$  است، یعنی بهازای  $\langle \chi,\psi \rangle = \langle \chi,\chi \rangle = \langle \chi,\chi \rangle = \langle \chi \rangle$ سرشتهای تحویل،اپذیر متمایز  $\chi$  و  $\psi$  از  $G$  داریم در فصل ۱۰ دیدیم که CGـمدول منظم مجموع مستقیم CGـزیرمدولهایی تحویل،ناپذیر است، مثلاً

 $\mathbb{C}G=U_1\oplus\cdots\oplus U_r$ 

و هر CGسمدول تحویل ناپذیر با یکی از CGسمدولهای  $U_1, \ldots, U_{\lambda}$  یکر یخت است. چندین راه  $\mathbb{C}G = W_1 \oplus W_1$  برای انتخاب  $\mathbb{C}G$ زیرمدولهایی چون ۱ $W_1$  و ۲ $W_2$ از  $\mathbb{C}G$  وجود دارد به طوری که و W<sub>۱</sub> و W<sub>۲</sub> دارای عامل ترکیب مشترکی نباشند (تعریف ۴.۱۰ را ببینید). به عنوان مثال، می توان را مجموع آن دسته از CGـزیرمدولهای تحویل ناپذیر ، U که با CGـمدول تحویل ناپذیر مفروضبی  $W_2$ یکریخت $U_i$ ند در نظرگرفت و سپس  $W$  را مجموع باقیماندهٔ  $CG$ حدولهای  $U_i$  تعریف کرد. بعداً نتايج مربوط به تجزيهٔ CG بهصورت فوق را مورد بحث قرار خواهيم داد، بنابراين موقتاً فرض زير را قبول مىكنيم.

فوض گیریم ،C $G=W_1\oplus W_1\oplus W_2$ ، که  $W_1$  و  $C$ ، $G=W_2$ دریومدول $\Box$ ند و عامل ترکیب  $\bullet$  $e_1 \in W_1$  ,  $e_2 \in W_2 \in V$  مشترکی ندارند. می نویسیم ۱ $e_1 + e_2 = 1$  که

از جمله نتایجی که از فرض فوق بهدست می آوریم، فرمولی است که برای ۶۱ برحسب سرشت يبدا خواهيم كرد.  $W_{\lambda}$  ابتدا عمل عناصر e، و e، از CG را بر W، و W بررسی میکنیم. کراره پهازای هر  $w_1 \in W_1$  و  $w_2 \in W_2$  داریم  $\mathcal{N} \setminus \mathcal{N}$  $w_1e_1=w_1, \quad w_1e_1=e_1$  $w_1e_1 = \cdot$ ,  $w_1e_1 = w_1$ 

بر هان  $C G(w_1 \in W_1)$ ، واضح است که تابع  $w_1 w_1 \rightarrow w_2$  (که در آن پا $C G(w_1 \in W_2)$ ـهمر يختى ار  $W_1$  به  $W_1$  است. چون  $W_1$  و  $W_2$  عامل ترکیب مشترک ندارند، پس بنا به گزارهٔ ۳.۱۱ هر  $w_1 \in W_1$  ,  $w_2 \in W_1$  به  $W_1$  مساوی صفر است. بنابراین بهازای هر  $w_1 \in W_1$  ,  $w_2 \in \mathbb{C}$  $w_1w_2$  .  $w_3w_4 = w_1e_1 = w_2$  از این  $w_1w_2 = w_2$  از این دو  $w_1w_2 = w_1$ 

$$
w_1 = w_1 = w_1(e_1 + e_1) = w_1e_1
$$
  

$$
w_1 = w_1 = w_1(e_1 + e_1) = w_1e_1
$$

و به این ترتیب حکم ثابت می شود. ۹.۱۴ نشیجه بهازای عناصر e<sub>۱</sub> و e<sub>۱</sub> از CG که در فرض ۷.۱۴ آمدهاند، داریم  $e_1e_1=e_1e_1=\cdot$ ,  $e_1^{\dagger}=e_1$ ,  $e_1^{\dagger}=e_1$  $w_1 = e_1$  برهان درگزارهٔ ۸.۱۴ قرار دهید  $e_1 = e_2$  و  $w_1 = e_3$ . اکنون <sub>e</sub> را محاسبه میکنیم.

۱۰.۱۴ گزاره  $\,$  ذرض کنیم  $\chi$  سرشت $C$ سمدول  $W_{1}$  در فرض ۷.۱۴ است. در این صورت  $\,$ 

$$
\dot{e}_1 = \frac{1}{|G|} \sum_{g \in G} \chi(g^{-1}) g
$$

بوهان گیریم  $x \in G$ . در این صورت تابع

 $\vartheta : w \to w e_1 x^{-1} \quad (w \in \mathbb{C} G)$ 

درونريختي CG است. اثر  $\vartheta$  را از دو راه مختلف محاسبه ميكنيم.

راه اول: بهازای  $w_{\lambda}\in W_{\lambda}$  و  $w_{\lambda}\in W_{\lambda}$ ، بنابه گزارهٔ ۸.۱۴ داریم

$$
w_1 \vartheta = w_1 e_1 x^{-1} = w_1 x^{-1}
$$
  

$$
w_1 \vartheta = w_1 e_1 x^{-1} = \circ
$$

بنابراین عمل  $\vartheta$  بر  $W$  بهصورت  $w_\chi \to w_\chi \to w_\chi$  و بر  $W_\chi$  بهصورت  $w_\chi \to w_\chi$  است. بنابه تعریفِ سرشت  $\chi$  از  $W$ ، اثر درونریختی  $w, x^{-1} \rightarrow w, x^{-1}$  از  $W$  مساوی  $\chi(x^{-1})$  است، و البته اثر درونريختى م $w_1 \rightarrow w_2$  از  $W_1$  مساوى ماست. بنابراين

$$
\mathrm{tr}\vartheta=\chi(x^{-1})\cdot
$$

راه دوم:  $e_1 \in \mathbb{C}$  و لذا

$$
e_1 = \sum_{g \in G} \lambda_g g
$$

 $g \neq x$  که  $\cup$  وقتی $\lambda_g \in \mathbb{C}$  بنابه گزارهٔ ۲۰.۱۳ اثر درونریختبی ۱ $wgx^{-1}$  بوتتی که که  $\vartheta:w\to w\sum_{g\in G}\lambda_ggx^{-1}$  مساوی  $g=x$  مساوی  $|G|$  است. از این رو چون  $\sum_{g\in G}\lambda_ggx^{-1}$ پس

 $\text{tr}\theta = \lambda_x |G|$ 

 $\alpha x \in G$  با مقایسهٔ دو عبارتی که برای  $\mathrm{tr}\vartheta$  بهدست آوردیم می $\mathrm{tr}\vartheta$  به

$$
\lambda_x = \chi(x^{-1})/|G|
$$

بنابراين

$$
e_1 = \frac{1}{|G|} \sum_{g \in G} \chi(g^{-1}) g
$$

۱۱.۱۴ نتیجه فرض کنیم  $\chi$  سرشت $C$ ـمدول  $W_1$  در فرض ۷.۱۴ باشد. در این صورت  $\langle \chi, \chi \rangle = \chi(1)$ 

بوهان با استفاده از تعریف ۳.۶ در مورد ضرب عناصر CG، از گزارهٔ ۱۰.۱۴ نتیجه میگیریم  $e<sup>Y</sup>$  که ضرب ۱ در  $e<sup>Y</sup>$  عبارت است از

$$
\frac{1}{|G|^\tau} \sum_{g \in G} \chi(g^{-1}) \chi(g) = \frac{1}{|G|} \langle \chi, \chi \rangle
$$

از طرف دیگر، با استفاده از نتیجهٔ ۹.۱۴ می دانیم که  $e_1 = e_2$  و ضریب ۱ در ۵٫ مساوی است. از این رو  $\chi(\lambda)=\chi(\lambda)$  و حکم ثابت میشود.  $\chi(\lambda)/|G|$ 

اکنون قضیهٔ اصلی مربوط به ضرب داخلی ( , ) را می توانیم ثابت کنیم.

 $\chi$ گا۔مدولھای تحویل $i$ ناپذیر نایکریخت ہستند و  $U$  گا۔ $C$   $U$  کیم  $U$  کری $i$ و  $\psi$  به ترتیب سرشتهای آنها هستند. در این صورت

> $\langle \chi, \chi \rangle = 1$  $\langle \chi, \psi \rangle = \circ$

برهان پادآوري ميكنيم كه بنابه قضية CG ،۹.۱۱ عجموع مستقيم CG\_زيرمدولهاي تحويلiاپذير است، یعنی

 $\mathbb{C}G=U_1\oplus\cdots\oplus U_r$ 

 $m=\dim U$ ه تعداد  $\mathbb{C}G$ ریرمدولهای  $U_i$  یکریخت با  $U$  مساوی  $\dim U$ است. قرار می دهیم و W را مجموع CG  $m$ ـزیرمدول  $U_i$ ای که با  $U$  یکریخت هستند تعریف میکنیم و فرض سی کنیم X مجموع بقیهٔ C $G$ ـزیرمدولهای  $U_i$  باشد. در این صورت

 $\mathbb{C}G=W\oplus X$ 

به علاوه، هر عامل ترکیب  $W$  با  $U$  یکریخت است و هیچ عامل ترکیب  $X$  با  $U$  یکریخت نیست. لذا W و X عامل ترکیب مشترک ندارند. سرشت W عبارتاست از  $m\chi$ ، زیرا W مجموع سستقیم  $G$  = است. مستقیم مستقیم شدت است. اکنون با استفاده از نتیجهٔ ۱۱.۱۴ در مورد سرشت  $W$ ، نتیجه میگیریم  $\langle m\chi, m\chi \rangle = m\chi(1)$  $\langle \chi, \chi \rangle = \chi(\chi) = \dim U = m$  که چون

 $V$  حال فرض میکنیم  $Y$  مجموع آن دسته  $\mathbb {C}G$ ـزیرمدولهای  $U_i$  از  $\mathbb {C}G$  باشد که یا با  $U$  یا با یکریخت هستند و Z را مجموع باقیماندهٔ CGـزیرمدولهای  $U_i$  تعریف میکنیم. در این صورت

 $\mathbb{C}G=Y\oplus Z$ 

 $n = \dim V$  و Z عامل ترکیب مشترک ندارند. سرشت Y عبارتاست از  $m\chi + n\psi$  که n = dimV ىنايە نتىجة ١١.١۴،

$$
m\chi(1) + n\psi(1) = \langle m\chi + n\psi, m\chi + n\psi \rangle
$$
  
=  $m^{\dagger} \langle \chi, \chi \rangle + n^{\dagger} \langle \psi, \psi \rangle + mn(\langle \chi, \psi \rangle + \langle \psi, \chi \rangle)$ 

. $\psi(\lambda) = n$  بنابه قسمت اول قضیه که ابتدا ثابت شد،  $\langle \psi, \psi \rangle = \langle \psi, \psi \rangle = \langle \psi, \psi \rangle$ ؛ و  $\chi(\lambda) = \chi(\lambda)$ . بنابراين

 $\langle \chi, \psi \rangle + \langle \psi, \chi \rangle = \circ$ 

鱕

 $\langle \chi, \psi \rangle = \langle \chi, \psi \rangle = \langle \chi, \psi \rangle = \langle \psi, \chi \rangle$ ، بنابه گزارهٔ ۱۴.۱۵.۱۴

#### نتايج قضية ١٢.١۴

گیریم G گروه متناهی است و  $V_{k}$ ، . . . ،  $V_{k}$  تشکیل۵هندهٔ مجموعهٔ کاملی از CGگمددولهای  $\forall i \leq i \leq k$ تحویل نایذیر نایکریخت هستند (تعریف ۱۱.۱۱ را ببینید). اگر  $\chi_i$  سرشت  $V_i$  باشد ( آنگاه ىنايە قضىة ۱۲.۱۴،

$$
\langle \chi_i, \chi_j \rangle = \delta_{ij} \qquad \forall i, j \tag{17.1f}
$$

که  $\delta_{ij}$  تابع دلتای کرونکر است (یعنبی  $\delta_{ij}$  مساوی ۱ است هرگاه  $i = j$  و مساوی  $\delta_{ij}$  تابع دلتای کرونکر است از اینجا نتیجه می شود که سرشتهای تحویل ناپذیر ۳٫۱ . . . .  $\chi_k$  متمایزند.  $i\neq j$ 

اكنون فرض كنيم CG - V .V.A مدول باشد. بنا به قضية V .V.A مساوى مجموع مستقيم دیرمدولهای تحویل،ناپذیر است، که چون هرکدام از این زیرمدولها با یکی از  $V_i$ ها یکریخت $\mathbb{C} G$ است، لذا اعداد صحیح نامنفی  $d_1, \ldots, d_n$  وجود دارند بهقسمی که

$$
V \cong (V_1 \oplus \cdots \oplus V_1) \oplus (V_1 \oplus \cdots \oplus V_1) \oplus \cdots \oplus (V_k \oplus \cdots \oplus V_k) \quad (1^{\mathfrak{k}} \cdot 1^{\mathfrak{k}})
$$

که بهازای هر i تعداد عوامل  $V_i$  مساوی  $d_i$  است. بنابراین سرشت  $V$  یعنی  $\psi$  مساوی است با

 $\psi = d_1 \chi_1 + \cdots + d_k \chi_k$  $(10.1f)$ 

با استفاده از (۱۳.۱۴) و رابطة فوق روابط زير حاصل مي شود  $\langle \psi, \chi_i \rangle = \langle \chi_i, \psi \rangle = d_i \quad \quad \lambda \leq i \leq k$ بهارای  $(18.19)$  $\langle \psi, \psi \rangle = d_1^{\dagger} + \cdots + d_k^{\dagger}$ 

قضية زير حاصل مطالب فوق است.

ا قضمیه فرض کنیم ۲٫ $\chi_k$  . . . .  $\chi_k$  سرشتهای تحویل $G$  باشند. اگر $\psi$  سرشت ۱۷.۱۴ دلخواهی از G باشد أنگاه

$$
\psi = d_1 \chi_1 + \cdots + d_k \chi_k
$$

که  $d_1$ ، . . . ،  $d_k$  اعداد صحیح نامنفی هستند. بهعلاوه

$$
d_i = \langle \psi, \chi_i \rangle \qquad \mathcal{S} \leq i \leq k \text{ (j.e.}
$$

$$
\langle \psi, \psi \rangle = \sum_{i=1}^k d_i^{\mathfrak{r}}
$$

۱۸.۱۴ مثال در مثال ۱۳/ ۴۱۶) دیدیم که سرشتهای تحویل ناپذیر Sr  $\cong$  عبارتاند از  $\chi$ ۰٫۲۱ ، ۲٫۲ که بهازای ۱ و (۲ ۲ ) و (۲ ۲ ۱)، که نمایندههای ردههای مزدوجی هستند، دارای مقادير زيرند

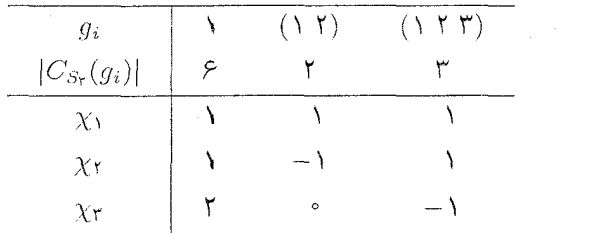

اکنون فرض کنیم  $\psi$  سرشت مدول جایگشتی ۳بعدی  $S_r$  باشد. بنابه مثال ۱۳٪۱۶)، میدانیم که

$$
\psi(\mathbf{1}) = \mathbf{r}, \qquad \psi(\mathbf{1}|\mathbf{1}) = \mathbf{1}, \qquad \psi(\mathbf{1}|\mathbf{1}|\mathbf{1}) = \mathbf{0}
$$

بنابراین طبق گزارهٔ ۲۵.۱۴)،

$$
\langle \psi, \chi_1 \rangle = \frac{\Gamma \times 1}{\varsigma} + \frac{1 \times 1}{\gamma} + \circ = 1
$$

به همین نحو، ° =  $\langle \psi, \chi_{\mathsf{r}} \rangle = \langle \psi, \chi_{\mathsf{r}} \rangle$ . از اینررو طبق قضیهٔ ۱۷.۱۴،  $\psi = \dot{\chi}_1 + \chi_{\overline{r}}$ 

البته تساوی اخیر را با مقایسهٔ مقادیر  $\psi$  و  $\chi_1+\chi_2$  بهازای نمایندههای ردههای مزدوجی نیز) می توان ثابت کرد.)

محاسبة اساسيتري در اين زمينه در مثال ٧.١۵ داده شده است.

بعداً کاربردهای زیادی از قضیهٔ مهم ۱۷.۱۴ را خواهیم دید.

است و $\chi$  سرشت تحویل $G$  است. گوییم (G سرشت تحویل ایدیر G است. گوییم (C است. گوییم (C است. گوییم که  $\chi$  سازای  $\psi$  است هرگاه  $\langle \psi, \chi \rangle \neq \langle \psi, \chi \rangle$ . از این رو سازاهای  $\psi$  عبارتاند از سرشتهای تحویل ناپذیر از  $G$ که بهازای آنها عدد صحیح  $d_i$  در عبارت  $d_k \chi_k$  +  $\cdots + d_k \chi_k$  مخالف صفر  $\chi_i$ است.

قضیهٔ بعدی نتیجهٔ مهم دیگری از قضیهٔ ۱۲.۱۴ است. در این قضیه راهی کوتاه وکارا ارائه میکنیم که با استفاده از آن می توان معین کرد که CGـمدولی مفروض تحویل ناپذیر است یا نه.

 $V$  قضیه فرض کنیم  $C G-V$ مدولی با سرشت  $\psi$  است. در این صورت  $V$  $\langle \psi, \psi \rangle = \frac{1}{2} \hat{\zeta}$  تَحْوِيلْ نَايِذِيرِ است اگر و فقط اگر

> $\langle \psi, \psi \rangle = \lambda$  برهان اگر V تحویل ناپذیر باشد، بنابه قضیهٔ ۱۲.۱۴، ۱ $\langle \psi, \psi \rangle = \langle \psi, \psi \rangle$  $\langle \psi, \psi \rangle = \langle \psi, \psi \rangle$ به عکس، فرض کنیم  $\langle \psi, \psi \rangle = \langle \psi, \psi \rangle$ .

 $\psi = d_1\chi_1 + \cdots + d_k\chi_k$ 

 $(18.1f)$  كه  $d_i$ ها اعداد صحيح نامنفي $(i.4f)$ 

$$
\mathbf{A} = \langle \psi, \psi \rangle = d_{\mathbf{A}}^{\mathbf{A}} + \cdots + d_{\mathbf{A}}^{\mathbf{A}}
$$

از تساوی فوق نتیجه میگیریم که یکی از  $d_i$ ها ۱ و بقیه ۰ است. در این صورت بنابه (۱۴.۱۴) بهازای  $i$ ای داریم  $V \cong V$ و لذا  $V$  تحویل ناپذیر است.

اكنون مي توانيم اين قضية مهم را ثابت كنيم كه «CGـمدول بهوسيلة سرشتش معين مي شود»؛ و دلیل اینکه در قسمت عمدهای از مطالب باقیماندهٔ کتاب به موضوع سرشت پرداختهایم وجود همین قضیه بوده است، زیرا این قضیه حاکی از آن است که با استفاده از نظریهٔ سرشتها به سؤالات

نتايج قضيةً ١٢.١٤ - ١٥٧

بسیاری دربارهٔ CGـمدولها می توان پاسخ داد.

تضعیه \_ فرض کنیم که  $V$  و  $C G = C$ …مدول\ند و به ترتیب دارای سرشتهای  $\chi$  و  $\chi$  $\cdot \chi = \psi$  هستند. در این صورت  $V$  و  $W$  یکریخت هستند اگر و فقط اگر  $\psi$ 

بوهان ِ در گزارهٔ ۵.۱۳ ثابت کردیم که اگر  $V \cong W$  آنگاه  $\chi = \chi$ . عکس این مطلب قسمت اساسی این قضیه است.

از این رو فرض کنیم که  $\chi = \psi$ . همچون گذشته فرض کنیم  $V_1, \ldots, V_k$  تشکیل دهندهٔ مستند. طبق (۱۴.۱۴) می $\epsilon$ انیم که اعداد صحیح نامنفی  $c_i$  و  $d_i$   $i \leq i \leq t$ ) وجود دارند بەقسىي كە

 $V \cong (V_1 \oplus \cdots \oplus V_1) \oplus (V_r \oplus \cdots \oplus V_1) \oplus \cdots \oplus (V_k \oplus \cdots \oplus V_k)$ 

که بهازای هر i تعداد  $V_i$ ها مساوی  $c_i$  است، و

 $W \cong (V_1 \oplus \cdots \oplus V_1) \oplus (V_r \oplus \cdots \oplus V_1) \oplus \cdots \oplus (V_k \oplus \cdots \oplus V_k)$ 

که بهازای هر i تعداد  $V_i$ ها مساوی  $d_i$  است. اکنون بنابه (۱۴.۱۴) داریم

$$
c_i = \langle \chi, \chi_i \rangle, d_i = \langle \psi, \chi_i \rangle \quad (1 \leq i \leq k)
$$

 $\mathcal{N} \cong W$  جون  $\psi = \chi = \psi$  نتیجه می شود که بهارای هر  $c_i = d_i$  , لذا

مثال فرض کنیم (۱ $\alpha^r = \langle a : a^\mathsf{T} = a : a^\mathsf{T} = a \rangle$ و ۱ $\rho_\mathsf{T}$ ، ۱ $\rho_\mathsf{T}$ ، مایشهای  $G$  روی G © باشند و

$$
a\rho_{1} = \begin{pmatrix} \omega & \cdot \\ \cdot & \omega \end{pmatrix}, a\rho_{r} = \begin{pmatrix} \omega & \cdot \\ \cdot & \omega^{-1} \end{pmatrix}
$$

$$
a\rho_{r} = \begin{pmatrix} \cdot & \cdot \\ -1 & -1 \end{pmatrix}, a\rho_{r} = \begin{pmatrix} \cdot & \omega^{-1} \\ \cdot & \omega \end{pmatrix}
$$

$$
\text{subject to } (i = 1, r, r, r) \rho_{i} \text{ using } \phi_{i} \text{ and } \omega = e^{r\pi i/r}
$$

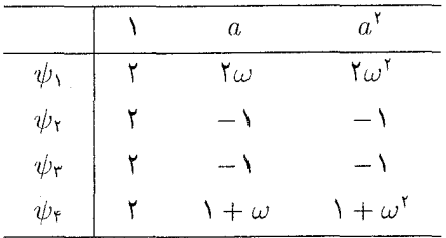

از این رو بنا به قضیهٔ ۲۱.۱۴ نمایشهای <sub>۵۲</sub> و م $\rho$  همارزند ولی همارزی دیگری بین <sub>۵</sub>۰/۰ <sub>۵۲</sub>، م pr وجود ندارد.

قضية بعدي نتيجة ديگري از قضية ١٢.١۴ است.

اسند. در این صورت X، ۱۰۰، ۰ $\chi_{k}$  سرشتهای تحویل $j$ ناپذیر  $G$  باشند. در این صورت  $\mathsf{Y}\mathbf{F}.\mathsf{Y}\mathsf{F}$ ارند.  $\chi_k$  در فضای برداری توابع از $G$  به  $\mathbb C$  استقلال خطی دارند.

برهان فرض کنیم که

$$
\lambda_1 \chi_1 + \dots + \lambda_k \chi_k = \bullet \quad (\lambda_i \in \mathbb{C})
$$

در این صورت، با استفاده از (۱۳.۱۴) بهازای هر ٬ داریم

$$
\mathbf{v} = \langle \lambda_1 \chi_1 + \cdots + \lambda_k \chi_k, \chi_i \rangle = \lambda_i
$$

بنابراین  $\chi_1$ . . . .  $\chi_k$  استقلال خطی دارند.

حال ببینیم ضرب داخلی سرشتها با فضای CG\_همریختیها که در فصل ۱۱ ساخته شد چه ارتباطی دارد.

 $W$  ۴۴.۱۴ قضیه - فرض کنیم  $V$  و  $V$  $\psi$  مدول $i$ ند و به ترتیب دارای سرشت  $\chi$  و  $\mathbb{C}G$ هستند. در این صورت

 $\dim(\mathrm{Hom}_{\mathbb{C}G}(V,W)) = \langle \chi, \psi \rangle$ 

برهان در (۱۴۰۱۴) دیدیم که اعداد صحیح نامنفی ۵<sub>۰</sub> وجو ددارند (۱ ≤ *۲* ≤۱) بهقسمی که  

$$
V \cong (V_1 \oplus \cdots \oplus V_1) \oplus (V_1 \oplus \cdots \oplus V_1) \oplus \cdots \oplus (V_k \oplus \cdots \oplus V_k)
$$

تجزيةً CGسدول ١٥٩

که بهازای هر  $i$  تعداد  $c_i$  عامل  $V_i$  وجود دارد، و  $W \cong (V_1 \oplus \cdots \oplus V_1) \oplus (V_r \oplus \cdots \oplus V_r) \oplus \cdots \oplus (V_k \oplus \cdots \oplus V_k)$ که بهازای هر i تعداد  $d_i$  عامل  $V_i$  وجود دارد. بنابه گزارهٔ ۲.۱۱ بهازای هر i و ز داریم  $\dim(\mathrm{Hom}_{\mathbb{C}G}(V_i,V_i))=\delta_{ii}$ از این و با استفاده از ۵.۱۱) نتیجه میگیریم که dim( $\text{Hom}_{\mathbb{C}G}(V, W)$ ) =  $\sum_{i=1}^{k} c_i d_i$ از طرف دیگر  $\psi = \sum_{i=1}^{k} d_i \chi_i$   $\qquad$   $\chi = \sum_{i=1}^{k} c_i \chi_i$ و لذا از (۱۳.۱۴) نتیجه مهرگیریم که

$$
\langle \chi, \psi \rangle = \sum_{i=1}^k c_i d_i
$$

بنابراين حكم ثابت شده است.

تجزيةً  $\mathbb{C}G$ مدول كاهي وقتها مهم است كه بتوانيم CGسمدول مفروضي را عملاً به مجموع مستقيم CGــزيرمدولها تجزیه کنیم. اکنون روشی را برای انجام دادن این کار شرح می دهیم. بار دیگر فرض می کنیم ۷.۱۴ برقرار باشد، یعنی مدولهای  $W_1$  و  $W_2$  عامل ترکیب مشترک ندارند، $\mathbb{C}G=W_1\oplus W_1$ 

$$
e_1 \in W_1 \in W_1 \in W_1 \quad \text{if } e_1 + e_1
$$

گیریم  $G$  – مدول دلخواهی است. میتوانیم بنویسیم  $V$   $V$  ) که هر عامل ترکیب  $\mathbb{C}$ است.  $W_1$  عامل ترکیب  $W_1$  است و هر عامل ترکیب  $V_1$  عامل ترکیب  $W_1$  است.

ا گزاره  $v_{\mathfrak{k}}$  گزاره با نمادگذاری فوق، بهازای هر  $v_{\mathfrak{k}} \in V_1$  و هر  $v_{\mathfrak{k}} \in V$  داریم  $v_{\mathfrak{k}}$ 

$$
v_1e_1 = v_1, \qquad v_1e_1 = \circ
$$
  

$$
v_1e_1 = \circ, \qquad v_1e_1 = v_1
$$

 $W_{\Upsilon}$  برهان اگر  $v_{\Upsilon} \in V_{\Upsilon}$ ، واضح است که تابع  $v_1 w_{\Upsilon} \to v_1 w_{\Upsilon}$  برهان اگر  $v_{\Upsilon} \in V_{\Upsilon}$ همریختی از به Vi است. چون  $W$  و Vi عامل ترکیب مشترک ندارند. حکم را با استدلالی دقیقاً مانند آنچه در اثبات گزارهٔ ۸.۱۴ دیدیم ثابت میکنیم.

کزاره اگر پرست تحویاناپذیر G باشد و 
$$
V
$$
 یشدولی دلخواه آنگاه
$$
V\left(\sum_{g\in G}\chi(g^{-1})g\right)
$$

مساوی مجموع آن دسته از CGتریرمدولهای  $V$  است که دارای سرشت  $\chi$  هستند  $V$  را بهازای  $(Vr = \{vr : v \in V\}$  چنین تعریف می $c$ نیم:  $r \in \mathbb{C}G$ 

برهان مىنويسيم

$$
\mathbb{C}G=U_1\oplus\cdots\oplus U_r
$$

که  $U_i$ ها زیرمدولهای تحویل،اپدیرند. فرض میکنیم  $W_\Lambda$  مجموع آن CGتریرمدولهای  $U_i$  باشد که دارای سرشت  $\chi$  هستند و  $W$  مجموع بقیهٔ CGتریرمدولهای  $U_i$  باشد. در این صورت بنا به قضیهٔ ۹.۱۱ سرشت  $W_1$  مساوی  $m\chi$  است که  $\chi(\lambda)=m=1$ . همچنین  $W_1$  و ۲۲ در فرض ۷.۱۴ صدق میکنند و طبق گزارهٔ ۱۰.۱۴ عنصر  $e_1$  از  $W_1$  چنین است

$$
e_1 = \frac{m}{|G|} \sum_{g \in G} \chi(g^{-1})g
$$

گیریم  $V_1$  مجموع آن CGـزیرمدولهای  $V$  باشد که دارای سرشت  $\chi$  هستند. در این صورت بنابه گزارهٔ ۲۵.۱۴، ۲۰ = ۲۰٪. واضح است که میتوانیم ضریب ثابت  $m/|G|$  را حذف کنیم و بنويسيم

$$
V_1 = V\left(\sum_{g \in G} \chi(g^{-1})g\right)
$$

獵

تحزيةً CGك\_مدول ١۶١

هنگامی که سرشتهای تحویل ناپذیر گروه G معلوم باشند،گزارهٔ ۲۶.۱۴ روش عملی مفیدی برای سداکردن CG ـ رمدولهای CGـ مدول مفروض V در اختیار ما می گذارد. این روش چنین است:

$$
\forall \mathbf{V} \mathbf{v} \in V \quad \text{and} \quad V \mathbf{v} \in \mathcal{V}_n \quad \text{and} \quad \mathbf{v} \in \mathcal{V}_n \quad \text{and} \quad \mathbf{v} \in \mathcal{
$$

 $v_i(\sum_{g\in G}\chi(g^{-1})g)$  برای هر سرشت تحویل نابذیر  $\chi$  از  $G$ ، بردارهای  $\chi(g^{-1})g$  را بهارای ا محاسبه کنید و فرض کنید  $V_{\chi}$  زیرفضایی از  $V$  باشد که توسط این بردارها پدید  $\eta \leq i \leq n$ مے ,اٌید.

است از مجموع مستقیم به سلولهای  $V_\chi$  بهازای همه (۳) در این صورت  $V$ سرشتهای تحویل،ناپذیر  $\chi$  از  $G$ . سرشت  $V_{\chi}$  مضربی از  $\chi$  است.

این روش را با چند مثال ساده توضیح می دهیم. کار بردهای پیچیدهتر این روش را در فصل ٣٠ می,توان یافت.

مثال (١) فرض كنيم G كروه متناهي دلخواه و CG - V مثالف صفر باشد. (١) فرض كنيم G مثل اگر x سرشت بدیهی G باشد، از گزارهٔ ۲۶.۱۴ نتیجه میگیریم که

$$
V\left(\sum_{g\in G}g\right)
$$

مجموع تمام CGـریرمدولهای بدیهی V است. بهعنوان مثال، فرض کنیم  $G = S_n$  و V مدول  $\langle v_i g = v_{ig} \rangle$ جایگشتی آن با یایهٔ  $v_i$  . . . . ،  $v_n$  باشد بهطوری که بهازای هر i و هر  $i$  و «ب در این صورت

$$
V\left(\sum_{g\in G}g\right) = \mathrm{sp}(v_1 + \cdots + v_n)
$$

از این رو V دارای CGــزیرمدول بدیهی منحصر به فرد است. ای فرض کنیم  $G$  زیرگروهی از  $S_{\rm f}$  باشد که توسط (۲)

$$
a = (\mathbf{1} \mathbf{1} \mathbf{1} \mathbf{1} \mathbf{1}) \qquad b = (\mathbf{1} \mathbf{1})(\mathbf{1} \mathbf{1} \mathbf{1})
$$

تولید می شود. در این صورت  $G \cong D_\lambda$  (با مثال ۵.۱ مقایسه کنید). در اینجا فهرست سرشتهای تحویل،ناپذیر ۷٫، . . . ، ۵٫ از D، را می نویسیم (مثال ۳۱۳.۱۶) را ببینید):

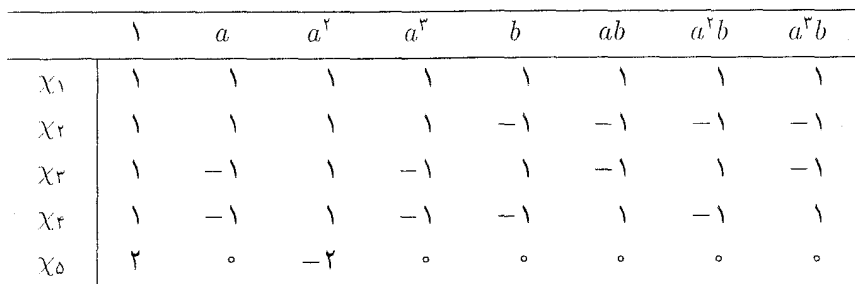

گیریم  $V$  مدول جایگشتی  $G$  با پایهٔ ۷۰، ۳۰، ۳۰، ۳۰ باشد بهقسمی که بهازای هر  $i$  و هر  $v_i g = v_{i q} g \in G$ 

بهازای ۵ $i\leq i\leq n$  قرار می دهیم

$$
e_i = \frac{\chi_i(1)}{\lambda} \sum_{g \in G} \chi_i(g^{-1}) g
$$

مثلاً  $(e_{\Delta} = \frac{1}{r} (1 - a^{\dagger})^{\dagger}$ . در این صورت

$$
Ve_1 = sp(v_1 + v_1 + v_1 + v_1)
$$
  
\n
$$
Ve_1 = \circ
$$
  
\n
$$
Ve_1 = sp(v_1 - v_1 + v_1 - v_1)
$$
  
\n
$$
Ve_2 = sp(v_1 - v_1, v_1 - v_1)
$$

داريم

$$
V=Ve_1\oplus Ve_1\oplus Ve_0
$$

و به این ترتیب  $V$  را بهصورت مجموع مستقیم C $G$ ـزیرمدولهای تحویل $i$ ناپذیری که سرشتهای آنها به ترتیب  $\chi_1$ ، و $\chi_2$  است نوشتهایم. توصيه مى كنيم كه نشان دهيد

$$
e_1 + \dots + e_0 = 1
$$
  
\n
$$
e_i^{\dagger} = e_i \qquad 1 \le i \le \Delta_{\text{right}}
$$
  
\n
$$
e_i e_j = 0 \qquad i \ne j \text{ of } j
$$

این نتایج را با نتیجهٔ ۹.۱۴ مقایسه کنید.

توجه کنید که در حالت کلی نمی توان با استفاده از روشی که در ۲۷.۱۴ شرح داده شد مدول مفروضی را بهصورت مجموع مستقیم CGـزیرمدولهای تحویل،ناپذیر نوشت (زیرا در $\mathbb{C} G$ حالت کلی  $V_{\chi}$  تحویل ناپذیر نیست).

### خلاصة فصا ١۴

د. حاصلضرب داخلبی دو تابع  $\vartheta$  و  $\phi$  از  $G$  به  $\mathbb {C}$  را چنین تعریف میکنیم  $\cdot$ 

$$
\langle \vartheta, \phi \rangle = \frac{1}{|G|} \sum_{g \in G} \vartheta(g) \overline{\phi(g)}
$$

. مجموعهٔ سرشتهای تحویل،ایدیر ۱ $\chi_k$ ، . . . ،  $\chi_k$  از  $G$  مجموعهای یکامتعامد است، یعنی بهازای  $\langle \chi_i, \chi_j \rangle = \delta_{ij}$  هر  $i$  و ژ . هر CGسمدول با سرشتش معین می شود. " اگر  $\chi_k$ ، ۱۰۰، ۴۰ سرشتهای تحویل،ناپذیر  $G$  باشند و  $\psi$  سرشت دلخواهی از  $G$  باشد آنگاه. $^*$ 

$$
d_i = \langle \psi, \chi_i \rangle \qquad \text{as} \qquad \psi = d_1 \chi_1 + \cdots + d_k \chi_k
$$

هرکدام از  $d_i$ ها عددی صحیح و نامنفی است. همچنین  $\psi$  تحویل،ناپذیر است اگر و فقط اگر  $\langle \psi, \psi \rangle = 1$ 

### تہ بنات فصل ۱۴

۰۱ فرض کنیم  $G=S_{\mathfrak{k}}$ . در فصل ۱۸ خواهیم دید که G دارای سرشتهای  $\chi$  و  $\psi$  است که  $\chi$ دارای مقادیر زیر روی ردههای مزدوجی هستند

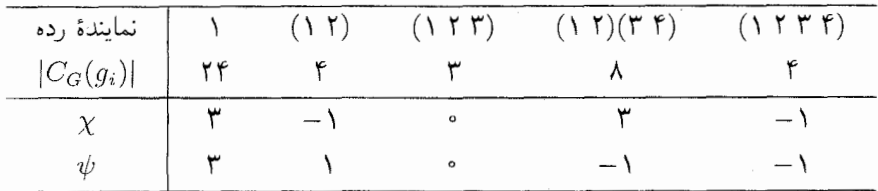

و (x,  $\psi$ )، (x,  $\psi$ ) و ( $\psi, \psi$ ) را محاسبه کنید. کدامیک از سرشتهای  $\chi$  و  $\psi$  تحویل ناپذیر است؟

 $\rho_5$ ۰ . فرض کنیم ( $\rho_1 \circ \rho_2$ ۰ ،  $\alpha = Q_{\lambda} = \langle a, b : a^{\dagger} = 1, b^{\dagger} = a^{\dagger}, b^{-1} a b = a^{-1} \rangle$  . د فرض کنیم نمایشهای  $G$  روی  $\mathbb {C}$  باشند و

$$
a\rho_{\mathbf{v}} = \begin{pmatrix} i & \circ \\ \circ & -i \end{pmatrix}, \qquad b\rho_{\mathbf{v}} = \begin{pmatrix} \circ & \circ \\ -i & \circ \end{pmatrix}
$$
\n
$$
a\rho_{\mathbf{v}} = \begin{pmatrix} \circ & i \\ i & \circ \end{pmatrix}, \qquad b\rho_{\mathbf{v}} = \begin{pmatrix} \circ & -i \\ i & \circ \end{pmatrix}
$$
\n
$$
a\rho_{\mathbf{v}} = \begin{pmatrix} -1 & \circ \\ \circ & 1 \end{pmatrix}, \qquad b\rho_{\mathbf{v}} = \begin{pmatrix} 1 & \circ \\ \circ & -i \end{pmatrix}
$$

نشان دهید که ۵٫ و ۵٫ همارزند، ولی ۵٫ با ۵٫ یا ۵٫ همارز نیست.

. فرض کنیم که  $\rho$  و  $\sigma$  نمایش  $G$  باشند و بهازای هر  $g$  از  $G$  ماتریس وارونپذیر  $T_g$  وجود داشته  $\kappa$ باشد بەقسىمى كە

$$
g\sigma=T_g^{-1}(g\rho)T_g
$$

- $g\in G$  ثابت کنید که ماتریس وارون $\mu$ یری چون  $T$  وجود دارد بهقسمی که بهازای هر  $g\sigma = T^{-1}(g\rho)T$
- ۴. فرض کنیم که  $\chi$  سرشتی مخالف صفر و غیربدیهی از G است بهطوری که بهازای هر  $g$ ی  $\chi$ متعلق به G مقدار  $\chi(g)$  عددی حقیقی و مخالف صفر است. ثابت کنید که  $\chi$  تحویل $\omega$ یر است.
	- ه. اگر  $\chi$  سرشت  $G$  باشد، نشان دهید که  $\chi$

$$
\langle \chi_{\text{reg}}, \chi \rangle = \chi(1)
$$

. اگر  $\pi$  سرشت جایگشتی  $S_n$  باشد، ثابت کنید

 $\langle \pi, \Delta_{S_n} \rangle = \Delta$ 

(راهنمایی: از تمرین ۴.۱۱ استفاده کنید.)

تمرينات ١۶۵

۰۷ فرض کنیم که  $\chi_1$ ، ۰۰۰،  $\chi_k$  سرشتهای تحویل،اپذیر G هستند و  $V$  $\psi = d_1 \chi_1 + \cdots + d_k \chi_k$ 

سرشتی از G است. در هریک از حالاتی که  $\langle \psi, \psi \rangle$  برابر ۱ یا ۲ یا ۳ یا ۴ است دربارهٔ اعداد صحیح  $d_i$  چه میتوان گفت؟

. فرض کنیم که  $\chi$  سرشت  $G$  باشد و بهازای هر  $g\in G$ ،  $\chi(g)$  عددی صحیح و زوج باشد. 5χ = ۲ $\phi$  ، $\phi$  آیا نتیجه می شود که بهازای سرشتی مانند

# 10

 $\label{eq:2.1} \frac{1}{\sqrt{2}}\left(\frac{1}{\sqrt{2}}\right)^{2} \left(\frac{1}{\sqrt{2}}\right)^{2} \left(\frac{1}{\sqrt{2}}\right)^{2} \left(\frac{1}{\sqrt{2}}\right)^{2} \left(\frac{1}{\sqrt{2}}\right)^{2} \left(\frac{1}{\sqrt{2}}\right)^{2} \left(\frac{1}{\sqrt{2}}\right)^{2} \left(\frac{1}{\sqrt{2}}\right)^{2} \left(\frac{1}{\sqrt{2}}\right)^{2} \left(\frac{1}{\sqrt{2}}\right)^{2} \left(\frac{1}{\sqrt{2}}\right)^{2} \left(\$ 

## تعداد سرشتهای تحویل ناپذیر

این فصل را به یک قضیه و چند نتیجهٔ آن اختصاص میدهیم. برطبق این قضیه تعداد سرشتهای تحویل،ناپذیر گروه متناهی مساوی تعداد ردههای مزدوجی گروه است. این قضیه همراه با مطالب فصل ۱۴. حاوی ابزار لازم برای مطالعهٔ سرشتهاست؛ در فصول باقیماندهٔ این کتاب از این ابزار استفاده مىكنيم.

 $\label{eq:2.1} \mathcal{F}(\mathfrak{g}) = \mathcal{F}(\mathfrak{g}) \otimes \mathcal{F}(\mathfrak{g})$ 

در سراسر این فصل، مطابق معمول  $G$ گروه متناهی است.

نابع ردهای تابع ردهای روی  $G$  عبارت $\omega$ ست از تابعی چون  $\mathbb{C} \to G \to \psi: G \to \psi$  بهقسمی که ۱.۱۵ تعریف بهازای عناصر مزدوج  $x$  و  $y$  از  $\psi(x) = \psi(x) = \psi(x)$  (یعنی  $\psi$  روی ردههای مزدوجی ثابت است).

بنابه گزارهٔ ۲/۵.۱۳) سرشتهای  $G$  تابع ردهای روی  $G$  هستند.  $C$  مجموعهٔ تمام توابع ردهای روی  $G$  زیرفضای فضای تمام توابع از  $G$  به  $\mathbb {C}$  است. یک پایهٔ  $C$  عبارتاست از مجموعهٔ توابعی که مقدارشان روی یکی از ردههای مزدوجی ۱ و روی بقیهٔ ردههای مزدوجی صفر است. از این رو

قضعیه – تعداد سرشتهای تحویل،ناپذیر  $G$  مساوی تعداد ردههای مزدوجی  $G$  است.  $G$ 

برهان فرض کنیم ۴٫ $\chi_k$  . . . . .  $\chi_k$  سرشتهای تحویل $i$ بایذیر  $G$  باشند، و  $l$  تعداد ردههای مزدوجی (٢.١٥) باشد. طبق قضيهٔ ٢٣.١۴، 7, . . . . . x عناصر خطى مستقل C هستند و لذا از (٢.١٥)  $k \leq l$  نتیجه مے شود  $k \leq l$ 

برای اثبات نابرابری عکس یعنی  $k \leq G \; l \leq G$ مدول منظم را در نظر میگیریم. اگر مجموعهٔ مجموعهٔ کاملی از CGسمولهای تحویل،ناپذیر ناپکریخت باشد، بنابه قضیهٔ ۷.۸ $\{V_\lambda, \cdots, V_k\}$ می دانیم که

$$
\mathbb{C}G = W_1 \oplus \cdots \oplus W_l
$$

) که بهازای هر Wi ، به مجموع مستقیم چند  $V_i$  یکریخت است. چون CG دارای عضو همانی است پس می توانیم بنویسیم

$$
\Lambda = f_1 + \cdots + f_k
$$

 $1 \leq i \leq k$ ,  $f_i \in W_i$  که

اکنون فرض کنیم (Z $(Z(G)$  ، یعنی  $z$  متعلق به مرکز CG باشد. بنابه گزارهٔ ۱۴.۹، بهازای  $\alpha v \in V_i$  هر  $i$ ، عددی چون  $\lambda_i \in \mathbb{C}$  وجود دارد بهطوری که بهازای هر

 $vz = \lambda_i v$ 

از این رو بهازای هر  $w \in W_i$ ،  $wz = \lambda_i w$  و لذا

$$
f_i z = \lambda_i f_i \quad (1 \le i \le k)
$$

نتیجه مه گیریم که

$$
z = \lambda z = (f_1 + \dots + f_k)z = f_1z + \dots + f_kz
$$

$$
= \lambda_1 f_1 + \dots + \lambda_k f_k
$$

تساوی فوق نشان می،دهد که  $Z(\mathbb{C}G)$  زیرمجموعهٔ زیرفضایی از  $\mathbb{C}G$  است که توسط یدید می)آید. جون بعد  $Z(\mathbb{C}G)$  بنابه گزارهٔ ۲۲.۱۲ برابر با  $l$  است پس  $k$  که از به  $f_k$ . به  $f_k$ این ترتیب اثبات تساوی  $k=l$  به پایان می $\mu$ سد.

۱۶۸ تعداد سرشتهای تحویلنایذیر

نتیجه  $\mathcal{X}_k$  نتیجه سرشتهای تحویل $i$ ناپذیر ۱ $\chi_k$  . . . .  $\chi_k$  از  $G$  پایهای برای فضای برداری تمام  $f.\mathsf{A}\mathsf{a}$ توابع ردهای روی  $G$  تشکیل میدهند. درواقع، اگر  $\psi$  تابع ردهای باشد آنگاه

$$
\psi = \sum_{i=1}^k \lambda_i \chi_i
$$

 $\lambda_i = \langle \psi, \chi_i \rangle$  که مهازای  $i \leq i \leq k$ 

برهان چون پ $\chi_k$  . . . .  $\chi_k$  استقلال خطی دارند، پس زیرفضایی از  $C$  با بعد  $k$  پدید میآورند.  $\chi_k$  .... (۲.۱۵) بنایه (ها ....) منابه قضیهٔ ۳.۱۵، مساوی  $k$  است. از این رو  $\chi_1$ ، ... فضای  $C$  را پدید میآورند و لذا تشکیل پایهای برای  $C$  می۵هند. قسمت آخر قضیه با استفاده از (۱۳.۱۴) نتیجه می شود.

از ۴.۱۵ گزارهٔ مفید زیر نتیجه می شود.

گزاره ۖ فرض کنیم که  $g,h\in G,$ . در این صورت  $g$  مزدوج  $h$  است اگر و فقط اگر  $\Delta.\mathsf{\Lambda} \Delta$  $\chi(g) = \chi(h)$  بهازای هر سرشت  $\chi$  از G داشته باشیم

 $\chi(g)=\chi(h)$ برهان ۱گر $g$  مزدوج  $h$  باشد، بنا بهگزارهٔ ۱۳۵.۱۳) بهازای هر سرشت $\chi$  از $G$  داریم برعکس، فرض کنیم که بهازای هر سرشت x داریم (x(a) =  $\chi(g) = \chi(h)$ . در این صورت بنا به نتیجهٔ ۴.۱۵، بهازای هر تابع ردهای  $\psi$  از  $G$  داریم  $\psi(b)=\psi(g)=\psi$ . لذا این مطلب بهازای تابع ردهای  $\psi$ ای که مقدارش روی ردهٔ مزدوجی  $g$  برابر ۱ و روی بقیهٔ ردهها برابر صفر است نیز درست است. بنابَراین  $\psi(h) = \psi(h) = \psi(h)$  و لذا g مزدوج h است.

نتیجه ً فرض کنیم که  $g \in G$  . در این صورت  $g$  مزدوج ا $g^{-1}$  است اگر و فقط اگر  $f.\mathsf{A}\mathsf{a}$ بهازای هر سرشت  $\chi$  از  $G$  مقدار  $\chi(g)$  حقیقی باشد.

برهان چون (q/ حقیقی است اگر و فقط اگر (^-r) ( (x(g) =  $\chi(g) = \chi(g^{-1})$  را ببینید)، حكم بلافاصله از گزارة ۵.۱۵ نتيجه مي شود.

این فصل را با مثالی بهپایان می,بریم که حاوی روشهایی عملی برای نوشتن سرشت و تابع ردهای گروه بهصورت ترکیب سرشتهای تحویلiاپذیر است. مانند مثالهای قبل، سرشت  $\chi$  از  $G$  را بهصورت بردار سطری در نظر میگیریم که  $k$  درایهٔ آن مقادیر  $\chi$  روی  $k$  ردهٔ مزدوجی  $G$  هستند.

مثال - در قسمت ۴.۱۸ خواهیم دید که گروهی چون G با مرتبهٔ ۱۲ وجود دارد که دقیقاً - مثال - دقیقاً - مثا  $\chi_2, \ldots, \chi_1$ و ۶ سرشت تحویل نایذیر ۱٫۵ (که ۱ $g_1 = g_2$ )، و ۶ سرشت تحویل نایذیر ۱٫۸ (۲۰۰۰  $\chi_2$ بهصورت زیر دارد

| $\mathfrak{g}_i$      | $g_{\lambda}$ | $g_{\tt V}$ | $g_{\tt V}$       | $g_{\rm f}$ | $g_{\Delta}$ | $g_{\mathcal{E}}$ |
|-----------------------|---------------|-------------|-------------------|-------------|--------------|-------------------|
| $ C_G(g_i) $          | ۱۲            | ۱۲          | ۶                 | ۶           | ۴            |                   |
| $\chi_{\lambda}$      |               |             |                   |             |              |                   |
| $\chi_{\mathfrak{k}}$ |               | $\sim$      | $\hspace{0.05cm}$ |             | $\dot{i}$    | $-2$              |
| $\chi_{\mathbf{r}}$   |               |             |                   |             |              |                   |
| $\chi_{\mathfrak{k}}$ |               | $\sim$      | $\sim$            |             | $-2$         | $\dot{\imath}$    |
| $\chi_{\mathfrak{0}}$ |               |             | $\cdots$          | $\sim$      | $\circ$      | $\circ$           |
| $\chi_{\mathcal{E}}$  |               |             |                   | $\sim$      | $\mathbf{o}$ | $\circ$           |

فرض کنیم سرشتهای  $\chi$  و  $\psi$  از  $G$  بهصورت زیر داده شده باشند

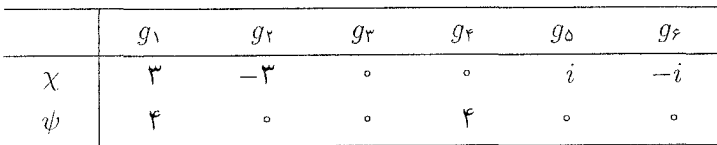

در این صورت بهسادگے ،مے توان نشان داد که

 $\psi = \chi_1 + \chi_1 + \chi_1 + \chi_2$  $\chi = \chi_Y + \chi_{\mathcal{P}}$ 

به عنوان مثال، درایهٔ دوم بردار سطری  $\chi$  قرینهٔ درایهٔ اول است. با بررسی مقادیر سرشتهای تحویل ناپذیر ، می بینیم که  $\chi$  باید ترکیبی از  $\chi$  و  $\chi$  و  $\chi$  باشد. اکنون جواب صحیح را به سرعت می $\chi_i$ حدس زد.

 $\epsilon$ درواقع کار مشکلی نیست که برای هر سرشت مفروض  $\phi$  از  $G$  که درجهاش نسبت به درجهٔ ها بزرگ نباشد، با استفاده از چند حدس  $\phi$  را بهصورت ترکیبی از سرشتهای تحویل،اپذیر $\chi_i$  $g_1=1$  بنویسیم. زیرا میدانیم ضرایب مربوطه اعداد صحیح نامنفی اند و درایههای ستون متناظر با ۱ اعداد صحيح مثبتاند (درواقع، اين درايهها درجة  $\chi_i$ ها هستند).

توصیه میکنیم که با استفاده از «روش حدس» سرشتهای ۸ و  $\mu$  از  $G$  را که در زیر داده شدهاند بهصورت ترکیبی از ۷٫۱ ... ،  $\chi_2$  بنوسسد.

۱۷۰ تعداد سرشتهای تحویل نایذیر

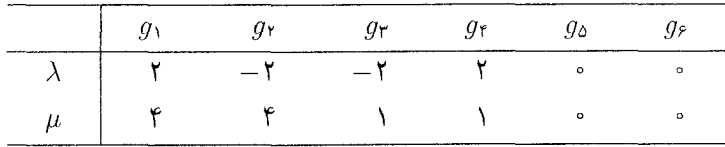

اما با تابعی ردهای یا سرشتی پیچیدهتر، مانند آنچه در زیر داده شده است چه می توان کرد؟

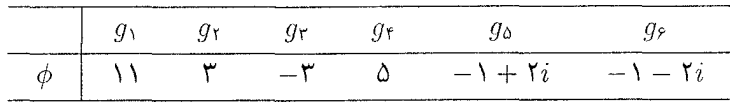

جواب این است که از ضرب داخلی (, ) میتوان استفاده کرد. بنابه نتیجهٔ ۴.۱۵ می دانیم که ضرایب  $\lambda_i$  در عبارت

$$
\phi = \lambda_1 \chi_1 + \cdots + \lambda_r \chi_r
$$

با فرمول زیر معین می شوند

$$
\lambda_i = \langle \phi, \chi_i \rangle \quad (1 \leq i \leq \mathcal{F})
$$

با استفاده ازگزارهٔ ۱۴۵.۵.۲۴) این حاصلضربهای داخلی را محاسبه میکنیم:

$$
\langle \phi, \chi_1 \rangle = \frac{11 \times 1}{11} + \frac{11 \times 1}{11} + \frac{-11 \times 1}{5} + \frac{0 \times 1}{5} + \frac{(-1 + 1i) \times 1}{5}
$$
  
+ 
$$
\frac{(-1 - 1i) \times 1}{5} = 1
$$
  

$$
\langle \phi, \chi_1 \rangle = \frac{11 \times 1}{11} + \frac{11 \times (-1)}{11} + \frac{(-11) \times (-1)}{5} + \frac{0 \times 1}{5} + \frac{(-1 + 1i) \times (-i)}{5}
$$
  
+ 
$$
\frac{(-1 - 1i) \times i}{5} = 1
$$

$$
\langle \phi, \chi_r \rangle = \frac{11 \times 1}{17} + \frac{r \times 1}{17} + \frac{-r \times 1}{5} + \frac{\Delta \times 1}{5} + \frac{(-1 + 7i) \times (-1)}{5} + \frac{(-1 - 7i) \times (-1)}{5} = 7
$$
  

$$
\psi(x, \chi) = \psi(x, \chi) = 7 \cdot \langle \phi, \chi_r \rangle = 1 \text{ so that } \phi = \chi_1 + \eta \chi_r + \eta \chi_r + \eta \chi_8
$$

خلاصة فصل ١٥ ١٧١

خلاصة فصل ١٥

۱. تعداد سرشتهای تحویلiبذیر گروه مساوی تعداد ردههای مزدوجی آن است. ۰۲ سرشتهای تحویل،ناپذیر ۷٫۰ . . . . ،  $\chi_k$  ازگروه  $G$  پایهای برای فضای برداری تمام توابع ردهای روی G تشکیل می،دهند. اگر  $\psi$  تابع ردهای باشد آنگاه

$$
\lambda_i = \langle \psi, \chi_i \rangle \ \ \& \ \ \psi = \sum_{i=1}^k \lambda_i \chi_i
$$

تمرينات فصل ١۵

 $\chi_{\Upsilon}$  . سرشتهای تحویل ناپذیر  $S_{\Upsilon}$  عبارت $i$ ند از ۷٫۱ ،  $\chi_{\Upsilon}$ 

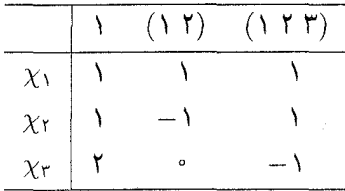

گیریم x تابع ردهای روی  $S$ ۲ با مقادیر زیر باشد

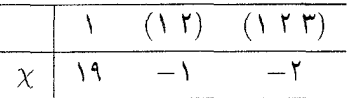

ار به صورت ترکیب خطبی ۳٫۱ و  $\chi$ ۳ بنویسید. آیا  $\chi$  سرشت  $S$  است؟  $\chi$ . فرض کنیم  $\psi$ ،  $\psi$ ،  $\psi$  توابع ردهای روی  $S$  با مقادیر زیر باشند

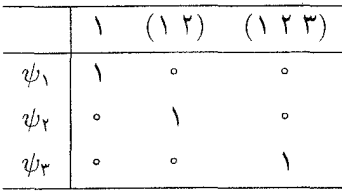

با به سورت ترکیب خطی سرشتهای تحویل،ایدیر  $\chi_1$ ،  $\chi_2$  و  $\chi_7$  از  $S$  بنویسید  $\psi_7$  بنویسید  $\psi_7$ ۳. فرض کنیم G گروه مرتبهٔ ۱۲ مذکور در مثال ۷.۱۵ باشد. مانند آن مثال نمایندههای ردههای

مزدوجی را 91، . . . ، و $g$  و سرشتهای تحویل،ناپذیر را 71، . . . ، و $\chi$  می،نامیم. گیریم  $\psi$  تابع ردهای روی  $G$  با مقادیر زیر باشد

١٧٢ تعداد سرشتهاى تحويل نايذير

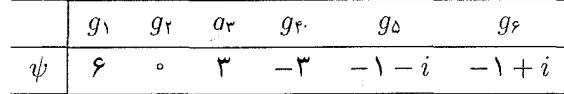

ار به صورت ترکیب خطی  $\chi_1, \ldots, \chi_{\lambda}$  بنویسید. آیا  $\psi$  سرشت  $G$  است؟ ۴. فرض کنیم  $G$ گروهی با مرتبهٔ ۱۲ است.

- الف) نشان دهید که ممکن نیست  $G$  دقیقاً ۹ ردهٔ مزدوجی داشته باشد. (راهنمایی: نشان دهید که ممکن نیست مرتبهٔ  $Z(G)$  برابر ۶ باشد.)
- ب) با استفاده از جواب تمرین ۲.۱۱، ثابت کنید که تعداد ردههای مزدوجی G برابر ۴، ۶ یا ۰۱۲ است. در هریک از این حالات گروه Gای با این تعداد ردهٔ مزدوجی بیابید.

# $\sqrt{2}$

## جدول سرشت و روابط تعامد

سرشتهای تحویل،اپذیر گروه متناهی  $G$  توابع ردهای هستند و تعداد آنها مساوی تعداد ردههای مزدوجی G است. بنابراین بیمناسبت نیست که مقادیر تمام سرشتهای تحویلiپذیر گروه G را در ماتریسی مربعی ثبت کنیم. چنین ماتریسی را جدول سرشت  $G$  می $i$ مند. درایههای جدول سرشت روابط پیچیدهای با هم دارند که روابط تعامد (قضیهٔ ۴.۱۶) حاوی بسیاری از آنهاست. مقدار زیادی از مطالب بعدی این کتاب را به شناخت جدول سرشت اختصاص دادهایم. انگیزهٔ این کار قضبهٔ ۲۱.۱۴ است که میگوید هر C $G$ ـمدول با سرشتش معین می شود. بنابراین خیلی از مسائل نظرية نمايشها با استفاده از سرشتها قابل حل اند.

 $\label{eq:2.1} \mathcal{L}=\mathcal{L}^{\text{max}}\left(\mathcal{L}^{\text{max}}\right)$ 

جدول سرشت ا تعریف خرض کنیم ۲٫، ۴۰۰۰ سرشتهای تحویل ناپذیر  $G$  و ۲٫، ۴۰۰۰ سایندههای  $g_k$ ، ۲۰۱۶ تمایندههای  $\lambda$ ۰۱۶  $\lambda$ ردههای مزدوجی G باشند. ماتریس k × kای راکه درایهٔ  $ij$ ی آن  $y_j$  (بهازای هر  $i$  و  $j$ که است جدول سرشت  $G$  می $j \leq k$  ) کی است کو  $k$ 

معمولاً سرشتهای تحویل ناپذیر و ردههای مزدوجی G را چنان شمارهگذاری میکنند که ۷٫ برابر با ی اسد: بجزاین موارد. شمارهگذاری A باشد: بجزاین موارد. شمارهگذاری به استفارهگذاری به این به این با

۱۷۴ جدول سرشت و روابط تعامد

دلخواه است. توجه کنید که در جدول سرشت، شمارهٔ سطرها شمارهٔ سرشتهای تحویل ناپذیر G است و شمارهٔ ستونها شمارهٔ ردههای مزدوجی (یا درواقع شمارهٔ نمایندههای ردههای مزدوجی) است. ۲.۱۶ گزاره جدول سرشت G ماتریسی وارون,پذیر است.

برهان با استفاده از این واقعیت که سرشتهای تحویل ناپذیر G، و در نتیجه سطرهای جدول سرشت، استقلال خطى دارند (قضية ٢٣.١۴) حكم ثابت مى شود.

 $G = D_{\epsilon} = \langle a, b : a^{\dagger} = b^{\dagger} = 1, b^{-1}ab = a^{-1} \rangle$  هثال (۱) فرض کنیم (\*-۵ سرشتهای تحویل،ناپذیر G در مثال ۶.۱۳(۴) داده شدهاند. عناصر ۱ و a و b را به عنوان نمایندههای ردههای مزدوجی G در نظر میگیریم؛ در این صورت جدول سرشت G عبارت است از

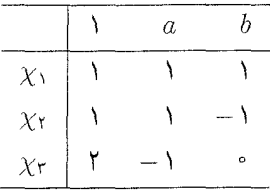

(٢) با استفاده از قضیهٔ ٨.٩ میتوانیم جدول سرشت هرگروه آبلی متناهی را تشکیل ذهیم. به عنوان مثال جدول سرشت  $\langle a : a^{\dagger} = \rangle \langle a : a^{\dagger} = \langle a \rangle$  عبارت است ار

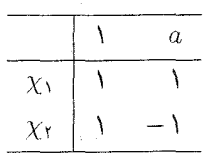

 $\langle \cdot \rangle$ و جدول سرشت  $C_{\mathsf{t}} = \langle a : a^{\mathsf{t}} = \langle a \cdot a^{\mathsf{t}} \rangle$  عبارت است از

 $\label{eq:2.1} \frac{1}{\sqrt{2}}\left(\frac{1}{\sqrt{2}}\right)^{2} \left(\frac{1}{\sqrt{2}}\right)^{2} \left(\frac{1}{\sqrt{2}}\right)^{2} \left(\frac{1}{\sqrt{2}}\right)^{2} \left(\frac{1}{\sqrt{2}}\right)^{2} \left(\frac{1}{\sqrt{2}}\right)^{2} \left(\frac{1}{\sqrt{2}}\right)^{2} \left(\frac{1}{\sqrt{2}}\right)^{2} \left(\frac{1}{\sqrt{2}}\right)^{2} \left(\frac{1}{\sqrt{2}}\right)^{2} \left(\frac{1}{\sqrt{2}}\right)^{2} \left(\$ 

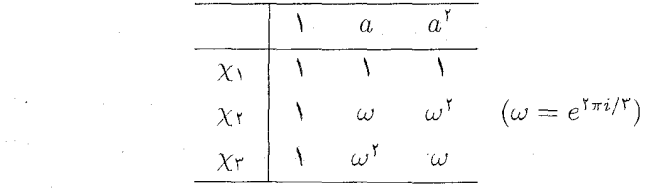

۴.۱۰ فرض کنیم  $G = D_{\lambda} = \langle a, b : a^{\dagger} = b^{\dagger} = 1, b^{-1}ab = a^{-1} \rangle$ . در تمرین ۲.۱۰ کلیهٔ نمایشهای تحویل،اپذیر G را یافتید. ردههای مزدوجی G در ۱۲.۱۲ داده شدهاند و نمایندههای آنها عبارتاند از ۱، ۵ $a$  ه،  $b$ ،  $b$  ه. از این رو جدول سرشت  $G$  عبارت است از

#### روابط تعامد ١٧٥

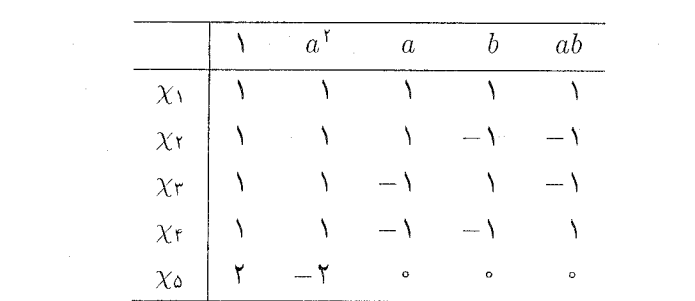

جدول سرشت تمام گروههای دووجهی را در فصل ۱۸ بهدست میآوریم.

روابط تعامد تاکنون موارد استفادهٔ زیادی از روابط (۱۳.۱۴) یعنی روابط زیر را

 $\langle \chi_r, \chi_s \rangle = \delta_{rs}$ 

که بین سرشتهای تحویل،ناپذیر ۲٫ $\chi_{k}$  . . . .  $\chi_{k}$  از  $G$  برقرارند دیدهایم. این روابط را می $توان برحسب$ درایههای سطرهای جدول سرشت بهصورت زیر نوشت

$$
\sum_{i=1}^{k} \frac{\chi_r(g_i)\overline{\chi_s(g_i)}}{|C_G(g_i)|} = \delta_{rs}
$$

(گزارهٔ ۲)۵.۱۴) را ببینید). روابط مشابهی بین ستونهای جدول سرشت برقرار است که آنها را در قسمت دوم قضية بعدى أوردهايم.

قضعیه فرض کنیم , $\chi$ ، ... , $\chi_k$  سرشتهای تحویل ناپذیر $G$  و , $g_k$  ... ,  $g_k$  نمایندههای  $f_*$ ۱۶ ردههای مزدوجی  $G$  باشند. در این صورت روابط زیر بهازای هر  $r,s\in\{1,\cdots,k\}$  برقرار است.

(١) روابط تعامد سطرى:

$$
\sum_{i=1}^{k} \frac{\chi_r(g_i) \overline{\chi_s(g_i)}}{|C_G(g_i)|} = \delta_{rs}
$$

(٢) روابط تعامد ستوني:

$$
\sum_{i=1}^{k} \chi_i(g_r) \overline{\chi_i(g_s)} = \delta_{rs} |C_G(g_r)|
$$

۱۷۶ جدول سرشت و روابط تعامد

برهان ِ روابط تعامد سطری را قبلاً ثابت کرده!یم. این روابط را فقط جهت مقایسه با روابط تعامد ستونى در اينجا أوردهايم. بهازای هر  $s \leq s \leq \cdots$ ، فرض کنیم  $\psi_s$  تابع ردهای با ضابطهٔ زیر باشد  $\psi_s(g_r) = \delta_{rs}$   $(\lambda \leq r \leq k)$ بنابه نتيجة ٣.١٥،  $\psi_s$  تركيب خطى ٧٪، ٣.١، ٢، ٢ است، مثلاً  $\psi_s = \sum_{i=1}^{\kappa} \lambda_i \chi_i \quad (\lambda_i \in \mathbb{C})$  $\langle \chi_i, \chi_j \rangle = \delta_{ij}$  میدانیم که  $\langle \chi_i, \chi_j \rangle = 0$  $\lambda_i = \langle \psi_s, \chi_i \rangle = \frac{1}{|G|} \sum_{s \in G} \psi_s(g) \overline{\chi_i(g)}$ 

 $\psi_s(g) = \psi_s(g)$ اکنون توجه کنید که هرگاه  $g$  مزدوج  $g_s$  باشد، ۱ $\psi_s(g) = \psi_s(g)$ ، است؛ همچنین بنابه قضیهٔ ۸.۱۲، تعداد عضوهایی از G که با  $g_s$  مزدوجاند برابر  $|G|/|C_G(g_s)|$  است از این رو

$$
\lambda_i = \frac{1}{|G|} \sum_{g \in g_s^G} \psi_s(g) \overline{\chi_i(g)} = \frac{\overline{\chi_i(g_s)}}{|C_G(g_s)|}
$$

بنابراين

$$
\delta_{rs} = \psi_s(g_r) = \sum_{i=1}^k \lambda_i \chi_i(g_r) = \sum_{i=1}^k \frac{\chi_i(g_r) \overline{\chi_i(g_s)}}{|C_G(g_s)|}
$$
\ne)

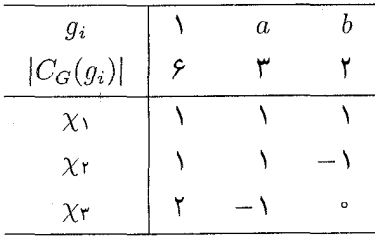
مجموع  $\overline{\chi_i(g_s)}$  را در حالات مختلفی در نظر میگیریم:  $r = \lambda$ ,  $s = Y$ :  $\lambda \times \lambda + \lambda \times \lambda + \lambda \times (-1) = 0$  $r = 1$ ,  $s = Y$ :  $1 \times 1 + 1 \times 1 + (-1) \times (-1) = r$  $s = \mathbf{r}$ :  $r = \lambda$ ,  $\lambda \times \lambda + \lambda \times (-1) + \lambda \times \cdot = 0$ 

در هر حالت درایههای ستونهای r و s از جدول سرشت را از بالا به پایین نظیر به نظیر در هم ضرب می کنیم و حاصلضربها را با هم جمع می کنیم. حاصلجمع در صورتی که  $s \neq s$ ، مساوی • است و در صورتیکه  $s = r$ ، مساوی عدد نوشته شده در بالای ستون (یعنی مرتبهٔ مرکزساز  $(g_r)$  است. (۲) فرض کنیم که جدول زیر قسمتی از جدول سرشت گروه مرتبهٔ دوازده  $G$  باشد که دقیقاً چھار ردۂ مزدوجے دارد

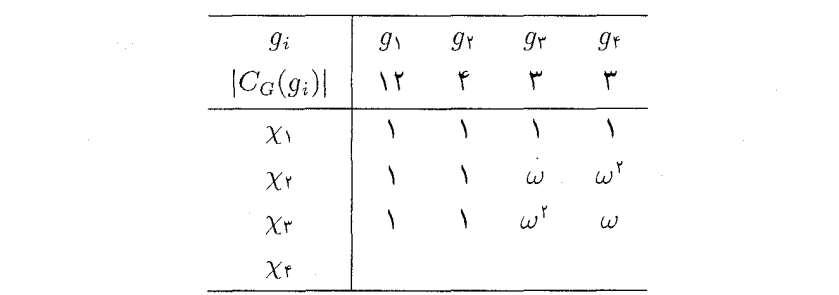

(که ۲\*/۳\*c). با استفاده از روابط تعامد ستونی، آخرین سطر جدول سرشت را مییابیم. درایههای ستون اول جدول سرشت درجات سرشتهای تحویل،اپذیرند و لذا اعداد صحیح مثبتاند. بنا به روابط تعامد ستونی در حالت ۱ $s=r$  مجموع مربعات این اعداد مساوی ۱۲ است (این موضوع از قضیهٔ ۱۲.۱۱ نیز نتیجه میشود). از این رو آخرین درایهٔ ستون اول مساوی ۳ است.

فرض كنيم آخرين دراية ستون دورم 
$$
x
$$
 است. از رابطة تعامد ستونى
$$
\sum_{i=1}^{r} \chi_i(g_1) \overline{\chi_i(g_r)} = \circ
$$

نتيجه مي شود

$$
1 \times 1 + 1 \times 1 + 1 \times 1 + 17\overline{x} = 9
$$

 $x = -1$  بنابراین

۱۷۸ جدول سرشت و روابط تعامد

با در نظرگرفتن روابط تعامد ستونی بین ستون اول و ستونهای سوم و چهارم، جدول سرشت بهصورت زیر تکمیل می شود

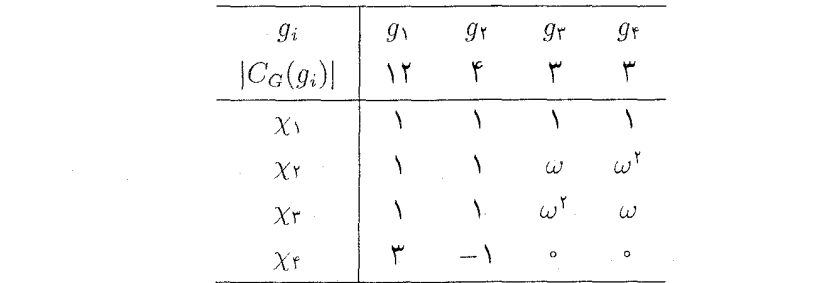

با وجود اینکه در محاسبات خود از روابط تعامد ستونی بین ستون اول و هریک از ستونهای جدول استفاده كردهايم ولي توجه داشته باشيدكه روابط تعامد ستوني بين هر جفت از ستونها برقرار است. به عنوان مثال،

$$
\sum_{i=1}^{f} \chi_i(g_r) \overline{\chi_i(g_r)} = 1 \times 1 + 1 \times 1 + 1 \times 1 + (-1) \times (-1) = f
$$
\n
$$
\sum_{i=1}^{r} \chi_i(g_r) \overline{\chi_i(g_r)} = 1 \times 1 + \omega \times \overline{\omega} + \omega^r \times \overline{\omega}^r + \cdot \cdot \cdot = f
$$
\n
$$
\sum_{i=1}^{r} \chi_i(g_r) \overline{\chi_i(g_r)} = 1 \times 1 + \omega \times \overline{\omega}^r + \omega^r \times \overline{\omega} + \cdot \cdot \cdot = \cdot
$$
\n
$$
\sum_{i=1}^{r} \chi_i(g_r) \overline{\chi_i(g_r)} = 1 \times 1 + \omega \times \overline{\omega}^r + \omega^r \times \overline{\omega} + \cdot \cdot \cdot = \cdot
$$
\n
$$
\dots \text{...} \quad A_f \quad \text{...} \quad A_f \quad \text{...} \quad B_f \quad \text{...} \quad B_f \quad \text{...}
$$
\n
$$
\text{...} \quad B_f \quad \text{...} \quad B_f \quad \text{...}
$$

$$
\sum_{i=1}^{k} d_i \chi_i(g) = \begin{cases} |G| & g = 1 \\ \circ & g \neq 1 \\ \end{cases}
$$
\n3

\n4

\n5

\n6

\n7

\n8

\n9

\n9

\n1

\n1

\n2

\n3

\n4

\n5

\n6

\n7

\n8

\n9

\n1

\n1

\n2

\n3

\n4

\n5

\n6

\n8

\n9

\n1

\n1

\n2

\n3

\n4

\n5

\n6

\n8

\n9

\n1

\n1

\n2

\n3

\n4

\n5

\n6

\n8

\n9

\n1

\n1

\n2

\n3

\n4

\n5

\n6

\n8

\n9

\n1

\n1

\n1

\n2

\n3

\n4

\n5

\n5

\n6

\n8

\n9

\n1

\n1

\n1

\n2

\n3

\n4

\n5

\n5

\n6

\n8

\n9

\n1

\n1

\n1

\n2

\n3

\n4

\n5

\n5

\n6

\n8

\n9

\n1

\n1

\n1

\n2

\n3

\n4

\n5

\n5

\n6

\n8

\n9

\n1

\n1

\n1

\n

سطر در مقابل ستون ۱۷۹

سطر در مقابل ستون توحه کنید که در مثال ۱۶.۵.(۲)، که سه سرشت از چهار سرشت تحویل ناپذیر گروه G داده شده بود، مقادیر أخرین سرشت را یکی پس از دیگری با استفاده از روابط تعامد ستونی یافتیم. از راه دیگری نیز میتوانستیم این کار را انجام دهیم، به این ترتیب که با استفاده از روابط تعامد سطری ۴ $\delta_{i\mathfrak{k}}$  =  $\langle \chi_i, \chi_\mathfrak{k} \rangle = \langle \chi_i, \chi_\mathfrak{k} \rangle$ سطری ۴) بهدست أوريم. البته انجام دادن محاسبه با روابط تعامد ستونى أسانتر بود، اما درواقع روابط تعامد ستونى دقيقاً شامل همان اطلاعات حاصل از روابط تعامد سطرى است. اين موضوع را اكنون نشان می دهیم.

 $\cdot \chi_i(g_j)$  جدول سرشت  $G$  ماتریسی  $k \times k$  است و با استفاده از درایههای این ماتریس، یعنی ماتریس  $k\times k$ ی دیگری مانند  $M$  می $\omega$ ازیم که درایهٔ  $ij$ ی آن مساوی

$$
\frac{\chi_i(g_j)}{|C_G(g_j)|^{1/7}}
$$

باشد. فرض کنیم  $\overline{M}^{\,t}$  ترانهادهٔ مزدوج  $M$  باشد. درایهٔ  $rs$  ماتریس  $M^{\;t}$  با توجه به روابط تعامد سطری عبارت است از

$$
\sum_{i=1}^{k} \frac{\chi_r(g_i)\overline{\chi_s(g_i)}}{|C_G(g_i)|} = \delta_{rs}
$$

و لذا  $I=I$  . درواقع رابطهٔ  $I=I^*$  صورت دیگری از روابط تعامد سطری است. از طرف دیگر درایهٔ  $rs$  ماتریس  $\overline{M}^{\, t}M$  با توجه به روابط تعامد ستونی عبارت است از

$$
\frac{1}{|C_G(g_r)|^{1/7}|C_G(g_s)|^{1/7}} \sum_{i=1}^k \overline{\chi_i(g_r)} \chi_i(g_s) = \delta_{rs}
$$

 $\overline{M}^t M = I$  ، لذا  $I$ 

میدانیم که اگر  $M$  ماتریس مربعی باشد، روابط  $I= M^{\, t}$  و  $\overline{M}^{\, t} = M^{\, t}$  هم!رزند، در نتیجه روابط تعامد سطری و ستونبی نیز همارزند.

می توانستیم روابط تعامد ستونی را با استفاده از استدلال فوق از روابط تعامد سطری نتیجه بگیریم. مهمتر اینکه روابط تعامد سطری و ستونبی حاوی اطلاعات یکسان هستند و لذا هنگامیکه با جدول سرشت کار میکنیم اطلاعات حاصل از هریک از این دو دسته رابطه یکسان است.

۱۸۰ جدول سرشت و روابط تعامد

خلاصة فصل ١۶ فرض کنیم G گروهی متناهی است که سرشتهای تحویل،ناپذیر آن ۷٫۱ . . . . ،  $\chi_k$  و نمایندههای ردههای مزدوجی آن  $g_1$ ، . . . ، ، ، و است. ۰۱ جدول سرشت G ماتریسی  $k \times k$  است که درایهٔ  $ij$ ی آن  $\chi_i(g_j)$  است. ۰۲ روابط تعامد سطری بیان می دارد که بهازای هر  $r$  و s،

$$
\sum_{i=1}^{k} \frac{\chi_r(g_i) \overline{\chi_s(g_i)}}{|C_G(g_i)|} = \delta_{rs}
$$

۳. روابط تعامد ستونی بیان می دارد که بهازای هر r و s،

$$
\sum_{i=1}^{k} \chi_i(g_r) \overline{\chi_i(g_s)} = \delta_{rs} |C_G(g_r)|
$$

- . جدول سرشت  $C_1 \times C_1 \times C_2$  را تشکیل دهید.
- . میدانیم که گروه مرتبهٔ هشت G دارای پنج ردهٔ مزدوجی با نمایندههای ۵٫ ... ، ۵٫ است و جهار سرشت از سرشتهای آن دارای مقادیر زیرند

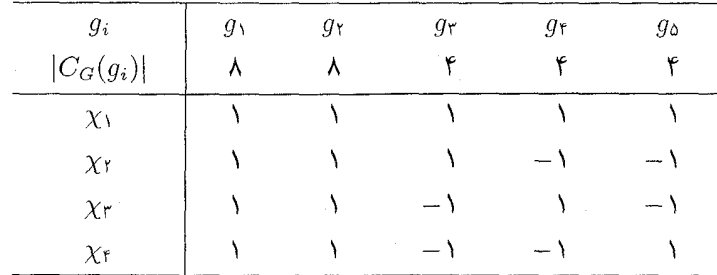

جدول سرشت کامل  $G$  را پیدا کنید.

. گروهم چون G وجود دارد که مرتبهاش ۱۰ است و چهار ردهٔ مزدوجی با نمایندههای  $G$ 

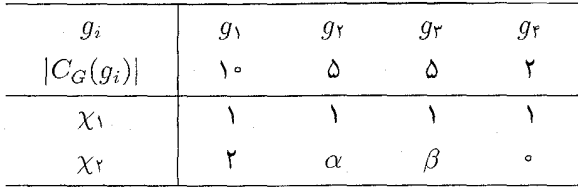

تمرينات ١٨١

 $\label{eq:2.1} \frac{1}{\sqrt{2\pi}}\int_{0}^{\pi} \frac{1}{\sqrt{2\pi}}\left(\frac{1}{\sqrt{2\pi}}\right)^{2\pi} \frac{1}{\sqrt{2\pi}}\int_{0}^{\pi} \frac{1}{\sqrt{2\pi}}\left(\frac{1}{\sqrt{2\pi}}\right)^{2\pi} \frac{1}{\sqrt{2\pi}}\int_{0}^{\pi} \frac{1}{\sqrt{2\pi}}\frac{1}{\sqrt{2\pi}}\frac{1}{\sqrt{2\pi}}\frac{1}{\sqrt{2\pi}}\frac{1}{\sqrt{2\pi}}\frac{1}{\sqrt{2\pi}}\frac{1}{\sqrt{$ 

. دو ستون از جدول سرشت گروهی چون  $G$  بهصورت زیر است $f$ 

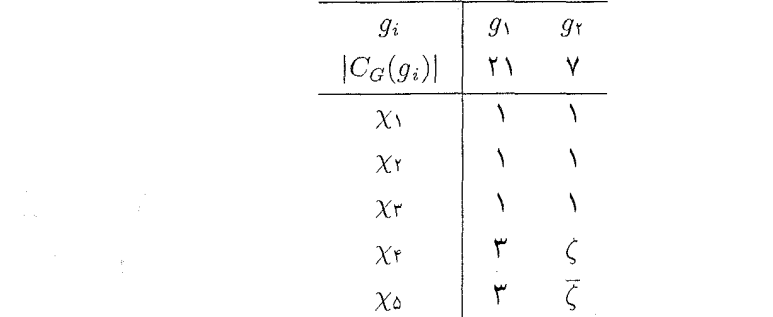

که ۱ = ۱ و ی ی/ ۹  
الف) ۶ را پیدا کنید.  
ب) ستون دیگری از جدول سرشتی را پیدا کنید.  
۵. فرض کنیم ۲۸، ... ۲۸، سرشتهای تحویل ناپذیر G مستند. نشان دهید که  

$$
Z(G) = \left\{ g \in G : \sum_{i=1}^{k} \chi_{i}(g) \overline{\chi_{i}(g)} = |G| \right\}
$$

. فرض کنیم G گروهی متناهی است و نمایندههای ردههای مزدوجی آن ۹٫، ۰۰۰،  $g_k$  و جدول  $\mathcal{G}_k$ سرشت آن  $C$  است. نشان دهید که  $\det\! C$  یا حقیقی است و یا موهومی محض است، و

$$
|\text{det}C|^{\dagger} = \prod_{i=1}^{k} |C_G(g_i)|
$$
  
5.1 cm,  $\text{det}C$  and  $\text{det}C = C_{\text{tr}}$ 

## W

## زیرگروه نرمال و سرشت ارتقاءیافته

اگر  $N$  زیرگروه نرمال گروه متناهی G باشد و  $N\neq N$  آنگاه گروه خارج قسمتی  $G/N$  کوچکتر از  $G$  است. بنابراین پیداکردن سرشتهای  $G/N$  قاعدتاً سادهتر از پیداکردن سرشتهای  $G$  است. درواقع، با استفاده از روشی بهنام ارتقاءدادن، می $\vec{q}$ انیم با استفاده از سرشتهای  $G/N$  تعدادی از سرشتهای  $G$  را بیابیم. از این رو زیرگروه نرمال در یافتن سرشتهای  $G$  به ماکمک میکند. عکس این موضوع نیز درست است، یعنی جدول سرشت  $G$  ما را قادر می سازد که زیرگروههای نرمال را پیدا کنیم؛ لذا از جدول سرشت بهسادگی می توان دانست که  $G$  ساده است یا نه.  $G$ 

 $\label{eq:2.1} \begin{split} \mathcal{L}_{\text{max}}(\mathbf{X},\mathbf{X})&=\mathcal{L}_{\text{max}}(\mathbf{X},\mathbf{X})\mathcal{L}_{\text{max}}(\mathbf{X},\mathbf{X})\\ &\leq \mathcal{L}_{\text{max}}(\mathbf{X},\mathbf{X})\mathcal{L}_{\text{max}}(\mathbf{X},\mathbf{X})\mathcal{L}_{\text{max}}(\mathbf{X},\mathbf{X})\mathcal{L}_{\text{max}}(\mathbf{X},\mathbf{X})\mathcal{L}_{\text{max}}(\mathbf{X},\mathbf{X})\mathcal{L}_{\text{max}}(\mathbf{X$ 

 $\label{eq:2.1} \frac{1}{\sqrt{2\pi}}\int_{\mathbb{R}^3}\frac{1}{\sqrt{2\pi}}\int_{\mathbb{R}^3}\frac{1}{\sqrt{2\pi}}\int_{\mathbb{R}^3}\frac{1}{\sqrt{2\pi}}\int_{\mathbb{R}^3}\frac{1}{\sqrt{2\pi}}\int_{\mathbb{R}^3}\frac{1}{\sqrt{2\pi}}\int_{\mathbb{R}^3}\frac{1}{\sqrt{2\pi}}\int_{\mathbb{R}^3}\frac{1}{\sqrt{2\pi}}\int_{\mathbb{R}^3}\frac{1}{\sqrt{2\pi}}\int_{\mathbb{R}^3}\frac{1$ 

سرشتهای خطی G (یعنی سرشتهای درجهٔ ۱) بهوسیلهٔ ارتقاءدادن سرشتهای تحویل،ناپذیر گروه  $G/N$  در حالتیکه  $N$  زیرگروه مشتق  $G$  است حاصل میشود. (زیرگروه مشتق در زیر در ۷.۱۷ تعریف شده است.) چنانکه بعداً شرح می4هیم از سرشتهای خطی نیز میتوان استفاده کرد و از یک سرشت تحویل،ناپذیر مفروض سرشت تحویل،ناپذیر حدیدی بهدست آورد.

> سرشت ارتقاءيافته در آغاز، چگونگی ساختن سرشت  $G$  با استفاده از سرشت  $G/N$  را شرح میدهیم.

سرشت ارتقاءيافته ١٨٣

۱.۱۷ گزاره فرض کنیم که  $G \lhd G \lhd N$  و  $\widetilde{\chi}$  سرشت  $G/N$  است. نابع $\chi: G \to \chi: G \to \chi$  را چنین تعريف مىكنيم

$$
\chi(g) = \widetilde{\chi}(Ng) \qquad (g \in G)
$$

در این صورت  $\chi$  سرشت  $G$  است و  $\chi$  و  $\widetilde{\chi}$  دارای درجات مساوی هستند.

برهان گیریم تابع  $G/N$   $\stackrel{\sim}{\rho}$  :  $G/N$  نمایش  $G/N$  با سرشت  $\stackrel{\sim}{\chi}$  باشد. تابع که بهوسیلهٔ ترکیب توابع در زیر تعریف شده است  $\rho:G\to \operatorname{GL}(n,\mathbb{C})$ 

$$
g \to Ng \to (Ng)\tilde{\rho} \qquad (g \in G)
$$

همریختی از G به  $\mathrm{GL}(n,\mathbb{C})$  است. از این $\varrho$  نمایش G است. سرشت  $\chi$  از p بهازای هر در روابط زیر صدق میکند  $g \in G$ 

$$
\chi(g) = \text{tr}(g\rho) = \text{tr}((Ng)\widetilde{\rho}) = \widetilde{\chi}(Ng)
$$

به علاوه داریم  $\widetilde{\chi}(\overline{N})=\chi(\overline{N})=\widetilde{\chi}(\overline{N})$  و لذا  $\chi$  و  $\widetilde{\chi}$  دارای درجات مساوی

تعریف  $\overline{\chi}$  و  $\chi$  سرشت  $G/N$  باشد،گوییم سرشت  $\chi$  از  $G$  با تعریف  $\chi$  .  $\chi$  $\chi(q) = \widetilde{\chi}(Ng) \quad (g \in G)$ 

احاصل) ارتقاء  $\widetilde{\chi}$  به  $G$  است.

به G، تناظری دوسویی بین مجموعهٔ سرشتهای  $G/N$  و مجموعهٔ سرشتهای  $\chi$  از G که در شرط Ker $\chi \leq K$  صدق میکنند حاصل میشود. سرشتهای تحویل $G/N$  با سرشتهای تحویل ناپذیری از  $G$  که  $N$  در هستهٔ آنهاست متناظرند.

بوهان اگر  $\widetilde{\chi}$  سرشت  $G/N$  و  $\chi$  ارتقاء  $\widetilde{\chi}$  به  $G$  باشد آنگاه  $\chi(\Lambda)=\chi(N)$ . همچنین اگر اَنگاه $k \in N$ 

$$
\chi(k) = \widetilde{\chi}(Nk) = \widetilde{\chi}(N) = \chi(\lambda)
$$

 $N \leq \text{Ker} \chi$ لذا ہ

۱۸۴ زیرگروه نرمال و سرشت ارتقاءیافته

اکنون فرض کنیم x سرشت G با خاصیت Kerx  $N \leq \mathrm{K}$  باشد. فرض کنیم نمایش  $G$  با سرشت  $\chi$  باشد. اگر $g_1, g_2 \in \mathbb{F}_q$  و  $\rho: G \to \mathrm{GL}(n, \mathbb{C})$  آنگاه  $\rho: G \to \mathrm{GL}(n, \mathbb{C})$ و لذا  $\rho = (g_{\gamma}g_{\gamma}^{-1})\rho = g_{\gamma}$ . بنابراین میتوانیم تابعی چون  $g_{\gamma}g_{\gamma}^{-1} \in N$ ، مَا ضابطة  $\widetilde{\rho}: G/N \to \mathrm{GL}(n,\mathbb{C})$ 

$$
(Ng)\widetilde{\rho} = g\rho \qquad (g \in G)
$$

 $g, h \in G$  تعریف کنیم. در این صورت بهازای هر

$$
((Ng)(Nh))\widetilde{\rho} = (Ngh)\widetilde{\rho} = (gh)\rho = (g\rho)(h\rho)
$$

$$
= ((Ng)\widetilde{\rho})((Nh)\widetilde{\rho})
$$

و لذا  $\stackrel{\sim}{\rho}$  نمايش  $G/N$  است. اگر  $\stackrel{\sim}{\chi}$  سرشت  $\stackrel{\sim}{\rho}$  باشد آنگاه

$$
\widetilde{\chi}(Ng) = \chi(g) \qquad (g \in G)
$$

بنابراین  $\chi$  ارتقاء  $\widetilde{\chi}$  به  $G$  است.

تا اینجا ثابت کردهایم که تابعی که هر سرشت  $G/N$  را به ارتقائش به  $G$  نسبت می دهد تابعی دوسویی است بین مجموعهٔ سرشتهای  $G/N$  و مجموعهٔ سرشتهای  $G$  که  $N$  در هستهٔ آنهاست. لذا تنها کار باقیمانده این است که نشان دهیم سرشتهای تحویل،اپذیر متناظرند. برای این منظور، فرض کنیم که  $U$  زیرفضای  $\mathbb{C}^n$  است. می دانیم که

$$
u(g\rho) \in U, \forall u \in U \Leftrightarrow u(Ng)\tilde{\rho} \in U, \forall u \in U
$$

بنابراين C $G$  . زيرمدول °C است اگر و فقط اگر  $C$  (G/N) در يرمدول  $\mathbb{C}$  باشد.  $\chi$  بنابراین نمایش  $\rho$  تحویل $i$ پذیر است اگر و فقط اگر نمایش  $\widetilde{\rho}$  تحویل $i$ پاپذیر باشد. از این تحويل نايذير است اگر و فقط اگر  $\widetilde{\chi}$  تحويل نايذير باشد.

اگر  $N$  زیرگروه نرمال  $G$  باشد و جدول سرشت  $G/N$  را بدانیم، با استفاده از قضیهٔ ۳.۱۷ می توانیم به تعداد سرشتهای تحویل ناپذیر  $G/N$ ، برای  $G$  سرشت تحویل ناپذیر پیدا کنیم.

و ۴.۱۷ مثال گیریم  $G = S_1$ 

 $N = V_{\mathbf{r}} = \{ \mathcal{N}, (\mathcal{N}, \mathcal{V})(\mathcal{V}, \mathcal{V}), (\mathcal{N}, \mathcal{V})(\mathcal{V}, \mathcal{V}) \}$ 

یافتن زیرگروههای نرمال ۱۸۵۰

الذا $N \lhd G$  (مثال ۲۰.۱۲ را ببینید). اگر قرار دهیم (۲ ۲ ۱ ) $a = N($  ( ۲ ۲ )  $b = N($ نگاه  $b^{-1}ab = a^{-1}$ ,  $a^r = b^r = N$  که  $G/N = \langle a, b \rangle$ 

 $G/N \cong D$ در نتیجه  $G/N \cong G/N$ . با استفاده از مثال ۱۴.۱۶(۱) درمی،یابیم که جدول سرشت عبارت|ست از

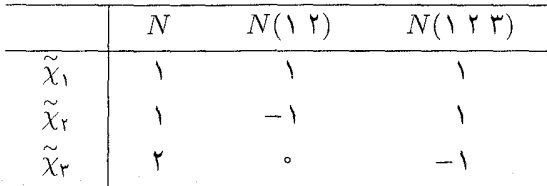

ارتقاء $\,\widetilde{\chi}\,$  را، که سرشت  $G/N$  است، با $\,\chi\,$  نشان می۱۵هیم. برای محاسبهٔ مقادیر  $\,\chi\,$  توجه کنید که

$$
\begin{aligned} (\Lambda, \mathbf{Y})(\mathbf{Y}, \mathbf{Y}) &\in N \quad \text{and} \quad \chi((\Lambda, \mathbf{Y})(\mathbf{Y}, \mathbf{Y})) = \widetilde{\chi}(N) \\ N(\Lambda, \mathbf{Y}, \mathbf{Y}, \mathbf{Y}) &= N(\Lambda, \mathbf{Y}) \quad \text{and} \quad \chi((\Lambda, \mathbf{Y}, \mathbf{Y})) = \widetilde{\chi}(N(\Lambda, \mathbf{Y}))) \end{aligned}
$$

از اینرو ارتقاء ۴٫، ۴٪، ۴٪ به ترتیب عبارتاست از ۳٫۱، ۴٫۲ که بهصورت زیرند

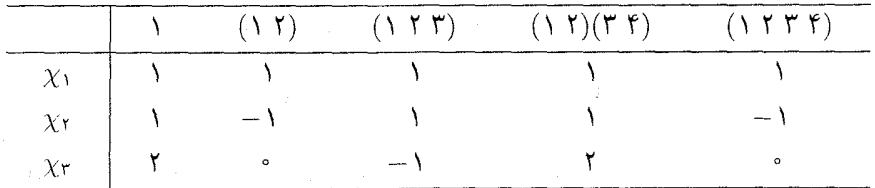

بنابراین ۷٫۰ ، $\chi$ ، ۲۰ سرشتهای تحویل،اپذیر  $G$  هستند زیرا  $\widetilde{\chi}_{\rm r}$  ، بن $\widetilde{\chi}_{\rm r}$  سرشتهای تحویل،اپذیر هستند.  $G/N$ 

یافتن زیرگروههای نرمال همچنانکه دوگزارهٔ بعدی نشان می دهند، از جدول سرشت می توان اطلاعاتی دربارهٔ ساختارگروه بهدست آورد. ابتدا نشان می،دهیم که اگر جدول سرشت G معلوم باشد چگونه می،توان تمام زیرگروههای نرمال G را پیدا کرد. ابتدا یادآوری میکنیم که به سادگی می توان هستهٔ سرشت تحویل ناپذیر  $\chi$  را از جدول سرشت بهدست آورد زیرا

 $\text{Ker}\chi = \{q \in G : \chi(q) = \chi(\mathcal{C})\}\$ 

۱۸۶ زیرگروه نرمال و سرشت ارتقاءیافته

(تعریف ۱۳.۱۳ را ببینید). همچنین  $\chi \lhd G$  روشن است که هر زیرگروه که اشتراک هستههای سرشتهای تحویل،ناپذیر باشد نیز زیرگروه نرمال است. گزارهٔ زیر نشان می،دهد که هر زیرگروه نرمال اشتراک هستههای سرشتهایی تحویل ناپذیر است.

کزاره  $\zeta \in N \lhd G$ ، سرشتهای تحویل $j$ ناپذیری از  $G$  چون  $\chi_i$ ، ۱۰۰ ،  $\chi_s$  وجود دارند  $\chi_s$ بەقسىمى كە

$$
N = \bigcap_{i=1}^s \text{Ker} \chi_i
$$

 $\chi$  برهان اگر g به هستهٔ هر سرشت تحویل $i$ نایذیر  $G$  تعلق داشته باشد آنگاه بهازای هر سرشت داریم (۱) $\chi(g)=\chi(\Lambda)$  و لذا، بنابه گزارهٔ ۵.۱۵، ۱ =  $g$ . بنابراین اشتراک هستههای تمام سرشتهای تحویلناپذیر G مساوی {۱} است.

اکنون فرض کنیم  $\widetilde{\chi}_s$ ، . . . .  $\widetilde{\chi}_s$  سرشتهای تحویل،ناپذیر  $G/N$  باشند. بنابه آنچه در بالاگفتیم،

$$
\bigcap_{i=1} \text{Ker}\widetilde{\chi}_i = \{N\}
$$

بهازای هر  $s\leq i\leq\cdots$ ، فرض کنیم ارتقاء  $\widetilde{\chi}_i$  به  $G$  مساوی  $\chi_i$  باشد. اگر  $g\in\mathrm{Ker} \chi_i$  آنگاه

$$
\widetilde{\chi}_i(N) = \chi_i(1) = \chi_i(g) = \widetilde{\chi}_i(Ng)
$$

و لذا  $N g \in {\rm Ker} \widetilde{\chi}_i = N$ . بنابراین اگر  $g \in \bigcap {\rm Ker} \chi_i$ ا آنگاه  $g \in {\rm Ker} \widetilde{\chi}_i = N$  و از این $g \in {\rm Ker} \widetilde{\chi}_i$ در نتيجه  $g \in N$ 

$$
N = \bigcap_{i=1}^{s} \text{Ker} \chi_{i}
$$

سادهبودن  $G$  را سادهتر می توان از جدول سرشت  $G$  استنتاج کرد:

۶.۱۷ گزاره ً گروه G ساده نیست اگر و فقط اگر بهازای سرشتی تحویل،ناپذیر و غیربدیهی از چون x و عنصری غیرهمانی از  $G$  چون  $g$  داشته باشیم  $G$ 

 $\chi(q) = \chi(\lambda)$ .

سرشت خطی ۱۸۷

 $\alpha = \frac{1}{2} \left( \frac{1}{2} - \frac{1}{2} \right) - \frac{1}{2}$  .

برهان فرض کنیم که سرشت تحویل ناپذیر غیربدیهی  $\chi$  وجود دارد بهقسمی که بهازای غنصری  $\rho$  غیرهمانی چون g ( ( ) x(g) = x( ۱). در این صورت g  $g \in \text{Ker}\chi$  و لذا  $\chi(\gamma) = \chi(\gamma)$ . اگر  $\chi$  نمایش  $G$  با سرشت  $\chi$  باشد آنگاه بنا به قضیهٔ ۱۱.۱۳(۲) داریم Ker $\chi = \mathrm{Ker}$ . جون تحویل ناپذیر و غیربدیهی است پس Ker $\rho \neq G$  و لذا $\chi \neq \chi \in \text{K}$ . بنابراین Ker $\chi$  زیرگروه i نیست و مساوی (۱} یا G نیست، در نتیجه G ساده نیست.

به عکس، فرض کنیم که  $G$  ساده نیست، در این صورت زیرگروه نرمال  $N$  از  $G$  وجود دارد بهقسمی که  $N\neq\{ \, \}$  و  $N\neq N$ . از این رو بنابه گزارهٔ ۵.۱۷، سرشت تحویل ناپذیر  $\chi$  از G وجود دارد بهقسمی که Ker $\chi$  مساوی {۱} یا G نیست. از آنجا که Ker $\chi \neq \ker \chi$  پس  $\chi$  غیربدیهی  $\chi(g)=\chi(\mathfrak{k})$  است؛ به علاوه اگر عنصری چون ۱ $g\neq g$  از Ker $\chi$  انتخاب شود آنگاه (۱)

سرشت خطی یادآوری میکنیم که سرشت خطی گروه سرشتی با درجهٔ ۱ است. نشان خواهیم داد که چگونه می توان تمام سرشتهای خطی گروه G را پیدا کرد، زیرا اولین قدم در جهت ساختن جدول سرشت گروه G معمولاً یافتن سرشتهای خطی است. برای یافتن این سرشتها ابتدا لازم است زیرگروه مشتق راکه تعریفش در زیر آمده تعیین کنیم.  $G$ 

نیگروه باشد و  $G$  زیرگروهی از  $G$  باشد که توسط تمام عناصر به  $G$  با  $\mathcal{N}$  با ق $\mathcal{N},\mathsf{V}$ شكل

> $q^{-1}h^{-1}qh$   $(q, h \in G)$ تولید میپشود. در این صورت  $G'$  را زیرگروه مشتق  $G$ گو بند.

عبارت 
$$
g h^{-1} h^{-1}gh
$$
را به اختمار با  $[g, h]$  نشان میدهیم. بنابرایز

$$
G' = \langle [g, h] : g, h \in G \rangle
$$

ا (۱) مشال (۱) اگر $G$  آبلی باشد آنگاه بهازای هر  $g,h\in G$  داریم ( $[g,h]=[g,h]$  و لذا  $\mathsf{A}.\mathsf{V}$  $G' = \{1\}$ 

 $G' \leq A$ ا فرض كنيم  $G = S$ . واضح است كه  $[g,h]$  همواره جايگشتى زوج است و لذا  $A$  ). . $G'=\langle (\Upsilon \Upsilon \Upsilon)\rangle=A$ ر و (۲ ۲) = (۱ ۲ ۲) آنگاه (۲ ۲ ۲) = (۱ ۲ ۲). بنابراین  $A$ ۳ = /(۱ ۲ ۲)

اکنون می خواهیم نشان دهیم که  $G'\lhd G'$  و سرشتهای خطی  $G$  عبارتاند از ارتقاء سرشتهای تحویل ناپذیر  $G/G'$  به  $G$ . گزارهٔ زیر گامی در اثبات این حکم است.

۱۸۸ زیرگروه نرمال و سرشت ارتقاءیافته

 $G' \leq \mathrm{Ker} \chi$  گزاره  $\chi \chi \sim \chi$  سرشت خطی  $G$  باشد،  $G' \leq \mathrm{Ker} \chi$ 

 $\chi$  برهان ِ فرض کنیم  $\chi$  سرشت خطی  $G$  است. در این صورت  $\chi$  همریختی از  $G$  به گروه ضربی اعداد مختلط مخالف صفر است. بنابراین بهازای هر $g,h\in G$  داریم

$$
\chi(g^{-1}h^{-1}gh) = \chi(g)^{-1}\chi(h)^{-1}\chi(g)\chi(h) = 1
$$

 $G' \leq \text{Ker}\chi$ از این رو

اکنون بعضی از خواص زیرگروه مشتق را بیان و اثبات میکنیم.  
\n
$$
G' \triangleleft G(1)
$$
 گزاره (1)  $G/G' \triangleleft G(1)$   
\n $G/G'$  یا 10.1۷ تنچه کنید که بەازای هر $G$  18، 1% تبلی باشد. لذا/ $G/G'$  آبلی است.  
\n $a, b, x \in G$  بهانوای هر $x^{-1}ax$  کنید که بەازای هر $x^{-1}ax$  (1) توجه کنید که بەازای هر $x^{-1}(ab)x = (x^{-1}ax)(x^{-1}bx)$   
\n $x^{-1}a^{-1}x = (x^{-1}ax)(x^{-1}bx)$  و وارون آنهاست. بنابراین برای

، برای  $g,h,x\in G$  اثبات اینکه $G'\lhd G'$ ، بنابه تساویهای بالا، کافی است ثابت کنیم که بهازای هر اما  $x^{-1}[g, h]x \in G'$ 

$$
x^{-1}[g,h]x = x^{-1}g^{-1}h^{-1}ghx
$$
  
=  $(x^{-1}gx)^{-1}(x^{-1}hx)^{-1}(x^{-1}gx)(x^{-1}hx)$   
=  $[x^{-1}gx, x^{-1}hx]$ 

 $G' \lhd G$ بنابراین فرض کنیم  $g, h \in G$ . داریم  $(f)$ 

 $ghg^{-1}h^{-1} \in N \Leftrightarrow Ngh = Nhg \Leftrightarrow (Ng)(Nh) = (Nh)(Ng)$ 

 $G/G' \leq G' \lhd G$  از این $G' \leq G' \leq G'$  اگر و فقط اگر  $G/N$  آبلبی باشد. چون ثابت کرده!یم آبلي است.

ازگزارهٔ ۱۰.۱۷ نتیجه میشودکه  $G'$ کوچکترین زیرگروه نرمال از مجموعهٔ زیرگروههای نرمال است که خارج قسمت  $G$  بر آنها آبلی است.  $G$  سرشت خطی ۱۸۹

 $G$  هرگاه زیرگروه مشتق  $G'$  معلوم باشد، می $\vec{v}$ انیم با استفاده از قضیهٔ بعدی سرشتهای خطی را بەدست آورىم.

ه مستند. سرشتهای خطی  $G$  دقیقاً ارتقاء سرشتهای تحویل ناپذیر  $G/G'$  به  $G$  هستند.  $\mathsf{N} \setminus \mathsf{N}$ بهویژه، تعداد سرشتهای خطی متمایز G مساوی  $|G/G'|$  است و لذا  $|G|$  را عاد می $\Sigma$ ند.

 $G/G'$  برهان قرار میدهیم  $m = |G/G'|$  بیمی است، بنابه قضیهٔ ۸.۹ گروه دقيقاً داراي  $m$  سرشت تحويل $i$ نايذير  $\widetilde{\chi}_m$  ، . . . ،  $\widetilde{\chi}_m$  است كه درجهٔ همهٔ آنها ۱ است. اگر این Xm ، . . . ، Xn ارتقاء این سرشتها به G باشند، درجهٔ آنها نیز ۱ است و بنابه قضیهٔ ۳.۱۷ این سرشتها دَقیقاً سرشتهای تحویل،نایذیری از  $G$  هستند که  $G'$  در هستهشان است. لذا بنابه گزارهٔ .6، سرشتهای  $\chi_1$ ، ... ،  $\chi_m$ ، عبارتاند از تمام سرشتهای خطی G.

ا مثال فرض کنیم  $G = S_n$ . می خواهیم نشان دهیم  $G' = A_n$ . اگر  $n$  مساوی ۱ یا  $G' = A_n$  $S'_{\sf r} = A_{\sf r}$  باشد،  $S_n$  آبلمی است و لذا  $A_n = \{ \setminus \} = G' = G' = \setminus G_n$ . در مثال ۱۷. (۲) ثابت کردیم که  $S_n$ .  $n \geq 1$ لذا فرض كنيم ۴

و و  $S_n/A_n \cong C$ ، بنابه گزارهٔ ۱۷. $\cdot$ ۱۷) داریم  $A_n \leq G' \leq G$ . اگر (۲ ۱ ) =  $g$  و و (۲ ۲)(۳ ۲ ) = ۸ ر $h = (1 \rceil)$  آنگاه  $h = (r \rceil r)$ 

$$
[g,h] = (\mathbf{1} \mathbf{1} \mathbf{1} \mathbf{1}), \qquad [h,k] = (\mathbf{1} \mathbf{1} \mathbf{1})(\mathbf{1} \mathbf{1} \mathbf{1})
$$

جون G'  $G \prec G$ ، تمام عناصر ۱ ۲ ۳) ( ۲ ۳) و ۱ ۴ (۲ ۳) به G' تعلق دارند. بنابراین، طبق قضية ١٥.١٢، 'G شامل تمام دورهاى به طول ٣ و تمام عناصر با شاكلة دورى (٢,٢) است. اما حاصلضرب هر دو ترانهشی مساوی عضو همانی، یا دوری به طول ۳، و یا عنصری با شاکلهٔ دوری (۲٫۲) است، و An متشکل از جایگشتهایی است که هرکدام حاصلضرب ترانهشهایی به  $G'=A_n$  تعداد زوج است. بنابراین  $A_n\leq G'$ . لذا ثابت کردهایم که

مثال میخواهیم سرشتهای خطی  $S_n$  (۲  $n > n$  را پیداکنیم. در مثال قبل دیدیم که  $\mathsf{N}\mathsf{N}\mathsf{N}$ جون ، $C$   $\cong C$  , جون ، $S'_n = \{A_n, A_n(\Lambda, \mathcal{N})\} \cong C$ ، گروه  $S'_n = S_n/S'_n = A_n$  دارای دو سرشت خطی . و ہ $\widetilde{\chi}_{\rm r}$  است که  $\widetilde{\chi}_{\rm r}$ 

$$
\widetilde{\chi}_{\mathsf{Y}}(A_n(\mathsf{Y},\mathsf{Y})) = -\mathsf{Y} \qquad \qquad \widetilde{\chi}_{\mathsf{Y}}(A_n(\mathsf{Y},\mathsf{Y})) = \mathsf{Y}
$$

بنابراین طبق قضیهٔ ۱۱.۱۷،  $S_n$  دقیقاً دارای دو سرشت خطی  $\chi$  و  $\chi$  است، که عبارتاند از

۱۹۰ زیرگروه نرمال و سرشت ارتقاءیافته

$$
\chi_1 = \chi_n
$$
\n
$$
\chi_1(g) = \begin{cases}\n\chi_1(g) = \chi_1, & g \in A_n \text{ s} \\
\chi_2(g) = \chi_1, & g \notin A_n \text{ s}\n\end{cases}
$$

اهمیت سرشت خطی G تنها در تحویل ناپذیری آن نیست، بلکه همچنانکه گزارهٔ بعدی نشان می دهد می توان با استفاده از آن از یک سرشت تحویل ناپذیر مفروض سرشت تحویل ناپذیر دیگری بەدست آورد.

ا گزاره - فرض کنیم که  $\chi$  سرشت  $G$  و  $\lambda$  سرشت خطی  $G$  است. در این صورت  $\mathsf{Y} \mathsf{N} \mathsf{V}$ حاصلضرب  $\chi\lambda$  با تعریف

$$
\chi\lambda(g) = \chi(g)\lambda(g) \qquad (g \in G)
$$

سرشت G است. بهعلاوه اگر x تحویل،ایذیر باشد.  $\chi\lambda$  نیز تحویل،اپذیر است.

 $\chi$  برهان فرض کنیم  $\mathrm{GL}(n,\mathbb{C}) \rightarrow \mathrm{GL}(n,\mathbb{C})$  نمایشی با سرشت  $\chi$  است. تابع را چنین تعریف میکنیم  $\rho \lambda:G \to \operatorname{GL}(n,\mathbb{C})$ 

$$
g(\rho \lambda) = \lambda(g)(g\rho) \qquad (g \in G)
$$

 $\lambda$  یعنی  $g(\rho\lambda)$  عبارت است از حاصلضرب عدد مختلط  $\lambda(g)$  در ماتریس  $g\rho$ . چون  $\rho$  و همریختی هستند بهسادگی نتیجه می شود که  $\rho\lambda$  نیز همریختی است. اثر ماتریس  $g(\rho\lambda)$  مساوی یعنی  $\lambda(g)\chi(g)$  است. از این رو  $\rho\lambda$  نمایش  $G$  با سرشت  $\lambda(g) \text{tr}(g\rho)$ 

حال توجه کنید که بهازای هر  $g \in G$ ، عدد مختلط  $\lambda(g)$  ریشهٔ واحد است، پس  $\lambda(g)\overline{\lambda(g)} = \lambda$ . بنا $\lambda(g)$ 

$$
\langle \chi \lambda, \chi \lambda \rangle = \frac{1}{|G|} \sum_{g \in G} \chi(g) \lambda(g) \overline{\chi(g) \lambda(g)}
$$

$$
= \frac{1}{|G|} \sum_{g \in G} \chi(g) \overline{\chi(g)} = \langle \chi, \chi \rangle
$$

 $\chi$  اکنون با استفاده از قضیهٔ ۲۰.۱۴ نتیجه میگیریم که  $\chi\lambda$  تحویل،ناپذیر است اگر و فقط اگر تحويل نايذير باشد.

حالت کلی ضرب دو سرشت در فصل ۱۹ مورد بخث قرار خواهد گرفت.

#### خلاصة فصل ١٧ ١٩١

#### خلاصة فصل ١٧

 $\chi$  ). سرشتهای  $G/N$  با سرشتهایی از  $G$  که هستهشان شامل  $N$  است متناظرند. سرشتی چون  $\chi$ از G که متناظر با سرشت  $\widetilde{\chi}$  از  $G/N$  است ارتقاء  $\widetilde{\chi}$  نامیده می شود و ضابطهٔ آن چنین است

$$
\chi(g) = \widetilde{\chi}(Ng) \qquad (g \in G \text{ while})
$$

۰۲ . زیرگروههای نرمال G را با استفاده از جدول سرشت G می توان پیدا کرد. . سرشتهای خطی G دقیقاً ارتقاء سرشتهای تحویل ناپذیر  $G/G'$  به G هستند. "

### تم بنات فصل ١٧

 $G = Q_{\Lambda} = \langle a, b : a^{\dagger} = \Lambda, b^{\dagger} = a^{\dagger}, b^{-1}ab = a^{-1} \rangle$  ، فرض کنیم  $\Lambda$ الف) پنج ردهٔ مزدوجی G را پیدا کنید. ب)  $G'$  و تمام سرشتهای خطی  $G$  را بیابید. ج) جدول سرشت  $G$  را بهطور کامل بیابید. جدول حاصل را با جدول سرشت D، (مثال ۱۶.۳.۲)) مقایسه کنید. ۰۲ فرض کنیم  $a$  و  $b$  جایگشتهای زیر از S<sub>۷</sub> باشند

$$
b = (\mathbf{Y} \mathbf{Y} \mathbf{Q})(\mathbf{Y} \mathbf{Y} \mathbf{Y}) \qquad \mathbf{Q} = (\mathbf{Y} \mathbf{Y} \mathbf{Y} \mathbf{Y} \mathbf{Q} \mathbf{Y})
$$

قرار میدهیم  $G = \langle a, b \rangle$ . نشان دهید که

$$
a^{\mathsf{v}} = b^{\mathsf{r}} = \mathsf{v}, b^{-1}ab = a^{\mathsf{r}}
$$

- ۳. نشان دهید که هرگروه مرتبهٔ ۱۲ دارای ۳ یا ۴ یا ۱۲ سرشت خطی است و لذا ساده نیست.
- $g_8, \ldots, g_N$ گروهی چون G که مرتبهاش ۱۲ است دقیقاً شش ردهٔ مزدوجی با نمایندههای  $g_1$ دارد (که ۱ $g_1 = g_2$ )، و سرشتهای تحویل ناپذیری چون  $\chi$  و  $\phi$  با مقادیر زیر دارد

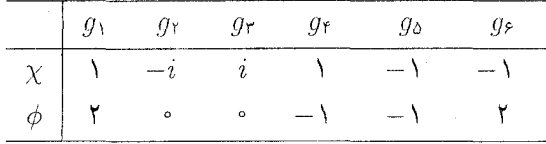

۱۹۲ زیرگروه نرمال و سرشت ارتقاءیافته

با استفاده از گزارهٔ ۱۴.۱۷ جدول سرشت  $G$  را کامل کنید. اندازهٔ ردههای مزدوجی $G$  چقدر است؟

۰۵ جدول سرشت  $D_{\lambda}$  عبارت است از (مثال ۱۶.۱۶) را سنند)

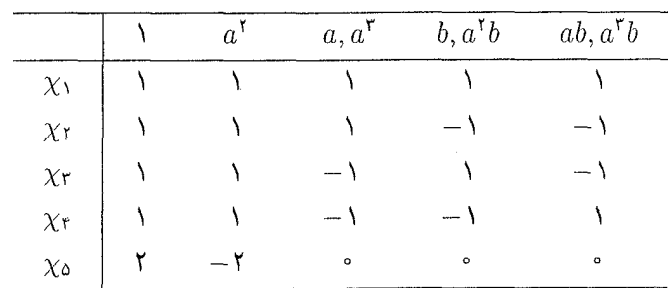

هر زیرگروه نرمال  $D_\Lambda$  را، مطابق گزارهٔ ۵.۱۷، بهصورت اشتراک هستههای سرشتهای تحویل ناپذیر بئو يسبك.

. گروه (\*- Fn مفروض است.  $T_{fn} = \langle a, b : a^{n} = 1, a^{n} = b^{r}, b^{-1}ab = a^{-1} \rangle$  با مرتبهٔ  $\mathcal{F}$ (این گروه به گروه دودوری معروف است.)  $T_{\mathsf{f} n}$  الف) نشان دهید که اگر  $\varepsilon$  هر ریشهای از ریشههای ۱۲ $n$ ام واحد در  $\mathbb C$  باشد، نمایشی از روی C وجود دارد که تحت آن

$$
a \to \begin{pmatrix} \varepsilon & \circ \\ \circ & \varepsilon^{-1} \end{pmatrix}, \qquad b \to \begin{pmatrix} \circ & \circ \\ \varepsilon^n & \circ \end{pmatrix}
$$

ب) تمام نمایشهای تحویل،اپذیر  $T_{\mathsf{f}n}$  را پیدا کنید. ۰۷ مانای  $n > n$ گروه  $V$ 

$$
U_{\epsilon_n} = \langle a, b : a^{\dagger_n} = b^{\dagger} = \lambda, a^{-\dagger}ba = b^{-\dagger} \rangle
$$

 $\epsilon$ دارای مرتبهٔ ۶n است. الف) قرار دهید ۴ $e^{\textsf{tr} i / \textsf{t}} \approx e^{\textsf{tr} i / \textsf{t}}$  هر ریشهای از ریشههای ۱۲ $n$ ام واحد در اشد، نمایشی از  $U_{\epsilon n}$  روی  $\mathbb {C}$  وجود دارد که تحت آن  $\mathbb {C}$  $a \rightarrow \begin{pmatrix} \circ & \varepsilon \\ \varepsilon & \circ \end{pmatrix}, \quad b \rightarrow \begin{pmatrix} \omega & \circ \\ \circ & \omega^{\gamma} \end{pmatrix}$ ب) تمام نمایشهای تحویل ناپذیر  $U_{2n}$  را پیدا کنید. تمرينات ١٩٣

. فرض کنیم  $n$  عدد صحیح مثبت فرد باشد.گروه  $\lambda$  $V_{\Lambda n}=\langle a,b : a^{\mathfrak{r}_n}=b^{\mathfrak{r}}=\mathfrak{t}, ba=a^{-\mathfrak{d}}b^{-\mathfrak{d}}, b^{-\mathfrak{d}}a=a^{-\mathfrak{d}}b \rangle$ دارای مرتبهٔ ۸n است. الف) نشان دهید که اگر  $\varepsilon$  هر ریشهای از ریشههای  $n$ ام واحد در  $\mathbb C$  باشد آنگاه نمایشی از روی  $\mathbb {C}$  وجود دارد که تحت آن  $V_{\lambda n}$ 

$$
a \to \begin{pmatrix} \varepsilon & \circ \\ \circ & -\varepsilon^{-1} \end{pmatrix}, \qquad b \to \begin{pmatrix} \circ & \circ \\ -1 & \circ \end{pmatrix}
$$

ب) تمام نمایشهای تحویلناپذیر  $V_{\lambda n}$  را پیدا کنید.

## 18

## چند جدول سرشت مقدماتی

اکنون با استفاده از روشهایی که تا بهحال ارائه کردهایم جدول سرشت چند گروه از جمله گروههای و A<sub>۴</sub> و تمام گروههای دووجهی را پیدا میکنیم.

 $S_{\rm f}$  گروه ۶۴  $\lambda$ در مثال ۴.۱۷ سه سرشت تحویل ناپذیر ، $S_{\mathsf{f}}$ ، یعنی ، $\chi_{\mathsf{t}}$  ،  $\chi_{\mathsf{t}}$  را با ارتقاءدادن سرشتهای تحویل ناپذیر بهدست آوردیم. اکنون می خواهیم با استفاده از گزارهٔ ۱۴.۱۷ که دربارهٔ حاصلضرب یک  $S_{\mathsf{f}}/V_{\mathsf{f}}$ سرشت در سرشتی خطی است جدول سرشت  $S_{\sf F}$  را کامل کنیم. فرض کنیم  $\chi$ ۴ تابع

> $\chi_{\mathsf{f}}(g) = |\text{fix}(g)| - 1$  $(g \in S_{\mathfrak{p}})$

باشد که بنابه گزارهٔ ۲۴.۱۳ سرشت  $S_r$  است. بنابه گزارهٔ ۱۴.۱۷ حاصلضرب  $\chi_{\uparrow}\chi_{\uparrow}$  نیز سرشت است. مقادیر ۷۲، ۷۴ و X۴X۲ به قرار زیر است  $S_{\sf f}$ 

 $190 \text{ A}$ وه  $44 \text{ B}$ 

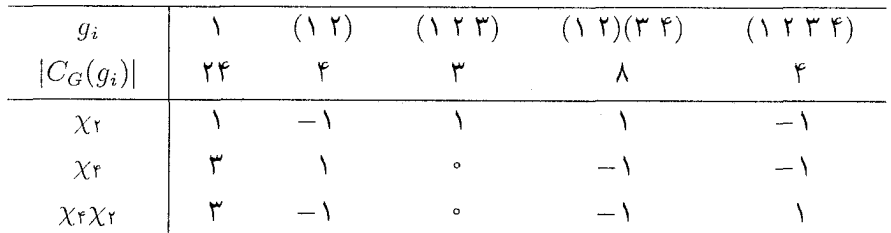

توحه كنىد كه

$$
\langle \chi_{\mathfrak{k}}, \chi_{\mathfrak{k}} \rangle = \frac{\mathfrak{q}}{\mathfrak{r} \mathfrak{r}} + \frac{\mathfrak{f}}{\mathfrak{r}} + \frac{\mathfrak{f}}{\mathfrak{h}} + \frac{\mathfrak{f}}{\mathfrak{r}} = 1
$$

و لذا <sub>X۴</sub> تحويل نايذير است. سرشت  $\chi_{\mathsf{f}}\chi_{\mathsf{f}}$  نيز برطبق محاسبهاي مانند فوق و يا بنابه گزارة ١۴.١٧ تحویل ناپذیر است. قرار می دهیم  $\chi_{\rm t} \chi_{\rm r} = \chi_{\rm t}$ . چون  $S_{\rm t}$  دارای پنج ردهٔ مزدوجی است و ما پنج سرشت تحویل ناپذیر آن را پیداکردهایم، لذا جدول سرشت کامل ، $S$  را پیداکردهایم، که بهصورت زیر است

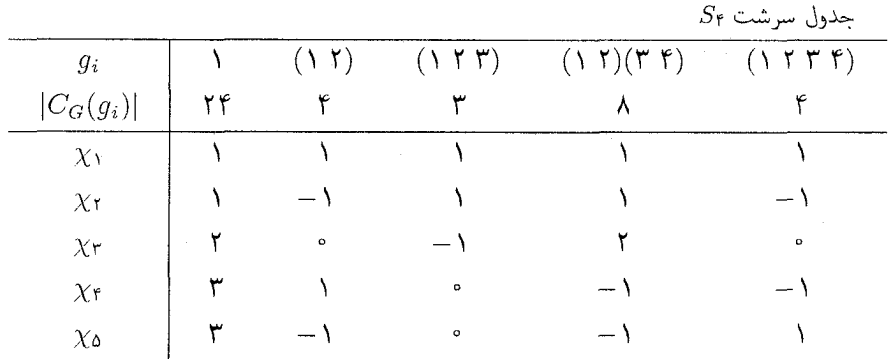

 $A_{\mathfrak{k}}$  گروه  $A_{\mathfrak{k}}$  $|G| = |G| = |G|$  فرض کنیم  $G$  گروه  $A$  باشد، که گروه متناوب مرتبهٔ ۴ است. در این صورت ۱۲  $|G| = |G|$  و دارای چهار ردهٔ مزدوجی با نمایندههای

$$
1, (1, 1)(1, 1), (1, 1, 1), (1, 1, 1)
$$

است (مثال ۱۸.۱۲(۱) را بیبنید). فرض کنید v سرشت Ar حاصل از گزارهٔ ۲۴.۱۳ باشد، لذا بهارای هر  $g \in A_{\mathsf{f}}$  داریم دیر  $\nu$  به قرار زیر است. $\nu(g) = |\text{fix}(g)| - 1$ 

۱۹۶ چند جدول سرشت مقدماتی

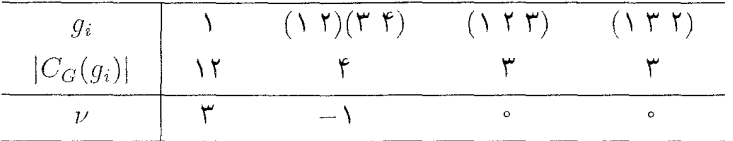

توحه کنند که حون

$$
\langle \nu, \nu \rangle = \frac{q}{\lambda \gamma} + \frac{1}{\gamma} = \lambda
$$

پس v سرشت تحویل:اپذیر G با درجهٔ ۳ است.

جون G دارای چهار سرشت تحویل،ناپذیر است و مجموع مربعات درجات آنها مساوی ۱۲ است پس تعداد سرشتهای خطی G باید ۳ باشد. از این رو بنابه قضیهٔ ۱۱.۱۷ داریم ۳ $|G/G'| = |G/G'|$ . این مطلب را از طریق دیگری نیز به سادگی می توان استنتاج کرد، به این نرتیب که نشان دهیم

$$
G' = V_{\mathbf{f}} = \{ \mathbf{1}, (\mathbf{1}, \mathbf{1})(\mathbf{1}, \mathbf{1}) (\mathbf{1}, \mathbf{1})(\mathbf{1}, \mathbf{1}) (\mathbf{1}, \mathbf{1})(\mathbf{1}, \mathbf{1}) \}
$$

بنابراین  $G/G'$  (۲ ۳ )),  $G'(\Upsilon, G'(\Upsilon, T, T), G'(\Upsilon, T, T)) \cong C$ و جدول سرشت  $G/G'$  چنین است

|                          | G' | $G'(\Upsilon \Upsilon \Upsilon)$ | $G'(\Upsilon \uparrow \Upsilon)$ |
|--------------------------|----|----------------------------------|----------------------------------|
| $\widetilde{\chi}_1$     |    |                                  |                                  |
| $\tilde{\tilde{\chi}}_1$ |    | ω                                | ωV                               |
| Ý۳                       |    | ا د د                            | W                                |

 $G \rightsquigarrow \widetilde{\chi}_{\mathsf{r}}$  (که \* $\widetilde{\chi}_{\mathsf{r}} = e^{\mathrm{i}\pi i/\mathsf{r}}$  (لا $\chi_{\mathsf{r}} = \chi_{\mathsf{r}} = \chi_{\mathsf{r}}$  ( $\omega = e^{\mathrm{i}\pi i/\mathsf{r}}$  ) تشكيل دهندة جدول سرشت كامل Ar هستند:

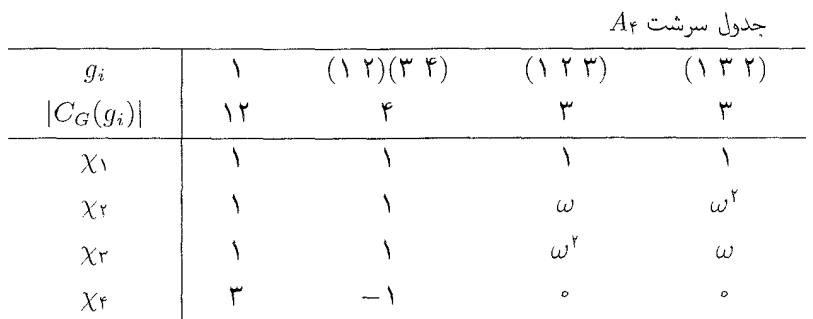

گروه دووجهي ۱۹۷

۳.۱۸ گروه دووجهه فرض کنید  $G$  گروه دووجهی  $D_{\mathfrak{k}_n}$  با مرتبهٔ ۲۸ است و ۳ $n\geq n$ . در این صورت  $G = \langle a, b : a^n = b^{\dagger} = \mathcal{A}, b^{-1}ab = a^{-1} \rangle$ 

می خواهیم جدول سرشت G را بهدست آوریم. مینویسیم  $\varepsilon=e^{\gamma \pi i /n}$  . بهازای هر عدد صحیح  $j$  که ۲/۲  $j < j < n$ ، قرار می

$$
A_j = \begin{pmatrix} \varepsilon^j & \circ \\ \circ & \varepsilon^{-j} \end{pmatrix}, \qquad B_j = \begin{pmatrix} \circ & \circ \\ \circ & \circ \end{pmatrix}
$$

مے توان نشان داد که

$$
A_j^n = B_j^{\dagger} = I, \qquad B_j^{-1} A_j B_j = A_j^{-1}
$$

اگر تابع  $\rho_j:G\to\operatorname{GL}(\mathsf{Y},\mathbb{C})$  را با ضابطهٔ

$$
(a^r b^s)\rho_j = (A_j)^r (B_j)^s \qquad (r, s \in \mathbb{Z})
$$

تعریف کنیم آنگاه بهازای هر زکه ۶/۲  $j < j < n$  ر $j$  نمایش  $G$  خواهد بود. با اثباتی نظیر اثبات مثال ۱۵.۵) و یا با استفاده از تمرین ۴.۸، نتیجه میگیریم که هرکدام ار ها تحويل نابذير است. $\rho_i$ 

 $\varepsilon^i \neq \varepsilon^j$  اگر  $i \in j < j < n/$  اگر ناعداد صحیح متمایز باشند و ۲ / $i \leq j < j < n$  از و  $\varepsilon^i\neq\varepsilon^j$  و لذا  $a\rho_i$  و  $a\rho_j$  دارای مقادیر ویژهٔ متفاوتاند. بنابراین هیچ ماتریسی مانند  $\varepsilon^i\neq\varepsilon^{-j}$ ویژگی  $T^{-1}(a\rho_j)T$  وجود ندارد و لذا  $\rho_i$  و رَ $\rho$  همارز نیستند.  $\lambda \leq j < n/$ فرض کنیم  $\psi_j$  سرشت  $\rho_j$  باشد. در این صورت بهازای  $j$ هایی که در شرط  $\lambda$ 

صدق کنند، درواقع سرشتهای تحویل،اپذیر و مجزای G، یعنبی  $\psi_j$ ها، را بهدست آوردهایم. حال بهتر است حالتهای n فرد و n زوج را جداگانه بررسی کنیم.

> حالت ۱ : n فرد بنابه ۱۱.۱۲ ردههای مزدوجی  $D_{\text{Y}_n}$  (بهازای  $n$  فرد) عبارت $\text{I}$ اد از

$$
\{\lambda\}, \{a^r, a^{-r}\} (\lambda \le r \le (n-1)/\tau), \{a^s b : \cdot \le s \le n-1\}
$$

بنابراین ۲/(۳ + n) ردهٔ مزدوجی وجود دارد.

۱۹۸ جند جدول سرشت مقدماتی

سرشت تحويل نابذير  $(n-1)/5$ 

 $\psi_1, \psi_1, \cdots, \psi_{(n-1)/n}$ 

هرکدام دارای درجهٔ ۲ هستند. چون G دارای ۲/(۳  $(n+\mathsf{r})$  سرشت تحویل $i$ پذیر است پس دو سرشت دیگر آن را باید پیدا کنیم.

ی  $G$  (a) و  $G$  (a) و G/ $\langle a \rangle$ ، با ارتقاءدادن سرشتهای تحویل $\langle a \rangle$ یلایر  $G$  به G دو سرشت خطی برای  $G$  بهدست میآوریم. این سرشتها که آنها را ۷٫ و ۷٫ می $i$ میم عبارت $i$ ند از  $\chi_1 = \Lambda_G$ 

$$
\chi_{\mathsf{T}}(g) = \begin{cases} 0 & g = a^r & \text{if } \mathsf{R} \setminus \mathsf{R} \\ -0 & g = a^r b & \text{if } \mathsf{R} \setminus \mathsf{R} \end{cases}
$$

اکنون تمام سرشتهای تحویل،اپذیر  $D_{\mathsf{Y}_n}$  (بهازای  $n$  فرد) را یافتهایم. (ضمناً به این ترتیب، با توجه  $\langle D'_{\tau n} = \langle a \rangle$  به قضیهٔ ۱۱.۱۷، ثابت کردهایم که بهازای  $n$  فرد،  $\epsilon = e^{\tau \pi i / n}$  بنابراین جدول سرشت  $D_{\tau n}$  (بهازای  $n$  فرد) بهصورت زیر است (که در آن

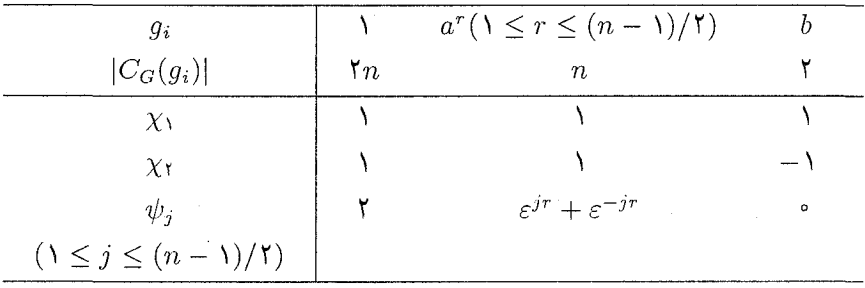

حالت ۲:  $n$  زوج اگر  $n$  زوج باشد، یعنی  $m=$ ۲  $m=1$ ، آنگاه طبق ۱۲.۱۲ ردههای مزدوجی  $D_{\mathfrak{f}_n}$  عبارت $n$ ند از  $\{1\}, \{a^m\}, \{a^r, a^{-r}\}\;$   $(1 \leq r \leq m-1), \{a^s b : \tau j; s\}, \{a^s b : s\}$ ،  $s$ از این رو $G$  دارای  $\mathfrak{m}+m$  سرشت تحویل ناپذیر است که  $(m-1)$ تای آنها عبارت $G$ ند از  $\psi_1, \psi_1, \cdots, \psi_{m-1}$ 

گروه دیگری با مرتبهٔ ۱۲ ۱۹۹

 $\langle a^{\dagger} \rangle = \{ a^{j} : j \}$  برای یافتن چهار سرشت تحویل $i$ ناپذیر باقیمانده، ابتدا توجه کنید که گروه  $j$ ز پرگروه نرمال  $G$  است و

$$
G/\langle a^{\dagger} \rangle = \{ \langle a^{\dagger} \rangle, \langle a^{\dagger} \rangle a, \langle a^{\dagger} \rangle b, \langle a^{\dagger} \rangle ab \}
$$

$$
\cong C_{\mathsf{T}} \times C_{\mathsf{T}}
$$

 $G' = \langle a^{\gamma} \rangle$  بنابراین G دارای جهار سرشت خطی است که آنها را  $\chi_{\gamma}$  ،  $\chi_{\gamma}$  ،  $\chi_{\gamma}$  می نامیم (و از آنجا که این سرشتهای خطی ارتقاء سرشتهای تحویل ناپذیر  $G/\langle a^{\gamma} \rangle$  هستند، به سادگی می توان مقادیرشان را محاسبه کرد. این مقادیر در جدول سرشت زیر که جدول سرشت کامل  $D_{\tau n}$  است او در آن n زوج است و n = ۲m و  $\varepsilon = e^{\text{Tr}i/n}$  آمدهاند.

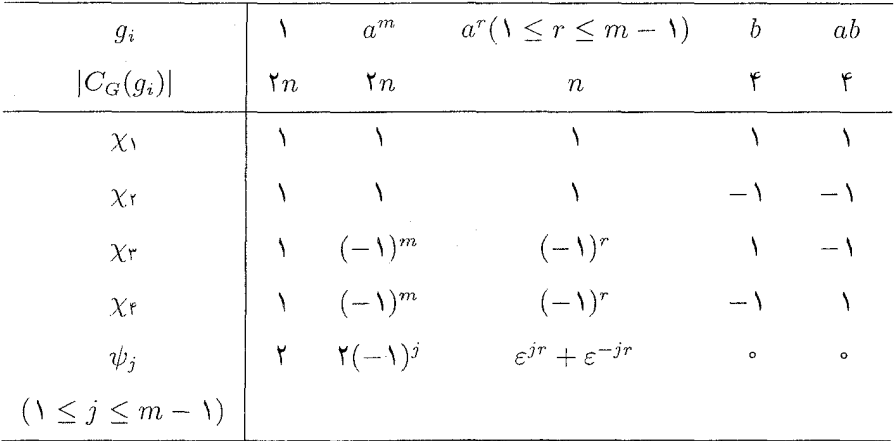

۴.۱۸ گروه دیگری با مرتبهٔ ۱۲

اکنون گروهی ناآبلی چون G که دارای مرتبهٔ ۱۲ است و با  $A$  و یا  $D_{11}$  یکریخت نیست عرضه میکنیم و جدول سرشت آن را بهدست میآوریم. درواقع معلوم شده که هر گروه ناآبلی مرتبهٔ ۱۲ با  $A$ ۴ یا  $D$ ۲ یا G یکریخت است، ولی این موضوع را در اینجا ثابت نخواهیم کرد. فرض میکنیم a و b جایگشتهای زیر از S۱۲ باشند

$$
a = (\mathbf{1} \mathbf{1} \mathbf{1} \mathbf{1} \mathbf{1} \mathbf{2} \mathbf{2}) (\mathbf{1} \mathbf{1} \mathbf{1} \mathbf{1} \mathbf{2} \mathbf{1} \mathbf{1} \
$$

۲۰۰ چند جدول سرشت مقدماتی

و زیرگروه  $G = \langle a, b \rangle$  از  $S_{\text{NT}}$  را در نظر میگیریم. چون مرتبهٔ  $a$  مساوی ۶ است و  $b \not\in \langle a \rangle$  پس گروه G حداقل دارای ۱۲ عضو زیر است

$$
a^r, a^r b \quad (\circ \leq r \leq \Delta)
$$
  
میتوان نشان داد که ه و ه در روابط زیر صدق میکنند  

$$
a^{\rho} = \Delta, a^{\nu} = b^{\nu}, b^{-\Delta}ab = a^{-\Delta}
$$

 $\alpha \leq s \leq s \leq \gamma$ از روابط فوق نتیجه می شود که هر عضو G به شکل  $a^rb^s$  است که  $r \leq s \leq s \leq s$  ا یعنی اعضای G همان دوازده عضو مذکور در فوق هستند، و لذا ۱۲ =  $|G|=|S|.$ بهعلاوه از روابط فوق نتیجه می شود که

$$
C_G(a) = \langle a \rangle, C_G(a^{\mathsf{r}}) = G, C_G(b) = \{ \mathcal{A}, a^{\mathsf{r}}, b, a^{\mathsf{r}}b \}
$$

روابط فوق و مطالب مشابه به ماکمک میکند که ردههای مزدوجی G را بهدست آوریم. این ردهها را در جدول زیر میآوریم

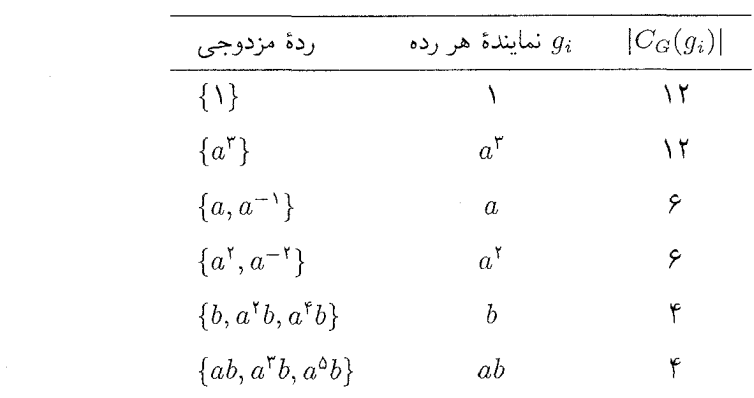

بنابراین G دارای شش سرشت تحویل ناپذیر است.  $\langle a^{\dagger} \rangle = \{ \Lambda, a^{\dagger}, a^{\dagger} \} \lhd G$  مشاهده می شود که  $G/\langle a^{\dagger} \rangle = \{ \langle a^{\dagger} \rangle, \langle a^{\dagger} \rangle a, \langle a^{\dagger} \rangle b, \langle a^{\dagger} \rangle ab \}$ 

 $G$  که چون  $C_f$ ه  $\langle a^{\dagger} \rangle$  پس  $C_f \cong C_f$ . با ارتقاءدادن سرشتهای تحویل ناپذیر  $C_f$  به سرشتهای خطی ۷٫۰ x، ۰χ۰ از G بهصورت زیر حاصل میشوند

گروه دیگری یا مرتبهٔ ۱۲ /۰

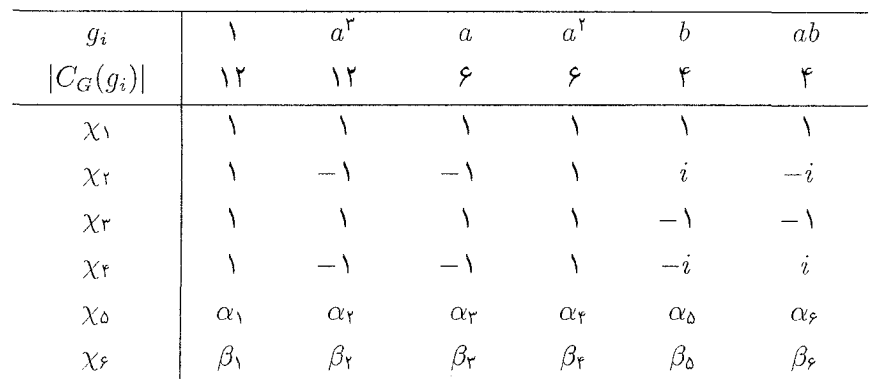

تنها کاری که باقی مانده این است که مقادیر  $\alpha_r$  و  $\beta_r$  مربوط به دو سرشت تحویل ناپذیر آخر یعنی ۷۵ و ۷۶ را پیدا کنیم. برای این کار از روابط تعامد ستونی، یعنی قضیهٔ ۲۱۴.۱۶) استفاده مى كنيم.

 $a^{\dagger}$  توجه کنید که ۵۱ و ۶ $\beta$  درجات ۷۵ و ۶۶ هستند و لذا اعداد صحیح مثبتاند؛ همچنین عضوى با مرتبهٔ ۲ است و لذا طبق نتيجهٔ ۰۱۳.۱۳ و  $\alpha_{\rm f}$  اعداد صحيحاند. با استفاده از روابط تعامد ستونی در مورد ستونهای ۱ و ۲ داریم

$$
\mathbf{f} + \alpha_1^{\mathsf{Y}} + \beta_1^{\mathsf{Y}} = \mathsf{Y}\mathsf{Y}
$$

$$
\mathsf{f} + \alpha_1^{\mathsf{Y}} + \beta_1^{\mathsf{Y}} = \mathsf{Y}\mathsf{Y}
$$

$$
\alpha_1 \alpha_1 + \beta_1 \beta_1 = \mathsf{Y}
$$

چون ۵۱ و ۶۱ اعداد صحیح مثبتاند، از معادلهٔ اول حاصل میشود  $\beta_1 = \beta_2 = \alpha_1$ . بنابراین از دو معادلهٔ دیگر حاصل می شود  $\beta_{\mathsf{r}} = -\beta_{\mathsf{r}} = -\alpha$ . چون هنوز فرقی بین ۷۵ و ۷۶ قائل  $\beta_{\Upsilon} = -\Upsilon$  نشدهایم، می توانیم فرض کنیم  $\alpha_{\Upsilon} = \alpha_{\Upsilon}$ .  $r > 7$ بهازای ۲ $r > r$ ، از روابط تعامد ستونی

$$
\sum_{i=1}^{s} \chi_i(g_r) \overline{\chi_i(g_1)} = \circ
$$

$$
\sum_{i=1}^{s} \chi_i(g_r) \overline{\chi_i(g_1)} = \circ
$$

 $\alpha_r$  دو معادله یکی شامل ۲ $\alpha_r + \alpha_r + \alpha_r$  و یکی شامل ۲ $\alpha_r + \gamma_r$ ۲ حاصل می شود و لذا می توان

۲۰۲ چند جدول سرشت مقدماتی

و  $\beta_r$  را پیدا کرد. این معادلات چنین اند

 $\mathbf{r} + \mathbf{r}_{\alpha_{\mathbf{r}}} - \mathbf{r}_{\beta_{\mathbf{r}}} = \mathbf{r}$  $r = \mathsf{t}'$ :  $\mathbf{Y}\alpha_{\mathbf{r}} + \mathbf{Y}\beta_{\mathbf{r}} = \circ$ ,  $\mathbf{Y}\alpha_{\mathbf{f}} - \mathbf{Y}\beta_{\mathbf{f}} = \mathbf{0}$  $\mathbf{r} + \mathbf{r}_{\alpha_{\mathbf{r}}} + \mathbf{r}_{\beta_{\mathbf{r}}} = \circ$ .  $r = \mathfrak{f}$ :  $\mathbf{Y}\alpha_{\Delta} + \mathbf{Y}\beta_{\Delta} = \circ$ ,  $\mathbf{Y}\alpha_{\Delta} - \mathbf{Y}\beta_{\Delta} = \mathbf{0}$  $r=\Delta$ :  $\mathbf{y}_{\alpha\circ} + \mathbf{y}_{\alpha} = \circ$ .  $\mathbf{Y}\alpha_{\mathfrak{p}} - \mathbf{Y}\beta_{\mathfrak{p}} = \mathbf{0}$  $r = 9$ :

$$
\alpha_{r} = -1, \quad \beta_{r} = 1
$$
  
\n
$$
\alpha_{f} = -1, \quad \beta_{f} = -1
$$
  
\n
$$
\alpha_{\Delta} = \circ, \quad \beta_{\Delta} = \circ
$$
  
\n
$$
\alpha_{f} = \circ, \quad \beta_{f} = \circ
$$

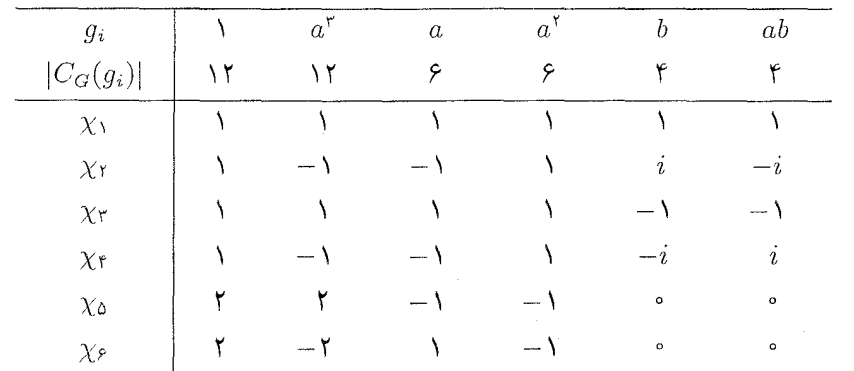

 $G$  بنابراین جدول سرشت کامل  $G$  بهصورت زیر است

 $\label{eq:2.1} \mathcal{L}_{\mathcal{A}} = \mathcal{L}_{\mathcal{A}} \left( \mathcal{L}_{\mathcal{A}} \right) = \mathcal{L}_{\mathcal{A}} \left( \mathcal{L}_{\mathcal{A}} \right)$ 

از آنجاکه جدول سرشت G با جدولهای سرشت  $A_{\mathfrak{k}}$  و  $D_{\mathfrak{k} \mathfrak{r}}$  تفاوت دارد نتیجه میگیریم که با  $D_{11}$  یکریخت نیست.  $A_{\mathsf{f}}$  یا  $G$ 

تذکر این مطلب آموزنده است که دو سرشت تحویل ناپذیر آخر G به سادگی با استفاده از روابط تعامد و بدون ساختن CGسدولهای متناظر حاصل شدند. این محاسبات نمونهای از محاسبات پیشرفتهتر است، و نشاندهندهٔ این واقعیت است که معمولاً بهدست آوردن سرشت تحویل ناپذیر گروه از بهدست آوردن نمایش تحویل،ناپذیر آن خیلی آسانتر است. (البته بهدست آوردن نمایشهایی ازگروه فوق با سرشتهای  $\chi_6$  و  $\chi_8$  مشکل نیست؛ تمرین ۶.۱۷ را پینند.)

 $\frac{1}{2}$  , where  $\frac{1}{2}$  ,  $\frac{1}{2}$  ,  $\frac{1}{2}$  ,  $\frac{1}{2}$  ,  $\frac{1}{2}$  ,  $\frac{1}{2}$  ,  $\frac{1}{2}$ 

خلاصة فصل ١٨ در این فصل جدول سرشت چند گروه را بهدست آوردیم: ا. يخش ١.١٨؛ گروه  $S_{\mathfrak{k}}$ ،  $A_{\mathfrak{k}}$ ، مخش ۲.۱۸: گروه  $A_{\mathfrak{k}}$ ۳. بخش ۳.۱۸: گروه دووجهه ..

#### تمرينات فصل ١٨

- را زیرگروه ، $S$  متشکل از جایگشتهایی از چهار رأس یک مربع، مانند مثال ۱.۱(۳)، تلقی  $D_\Lambda$  $\rightarrow$ کنید. فرض کنید  $\pi$  سرشت جایگشتی  $D_\lambda$  باشد. مقادیر  $\pi$  را بهازای عناصر  $D_\lambda$  پیدا کنید و را بهصورت مجموع سرشتهای تحویل.اپذیر بنویسید.  $\pi$
- . جدول سرشت  $D_{11}$  را بهطور کامل بهدست آورید و نشان دهید که تمام درایههای آن اعداد صحيح هستند.
- با استفاده از جدول سرشت، هفت زیرگروه نرمال متمایز  $D_{11}$  را پیدا کنید. (راهنمایی: از گزارهٔ ۵٬۱۷ استفاده کنید.)
- $G=T_{\tau n}=\langle a,b:a^{\tau n}=1,a^n=b^\tau,b^{-1}ab=a^{-1}\rangle$ مانند تمرین ۶.۱۷، فرض کنیم  $\cdot$ ۳ جدول سرشت G را پیدا کنید. (راهنمایی: از تمرین ۶.۱۷ استفاده کنید. بهتر است حالتهای فرد و  $n$  زوج را جداگانه در نظر بگیرید.)  $n$
- $\langle G=U_{\mathbb{P}n}=\langle a,b\,:\,a^{\dagger n}=b^{\dagger}=1,\,a^{-1}ba=b^{-1}\rangle$  مانند تمرین ۰/۱۷ فرض کنیم  $\cdot$ ۴ جدول سرشت  $G$  را پیدا کنید.
	- مانند تمرين ٨.١٧، فرض كنيم  $\cdot$ .0

$$
G = V_{\Lambda n} = \langle a, b : a^{\Upsilon n} = b^{\Upsilon} = \Upsilon, ba = a^{-1}b^{-1}, b^{-1}a = a^{-1}b \rangle
$$

که  $n$  فرد است. جدول سرشت  $G$  را پیدا کنید.

# 19

## ضرب تانسورى

ایدهٔ ضرب سرشتهای گروه G در سرشتهای خطی آن در آخر فصل ۱۷ مطرح شد؛ می توان این  $G$  کار را در مورد هر جفت سرشت  $\chi$  و  $\psi$  انجام داد. مقدار حاصلضرب  $\chi\psi$  بهازای عنصر  $g$  از عبارت است از  $\chi(g)\psi(g)$ . بنابراین محاسبهٔ این حاصلضرب آسان است، اما رسیدن به این نتیجه که  $\chi\psi$  سرشت  $G$  است مستلزم قدری ابتکار است. نقشهٔ کار این است که C $G$ ـمدولهای  $V$  و را به ترتیب با سرشتهای  $\chi$  و  $\psi$  در نظر بگیریم و سپس آنها را روی هم بگذاریم و C $G$ ـمدول  $W$ جدیدی، که آن را ضرب تانسوری  $V$  و  $W$  می $\mathrm{d}$ سیم، بسازیم که دارای سرشت  $\chi\psi$  است.

یکی از حالات خاص و مهم  $\chi\psi$  حالت تساوی  $\chi$  و  $\psi$  است، لذا سرشت  $\chi^*$  و بهطور کلی و  $\chi^{\mathsf{r}}$  و غیره را نیز در نظر میگیریم. اگر  $\chi$  خطی نباشد، درجات  $\chi^{\mathsf{r}}$ ،  $\chi^{\mathsf{r}}$  و غیره را نیز در نظر میگیریم. اگر  $\chi^{\mathsf{r}}$ و لذا با در نظر گرفتن توانهای متوالی  $\chi$ ، هرقدر که بخواهیم سرشتهای جدید بهدست میآوریم. در این صورت، بالقوه این امکان را داریم که قسمت بزرگی از جدول سرشت  $G$  را با استفاده از فقط یک سرشت غیرخطی  $G$  بسازیم. و درواقع، ضرب سرشتها وسیلهٔ خیلی خوبی است برای یافتن سرشتهای جدید با استفاده از سرشتهای معلوم. این مطلب را با یافتن جداول سرشت  $S_{\mathfrak{d}}$  و نشان مىدهىم.  $S$ 

در آخر فصل، ضرب تانسوری را بهطریق متفاوتی بهکار می بریم و تمام سرشتهای تحویل ناپدیر

فضای ضرب تانسوری ۲۰۵

حاصلضرب مستقیم  $G\times H$  را با استفاده از سرشتهای تحویل:اپذیر  $G$  و  $H$  بهدست می آور يم.

فرض کنیم  $V$  فضای برداری روی  $\mathbb {C}$  با پایهٔ  $v_1, \ldots, v_n$  و  $W$  فضای برداری روی  $\mathbb {C}$  با پایهٔ باشد. بهازای هر  $i$  و  $j \leq n \leq i \leq m$  و  $w_n$  ، .. .  $w_0$  باشد. بهازای هر  $i \leq j \leq m$  باشد. به شکل را در نظر میگیریم. فضای ضرب تانسوری  $W \otimes V \otimes V$  عبارت است از فضای برداری  $v_i \otimes w_j$ معدی روی $\mathbb C$  با مایهٔ  $mn$ 

 $\{v_i \otimes w_j : \lambda \leq i \leq m, \lambda \leq j \leq n\}$ 

بنابراین  $V \otimes V$  متشکل از تمام عبارات به شکل

فضای ضرب تانسوری

$$
\sum_{i,j} \lambda_{ij} (v_i \otimes w_j) \qquad (\lambda_{ij} \in \mathbb{C})
$$

است. بهازای عنصری چون  $v \in V$  و عنصری چون  $w \in W$  که بهصورت  $\lambda_i v_i$   $\sum_{i=1}^m \lambda_i v_i$  و  $v$ باشند (که $\lambda_i,\mu_j\in\mathbb{C}$  عنصر  $w\in V\otimes W$  با چنین تعریف میکنیم  $w=\sum_{j=1}^n\mu_jw_j$ 

$$
v \otimes w = \sum_{i,j} \lambda_i \mu_j (v_i \otimes w_j)
$$

بەعنوان مثال

$$
(\mathbf{Y}v_{\mathbf{Y}}-v_{\mathbf{Y}})\otimes(w_{\mathbf{Y}}+w_{\mathbf{Y}})=\mathbf{Y}v_{\mathbf{Y}}\otimes w_{\mathbf{Y}}+\mathbf{Y}v_{\mathbf{Y}}\otimes w_{\mathbf{Y}}-v_{\mathbf{Y}}\otimes w_{\mathbf{Y}}-v_{\mathbf{Y}}\otimes w_{\mathbf{Y}}
$$

از نمادگذاری فوق نباید دچار این اشتباه شد که هر عنصر  $W \otimes V$  به شکل  $v \otimes v$  است، زیرا جنین نیست. مثلاً، نوشتن عبارت

 $v_1 \otimes w_1 + v_1 \otimes w_1$ 

به شکل  $v \otimes w$  غیرممکن است. گزاره  $\lambda \in \mathbb{C}$  ,  $w \in W$  ،  $v \in V$  با $\lambda \in \mathbb{C}$  ,  $w \in W$  ،  $v \in V$  $v \otimes (\lambda w) = (\lambda v) \otimes w = \lambda (v \otimes w)$ 

۲۰۶ ضرب تانسوری

$$
\int_{0}^{\infty} \int_{0}^{\infty} y_{1}, \dots, y_{b} \in W_{j} x_{1}, \dots, x_{a} \in V_{j} \setminus (Y)
$$
\n
$$
\left(\sum_{i=1}^{a} x_{i}\right) \otimes \left(\sum_{j=1}^{b} y_{i}\right) = \sum_{i,j} x_{i} \otimes y_{j}
$$
\n
$$
w = \sum_{j=1}^{n} \mu_{j} w_{j} \quad v = \sum_{i=1}^{m} \lambda_{i} v_{i} \quad \text{and} \quad (Y) \text{ and } v \otimes (\lambda w) = \left(\sum_{i} \lambda_{i} v_{i}\right) \otimes \left(\sum_{j} \lambda \mu_{j} w_{j}\right) = \sum_{i,j} \lambda \lambda_{i} \mu_{j} (v_{i} \otimes w_{j})
$$
\n
$$
(\lambda v) \otimes w = \left(\sum_{i} \lambda_{i} v_{i}\right) \otimes \left(\sum_{j} \mu_{j} w_{j}\right) = \sum_{i,j} \lambda \lambda_{i} \mu_{j} (v_{i} \otimes w_{j})
$$
\n
$$
\lambda(v \otimes w) = \lambda \sum_{i,j} \lambda_{i} \mu_{j} (v_{i} \otimes w_{j}) = \sum_{i,j} \lambda \lambda_{i} \mu_{j} (v_{i} \otimes w_{j})
$$
\n
$$
\therefore v \otimes (\lambda w) = (\lambda v) \otimes w = \lambda (v \otimes w) \quad \text{and} \quad (x \in V) \otimes w = \lambda (v \otimes w)
$$

اثبات قسمت دور م به همین سادگی است و آن را بهعنوان تمرین بهعهدهٔ خواننده میگذاریم. ∎  
کار ساختن W ⊗ در بالا به پایههایی که برای 
$$
V
$$
 و W انتخاب کردیم بستگی داشت، گزارهٔ  
بعدی نشان میدهد که همهٔ پایهها از این لحاظ یکساناند.

یایهای برای  $W \otimes W$  تشکیل می،دهد.  $\{e_i \otimes f_j : 1 \leq i \leq m, 1 \leq j \leq n\}$ 

برهان مىنويسىم

$$
v_i = \sum_{k=1}^{m} \lambda_{ik} e_k, \qquad w_j = \sum_{l=1}^{n} \mu_{jl} f_l, \ (\lambda_{ik}, \mu_{jl} \in \mathbb{C})
$$
\n(1.19)

$$
v_i \otimes w_j = \sum_{k,l} \lambda_{ik} \mu_{jl} (e_k \otimes f_l)
$$

چون عناصر  $v_i\otimes w_j$  ( $i\leq n\,$  ) ج $i\leq j\leq n\,$  تشکیل $i\leq k$  پایهٔ  $V\otimes W$  هستند پس عنصر  $k \leq m$  (  $k \leq m$  ) عنصر ا $k \leq n \land l \leq k \leq m$  ( اسلاید می $i$ ورند و جون  $mn$  $V \otimes W$  بعد  $V \otimes W$  مساوی  $m$  است پس عناصر  $e_k \otimes f_l$  تشکیل $e_k \otimes f_l$  بعد  $V \otimes W$ هستند.

مدول ضرب تانسوری ۲۰۷

مدول ضرب تانسوري ضرب تانسوری دوفضای برداری را تعریف کردیم. اکنون میتوانیم ضرب تانسوری دو CGـمدول را تعريف كنيم.  $W, v_m, \ldots, v,$ فرض کنیم  $G$ گروه متناهی و  $C$   $G-V$ مدولی با پایهٔ  $v_m, \ldots, v$  و دىدولى $\mathbb{C} G$ 

$$
v_i \otimes w_j \quad (\lambda \leq i \leq m, \lambda \leq j \leq n)
$$

یایهای برای  $V \otimes W$  تشکیل میدهند. حاصلضرب عنصری از  $G$  را در  $v_i \otimes v_j$  بهصورت سادهٔ زیر تعریف میکنیم و سپس این تعریف را بهطور خطی به تمام عناصر  $V\otimes W$  توسیع مى دهيم.

> تعریف فرض کنیم  $g\in G$ . بهازای هر  $i$  و  $j$  تعریف میکنیم  $f$ ۱۹  $(v_i \otimes w_j)g = v_ig \otimes w_ig$

> > و بەطوركلى تعریف مىڭنيم

$$
\left(\sum_{i,j}\lambda_{ij}(v_i\otimes w_j)\right)g=\sum_{i,j}\lambda_{ij}(v_ig\otimes w_jg)
$$

 $\lambda_{ij}$  كه  $\lambda_{ij}$ ها اعداد مختلط دلخواه هستند.  $u,g\in G$  گراره پهازای هر  $v\in V$  و  $v\in W$  و  $\mathsf{S}$  $(v \otimes w)g = vg \otimes wg$ 

$$
w = \sum_{j=1}^{n} \mu_j w_j \quad y = \sum_{i=1}^{m} \lambda_i v_i \quad \text{a.e.}
$$
\n
$$
(v \otimes w)g = \left(\sum_{i,j} \lambda_i \mu_j (v_i \otimes w_j)\right)g \quad (1.113)
$$
\n
$$
= \sum_{i,j} \lambda_i \mu_j (v_i g \otimes w_j g)
$$
\n
$$
= \left(\sum_{i} \lambda_i v_i g \right) \otimes \left(\sum_j \mu_j w_j g\right) \quad (1.113)
$$

 $= v g \otimes w g$ 

۲۰۸ ضرب نانسوری

$$
(v_i \otimes w_j) \setminus v_i \otimes w_j
$$

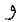

$$
\Big(\sum_{i,j}\lambda_{ij}(v_i\otimes w_j)\Big)g = \sum_{i,j}\lambda_{ij}((v_i\otimes w_j)g)
$$
  
بابراین تمام شرایط گزارهٔ ۶.۴ برقلارند و لذا $V\otimes W$ اباین تمام شرایط گزارهٔ ۶.۴ $\bigcup_{i}V\otimes W$ 

گزاره  $\psi$ و کنیم  $V$  و  $G$  سمدول و به نرتیب دارای سرشتهای  $\chi$  و  $\psi$  باشند.  $\mathcal{S}$ در این صورت سرشت CGسمدول  $V \otimes W$  عبارت است از حاصلضرب بلا

$$
\chi\psi(g)=\chi(g)\psi(g) \qquad g\in G \ \text{as} \ \mathcal{A}
$$

را برای  $W$  بهقسمی انتخاب کنیم که  $f_n$  . . . . .  $f_\Lambda$ 

$$
(\lambda \leq j \leq n) \qquad f_j g = \mu_j f_j \qquad \qquad (\lambda \leq i \leq m) \qquad e_i g = \lambda_i e_i
$$

مدول ضرب تانسوری ۲۰۹

**March 1980** 

که  $\lambda_i$  و  $\mu_j$  اعداد مختلط هستند. در این صورت

$$
\chi(g) = \sum_{i=1}^m \lambda_i, \qquad \psi(g) = \sum_{j=1}^n \mu_j
$$

اما بهازای  $i\leq n\leq i\leq n$  و  $1\leq i\leq n$  داریم

$$
(e_i \otimes f_j)g = e_ig \otimes f_jg = \lambda_i\mu_j(e_i \otimes f_j)
$$

 $\phi \phi \phi$ و بنابه گزارهٔ ۲.۱۹ بردارهای  $e_i \otimes f_j$  تشکیل پایهای برای  $W \otimes V$  می $\phi$ دهند. از این $\phi$  و سرشت  $W \otimes W$  باشد آنگاه

$$
\phi(g) = \sum_{i,j} \lambda_i \mu_j = \left(\sum_i \lambda_i\right) \left(\sum_j \mu_j\right) = \chi(g)\psi(g)
$$

و لذا حكم ثابت شده است.

$$
G
$$
   
 **۷.۱۹** ن $G$  ن $\longrightarrow$ 

۸.۱۹ مثال جدول سرشت Sr در بخش ۱.۱۸ داده شده است. این جدول را دوباره در اینجا میآوریم و  $\chi$ ۲۲ و ۴  $\chi$ ۴ را بهدست میآوریم.

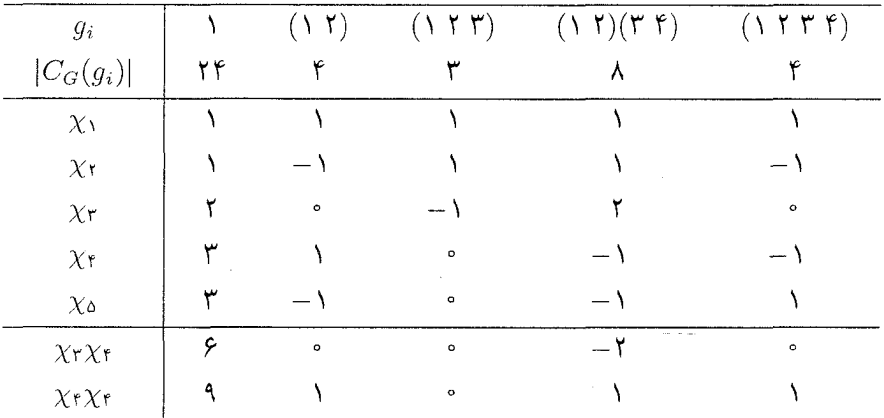

 $\cdot \chi_\mathsf{f} \chi_\mathsf{f} = \chi_\mathsf{V} + \chi_\mathsf{f} + \chi_\mathsf{f} + \chi_\mathsf{0}$  میبینیم که  $\chi_\mathsf{f} = \chi_\mathsf{f} + \chi_\mathsf{0}$  و ه

۲۱۰ ضرب تانسوری

توانهای سرشت نتیجهٔ ۷.۱۹ نشان می،دهد که اگر  $\chi$  سرشت  $G$  باشد،  $\chi^\ast$  نیز سرشت  $G$  است، که  $\chi^\ast$  ضرب در خودش است، یعنی  $\chi\chi = \chi$ . در حالت کلی بهازای هر عدد صحیح نامنفی n،  $\chi^n$  را  $\chi$ چنین تعریف میکنیم

$$
\chi^n(g) = (\chi(g))^n \qquad g \in G
$$
بەازى مىر

از این رو $\chi^*=Y$ . با استفاده از استقرا و نتیجهٔ ۱۹/۹ می توان نشان داد که  $\chi^n$  سرشت  $G$  است. اگر x سرشتی صادق باشد (یعنی {۱} = Ker $\chi = \ker \chi = \ker \chi$ )، توانهای x حاوی اطلاعات زیادی دربارهٔ تمام جدول سرشت G هستند، که این مطلب را در قضیهٔ ۱۰.۱۹ در زیر خواهیم دید.

برای اثبات قضیهٔ ۱۰.۱۹، به حکم زیر دربارهٔ ماتریس موسوم به «ماتریس واندرموند» نیاز خواهيم داشت.

> اگر  $\alpha_1$ ، . . . . ، محمداد مختلط متمامز باشند آنگاه ماتر بس 9.19

$$
A = \begin{pmatrix} 1 & \alpha_1 & \alpha_1^r & \cdots & \alpha_1^{r-1} \\ 1 & \alpha_r & \alpha_r^r & \cdots & \alpha_r^{r-1} \\ \vdots & \vdots & \vdots & & \vdots \\ 1 & \alpha_r & \alpha_r^r & \cdots & \alpha_r^{r-1} \end{pmatrix}
$$

وارون پڏير است.

خلاصة اثبات اين حكم را ارائه مىكنيم. 

$$
\Delta = \det \begin{pmatrix}\n1 & x_1 & x_1^r & \cdots & x_1^{r-1} \\
1 & x_1 & x_1^r & \cdots & x_1^{r-1} \\
\vdots & \vdots & \vdots & & \vdots \\
1 & x_r & x_r^r & \cdots & x_r^{r-1}\n\end{pmatrix}
$$

اگر ژ $i \neq i \in x_j$  او  $x_i = x_j$  آنگاه دو سطر ماتریس فوق مساوی هستند و لذا $\triangle = \triangle$ . نتیجه میگیریم

که ∆ مضرب

$$
\prod_{i < j} (x_i - x_j) = (x_1 - x_1)(x_1 - x_1) \cdots (x_1 - x_r)
$$
\n
$$
\times (x_1 - x_1) \cdots (x_1 - x_r)
$$
\n
$$
\vdots
$$
\n
$$
\times (x_{r-1} - x_r)
$$

است. اکنون توجه کنید که ضریب ۳٫-۰۰  $x^{r-1}_1 \cdots x^{r-1}_r$  در حاصلضرب فوق مساوی ۱ است: ز برا حنانکه از نمایش حاصلضرب فوق پیداست، جملهٔ `¬xī باید از تمام عوامل سطر اول حاصل شود، جملهٔ ۲ $x_{\mathsf{y}}^{\mathsf{r}-1}$  باید از تمام عوامل سطر دوم حاصل شود و غیره. از طرف دیگر، برای بهدست آوردن  $x_1^{r-1}\cdots x_{r-1}^{r-1}$  در بسط دترمینان  $\triangle$ ، باید  $x_1^{r-1}\cdots x_1^{r-1}$  را از سطر اول ماتریس بگیریم،  $\pm$ ار از سطر دوم بگیریم و غیره. از این $x_1$  ضریب ۱ $x_{r-1}^{r-1}\cdots x_1^{r-1}$  در  $\Delta$  مساوی ۱  $x_1^{r-1}$  $\Delta = \pm \Pi_{i < j}(x_i - x_j)$  است. پس نتیجه می $\Delta$ یریم که برای استنتاج ۹.۱۹ بهجای  $x_i$  قرار میدهیم  $\alpha_i$  (به ازای  $i \leq i \leq t \leq t$ ) و نتیجه میگیریم که

ماتريس A وارون بذير است زيرا دترمينان آن مخالف صفر است.

فرض کنیم  $\chi$  سرشت صادق  $G$  است و بهازای  $g$ های متعلق به  $G$  مجموعهٔ ۰.۱۹ قضیه ها دارای r مقدار متفاوت آست. در این صورت هر سرشت تحویل $G$ انپذیر  $G$  سازای یکی از  $\chi(g)$ .توانهای  $\chi' \propto \ldots \propto \chi'$  است

برهان فرض میکنیم r مقدار x عبارتاند از  $\alpha_r$ ، . . . .  $\alpha_\chi$  و بهازای r  $i \leq i \leq t$  قرار میدهیم

$$
G_i = \{ g \in G : \chi(g) = \alpha_i \}
$$

 $G_1 = \{1\}$ ورض می کنیم (١) . $G_1 = \ker \chi$  در این صورت  $G_2 = \ker \chi$ . چون  $\chi$  صادق است پس اکنون فرض میکنیم  $\psi$  سرشت تحویل،اپذیری از G است. باید نشان دهیم که بهازای  $j$ ای،  $\langle \chi^j, \psi \rangle \neq \circ$  که  $j \leq r - 1$  که بهازای  $i\leq i\leq n$  قرار می دهیم

$$
\beta_i = \sum_{g \in G_i} \overline{\psi(g)}
$$

۲۱۲ ضرب تانسوری

و متذکر میشویم که<sup>ه</sup> ≠ (1) ≠ ی۰. در این صورت بەازای هر<sup>ه</sup> ≤ ز داریم  
\n
$$
\langle \chi^j, \psi \rangle = \frac{1}{|G|} \sum_{g \in G} (\chi(g))^j \overline{\psi(g)} = \frac{1}{|G|} \sum_{i=1}^r (\alpha_i)^j \beta_i
$$

فرض کنیم A ماتریسی  $r \times r$  باشد که درایهٔ  $i j$ اش ۱ $j^{j-1}$ است. گیریم  $b$  بردار سطری  $a b \neq b = (\beta_1, \cdots, \beta_r)$ باشد. بنابه ۹.۱۹ ماتریس A وارون $j$ نیر است و چون  $\beta_1 \neq \beta_2$  پس  $b = (\beta_1, \cdots, \beta_r)$ بنابراین  $A\neq b$ . اما درایهٔ  $(j+1)$ ام بردار سطری  $bA$  مساوی  $|G|\langle\chi^j,\psi\rangle$ | است و لذا بهازای ای ، که ۱ $j \leq r \leq r \leq r-1$  ) پس حکم ثابت شده است.

و x سرشت منظم G باشد آنگاه مجموعهٔ (1) اگر  $G \neq G$  و x(g) و 1). فقط دارای دو مقدار متفاوت است (گزارهٔ ۲۰.۱۳ را ببینید)، لذا بنابه قضیهٔ ۱۹.۱۹، هر سرشت تحویل ناپذیر G سازای  $\chi$  یا  $\chi$  است، البته این مطلب بنابه قضیهٔ ۵.۱۰ نیز، که قبلاً دیدهایم، معلوم است.

۲۲) فرض کنید 
$$
G = S_f
$$
 و به مثال ۸.۱۹ نگاه کنید. فرض کنید  $\chi = \chi$ ۰ در این صورت  
مجموعهٔ (g)×ها دارای چهار مقدار مختلف است. بنابه مثال ۸.۱۹،

$$
\chi' = \chi_1 + \chi_1 + \chi_1 + \chi_2
$$

به علاوه می توان نشان دادکه

$$
\langle \chi^{\mathsf{r}}, \chi_{\mathsf{r}} \rangle = \mathsf{V}
$$

بنابراین سرشتهای تحویل،ناپذیر G از سازاهای  $\chi^*$  ،  $\chi^*\to \chi^*\to \chi^*$  هستند (درواقع در این حالت فقط از سازاهای  $\chi^r$  و " $\chi^r$  هستند) و لذا این مثال مثالی از قضیهٔ ۱۹.۱۹ است.

### $\chi^{\dagger}$  تجز بهٔ  $\chi^{\dagger}$

با توجه به قضیهٔ ۱۹.۱۹، این امر که بتوانیم توانهای سرشتی چون  $\chi$  را به مجموع سرشتهای تحویل ناپذیر تجزیه کنیم دارای اهمیت ویژهای است. قصد داریم روشی برای تجزیهٔ  $\chi^{\chi}$  ارائه کنیم. چنانکه خواهیم دید این حالت خاص بهویژه در پیداکردن سرشتهای تحویل،ناپذیر مفید است. فرض کنیم C $G-V$ ـ مدولی با سرشت  $\chi$  است. بنابه گزارهٔ ۶.۱۹ مدول  $V\otimes V$  دارای  $T: V \otimes V \rightarrow V \otimes V$ سرشت ٢ مراست. فرض میکنیم ،  $v_n \ldots$  ، پایهٔ  $V$  است و تبدیل خطی را بهازای عناصری به شکل  $v_j \otimes v_j$  چنین تعریف میکنیم

 $(v_i \otimes v_j)T = v_j \otimes v_i$  بهازای هر  $i$  و  $i$
$\mathcal{V} \setminus \mathcal{V} \times \mathcal{X}$  تجزيهٔ ک

و سپس آن را بهطور خطی به تمام  $V\otimes V$  توسیع میدهیم، یعنی  $\left(\sum_{i,j}\lambda_{ij}(v_i\otimes v_j)\right)T=\sum_{i,j}\lambda_{ij}(v_j\otimes v_i)$ می توان نشان داد که بهازای هر  $v,w \in V$  داریم  $(v \otimes w)T = w \otimes v$ از این رو $T$  از پایهٔ انتخاب شده مستقل است. اکنون زیرمجموعههای زیر از V  $\otimes$   $V$  را تعریف میکنیم

$$
S(V \otimes V) = \{x \in V \otimes V : xT = x\}
$$

$$
A(V \otimes V) = \{x \in V \otimes V : xT = -x\}
$$

جون  $T$  خطی است، به سادگی می توان نتیجه گرفت که  $S(V\otimes V)$  و  $A(V\otimes V)$  زیرفضای  $V\mathop{\otimes} V$  هستند (درواقع فضاي ويژهٔ  $T$  هستند). زيرفضاي  $S(V\mathop{\otimes} V)$  را قسمت متقارن  $V\mathop{\otimes} V$ . و زیرفضای  $A(V\otimes V)$  را قسمت پادمتقارن  $V\otimes V$  می $i$ میم

، د یوفضاهای  $S(V\otimes V)$  و  $C G$   $A(V\otimes V)$ ـزیرمدول  $V\otimes V$  هستند.  $V\otimes V$  هستند  $V\otimes V$ همجنين

$$
V\otimes V=S(V\otimes V)\oplus A(V\otimes V)
$$

 $ig\in G$  برهان بهازای هر $\lambda_{ij}\in\mathbb{C}$  و هر

$$
\left(\sum_{i,j} \lambda_{ij}(v_i \otimes v_j)\right)Tg = \sum_{i,j} \lambda_{ij}(v_j g \otimes v_i g)
$$

$$
= \sum_{i,j} \lambda_{ij}(v_i g \otimes v_j g)T
$$

$$
= \left(\sum_{i,j} \lambda_{ij}(v_i \otimes v_j)\right)gT
$$

بنابراین CG  $T$ ـهمریختی از V  $\otimes$  به خودش است. بنابراین اگر (CG  $x \in S(V \otimes V)$  و و  $g\in G$  و  $y\in A(V\otimes V)$ 

$$
(yg)T = (yT)g = -yg \qquad , \qquad (xg)T = (xT)g = xg
$$

 $A(V \otimes V)$  نذا  $g \in S(V \otimes V)$  و  $yg \in A(V \otimes V)$ . از این رو  $xg \in S(V \otimes V)$ ـزيرمدول  $V\otimes V$  هستند. $\mathbb{C} G$ 

اگر ( $A(V \otimes V) \cap A(V \otimes V$  آنگاه  $x = x$  =  $x$  و لذا  $x = x$ . به علاوه بهازای  $x \in V$  ہر  $x \in V$ 

$$
x = \frac{1}{\mathsf{Y}}(x + xT) + \frac{1}{\mathsf{Y}}(x - xT)
$$

 $\frac{1}{\tau}(x-xT)\in A(V\otimes V)$  جون  $T^*$  عضو همانى است لذا  $S(V\otimes V)\in S(V\otimes V)$  , بنابراين

$$
V \otimes V = S(V \otimes V) \oplus A(V \otimes V)
$$

 $v\otimes w + w\otimes v$  توجه کنید که قسمت متقارن  $V\otimes V$  شامل تمام بردارهای به شکل  $v\otimes v$ است، که  $v, w \in V$ ، در صورتی $\lambda$ ه قسمت پادمتقارن  $V \otimes V$  شامل همهٔ بردارهای به شکل لا کنون یایههایی برای قسمت متقارن و قسمت یادمتقارن  $V\otimes u-u\otimes v$  که  $v\otimes v$  که  $v\otimes v$ متشکل از عناصری به شکل بالا هستند ارائه میدهیم.

$$
V
$$
است.  
\n
$$
S(V \otimes V)
$$
ویای یا
$$
S(V \otimes V)
$$
ویاییا یایمانی یایک ایسیت.  
\n(1) بودارهای یا
$$
v_i \otimes v_j + v_j \otimes v_i
$$
  
\n(1) بردارهای یای
$$
S(V \otimes V)
$$
  
\n
$$
S(V \otimes V)
$$
  
\n
$$
S(V \otimes V)
$$
  
\n
$$
S(V \otimes V)
$$
  
\n
$$
P_i \otimes v_j - v_j \otimes v_i
$$
  
\n(1)

تشکیل می،دهند. بعد  $A(V\otimes V)$  مساوی ۲/(۱ –  $n(n-1)$  است.

برهان واضح است که بردارهای  $v_i \otimes v_j + v_j \otimes v_j + \in \{0 \leq i \leq s \}$  ) عناصری خطی مستقل از ( $S(V\otimes V)$  هستند و بردارهای  $v_i\otimes v_j - v_j\otimes v_j = \langle\, i < j \leq n\, \rangle$  عناصری خطی مستقل از  $A(V\otimes V)$  هستند. از این $\iota$ 

$$
\dim A(V \otimes V) \ge n(n-1)/\mathfrak{r} \qquad \text{dim} S(V \otimes V) \ge n(n+1)/\mathfrak{r}
$$

 $\dim S(V\otimes V)+\dim A(V\otimes V)=\dim (V\otimes V)=n^{\dagger}$  بنابه گزارهٔ ۱۲.۱۹ داریم بنابراین نابرابریهای فوق به تساوی تبدیل میشوند و حکم ثابت می شود. п

 $\chi_A$  سرشت  $CG$ ـمدول  $V$   $\otimes$   $V$  را با  $\chi_S$  و سرشت  $CG$ ـمدول  $V$   $\otimes$   $V$  را با  $\circ$ 

نمایش میدهیم. بنابه گزاره ۱۲.۱۹ داریم  
\n
$$
\chi^r = \chi_S + \chi_A
$$
\n
$$
\chi^r = \chi_S + \chi_A
$$
\n
$$
\chi_A g \chi_S \text{ via a } \chi_S g \text{ as a } \chi_S g \text{ as a }
$$

$$
\chi_A(g) = \sum_{i < j} \lambda_i \lambda_j
$$
\n
$$
\chi(g^{\mathfrak{r}}) = \sum_i \lambda_i^{\mathfrak{r}} \downarrow \psi \, e_i g^{\mathfrak{r}} = \lambda_i^{\mathfrak{r}} e_i \, \psi \, \chi(g) = \sum_i \lambda_i \, \mu
$$

$$
\chi(g^{\prime}) = \sum_{i} \lambda_{i}^{1} \cup \psi_{i} e_{i} g^{\prime} = \lambda_{i}^{1} e_{i} \cup \chi(g) = \sum_{i} \lambda_{i}^{1} \cup \psi_{i} e_{i} g^{\prime} = \lambda_{i}^{1} e_{i} \cup \chi(g) \times \chi(g) = (\chi(g))^{\gamma} = \sum_{i} \lambda_{i}^{1} + \gamma \sum_{i < j} \lambda_{i} \lambda_{j} = \chi(g^{\gamma}) + \gamma \chi_{A}(g)
$$
\n
$$
\chi_{A}(g) = \frac{1}{\gamma} (\chi^{\gamma}(g) - \chi(g^{\gamma}))
$$

از این *ر*و

$$
\chi_A(g) = \frac{1}{\mathsf{Y}}(\chi^{\mathsf{Y}}(g) - \chi(g^{\mathsf{Y}}))
$$
ارای

 $\chi^{\mathfrak{r}} = \chi_S + \chi_A$ همچنین  $\chi_A + \chi_S + \chi_S$ ، بنابراین

$$
\chi_S(g) = \chi^{\mathfrak{r}}(g) - \chi_A(g) = \frac{1}{\mathfrak{r}}(\chi^{\mathfrak{r}}(g) + \chi(g^{\mathfrak{r}}))
$$

ه ۱۵.۱۹ مثال می کنیم  $G=S_{\dagger}$ . جدول سرشت  $G$  در مثال ۸.۱۹ آمده است. قرار می دهیم  $\sim$  ۱۵.۱۹ بر مقادیر  $\chi$ ، و مقادیر  $\chi_S$  و  $\chi_S$  راکه درگزارهٔ ۱۴.۱۹ مشخص شدهاند در زیر میآوریم. $\chi=\chi_{\rm f}$ 

۲۱۶ ضرب تانسوری

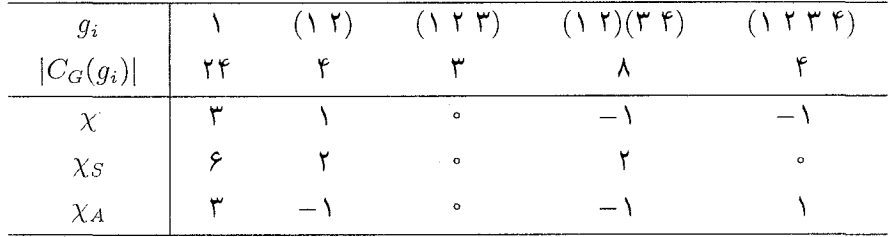

 $\chi_A = \chi_{\delta}$  مے ,توان ثابت کرد که ۴ $\chi_{\rm r} + \chi_{\rm r} + \chi_{\rm r} + \chi_{\rm s}$  و ه

از روشهایی که تا بهحال ارائه دادهایم روش مفیدی برای یافتن سرشتهای تحویل،اپذیر جدید گروه بهدست می آید مشروط بر اینکه یک یا دو سرشت تحویل،ناپذیر را در دست داشته باشیم. روش این کار ساده است:

(۱) اگر سرشت  $\chi$  را داشته باشیم، سرشتهای  $\chi_S$  و  $\chi_S$  را تشکیل میدهیم و با استفاده از ضرب داخلی،  $\chi_S$  و  $\chi_A$  را برای یافتن سرشتهای تحویل،ناپذیر جدید تجزیه میکنیم. (۲) اگر  $\psi$  سرشت جدید حاصل از مرحلهٔ (۱) باشد آنگاه  $\psi_S$  و  $\psi_A$  را تشکیل میدهیم و مرحلة فوق را تكرار مىكنيم.

این روش را با دو مثال روشن میسازیم.

ا جدول سرشت  $S_0$ . فرض کنیم  $G$  گروه متقارن درجهٔ ۵، یعنی  $S_0$ ، باشد. بنابه  $S_0$ مثال ۱۶.۱۲(۴)، پهها، یعنی نمایندههای ردههای مزدوجی G، و اندازهٔ ردههای مزدوجی G، و مرتبهٔ مرکزسازهای G، یعنی  $|C_G(g_i)|$ ها، عبارت $i$ ند از

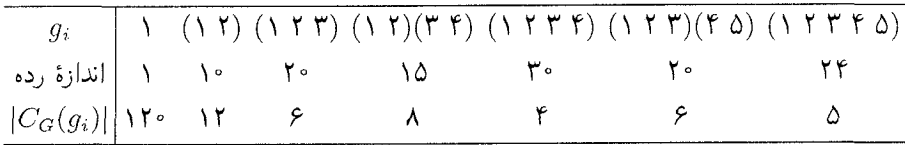

بنابراین  $G$  دقیقاً دارای هفت سرشت تحویل ناپذیر است.

الف) سرشتهای خطی. بنا به مثال ۱۳.۱۷،  $G'=A_0$  و لذا $G$  دقیقاً دارای دو سرشت $($ خطی  $\chi$  و  $\chi$  است که عبارتاند از ارتقاء سرشتهای تحویل نابذر  $G/G'$ . بنابراین

$$
\chi_{\mathfrak{f}}(g) = \begin{cases} 1 & \text{if } g \neq g \\ -1 & \text{if } g \neq g \end{cases}
$$

 $Y \setminus Y \setminus \chi^*$  تحزیهٔ  $Y$ 

ار) سرشت حامگشتی. با استفاده از گزارهٔ ۲۴.۱۳ سرشت  $\chi_{\mathsf{r}}$  با مقادیر زیر حاصل می شود)  $\chi_{\mathsf{r}}(g) = |\text{fix}(g)| - \mathsf{V}$   $(g \in G)$ 

مشاهده مے شود که

$$
\langle \chi_r, \chi_r \rangle = \frac{r^r}{11^6} + \frac{r^r}{11} + \frac{1^r}{5} + \frac{(-1)^r}{5} + \frac{(-1)^r}{6} = 1
$$

از این رو بنابه قضیهٔ ۲۰.۱۴ سرشت  $\chi_{\mathsf{F}}$  تحویل ناپذیر است. حال از گزارهٔ ۱۴.۱۷ نتیجه می گیریم که  $\chi_{\rm F} = \chi_{\rm F}$  نیز سرشت تحویل ناپذیر است. تا اینجا قسمت زیر از جدول سرشت  $G$  را بهدست آوردهایم

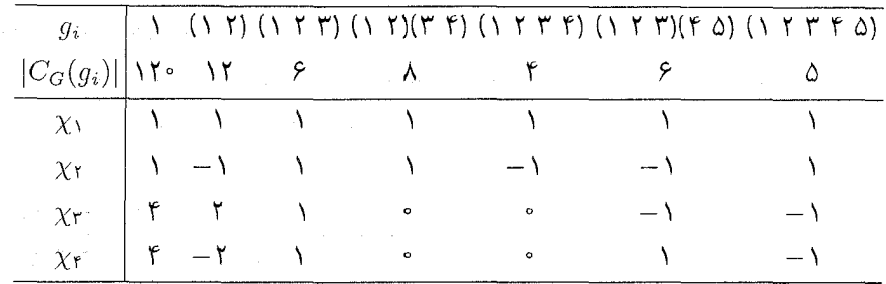

 $G$  (ج) ضرب تانسوری. اکنون با استفاده از ضرب تانسوری، سه سرشت تحویل،ناپذیر دیگر را پيدا مے کنيم.

قرار میدهیم ب $\chi=\chi$ . بنابه گزارهٔ ۱۴.۱۹ مقادیر سرشتهای  $\chi_S$  و  $\chi_A$  عبارتاند از

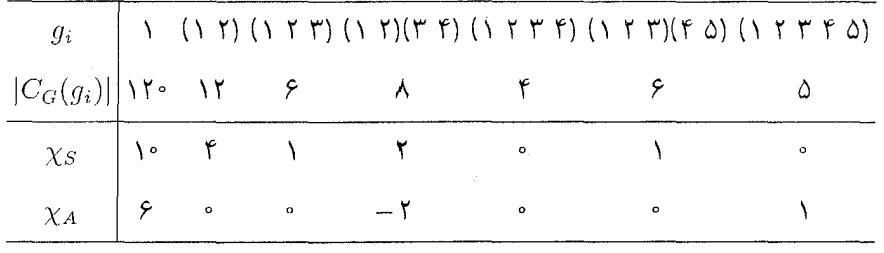

بنابراين

 $\langle \chi_A, \chi_A \rangle = \frac{\Gamma \gamma}{1 \Gamma \gamma} + \frac{\Gamma}{\Lambda} + \frac{1}{\rho} = 1$ 

و لذا  $\chi_A$  سرشت تحویل،ایذیر جدیدی است؛ این سرشت را  $\chi_\mathfrak{a}$  می،نامیم.

۲۱۸ ضرب نانسوری

اكنون توجه كنيدكه

$$
\langle \chi_S, \chi_1 \rangle = \frac{1}{116} + \frac{1}{11} + \frac{1}{5} + \frac{1}{6} + \frac{1}{7} + \frac{1}{5} = 1
$$
  

$$
\langle \chi_S, \chi_1 \rangle = \frac{116}{116} + \frac{1}{11} + \frac{1}{5} - \frac{1}{5} = 1
$$
  

$$
\langle \chi_S, \chi_S \rangle = \frac{116}{116} + \frac{15}{11} + \frac{1}{5} + \frac{1}{6} + \frac{1}{7} = 1
$$
  

$$
\chi_S = \chi_1 + \chi_1 + \psi
$$
  

$$
\chi_S = \chi_S - \chi_1 - \chi_1 \text{ is } \chi_S = \psi \text{ as a constant}
$$

$$
\chi_S = \chi_1 + \chi_1 + \psi
$$

که سرشت تحولیئاپذیری با درجهٔ ۵ است. قرار میدهیم 
$$
\psi = \chi_S - \chi - \chi - \chi
$$
 و لذا  $-\chi - \chi - \chi - \chi$  سرانجام اینکه تابع ۲۲۲۲ =  $\chi$ ه سرانجام اینکه تابع ۲۶۲۲ =  $\chi$ ه سرشت تحویل ناپذیر دیگری با درجهٔ ۵ است.  
اکنون تمار هفت سرشت تحویل ناپذیر 5۵ را یافتمایم، جدول سرشت 5۵ عبارت است از

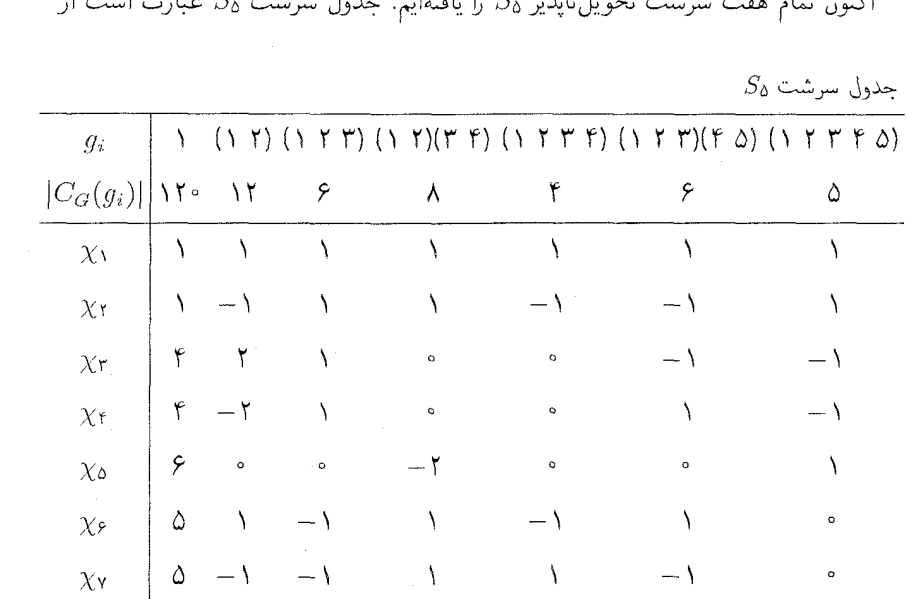

۰۱۷.۱۹ مثال جدول سرشت S، در این مثال، از روشهای مثال قبل استفاده میکنیم و ۸ سرشت از ۱۱ سرشت تحویل:اپذیرگروه متقارن ۶٫ را بهدست میآوریم، سپس با استفاده از روابط تعامد سه سرشت تحویل،ناپذیر دیگر را بهدست میآوریم.  $\mathsf{Y} \setminus \mathsf{A}^\mathsf{Y} \times \mathsf{A}^\mathsf{Y}$ تحزيهٔ

را، که گروهی با مرتبهٔ °۷۲ است، G میiامیم. برای آسان کردن چاپ مطالب، بهتر است  $S_{\epsilon}$ که هر ردهٔ مزدوجی را با شاکلهٔ دوری عناصرش نشان دهیم. با استفاده از آین نمادگذاری، اندازهٔ ردههای مزدوجی و مرتبهٔ مرکزسازها بهصورت زیر است (تمرین ۳.۱۲ را ببینید)

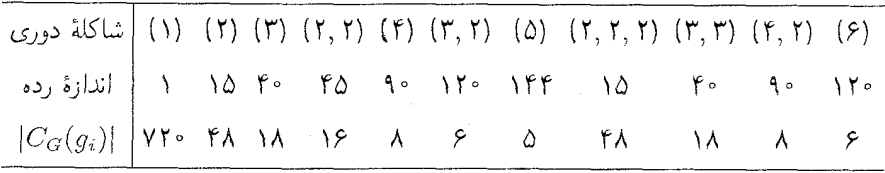

جون G دارای ١١ ردة مزدوجی است، لذا دارای ١١ سرشت تحویل ناپذیر است. الف) سرشتهای خطی. در مورد تمام گروههای متقارن  $S_n$  (۲  $n\geq n$ )، زیرگروه مشتق عبارت $(n\geq 1)$ است از  $A_n$  و دقیقاً دو سرشت خطی  $\chi_1$  و  $\chi_2$  وجود دارد که

$$
\chi_1 = \chi_0
$$
\n
$$
\chi_1(g) = \begin{cases}\n\chi_1(g) = \chi_1(g) & \text{if } g \neq 0 \\
\chi_2(g) = \chi_1(g) & \text{if } g \neq 0\n\end{cases}
$$

(مثال ١٣.١٧ را ببينيد). (ب) سرشت جایگشتی و ضرب تانسوری. تابع  $\chi$  با ضابطهٔ

$$
\chi_{\mathsf{T}}(g) = |\text{fix}(g)| - \mathsf{1} \qquad (g \in G)
$$

بنابه گزارهٔ ۲۴.۱۳، سرشت G است. قرار میدهیم ج $\chi=\chi$ . مقادیر  $\chi$  و  $\chi_S$  و  $\chi$  به قرار زیر است

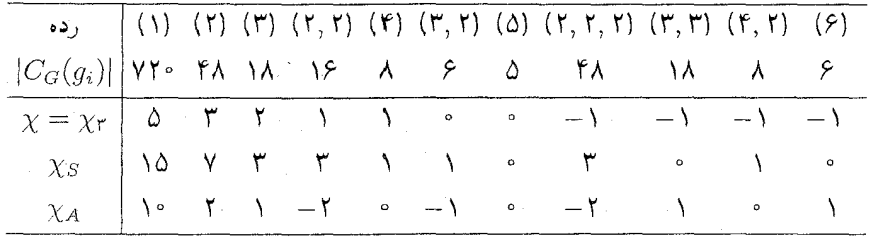

۲۲۰ ضرب تانسوری

محاسبه نشان مىدهدكه

$$
\langle \chi_r, \chi_r \rangle = 1, \quad \langle \chi_A, \chi_A \rangle = 1
$$
  

$$
\langle \chi_S, \chi_1 \rangle = 1, \quad \langle \chi_S, \chi_r \rangle = 1
$$
  

$$
\langle \chi_S, \chi_S \rangle = r
$$

بنابراین X۲ تحویل،ناپذیر است، همچنین سرشت X۲ = X۲ تحویل،ناپذیر است. سرشتهای و  $\chi_\delta = \chi_\delta$  تيز تحويل $\chi_\ell = \chi_\delta$  به علاوه  $\chi_A = \chi_A$ 

$$
\chi_S = \chi_1 + \chi_{\mathfrak{r}} + \chi_{\mathfrak{V}}
$$

که x, سرشت تحویل:اپذیر دیگری با درجهٔ ۹ است. بالاخره اینکه سرشت  $\chi$ x, = x, نیز تحويل نايذير است.

سرشتهای تحویل ناپذیر ۲٫ $\chi_1$ ٬ ۲۰۰٬ را در جدول زیر که قسمتی از جدول سرشت G است می آور یم

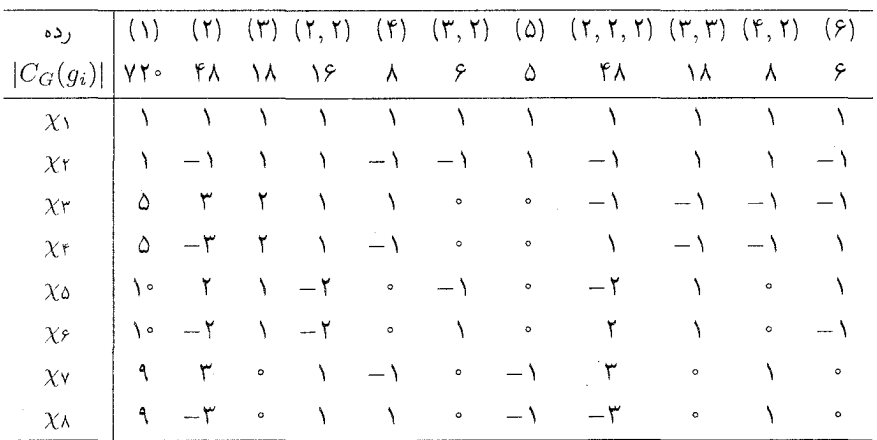

اج) روابط تعامد. اکنون از روابط تعامد ستونی استفاده میکنیم و جدول سرشت G را کامل $G$ میکنیم. بعداً نشان خواهیم داد (نتیجهٔ ۱۶.۲۲) که تمام درایههای جدول سرشت کلیهٔ گروههای متقارن اعداد صحیحاند، اما اکنون فقط میدانیم که اگر ۱ $\chi(g)$  ، عدد صحیح است (نتيجة ١٣.١٣ را ببينيد). بنابراين بهتر است كه ابتدا توجه خود را به عناصر مرتبة ٢ معطوف كنيم، به این ترتیب میتوانیم مطمئن باشیم که جواب معادلاتی که با آنها سروکار داریم اعداد صحیحاند.  $\mathsf{Y} \mathsf{Y} \setminus \chi^{\mathsf{T}}$ تجزيهٔ ک

$$
\sum_{i=1}^{11} \chi_i(s)^\dagger = \mathsf{f} \lambda
$$

از این رو

$$
\chi_1(s)^{\dagger} + \chi_{1^*}(s)^{\dagger} + \chi_{11}(s)^{\dagger} = \mathbf{Y}
$$
  
بدون اینکه از کلیت مسأله کاسته شود میتوانیم فرض کنیم  

$$
\chi_{11}(s)^{\dagger} = \circ \qquad \chi_1(s)^{\dagger} = \chi_{1^*}(s)^{\dagger} = \mathbf{Y}
$$

اکنون توجه کنید که  $\chi_1 \chi_1$  سرشت تحویل،اپذیر است و مساوی هیچیک از سرشتهای  $\chi_1,\chi_2,\ldots,\chi_n$ نتیجه میگیریم که  $\chi_1\chi_2$  ساوی  $\chi_2\chi_3$  نتیجه میگیریم که  $\chi_1\chi_2\ldots\chi_n$ يا ريا سست. بنابراين  $\chi_{\Lambda}$ 

 $\chi_1 \chi_1 = \chi_1$ . باز هم بدون اینکه از کلیت مسأله کاسته شود میتوان فرض کرد که  $\chi_{\lambda_2}(s) = -\lambda$ ,  $\chi_{\lambda}(s) = \lambda$ 

اکنون می خواهیم (۱) (۲٫ را به ارای ۱۱ , ۹٫ اگ $i = i = i$  پیدا کنیم. یعنی هدف ما تعیین اعداد صحیح a، d،c،b،a ور قسمت زیر از جدول سرشت است

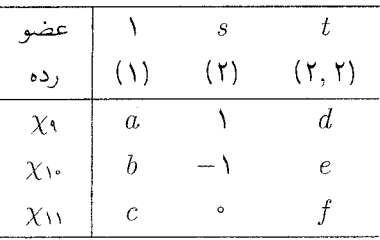

#### ٢٢٢ ضرب تانسوری

با استفاده از روابط تعامد ستونی داریم

$$
\sum_{i=1}^{N} \chi_i(1)\chi_i(s) = \cdot, \qquad \sum_{i=1}^{N} \chi_i(s)\chi_i(t) = \cdot
$$
\n
$$
\sum_{i=1}^{N} \chi_i(t)\chi_i(t) = \cdot \xi, \qquad \sum_{i=1}^{N} \chi_i(1)\chi_i(t) = \cdot
$$
\n
$$
\vdots
$$
\n
$$
\vdots
$$
\n
$$
\vdots
$$
\n
$$
\vdots
$$
\n
$$
\vdots
$$
\n
$$
\vdots
$$
\n
$$
\vdots
$$
\n
$$
\vdots
$$
\n
$$
\vdots
$$
\n
$$
\vdots
$$
\n
$$
\vdots
$$
\n
$$
\vdots
$$
\n
$$
\vdots
$$
\n
$$
\vdots
$$
\n
$$
\vdots
$$
\n
$$
\vdots
$$
\n
$$
\vdots
$$
\n
$$
\vdots
$$
\n
$$
\vdots
$$
\n
$$
\vdots
$$
\n
$$
\vdots
$$
\n
$$
\vdots
$$
\n
$$
\vdots
$$
\n
$$
\vdots
$$
\n
$$
\vdots
$$
\n
$$
\vdots
$$
\n
$$
\vdots
$$
\n
$$
\vdots
$$
\n
$$
\vdots
$$
\n
$$
\vdots
$$
\n
$$
\vdots
$$
\n
$$
\vdots
$$
\n
$$
\vdots
$$
\n
$$
\vdots
$$
\n
$$
\vdots
$$
\n
$$
\vdots
$$
\n
$$
\vdots
$$
\n
$$
\vdots
$$
\n
$$
\vdots
$$
\n
$$
\vdots
$$
\n
$$
\vdots
$$
\n
$$
\vdots
$$
\n
$$
\vdots
$$
\n
$$
\vdots
$$
\n
$$
\vdots
$$
\n
$$
\vdots
$$
\n
$$
\vdots
$$
\n
$$
\vdots
$$
\n
$$
\vdots
$$
\n
$$
\vdots
$$
\n
$$
\vdots
$$
\n
$$
\vdots
$$
\n
$$
\vdots
$$
\n
$$
\vdots
$$
\

$$
a - b = \circ, \qquad d - e = \circ
$$
\n
$$
d^{\dagger} + e^{\dagger} + f^{\dagger} = \mathbf{1}, \qquad ab + be + cf = \mathbf{1} \circ
$$
\n
$$
\text{with } b > 0 \text{ and } a > 0 \text{ and } b = 0
$$
\n
$$
\text{with } d = e = 1, \qquad f = \circ, \qquad a = b = 0
$$

$$
\sum_{i=1}^{11} \chi_i(1)^{\mathsf{r}} = \mathsf{Y} \mathsf{Y} \cdot
$$

نتیجه میگیریم که ۱۶ = c. بنابراین قسمت فوق از جدول سرشت عبارت است از

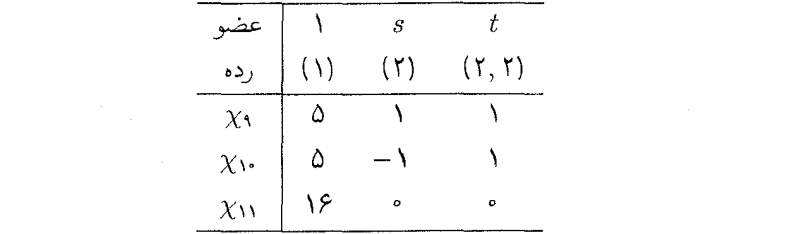

اکنون میتوانیم هر سه درایهٔ مجهول هر ستون دیگر جدول سرشت را تعیین کنیم، زیرا از روابط تعامد ستونی سه معادلهٔ مستقل با این سه مجهول حاصل میشود (زیرا ماتریس ۳ × ۳ی بالا وارون پذیر است). پس از انجام دادن این محاسبات، درمی یابیم که جدول سرشت کامل S۶ به صورت زیر است

ضرب مستقيم ٢٢٣

 $S$ جدول سرشت ء

| رده                   | (1) | (1)                           | $(\mathsf{r})$ | (Y, Y)    | $(\mathbf{r})$ | $(\mathbf{r}, \mathbf{r})$ | $(\Delta)$               | (Y, Y, Y)     | $(\mathbf{r}, \mathbf{r})$ | $(\mathbf{f}, \mathbf{Y})$ | $(\epsilon)$             |
|-----------------------|-----|-------------------------------|----------------|-----------|----------------|----------------------------|--------------------------|---------------|----------------------------|----------------------------|--------------------------|
| $ C_G(g_i) $          | YY  | ۴۸                            | ١٨             | ۱۶        | ٨              | ۶                          | ۵                        | ۴۸            | ۱۸                         | ٨                          | ۶                        |
| $\chi_{\lambda}$      |     |                               |                |           |                |                            |                          |               |                            |                            |                          |
| $\chi$ ۲              | ١   | $\mathcal{L}$                 |                | ١         |                | $\overline{\phantom{0}}$   |                          | $\rightarrow$ |                            |                            | $\overline{\phantom{a}}$ |
| $\chi_{\rm T}$        | ۵   | ٣                             | ۲              |           |                | $\mathbf{o}$               | $\bullet$                | $-1$          | ÷                          | $\overline{\phantom{0}}$   | - 1                      |
| $\chi_{\mathfrak{k}}$ | ۵   | $-\mathsf{r}$                 | ۲              |           |                | $\circ$                    | ۰                        |               | $\mathcal{L}$              |                            |                          |
| $\chi_{\Delta}$       | ه ۱ | ٢                             |                |           | $\circ$        |                            | $\bullet$                | ۲ -           |                            | ۰                          |                          |
| $\chi_{\mathfrak{p}}$ | ه ۱ | ۲<br>$\overline{\phantom{0}}$ |                | ۲ –       | $\bullet$      |                            | o                        | ٢             |                            | $\bullet$                  |                          |
| $\chi_{\rm V}$        | ٩   | ٣                             | $\circ$        |           |                | $\circ$                    | $\overline{\phantom{0}}$ | ٣             | $\circ$                    |                            | $\circ$                  |
| $\chi_{\rm A}$        | ٩   | $-\tau$                       | $\bullet$      |           |                | $\circ$                    | ۰ –                      | -۳            | $\circ$                    |                            | $\bullet$                |
| $\chi_{\uparrow}$     | ۵   | ١                             | $\equiv$       | ١         | $ \lambda$     |                            | $\circ$                  | ٣             | ٢                          | ۰ -                        | $\circ$                  |
| $\chi_{\mathcal{N}}$  | ۵   |                               | -              |           |                |                            | $\bullet$                | $-\tau$       |                            | ー /                        | ۰                        |
| $\chi_{\mathcal{M}}$  | ۱۶  | $\bullet$                     |                | $\bullet$ | $\bullet$      | $\bullet$                  |                          | $\bullet$     |                            | ۰                          | $\circ$                  |

ضرب مستقيم در این بخش پایانی فصل حاضر نشان میدهیم که اگر جدولهای سرشت  $G$  و  $H$  معلوم باشند. مي توان با استفاده از ضرب تانسوري جدول سرشت حاصلضرب مستقيم  $G\times H$  را تعيين كرد.  $\mathbb{C}$ فرض كنيم  $\mathbb{C}$   $V$  مدولى با ياية  $v_m$  . . . . ،  $v_n$  و  $\mathbb{C}$  مدولى با ياية و  $y_i \in G$  است. بهازای هر  $i \in j \leq j \leq m$  شرایط  $i \leq n \leq j \leq n$  و هر  $w_n \in \ldots w_n$ ، ضرب زیر را تعریف میکنیم،  $h\in H$ 

$$
(v_i\otimes w_j)(g,h)=v_ig\otimes w_jh
$$

و این تعریف را بهطور خطی به تمام  $W \otimes W$  توسیع میدهیم، یعنی بهازای هر $\lambda_{ij} \in \mathbb{C}$  ضرب زیر را تعریف میکنیم

$$
\left(\sum_{i,j} \lambda_{ij}(v_i \otimes w_j)\right)(g, h) = \sum_{i,j} \lambda_{ij}(v_i g \otimes w_j h)
$$
\n
$$
\text{And } \text{End} \text{ and } \text{End} \text{ and } \text{End} \text{ and } \text{End} \text{ and } \text{End} \text{ and } \text{End} \text{ and } \text{End} \text{ and } \text{Ind} \text{ and } \text{Ind} \text
$$

 $0.1$ ۹ به ازای هر  $v \in V$  و  $w \in w$  برقرار است. حال با استفاده از اثباتی مشابه اثبات گزارهٔ سی توان نشان داد که  $V \otimes W \otimes \mathbb{C}(G \times H)$ مدول است.

 $V\otimes W$  فرض کنیم  $\chi$  سرشت  $V$  و  $\psi$  سرشت  $W$  باشد. طبق اثبات گزارهٔ ۶.۱۹ سرشت عبارت است از  $\chi\times\psi$ ، که

$$
(\chi \times \psi)(g, h) = \chi(g)\psi(h) \qquad (g \in G, h \in H)
$$

ه میلینان انگلیسیه است. این سرشتهای تحویل، ناپذیر متمایز  $G$  و  $G$  از  $\lambda$ . ۱۹ دقیقاً دارای  $\psi_b$  سرشتهای تحویل،نایذیر متمایز  $H$  هستند. در این صورت  $G\times H$  دقیقاً دارای  $\psi_b$  . . . .  $\psi_\Lambda$ ارت $a b$  سرشت تحویل $i$ یایذیر متمایز است که عبارت $a b$ 

$$
\chi_i \times \psi_j \quad (1 \leq i \leq a, 1 \leq j \leq b)
$$

 $l$  برهان بهازای هر  $i$  و  $j$  و  $k$  و  $l$  داریم

$$
\langle \chi_i \times \psi_j, \chi_k \times \chi_l \rangle_{G \times H} = \frac{1}{|G \times H|} \sum_{\substack{g \in G \\ h \in H}} \chi_i(g) \psi_j(h) \overline{\chi_k(g)} \psi_l(h)
$$

$$
= \left(\frac{1}{|G|} \sum_{g \in G} \chi_i(g) \overline{\chi_k(g)}\right) \left(\frac{1}{|H|} \sum_{h \in H} \psi_j(h) \overline{\psi_l(h)}\right)
$$

$$
= \langle \chi_i, \chi_k \rangle_G \langle \psi_j, \psi_l \rangle_H = \delta_{ik} \delta_{jl}
$$

 $G \times H$  (در اینجا اندیسهای  $G \times H$  و  $G$  و  $H$  به ترتیب نشانهٔ ضرب داخلی سرشتهای  $G \times H$  و است) بنابراین  $ab$  سرشت  $\psi_i \times \psi_j$  متمایز و تحویل ناپذیرند.  $H$ اکنون توجه کنید که بهازای هر  $g, x \in G$  و  $h, y \in H$  داریم

$$
(x,y)^{-1}(g,h)(x,y) = (x^{-1}gx, y^{-1}hy)
$$

بنابراین عناصر  $(g,h)$  و  $(g',h')$  از  $G\times H$  مزدوج $\mathfrak{b}$  اگر و فقط اگر عناصر  $g$  و  $g$  در  $G$  و عناصر h و  $h$  در  $H$  مزدوج باشند. در نتیجه، اگر  $g_a$ ، . . . ،  $g_a$  نمایندههای ردههای مزدوجی و ۸ $h$ ، مایندههای ردههای مزدوجی  $H$  باشند آنگاه عناصر  $G$ 

 $(q_i, h_j)$   $(\lambda \leq i \leq a, \lambda \leq j \leq b)$ 

ضرب مستقيم ٢٢٥

نمایندههای ردههای مزدوجی  $G\times H$  هستند. بنابراین  $G\times H$  دقیقاً دارای  $ab$  ردهٔ مزدوجی است.

ننامه قضبهٔ ۲.۱۵،  $G\times H$  دقیقاً دارای  $ab$  سرشت تحویل ناپذیر است و  $\chi_i\times \chi_i$ ها، یعنی سرشتهای تحویل،اپذیری که پیدا کردهایم باید تمامی سرشتهای تحویل،اپذیر  $G\times H$  باشند.

ا مثال حدول سرشت  $S_r \times C_f$ . جدول سرشت  $S_r \times S_r \times S_r$  در مثال ۱۳.۱۶) آمده  $S_r$ است. در اینجا این جدول و همچنین جدول سرشت  $C_{\mathsf{f}}$  را دوباره می آوریم

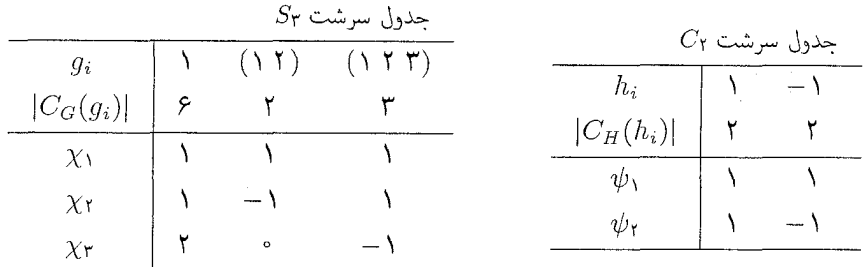

نمایندههای ردههای مزدوجی  $S_{\text{r}} \times C_{\text{r}}$  عبارت اند از

 $(1, 1), ((1, 1), 1), ((1, 1, 1), 1), (1, -1), ((1, 1), -1), ((1, 1, 1), -1)$ 

و لذا طبق قضية ١٨.١٩ جدول سرشت Sr ×  $C_7$  عبارت است از

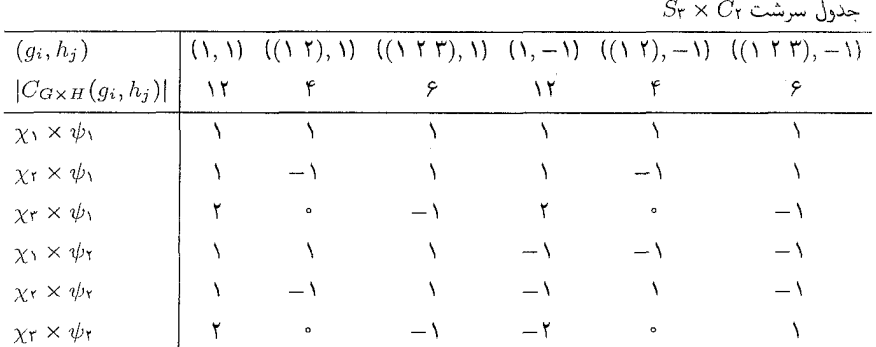

بهدول فوق را با جواب تمرین ۲.۱۸ در قسمت حل تمرینات، که در آنجا جدول سرشت  $D_{11}$  را  $D_{11} \cong S_r \times C_1$  آوردهایم، مقایسه کنید (تمرین ۵.۱ نشان می دهد که  $D_{11} \cong S_r$ .

۲۲۶ ضرب تانسوری

### خلاصة فصل ١٩

۰۱ حاصلضرب هر دو سرشتی از  $G$  سرشتی از  $G$  است. ا اگر  $\chi$  سرشت  $G$  باشد آنگاه  $\chi_S$  و  $\chi_A$  نیزکه مقدارشان بهازای هر  $g\in G$  به شکل زیر است  $\chi$ سرشت  $G$  هستند

$$
\chi_S(g) = \frac{1}{\gamma} (\chi^{\mathfrak{r}}(g) + \chi(g^{\mathfrak{r}}))
$$
  

$$
\chi_A(g) = \frac{1}{\gamma} (\chi^{\mathfrak{r}}(g) - \chi(g^{\mathfrak{r}}))
$$

 $\psi, G$  . سرشتهای تحویل ناپذیر  $G \times H$  بهصورت  $\chi \times \psi$  هستند که  $\chi$  سرشت تحویل ناپذیر  $G$  و سرشت تحویل ناپذیر H است. مقادیر  $\chi\times\psi$  بهازای هر  $g\in G$  ,  $g\in H$  بهصورت زیر است

$$
(\chi \times \psi)(g, h) = \chi(g)\psi(h)
$$

### تمرينات فصل ١٩

۰۱ فرض کنیم  $\chi$  و  $\psi$  و  $\phi$  سرشتهایی از گروه  $G$  باشند. نشان دهید که

$$
\langle \chi \psi, \phi \rangle = \langle \chi, \overline{\psi} \phi \rangle = \langle \psi, \overline{\chi} \phi \rangle
$$

. فرض کنیم که  $\chi$  و  $\psi$  سرشتهایی تحویل ناپذیر از  $G$  هستند. ثابت کنید که  $\chi$ 

$$
\langle \chi \psi, \mathfrak{h}_G \rangle = \begin{cases} \mathfrak{h} & \chi = \overline{\psi} \ \mathfrak{H} \\ \mathfrak{g} & \chi \neq \overline{\psi} \ \mathfrak{H} \end{cases}
$$

- . فرض کنیم  $\chi$  سرشتی از G باشد که صادق نیست. نشان دهید که G سرشت تحویل ناپذیری "  $\langle \chi^n, \psi \rangle = n \geq 0$  جون  $\psi$  دارد بهقسمی که بهازای هر عدد صحیح  $m \geq 0$ . این تمرین نشان میدهد که نمیتوان فرض صادق بودن  $\chi$  را از قضیهٔ ۱۰.۱۹ حذف کر د.)
- $\phi$  در مثال ۱۳.۲۰ فصل بعدی نشان خواهیم دادکه  $A_{\rm 0}$  سرشتهای تحویل،ناپذیری چون x و  $\cdot$ با مقادیر زیر دارد

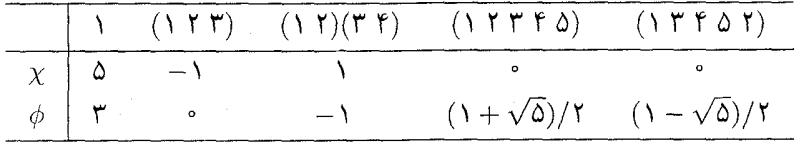

تمرينات ٢٢٧

مقادیر  $\chi_{A}$  ،  $\chi_{B}$  و  $\phi_{A}$  را محاسبه کنید. این سرشتها را بهصورت ترکیب خطی سرشتهای تحویل نایذیر ه $A$ ، یعنبی  $\psi_0$ ، . . . . ،  $\psi_0$  که در مثال ۱۳.۲۰ داده شدهآند، بنویسید. . گروه مفروض G با مرتبهٔ ۲۴ دقیقاً هفت ردهٔ مزدوجی با نمایندههای  $g_1$  ... ،  $g_8$  دارد،  $\,$ بهعلاوه G دارای سرشت  $\chi$  با مقادیر زیر است

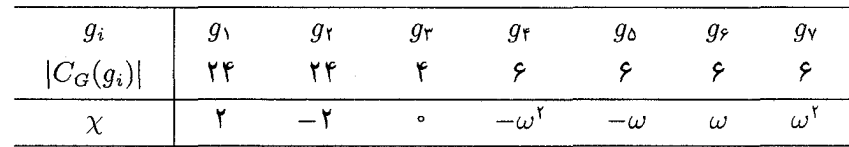

مزدوج|ند.  $g_\mathtt{o}$ 

و  $\chi_A$  را پیدا کنید و نشان دهید که هر دو تحویل $\chi_S$ 

با استفاده از ضرب سرشتهای تحویل ناپذیری که تاکنون یافتهاید جدول سرشت G را پیداکنید. . جدول سرشت  $D_{\epsilon}\times D_{\epsilon}$  را پیدا کنید.  $\epsilon$ 

# ۲۰

تحدىد

# تحدید به زیرگروه

در این فصل و فصل بعدی قصد داریم نحوهٔ ارتباط نمایش گروه را با نمایش زیرگروههایش مطالعه کنیم. در اینجا مفهوم تحدید C $G$ ـمدول به زیرگروهی چون  $H$  از  $G$  را تعریف می $\mathcal C$ نیم و سپس کاربرد این مفهوم مقدماتی را نشان می دهیم. حالتی راکه  $H$  زیرگروه نرمال  $G$  با شاخص ۲ است به تفصیل مطالعه میکنیم؛ این حالت، بهعنوان مثال، بهازای  $G = S_n$  و  $H = A_n$  پیش میآید.

فرض كنيم  $H$  زيرگروه گروه متناهى G است. در اين صورت  $CH$  زيرمجموعهٔ  $CG$  است. اگر سدول باشد،  $CH$ مدول نیز هست، زیرا اگر خواص (۱)ـــ(۵) تعریف ۲.۴، بهازای هر $\mathbb{C} G$ برقرار باشند قطعاً بهازای هر  $h\in H$  نیز برقرارند. این کار سادهٔ تبدیل CGگـمدول  $g,h\in G$ به CHـمدول را نحدید به  $H$  می $i$ میم. اگر  $G-V$ ـمدول باشد آنگاه C $H$ ـمدول متناظر را با نمایش میدهیم و آن را (حاصل) تحدید  $V$  به  $H$  یا مدول تحدیدشده یا مدول تحدیدی  $V \downarrow H$ مى نامىيى.

با احتساب مقادیر سرشت  $\chi$  از  $V$  بهازای عناصر  $H$  سرشتی برای  $H\downarrow H$  حاصل میشود. این سرشت  $H$  را با  $H$  پا شمان میدهیم و آن را (حاصل) تحدید  $\chi$  به  $H$  یا سرشت تحدیدشده

یا سرشت تحدیدی مینامیم. در حالت کلی اگر T
$$
G \to \mathbb{C}
$$
 تابعی دلخواہ باشد آنگاہ H ∫ † $H \downarrow H$  (۱/۱۰ (۶) = (1)

مثال فرض کنیم  $G = D_{\lambda} = \langle a, b : a^* = b^* = 1, b^{-1}ab = a^{-1} \rangle$ . مانند  $\lambda \cdot \mathbf{Y} \circ$ مثال ۵.۴(۱)، گیریم CG  $V$ سمدولی با پایهٔ  $v_1$ ،  $v_2$  باشد بهطوری که

$$
v_1 a = v_{\mathfrak{k}}, \qquad v_1 b = v_1
$$
  

$$
v_{\mathfrak{k}} a = -v_1, \qquad v_{\mathfrak{k}} b = -v_{\mathfrak{k}}
$$

بەطورى كە

$$
v_1 a^{\dagger} = -v_1 \qquad v_1 b = v_1
$$

$$
v_1 a^{\dagger} = -v_1 \qquad v_1 b = -v_1
$$

سرشت  $\chi$  از  $V$  عبارت است از

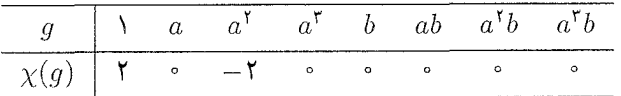

و سرشت  $H \downarrow \chi \downarrow H$  از  $V \downarrow W$  عبارت $\Box$ ست از

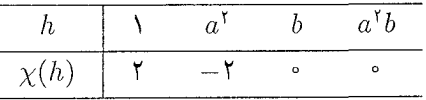

اگر C $G$  معهدا . $\dim V = \dim (V \downarrow H)$  اگر  $G$ سمهدا . معهدا . ممکن است که CG – V مدول تحویل،ناپذیر باشد اما $H \downarrow H$  – V مدول تحویل،ناپذیر  $U \downarrow H$  باشد آنگاه $C$   $V$  مدول تحویل،اپذیر است، زیرا اگر $C$   $G$  دریرمدول  $V$  باشد،  $G$ .زیر مدول  $V \downarrow H$  است.

مثال فرض کنیم ه $G=S_\mathsf{o}$  و  $H$  زیرگروه  $A$  از  $G$  متشکل از تمام جایگشتهای زوج  $\mathsf{Y}.\mathsf{Y} \circ$ مجموعهٔ {۱٫۲٫۳٫۴} باشد که ۵ را ثابت نگاه میدارند. طبق ۲.۱۸، جدول سرشت H عبارت است از

۲۳۰ تحدید به زیرگروه

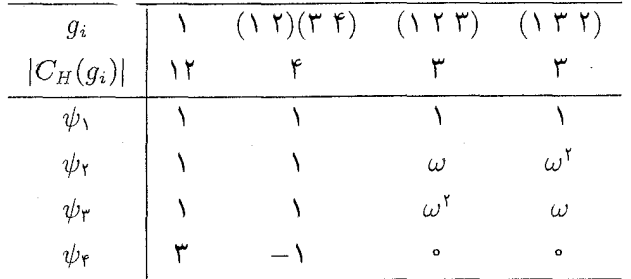

۱۶.۱۹ (که  $\pi^{*\pi i/\kappa}$  جدول سرشت  $G$  با سرشتهای تحویل $\chi_1$ نیر  $\chi_2$ ، ۲۰۰ (سنگل ۱۶.۱۹ ) آمده است.

بهازای هر  $i$ ، که ۷ $i\leq i\leq r$ ، سرشت  $H$   $\downarrow$   $\chi_i$  را بهصورت مجموع سرشتهای تحویل $i$ پذیر می نویسیم. با استفاده از مثال ۱۶.۱۹ نتیجه میگیریم که  $\psi_j$ 

 $\chi_1 \downarrow H = \chi_1 \downarrow H$ ,  $\chi_1 \downarrow H = \chi_1 \downarrow H$ ,  $\chi_2 \downarrow H = \chi_1 \downarrow H$ 

بنابراین فقط نیاز داریم که  $H: \chi_1 \downarrow H: \chi_2 \downarrow H \downarrow \chi_3$  و  $H \downarrow \chi_4$  را بررسی کنیم. مقادیر این سرشتها عبارت است از

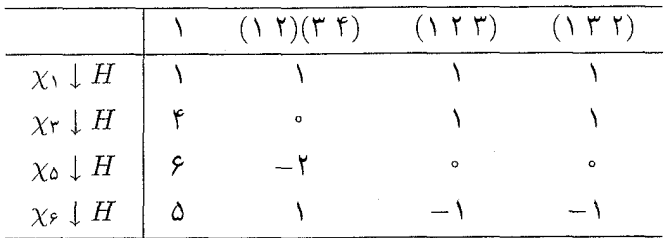

به سادگی می توان دریافت که

 $\chi_1 \downarrow H = \psi_1$  $\chi_{\mathfrak{r}} \downarrow H = \psi_{\mathfrak{r}} + \psi_{\mathfrak{r}}$  $\chi_{\text{o}} \downarrow H = \mathsf{Y} \psi_{\text{Y}}$  $\chi_{\mathfrak{k}} \downarrow H = \psi_{\mathfrak{k}} + \psi_{\mathfrak{k}} + \psi_{\mathfrak{k}}$ 

سازاهای سرشت تحدیدی برای سهولت بحث دربارهٔ اینکه چگونه میتوان سرشت تحدیدی  $H$  لم  $\chi$  را بهصورت جمع سرشتهای تحویل،اپذیر H نوشت، نماد زیر را تعریف میکنیم.

۴.۲۰ تعریف حضرب داخلی پر ( , ) عبارت است از ضرب داخلی روی فضای برداری توابع ( از G، به C، که قبلاً آن را تعریف کردیم. و  $\langle\ ,\ \rangle_H$  عبارت است از ضرب داخلی روی فضای برداری توابع از  $H$  به  $\mathbb {C}$  که به همان نحو تعریف میشود. بنابراین هرگاه ، $\vartheta$  و ، $\vartheta$  توابعی از  $G$  به C باشند آنگاه

$$
\langle \vartheta_{\lambda}, \vartheta_{\lambda} \rangle_{G} = \frac{1}{|G|} \sum_{g \in G} \vartheta_{\lambda}(g) \overline{\vartheta_{\lambda}(g)}
$$

و هرگاه ۹٫ و ۴م توابعی از  $H$  به  $\mathbb C$  باشند آنگاه

$$
\langle \phi_{\mathcal{N}}, \phi_{\mathcal{N}} \rangle_H = \frac{1}{|H|} \sum_{h \in H} \phi_{\mathcal{N}}(h) \overline{\phi_{\mathcal{N}}(h)}
$$

اگر  $\chi$  سرشت  $G$  و ۱ $\psi$ ، . . . ،  $\psi_r$  سرشتهای تحویل $i$ باپذیر زیرگروه  $H$  از  $G$  باشند آنگاه بنا به قضبهٔ ۱۲.۱۴،

$$
\chi \downarrow H = d_1 \psi_1 + \cdots + d_r \psi_r
$$

که  $d_1,\ldots,d_N$  اعداد صحیح نامنفی زیرند

$$
d_i = \langle \chi \downarrow H, \psi_i \rangle_H
$$

گوییم که  $\psi_i$  سازای  $\chi \downarrow H$  است هرگاه ضریب  $d_i$  در عبارت فوق مخالف صفر باشد.

گزارهٔ بعدی نشان میدهد که هر سرشت تحویلiایڈیر  $H$  سازایی از تحدید یکی از سرشتهای تحويلنايذير G است.

گزاره فرض کنیم  $H$  زیرگروه  $G$  و  $\psi$  سرشت مخالف صفری از  $H$  است. در این  $f$ . $\mathsf{Y}\circ$  $\langle \chi \downarrow H, \psi \rangle_H \neq \circ \;$ صورت سرشت تحویل $\psi$ نیلیو  $\chi \not\chi$  از  $G$  وجود دارد بهقسمی که

۲۳۲ تحدید به زیرگروه

برهان فرض کنیم ۳٫٪، ... ،  $\chi_k$  سرشتهای تحویل،ناپذیر G باشند. بنابه قضیهٔ ۱۹.۱۳ و گزارهٔ ۲۰.۱۳ میدانیم که سرشت منظم  $\chi_{\rm reg}$  از  $G$  در روابط زیر صدق میکند

$$
\chi_{\text{reg}} = \sum_{i=1}^{k} \chi_i(1)\chi_i \qquad \chi_{\text{reg}}(g) = \begin{cases} |G| & g = 1\\ 0 & g \neq 1 \end{cases}
$$

لذا

$$
\circ \neq \frac{|G|}{|H|} \psi(\Lambda) = \langle \chi_{\text{reg}} \downarrow H, \psi \rangle_H = \sum_{i=1}^k \chi_i(\Lambda) \langle \chi_i \downarrow H, \psi \rangle_H
$$

 $\langle \chi_i \downarrow H, \psi \rangle_H \neq \infty$ بنابراین بهازای  $i$ ای،  $\langle \chi_i \downarrow H, \psi \rangle_H$ 

فرض کنیم که جدول سرشت G معلوم است. با توجه به گزارهٔ ۴.۲۰ بهنظر می رسد که می توان جدول سرشت  $H$  را با تحدید سرشتهای تحویل،نایذیر  $G$  به  $H$  پیدا کرد. متأسفانه، در عمل ممکن است نوشتن  $H$  لم پرحسب سرشتهای تحویل،ناپذیر  $H$  خیلی مشکل باشد. در حالتی که  $|G\,:\,H|$  (یعنی  $|G|/|H|$ ) کوحک باشد، احتمال موفقیت در این کار پشتر است چون در این حالت، چنانکه گزارهٔ زیر نشان می،دهد،  $H$  لم  $\chi \downarrow H$  دارای سازاهای زیادی نىست.

گزاره ِ ذریم کنیم  $H$  زیرگروه  $\chi$ . $G$  سرشت تحویل $d$ ناپذیر  $G$  و ۱ $\psi$ .  $\psi_r$  سرشتهای  $\psi_r$  سرشتهای  $\chi$ تحویل،ناپذیر  $H$  باشند. در این صورت $\psi_r + d_r \psi_r + d_r \psi \downarrow$  که اعداد صحیح 

$$
\sum_{i=1}^{r} d_i^{\mathfrak{r}} \le |G:H| \tag{6.1}
$$

 $G$  به علاوه، نابرابری (۶.۲۰) تبدیل به برابری می شود اگر و فقط اگر بهازای هر عضو  $g$  از  $\chi(q) = \circ$  كه در  $H$  نىاشد،  $\chi(q)$ 

$$
\sum_{i=1}^r d_i^{\mathfrak{r}} = \langle \chi \downarrow H, \chi \downarrow H \rangle_H = \frac{1}{|H|} \sum_{h \in H} \chi(h) \overline{\chi(h)}
$$

همچنين، جون  $\chi$  تحويل نايدير است پس

$$
\Lambda = \langle \chi, \chi \rangle_G = \frac{1}{|G|} \sum_{g \in G} \chi(g) \overline{\chi(g)}
$$

$$
= \frac{1}{|G|} \sum_{h \in H} \chi(h) \overline{\chi(h)} + k
$$

$$
= \frac{|H|}{|G|} \sum_{i=1}^r d_i^{\dagger} + k
$$

که  $g$  که  $\overline{g}(\overline{g})\in K$  اما  $\leq K$ ، و  $K = K$  اگر و فقط اگر بهازای هر  $\overline{g}$  که . و،  $g \in \chi(g) = \chi(g)$ . به این ترتیب هر دو حکم گزاره ثابت می شود.  $\blacksquare$ 

در حالتیمکه  $H$  زیرگروه نرمال  $G$  است احکام دیگری نیز دربارهٔ سازاهای  $H\downarrow$  برقرار است.

 $\chi \downarrow H$  گزاره  $\mathcal{A} \subset G$  که  $H \circ \chi$  و  $\chi$  سرشت تحویل $\psi$ بذیر  $G$  باشد آنگاه تمام سازاهای  $H \downarrow \chi$ دارای درجات مساوی هستند.

بوهان فرض کنیم C $G-V$ ـمدولی با سرشت x است و CH  $\subset U$ ـزیرمدول تحویل،نایذیر است. بهازای هر  $g \in G$ ، مجموعهٔ  $Ug$  را بهصورت زیر تعریف میکنیم  $V \downarrow H$ 

 $Ug = \{ug : u \in U\}$ 

ادعا میکنیم که  $U$  تا $H$ ریرمدول تحویل،اپذیر  $H$  یا  $V \downarrow H$ است. واضح است که  $U$  زیرفضای  $u \in U$  است و چون  $H \lhd G$ ، بهازای هر  $h \in H$  داریم  $h \in H \lhd g$  و لذا بهازای هر  $V$ 

$$
(ug)h = u(ghg^{-1})g \in Ug
$$

زیرمدول  $H$  ↓  $V$  است. بهعلاوه اگر  $CH$   $CH$ یزیرمدول  $Ug$  باشد $CH$  $Ug$  بنابراین  $Wq^{-\lambda}$  آنگاه ـزیرمدول  $U$  است، و چون  $U$  تحویل $i$ نایذیر است پس ${\mathbb C} H$ 

$$
Wg^{-1} = \{ \cdot \} \downarrow U
$$

و لذا

$$
W = \{ \cdot \} \cup Ug
$$

۲۳۴ تحدید به زیرگروه

 $\cdot u \rightarrow u g$  بنابراین، همان $\cdot$ طور که ادعا کردیم و $CH$  مدول تحویل $\cdot$ ناپذیر است. بهعلاوه تابع  $\dim U = \dim U$ ، تبدیل خطی وارونپذیر از  $U$  به  $U$  است و در نتیجه  $u \in U$ مجموع كلية زيرفضاهاى  $Ug$  بهازاى  $g$ هاى متعلق به  $G$ . ك $C$ ـزيرمدول  $V$  است. بنابراين، چون V تحویل،ناپذیر است داریم

$$
V = \sum_{g \in G} Ug
$$

از این $\sigma$ رو بنابه گزارهٔ ۱۲.۷،  $V$  مساوی مجموع مستقیم  $CH$ مدولهایی بهصورت  $Ug$  است. از اینرو  $H$   $\downarrow$   $H$  مساوی مجموع مستقیم  $CH$ مدولهای تحویل $i$ پذیری است که دارای ابعاد مساویاند. در نتیجه  $H$  پا $\chi \downarrow H$  مجموع سرشتهای تحویل،ناپذیری از  $H$  است که همگی دارای درجات مساوىاند.

ز پرگروه نرمال با شاخص ۲ بهزودی مطالب مشروحتری دربارهٔ سازاهای  $H$  ل  $\chi$  در حالتی که  $H$  زیرگروه نرمال  $G$  با شاخص ، است (یعنی ۲ $H| = |G:H|$ ) ارائه میدهیم. در دو مثال ذیل این حالت برقرار است:  $G = S_n$ ، و زواقع . $H = \langle a \rangle$  ،  $G = D_{\mathfrak{r}_n} = \langle a, b : a^n = b^{\mathfrak{r}} = \mathfrak{r}, b^{-1}ab = a^{-1} \rangle$  . درواقع  $H = A_n$ اگر  $H$  زیرگروه  $G$  با شاخص ۲ باشد آنگاه  $H$  زیرگروه نرمال  $G$  است (تمرین ۱۰۰۱ را ببینید).

هنگامهکه  $H$  زیرگروه نرمال  $G$  با شاخص ۲ است، بین جدولهای سرشت  $G$  و  $H$  روابطی  $A_\mathtt{0}$  برقرار است. این روابط را بعداً در ۱۲.۲۰ شرح میدهیم، و سپس آنها را با یافتن جدول سرشت از روی جدول سرشت  $S_{\mathsf{a}}$  توضیح میدهیم (جدول  $S_{\mathsf{a}}$  را قبلاً در مثال ۱۶.۱۹ بهدست آوردهایم).

گزاره  $\hspace{0.1 cm}$  نورک کنیم  $H$  زیرگروه نرمال  $G$  با شاخص ۲ و $\chi$  سرشت تحویل $i$ ناپذیر  $G$  است.  $\hspace{0.1 cm}$ در این صورت یکی از دو حالت زیر برقرار است تحويل نايذير است. $\chi \downarrow H(\mathcal{N})$ 

مجموع دو سرشت تحویل $i$ ناپذیر  $H$  با درجات مساوی است.  $\chi \downarrow H$  (۲)

برهان اگر ۳٫، . . . . ،  $\psi_r$  سرشتهای تحویل $i$ ناپذیر  $H$  باشند آنگاه بنابه گزارهٔ ۵.۲۰،

$$
\chi \downarrow H = d_1 \psi_1 + \cdots + d_r \psi_r
$$

 $\chi\downarrow H=\psi_i$  و ۲ $\sum_{i=1}^r d_i^{\mathfrak{r}}\leq d$ . جون ۱، $d_1,\ldots,d_n$  اعداد صحیح نامنفی $i$ ند پس بهازای  $i$ ای،  $\psi_i$  يا بهازاى  $i$  و  $j$ اى كه  $j \neq j$  ،  $\psi_i + \psi_j + \chi$ . در حالت اخير، بنابه گزارة ٧.٢٠، درجة و  $\psi_i$  مساوی است. ز برگروه نرمال با شاخص ۲ ۲۳۵

در عمل، بسیاری اوقات لازم است که مطالب بیشتری دربارهٔ دو حالت گزارهٔ ۸.۲۰ بدانیم. این مطالب را هماکنون ارائه میکنیم. چون  $G/H \cong G/H$ ، می $\ddot{}$ وانیم سرشت خطی غیربدیهی  $G/H$  را ارتقاء دهیم و سرشتی خطی جون ۸ از  $G$  با ضابطهٔ زیر بهدست آوریم

$$
\lambda(g) = \begin{cases} \lambda & g \in H \\ \lambda(g) & g \notin H \end{cases}
$$

توجه کنید که بهازای هر سرشت تحویل،ناپذیر  $\chi$  از  $\chi$  و  $\chi$  سرشتهایی تحویل،ناپذیر با درجات  $h\in H$  یکسان هستند (گزارهٔ ۱۴.۱۷ را ببینید). همچنین  $H\downarrow \chi \downarrow H = \chi$ . زیرا بهازای هر  $\lambda(h) = \lambda$  داریم

9.7° گزاره فرض کنیم H زیرگروه نرمال G با شاخص ۲ وχ سرشت تمویل ناپذیر G است.  
در این صورت سه شرط زیر همارزند  
(۲) بهارای که 
$$
g \in H
$$
 و و  $X \notin g$ ،  $• \neq (g) \times$ .  
(۲) سرشتهای  $\chi$  و  $\chi$ ه ارزند  
(۲) سرشتهای  $\chi$  و ۸  $\chi$  از G مساوی نیستند.

بوهان بنابه گزارة ۵.۲۰، جون ۲ $H| = |G: H| \downarrow \chi \downarrow H$  تحويل $i$ نايذير است اگر و فقط اگر نابرابری (۶.۲۰) اکید باشد، و این نابرابری اکید است اگر و فقط اگر بهازای gای که  $g\in G$  و داشته باشیم  $\chi(g) \neq \chi(g)$ . بنابراین شرایط (۱) و (۲) همارزند.  $g \not\in H$ برای اثبات اینکه (۲) همارز (۳) است، توجه کنید که

$$
\chi \lambda g = \begin{cases} \chi(g) & g \in H \ \zeta \\ -\chi(g) & g \notin H \ \zeta \end{cases}
$$

 $\chi \lambda \neq \chi \lambda$ و لذا بهازای  $g$ ای که  $g \notin H$  و  $g \notin \chi$  اگر و فقط اگر ج

بنابه گزارهٔ ۸.۲۰، اگر  $H$  زیرگروه نرمال  $G$  با شاخص ۲ و  $\chi$  سرشت تحویل $i$ ناپذیر  $G$  باشد أنگاه  $\mathcal{X} \downarrow H$  تحویل $i$ پذیر است یا مجموع دو سرشت تحویل $i$ پذیر  $H$  است. درگزارهٔ زیر حالت اول را بررسی میکنیم.

۲۳۶ تحدید به زیرگروه

 $\phi \downarrow H = \chi \downarrow H$ 

$$
\phi = \chi \lambda \downarrow \phi = \chi
$$
انگاہ
$$
\chi = \chi \circ \chi
$$
برهان داریم

$$
(\chi + \chi \lambda)(g) = \begin{cases} \mathbf{1}\chi(g) & g \in H \quad \zeta \\ \circ & g \notin H \quad \zeta \end{cases}
$$

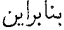

$$
\langle \chi + \chi \lambda, \phi \rangle_G = \frac{1}{|G|} \sum_{g \in H} \Upsilon \chi(g) \overline{\phi(g)}
$$

$$
= \frac{1}{|H|} \sum_{g \in H} \chi(g) \overline{\phi(g)}
$$

$$
= \langle \chi \downarrow H, \phi \downarrow H \rangle_H
$$

اما  $H \to \mu$  نیرا  $\chi \downarrow H$  اور  $\chi \downarrow H$  اور  $\chi \downarrow H$  اور ناپذیر است و  $\phi \downarrow H = \chi \downarrow H$  . بنابراین  $\phi = \chi \lambda \downarrow \phi = \chi$  و لَذَا  $\langle \chi + \chi \lambda, \phi \rangle_G = 1$ 

سرانجام حالتی را که 
$$
H\downarrow\chi\downarrow H
$$
هیل پذیر است بررسی میکنیم.

 $G$  کرارہ ۔ فرض کنیم  $H$  زیرگروہ نرمال  $G$  با شاخص ۲ و $\chi$  سرشت تحویل $i$ ناپذیری از  $G$ . $\chi \downarrow H = \psi_1 + \psi_1$  است به قسمی که  $H \downarrow \chi$  مجموع دو سرشت تحویل ناپذیر  $H$  است، یعنی  $\psi_1 + \psi_2$  $\phi \phi \phi = \chi \phi$ در این صورت اگر  $\phi$  سرشت تحویل،ناپذیر  $G$  و  $\psi$  یا  $\psi$  سازای  $H$  یا  $\phi$  باشد آنگاه

برهان بنابه گزارهٔ ۹.۲۰، بهازای هر g & H و داریم و =  $\chi(g) = \chi$ . بنابراین

$$
\langle \phi, \chi \rangle_G = \frac{\partial}{|G|} \sum_{g \in G} \phi(g) \overline{\chi(g)} = \frac{\partial}{|G|} \sum_{g \in H} \phi(g) \overline{\chi(g)}
$$

$$
= \frac{\partial}{\partial \chi} \langle \phi \downarrow H, \chi \downarrow H \rangle_H
$$

ز برگروه نرمال با شاخص ۲ ۲۳۷

اگر ، $\psi$  یا ، $\psi$  سازای  $H \downarrow H$  باشد آنگاه  $\phi \neq H \downarrow H$  با $\phi$ ). لذا  $\psi \not = \phi \setminus \phi$ ، در  $\phi = \chi$  نتىجە

حال نتایجی را که دربارهٔ زیرگروههای با شاخص ۲ بهدست آوردهایم یکجا ذکر میکنیم و به این ترتیب شرح میدهیم که چگونه می $j$ توان سرشتهای تحویل $H$  را با استفاده از جدول سرشت  $G$  بەدست آورد.

ا فرض كنيم  $H$  زيرگروه نرمال  $G$  با شاخص ٢ است.  $H$ 

(۱) هر سرشت تحویل،ناپذیر $\chi$  از  $G$ که بهازای عضوی خارج از  $H$  مخالف صفر باشد پس ار تحدید، سرشت تحویل،ناپذیر  $H$  است. چنین سرشتهایی از G بهصورت زوج x و x هستند که حاصل تحدیدشان به H یکی است (گزارههای ۹.۲۰ و ۱۰.۲۰).

(۲) اگر  $\chi$  سرشت تحویل،اپذیر  $G$  باشد و خارج از  $H$  صفر باشد آنگاه  $\chi$  پس از تحدید، مجموع دو سرشت متمایز تحویل ناپذیر H است که درجاتشان مساوی است. دو سرشت H که به این طریق از x بهدست می آیند از هیچ سرشت تحویلiایدیر دیگر G حاصل نمی شوند (گزارههای  $(11.7 \circ .9.7 \circ .A.7 \circ )$ 

(۳) هر سرشت تحویل ناپذیر H با تحدید سرشتهای تحویل ناپذیر G چنانکه در قسمتهای (۱) و (۲) در بالا ذکر شد حاصل می شود (گزارهٔ ۴.۲۰).

در حالت (۲) از ۱۲.۲۰، برای محاسبهٔ مقادیر دو سازای  $H\downarrow \chi \downarrow H$  از بیشتری باید انجام داد. خوشبختانه در عمل حالت (١) بيشتر از حالت (٢) پيش مي آيد.

ا هثال جدول سرشت  $A_0$ . می $\dot{H} = A_0$  و متذکر میشویم که  $H$  زیرگروه  $W$ .۲۰ نرمال % با شاخص ۲ است. ردههای مزدوجی H و اندازههای آنها در مثال ۱۸.۲۲(۲) آمده 

مشاهده میکنیم که ۷٫۱ و ۷۶ بهازای عناصری خارج از H مخالف صفر هستند و لذا بنابه ۲۰ ۱۱۲.۲۰ (۱)، H بر  $\chi_f \downarrow H$  و Xr  $\downarrow H$  سرشتهایی تحویل،ناپذیر از H هستند. اینها را به ترتیب ۳٫ به و بله و بله میمامیم. همچنین بهازای هر  $g \notin H$  داریم  $\chi_{\mathfrak{a}}(g) = \chi_{\mathfrak{a}}(g)$  و لذا طبق ۳ میشتهای متمایز و تحویل $H$ ناپذیر  $\psi$  با درجهٔ ۳  $\psi$  که  $\psi$  و  $\psi$  سرشتهای متمایز و تحویل $H$  با درجهٔ ۳ مستند. توجه کنید که  $H = \chi_\mathsf{r} \downarrow H \circ \chi_\mathsf{r} \downarrow H = \chi_\mathsf{r} \downarrow H \circ \chi_\mathsf{r} \downarrow H = \chi_\mathsf{r} \downarrow H$  و بنابراین  $\psi_0$  . . . . ،  $\psi_0$  طبق ۱۲.۲۰°(۳) همهٔ سرشتهای تحویل،ناپذیر و متمایز  $H$  هستند.

نتايجي كه تاكنون بهدست آوردهايم از ١٢.٢٠ كه دربارة زيرگروههاي با شاخص ٢ است استنتاج شده است. مطالب فوق را با استفاده از ضرب داخلی نیز می توان ثابت کرد. بنابراین ثابت

۲۳۸ تحدید به زیرگروه

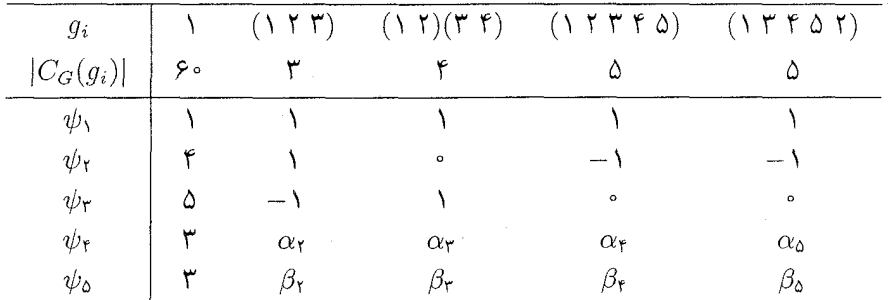

كردهايم كه جدول سرشت  $H$  عبارت است از

اکنون با استفاده از روابط تعامد ستونی، مجهولهای  $\alpha_i$  و  $\beta_i$  را تعیین میکنیم. با توجه به اینکه به می توان مقادیر ن $\alpha_i+\beta_i$  می توان مقادیر نا هازای ۵  $i\leq i\leq r$ ، به دست آورد (این مقادیر را با  $H$ استفاده از روابط تعامد ستونی بین ستون ۱ و ستون i نیز می توان به دست آورد). حاصل کار چنین است

 $\alpha_{\mathsf{f}} + \beta_{\mathsf{f}} = \circ$ ,  $\alpha_{\mathsf{f}} + \beta_{\mathsf{f}} = -\mathsf{f}$ ,  $\alpha_{\mathsf{f}} + \beta_{\mathsf{f}} = \alpha_{\mathsf{d}} + \beta_{\mathsf{d}} = \mathsf{f}$ 

با استفاده از گزارهٔ ۱۳.۱۲ درمییابیم که هر عضو  $A_{\rm o}$  با وارونش مزدوج است. بنابراین طبق گزارهٔ ۹.۱۳)، تمام اعداد موجود در جدول سرشت حقیقی!ند. با استفاده از روابط تعامد ستونی ستون  $i$ ام و خودش (۵  $i \leq i \leq \mathcal{N}$ ) حاصل میںشود

$$
\mathbf{r} = \mathbf{r} + \alpha_{\mathbf{r}}^{\mathbf{v}} + \beta_{\mathbf{r}}^{\mathbf{v}}
$$
  
\n
$$
\mathbf{r} = \mathbf{r} + \alpha_{\mathbf{r}}^{\mathbf{v}} + \beta_{\mathbf{r}}^{\mathbf{v}}
$$
  
\n
$$
\Delta = \mathbf{r} + \alpha_{\mathbf{r}}^{\mathbf{v}} + \beta_{\mathbf{r}}^{\mathbf{v}} = \mathbf{r} + \alpha_{\Delta}^{\mathbf{v}} + \beta_{\Delta}^{\mathbf{v}}
$$

بنابراین  $\beta_1 = \beta_1 = \alpha_2 = \alpha_{\rm r} = \beta_{\rm r} = \alpha_{\rm r} = \beta_{\rm r} = -1$ ،  $\alpha_{\rm r} = \beta_{\rm r} = \beta_{\rm r} = 1$ ه  $x^{\, \prime} - x - x = x^{\, \prime} - x$  هستند. چون هنوز تفاوتی بین  $\psi$  و  $\psi$  قائل نشدهایم، می $x$ وانیم بنویسیم

$$
\alpha_{f} = \frac{1}{f}(1 + \sqrt{\Delta}), \quad \beta_{f} = \frac{1}{f}(1 - \sqrt{\Delta})
$$
\n
$$
\psi_{f} \neq \psi_{o} \quad \text{and} \quad \beta_{o} = \frac{1}{f}(1 + \sqrt{\Delta})
$$
\n
$$
\alpha_{o} = \frac{1}{f}(1 - \sqrt{\Delta}), \quad \beta_{o} = \frac{1}{f}(1 + \sqrt{\Delta})
$$
\n
$$
\alpha_{o} = \frac{1}{f}(1 - \sqrt{\Delta}), \quad \beta_{o} = \frac{1}{f}(1 + \sqrt{\Delta})
$$
\n
$$
\alpha_{o} = \frac{1}{f}(1 - \sqrt{\Delta})
$$

#### خلاصة فصل ٢٥ ٢٣٩

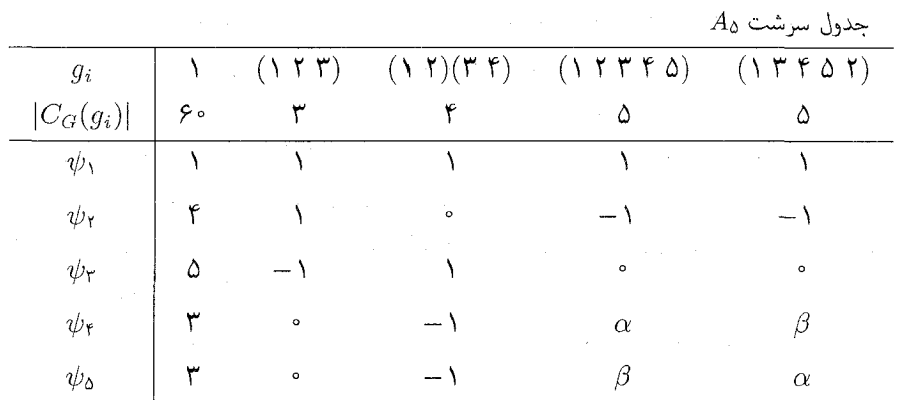

 $\beta = \frac{1}{2}(\lambda - \sqrt{\Delta})$  ,  $\alpha = \frac{1}{2}(\lambda + \sqrt{\Delta})$  که با استفاده از گزارهٔ ۶٬۱۷، از جدول سرشت  $A$  می توان نتیجه گرفت که  $A_{\mathfrak{o}}$  گروه ساده است.

خلاصة فصل ٢٥ در زیر فرض میکنیم که  $H$  زیرگروه  $G$  است.  $h\in H$  اگر  $\chi$  سرشت  $G$  باشد آنگاه  $\mathcal{H}\downarrow\chi$  سرشت  $H$  است. مقادیر  $H\downarrow\chi$  بهازای هر از رابطهٔ زیر بهدست می آیند

 $(\chi \downarrow H)(h) = \chi(h)$ 

بنابراین  $\chi$  و  $H\downarrow\chi$  دارای درجات مساوی|ند. سرشتهای تحویل ناپذیر H باشند و  $d_r\psi_r+\cdots+d_r\psi_r$  آنگاه

$$
\sum_{i=1}^r d_i^{\mathfrak{r}} \le |G:H|
$$

اگر  $H\lhd G$  و  $\chi$  سرشت تحویل $i$ ناپذیر  $G$  باشد آنگاه تمام سازاهای  $H\downarrow\chi$  دارای درجات. $\mathfrak{r}$ مساوی|ند.

## تمرينات فصل ٢٥

۰۱ فرض کنیم  $G = S_{\mathfrak{k}}$  و  $H$  زیرگروه  $\langle ( \, \mathfrak{k} \, \mathfrak{k} \, ) , ( \, \mathfrak{k} \, \mathfrak{k} \, ) \rangle$  از  $G$  ماشد.  $H \cong D_{\lambda}$  الف) نشان دهىد.

۲۴۰ تحدید به زیرگروه

ب) بهازای هر سرشت تحویلناپذیر 
$$
\chi
$$
 از  $G$  (که در قسمت ۱.۱۸ آمده)، سرشت  $H \downarrow \chi$ را  
بهصورت مجموع سرشتهای تحویلناپذیری از  $H$  بنویسید.

- ۲. از تحدید سرشتهای تحویل ناپذیر S، که در مثال ۱۷.۱۹ داده شدهاند، استفاده کرده حدول سرشت Ag را پیداکنید. (مراجعه به حل تمرینات ۳.۱۲ و ۴.۱۲، که در قسمت حل تمرینات آمده، برای یافتن هفت ردهٔ مزدوجی ۶٫ مفید است.)
- . فرض کنیم گروه G دارای زیرگروه آبلی  $H$  با شاخص n است. ثابت کنید که بهازای هر سرشت  $G$  $\chi(\mathcal{N}) \leq n$  تحویل $i$ ناپذیر  $\chi$  از  $G$  داریم
- . فرض کنیم گروه G دارای زیرگروه  $H$  با شاخص ۳ است و  $\chi$  سرشت تحویل $i$ ناپذیر  $G$  است.  $f$ ثابت كنيد كه

 $\langle \chi \downarrow H, \chi \downarrow H \rangle_H = \lambda, \zeta \downarrow \zeta$ 

با ارائهٔ مثال نشان دهید که هر سه حالت فوق ممکن است اتفاق بیفتد. . می دانیم که فهرست کامل درجات سرشتهای تحویل ناپذیر S<sub>۷</sub> عبارت است از

 $1, 1, 5, 5, 15, 15, 15, 15, 16, 10, 10, 15, 11, 11, 10, 10$ 

همچنین میدانیم که Ay دارای نه ردهٔ مزدوجی است. فهرست کامل درجات سرشتهای تحويل نايذير A<sub>۷ ر</sub>ا پيدا كنيد.

# 21

# مدول و سرشت فرابری

در سراسر این فصل فرض میکنیم که  $H$  زیرگروه گروه متناهی  $G$  است. در فصل قبل دیدیم که روش تجدید روش سادهای برای تبدیل CGـمدول به CHـمدول است. اما روش موسوم به فرابری که طی آن از CHهدول مفروضی CGهمدول ساخته میشود روش مشکلی است و مطالب این فصل اساساً در اینباره است. از آنجا که  $H$  کوچکتر از  $G$  است، معمولاً شناختن و ساختن مدول سادهتر از C $G$ ـمدول است، لذا در بسیاری موارد با استفاده از روش فرابری می $\mathbb{C} H$ کار مهمی در مورد نمایشهای گروه انجام داد مشروط بر اینکه نمایشهایی از زیرگروههای آن را در دست داشته باشیم. کاربردهای بسیآری از این روش را در فصلهای بعدی خواهیم دید. قبل ازشرح روش فرابري به چند حكم در بارهٔ رابطهٔ CH\_همر یختی و CG\_همر یختی نیاز داریم.

 $\mathcal{L}^{\text{max}}_{\text{max}}$  and  $\mathcal{L}^{\text{max}}_{\text{max}}$ 

همريختي و $C$ -همريختي $CH$ فرض كنيم ل $CH$ ريرمدول C $H$ مدول منظم  $CH$  باشد. اگر  $r \in \mathbb{C}$  آنگاه  $\vartheta: u \to ru \quad (u \in U)$ 

 $f(us)\vartheta = rus = (u\vartheta)s$  .s  $\in \mathbb{C}H$  همریختی از  $U$  به  $\mathbb{C}G$  است، زیرا بهازای هر. $\mathbb{C}H$ 

۲۴۲ مدول و سرشت فرابری

اکنون این حکم جالب توجه را ثبت میکنیم که هر 
$$
\mathbb{C}H
$$
 ممریختی از  $U$  به شکل سادهٔ $U$ 

 $\vartheta$  ). اگراره فرض کنیم که  $G \leq H$ ، و  $CH$ ریرمدول  $CH$  باشد. اگر همریختی از  $U$  به  $C$  باشد آنگاه عضوی از  $C$  جون  $r$  وجود دارد بهقسمی که بهازای $CH$  $\partial u\vartheta = ru\ \partial u\in U$ 

برهان بنابه قضیهٔ مشکه، یعنی قضیهٔ ۱.۸، CHگ زیرمدول W از CH وجود دارد بهقسمی که لكنون تابع CH  $\mathbb C G\to \mathbb C$ . اكنون تابع CH  $\hookrightarrow \mathbb C$  :  $\mathbb C$ H  $=U\oplus W$ 

 $\phi: u + w \to u\vartheta \quad (u \in U, w \in W)$ 

 $u \in U$  به سادگی دیده میشود که  $\phi$  کلممریختی است. قرار می $\mathcal{A}$ همریختی است داریم

$$
u\vartheta = u\phi = (\lambda u)\phi = (\lambda)\phi u = ru
$$

 $\label{eq:4} \begin{array}{ll} \displaystyle \prod_{i=1}^n \frac{1}{\left\| \left( \frac{1}{\sqrt{2}} \right)^2 \right\|_{\mathcal{H}^1}^2} & \displaystyle \sum_{i=1}^n \frac{1}{\left\| \left( \frac{1}{\sqrt{2}} \right)^2 \right\|_{\mathcal{H}^1}^2} \left( \frac{1}{\sqrt{2}} \right)^2 \left( \frac{1}{\sqrt{2}} \right)^2 \left( \frac{1}{\sqrt{2}} \right)^2 \left( \frac{1}{\sqrt{2}} \right)^2 \left( \frac{1}{\sqrt{2}} \right)^2 \left( \frac{1}{\sqrt$ 

و لذا 9 به شکل موردنظر است.

 $H=G$  دو نتیجه از گزارهٔ ۱.۲۱ را ذکر میکنیم که نتیجهٔ اول همان گزارهٔ فوق در حالت است.

 $U$ ا ۲.۲۱ نتیجه فرض کنیم  $\mathcal{V}$ زيرمدول CG است. در اين صورت هر CGـهمريختي $\mathbb{C} G$ از  $U$  به  $\mathbb{C}G$  به شکل

$$
u \to ru \qquad (u \in U)
$$

 $.r \in \mathbb{C}$ لست، که  $r \in \mathbb{C}$ .

نتیجه فرض کنیم  $U$  و  $G-V$ ـزیرمدول C $G$  باشند. در این صورت شرایط زیر  $\mathbf{\tt M.71}$ همارزند  $U \cap V = \{ \circ \}$  (1)

 $\alpha \in V$  عضوی چون  $\mathbb{C}G$  وجود دارد بهقسمی که بهازای هر  $u \in U$  و  $v \in V$ 

 $rv = \circ$  $ru = u$  $\overline{\mathbf{a}}$ 

 $\mathsf{Y}\mathsf{P} \mathsf{Y}$ ، فرابری از  $H$  به  $G$ 

برهان ً فرض کنیم که  $V = \set{\circ}{V} = U \cap V = U$ . در این صورت مجموع  $U + V$  مجموع مستقیم است و لذا

> $(u \in U, v \in V)$  $u + v \rightarrow u$

تابع است و به علاوه CGـهمريختي از  $U\oplus V$  به  $C$ C است (گزارة ١١.٧ را ببينيد). بنابراين  $u \in V$  طبق نتیجهٔ ۲.۲۱، عضوی چون  $C G$  وجود دارد بهقسمی که بهازای هر  $u \in U$  و  $v \in V$ 

$$
r(u+v)=u
$$

 $rv = v \bullet v \in V$  از این رو بهازای  $u = u \bullet v \in V$  و بهازای

به عکس، فرض کنید بهازای عضوی چون  $c \in \mathbb{C}$  روابط  $u = u$  و  $v = r$  بهازای هر یرقوار است. اگر  $x \in U \cap V$  آنگاه  $x = x$  و  $x = x$  و لذا  $x \in U$  . در  $u \in U$  $U \cap V = \{ \circ \}$ نتيجه

## $G \phi H$  فرابری از  $H$  به  $x \in X$  زیرمجموعهٔ  $\mathbb {C} G$  باشد، زیرفضایی از  $\mathbb {C} G$  راکه توسط تمام عناصر به شکل  $x$ که  $X$ و  $g\in G$  پدید می $\check{I}$ ید با  $X(\mathbb{C}G)$  نمایش می $g\in G$  و

$$
X(\mathbb{C}G) = \text{sp}\{xg : x \in X, g \in G\}
$$

در این صورت واضح است که  $\mathbb{C}G-X(\mathbb{C}G)$ ـزیرمدول  $\mathbb{C}G$  است. به خاطر داشته باشید که  $H$  زیرگروه  $G$  است و لذا  $CH$  زیرمجموعهٔ  $\mathbb{C}G$  است.

است و سبب سکنیم که اور ترکروه G است و CH سبب سبب است. است. CH است M است  $H$ ل با  $U \uparrow G$  نمايش مىدهيم و آن را $C$ \_مدول فرا آمده از  $U$  و يا (حاصل). $C$ G -فرابری  $U$  به  $G$  می $i$ میم

,  $G = D_{\epsilon} = \langle a, b : a^{\tau} = b^{\tau} = 1, b^{-1}ab = a^{-1} \rangle$  مثال فرض کنیم (`` a b i do. X ، یعنی  $H$  زیرگروه دوری  $G$  با مرتبهٔ ۳ است. فرض میکنیم ۳ $\omega = e^{\textsf{Im} \gamma}$  و قرار  $H = \langle a \rangle$ مىدهيم

$$
W_{\cdot} = \text{sp}(\mathbf{1} + a + a^{\mathbf{v}})
$$

$$
W_{\mathbf{v}} = \text{sp}(\mathbf{1} + \omega^{\mathbf{v}}a + \omega a^{\mathbf{v}})
$$

$$
W_{\mathbf{v}} = \text{sp}(\mathbf{1} + \omega a + \omega^{\mathbf{v}}a^{\mathbf{v}})
$$

۲۴۴ مدول و سرشت فرابری

مجموعههای فوق CH\_زیرمدول CH هستند (مثال ۱۰\۱۸) را ببینید). واضح است که

W. 
$$
\uparrow G = \text{sp}(\mathbf{1} + a + a^{\mathbf{v}}, b + ab + a^{\mathbf{v}}b)
$$
  
\nW<sub>1</sub>  $\uparrow G = \text{sp}(\mathbf{1} + \omega^{\mathbf{v}}a + \omega a^{\mathbf{v}}, b + \omega^{\mathbf{v}}ab + \omega a^{\mathbf{v}}b)$   
\nW<sub>1</sub>  $\uparrow G = \text{sp}(\mathbf{1} + \omega a + \omega^{\mathbf{v}}a^{\mathbf{v}}, b + \omega ab + \omega^{\mathbf{v}}a^{\mathbf{v}}b)$ 

$$
\mathbb{C}G=U_{\mathsf{Y}}\oplus U_{\mathsf{Y}}\oplus U_{\mathsf{Y}}\oplus U_{\mathsf{Y}}
$$

 $\cup$ له  $U_i$ ها  $\mathbb{C}$ مدولهای تحویل ناپذیر زیرند

$$
U_1 = \text{sp}(\mathbf{1} + a + a^{\dagger} + b + ab + a^{\dagger}b)
$$
  
\n
$$
U_{\mathbf{r}} = \text{sp}(\mathbf{1} + a + a^{\dagger} - b - ab - a^{\dagger}b)
$$
  
\n
$$
U_{\mathbf{r}} = \text{sp}(\mathbf{1} + \omega^{\dagger}a + \omega a^{\dagger}, b + \omega^{\dagger}ab + \omega a^{\dagger}b)
$$
  
\n
$$
U_{\mathbf{r}} = \text{sp}(\mathbf{1} + \omega a + \omega^{\dagger}a^{\dagger}, b + \omega ab + \omega^{\dagger}a^{\dagger}b)
$$

بنابراين

 $W_1 \uparrow G = U_1 \oplus U_1$ ,  $W_1 \uparrow G = U_r$ ,  $W_1 \uparrow G = U_r$ 

. لذا  $G \uparrow G$  تحويل بذير است اما  $G \uparrow G$  ,  $W_1 \uparrow G$  تحويل نابذيرند

 $^{\circ}$  اکنون نشان میدهیم که C $G$ ـمدولهای فراآمده از  $CH$ ـمدولهای یکریخت یکریختاند

گزاره گیریم  $G \leq G$ . فرض کنیم که  $U$  و  $CH$  کن پرمدول  $CH$  هستند و  $U$  با  $H \leq G$ یکریخت است (یعنی بین  $U$  و  $CH-V$ یکریختی برقرار است). در این صورت $\mathbb{C} H=U$ . است.  $\mathbb{C}G$   $V \uparrow G \cup U \uparrow G$ 

 $r \in \mathbb{C}G$  برهان فرض کنیم  $V \rightarrow V : U \rightarrow \mathbb{C}$ ـیکریختی باشد. بنابه گزارهٔ ۱.۲۱ عنصر وجود دارد بهقسمی که بهازای هر  $vu \in U$   $u \in v$  و همچنین عنصر  $s \in \mathbb{C}$  وجود دارد بهقسمی که بهازای هر  $v \in V$   $v \in v$  استحه

 $rsv = v$  ,  $sru = u$  ,  $u \in U$  ,  $v \in V$  ,  $v \in V$  ,  $u$ 

 $\mathsf{M} \circ G \rightsquigarrow H$ فرابری از  $H$  به

 $\exists g,g\in G\in U\in U$  اگر  $a\in U\uparrow G\in U$ ، ترکیب خطی عناصری به شکل  $ug$  است (که  $u\in U\uparrow G$ لذا ra ترکیب خطی عناصری به شکل rug است و در نتیجه f ( ra  $\in V\restriction G$  بنابراین

 $\phi: a \to ra$   $(a \in U \uparrow G)$ 

تابعی از  $U \uparrow G$  به  $V \uparrow G$  است. به علاوه،  $\phi$  = 2G همریختی است زیرا  $rsv = v$  و  $sru = u$  دی  $g \in G$ . چون روابط  $su = sru = srv = (ag)\phi$  $u \in U$  بهازای هر  $u \in U$  و  $v \in V$  برقرار است پس

> $\forall a \in U \uparrow G, b \in V \uparrow G$  $sra = a, rsb = b,$

> > از این *ر*و تابع

 $b \rightarrow sb \quad (b \in V \uparrow G)$ 

يكر يخت $\mathbb{C} G$  $V \uparrow G \downarrow U \uparrow G$  است و لذا $U \uparrow G$  است  $\mathbb{C} G$  $\phi$  وارون  $\phi$  است. بنابراین است.

گزارهٔ بعدی و نتیجهٔ آن ما را قادر می $\omega$ ازد که مدول فرابری  $G \restriction U \restriction G$  را بهازای هر CH\_مدول دلخواه  $U$  تعريف كنيم.

 $U \cap V = \{ \cdot \}$ گزاره فرض کنیم که  $U$  و  $CH$  –  $CH$ ز یرمدول  $C$  ) با شرط  $V$  ( . (U  $\uparrow G$ )  $\cap$  (V  $\uparrow G$ ) = { $\circ$ } مستند. در این صورت

برهان ً طبق نتیجهٔ ۳.۲۱، عضوی چون  $c$ C وجود دارد بهقسمی که بهازای هر  $u \in U$  و داریم  $ru=u$  و  $v=v$ . بنابراین بهازای هر  $u\in U$  و  $y\in v$  و  $v\in V$  و  $v\in V$ 

> $rvg = \circ$  $, \quad rug = ug$

چون  $U \restriction G$  توسط عناصری به شکل  $u$  پدید می $\check{I}$ ید (که  $u \in U$  و  $g \in g$ )، نتیجه میگیریم که

$$
ru' = u' \qquad u' \in U \uparrow G
$$
بمازای هر

و به همین ترتیب

$$
rv' = \text{°} \quad v' \in V \uparrow G
$$
بدازایٔ هر
$$
\text{°} \quad (U \uparrow G) \cap (V \uparrow G) = \text{°} \quad \text{°} \quad \text{°} \
$$

۲۴۶ مدول و سرشت فرابری

نتیجه فرض کنیم CH  $CH$ زیرمدول CH است و  $\mathsf{C}H$  $U = U_1 \oplus \cdots \oplus U_m$ 

که  $U_i$ ها  $CH$ ریرمدول  $U$  هستند در این صورت

$$
U \uparrow G = (U_1 \uparrow G) \oplus \cdots \oplus (U_m \uparrow G)
$$

برهان ً این نتیجه را با استفاده از استقرا روی  $m$  ثابت میکنیم. حکم برای  $m=1$  بدیهی است. حال فرض میکنیم  $U \oplus V = U_1 \oplus \cdots \oplus U_m$  که  $U = U_1 \oplus \cdots \oplus U_m$ . از تعریف  $U \uparrow G$  نتیجه می,گیریم که

$$
U \uparrow G = (U, \uparrow G) + (V \uparrow G)
$$

بنابراین طبق گزارهٔ ۷.۲۱ داریم

$$
U \uparrow G = (U, \uparrow G) \oplus (V \uparrow G)
$$

بنا به فرض استقرا

$$
V \uparrow G = (U_1 \uparrow G) \oplus \cdots \oplus (U_m \uparrow G)
$$
\n
$$
U \uparrow G = (U_1 \uparrow G) \oplus \cdots \oplus (U_m \uparrow G)
$$
\n
$$
U \uparrow G = (U_1 \uparrow G) \oplus \cdots \oplus (U_m \uparrow G)
$$
\n
$$
\text{if } \text{a} \downarrow \text{a} \downarrow \text{b} \downarrow \text{c}
$$

اکنون میتوانیم مدول فرابری  $G \uparrow G$  را بهازای CH مدول دلخواه U تعریف کنیم (حتی اگر .زيرمدول  $CH$  نباشد). $CH$ 

ا ۹.۲ تعریف خرض کنیم CH - V.۸ مدول است. دراین صورت (بنابه قضایای ۷.۸ و ۵.۱۰)،  $U \cong U_1 \oplus \cdots \oplus U_m$ 

که پ $U_i$ ها  $CH$ ـزیرمدولهای تحویل $\psi$ پذیری از  $CH$  هستند.  $G$  †  $U$  را مجموع مستقیم (خارجیّ) زیر تعریف میکنیم

 $U \uparrow G = (U, \uparrow G) \oplus \cdots \oplus (U_m \uparrow G)$ 

ازگزارهٔ ۶.۲۱ و نتیجهٔ ۸.۲۱ نتیجه می شود که تعریف فوق با تعریف ۴.۲۱ سازگار است.  $\mathbb{C}H$  تأکید میکنیم که تعریف مدول فرابری  $U \uparrow G$  در حالتی که  $U = U$ ـزیرمدول است تعريفي طبيعي است:

$$
U \uparrow G = U(\mathbb{C}G)
$$

 $U$  همواره احکام مربوط به مدول فرابری کلبی  $G \restriction U \restriction G$  را ابتدا با در نظر گرفتن حالت خاصی که 4.۲۱ ـزیرمدول  $CH$  است اثبات خواهیم کرد و سپس از رابطهٔ زیر (که مستقیماً از تعریف $CH$ حاصل مے شود) استفادہ خواهیم کرد

$$
(U_1 \oplus \cdots \oplus U_m) \uparrow G \cong (U_1 \uparrow G) \oplus \cdots \oplus (U_m \uparrow G) \qquad (\mathcal{V} \cdot \mathcal{V})
$$

حکم مهم زیر دربارهٔ خاصیتی از مدولهای فرابری کلی است که خاصیت «تعدی فرابری» نامیدہ مے شود.

ا گر سستند بهقسمی که  $H$  و  $H$  و یرگروه  $G$  هستند بهقسمی که  $K \le K \le K$ . اگر M ج $H \le K$ مدول پاشد آنگاه $\mathbb{C} H = U$ 

 $(U \uparrow K) \uparrow G \cong U \uparrow G$ 

ز پرمدول  $CH$  است. در این صورت  $U(\mathbb{C} K)$  توسط $\mathbb{C} H$  $U$  بو هان - ابتدا فرض می کنیم که عناصری به شکل

 $uk \quad (u \in U, \; k \in K)$ 

یدید می[ید. بنابراین (CG)((CK)) توسط عناصری به شکل

 $ukg \quad (u \in U, k \in K, g \in G)$ 

یدید می $\tilde{C}_G$ ید. چون  $K\leq G$  نتیجه میشود که  $(U(\mathbb{C} G))\subset (U(\mathbb{C} G))$ . یعنی  $(U \uparrow K) \uparrow G = U \uparrow G$  $(11.1)$ 

مدولی دلخواه است. در این صورت $\mathbb{C} H$  $U$  اکنون فرض کنیم  $U \cong U_1 \oplus \cdots \oplus U_m$ 

۲۴۸ مدول و سرشت فرابری

که پالستند. طبق (۲۱.۰). تیرمدولهای تحویل ناپذیری از CH هستند. طبق (۲۱.۰۱)،  $U \uparrow K \cong (U_1 \uparrow K) \oplus \cdots \oplus (U_m \uparrow K)$ 

بنابراين

$$
(U \uparrow K) \uparrow G \cong (U_1 \uparrow K) \uparrow G \oplus \cdots \oplus (U_m \uparrow K) \uparrow G \qquad (\uparrow \circ \cdot \uparrow \uparrow)
$$

$$
= (U_1 \uparrow G) \oplus \cdots \oplus (U_m \uparrow G) \qquad (\uparrow \uparrow \cdot \uparrow \uparrow)
$$

$$
\cong U \uparrow G \qquad \qquad \uparrow \cdot \uparrow \uparrow
$$

سرشت فرابري  $U\uparrow G$  قعر يف - اگر  $\psi$  سرشت CH\_مدول  $U$  باشد آنگاه سرشت CG\_مدول فرابری  $\uparrow G$  . ۱۳.۲ را با  $G \uparrow G$  نمایش میردهیم و آن را سرشت فراآمده از  $\psi$  یا (حاصل) فرابری  $\psi$  به  $G$  می $i$ امیم. مثال بعدی رابطهٔ مهمی را بین فرابری سرشت و تحدید سرشت نشان مه دهد.

 $G = G_0$  هشال قرار می دهیم ه $G = S_0$  و همانند مثال ۲.۲۰ فرض می کنیم  $H$  زیرگروه  $A$ ۴.۲۱ باشد. در آن مثال نشان دادیم که اگر  $\chi_1$ ، . . . ،  $\chi_2$  سرشتهای تحویل ناپذیر G باشند (که در مثال ۱۶.۱۹ داده شدهاند) و  $\psi_1$ ، . . . ،  $\psi_7$  سرشتهای تحویل ناپذیر  $H$  باشند (که در مثال ۲.۱۸ داده شدهاند) آنگاه

> $\chi_1 \perp H = \psi_1$  $\chi_{\mathfrak{r}} \downarrow H = \psi_{\mathfrak{r}}$  $\chi_{\mathfrak{r}} \downarrow H = \psi_{\mathfrak{r}} + \psi_{\mathfrak{r}}$  $\chi_{\mathfrak{k}} \downarrow H = \psi_{\mathfrak{k}} + \psi_{\mathfrak{k}}$  $\chi_{\Delta} \downarrow H = \Upsilon \psi_{\Upsilon}$  $\chi_{\mathfrak{p}} \downarrow H = \psi_{\mathfrak{r}} + \psi_{\mathfrak{r}} + \psi_{\mathfrak{r}}$  $\chi_{\rm V} \downarrow H = \psi_{\rm V} + \psi_{\rm V} + \psi_{\rm V}$

 $\langle \chi_i \downarrow H, \psi_i \rangle_H$  طبق قضیهٔ ۱۷.۱۴، ضرایبی که در بالا ظاهر می شوند برابر با مقادیر  $\cdot$  بهازای  $i$  و  $j$ ی مناسبی هستند. این ضرایب را در ماتریسی که درایهٔ  $i$ ی آن عبارت است از می آوریم  $\langle \chi_i \downarrow H, \psi_j \rangle_H$
$\label{eq:2.1} \frac{1}{\sqrt{2}}\int_{\mathbb{R}^{2}}\left|\frac{d\mathbf{r}}{d\mathbf{r}}\right|^{2}d\mathbf{r}=\frac{1}{2}\int_{\mathbb{R}^{2}}\left|\frac{d\mathbf{r}}{d\mathbf{r}}\right|^{2}d\mathbf{r}$ 

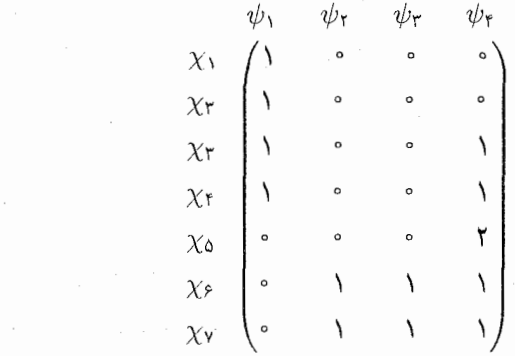

از سطرهای این ماتریس معلوم میشودکه چگونه می توان سرشتهای تحویل ناپذیر G را به  $H$  تحدید کرد. بهعنوان مثال، از سطر ۳ رابطهٔ زیر بهدست می آید

 $\chi_{\mathsf{r}} \downarrow H = \lambda \times \psi_1 + \cdot \cdot \times \psi_{\mathsf{r}} + \cdot \cdot \times \psi_{\mathsf{r}} + \lambda \times \psi_{\mathsf{r}}$ 

قابل توجه است که از ستونهای ماتریس فوق معلوم میشود که چگونه می توان سرشتهای تحویل $i$ ناپذیر  $H$  را به  $G$  فرا برد. مثلاً از هفت عدد صحیح ستون ۱. رابطهٔ زیر بهدست می $H$ ید  $\psi_1 \uparrow G = 1 \times \chi_1 + 1 \times \chi_1 + 1 \times \chi_1 + 1 \times \chi_1 + 1 \times \chi_2 + 1 \times \chi_3 + 1 \times \chi_4 + 1 \times \chi_5$ به همین نحو

$$
\psi_{\mathsf{r}} \uparrow G = \psi_{\mathsf{r}} \uparrow G = \chi_{\mathsf{r}} + \chi_{\mathsf{v}}
$$

$$
\psi_{\mathsf{r}} \uparrow G = \chi_{\mathsf{r}} + \chi_{\mathsf{r}} + \mathsf{Y}\chi_{\mathsf{0}} + \chi_{\mathsf{r}} + \chi_{\mathsf{v}}
$$

بنابراین درایهٔ  $i j$ ی ماتریس فوق، که بنا به دانستههای قبلی مساوی  $\langle \chi_i \downarrow H, \bar{\psi}_j \rangle_H$  است، سساوی  $\langle \chi_i, \psi_j \restriction G \rangle_G$  نیز هست.

درواقع تساوى

$$
\langle \chi, \psi \uparrow G \rangle_G = \langle \chi \downarrow H, \psi \rangle_H
$$

بهازای هر سرشت  $\chi$  از  $G$  و هر سرشت  $\psi$  از  $H$  درست است، و ما بخش بعدی را به اثبات این تساوی که قضیهٔ تقابل فروبنیوس نام دارد اختصاص می دهیم.

> قضية تقابل فروينيوس قبل از اثبات این قضیه، به حکم مقدماتی زیر نیاز داریم.

۲۵۰ مدول و سرشت فرابری

 $V$  )  $\mathbb{C}H$   $\Box$ ریرمدول  $\mathbb{C}H$   $U$  ، گیریم  $\mathbb{C}H$  ،  $\Box$ ریرمدول  $\Box X$  ( ریرمدول CG است. در این صورت فضاهای برداری $\mathbb{C}G$ 

 $\text{Hom}_{\mathbb{C}H}(U, V \downarrow H)$ ,  $\text{Hom}_{\mathbb{C}G}(U \uparrow G, V)$ 

دارای ایعاد مساویاند.

برهان فرض كنيم كه  $\theta \in \mathrm{Hom}_{\mathbb{C} G}(U \restriction G, V)$ . در اين صورت بنابه نتيجة ٢.٢١ عنصر وجود دارد بهقسمی که  $r \in \mathbb{C}$ 

> $s\vartheta=rs \hspace{0.5cm} s\in U\uparrow G$ بهازای هر  $U$  فرض میکنیم تابع $\overline{\vartheta}:U\to\mathbb{C}$  تحدید  $\vartheta$  به  $U$  باشد، یعنی  $u\overline{\vartheta} = ru$   $u \in U$ به ازای هر  $\overline{\vartheta} \in \mathrm{Hom}_{\mathbb{C} H}(U,V\downarrow H)$  در این صورت  $\overline{\vartheta} \in \mathrm{Hom}_{\mathbb{C} H}(U,V\downarrow H)$ . از این

$$
\vartheta \rightarrow \overline{\vartheta}
$$

تبدیلی خطی از Hom $_{\mathbb{C}G}(U\restriction G,V\downarrow H)$  به  $\mathrm{Hom}_{\mathbb{C}G}(U\restriction G,V)$  است. نشان میدهیم که این تبدیل خطی وارون پذیر است.

 $r \in \mathbb{C}G$  م. در این صورت طبق گزارهٔ ۱.۲۱، عنصر  $\phi \in \text{Hom}_{\mathbb{C}H}(U, V \downarrow H)$ وجود دارد بهقسمی که به ازای هر  $vu \in U$  .  $u \phi = r$  . تابع  $\vartheta$  را از  $U \restriction G$  به  $\mathbb{C} G$  چنین تعریف مہ کنیم

$$
s\vartheta = rs \qquad (s \in U \uparrow G)
$$

در این صورت  $\vartheta\in {\rm Hom}_{{\mathbb C} G}(U\restriction G,V)$ . به علاوه،  $\phi=\overline{\vartheta}$  بنابراین تابع  $\vartheta\to\vartheta$  پوشاست.  $u \in U$  بالاخره، متذکر می شویم که اگر  $r_1, r_2 \in \mathbb{C}$  و تساوی  $r_1 u = r_2 u$  بهازای هر برقرار باشد آنگاه تساوی  $r_1s = r_1s$  نیز بهازای هر $U \uparrow G \uparrow S = s$  برقرار است زیرا  $s$  ترکیب خطی عناصری به شکل  $u$  است، که  $u \in U$  و  $g \in G$  ار این $u$ و تابع  $\overline{\vartheta} \leftrightarrow \vartheta$  یک $u$ یک است و لذا تبدیل خطی وارون یدیری از Hom $_{\mathbb{C}G}(U\uparrow G,V\downarrow H)$  به Hom  $\operatorname{Hom}_{\mathbb{C}G}(U\uparrow G,V)$  است. در نتیجه این دو فضای برداری دارای ابعاد مساوی|ند.

 $\psi$  فرض کنیم که  $H\leq G$ . گیریم  $\chi$  سرشت  $G$  و ۱۶.۲۱ قضیهٔ تقابل فروینیوس سرشت  $H$  است. در این صورت

$$
\langle \psi \uparrow G, \chi \rangle_G = \langle \psi, \chi \downarrow H \rangle_H
$$

برهان ابتدا فرض میکنیم که سرشتهای x و  $\psi$  تحویل،اپذیرند. در این صورت CH\_زیرمدولی جون U از CH با سرشت  $\psi$  و CGتریرمدولی چون V از CG با سرشت  $\chi$  وجود دارد. طبق قضية ٢۴.١۴، داريم

> $\langle \psi \uparrow G, \chi \rangle_G = \dim(\mathrm{Hom}_{\mathbb{C}G}(U \uparrow G, V))$  $\langle \psi, \chi \downarrow H \rangle_H = \dim(\mathrm{Hom}_{\mathbb{C}H}(U, V \downarrow H))$

> > با استفاده از گزارهٔ ۱۵.۲۱ نتیجه مه گیریم که

$$
\langle \psi \uparrow G, \chi \rangle_G = \langle \psi, \chi \downarrow H \rangle_H \tag{1V.1}
$$

بنابراین در حالت خاصی که  $\chi$  و  $\psi$  تحویل ناپذیرند قضیه درست است. برای اثبات قضیه در حالت کلی، فرض کنیم ۴٫۱ . . . .  $\chi_k$  سرشتهای تحویل،اپذیر G و باشند. در این صورت  $\psi_m$  سرشتهای تحویل ناپذیر  $H$  باشند. در این صورت  $\psi_m$  . . . .  $\psi_N$ 

$$
\psi = \sum_{j=1}^{m} e_j \psi_j \qquad \text{g} \qquad \chi = \sum_{i=1}^{k} d_i \chi_i
$$

که  $d_i$  و  $e_j$  اعداد صحیح هستند. بنابراین

$$
\langle \psi \uparrow G, \chi \rangle_G = \left\langle \sum_{j=1}^m e_j \psi_j \uparrow G, \sum_{i=1}^k d_i \chi_i \right\rangle_G
$$
  
= 
$$
\sum_{j=1}^m \sum_{i=1}^k e_j d_i \langle \psi_j \uparrow G, \chi_i \rangle_G
$$
  
= 
$$
\sum_{j=1}^m \sum_{i=1}^k e_j d_i \langle \psi_j, \chi_i \downarrow H \rangle_H \qquad (\text{IV.11}) \text{ all} \qquad (W.12)
$$
  
= 
$$
\left\langle \sum_{j=1}^m e_j \psi_j, \sum_{i=1}^k d_i \chi_i \downarrow H \right\rangle_H
$$
  
= 
$$
\langle \psi, \chi \downarrow H \rangle_H
$$

به این ترتیب اثبات قضیهٔ تقابل فروبنیوس به انجام می رسد.

۲۵۲ مدول و سرشت فرابری

۱۸.۲۱ نتیجه اگر  $f$  تابعی ردهای روی  $G$  و  $\psi$  سرشت  $H$  باشد آنگاه  $\langle \psi \uparrow G, f \rangle_G = \langle \psi, f \downarrow H \rangle_H$ 

برهان نتيجة فوق بلافاصله از قضية تقابل فروبنيوس حاصل مى شود، زيرا طبق نتيجة ٢.١٥، سرشتهای  $G$  فضای برداری توابع ردهای روی  $G$  را پدید میآورند.

مقادیر سرشت فرابری اکنون شرح میدهیم که چگونه میتوان سرشتهای فرابری را بهدست آورد. فرض میکنیم  $\psi$  سرشت زیرگروه  $H$  از  $G$  باشد، و برای سادگی در نوشتن، نماد  $\dot\psi$  را معرفی میکنیم: C  $\to G\to\psi$  تابعی با ضابطة زير است

زيرا وقتى كه y تمام عناصر G را اختيار كند  $w$  نيز تمام عناصر G را اختيار مى كند. بنابراین f تابعی ردهای است، و لذا بنا به نتیجهٔ ۴.۱۵، کافی است نشان دهیم که تساوی بهازای هر سرشت تحویل ناپذیر  $\chi$  از  $G$  برقرار است.  $\langle f, \chi \rangle_G = \langle \psi \uparrow G, \chi \rangle_G$ فرض کنیم  $\chi$  سرشتی تحویل،اپذیر از  $G$  باشد. در این صورت

مقادیر سرشت فرایری ۲۵۳

$$
\langle f, \chi \rangle_G = \frac{1}{|G|} \sum_{g \in G} f(g) \overline{\chi(g)}
$$

$$
= \frac{1}{|G|} \frac{1}{|H|} \sum_{g \in G} \sum_{g \in G} \psi(g^{-1} gy) \overline{\chi(g)}
$$

اگر قرار دهیم  $x = y^{-1}gy$  آنگاه

$$
\langle f, \chi \rangle_G = \frac{\sqrt{|\overline{G}| |H|}}{\sqrt{|G| |H|}} \sum_{x \in G} \sum_{y \in G} \psi(x) \overline{\chi(yxy^{-1})}
$$

$$
= \frac{\sqrt{|\overline{H}|}}{\sqrt{|H|}} \sum_{x \in H} \psi(x) \overline{\chi(x)}
$$

ریرا اگر  $x \not\in H$  آنگاه  $\dot\psi(x) = \dot\psi(x) = y \in G$  تساوی  $\dot\psi(x) = \chi(yxy^{-1}) = \chi(yxy^{-1})$  برقرار است. بنابراین

$$
\langle f, \chi \rangle_G = \langle \psi, \chi \downarrow H \rangle_H
$$

و لذا طبق قضية تقابل

$$
\langle f, \chi \rangle_G = \langle \psi \uparrow G, \chi \rangle_G
$$

رابطهٔ فوق همان رابطهای است که برای اثبات تساوی  $f\in\mathfrak{p}$  لازم داشتیم. بنابراین اثبات كامل شده است.

$$
\psi \uparrow G
$$
۵۰۰۰ نتیجه اگر  $\psi$  سرشت زیرگروه  $H$  از  $G$  باشد آنگاه درجه
$$
(\psi \uparrow G)(1) = \frac{|G|}{|H|} \psi(1)
$$

بوهان نتيجة فوق با استفاده ازگزارة ١٩.٢١ و محاسبة مقدار (١)(7 + φ) بلافاصله اثبات می شود. راه دیگر اثبات این است که درجهٔ  $G$  †  $\psi$  را با استفاده از تعریف مدول فرابری بهدست آوریم (تمرین ۳.۲۱ را ببینید). п

برای محاسبهٔ مقادیر سرشت فرابری فرمولی بجز آنچه درگزارهٔ ۱۹.۲۱ آمده بهدست می آوریم كه در عمل مفيدتر است (اين فرمول را درگزارهٔ ۲۳.۲۱ میآوریم).

۲۵۴ مدول و سرشت فرابری

707 مدرل و سرشت فرابری  
\n
$$
f_x^G(y) = \begin{cases}\n y \in x^G \quad y \in x^G \quad y \in x^G \\
y \notin x^G \quad y \in x^G\n\end{cases}
$$
\n
$$
f_x^G(y) = \begin{cases}\n y \in x^G \quad y \in x^G \\
y \notin x^G \quad y \in x^G\n\end{cases}
$$
\n
$$
x^G \in x^G \quad y \in x^G \quad y \
$$

$$
\langle \chi, f_x^G \rangle_G = \frac{1}{|G|} \sum_{g \in G} \chi(g) f_x^G(g)
$$
  

$$
\langle \chi, f_x^G \rangle_G = \frac{1}{|G|} \sum_{g \in G} \chi(g) f_x^G(g)
$$
  

$$
= \frac{1}{|G|} \sum_{g \in x^G} \chi(g) = \frac{|x^G|}{|G|} \chi(x)
$$
  

$$
= \frac{\chi(x)}{|C_G(x)|} \qquad \text{A. } \text{N} \text{ is a.e.}
$$

توجه داشته باشید که از نتیجهای نظیر گزارهٔ ۲۱.۲۱ در قضیهٔ ۴.۱۶ استفاده کردیم. اگر  $g$ ے  $h \in R$  اگر اگر  $g \in G$  اگر اگر  $g \in G$  آنگاہ  $g^G$  ممکن است شامل ا $h \in H$ ه، ۱، ۲ یا تعداد بیشتری از ردههای مزدوجی H باشد. این مطلب را می توانیم به نحو دیگری بهصورت زیر بیان کنیم

ذضی کنیم که ∂ x ∈ G  
(۱) اگر هیچ عنصری از <sup>7</sup>۲ در H نباشد آنگاه ۰ = 
$$
H \downarrow F
$$
.  
(۱) اگر عنصری از <sup>7</sup>۷ در H باشد آنگاه عناصر ۳. . . . ۳. ۲. ۲. ۲. و 4 وجود دارند بهقسمی که

$$
f_x^G \downarrow H = f_{x_1}^H + \cdots + f_{x_n}^H
$$

عبارت (۲) بیان میدارد که  $x^G$   $H \cap x^G$  به اجتماع  $m$  ردهٔ مزدوجی  $H$  با نمایندههای تجزيه مي $x_m$ ، تجزيه به  $x_{\lambda}$ 

ш

$$
x \in G
$$
 باشد و  $G$  باشد و  $G$  بشت زیرگروه  $H$  بانید آنگاه و =  $xG$  ب. 1)  $x^G$  باره بیو 2.  $(t) \uparrow (t) \uparrow G$  (x) =  $y(x) = \frac{1}{2} \int_{0}^{2\pi} f(x) \left( \frac{1}{2} \int_{0}^{2\pi} f(x) \right) \left( \frac{1}{2} \int_{0}^{2\pi} f(x) \right) \left( \frac{1$ 

$$
\frac{(\psi \uparrow G)(x)}{|C_G(x)|} = \langle \psi, f_{x_1}^H + \dots + f_{x_m}^H \rangle_H
$$
\n
$$
= \langle \psi, f_{x_1}^H \rangle_H + \dots + \langle \psi, f_{x_m}^H \rangle_H
$$
\n
$$
= \frac{\psi(x_1)}{|C_H(x_1)|} + \dots + \frac{\psi(x_m)}{|C_H(x_m)|} \qquad \text{71.71 (i) } \text{Fig. } \text{73.14 (ii) } \text{Fig. } \text{74.15 (i) } \text{Fig. } \text{75.16 (ii) } \text{Fig. } \text{76.17 (i) } \text{Fig. } \text{77.18 (ii) } \text{Fig. } \text{78.19 (i) } \text{Fig. } \text{79.10 (i) } \text{Fig. } \text{70.11 (i) } \text{Fig. } \text{70.11 (i) } \text{Fig. } \text{71.12 (ii) } \text{Fig. } \text{72.13 (iii) } \text{Fig. } \text{73.14 (iv) } \text{Fig. } \text{74.13 (iv) } \text{Fig. } \text{75.13 (iv) } \text{Fig. } \text{76.13 (iv) } \text{Fig. } \text{77.14 (iv) } \text{Fig. } \text{78.13 (iv) } \text{Fig. } \text{79.14 (iv) } \text{Fig. } \text{70.15 (iv) } \text{Fig. } \text{70.15 (iv) } \text{Fig. } \text{71.16 (iv) } \text{Fig. } \text{72.17 (iv) } \text{Fig. } \text{73.18 (i) } \text{Fig. } \text{74.18 (i) } \text{Fig. } \text{75.18 (i) } \text{Fig. } \text{76.18 (i) } \text{Fig. } \text{77.18 (i) } \text{Fig. } \text{78.18 (i) } \text{Fig. } \text{79.18 (i) } \text{Fig. } \text{70.18 (i) } \text{Fig. } \text{70.18 (i) } \text{Fig. } \text{71.18 (i)
$$

 $a^{\dagger} = b^{\dagger} = b^{\dagger} = b^{\dagger} = b$ ، زیرا  $d^{\dagger} = d^{\dagger} = b^{\dagger} = d$  و  $b^{\dagger} = a^{-1}$ . طبق ۱۲.۱۲، ردههای مزدوجی  $H$  عبارتاند از

 $\bar{a}$ 

$$
\{1\}
$$
  
\n
$$
\{a^{\dagger} = (1 \text{ T})(\text{ T} \text{ T})\}
$$
  
\n
$$
\{a = (1 \text{ T} \text{ T} \text{ T}), a^{\dagger} = (1 \text{ T} \text{ T} \text{ T})\}
$$
  
\n
$$
\{b = (1 \text{ T}), a^{\dagger}b = (\text{ T} \text{ T})\}
$$
  
\n
$$
\{ab = (1 \text{ T})(\text{ T} \text{ T}), a^{\dagger}b = (1 \text{ T})(\text{ T} \text{ T})\}
$$

۲۵۶ مدول و سرشت فرابری

داريم

$$
f^G_{\lambda} \downarrow H = f^H_{\lambda}, \qquad f^G_{(\lambda \tau)} \downarrow H = f^H_{(\lambda \tau)}, \qquad f^G_{(\lambda \tau)} \downarrow H = \circ
$$
  

$$
f^G_{(\lambda \tau)(\tau \tau)} \downarrow H = f^H_{(\lambda \tau)(\tau \tau)} + f^H_{(\lambda \tau)(\tau \tau)}, \qquad f^G_{(\lambda \tau \tau \tau)} \downarrow H = f^H_{(\lambda \tau \tau \tau)}
$$

$$
f^G_{(Y|Y)(Y|Y)} \downarrow H = f^H_{(Y|Y)(Y|Y)} + f^H_{(Y|Y)(Y|Y)}
$$

 $f_1^G \downarrow H$ 

حاکی از آن است که  $(\mathsf{r}\;\mathsf{r})^G$  ۱)، که از ردههای مزدوجی  $G$  است، دقیقاً شامل دو ردهٔ مزدوجی H با نمایندههای (۲ ۲)(۲ ۲) و (۲ ۳)(۲ ۱) است. مرتبهٔ مرکزساز عناصر  $H$  عبارتاند از

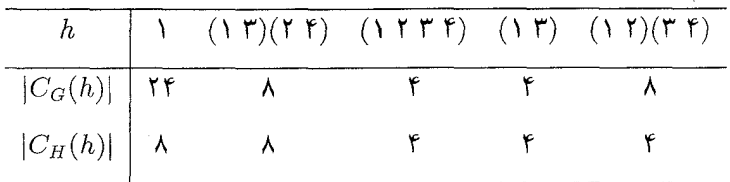

فرض کنیم که  $\psi$  سرشت  $H$  است. در این صورت طبق گزارهٔ ۲۳.۲۱ داریم

$$
(\psi \uparrow G)(1) = \Upsilon \frac{\psi(1)}{\lambda}
$$
  
\n
$$
(\psi \uparrow G)((1 \Upsilon)) = \frac{\psi((1 \Upsilon))}{\zeta}
$$
  
\n
$$
(\psi \uparrow G)((1 \Upsilon \Upsilon)) = \cdot
$$
  
\n
$$
(\psi \uparrow G)((1 \Upsilon)(\Upsilon \Upsilon)) = \lambda \left( \frac{\psi((1 \Upsilon)(\Upsilon \Upsilon))}{\lambda} + \frac{\psi((1 \Upsilon)(\Upsilon \Upsilon))}{\zeta} \right)
$$
  
\n
$$
(\psi \uparrow G)((1 \Upsilon \Upsilon \Upsilon)) = \frac{\psi((1 \Upsilon \Upsilon \Upsilon))}{\zeta}
$$

با مراجعه به سرشتهای تحویل،ناپذیر ۷٫ $\chi_1, \ldots, \chi_N$  از  $H \cong H$  که در مثال ۳.۱۶(۳) داده شدهاند، داریم

### مقادیر سرشت فرایوی ۲۵۷

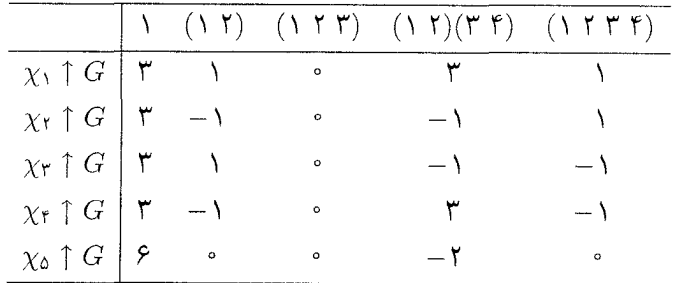

در مثال بعدی، با استفاده از سرشتهای فرابری، جدول سرشت گروهی با مرتبهٔ ۲۱ را پیدا مے کنیم.

مثال (به تمرین ۲.۱۷ مراجعه کنید) جایگشتهای a و b از Sy را چنین تعریف می کنیم (

 $a = (1 Y Y Y 0 Y),$  $b = (Y \cap \Delta)(Y \vee \epsilon)$ 

> و G را زیرگروه  $\langle a,b\rangle$  از S<sub>۷</sub> فرض میکنیم. میتوان نشان داد  $a^{\mathsf{v}} = b^{\mathsf{v}} = \lambda, b^{-\lambda}ab = a^{\mathsf{v}}$

ازاین روابط نتیجه می شود که تمام عناصر G به شکل  $a^i b^j$  هستند که ۶  $i \leq i \leq s$  و ۲  $j \leq j \leq s$  . بنابراین G دارای مرتبهٔ ۲۱ است.

هدف ما يافتن جدول سرشت G است. ابتدا ردههاي مزدوجي را پيدا ميكنيم. چون ار  $|C_G(a)| < \mathfrak{k}'$  پس  $|C_G(a)|$  مضرب ۷ است و چون  $b \not\in C_G(a)$  پس  $\langle a \rangle \leq C_G(a)$ این رو $\mathcal{S} = [\mathcal{S}_\mathcal{G}(a)] = [C_G(b)] = \mathcal{S}$ . با استفاده از این مطالب نتیجه میگیریم که ۱۰های مزدوجی  $G$  عبارتاند از

$$
\{ \n\}
$$
\n
$$
\{a, a^{\dagger}, a^{\dagger} \}
$$
\n
$$
\{a^{\dagger}, a^{\theta}, a^{\theta} \}
$$
\n
$$
\{a^i b : \circ \leq i \leq \epsilon \}
$$
\n
$$
\{a^i b^{\dagger} : \circ \leq i \leq \epsilon \}
$$

عناصر ۰۵ ته، ۵۳ و <sup>۱</sup> $b$  را به عنوان نمایندههای ردههای مزدوجی در نظر میگیریم. توجه کنید که دقیقاً دارای ۵ سرشت تحویل نابذیر است.  $G$ 

۲۵۸ مدول و سرشت فرابری

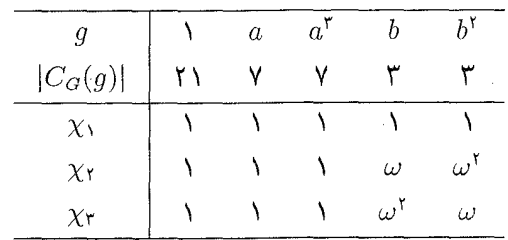

جون $G\to\langle a\rangle\prec\langle a\rangle$  و G/ $\langle a\rangle\cong G$ ، سه سرشت خطی  $\chi_{\Upsilon}$  ،  $\chi_{\Upsilon}$  از G را با ارتقاء سرشتهای خطی  $G/\langle a\rangle$  بهدست میآوریم. مقادیر این سرشتها عبارتاند از

 $\omega = e^{i\pi i/\tau}$  که

 $H$  قرار میدهیم  $\langle a \rangle$  . دو سرشت باقیماندهٔ  $G$  را بهوسیلهٔ فرابری سرشتهای خطی بهدست میآوریم. قرار میدهیم  $\eta=e^{\mathsf{r}\pi i/\mathsf{v}}$ . بهازای ۶ $k\leq k\leq\mathsf{N}$  با ضابطهٔ

$$
\psi_k(a^j) = \eta^{jk} \qquad (\circ \le j \le \mathfrak{H})
$$

سرشت H است. برای استفاده از فرمول گزارهٔ ۲۳.۲۱ جهت محاسبهٔ G  $\psi_k \restriction G$  متذکر می شویم که  $f_a^G \downarrow H = f_a^H + f_{a'}^H + f_{a'}^H$ زیرا هیچ یک از عناصر a \* ،a \* ،a با دیگری در  $H$  مزدوج نیست. بنابراین طبق گزارهٔ ۲۳.۲۱ داریم

$$
(\psi \text{ and } G)(a) = \eta + \eta^{\mathfrak{r}} + \eta^{\mathfrak{r}}
$$

به همین ترتیب

$$
(\psi, \uparrow G)(a^{\mathsf{r}}) = \eta^{\mathsf{r}} + \eta^{\mathsf{0}} + \eta^{\mathsf{r}}
$$

$$
(\psi, \uparrow G)(1) = \mathsf{r}
$$

چون هیچ یک از دو ردهٔ مزدوجی  $b$  و  $b^{\prime}$  از ردههای مزدوجی  $G$  در  $H$  قرار نمیگیرد پس  $(\psi, \uparrow G)(b) = (\psi, \uparrow G)(b^{\dagger}) = \circ$ 

به همین ترتیب

$$
(\psi_{\mathsf{r}} \uparrow G)(1) = \mathsf{r}, \qquad (\psi_{\mathsf{r}} \uparrow G)(a) = \eta^{\mathsf{r}} + \eta^{\delta} + \eta^{\delta}
$$

$$
(\psi_{\mathsf{r}} \uparrow G)(a^{\mathsf{r}}) = \eta + \eta^{\mathsf{r}} + \eta^{\mathsf{r}}, \qquad (\psi_{\mathsf{r}} \uparrow G)(b) = (\psi_{\mathsf{r}} \uparrow G)(b^{\mathsf{r}}) = \eta^{\delta}
$$

بنابراین اگر قرار دهیم  $\gamma \restriction G$  ۱ $\psi_\mathsf{r} = \psi_\mathsf{r} \restriction G$  به قرار زیر است

| $\chi_{\mathfrak{k}}$ |              | $\eta + \eta^{\dagger} + \eta^{\dagger}$ $\eta^{\dagger} + \eta^{\delta} + \eta^{\delta}$ |                                          |  |
|-----------------------|--------------|-------------------------------------------------------------------------------------------|------------------------------------------|--|
| $\chi_{\mathfrak{a}}$ | $\mathsf{L}$ | $\eta^{\mathsf{r}} + \eta^{\mathsf{0}} + \eta^{\mathsf{p}}$                               | $\eta + \eta^{\dagger} + \eta^{\dagger}$ |  |

 $\chi_{\rm f} \neq \chi_{\rm o}$  اکنون داریم ۴ $\psi_{\rm f} + \psi_{\rm f} + \chi_{\rm o} + \psi_{\rm o} + \psi_{\rm o} + \psi_{\rm o} + \psi_{\rm o}$  اکنون داریم ۴۰ $\chi_{\rm f} + \psi_{\rm f} + \psi_{\rm o} + \psi_{\rm o}$  $\psi_1$ زیرا  $\psi_2$ ، ۱۰۰ و $\psi$  استقلال خطی دارند. اکنون محاسبه نشان مے دهد که  $\langle \chi_f, \chi_f \rangle_G = \frac{1}{\gamma_1} + \frac{1}{\gamma_2} + \frac{1}{\gamma_3} + \frac{1}{\gamma_4} + \frac{1}{\gamma_5} = 1$ 

و به همین ترتیب داریم ( $\chi_\delta,\chi_\delta\rangle_G=\langle \chi_\delta,\chi_\delta\rangle$ . به این ترتیب  $\chi_\delta$  و  $\chi_\delta$  دو سرشت تحویل،ناپذیرند و

جدول سرشت  $G$  بهصورت زیر است

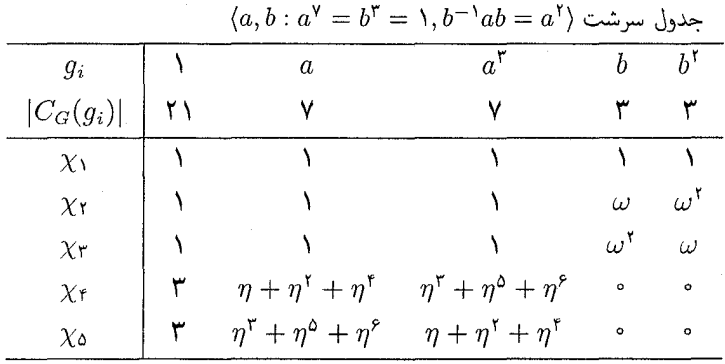

### خلاصة فصل ٢١

فرض کنیم که  $H$  زیرگروه  $G$  است.  $U$  . بهازای هر CHهسدول  $C$ . مدول نوابری  $G$   $\uparrow$  را می $\bar{\downarrow}$ ون تعریف کرد. اگر زیرمدول  $CH$  باشد آنگاه  $U \uparrow G$  عبارت از  $U(\mathbb{C}G)$  است. $\mathbb{C}H$ ا اگر  $\psi$  سرشت  $H$  باشد آنگاه سرشت فرابری  $\phi \restriction G$  عبارت است از  $\psi$  $(\psi \uparrow G)(g) = \frac{1}{|H|} \sum_{x \in G} \psi(y^{-1}gy)$ 

لذا درجة  $\psi\uparrow G: H|\psi(\Lambda)$  مساوى  $\psi\uparrow G$  است.

۲۶۰ مدول و سرشت فرابری ۳. اگر هیجیک از عناصر  $g^G$  در  $H$  نباشد آنگاه  $(\psi \uparrow G)(g) = \circ$ و اگر عنصری از  $g^G$  در  $H$  باشد آنگاه  $(\psi \uparrow G)(g) = |C_G(g)| \left( \frac{\psi(x_1)}{|C_H(x_1)|} + \cdots + \frac{\psi(x_m)}{|C_H(x_m)|} \right)$  $f^G_a \downarrow H = f^H_{x_1} + \cdots + f^H_{x_n}$  که ۴. قضیۂ تقابل فروبنیوس بیان مے دارد که  $\langle \psi \uparrow G, \chi \rangle_G = \langle \psi, \chi \downarrow H \rangle_H$ 

که  $\psi$  سرشت  $H$  و  $\chi$  سرشت  $G$  است.

## تم بنات فصل ٢١

- $\langle a^{\dagger},b\rangle$  . فرض کنیم  $G=D_{\lambda}=\langle a,b:a^{\dagger}=b^{\dagger}=1,b^{-1}ab=a^{-1}\rangle$  و  $H$  زیرگروه . باشد.  $U$  را زیرفضای ۱ بعدی CH که توسط ۵ $a^{\dagger}b-a^{\dagger}+b-a$  بدید می آید تعریف می کنیم. الف) نشان دهید که  $CH = \mathbb{C}$ ز برمدول  $CH = \mathbb{C}$  است. ب) پایەای برای CGسەدول فرابری  $U \uparrow G$  پیدا کنید. ج) -سرشت CH\_مدول U و سرشت CG\_مدول C † U را پیداکنید. آیا $U \restriction G$  تحویل،ایذیر است؟
- ۰۲ فرض کنیم  $G = S_{\mathfrak{k}}$  و  $H$  زیرگروه  $C_{\mathfrak{k}} \cong C$ (۱۲۳)) باشد. الف) اگر  $\chi_1$ . . . . ،  $\chi_2$  سرشتهای تحویل،نایذیر  $G$  باشند که در بخش ۱.۱۸ داده شدهاند، سرشتهای تحدیدی  $\chi_i \downarrow H$  (۵  $\chi_i \downarrow \chi$  (۱ هصورت مجموع سرشتهای تحویل $\chi_i$ یر . بنویسید.  $C$ ۳ از  $\psi$  بنویسید. ب) سرشتهای فرابری  $\psi_j \uparrow G \circ \psi_j \uparrow G$  را بهصورت مجموع سرشتهای تحویل $i$ باپذیر از  $G$  بنویسید.  $\chi_i$ 
	- ۳. مستقیماً با استفاده از تعریف نشان دهید که اگر  $H \leq G$  ,  $\psi$  سرشت  $H$  باشد آنگاه

$$
(\psi \uparrow G)(1) = \frac{|G|}{|H|} \psi(1)
$$
  
۴. فرض کنیم H 
$$
\psi(G \otimes_{\mathcal{A}} H \to \psi \circ_{\mathcal{A}} G \circ_{\mathcal{A}} H
$$
۰. ۶

اراهنمایی: ضرب داخلی دو طرف تساوی فوق را در سرشت تحویل ناپذیر دلخواهی از G در  $G$ نظر بگیرید و از قضیهٔ نقابل فروبنیوس استفاده کنید.) ۵. مانند مثال ۲۵.۲۱ فرض کنیم  $G = S_{\mathsf{v}}$  و  $H = \langle a, b \rangle$  که

$$
a = (\mathbf{1} \mathbf{1} \mathbf{1} \mathbf{1} \mathbf{1} \mathbf{2} \mathbf{2} \mathbf{2} \mathbf{1}), \quad b = (\mathbf{1} \mathbf{1} \mathbf{2})(\mathbf{1} \mathbf{1} \mathbf{2} \mathbf{2})
$$

فرض کنیم  $\phi$  و  $\psi$  سرشتهای تحویل $i$ پایذیر  $H$  بهصورت زیر باشند

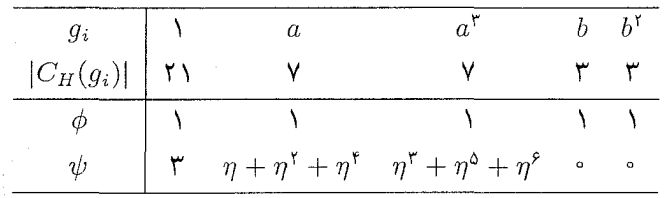

## .(مثال ۱٫ ۲۵.۲۱ میلاد). می دانیم که ۷ $|C_G(a)| = |C_G(b)| = |C_G(b)|$ . مقادیر سرشتهای فرابری  $\phi \uparrow G$  و ا محاسبه كنيد.  $\psi \uparrow G$

. فرض کنیم که  $H$  زیرگروه  $G$  و ۱٫ $\chi_k$  ، . . .  $\chi_k$  سرشتهای تحویل،ناپذیر  $G$  هستند. گیریم سرشت تحویل،ناپذیر  $H$  است. نشان دهید که اعداد صحیح  $d_1$ ،  $d_2$ ، که با رابطهٔ  $\psi$ معین میشوند در نابرابری زیر صدق میکنند  $\psi\restriction G=d_1\chi_1+\cdots +d_k\chi_k$ 

$$
\sum_{i=1}^k d_i^{\mathfrak{r}} \le |G:H|
$$

(ما گزارة ۵.۲۰ مقايسه كنيد.)

۰۷ فرض کنیم که  $H$  زیر گروه نرمال  $G$  با شاخص ۲ و  $\psi$  سرشت تحویل ناپذیر  $H$  است. احکامی  $H$  دربارهٔ  $G \uparrow G$  نظیر احکامی که در فصل ۲۰ برای تحدید سرشتهای تحویل،ناپذیر  $G$  به ارائه شدند بيان و اثبات كنيد.

# عدد صحيح جبرى

27

در بین خواص اساسی سرشت، شاید خاصیتی که اثباتش از همه مشکلتر است این باشد که درجهٔ سَرشَت تحویل ناپذیر گروه متناهی مرتبهٔ گروه را عاد میکند. این حکم یکی از چند حکمی است که در این فصل با استفاده از اعداد صحیح جبری ثابت خواهیم کرد. اغلب احکام این فصل در بارهٔ خواص عدَّدی مقادیر سرشت است. خاصیتی از عنصر g متعلق به گروه $G$  را مورد بحث قرار میدهیم که اگر  $g$  واجد آن باشد آنگاه  $\chi(g)$  بهازای هر سرشت  $\chi$  از  $G$  عدد صحیح است. در این فصل روابط همنهشتی مفیدی را نیز ثابت میکنیم؛ به عنوان مثال، اگر p عدد اول و عضو $g\in G$  عضوی با مرتبهٔ  $\chi(g)\equiv \chi(1)$ باشد آنگاه بهازای هر سرشت  $\chi$  از  $G$ که  $\chi(g)$  عدد صحیح باشد، (به پیمانهٔ  $p^r$ 

 $\label{eq:2.1} \mathcal{L}^{\text{max}}_{\text{max}}(\mathbf{X}^{(1)},\mathbf{X}^{(2)},\mathbf{X}^{(3)}) = \mathcal{L}^{\text{max}}_{\text{max}}(\mathbf{X}^{(1)},\mathbf{X}^{(2)}),$ 

عدد صحيح جبرى ۱.۲۲ تعریف عدد مختلط ۸ را عدد صحیح جبری گویند هرگاه ۸ مقدار ویژهٔ ماتریسی باشد كه تمام درايههاى آن اعداد صحيحاند. بنابراین. برای اینکه ۸ عدد صیح جبری باشد. باید شرط زیر برقرار باشد  $\det(A - \lambda I) = \cdot$ 

عدد صحيح جبرى ٢۶٣

که A ماتریسی مربعی با درایههای صحیح است. شرط زیر معادل شرط فوق است: بهازای ماتریس در بالا،  $A$ 

$$
uA=\lambda u
$$

که u برداری سطری و مخالف صفر است. تذکر میدهیم که ۸ عدد صحیح جبری است اگر و فقط اگر ۸ ریشهٔ چندجملهایی به شکل

$$
x^n + a_{n-1}x^{n-1} + \cdots + a_1x + a.
$$

را معمولاً بهصورت اخير تعريف مى كنند.

مثال  $\qquad$  )) هر عدد صحیح  $n$  عدد صحیح جبری است، زیرا  $n$  مقدار ویژهٔ ماتریس  $\qquad$   $\qquad$   $\qquad$   $\qquad$  $\lambda$ یک در یک  $(n)$  است.

(۲) ۲/ عدد صحیح جبری است، زیرا مقدار ویژهٔ ماتریس (° ۳) است.

اگر ۸ عدد صحیح جبری باشد،  $\lambda$ – و مزدوج مختلط ۸ یعنی  $\overline{\lambda}$  نیز چنین|ند. برای (۳ دریافت این موضوع توجه کنید که اگر A ماتریسی صحیح و u برداری سطری با خاصیت اشد آنگاه  $uA = \lambda u$ 

$$
\overline{u}A = \overline{\lambda} \ \overline{u} \qquad , \qquad u(-A) = (-\lambda)u
$$

که  $\overline{u}$  ماتریسبی سطری است که از  $u$  با قراردادن مزدوج مختلط هر درایهٔ  $u$  بهجای آن درایه حاصل مي شود.

فرض کنیم A ماتریس  $n \times n$  زیر باشد (۴)

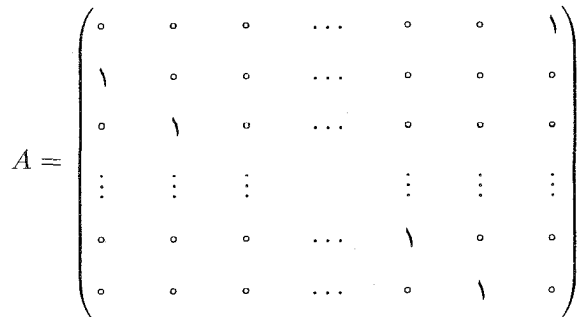

فرض كنيم كه  $\omega$  ريشهٔ  $n$ ام واحد است و  $u$  بردار سطرى  $u^{n-1},\omega^{n-1},\ldots,\omega^{n-1}$ . در اين صورت  $uA = (\omega, \omega^1, \cdots, \omega^{n-1}, 1) = \omega u$ 

بنابراین هر عددی که ریشهٔ na واحد باشد عدد صحیح جبری است.

اگر  $\lambda$  و  $\mu$  اعداد صحیح جبری باشند.  $\lambda\mu$  و  $\lambda + \lambda$  نیز اعداد صحیح ٣.٢٢ قضيه جبري\ند.

 $A$  برهان بنا به فرض ماتریسهای مربعی  $A$  و  $B$  با درایههای صحیح و بردارهای سطری مخالف صفر  $u$  و  $v$  وجود دارند بهقسمی که

$$
vB = \mu v \qquad , \qquad uA = \lambda u
$$

فرض کنیم که A ماتریسی  $m\times m$  و B ماتریسی  $n\times n$  باشد.  $e_i\otimes f_j$  گیریم ۱ $e_m$ ، ۲۰۰۰  $e_m$  پایهٔ  $\mathbb{C}^n$  و ۱ $f_n$ ، ۲۰۰۰ پایهٔ  $f_n$  پایهٔ ت و ۱ $j \leq i \leq n$  پایهای برای فضای ضرب تانسوری  $\mathbb{C}^n \otimes \mathbb{C}^n$  تشکیل  $\lambda \leq i \leq m$ میدهند. درونریختی  $A\otimes B$  از  $V$  را بهازای عناصر پایهٔ  $V$  چنین تعریف میکنیم

$$
(e_i \otimes f_j)(A \otimes B) = e_i A \otimes f_j B \qquad (1 \le i \le m, 1 \le j \le n)
$$

 $\lambda_{ij}(e_i\otimes f_j)) (A\otimes B) = \sum \lambda_{ij}(e_iA\otimes f_jB)$ وسپس آن را به طور خطی توسیع میدهیم (یعنی  $\lambda_{ij}(e_i\otimes f_j)$  $\cdot y \in \mathbb{C}^n$  مانند اثبات گزارهٔ ۴.۱۹ بهسادگی میتوان نشان داد که بهازای تمام بردارهای  $x \in \mathbb{C}^m$  و

$$
(x \otimes y)(A \otimes B) = xA \otimes yB
$$

از این رو

$$
(u \otimes v)(A \otimes B) = uA \otimes vB = \lambda u \otimes \mu v = \lambda \mu (u \otimes v)
$$

 $\lambda \leq i \leq m$ )  $e_i \otimes f_j$  بنابراین  $\lambda \mu$  مقدار ویژهٔ  $A \otimes B$  است. چون ماتریس  $A \otimes B$  نسبت به پایهٔ و ۱  $j \leq j \leq n$  دارای درایههای صحیح است، نتیجه میگیریم که  $\lambda \mu$  عدد صحیح جبری است. گیریم  $I_m$  و  $I_n$  به ترتیب ماتریسهای همانی  $m \times m$  و  $n \times n$  باشند. در این صورت

$$
(u \otimes v)(A \otimes I_n + I_m \otimes B) = uA \otimes vI_n + uI_m \otimes vB
$$

$$
= \lambda u \otimes v + u \otimes \mu v
$$

$$
= (\lambda + \mu)(u \otimes v)
$$

 $\lambda+\mu$  به همان نحوکه نتیجه گرفتیم  $\lambda\mu$  عدد صحیح جبری است، در اینجا نیز نتیجه میگیریم که با عدد صحيح جبري است.

قضیهٔ ۳.۲۲ نشان می2هدکه مجموعهٔ تمام اعداد صحیح جبری زیرحلقهٔ C است، در نتیجهٔ بعدی ارتباط بین عدد صحیح جبری و سرشت را ذکر میکنیم.

نتیجه  $\chi$  اگر  $\chi$  سرشت  $G$  باشد و  $g\in G$  آنگاه  $\chi(g)$  عدد صحیح جبری است.  $f.\mathsf{YY}$ 

برهان طبق گزارهٔ ۹.۱۳، (q) مجموع تعدادی از ریشههای واحد است. بنا به مثال ۲.۲۲(۴) هر ریشهٔ واحد عدد صحیح جبری است، لذا بنا به قضیهٔ ۳.۲۲ مجموع هر تعداد از ریشههای واحد نیز عدد صحیح جبری است. بنابراین  $\chi(g)$  عدد صحیح جبری است.

۵.۲۲ گزاره  $\lambda$  له هم عدد گویا و هم عدد صحیح جبری باشد آنگاه ۸ عدد صحیح است.

برهان ً فرض کنیم که ۸ عدد گویاست و عدد صحیح نیست. در این صورت برای اثبات گزاره كافى است نشان دهيم كه A عدد صحيح جبرى نيست.

 $p$  می $\zeta$ و  $\lambda = r/s$  که  $r$  و  $s$  اعدادی صحیح و نسبت به هم اول $\zeta$ اند و ۱ $s\neq s, s\neq s$ . گیریم عددی اول است و  $s$  را عاد میکند. اگر A ماتریسی  $n\times n$  با درایههای صحیح باشد، درایههای که روی قطر اصلی نیستند مضرب  $s$  و در نتیجه مضرب p هستند. بنابراین  $sA-rI$ 

$$
\det(sA - rI) = (-r)^n + mp
$$

که  $m$  عددی صحیح است. از آنجا که  $p$  عدد  $r$  را عاد نمیکند (زیرا  $r$  و 8 نسبت به هم اول\ند)، نتیجه میگیریم که  $\det(sA-rI)\neq 0$ . بنابراین

$$
\det(A - \lambda I) = \left(\frac{1}{s}\right)^n \det(sA - rI) \neq \circ
$$

و از این رو ۸ عدد صحیح جبری نیست.

نتيجةً بعدى بلافاصله از نتيجة ۴.۲۲ وكزارة ۵.۲۲ حاصل مي شود.

۲۶۶ عدد صحیح جبری

نتیجه فرض کنیم  $\chi$  سرشت $G$  باشد و $g\in G$  . اگر  $\chi(g)$  عدد گویا باشد، عدد  $f$ صحيح هم هست.

ضمناً توجه کنید که یکی از نتایج گزارهٔ ۵.۲۲ این حکم معروف است که V۲ اصم است. (مثال ٢٢.٢٢) نشان مىدهد كه ٢ / عدد صحيح جبرى است.)

دَرجةً هر سرشت تحويلِناپذير مرتبةً G را مى شمارد براي اينكه زمينة اثبات اين حكم را مهياكنيم كه  $|G|$  مضرب درجة هر سرشت تحويل ناپذير G است، ابتدا دو لم مقدماتی را ثابت میکنیم. با توجه به تعریف ۲۱.۱۲ اگر  $C$  ردهٔ مزدوجی  $G$  باشد آنگاه

$$
\overline{C} = \sum_{x \in C} x \in \mathbb{C}G
$$

 $U$  لم آفرض کنیم که  $g\in G$  ردهٔ مزدوجی  $G$  شامل  $x$  باشد.گیریم  $V$ .۲۲ دەلى $\mathbb{C} G$ تحویل،اپذیر با سرشت  $\chi$  باشد. در این صورت

$$
u\overline{C} = \lambda u \qquad \forall u \in U
$$

که

$$
\lambda = \frac{|G|}{|C_G(g)|} \frac{\chi(g)}{\chi(\lambda)}
$$

برهان چون  $\overline{C}$  متعلق به مرکز CG است (گزارهٔ ۲۲.۱۲ را ببینید)، ازگزارهٔ ۱۴.۹ نتیجه میگیریم که عضوی چون  $\lambda \in \mathbb{C}$  وجود دارد بهقسمیرًکه بهازای هر  $u \in U$  . یعنی

$$
u\sum_{x\in C} x = \lambda u \quad \forall u \in U
$$

 $\label{eq:2.1} \mathcal{L}_{\mathcal{A}}(\mathcal{A}) = \mathcal{L}_{\mathcal{A}}(\mathcal{A}) = \mathcal{L}_{\mathcal{A}}(\mathcal{A})$ 

در نتیجه اگر  $\mathscr B$  پایهای برای  $U$  باشد آنگاه

$$
\sum_{x \in C} [x]_{\mathscr{B}} = \lambda I
$$

با در نظرگرفتن اثر طرفین تساوی فوق حاصل میشود (۱) $\sum_{x\in C}\chi(x)=\sum_{x\in C}$  و چون  $\chi$  روی  $\lambda = |C|\chi(g)/\chi(\Lambda)$  ردهٔ مزدوجی  $C$  مقداری ثابت دارد پس  $|\Delta| \chi(g) = |C|\chi(g) = |G|$  و بنابراین از آنجا که طبق قضیهٔ ۸.۱۲ داریم  $|C|=|G:C_G(g)|$  حکم ثابت میشود.  $\mathsf{Y}\mathsf{P}\mathsf{Y}$  درجهٔ هر سرشت تحویل ناپذیر مرتبهٔ  $G$  را می شمارد

لم فرض کنیم ک $\alpha_g$   $\alpha_g \in \sum_{g \in G} \alpha_g$  که  $\alpha_g$ ها اعدادی صحیحاند. فرض کنیم که A.۲۲ عضوى مخالف صفر از $\mathbb{C}G$  با خاصیت  $u$ 

 $ur = \lambda u$ 

باشد، که  $\lambda \in \mathbb{C}$ . در این صورت  $\lambda$  عدد صحیح جبری است.

$$
g_i r = \sum_{j=1}^n a_{ij} g_j
$$

که  $a_{ij}$  کا اعدادی صحیحاند. (درواقع  $\alpha_g = a_{ij} = a_{ij} = g^{-1}_i$  که  $g = g^{-1}_i$ ) اکنون توجه کنید که عبارت است.  $u \neq 0$  (که در آن  $u \neq u$ ) بیان می $c$ اردکه ۸ مقدار ویژهٔ ماتریس صحیح  $u \in A = (a_{ij})$  است. بنابراین ٨ عدد صحیح جبری است.

$$
G = C_n = \langle x : x^n = 1 \rangle
$$
و
$$
d.111
$$
 
$$
u = 1 + \omega x^{-1} + \omega^x x^{-1} + \dots + \omega^{n-1} x \in \mathbb{C}G
$$

که س ریشهٔ 
$$
n
$$
ام واحد است. در این صورت

 $ux = \omega u$ 

و لذا از لم ۸.۲۲ نتیجه میگیریم که  $\omega$  عدد صحیح جبری است. توجه کنید که در مثال فوق نتیجهٔ مثال ۲.۲۲(۴) دوباره بهدست آمده است. ا ن<mark>تیجه</mark>  $\chi$ گر  $\chi$  سرشت تحویل $i$ ناپذیر  $G$  باشد و  $g\in G$  آنگاه عدد  $\chi$  $\lambda = \frac{|G|}{|C_G(g)|} \frac{\chi(g)}{\chi(\lambda)}$ 

عدد صحیح جبری است.

برهان فرض كنيم ل $G=U$ ـزيرمدول تحويلiاپذير CG با سرشت $\chi$  است و $\overline{C}$  مجموع عناصر  $\partial_t u \overline{C} = \lambda u$  ردهٔ مزدوجی شامل  $g$  است. در این صورت طبق لم ۷.۲۲، بهازای هر  $u \in U$  داریم بنابراین طبق لم ٨.٢٢، ٨ عدد صحیح جبری است.

۲۶۸ عدد صحیح جبری

١١.٢٢ قضيه اگر  $\chi$  سرشت تحویل،ایذیر  $G$  باشد.  $\chi(\Lambda)$  مرتبهٔ  $G$  را عاد می $\chi$ ند.

برهان فرض کنیم . $g_1, \ldots, g_k$  نمایندههای ردههای مزدوجی G باشند. در این صورت طبق نتایج ۱۰.۲۲ و ۴.۲۲ دو مقدار زیر

$$
\overline{\chi(g_i)} \qquad \qquad \mathfrak{g} \qquad \frac{|G|}{|C_G(g_i)|} \frac{\chi(g_i)}{\chi(\lambda)}
$$

بهازاي هر i اعداد صحيح جبرى اند. بنابراين طبق قصية ٣.٢٢.

$$
\sum_{i=1}^{k} \frac{|G|}{|C_G(g_i)|} \frac{\chi(g_i)\overline{\chi(g_i)}}{\chi(\mathfrak{t})}
$$

عدد صحيح جبري است. عبارت اخير، بنا به روابط تعامد سطري، يعني قضية ١٣.١۶(١)، مساوى است. از آنجا که  $|G|/\chi(1)$  عدد گویاست، از گزارهٔ ۵.۲۲ نتیجه میگیریم که  $|G|/\chi(1)$ عدد صحیح است. یعنی  $\chi(\lambda)$  مرتبهٔ  $G$  را می شمارد.  $|G|/\chi(\lambda)$  $\blacksquare$ 

۱۲.۲۲ مثال (۱) اگر p عددی اول و G گروهی با مرتبهٔ  $p^n$  باشد آنگاه بهازای هر سرشت تحویل ناپذیر  $\chi$  از  $\chi$ ، (۱) توانی از p است.

لذا اگر  $|G|=p^\mathsf{v}$ | آنگاه بهازای تمام سرشتهای تحویل $\chi$  ناپذیر  $\chi$  داریم ۱ $\chi(\mathsf{N})=\chi(\mathsf{N})$  (توجه کنید که  $\chi(\Lambda) < p$  : زیرا مجموع مربعات درجات سرشتهای تحویل ناپذیر مساوی  $|G|$  است). از این رو با استفاده ازگزارهٔ ۱۸.۹ این نتیجهٔ معروف که هرگروه مرتبهٔ \*p آبلبی است دوباره بهدست می آید.

اً) فرض کنیم G گروهی با مرتبهٔ ۲p و p عددی اول است. بنا به قضیهٔ ۱۱.۲۲، درجهٔ هر سرشت تحویل ناپذیر G مساوی ۱ یا ۲ است (این درجه به دلیلی که در مثال (۱) بالا ذکر شد ممكن نيست p باشد). طبق قضية ١١.١٧ تعداد سرشتهاى خطى G مرتبة G را عاد مىكند. بنابراین یاکلیهٔ درجات سرشتهای تحویل،ناپذیر G مساوی ۱ هستند و یا اینکه عبارت[ند از ۱، ۱، ۲، . . . ، ۲ (که تعداد درجات ۲ مساوی ۱/(۱ – p) است).

 $n!$  اگر  $G=S_n$  آنگاه هر عدد اول  $p$  که درجهٔ سرشت تحویل $j$ نیذیری از  $G$  راعاد کند $\left(\mathsf{r}\right)$ را نیز عاد میکند و لذا از n بزرگتر نیست.

قضیهٔ ۱۱.۲۲ دارای نتیجهٔ جالب زیر دربارهٔ سرشتهای تحویل ناپذیر گروه ساده است. (بادآوری میکنیم که گروه  $G$  را ساده میbنامند هرگاه بجز {۱} و  $G$  زیرگروه نرمال دیگری نداشته باشد). ۱۳.۲۲ نتیجه گروه ساده سرشت تحویل ناپذیر درجهٔ ۲ ندارد. شرط کافی برای صحیح بودن ( $\chi(g)$  194

برهان ً فرض کنیم که  $G$  گروهی ساده، و  $\chi$  سرشت تحویل $i$ باپذیری از آن با درجهٔ ۲ باشد. گیریم یمایش  $G$  با سرشت  $\chi$  باشد. چون Ker $\rho \lhd G$  و  $G$  ساده است پس G نمایش  $\rho: G \to \operatorname{GL}(\mathsf{Y},\mathbb{C})$ و لذا  $\rho$  بك مه بك است. Ker $\rho = \{ \Lambda \}$ حال توجه کنید که بنا به گزارهٔ ۵.۹، G غیرآبلی است. از این $\epsilon$ ر ( $\epsilon'\neq G'$  و چون G ساده است پس/ $G' = G$ . بنابراین طبق قضیهٔ ۱۱.۱۷، G سرشت خطی غیربدیهی ندارد. اما تابع سرشت خطی  $G$  است (تمرین ۱۳\.۷(الف) را ببینید)، و لذا  $g \to \det(g\rho)$ 

 $\det(q\rho) = \mathcal{V} \quad \forall q \in G$ 

اکنون توجه کنید که بنا به قضیهٔ ۱۱.۲۲ مرتبهٔ  $G$  عددی زوج است. پس  $G$  دارای عضوی با مرتبة ٢ مانند  $x$  است (تمرين ٨.١ را ببينيد).

ماتریس ۲ $\times$ ۲ی  $x\rho$  را در نظر میگیریم. چون  $\rho$  یک $\rho$ بیک است پس مرتبهٔ  $x\rho$  مساوی  $T^{-1}(x\rho)T$  است، و لذا طبق گزارهٔ ۱۱.۹ ماتریسی ۲ × ۲ مانند  $T$  وجود دارد بهقسمی که  $T^{+1}(x\rho)$  $\det(x\rho) = 1$  ماتریس قطری با درایههای قطری ۱ $\pm$  است. چون ۱

$$
T^{-1}(x\rho)T = \begin{pmatrix} -1 & \circ \\ \circ & -1 \end{pmatrix}
$$

بنابراين

$$
x\rho = T(-I)T^{-1} = -I
$$

در نتیجه بهازای هر $g\in G$  ،  $(g\rho)(x\rho)=(g\rho)(x\rho)$ . چون  $\rho$  یک $\varphi$ بهیک است، تساوی اخیر بهمعنای این است که بهازای هر $gx \in g \in g$  و لذا

 $\langle x \rangle \triangleleft G$ 

و این با فرض ساده بودن  $G$  تناقض دارد.

 $\chi(g)$  شرط کافی برای صحیح بودن در قضیهٔ ۱۵.۲۲، که بعداً می[ید، شرطی از نظریهٔ گروهها برای عنصر  $g$  از  $G$  عرضه میکنیم که صحیح بودن  $\chi(g)$  بهازای هر سرشت  $\chi$  از  $G$  را ایجاب میکند. از جملهٔ نتایج این قضیه این است که بهازای هر n، تمام درایههای جدول سرشت  $S_n$  اعداد صحیح هستند (نتیجهٔ ۱۶.۲۲ را

۲۷۰ عدد صحیح جبری

ببینید). با توجه به مشکلاتی که در ساختن جدول سرشت  $S_n$  بهازای  $n$ های کوچک با آن روبهرو بودیم (در مثال ۱۷.۱۹ به ۶ $\tau=n$  رسیدیم)، به نظر می $_0$ سد که قضیهٔ ۱۵.۲۲ قضیهٔ مفیدی باشد. قبل از اثبات قضيهٔ ١٥.٢٢، به يک لم مقدماتي دربارهٔ ريشهٔ واحد نياز داريم. اگر a و b اعداد صحیح مثبت باشند، بزرگترین مقسوم،علیه مشترک آنها را با  $(a,b)$  نمایش میدهیم. همچنین اگر و n اعداد صحیح باشند، نماد  $d|n$  نشاندهندهٔ آن است که عدد d عدد n را عاد میکند.  $d$ 

اسم - اگر  $\omega$  ریشهٔ  $n$ ام واحد باشد، عدد  $\lambda$  ۱۴.۲۲

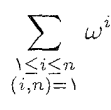

عدد صحيح است.

برهان نتیجه را با استفاده از استقرا روی n ثابت میکنیم. درستی حکم بهازای ۱ $n=1$  بدیهی است. همچنین اگر ۱ $\omega=\omega$ ، درستی حکم واضح است. لذا فرض کنیم  $\omega$  ریشهٔ  $n$ ام واحد است و  $(x<sup>n</sup> - 1)/(x - 1) = x<sup>n-1</sup> + \cdots + x + 1$  . در این صورت  $\omega$  ریشهٔ چندجملهای ۱  $\sum_{i=1}^n \omega^i = \frac{1}{2}$ است. بنابراین  $\omega^i =$ 

اکنون جمع  $\sum_{i=1}^n\omega^i$  را با توجه به بزرگترین مقسوم $\omega$ یه مشترک  $i$  و  $n$  افراز میکنیم، داریم

$$
\circ = \sum_{i=1}^{n} \omega^{i} = \sum_{d|n} \sum_{\substack{1 \le i \le n \\ (i,n)=d}} \omega^{i} = \sum_{d|n} \sum_{\substack{1 \le j \le n/d \\ (j,n/d)=1}} \omega^{d}
$$

ار  $d|n$  نتیجه میشود که  $\omega^d$  ریشهٔ  $(n/d)$ ام واحد است و اگر ۱ $d > 0$  آنگاه بنا به فرض استقرا

$$
\sum_{\substack{1 \le j \le n/d \\ (j,n/d)=1}} \omega^{dj} \in \mathbb{Z}
$$

پس نتیجه میگیریم که

$$
\sum_{\substack{1 \le i \le n \\ (i,n)=1}} \omega^i = \sum_{i=1}^n \omega^i - \sum_{\substack{d \mid n \\ d > 1}} \sum_{\substack{1 \le j \le n/d \\ (j,n/d)=1}} \omega^{dj} \in \mathbb{Z}
$$

و لذا حكم ثابت شده است.

۳۷۱  $\chi(g)$  شرط کافی برای صحیح بودن

است. فرض کنیم که بهارای هر نما  $g$  با مرتبهٔ  $n$  است. فرض کنیم که بهارای هر  $i$ ، که  $j$ د و ۱ $(i,n) = 0$  مناصر  $g$  و  $g$  مزدوج باشند. در این صورت اگر $\chi$  سرشت دلخواهی  $(i,n) = 1$ از  $G$  باشد،  $\chi(g)$  عدد صحیح است.

برهان فرض کنیم C $G-V$ مدول و  $\chi$  سرشت  $V$  با درجهٔ  $m$  باشد. طبق گزارهٔ ۱۱.۹، پایهٔ یرای  $V$  وجود دارد بهقسمی که  $\mathscr B$ 

$$
[g]_{\mathscr{B}} = \begin{pmatrix} \omega_1 & & & 0 \\ & \ddots & \\ 0 & & \omega_m \end{pmatrix}
$$

 $[g^i]$ که ۱ $\omega_n$ ، ۱۰۰ ،  $\omega_m$  ریشهٔ  $n$ ام واحدند. بهازای  $i\leq i\leq n$ ، درایههای قطر اصلی ماتریس « عبارتاند از  $\omega_m^i$  . . . .  $\omega_\lambda^i$  و لذا

$$
\chi(g^i) = \omega_1^i + \cdots + \omega_m^i
$$

بنابراین طبق لم ۱۴.۲۲،

$$
\sum_{\substack{\lambda \le i \le n \\ (i,n)=\lambda}} \chi(g^i) \in \mathbb{Z}
$$

از آنجا که g و g<sup>i</sup> بهارای  $i$ هایی که  $i \leq i \leq n$  و  $i \leq (i, n)$  مزدوج $i$ ند، بهارای چنین  $i$ هایی داریم  $\chi(g^i)=\chi(g)$  و از این رو

 $s\chi(g)\in\mathbb{Z}$ 

که 8 تعداد  $s$ هایی است که  $n \leq i \leq n$  و ۱ $(n) = (i, n)$ . در نتیجه  $\chi(g)$  عدد گویاست و لذا طبق نتيجة ۶.۲۲ عدد صحيح است.

تذکر می،دهیم که با استفاده از نظریهٔ گالوا می،توان عکس قضیهٔ ۱۵.۲۲ را ثابت کرد، یعنی  $g\ (i,n)=\Lambda$  اگر بهازای هر سرشت  $\chi$  از  $G$  داشته باشیم  $\mathbb Z\ni\chi$  آنگاه بهازای  $i$ هایی که ا $(i,n)=\Lambda$ و  $g^i$  مزدوج|ند.

> مقادیر تمام سرشتهای گروه متقارن اعداد صحیحاند. ۱۶.۲۲ نندجه

۲۷۲ عدد صحیح جبری

برهان اگر  $g \in S_n$  و i نسبت به مرتبهٔ g اول باشد آنگاه جایگشتهای g و  $g$  دارای شاکلهٔ دوري يكسان هستند و لذا طبق قضية ١٥.١٢ مزدوجاند. اكنون نتيجة مطلوب با استفاده از قضية ١٥.٢٢ بەدست مى]يد.

### قسمت عضو گروه $\bm{p}'$

باقیماندهٔ این فصل به بعضی از خواص مهم همنهشتی مقادیر سرشت اختصاص دارد. به عنوان  $G$  مثال، یکی از پیامدهای خیلی مفید نتایجمان این است که اگر p عدد اول باشد و g عضوی از  $\chi(g)\equiv \chi(1)$ با مرتبهٔ  $p^r$  و  $\chi$  سرشت  $G$  با خاصیت  $\chi(g)\in \chi(g)$  باشد آنگاه (به پیمانهٔ  $\chi(g)$ قبل از اینکه به بحث اصلی دربارهٔ سرشت بپردازیم، به تعریف ' $p$ قسمت عضو گروه نیاز

داریم. این تعریف از لم زیر حاصل میشود.

 $x,y\in G$  کم فرض کنیم  $p$  عدد اول و $g\in G$  . در این صورت عضوهایی چون  $X,Y$ وجود دارند بهقسمی که سه شرط زیر برقرار باشند

> $g = xy = yx \space (\lambda)$ مرتبهٔ  $x$  توانی از  $p$  است  $(x^*)$ مرتبهٔ  $y$  نسبت به  $p$  اول است  $y$ بهعلاوه عناصر  $x$  و  $y$  از  $G$  که در شرایط فوق صدق می $\mathcal C$ نند منحصر بهفردند.

برهان فرض کنیم مرتبهٔ g مساوی  $up^v$  است، که  $x \in \mathbb{Z}$  و ۱  $(u, p) = (u, p)$ . در این صورت اعداد صحیح  $a$  و  $b$  وجود دارند بهقسمی که

> $au + bp^v = \lambda$ قرار میدهیم  $x=g^{a}$  و  $y=g^{bp^v}$ . در این صورت  $xy = yx = g^{au + bp^{v}} = q$  $x^{p^v} = q^{aup^v} = 1$  $y^u = g^{bup^v} = \lambda$

از این رو مرتبهٔ  $x$  توانی از p است و مرتبهٔ  $y$  عدد  $u$  را می $\omega$ مارد و لذا نسبت به p اول است. بنابراین  $x$  و  $y$  در شرایط (۱)ـــ(۳) صدق میکنند. بحث مختصوى در نظرية حلقهها ٢٧٣

اکنون فرض کنیم که عناصر $G \in \mathcal{F}, y' \in \mathcal{F}, x', y' \in G$ اکسانی کنند، یعنی رابطهٔ برقرار باشد، مرتبهٔ 'x' توانی از p باشد و مرتبهٔ 'y' نسبت به p اول باشد. باید  $g = x'y' = y'x'$  $y = y'$  نشان دهیم که  $x = x'$  و داریم

$$
x'g = x'y'x' = gx'
$$

لذا ضرب  $x'$  در  $g$  تعویض $\mu$ یر است، در نتیجه ضرب  $x'$  در  $x = x$  نیز تعویض $y$ یدیر است.  $p$  چون مرتبهٔ هر دو عنصر  $x$  و  $x$  توانی از  $p$  است نتیجه میگیریم که مرتبهٔ  $x^{\prime}$  نیز توانی از است. به همین نحو نتیجه میگیریم که ضرب  $y'$  در  $y$  تعویض $\omega$ پذیر است و مرتبهٔ  $y'$  ن نسبت به p اول است. سرانجام نتیجه میگیریم  $xy = g = x'$  و لذا

$$
x^{-1}x' = y(y')^{-1}
$$

حال قرار میدهیم  $y'$  ( $y'$ )  $y' = x^{-1}$ . نشان دادهایم که مرتبهٔ z هم توانی از p است و هم اینکه نسبت به p اول است. بنابراین ۱ $z=1$  و در نتیجه  $x=x\,$  و  $y=y'$ . لذا حکم ثابت شده است.

عبارت زیر را از برهان لم ۱۷.۲۲ استخراج میکنیم

یریم مرتبهٔ  $g$  مساوی  $u p^v$  است،که  $x \in \mathbb{Z}$  و ۱ $(u,p) = (u,p)$ . اعداد صحیح  $a$  و  $19.57$ ا طوری انتخاب میکنیم که ۱ $p^v = a u + b$ . در این صورت  $p^{\prime}$ ـقسمت  $g$  عبارت است از  $b$  $. g^{i,p}$ <sup>2</sup>

به عنوان مثال، اگر ۲ $p = p$  و مرتبهٔ  $g$  مساوی ۶ باشد آنگاه /p\_قسمت  $g$  مساوی ۲– $g$  است؛ در عبارت  $g = xy$  از لم ۱۷.۲۲، x مساوی  $g^{\pi}$  و  $y$  مساوی  $g^{-\tau}$  است.

بحث مختصری در نظریة حلقهها برای مهیا کردن زمینهٔ اثبات حکم اصلی این فصل دربارهٔ خواص همنهشتی مقادیر سرشت، به چند حکم اساسی دربارهٔ زیرحلقهای از C نیاز داریم که تمام مقادیر سرشت متعلق به آن است.  $\mathbb {C}$ فرض میکنیم n عدد صحیح مثبت است و قرار میدهیم  $e^{\text{i} \pi i /n} = \zeta = e^{\text{i} \pi i /n}$  نیرحلقهای از راکه توسط & و کٖ تولید میشود با [ک]& نمایش میٖدهیم. یعنی  $\mathbb{Z}[\zeta] = \{f(\zeta) : f(x) \in \mathbb{Z}[x]\}\$ 

۲۷۴ عدد صحیح جبری.

واضح است كه هر عضو [ى] لا تركيبي از توانهاى ٠/ ٢، ٢، ٠/ ٠، ٠ ٠ ٠ ٢ با ضرايب صحيح است، پس درواقع داریم

$$
\mathbb{Z}[\zeta] = \{ f(\zeta) : f(x) \in \mathbb{Z}[x], \deg f(x) \le n - 1 \}
$$

 $p\mathbb{Z}[\zeta] = \{pr : r \in \mathbb{Z}[\zeta]\}$ 

ایدآل اصلی  $\mathbb{Z}[\zeta]$  است.  $p\mathbb{Z}[\zeta]$ 

۲۴.۲۲ گزاره تعداد ایدآلهای I از  $\mathbb{Z}[\zeta]$  که  $p\mathbb{Z}[\zeta]$  را در بردارند متناهی است.

برهان حلقة خارجمقسمتي [ى]Z[ç]/pZ] را در نظر مىگيريم. طبق تعريف، عناصر اين حلقه عبارتاند از هممجموعههای  $r\in\mathbb{Z}[\zeta]\times r\in\mathbb{Z}[\zeta]$ . چنین هم $\zeta$ جموعههایی دارای عناصری به شکل زیرند

$$
0 \le a_i \le p - 1 \quad a_i \in \mathbb{Z}
$$
ه بەازى مى ئە بەزلى مى 1955 مى د $(n - a_i) \le \cdots + a_{n-1} \le$ 

جون تعداد چنین عناصری متناهی است نتیجه میگیریم که [٤] $\mathbb{Z}[\zeta]/p\mathbb{Z}$  متناهی است. ایدآلهای که [۶] $p\mathbb{Z}[\zeta]$  را دربردارند در تناظر یک $\omega$ بهیک با ایدآلهای  $\mathbb{Z}[\zeta]$  هستند (این تناظر  $p\mathbb{Z}[\zeta]$ عبارت است از  $I/p\mathbb{Z}[\zeta]$ . بنابراین تعداد این ایدآلها متناهی است، و لذا حکم ثابت شده است.  $\mathbf{g}_{\mathbf{g},\mathbf{g}}$ 

ازگزارهٔ ۲۰.۲۲ نتیجه میگیریم که [یَا $\mathbb{Z}[\zeta]$  ایدآلی ماکسیمال چون  $P$  شامل [یا $\mathbb{Z}[\zeta]$  دارد، یعنی  $\mathbb{Z}[\zeta]$  ایدآل سرهای است که هیچیک از ایدآلهای سرهٔ  $\mathbb{Z}[\zeta]$  شامل آن نیستند. (ایدآل سرهٔ  $P$ ایدآلی است که مساوی [ى]@ نیست.)

اکنون دو حکم ساده دربارهٔ ایدآل ماکسیمال  $P$  ثابت میکنیم.

گزاره  $\vert \hat{\zeta} \vert$  گزاره  $\vert \hat{\zeta} \vert$  ج $r,s \in P$  و  $r$  ج $r$  آنگاه  $r \in P$  یا  $s \in P$  . لذا اگر بهازای عدد  $r,s \in \mathbb{Z}$  $r \in P$  صحیح مثبتی چون  $r^n \in P$  آنگاه

 $s\in P$  برهان ِ فرض کنیم که  $r\in P$  و  $r\not\in P$  . باید نشان دهیم که

#### همنهشتی ۲۷۵

جون P ، ايداّل P زيرمجموعهٔ سرهٔ ايداّل  $r\mathbb{Z}[\zeta]+r$  از  $\mathbb{Z}[\zeta]$  است. چون P ماكسيمال است پس

$$
r\mathbb{Z}[\zeta] + P = \mathbb{Z}[\zeta]
$$
  
در نتیجه عناصری چون  $[S]$  و $a \in \mathbb{Z}[\zeta]$   
 $b \in P$  و هو دارند بهقسمی که  

$$
\zeta = ra + b
$$

پس

$$
s = rsa + sb
$$

چون  $r$  ج $s \in P$  و تتیجه میگیریم که  $P \in S \in S$  و این همان چیزی است که می خواستیم ثابت كنيم.

 $r \in P$  برای اثبات حکم دوم گزاره، فرض کنیم  $r^n \in P$ . چون  $r^n = rr^{n-1}$  پس  $r \in P$  با تکرار این استدلال نتیجه میگیریم که  $r^{n-1} \in P$ .  $\blacksquare$ 

# $P \cap \mathbb{Z} = p\mathbb{Z}$  گزاره داریم  $\mathbb{Z} = p\mathbb{Z}$

برهان گیریم ک $P \cap \mathbb{Z}$  . اگر  $p \nmid n$  آنگاه اعداد صحیحی چون  $a$  و  $b$  وجود دارند بهطوری که ۱ $p = a m + b$ ، و از اینجا نتیجه می شود  $P \in \Lambda \in P$ ، که نادرست است زیرا  $P \neq \mathbb{Z}[\zeta]$ . بنابراین و لذا  $p\mathbb{Z} \subseteq P \cap \mathbb{Z}$ . چون  $p \in P$ ، رابطة  $P \cap \mathbb{Z} \subseteq p\mathbb{Z}$  نيز برقرار است.  $p$ 

همنهشتی اکنون میتوانیم احکام مورد نظر خود را دربارهٔ همنهشتی مقادیر سرشت ثابت کنیم. فرض میکنیم گروهی با مرتبهٔ n است و قرار میدهیم  $e^{\mathrm{i}\pi i /n} = \zeta = \mathrm{i} \mathbb{Z}$  حلقهٔ جالبی است زیرا  $G$ مقادیر تمام سرشتهای G در [ى] هخ قرار دارند (گزارهٔ ۱۱.۹ را ببینید). مانند بخش قبل، فرض کنیم عدد اول و P ایدآل ماکسیمال [کا $\mathbb{Z}[\zeta]$  شامل  $p$ 

فرض کنیم  $g \in G$  و  $y'$  قسمت  $g$  باشد. اگر  $\chi$  سرشت  $G$  باشد آنگاه ٢٣.٢٢ قضيه

 $\chi(g) - \chi(y) \in P$ 

۲۷۶ عدد صحیح جبری

برهان فرض کنیم که مرتبهٔ g مساوی  $p^v$  به اشد، که  $u, v \in \mathbb{Z}$  ,  $u, v \in \mathbb{Z}$  به اشداد ۱۹.۲۲)  $y = g^{bp^v}$  صحیح a و b با شرط  $bp^v = a + bp^v = a$  را انتخاب میکنیم. در این صورت "۱۹.۲۲ را بىنىد).

 $\chi(y)$  مرتبههای g و y عدد  $n=|G|$  را عاد میکنند، لذا هر یک از دو مقدار  $\chi(g)$  و مجموع تعدادی از ریشههای  $n$ ام واحد است و از اینرو متعلق به  $\mathbb{Z}[\zeta]$  است.

اکنون فرض کنیم  $\omega$  ریشهٔ  $m$ ام واحد باشد (لذا  $\omega \in \mathbb{Z}[\zeta]$  زیرا  $m$ ). در این صورت  $\omega = \omega^{au + bp^v}$ 

$$
\omega^{p^v} = \omega^{aup^v} \cdot \omega^{bp^{v_v}} = \omega^{bp^{v_v}}
$$

عدد  $p^v$ ( س – س) را در نظر میگیریم. بنا به قضیهٔ دوجملهای،  $(\omega-\omega^{bp^v})^{p^v}$ 

$$
(\omega - \omega^{bp^v})^{p^v} = \omega^{p^v} - p^v \omega^{p^v - 1} \omega^{bp^v} + \dots \pm \binom{p^v}{r} \omega^{p^v - r} \omega^{rbp^v} + \dots + (-1)^{p^v} \omega^{bp^{r^v}}
$$

اگر 
$$
r < p^v
$$
 مُسَانگاه ضرایب ("*م* ) از دو جملهای فوت مضرب *p* مستند. بنابراین

$$
(\omega - \omega^{bp^v})^{p^v} = \omega^{p^v} + (-1)^{p^v} \omega^{bp^{tv}} + p\alpha
$$

 $\omega^{p^v} = \omega^{b p^{v^v}}$  که  $\alpha \in \mathbb{Z}[\zeta]$  که

$$
\omega^{p^v} + (-1)^{p^v} \omega^{bp^{v^v}} = \begin{cases} \circ & p \neq 1 \\ \mathfrak{r} \omega^{p^v} & p = 1 \end{cases}
$$

بنابراین نتیجه میگیریم که

$$
(\omega - \omega^{bp^v})^{p^v} \in p\mathbb{Z}[\zeta]
$$

به این ترتیب ثابت می شود که  $(\omega-\omega^{bp^v})^{p^v}$  در ایدآل ماکسیمال  $P$  قرار دارد. حال با استفاده از گزارهٔ ۲۱.۲۲ نتیجه می شود

$$
(\omega - \omega^{bp^v}) \in P \tag{17.11}
$$

بنابه گزارهٔ ۱۱.۹، اعدادی چون ۵ $\omega_{\lambda}$  . . . ،  $\omega_{\lambda}$  وجود دارند که ریشههای  $m$ ام واحدند و

$$
\chi(y) = \omega_1^{bp^n} + \cdots + \omega_d^{bp^n} \qquad \qquad \chi(g) = \omega_1 + \cdots + \omega_d
$$

الدا

$$
\chi(g) - \chi(y) = (\omega_1 - \omega_1^{bp^n}) + \cdots + (\omega_d - \omega_d^{bp^n})
$$

که بنابه (۲۴.۲۲) باید عضوی از P باشد.

 $y$  تنهیجه گیریم  $p$  عدد اول است. فرض کنیم که  $g \in G$  و  $y$ قسمت  $g$  است. $p^{\prime}$ اگر  $\chi$  سرشت  $G$  و هر دو مقدار  $\chi(g)$  و  $\chi(y)$  اعداد صحیح باشند آنگاه

$$
\chi(g) \equiv \chi(y)(p \text{ is odd})
$$

برهان چون هر دو مقدار  $\chi(g)$  و  $\chi(y)$  اعداد صحیحاند، از قضیهٔ ۲۳.۲۲ وگزارهٔ ۲۲.۲۲ نتیجه ميگيريم

$$
\chi(g)-\chi(y)\in P\cap\mathbb{Z}=p\mathbb{Z}
$$

 $\chi(g) \equiv \chi(y) (p$  بنابراین (به پیمانهٔ  $\chi(y)$ 

نتیجه گیریم  $p$  عدد اول است. فرض کنیم که  $g \in G$  و مرتبهٔ  $g$  توانی از عدد اول  $f$ ۶.۲۲ است. اگر  $\chi$  سرشت  $G$  باشد و $\chi \not\in \chi$  آنگاه  $p$ 

$$
\chi(g)\equiv \chi(\Lambda)(p\,\,\mathfrak{u}_{\mu\mu})
$$

برهان چون مرتبهٔ g توانی از p است پس  $p'$ ـقسمت آن مساوی ۱ است، لذا حکم بلافاصله از نتيجة ٢٥.٢٢ بەدست مى آيد.

توجه كنيد كه نتيجة ١٠.١٣ حالت خاص نتيجة ٢۶.٢٢ بهازاي عضو مرتبة ٢ي g است. از احکام همنهشتی ۲۳.۲۲\_۲۶.۲۲ در فصلهای ۲۵ تا ۲۷ برای بهدست آوردن سرشتها بسیار استفاده خواهیم کرد. اما اکنون به این اکتفا میکنیم که صحت این احکام را در مورد جدول سرشتی که قبلاً بهدست آوردهایم نشان دهیم.

۲۷.۲۲ مثال در مثال ۱۳.۲۰ دیدیم که جدول سرشت  $A_{\mathfrak{d}}$  بهصورت زیر است

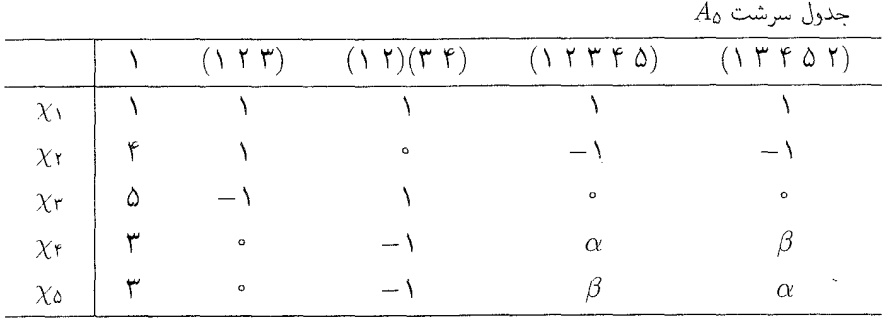

 $\beta = (\lambda - \sqrt{\delta})/\delta$  که ۲/( $\alpha = (\lambda + \sqrt{\delta})/\delta$ 

اگر (۲ ۲ ۱) = g، از نتیجهٔ ۲۵.۲۲ حاصل می شود که هرگاه  $\chi(g) \in \mathbb{Z}$  آنگاه (به پیمانهٔ ۱۳)(۱) (x(g) = x(۱) بنابراین درایههای متناظر ستونهای ۱ و ۲ی جدول سرشت به پیمانهٔ ۳ همنهشت هستند، چنانکه این مطلب را در جدول می توان مشاهده کرد. به همین نحو درایههای ستونهای ۱ و ۳ به پیمانهٔ ۲ همنهشت هستند. همچنین

$$
\chi_i((\Lambda \uparrow \uparrow \uparrow \uparrow \uparrow)) \equiv \chi_i(\Lambda)(\Lambda \uparrow \downarrow \downarrow) \qquad i = \Lambda, \Lambda, \mathbf{T} \uparrow \downarrow
$$

اما $\alpha\not\in\mathbb{Z}$  اما $\alpha\not\in\mathbb{Z}$  (۱ ۲ ۳ ۴ م)) او . $\chi_{\mathsf{f}}((\lambda\mathsf{f}\mathsf{f} \mathsf{f} \mathsf{f} \mathsf{f} \mathsf{f}))=\alpha$  اما قوار دهیم ۵ $p=0$  و (۱۲۳۴۵) $g=0$  آنگاه  $p^\prime$ قسمت  $g$  مساوی ۱ است و

$$
\chi_{\mathsf{f}}(g) - \chi_{\mathsf{f}}(1) = \alpha - \mathsf{f}' = \frac{1}{\mathsf{f}}(1 + \sqrt{\delta} - \mathsf{f})
$$

$$
= \sqrt{\delta} \times \frac{1}{\mathsf{f}}(1 - \sqrt{\delta}) = \beta\sqrt{\delta}
$$

قوار می،دهیم  $e^{\mathrm{i}\pi i / 8^\circ} = \zeta = e^{\mathrm{i}\pi i / 8^\circ}$  و فرض میکنیم  $P$  ایدآل ماکسیمال  $\mathbb{Z}[\zeta]$  شامل  $\zeta = e^{\mathrm{i}\pi i / 8^\circ}$  باشد. در این صورت $(P \in \mathcal{N})$ ) و لذا طبق گزارهٔ ۲۱.۲۲، F  $\overline{\delta} \in \mathbb{Z}$ . جون  $\beta \in \mathbb{Z}$  (گزارهٔ ۱۱.۹ را  $\beta\sqrt{\hat{\omega}}\in P$  ببینید) پس

$$
\chi_{\mathfrak{r}}(g) - \chi_{\mathfrak{r}}(\Lambda) \in P
$$

و أين مؤيد قضية ٢٣.٢٢ است.

. درجهٔ هر سرشت تحویل ناپذیر  $G$  مرتبهٔ  $G$  را غاد می $\mathcal X$ ند.  $\mathcal Y$ ۳. اگر g و g بهارای هر عدد صحیح i که نسبت به مرتبهٔ g اول است مزدوج باشند آنگاه بهارای هر سرشت  $\chi(g)$  عدد صحيح است. . فرض کنیم p عدد اول است. اگر  $g\in G$  و  $y'$  قسمت  $g$  باشد آنگاه بهازای هر سرشت  $f$  $\chi(g) \equiv \chi(y)$ ار  $G$  که  $\chi(g)$  و  $\chi(y)$  عدد صحیح باشند داریم (به پیمانهٔ  $\chi$ ا

### تمر بنات فصل ۲۲

- ۱. فرض کنیم G گروه مرتبهٔ ۱۵ است. از قضایای ۱۲.۱۱ و ۱۱.۱۷ و ۱۱.۲۲ استفاده کرده نشان دهید که درجهٔ هر سرشت تحویل،ناپذیر  $G$  مساوی ۱ است. نتیجه بگیرید که  $G$  آبلبی است.
	- ۲. ثابت کنید که تعداد ردههای مزدوجی هرگروه مرتبهٔ ۱۶ برابر ۷، ۱۰ یا ۱۶ است.
- فرض كنيم p و q اعداد اولاند، p > q، و G گروه غيرآبلي مرتبهٔ pq است.  $\cdot$ ۳ الف) درجات سرشتهای تحویل ناپذیر  $G$  را پیدا کنید.  $|G'| = p$  نشان دهید که  $|G'| = |G'|$ ج) نشان دهیدکه q عدد ۱ $p - 1$  را عاد میکند و G دارای  $(q + ((p - 1)/q)$  ردهٔ مزدوجی است.
- . فرض کنیم  $G$  گروه و  $\phi$  سرشتی از  $G$  با این خاصیت است که بهازای هر  $g$  و  $h$  که عضو  $f$  $\phi(g) = \phi(h)$  ممانی G نباشند،  $a, b \in \mathbb{C}$  الف) نشان دهید که  $\chi_{\text{reg}} + b\chi_{\text{reg}}$ ، که ب) نشان دهید که  $a + b$  و  $a + b$  اعداد صحیحاند. ج) نشان دهیدکه اگر  $\chi$  سرشت تحویل،ناپذیر غیربدیهی G باشد آنگاه  $b\chi(\Lambda)$  عدد صحیح  $\tau$ است.
	- د) نتیجه بگیرید که هر دو عدد  $a$  و  $b$  عدد صحیح|ند.
- ه. \_ فرض كنيم كه G گروهي با مرتبهٔ فرد است. اين تمرين نشان مي دهد كه تنها سرشت تحويل ناپذير . از  $G$  با خاصیت  $\overline{\chi} = \overline{\chi}$  عبارت است از سرشت بدیهی  $g=g^{-1}$ الف) ثابت كنيد كه اگر  $g\in G$  و  $g^{-1}$  أنگاه  $g=g^{-1}$ ب) اکنون فرض کنید که  $\chi$  سرشت تحویل،ایذیر  $G$  است و  $\overline{\chi} = \chi$ . ثابت کنید که

$$
\langle \chi, \mathfrak{h}_G \rangle = \frac{1}{|G|} (\chi(\mathfrak{h}) + \mathfrak{h} \alpha)
$$

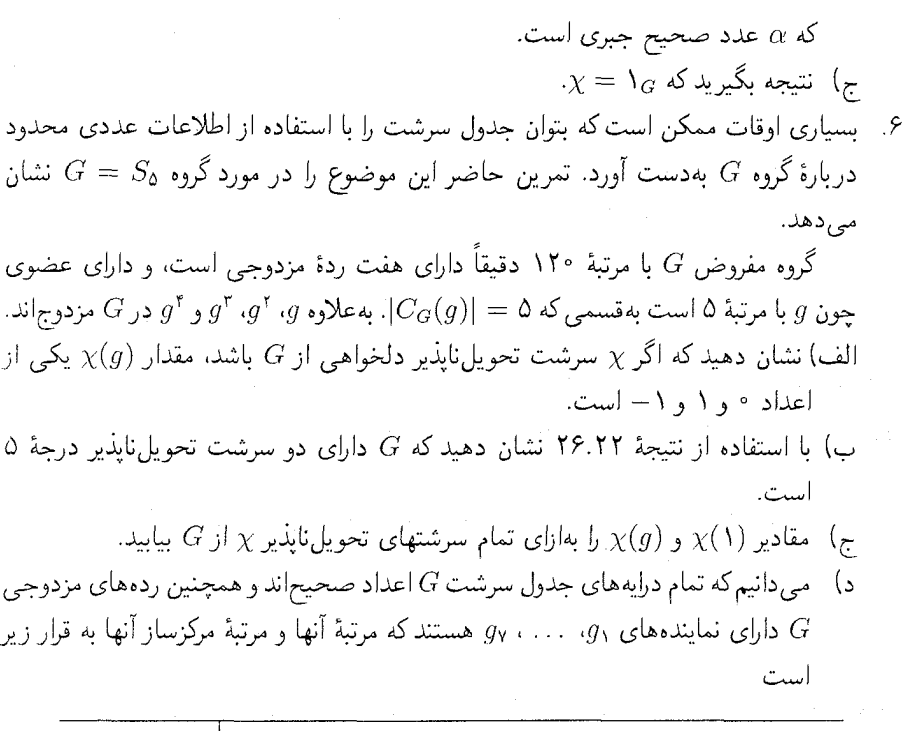

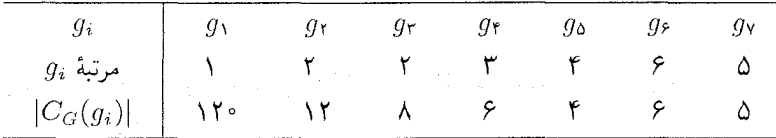

با استفاده از نتیجهٔ ۲۵.۲۲ و روابط تعامد ستونی، جدول سرشت G را بهدست آورید. ٧. ثابت كنيد كه عدد مختلط ٨ عدد صحيح جبرى است اگر و فقط اگر ٨ ريشهٔ چندجملهايي م شکل آباد میشکن

 $x^{n} + a_{n-1}x^{n-1} + \cdots + a_1x + a_n$ 

باشد، که در آن هر  $a_r$  ( $r\leq n\leq r\leq r$ ) عدد صحیح است.

نمایش حقیقی

TY

از فصل ۹ به بعد، همواره نمایشها را روی هیأت اعداد مختلط C در نظرگرفتهایم. معهدا، احکامی چند از نظریهٔ نمایشها در مورد هیأت اعداد حقیقی ℝ نیز برقرارند. رابطهای بین نمایش روی © و نمایش روی ℝ وجود دارد که بههیچ وجه آشکار نیست و ما در این فصل به آن خواهیم پرداخت.

در بسیاری موارد. سرشت CGـمدول دارای مقادیر حقیقی است. و اولین حکم اصلی این فصل دربارهٔ تعداد سرشتهای تحویل،ناپذیری از G است که مقادیرشان حقیقی است.

فرض کنیم  $\rho$  نمایش  $G$  است. اگر تمام ماتریسهای  $g\rho$  ( $g\in G$  ) دارای درایههای حقیقی باشند آنگاه واضح است که سرشت p دارای مقادیر حقیقی است. اما عکس این مطلب درست  $\rho$  نیست: ممکن است که سرشت  $\rho$  دارای مقادیر حقیقی باشد ولی هیچ نمایشی چون  $\sigma$  هم|رز وجود نداشته باشد که بهارای آن درایههای تمام ماتریسهای  $g\sigma$  حقیقی باشند. خواهیم دید که برای تعیین اینکه آیا سرشتی مفروض با نمایشی روی ® متناظر است یا نه محکهای گوناگونی وجود داد. و از آنجا به قضیهٔ جالب فروبنیوس شور دربارهٔ تعداد عناصر مرتبهٔ دو می رسیم.

مطالب این فصل شاید کمی پیشرفتهتر از مطالب بقیهٔ این کتاب باشد؛ بهعلاوه در فصول

۲۸۲ نمایش حقیقی

أينده كه عمدتاً شامل محاسبات مربوط به جدول سرشت و كاربرد نظرية سرشتهاست از أنها استفاده نمي شود. معهذا، موضوع نمايشهاى حقيقى نه تنها زيبا و جالب است، بلكه اطلاعات دیریابی دربارهٔ سرشتهایی که بسیاری اوقات در محاسبات مشکلتر پدید می آیند بهدست ىى دھد.

سرشت حقیقی عنصر  $g$  ازگروه متناهی G را حقیقی می $i$ مند هرگاه  $g$  مزدوج ۱ $g^{-1}$  باشد؛ و اگر  $g$  حقیقی باشد، ردهٔ مزدوجی  $g^G$  را نیز حقیقی می،نامند. توجه کنید که اگر ردهای مزدوجی حقیقی باشد، شامل  $(g^{-1})^G = \{x^{-1} : x \in g^G\}$  وارون تمام عناصرش است، زیرا

از طرف دیگر، سرشت  $\chi$  از  $G$  را حقیقی می $i$ امند هرگاه  $\chi(g)$  بهازای هر  $g\in G$  حقیقی باشد. لذا بهعنوان مثال، ردهٔ مزدوجی  $\set\set$  از  $G$  ردهای حقیقی، و سرشت بدیهی  $G$  سرشتی حقيقى است.

١.٢٣ قضيبه تعداد سرشتهاي تحويل ناپذير حقيقي G مساوي تعداد ردههاي مزدوجي حقيقي است.  $G$ 

 $X$  برهان  $X$ و کنیم  $X$  جدول سرشت  $G$  و  $\overline{X}$  مزدوج مختلط ماتریس  $X$  باشد. اگر x سرشت تحویل،اپذیر G باشد، مزدوج مختلط  $\overline{\chi}$  نیز سرشت تحویل،ناپذیر است (گزارهٔ ۱۵.۱۳ را ببینید)، لذا می توان  $\overline{X}$  را با استفاده از جابهجا کردن سطرهای  $X$  بهدست آورد. بنابراین ماتریس جایگشتی P وجود دارد بهقسمی که

 $PX = \overline{X}$ 

(تمرین ۴.۴ را ببینید).

به $\sigma$ ارای هر ردهٔ مزدوجی  $G$  چون  $g^G$ ، درایههای ستون متناظر با $g^G$  در  $X$  مساوی مزدوج محتلط درایههای ستون متناظر با  $(g^{-+})^{G}$  در  $X$  است. بنابراین  $\overline{X}$  را با استفاده از جابهجا کردن ستونهای X میتوان بهدست آورد، لذا ماتریس جایگشتی Q وجود دارد بهقسمی که

 $XQ = \overline{X}$ 

بنابه گزارهٔ ۲.۱۶، X وارون پذیر است. بنابراین

$$
Q = X^{-1}\overline{X} = X^{-1}PX
$$

 $\mathcal{L}_{\text{max}}$  and  $\mathcal{L}_{\text{max}}$  and  $\mathcal{L}_{\text{max}}$  and  $\mathcal{L}_{\text{max}}$ 

در نظر گرفتن سرشت روی ۲۸۳ k

در نتیجه بنابه گزارهٔ ۲.۱۳ اثرهای  $P$  و  $Q$  مساوی $i$ ند. چون اثر ماتریس جایگشتی مساوی تعداد نقاطی است که تحت جایگشت متناظر با آن ثابت می مانند پس

تعداد سرشتهای تحویل ناپذیر حقیقی 
$$
G
$$
 مساوی  $\mathrm{tr}(P)$  است

و

تعداد ردههای مزدوجی حقیقی G مساوی  $\operatorname{tr}(Q)$  است

چون دو عدد فوق مساویاند پس حکم ثابت شده است.

قسمتی از نتیجهٔ زیر را در تمرین ۵.۲۲ با استفاده از روشی دیگر بهدست آوردیم.

گروہ G دارای سرشت تحویل،ناپذیر حقیقی نابدیھی است اگر و فقط اگر مرتبهٔ ۲.۲۳ نتيجه زوج باشد.  $G$ 

برهان اگر مرتبهٔ G فرد باشد. هیچ عنصر غیرهمانی G حقیقی نیست (حل تمرین ۱.۲۳ را ببينيد). بنابراين طبق قضية ١.٢٣، تنها سرشت حقيقي  $G$  سرشت بديهي است.

اگر مرتبهٔ G زوج باشد، بنا به تمرین G ،۸.۱ دارای عضوی چون g با مرتبهٔ ۲ است. از این رو حداقل دارای دو ردهٔ مزدوجی حقیقی  $\set{\setminus}$  و  $g^G$  است و لذا بنابه قضیهٔ ۰۱.۲۳ تارای  $G$ حداقل دو سرشت تحويلiايذير حقيقى است.

در نظر گرفتن سرشت روی  $\mathbb R$ فرض کنیم  $\chi$  سرشت  $G$  است. گوییم  $\chi$  را می $\vec v$ وان روی  $\mathbb R$  در نظر گرفت هرگاه نمایش با سرشت  $\chi$  وجود داشته باشد بهقسمی که تمام درایههای ماتریسهای  $\rho:G\to \mathrm{GL}(n,\mathbb{C})$  $\langle v_1, v_2 \rangle$ بوای  $V$  وجود داشته باشد بهقسمی که بهازای هر $g \in G$  و  $g \in V$  ،  $v_i$ ، ترکیب خطی . ...  $v_n$  با ضرایب حقیقی باشد.

مثال (۱)گیریم ('¬a $b = b^{\dagger} = b^{\dagger} = b^{\dagger} = b^{\dagger} = b^{\dagger} = b^{\dagger}$ و (۱) گیریم ('¬a تحویل،ناپذیر G با درجهٔ ۲ است (مثال ۳.۱۶) را ببینید). در این صورت x را می توان روی R. در نظرگرفت، زیرا تابع  $\rho$  با تعریف زیر

$$
a\rho = \begin{pmatrix} \circ & & 1 \\ -1 & & \circ \end{pmatrix}, \qquad b\rho = \begin{pmatrix} -1 & & \circ \\ \circ & & 1 \end{pmatrix}
$$

۲۸۴ نمایش حقیقی

نمایشی از G است که سرشتش  $\chi$  است و درایههای تمام ماتریسهای  $g\rho$  ( $g \in G$  ) حقیقی|ند. گیریم (`` G =  $Q_{\lambda} = \langle a, b : a^{\dagger} = \lambda, b^{\dagger} = a^{\dagger}, b^{-1}ab = a^{-1} \rangle$  و  $\chi$  سرشت (`` ) تحویل ناپذیر G با درجهٔ ۲ است (تمرین ۱.۱۷ را ببینید). مقادیر x به قرار زیر است

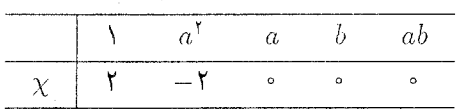

بنابواین  $\chi$  حقیقی است. درواقع،  $\chi$  را نمی $\vec{v}$ وان رو $\vec{v}$  در نظرگرفت، اما در اینجا چگونگی اثبات آن روشن نیست. (این مطلب را نهایتاً در مثال ۱۸.۲۳) ثابت خواهیم کرد.)

با وجود اینکه هر سرشت که بتوان آن را روی ® در نظر گرفت لزوماً سرشتی حقیقی است، طبق مثال ۲۳.۲۳) عکس این مطلب درست نیست.

 $L$ مدول $\mathbb{R} G$ یادآوری میکنیم که در فصل ۴  $G-\mathbb{F}$ مدول را در موردی که  $F$  مساوی  $\mathbb R$  یا  $\mathbb C$  است تعریف کردیم. بنابراین RGسمدول فضایی برداری روی R است که مجهز به عمل ضرب عناصرش در عناصر  $G$  اسْت و این ضرب در شرایط تعریف ۲.۴ صدق میکند. در این قسمت رابطهٔ بین مدول و $\mathbb{C} G$ ـمدول را مطالعه خواهیم کرد. $\mathbb{R} G$ 

> مثال گیریم  $V$  فضای برداری ۲بعدی روی  $\mathbb R$  با پایهٔ  $v_1$ ،  $v_2$  است.  $V$ ا) با تعریف زیر  $V$ به  $\mathbb{R} D$ مدول تبدیل می شود (۱)

$$
v_1 a = v_1, \t v_1 b = -v_1
$$
  

$$
v_1 a = -v_1, \t v_1 b = v_1
$$

(مثال ۲.۲۳(۱) را سنید).

 $C_{\Upsilon} = \langle x : x^{\Upsilon} = 1 \rangle$  با تعریف زیر  $V$  به  $\mathbb{R} C_{\Upsilon}$ مدول تبدیل میشود، که  $(1)$ 

$$
v_{\mathcal{X}} = v_{\mathcal{Y}}
$$

$$
v_{\mathcal{Y}}x = -v_{\mathcal{Y}} - v_{\mathcal{Y}}
$$

(از اینجا نمایش 
$$
\begin{pmatrix} 0 & 0 \\ 0 & -1 \end{pmatrix}
$$
 (۱۱ سی آید.)
هر RGـمدول را بهسادگی می توان به CGـمدول تبدیل کرد. برای این منظور کافی است پایهای را در نظر بگیریم. واضح است که این فضای برداری جدید CGـمدول است (که ضرب  $v_i g$  در آن مانند عمل ضرب RGـمدول تعريف مي شود). ارائهٔ اين ساختمان برحسب نمايش بهتر قابل فهم است: اگر  $G \to \text{GL}(n,\mathbb{R})$  نمایش  $G$  باشد آنگاه بهازای هر $g \in G \to g$ ، درایههای ماتریس  $\alpha$ و متعلق به  $\mathbb{R}$  هستند و لذا متعلق به  $\mathbb{C}$  نیز هستند. بنابراین نمایش ( $g \rho$  ,  $G \rightarrow \text{GL}(n, \mathbb{C})$ بهدست میآوریم. توجه کنید که سرشت  $\chi$  از  $G$  را می $\vec{v}$ وان روی  $\mathbb R$  در نظر گرفت اگر و فقط اگر مدولی با سرشت  $\chi$  وجود داشته باشد. $\mathbb{R} G$ 

 $V$  عکس این کار، یعنی ساختن RGـمدول از CGـمدول مفروض خیلی دشوارتر است. گیریم -مدولی با پایهٔ  $v_n$  . . . . ،  $v_n$  است و  $g\in G$  . اعداد مختلط  $z_{ik}$  وجود دارند بهقسمی که $\mathbb{C} G$ 

$$
v_{jg} = \sum_{k=1}^{n} z_{jk} v_k \qquad (\lambda \le j \le n)
$$

اكنون فرض كنيم  $V_{\mathbb R}$  فضاى بردارى روى  ${\mathbb R}$  با ياية

$$
v_1, \cdots, v_n, iv_1, \cdots, iv_n
$$

است. می نویسیم  $x_{jk}$  +  $x_{jk}$  =  $x_{jk}$  که  $x_{jk}$  =  $x_{jk}$ . ضرب عناصر  $V_{\mathbb{R}}$  در  $q$  را حنین تعریف مہرکنیم

$$
v_j g = \sum_{k=1}^n (x_{jk} v_k + y_{jk} (iv_k))
$$
  

$$
(\lambda \le j \le n)
$$
 (0.17)

$$
(iv_j)g = \sum_{k=1}^n (-y_{jk}v_k + x_{jk}(iv_k))
$$

برای اینکه  $v$ تا را بهازای هر  $v \in V_{\mathbb{R}}$  تعریف تعریف فوق را بهطور خطی توسیع میدهیم. به این ترتیب  $v$ تا را بهازای هر  $V_{\mathbb R}$  و هر  $G\in\mathcal G$  تعریف میکنیم. با در نظر گرفتن  $v$  بهعنوان عنصري از CGهدول V، داريم

۲۸۶ نمایش حقیقی

از اینرو با استفاده از گزارهٔ ۶.۴، نتیجه میگیریم که  $V_{\mathbb R}$  با ضربی که در بالا تعریف کردیم - مدول است $\mathbb{R} C$ 

اگر  $\chi$  سرشت  $V$  باشد آنگاه

$$
\chi(g) = \sum_{k=1}^{n} z_{kk}
$$

مقدار سرشت  $V_\mathbb{R}$  بهازای  $g$  عبارت است از

$$
\mathsf{Y}\sum_{k=1}^n x_{kk} = \chi(g) + \overline{\chi(g)}
$$

 $\cdot$ بنابراین سرشت  $V_{\mathbb{R}}$  عبارت است از  $\overline{\chi}$ . خواص اساسی  $V_{\mathbb{R}}$  را درگزارهٔ بعدی میآوریم.

گزاره گیریم C $G-V$ مدولی با سرشت  $\chi$  است.  $\mathbb C$  $\dim V_{\mathbb R} = \mathrm{Ydim} V$ است؛ لَّذَا  $\chi + \overline{\chi}$  است؛ لَّذَا - RG (۱). مدول  $V_{\mathbb R}$  دارای سرشت  $\mathbb R G$ 

اگر C $G-V$ مدولی تحویل،ناپذیر باشد و R $G-\mathbb{R}$ مدولی تحویل،پذیر آنگاه  $\chi$  را $\mathbb{C}$ می,توان روی IR در نظر گرفت.

بوهان قبلاً قسمت (١) را ثابت كردهايم.

 $V_{\mathbb{R}}$  برای اثبات قسمت (۲)، فرض کنیم که  $G-V$ سدولی تحویل نایذیر است و مدولي تحويل پذير. در اين صورت طبق قسمت (١)، KR =  $U\oplus W$  كه $\mathbb{R} G = \mathbb{R}$ مدولي. $\mathbb{R} G$ با سرشت x و RG به سلامولی با سرشت x است. بنابراین RG با مدولی، که  $U$  باشد، با با سرشت  $\chi$  وجود دارد و لذا  $\chi$  را می $\vec{v}$ وان روی  $\mathbb R$  در نظر گرفت.  $\sigma_{\rm eff}^2 = \sigma_{\rm eff}^2$ 

 $V$  مثال (۱) فرض کنیم  $G = C_{\mathsf{r}} = \langle x : x^{\mathsf{r}} = 1 \rangle$  و گیریم  $V$ .۲۳ مدولی  $\mathbb{C}G$ ا بعدی با پایهٔ  $v_1$  باشد بهطوری که

$$
v_1x = \frac{1}{\mathsf{Y}}(-1 + i\sqrt{\mathsf{Y}})v_1
$$

 $x$  (توجه کنید که  $iv$ ۳  $v$  )  $V_\mathbb{R}$  ( ابن صورت  $V_\mathbb{R}$  دارای پایهٔ  $iv$ ،  $iv$  است و  $x$ نسبت به این پایه دارای نمایش ماتریسی زیر است

$$
\begin{pmatrix} -\frac{1}{\gamma} & \frac{\sqrt{F}}{\gamma} \\ -\frac{\sqrt{F}}{\gamma} & -\frac{1}{\gamma} \end{pmatrix}
$$

فرم دوخطی ۲۸۷

 $V$  فرض کنیم  $G = D_{\lambda} = \langle a, b : a^{\dagger} = b^{\dagger} = 1, b^{-1}ab = a^{-1} \rangle$  فرض کنیم (۲ مدولی ۲ بعدی با پایهٔ  $v_1$ ، ۷۲ باشد بهطوری که $\mathbb{C} G$ 

$$
v_1 a = iv_1, \t v_1 b = v_1
$$
  

$$
v_1 a = -iv_1, \t v_1 b = v_2
$$

 $v_{\rm f}$  در این صورت  $V_{\rm R}$  دارای پایهٔ  $v_{\rm f}$ ،  $v_{\rm f}$ ،  $v_{\rm f}$  است که  $v_{\rm f}$ ، د $v_{\rm f}$ ، نمایش  $\rho$  را نسبت به این پایه بهدست میآوریم:

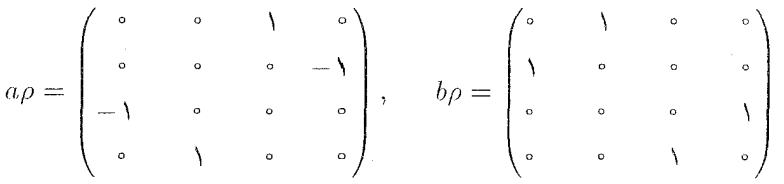

ریرفضایی از  $V_{\mathbb R}$ که توسط  $v_1 + v_2$  و  $v_1 + v_2$  پدید می $\mathbb R G$ ـزیرمدول است. بنابراین طبق كَزارة ٢٣.٢٣) سرشت V را مي توان روى R در نظر كرفت. البته اين مطلب را بنا به مثال ١٣.٢٣(١) نیز، که قبلاً دیدیم، می دانیم.

فرم دوخطے, خواهیم دید پاسخ این سؤال که آیا سرشت مفروضی را می توان روی ℝ در نظر گرفت یا نه منوط به وجود فرم دوخطی خاصی روی CGگمدول متناظر است.

 $V$  کیریم  $V$  فضای برداری روی  $F$  است، که  $F$  هیأت  $\mathbb R$  یا  $\mathbb C$  است. فرم دوخطی  $\beta$  روی عبارت است از تابعی که به هر زوج مرتب  $(u,v)$  از بردارهای  $V$  عنصر  $\beta(u,v)$  از  $F$  را نسبت  $u, \lambda_1, \lambda_1 \in F$  میدهد و دارای خواص زیر است: بهازای هر  $v, v_1, v_2, v_3, v_4, v_5$  و  $u, v_5$ ،

$$
\beta(\lambda_1 u_1 + \lambda_1 u_1, v) = \lambda_1 \beta(u_1, v) + \lambda_1 \beta(u_1, v)
$$
  

$$
\beta(u, \lambda_1 v_1 + \lambda_1 v_1) = \lambda_1 \beta(u, v_1) + \lambda_1 \beta(u, v_1)
$$

(بنابراین بهازای  $u$  و  $v$ ی ثابت توابع  $x \rightarrow \beta(x, v)$  و  $y \rightarrow \beta(u, y)$  (بنابراین به  $u$  و  $u$ أصطلاح دوخطي از اينجا أمده است.). فرم دوخطی  $\beta$  را متقارن نامند اگر

$$
\beta(u, v) = \beta(v, u) \qquad u, v \in V \text{ a
$$

۲۸۸ نمایش حقیقی

اکنون تعریف مہکنیم

و آن را یادمتقارن نامند هرگاه

$$
\beta(u, v) = -\beta(v, u) \qquad u, v \in V
$$
بەازاى مىر
$$
\beta(u, v) = -\beta(v, u) \qquad u, v \in V
$$
كىزا  
تەمدىر باشد، فرم دو خطى
$$
\beta(ug, vg) = \beta(u, v) \qquad g \in G \quad y \quad u, v \in V
$$
بەازاى مىر

نتیجهٔ بعدی نشان مٖیدهد که هر RGسمدول دارای فرم دوخطی متقارن Gسناوردای قویاً مثبت است. حکم مشابه در مورد CGـمدولها را در تمرین ۶.۸ آوردهایم.

مدول باشد، فرم دوخطی متقارن  $G$ ـناوردای  $\beta$  روی  $V$  وجود $\mathbb{R} G$  $V \nleq 1$  قضيه اگر  $\lambda$ . دارد بەقسىمى كە

$$
\beta(u,v) > \circ \quad v \in V
$$
مغالف صفر

$$
u = \sum_{j=1}^n \lambda_j v_j \in V
$$
 بولمان  
$$
v_n \in \dots \in v
$$
 ویا  
$$
\lambda_j, \mu_j \in \mathbb{R}
$$
 و  
$$
v = \sum_{j=1}^n \mu_j v_j \in V
$$

$$
\gamma(u,v) = \sum_{j=1}^n \lambda_j \mu_j
$$

در این صورت $\gamma$  فرم دوخطی متقارن روی V است. بهعلاوه، بهازای بردار مخالف صفر $v \in V$  داریم  $\gamma(v,v) = \sum_{i=1}^n \mu_j^v > \cdot$ 

$$
\beta(u,v) = \sum_{x \in G} \gamma(ux,vx) \qquad (u,v \in V)
$$

 $\beta(v,v) > v \in V$  نیز فرم دوخطی متقارن روی V است و بهازای هر بردار مخالف صفر  $v \in V$  داریم  $v \in v$ . اگر  $G \in G$ ، وقتی $x$  تمام عناصر  $G$  را اختیار کند  $gx$  نیز تمام عناصر  $G$  را اختیار می $\zeta$ ند و از این رو

$$
\beta(ug, vg) = \sum_{x \in G} \gamma(ugx, vgx) = \beta(u, v)
$$
تارای یا یاہراین
$$
\blacksquare
$$

فرم دوخطی ۲۸۹

 $U$  محزاره گیریم س $G$  همدول و  $\beta$  فرم دوخطی  $G$ سازردا روی  $V$  است. اگر  $V$ نيز  $W = \{w \in V : \beta(u, w) = \circ, \forall u \in U\}$  ياشد آنگاه مجموعهٔ  $V$  يا محموعه  $\mathbb{R} G$ زيومدول V است. $\mathbb{R} G$ 

بو هان به سادگی می توان دریافت که W زیرفضای V است. اکنون فرض کنیم که  $w \in W$  و بهازای هر  $u \in U$  داریم  $u \in U$  و لذا . $g \in G$ 

$$
\beta(u,wg) = \beta(ug^{-1}, wgg^{-1}) = \beta(ug^{-1}, w) = \circ
$$

ربرمدول  $V$  است. $\mathbb{R} G$  $W$  بنابراین  $wg \in W$  و لذا

ا گزاره  $\mathbb{C}$  گزاره فرض کنیم که  $\beta$  فرم دوخطی متقارن  $G$ ـناوردایی روی  $\mathbb{R} G$ ـمدول  $V$  است،  $\mathsf{F}$ و بردارهای  $u, v \in V$  وجود دارند بهقسمی که  $(u, u) > \beta(u, u) < \beta(u, v)$ . در این صورت مدولمي تحويل يذير است. $\R G$ V

$$
V_{\text{G}}\circ \beta_{\text{G}}\circ \beta_{\text{G}}
$$
 بروهان ۲.۲۳ فرم دوخطی متقارن ک-ناوردای  $\beta_{\text{G}}$  روی  $V$  وجود دارد بهقسمی که

$$
\beta_1(w, w) > \circ \quad w \in V \text{ and } w \in V
$$

بنا به حکمی کلی دربارهٔ فرم دوخطی (تمرین ۷.۲۳ را ببینید)، پایهٔ ۳٫، ۰٫۰۰ برای  $V$  وجود دارد بەقسىي كە

$$
\beta_1(v_i, v_j) = \beta(v_i, v_j) = \bullet \quad i \neq j
$$

و

$$
\beta_1(v_i, v_i) = 1 \qquad i \neq j
$$
\n
$$
\beta(v_1, v_1) > \circ
$$
\n
$$
\beta(v_1, v_1) < \circ
$$

قرار می،دهیم  $x=(v_1,v_2) = \beta(v_1,v_2)$  و  $\gamma$  را چنین تعریف میکنیم  $\gamma(u,v) = \beta_1(u,v) - \frac{1}{r}\beta(u,v) \quad (u,v \in V)$ 

۲۹۰ نمایش حقیقی

چون  $\beta$  و ہ $\beta$  فرمهای دوخطی متقارن  $G$ ـناوردا روی  $V$  هستند، لذا  $\gamma$  نیز چنین است: اما بهازای هر  $v = \sum_{i=1}^n \lambda_i v_i \in V$  (که  $v = \sum_{i=1}^n \lambda_i$ ) داریم

$$
\gamma(v,v_\lambda)=\lambda_\lambda\gamma(v_\lambda,v_\lambda)=\gamma
$$

بنابراین، اگر مجموعهٔ  $W$  را بهصورت زیر تعریف کنیم

$$
W=\{w\in W: \gamma(v,w)=\mathop{\raisebox{+.3ex}{\hbox{$\scriptstyle\circ$}}}, \forall v\in V\}
$$

مخالف صفر است و بنابه گزارهٔ ۴.۲۳،  $\mathbb{R} G$ ـزیرمدول  $V$  است. بهعلاوه  $W$ 

$$
\gamma(v_{\mathsf{T}},v_{\mathsf{T}})=1-\frac{1}{x}\beta(v_{\mathsf{T}},v_{\mathsf{T}})>\circ
$$

و لذا W  $\#V$ . بنابراین R $G-V$ مدولی تحویل $\downarrow$ یر است.

اکنون می توانیم بگوییم که فرم دوخطی چه رابطهای با امکان در نظر گرفتن سرشت مفروضی از  $G$  روی  $\mathbb R$  دارد.

ا قضعیه گیریم x سرشت تحویل،اپذیر G است. شرایط زیر همارزند X است را میتوان روی  $\mathbb R$  در نظر گرفت.  $\chi$  (۱) سدولمی چون  $V$  با سرشت  $\chi$ ، و فرم دوخطی متقارن مخالف صفر  $G$ ـناوردایی $\mathbb{C} G$  (۲) روی  $V$  وجود دارد.

بوهان ابتدا نشان میدهیم که (۱) از (۲) نتیجه می شود. گیریم  $G-V$ ـمدولی با سرشت  $u,v\in V$  است و  $\beta$  فرم دوخطی متقارن مخالف صفر  $G$ ـناوردایی روی V است. عناصر  $\chi$  $\beta(u, v) = \beta(v, u) \neq 0$ وجود دارند بهقسمی که  $\beta(v, u)$ 

$$
\beta(u+v, u+v) = \beta(u, u) + \beta(v, v) + \mathbf{Y}\beta(u, v)
$$

 $\beta(\omega,\omega)=z$  لذا عنصر  $\omega\in V$  وجود دارد بهقسمی که  $\beta(\omega,\omega)\neq\beta(\omega,\omega)$ . قرار می $\alpha$ دهیم در این صورت  $v_1 = z^{-1/\mathfrak{r}} w$ 

$$
\beta(v_{\scriptscriptstyle \lambda},v_{\scriptscriptstyle \lambda})=1
$$

اکنون  $\{v_1\}$  را توسعه می۵هیم و پایهای چون  $v_n$  . . . . ،  $v_n$  برای  $V$  بهدست می $\{v_1\}$  وریم. در این ست.  $v_1, v_2, \ldots, v_N$  پایه $v_1, \ldots, v_n$  بایهای برای  $\mathbb{R} G$ ـمدول  $V_\mathbb{R}$  است. فرم دوخطی ۲۹۱

تابع 0
$$
y \n\begin{aligned}\ny &\to \mathcal{V} \\
y &\to \mathcal{V} \\
y &\to \mathcal{V} \\
y &\to \mathcal{V} \\
y &\to \mathcal{V}\n\end{aligned}
$$
\n
$$
y \n\begin{aligned}\ny &\to \sum_{j=1}^{n} \mu_j(iv_j) \to \sum_{j=1}^{n} (\lambda_j + i\mu_j)v_j \quad (\lambda_j, \mu_j \in \mathbb{R})\n\end{aligned}
$$

در این صورت  $\vartheta$  دوسویی است و بهازای هر  $w_{\texttt{Y}}, w_{\texttt{Y}}, v \in V_{\mathbb{R}}$  و  $\lambda \in \mathbb{G}$  داریم

$$
(w_1 + w_1)\vartheta = w_1\vartheta + w_1\vartheta
$$
  

$$
(\lambda v)\vartheta = \lambda(v\vartheta)
$$
  

$$
(vg)\vartheta = (v\vartheta)g
$$
 (17.17)

کنون تابع ق
$$
\stackrel{\sim}{\beta}
$$
را بەازای زوجهای مرتب عناصر  $V_{\mathbb{R}}$  چنین تعریف میکنیم  
\n $\stackrel{\sim}{\beta}(u, v) = \beta(u\vartheta, v\vartheta)$  قسمت حقیقی (u, v ∈ V<sub>ℝ</sub>)

با استفاده از خواص (۱۲.۲۳) به سادگی می توان نشان داد که  $\stackrel{\sim}{\beta}$  فرم دوخطی متقارن  $G$ ـناوردایی روی  $V_{\mathbb R}$  است. توجه کنید که

$$
\widetilde{\beta}(iv_{\lambda}, iv_{\lambda}) = -\lambda \qquad , \qquad \widetilde{\beta}(v_{\lambda}, v_{\lambda}) = \lambda
$$

بنابراین، طبق گزارهٔ ۲۳.۱۰°، R $G= \mathbb{R}$ مدولی تحویل پذیر است. اکنون از ۲۳.۱۶.۲۳) نتیجه میشود که  $\chi$  را می $\bar{\rm u}$  روی  $\mathbb R$  در نظرگرفت. به این ترتیب ثابت کردهایم که حکم (۱) از حکم (۲) نتیجه می شود.

برعکس، فرض کنیم که  $\chi$  را می $\bar{\psi}$ ان روی  $\mathbb R$  در نظرگرفت و  $G= \mathbb R$ سدولی با سرشت  $U$  است. بنا به قضیهٔ ۸.۲۳، فرم دوخطی متقارن مخالف صفر G تاوردایی مانند  $\gamma$  روی  $\chi$ وجود دارد. گیریم  $u_1, \ldots, u_k$  پایهای برای  $U$  است و  $V$  فضایی برداری روی  $\mathbb C$  با پایهٔ در  $u_n$  است. همان $d$ ورکه قبلاً دیدیم،  $G-V$ حدول است (و حاصلضرب  $u_n$  در  $u_n$  در  $u_n$ همان حاصلضرب  $u_i g$  در  $U$  است).  $\widehat{\gamma}$  را روی  $V$  چنین تعریف می $V$ 

$$
\widehat{\gamma}(\sum_{j=1}^n \lambda_j u_j, \sum_{k=1}^n \mu_k u_k) = \sum_{j=1}^n \sum_{k=1}^n \lambda_j \mu_k \gamma(u_j, u_k)
$$

اکه  $G$  بر این صورت  $\widehat{\gamma}$  فرم دوخطی متقارن مخالف صفر  $G$ ـناوردایی روی) -مدول  $V$  است و  $V$  دارای سرشت  $\chi$  است. بنابراین (۲) را می $\bar{\psi}$ ان از (۱) نتیجه گرفت و $\mathbb{C} G$ لذا اثبات قضيه به انجام رسيده است.

تابع نشانگر اکنون به هر سرشت تحویل،ناپذیر  $\chi$  از  $G$  عددی نسبت می،دهیم که نشانگر  $\chi$  نامیده می $\zeta$ مود و همواره یکی از اعداد ۰ و ۱ و ۱ – است. بعداً خواهیم دید که این عدد مبین امکان یا عدم امکان در نظر گرفتن  $\chi$  روی  $\mathbb R$  است. توجه کنید که

$$
\langle \chi^{\dagger}, \mathcal{N}_{G} \rangle = \frac{1}{|G|} \sum_{g \in G} \chi(g) \chi(g) = \langle \chi, \overline{\chi} \rangle
$$

بنابراین اگر x سرشت تحویل ناپذیر باشد داریم

$$
\langle \chi^{\mathfrak{r}}, \mathfrak{h}_{G} \rangle = \begin{cases} \circ & \text{if } \chi \in \mathfrak{h} \\ \mathfrak{h} & \text{if } \chi \in \mathfrak{h} \end{cases}
$$

مدولی با سرشت x است. در فصل ١٩ دیدیم که  $\chi^{\gamma}$  سرشت CG مدول  $V$  گیریم ست و  $V\otimes V$ 

$$
\chi^{\mathsf{Y}} = \chi_S + \chi_A
$$

که  $\chi_S$  سرشت قسمت متقارن  $V\otimes V$  است و  $\chi_A$  سرشت قسمت پادمتقارن  $V\otimes V$  است. بنابواین اگر ۱ $\langle \chi^{\mathfrak{r}}, \Lambda_G \rangle = \langle \chi^{\mathfrak{r}}, \Lambda_G \rangle$  آنگاه  $\chi_S$  سازای  $\chi_S$  یا  $\chi_S$  است.

ا قعریف  $\chi$ گر  $\chi$  سرشت تحویل،ناپذیر  $G$  باشد آنگاه نشانگر  $\chi$  راکه با  $\chi$ ، نمایش  $\chi$ <sub>صی</sub>دهیم چنین تعریف *می*کنیم

اگر 
$$
\chi
$$
 سازای  $\chi_S$  یا  $\chi_S$  باشد  
اگر ہ۱ سازای  $\chi_S$  باشد  
اگر ہ۱ سازای  $\chi_A$  باشد  
اگر ہ۱ سازای  $\chi_A$  باشد

را تابع نشانگر روی مجموعهٔ سرشتهای تحویل،ناپذیر  $G$  می،نامیم. توجه کنید که  $\chi \neq 0$  اگر و  $t$ فقط اگر  $\chi$  حقیقی باشد.

قضیهٔ بعدی حاوی خاصیت مهمی از تابع نشانگر است که مبین رابطهٔ بین این تابع و ساختار داخلی  $G$  است.

ا قضمیه  $x \in G$  هر  $x \in T$ ، داریم  $\mathcal{F}$  $\sum_{y} (\iota \chi) \chi(x) = |\{y \in G : y^{\dagger} = x\}|$ که جمع فوق روی تمام سرشتهای تحویل،اپذیر  $\chi$  از  $G$  صورت می $\gtrsim$ یرد. برهان تابع $G\to G\to \emptyset:G\to \mathbb{C}$  با چنین تعریف میکنیم  $\vartheta(x) = |\{y \in G : y^{\dagger} = x\}|$   $(x \in G)$ تابع ردهای روی  $G$  است زیرا بهازای  $g \in G$  داریم  $\vartheta$  $y^{\dagger} = x \Leftrightarrow (g^{-1}yg)^{\dagger} = g^{-1}xg$ بنابراین طبق نتیجهٔ ۴.۱۵،  $\vartheta$  ترکیب خطی سرشتهای تحویل،نایذیر  $G$  است. با استفاده از تعریف  $\chi$ ، داریم  $i\chi = \langle v \rangle - \nu$  $\sqrt{2}$ 

$$
\chi = \langle \chi_S - \chi_A, \chi_G \rangle
$$
  
=  $\frac{1}{|G|} \sum_{g \in G} \chi(g^{\dagger})$  if.19  
=  $\frac{1}{|G|} \sum_{x \in G} \sum_{g \in G: g^{\dagger} = x} \chi(g^{\dagger})$   
=  $\frac{1}{|G|} \sum_{x \in G} \vartheta(x) \chi(x) = \langle \vartheta, \chi \rangle$ 

بنابراین  $\chi$ ( $\chi$ ) $\sum = \vartheta = \mathbb{Z}$  و لذا حکم ثابت شده است.

ا مثال گیریم  $G = S$ . جدول سرشت  $G$  عبارت است از  $\mathsf{A} \mathsf{S}$ 

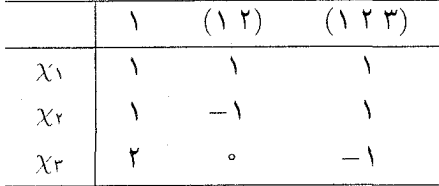

با استفاده ازگزارهٔ ۱۴.۱۹ نتیجه میگیریم که بهازای هر سرشت تحویل،ناپذیر  $\chi$  از  $G$ ، ۱ $\chi=\chi$ ؛ و  $\sum(\iota\chi)\chi=\chi_1+\chi_7+\chi_8$ لذا  $\chi_7+\chi_8$  لکه دارای مقادیر زیر است

۲۹۴ نمایش حقیقی

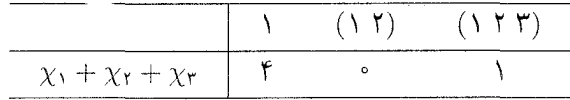

جدول فوق با قضية ١٤.٢٣ مطابقت دارد، زيرا توان دوم چهار عنصر G، يعني ١، (٢ ١)، (٣ ١)  $(G, T)$ ، مساوی ۱ است؛ توان دوم هیچ عنصری از G مساوی (۱۲) نیست؛ و توان دوم یک عنصر، يعني (١٣٢)، مساوى (١٢٣) است.

بازگشت به موضوع اصلی اکنون شرح میدهیم که تابع نشانگر چه روابطی با فرمهای دوخطی سابق|لذکر دارد. با استفاده از این روابط، نشان میدهیم که نشانگر سرشت تحویلiلپذیر معین میکند که آیا سرشت را می توان روی ® در نظر گرفت یا نه، و قضیهٔ فروبنیوسـشور را از آنجا نتیجه میگیریم.

ا قضعیه فرض کنیم C $G-V$ حدولی تحویل $\iota$ یابذیر با سرشت  $\chi$  است.  $\mathcal X$ .(۱) فرم دوخطی مخالف صفر که ناوردا روی V وجود دارد اگر و فقط اگر  $\chi\neq\chi$ .  $\iota\chi=\chi$  ) (۲) فرم دوخطی متقارن مخالف صفر  $G$ ـناوردا روی  $V$  وجود دارد اگر و فقط اگر ( $\chi=\chi$ (۳) فرم دوخطی پادمتقارن مخالف صفر  $G$ ـناوردا روی  $V$ -وجود دارد اگر و فقط اگر  $\iota \chi = -1$ 

برهان در اینجا C را بهعنوان فضای برداری ۱بعدی روی C در نظر میگیریم و ضرب عناصر در عناصر  $G$  را چنین تعریف میکنیم  $\mathbb C$ 

 $\lambda g = \lambda \quad (\lambda \in \mathbb{C}, g \in G)$ 

به این ترتیب،  $\mathbb C$  تبدیل به  $\mathbb C G$ مدول بدیههی می شود.

 $V \otimes V$  فرض کنیم که  $\chi \neq 0$ . در این صورت  $_G$ ۱ سازای  $\chi^*$  است و لذا  $C G$ ـمدول  $V$  $V\otimes V$  ـزيرمدولي بديهي دارد. بنابه گزارة ۸.۸،  $C G$ ـهمريختي مخالف صفر پوشايي از  $V$ به این CGـزیرمدول بدیهی وجود دارد و لذا CGـهمریختی مخالف صفر یوشایی چون  $\ell$  از به CGسمدول بدیهی  $\mathbb {C}$  وجود دارد. اکنون  $\beta$  را چنین تعریف میکنیم  $V\otimes V$ 

$$
\beta(u, v) = (u \otimes v)\vartheta \qquad (u, v \in V)
$$

در این صورت  $\beta$  فرم دوخطی مخالف صفری روی  $V$  است و بهازای  $v \in V$  و  $g \in G$  داریم

بازگشت به موضوع اصلی ۲۹۵

$$
\beta(ug,vg) = (ug \otimes vg)\vartheta = ((u \otimes v)g)\vartheta = ((u \otimes v)\vartheta)g = (u \otimes v)\vartheta = \beta(u, v)
$$

 $G = G$ بنابراین  $\beta$   $G = G$ بنا

برعکس، فرض کنیم که فرم دوخطی مخالف صفر  $G$ ـناوردایی مانند  $\beta$  روی V وجود دارد. گیریم ۱ $v_1, \ldots, v_n$  پایهای برای  $V$  است، بنابراین عناصر  $v_i \otimes v_j$  (که  $i \leq i \leq n$  و پایهای برای  $V \otimes V$  تشکیل میدهند. تابع $V \to V \otimes V \to \emptyset$  تا $V \otimes V \in V$  و ایمازای این  $\mathfrak{b} \leq j \leq n$ عناصر چنین تعریف میکنیم

$$
(v_i \otimes v_j)\vartheta = \beta(v_i, v_j) \quad (1 \leq i \leq n, 1 \leq j \leq n)
$$

و این تعریف را بەطور خطی به تمام 
$$
V \otimes V
$$
 توسیع میدهیم. بەازای  $g \in G$  داریم  
\n
$$
((v_i \otimes v_j)g)\vartheta = (v_ig \otimes v_jg)\vartheta = \beta(v_ig, v_jg)
$$
\n
$$
= \beta(v_i, v_j)
$$
\n
$$
= (v_i \otimes v_j)\vartheta
$$
\n
$$
= (v_i \otimes v_j)\vartheta
$$

از این رو $\mathbb{C}$  \_ محمریختی مخالف صفر پوشایی از  $V\otimes V$  به C $G$ مدول بدیهی  $\mathbb{C}$  است.  $\Lambda_G$  بنابراین، طبق گزارهٔ  $V$  ،  $V \otimes V$  ،  $C$ ست برمدولی بدیهی دارد. در نتیجه سرشت بدیهی  $\iota\chi\neq\lq\mathrel{\mathop{\mathrm {id}}\nolimits}$ سازای  $\chi^\mathsf{r}$  است و لذا ہ

نوض کنیم که ۱ $\chi=\iota$ . در این صورت  $\chi_G$  سازای  $\chi_S$  است که  $\chi_S$  سرشت CG مدول (۲) ۸.۸ یعنی قسمت متقارن  $V\otimes V$ ، است. مانند قسمت (۱)، با استفاده ازگزارهٔ ۸.۸  $S(V\otimes V)$ نتیجه میگیریم که CGهمریختی مخالف صفر پوشایی چون  $\theta$  از  $S(V\otimes V)$  به CGهدول بديهي C وجود دارد. قرار مي دهيم

$$
\beta(u,v) = (u \otimes v + v \otimes u)\vartheta \qquad (u,v \in V)
$$

در این صورت  $\beta$  فرم دوخطی متقارن مخالف صفر G۔ناوردایی روی V است. برعکس، فرض کنیم که فرم دوخطی متقارن مخالف صفر  $G$ ـناوردایی چون  $\beta$  روی V وجود  $v_i \otimes v_j + v_j \otimes v_i$  دارد. گیریم ۱ $v_i$  ، . . . ،  $v_n$  پایهای برای  $V$  است، که در این صورت عناصر ابه $i,j \leq i,j \leq \mathbb{N}$  پایهای برای  $S(V \times V)$  تشکیل می $\partial_i V \to \mathbb{C}$  برای (  $i,j \leq n$  برا بەازاى اين عناصر چنين تعريف مىكنيم

 $(v_i \otimes v_j + v_j \otimes v_i)\vartheta = \beta(v_i, v_j)$   $(\lambda \leq i, j \leq n)$ 

۲۹۶ نمایش حقیقی

 $\vartheta$  و سپس آن را بهطور خطی توسیع میدهیم. چون  $\beta$  متقارن است،  $\vartheta$  تابع است؛ بهعلاوه ـهمريختي مخالف صفر پوشايي از  $S(V\otimes V)$  به  $\mathbb{C}G$ ـمدول بديهي  $\mathbb{C}$  است. از اين $\mathbb{C}G$  $\alpha$ ، $\chi = 1$  سرشت بدیهی  $\chi_S$  از سازاهای  $\chi_S$  است و لذا  $\chi = 0$ 

اکنون میتوانیم رابطهای بین نمایشهای حقیقی G با برگردانهای G بهدست آوریم؛ منظورمان از برگردان عضوی با مرتبهٔ ۲ است.

۱۷.۲۳ نتیجه (قضیهٔ فروبنیوس شور دربارهٔ تعداد برگردانها) بهازای هر سرشت تحویل،اپذیر  $\chi$  از  $G$  داریم

$$
\iota \chi = \begin{cases} \circ & \text{if } \chi \leq 1 \\ \downarrow & \text{if } \chi \leq 1 \end{cases}
$$
\n
$$
\iota \chi = \begin{cases} \circ & \text{if } \chi \leq 1 \\ \downarrow & \text{if } \chi \leq 1 \end{cases}
$$
\n
$$
\iota \chi = \begin{cases} \circ & \text{if } \chi \leq 1 \\ \downarrow & \text{if } \chi \leq 1 \end{cases}
$$
\n
$$
\iota \chi = G \quad \text{if } \chi \leq 1
$$

$$
\sum_{x} (\iota \chi) \chi(x) = |\{y \in G : y^r = x\}|
$$
  
که جمع فوت روی تمام سرشتهای تمویل ناپذیر  $\chi$  انجام میشود. لذا  

$$
\sum_{x} (\iota \chi) \chi(1) = 1 + t
$$

که  $t$  مساوی تعداد برگردانهای  $G$  است.

برهان وقتیکه تابع نشانگر را تعریف کردیم، نشان دادیم که  $\chi\neq\mathfrak{c}$  اگر و فقط اگر  $\chi$  حقیقی باشد. قضایای ۱۱.۲۳ و ۲۱۱۶.۲۳) نشان میدهند که  $\chi$  را میتوان روی  $\mathbb R$  در نظر گرفت اگر و فقط اگر ۱ $\chi = \iota$ . بنابراین  $\iota\chi$  بههمان شکلی است که در صورت قضیه آمده است.

تساوی مربوط به  $\sum_{\chi}(\iota\chi)\chi(x)$  را در قضیهٔ ۱۴.۲۳ بهدست آوردیم. با قرار دادن ۱ بهجای در این تساوی، می بینیم که  $\sum_{\chi}(\iota\chi)\chi(\Lambda)$  مساوی تعداد عناصری چون  $y$  از G است که دارای  $x$ خاصیت ۱ $y^\star = y^\star$  هستند. این عناصر دقیقاً عبارتاند از برگردانهای  $G$  و عضو همانی، لذا تعداد أنها مساوى  $t+t$  است.

این فصل را با مثالهایی که موارد استفادهٔ نتیجهٔ ۱۷.۲۳ را نشان می،دهند به پایان می,بریم.

خلاصة فصل ٢٣ ٢٩٧

ه مثال (۱) گیریم  $\chi$  سرشت خطی است. در این صورت ۱ $\chi = \iota$  هرگاه  $\chi$  حقیقی  $\lambda$ .۲۳ باشد و $\chi = \chi$  هرگاه  $\chi$  غیرحقیقی باشد.

اگر  $G$  گروه آبلی باشد، قضیهٔ فروبنیوس شور دربارهٔ تعداد برگردانها نشان می دهد که تعداد سرشتهای (خطی) تحویل،اپذیر حقیقی G مساوی تعداد ردههای مزدوجی حقیقی G است، زیرا در این حالت g مزدوج `¬g است اگر و فقط اگر ۱ $g^\star = g^\star = g$ . این حالت خاص قضیهٔ ۱.۲۳ را می توان مستقیماً و بدون اشکال زیاد ثابت کرد (تمرین ۲.۲۳ را ببینید).

 $D_{\lambda} = \langle a, b : a^{\dagger} = b^{\dagger} = 1, b^{-1}ab = a^{-1} \rangle$  می دانیم که تمام سرشتهای تحویل ناپذیر (۲ را می توان روی R در نظر گرفت (مثال ۱۳.۲۳) را ببینید و توجه داشته باشید که هر چهار سرشت خطی حقیقی|ند). بنابراین به|زای هر سرشت تحویل:اپذیر  $\chi$  از  $D_\Lambda$  داریم ۱ $\chi=\chi$ ، و لذا

$$
\sum_{x} (\iota \chi) \chi(1) = 1 + 1 + 1 + 1 + 1 = 8
$$

برگردانهای  $D_\lambda$  که بنابه قضیهٔ فروبنیوس شور تعدادشان پنج $\vec{a}$ ست عبارت $a^\intercal$ اند از  $a^\intercal a^\intercal b$  ، ه  $a^{\dagger}b$ 

درگروہ  $Q_\lambda = \langle a,b : a^\dagger = 1, a^\dagger = b^\dagger, b^{-1}ab = a^{-1} \rangle$ ، فقط یک برگردان وجود (۳  $\iota\chi = V$  دارد، که ۵۲ است. اکنون توجه کنید که بهازای هر یک از چهار سرشت خطی داریم  $\psi \circ \psi$ و طبق قضیهٔ فروبنیوس-شور دربارهٔ تعداد برگردانها داریم ۲ =  $\sum_{x} (\iota \chi) \chi(t \chi)$  بنابراین اگر سرشت تحویل،ناپذیر درجهٔ ۲ باشد آنگاه ۱ $\psi = -\psi$ . لذا  $\psi$  را نمی توان روی & در نظر گرفت.

(۴)گروه متقارن ۶<sub>۴</sub> دارای ده عنصر است که مربعشان مساوی ۱ است و عبارتاند از عضو هماني، شش عنصر مزدوج با (٢ ١) و سه عنصر مزدوج با (٣ ٣)(٢ ١). چون مجموع درجات سرشتهای تحویل ناپذیر St، یعنی مجموع درجات (، ۱، ۲، ۳، ۳ مساوی ۱۰ است (بخش ۱.۱۸  $\beta$ وا ببینید)، می بینیم که همهٔ سرشتهای تحویل $j$ پذیر  $S$  را می $j$ وان روی  $\mathbb R$  در نظر گرفت.

### خلاصة فصل ٢٣

. تعداد سرشتهای تحویل،اپذیر حقیقی G مساوی تعداد ردههای مزدوجی حقیقی G است. گیریم ، تابع نشانگر و  $\chi$  سرشت تحویل ناپذیر  $G$  است.  $\mathsf{r}$ 

 $\iota \chi = \left\{ \begin{array}{c} \circ \\ \circ \\ \circ \\ -1 \end{array} \right.$ اگر  $\chi$  حقیقی نباشد اگر  $\mathbb{R} G$ ـمدولی چون  $U$  با سرشت  $\chi$  وجود داشته باشد اگر  $\chi$  حقیقی باشد ولی  $\mathbb{R} G$ ـمدولی با سرشت  $\chi$  وجود نداشته باشد

### ۲۹۸ نمایش حقیقی

۳.

اگر ی۱ سازای 
$$
\chi_{S}
$$
 یا  $\chi_{S}$  نباشد  

$$
\iota\chi = \begin{cases} 0 & \text{if } \chi_{S} \text{ and } \chi_{S} \text{ and } \chi_{S
$$

 $\mathcal{L}^{\mathcal{L}}(\mathcal{F})$  and  $\mathcal{L}^{\mathcal{L}}(\mathcal{F})$  and  $\mathcal{L}^{\mathcal{L}}(\mathcal{F})$ 

 $\cdot$ 

$$
\sum_{x} (\iota_X) \chi(\mathbf{1}) = |\{ g \in G : g^{\mathbf{Y}} = \mathbf{1} \}|
$$

### تمرينات فصل ٢٣

- ثابت کنید که اگر G گروهی با مرتبهٔ فرد باشد، هیچ عنصر غیرهمانی آن حقیقی نیست.  $\Delta$
- ۸. گیریم  $G$ گروه آبلی متناهی است. با استفاده از شرح سرشتهای تحویل ناپذیر G که در قضیهٔ ۸.۹ داده شده است، مستقیماً ثابت کنید که تعداد سرشتهای تحویل ناپذیر حقیقی G مساوی تعداد عناصری چون g از G است که دارای خاصیت  $g^* = g^*$  هستند.
- قرار دهید  $G=D_{\mathfrak{k}_n}$  و به جدول سرشت  $G$  در بخش ۳.۱۸ رجوع کنید. چند عضو  $g$  از ۳. در رابطهٔ ۱ $g^\star = g^\star = g^\star$  صدق میکند؟ نتیجه بگیرید که بهازای هر سرشت تحویل،ناپذیر  $\chi$  از  $G$  $\iota\chi=\mathcal{N}$ داریم \ $G$
- ۴. گیریم  $\rho$  نمایش تحویل،ناپذیر درجهٔ دوی گروه  $G$  و  $\chi$  سرشت  $\rho$  است. ثابت کنید که بهازای  $\chi_A(g) = \det(g\rho)$  هر  $g \in G$  داریم ( $\chi_A(g) = \det(g\rho)$ . نتیجه بگیر بد که ۱ $\chi = \chi$  اگر و فقط اگر به  $\det(g\rho)=\Lambda$ هر  $g\in G$  داشته باشیم ۱
- امانند تمرین ۶.۱۷ گروه  $G=T_{\mathfrak{k}n}=\langle a,b : a^{\mathfrak{r}n}=\mathfrak{r}^{\mathfrak{r}}, a^n=b^{\mathfrak{r}}, b^{-\mathfrak{r}}ab=a^{-\mathfrak{r}}\rangle$  را  $\cdot$ . $\Delta$ در نظر بگیرید.گیریم V فضای برداری دوبعدی روی C با پایهٔ  $v_1$  ، $v_2$  است و  $\varepsilon$  ریشهٔ ام واحد در  $\mathbb C$  است و ۱ $\pm\pm\epsilon$  . تمرین ۶.۱۷ نشان می $\iota$ هد که  $V$  با تعریف زیر $n$ مدول تحويل ناپذير است $\mathbb{C} G$

 $v_1 a = \varepsilon v_1, \quad v_1 b = v_1$  $v_{x}a = \varepsilon^{-1}v_{x}, \qquad v_{x}b = \varepsilon^{n}v_{y}$ 

گیریم  $\chi$  سرشت  $\mathbb{C} G$ خدول  $V$  است. الف) توجه کنید که  $\varepsilon^n = \varepsilon^n = \varepsilon$ . با استفاده از تمرین ۴ نشان دهید که اگر ۱ $\varepsilon^n = \varepsilon$  آنگاه  $\iota_X = -1$  و اگر ۱ $\iota_X = -i$  آنگاه ۱ $\iota_X = 1$ 

تمرينات ٢٩٩

ب) گیریم  $\beta$  فرم دوخطی روی V با خاصیت زیر است  $\beta(v_1,v_1)=\beta(v_1,v_1)=\circ$  $\beta(v_1, v_1) = \lambda, \beta(v_1, v_1) = \varepsilon^n$ 

ثابت كنيد كه فرم دوخطى  $G$   $\beta$ \_ناورداست، و با استفاده از قضيهٔ ۱۶.۲۳ اثبات  $\iota\chi=\iota\chi=\iota\eta$  دیگری برای این حکم ارائه کنید که ۱ $\chi=\iota\chi=\iota$  هرگاه  $\varepsilon^n = -1$ 

- ج) ثابت کنید که " $a^{n}$  تنها عضو مرتبهٔ ۲ در  $T_{\mathfrak{k}n}$  است.
- د) با استفاده از جدول سرشت G، که در حل تمرین ۳.۱۸ آمده است،  $\chi$ ، را بهازای هر سرشت تحویل ناپذیر  $\chi$  از  $G$  پیدا کنید. نشان دهید که

 $\sum (\iota \chi) \chi(1) = 1$ 

كه با قضية فروبنيوس شور دربارة تعداد برگردانها سازگار است. ۰۶ . ثابت کنید که اگر  $\chi$  سرشت تحویل $i$ نایذیر گروه  $G$  باشد و ۱ $\chi = \chi$  آنگاه  $\chi(\Lambda)$  زوج است. (راهنمایی: در حل این مسأله حکم معروفی در بارهٔ فرمهای دوخطی پادمتقارن بهکار می آید.)  $V$  . فرض کنیم که  $V$  فضای برداری روی  $\mathbb R$  است و ۶٫ و  $\beta$  فرمهای دوخطی متقارن روی  $V$ 

هستند. فرض کنیم که بهازای هر  $w$  مخالف صفر از V داریم مستند و به ایت کنید  $\beta_1(w,w) > 0$ 

$$
\beta_1(e_i, e_i) = 1 \qquad i \neq j
$$
  

$$
\beta_1(e_i, e_j) = \beta(e_i, e_j) = \circ \qquad i \neq j
$$

۸. لم شور در ساختن نظریهٔ CGسمدولها دارای اهمیت حیاتی است. این تمرین نشان می دهد که احکامی نظیر احکام لم شور تا چه حد برای R $G$ ـمدولها برقرارند.

گیریم V و W
$$
V
$$
 سا یکیریم کا وا $W$  سدولهای تمویاناپذیرند.  
\n $\theta$ انگاه یا $\theta$  یکریختی اشدا آنگاه یا $\theta$  یکریختی  
\n $v \in V$  سا ینکه بەازای هر $V \to V$  داریم $v \in V$ یدی دیا یدی دیا یاینکه بەازای هر $V \to V$  دیا یا

- ت&⊾یکریختی و ۷ بهعنوان نم∪\_مدول نیز تحویل نایذیر باشد آنگاه با $\lambda \vee \emptyset = \emptyset$  که  $\lambda$  عددی حقیقی است.
- $\vartheta:V\to V$  مثالی بیاورید ازگروه  $G$ ،  $G$ هـمدول تحویل،ناپذیر  $V$  و  $\mathbb{R}$ ـهمریختی  $V$  $\theta$  به طوری که  $\theta$  مضرب ۱ $_V$  نباشد.

# YF

## خلاصة خواص جدول سرشت

در این فصل کوتاه نتیجهٔ تازهای ارائه نمیدهیم، بلکه مطالبی را از فصول گذشته گردآوری میکنیم که هنگامی که در پی یافتن جدول سرشت گروه خاصی هستیم مفیدند. در سه فصل بعدی چندین جدول سرشت را با ذکر جزئیات کار به دست میآوریم.

کار را معمولاً با پیداکردن ردههای مزدوجی و مرتبهٔ مرکزسازهای گروه متناهی موردنظر، مثلاً ، شروع میکنیم. اندازهٔ جدول سرشت بهوسیلهٔ تعداد ردههای مزدوجی گروه متناهی  $G$  معین  $G$ میشود؛ اگر این تعداد & باشد، جدول سرشت  $G$  ماتریسی  $k\times k$  است، که اندیس ستونی هر درايهاش بهوسيلة ردههاي مزدوجي G (اولين ستونْ متناظر با ردة مزدوجي {١} است)، و انديس سطري هر درايهاش بەوسىلە سرشتهاي تحويل،ناپذير G معين مى شود.

هنگام کار، معمولاً به سرشت جدیدی مانند  $\chi$  برخورد میکنیم که ممکن است تحویل،اپذیر باشد یا نباشد. در این صورت میتوانیم  $\langle \chi, \chi \rangle$  را مطابق رابطهٔ زیر محاسبه کنیم

$$
\langle \chi, \chi \rangle = \frac{1}{|G|} \sum_{g \in G} \chi(g) \overline{\chi(g)}
$$

 $\chi$  سرشت  $\chi$  تحویل،ناپذیر است اگر و فقط اگر ۱ $\chi,\chi\rangle = \langle \chi,\chi\rangle$  (قضیهٔ ۲۰.۱۴ را ببینید). اگر

خواص سرشت ۳۰۱

تحویل ناپذیر باشد آنگاه  $\langle \chi, \chi_i \rangle$  را بهازای هر کدام از سرشتهای تحویل ناپذیر  $\chi_i$  که قبلاً بهدست آوردهایم محاسبه میکنیم و تابع زیر را تشکیل می دهیم

$$
\chi - \sum_i \langle \chi, \chi_i \rangle \chi_i
$$

این تابع نیز سرشت است. بنابراین می توانیم معین کنیم که آیا  $\chi$  ترکیب خطی سرشتهای تحویل ناپذیری که قبلاً پیدا شدهاند هست یا نه؛ اگر نباشد، با استفاده از  $\chi$  می $\vec{v}$ وانیم ترکیبی خطی از سرشتهای تحویلناپذیری که همگی جدید هستند پیدا کنیم.

چند روش برای یافتن سرشت x که با استفاده از آن بتوان کارهای فوق را انجام داد بهدست آوردهایم. بهعنوان مثال، هر زیرگروه  $S_n$  دارای سرشتی جایگشتی است (۲۲.۱۳ را ببینید)؛ حاصلضرب دو سرشت سرشت است (گزارهٔ ۶.۱۹)؛ اگر سرشتی چون  $\psi$  در دست باشد، می توانیم قسمت متقارن و پادمتقارن مربع آن را یعنبی  $\psi_S$  و  $\psi_A$  را تشکیل دهیم (گزارهٔ ۱۴.۱۹ را ببینید)؛  $G$  و اگر  $H$  زیرگروه  $G$  باشد، می $\bar{u}$ وانیم سرشتهای  $G$  را به  $H$  تحدید کنیم، و سرشتهای  $H$  را به فرا بریم. این خواص و خواص دیگری از سرشت را در زیر فهرستوار ذکر میکنیم.

خواص سرشت فرض کنیم که ۷٫، شما سرشتهای تحویل ناپذیر گروه  $G$  هستند. ا) (مثال ۱۳).(۳)) تابع  $\chi$  با تعریف زیرسرشتی (بدیهی) از  $G$  است)  $\forall g \in G$  $\chi(g) = \lambda$ 

ا) (قضية ١١.١٧)گروه G دقيقاً داراي  $|G/G'|$  سرشت خطي است. اين سرشتها عبارتاند ار سرشتهای  $\chi$  زیر

$$
\chi(g) = \psi(gG') \quad (g \in G)
$$

بهازای همهٔ  $\psi$ هایی که سرشت تحویل،نایذیر (خطی) 'G/G هستند.  $\psi$  (۳.۱۷ (قضیهٔ ۳.۱۷) قسمت (۲) را به این صورت می $\vec{$ وان تعمیم داد که اگر  $G\vartriangleleft G$  و  $\eta$ سرشت تحویل،ناپذیر  $G/N$  باشد آنگاه  $\chi$  با تعریف زیر سرشت تحویل،ناپذیر  $G$  است

$$
\chi(g) = \psi(gN) \quad (g \in G)
$$

 $\chi$  ارتقاء  $\psi$  است). با این روش دقیقاً آن دسته از سرشتهای تحویل $G$  بالیدیر  $G$  که  $N$  را در هستهٔ  $\chi$ ) خود دارند حاصل می شود.

٣٠٢ خلاصة خواص جدول سرشت

سرشت  $G$  است.

 $G$  (۴) (قضیهٔ ۱۸.۱۹) اگر  $G = G_1 \times G_7$  آنگاه سرشتهای تحویل ناپذیر  $\chi$  از گروه) بەصورت زىرند

$$
\chi(g_1, g_1) = \phi_1(g_1)\phi_1(g_1) \qquad (g_1 \in G_1, g_1 \in G_1)
$$
  
\n
$$
(i = 1, 1) \qquad \text{a.s.}
$$
  
\n
$$
\psi_1(g_1, g_2) = \psi_1(g_1) \qquad \text{b.s.}
$$
  
\n
$$
\psi_2(g_2) = \psi_1(g_2) = \psi_2(g_1) \qquad \text{c.s.}
$$
  
\n
$$
\psi_3(g_1) = \psi_3(g_2) = \psi_3(g_1) \qquad \text{d.s.}
$$
  
\n
$$
\psi_4(g_2) = \psi_4(g_3) = \psi_4(g_4) = \psi_5(g_4) = \psi_6(g_5) = \psi_7(g_6) = \psi_7(g_7) = \psi_7(g_7)
$$

(۶) (قضية ۱۲.۱۱ و ۱۱.۲۲) درايههاي (۱)  $\chi_i(1)$  (  $\chi_i(2)$  ) (۶) از ستون اول جدول سرشت G اعداد صحیح مثبتاند و در رابطهٔ زیر صدق میکنند

$$
\sum_{i=1}^k \chi_i(1)^{\dagger} = |G|
$$

. معلاوه، اعداد  $\chi_i(1)$  مرتبهٔ  $G$  را عاد میکنند. (۷) (روابط تعامد سطری، قضیهٔ ۱۶.۱۶(۱)) بهازای هر  $i$  و  $j$  داریم  $\langle \chi_i, \chi_j \rangle = \delta_{ij}$ ام) (روابط تعامد ستونی، قضیهٔ ۲۱۴.۱۶)) بهازای هر  $g, h \in G$  داریم)  $\int$   $\alpha$   $\alpha$   $\beta$   $\alpha$  $\mathbf{r} = \mathbf{r}$ 

$$
\sum_{i=1}^{k} \chi_i(g) \overline{\chi_i(h)} = \begin{cases} |C_G(g)| & \text{if } h \text{ is } g \text{ is } h \\ \text{if } h \text{ is } g \text{ is } h \text{ is } g \text{ is } h \text{ is } g \text{ is } h \text{ is } g \text{ is } h \text{ is } g \text{ is } h \text{ is } g \text{ is } h \text{ is } h \text{ is
$$

 $\varepsilon$  (۵.۱۳ (تمرین ۵.۱۳) اگر x سرشت تحویل،نابذیر  $G$  باشد و  $z \in Z(G)$  آنگاه عددی چون  $g \in G$  وحود دارد که ریشهٔ واحد است و بهازای هر

$$
\chi(zg)=\varepsilon\chi(g)
$$

اگزارهٔ ۱۳).(گزارهٔ ۱۳)) اگر g عنصری با مرتبهٔ  $n$  از G باشد، و  $\chi$  سرشت G باشد آنگاه) (۱۰) . مجموع تعدادی از ریشههای  $n$ ام واحد است. بهعلاوه  $\chi(y)$   $\chi(g)$ . اگر (۲ / ۱۹.۱۳ )) اگر  $g \in G$  و  $\chi$  سرشت  $G$  باشد آنگاه) (۱۱)  $\chi(q^{-1}) = \overline{\chi(q)}$ لذا اگر  $g$  مزدوج `¬  $g$  باشد. بهازای هر سرشت  $\chi$  از  $G$ .  $\chi(g)$  حقیقی است خواص سرشت <sup>۳</sup>°۲

(۱۲) (نتیجهٔ ۶.۱۵) اگر g عضوی از g باشد و مزدوج  $g^{-\backprime}$  نباشد آنگاه بهازای سرشتی مانند غىرجقىقى است. $\chi(g)$  ب

(١٣) (قضية ١٥.٢٢) گيريم  $g \in G$ . اگر بهازاي همهٔ اعداد صحيح مثبت  $i$  كه نسبت به مرتبهٔ  $g$  اول $i$ ند  $g$  و  $^i$  مزدوج باشند آنگاه بهازای هر سرشت  $\chi$  از  $G$ ،  $\chi(g)$  عددی صحیح است. نتيجة ٢٥.٢٢) فرض كنيم كه p عدد اول و y  $p'$ قسمت عنصر g از G باشد. اگر (١۴)

سرشت  $G$  باشد و هر دو عدد  $\chi(g)$  و  $\chi(y)$  صحیح باشند آنگاه  $\chi$ 

$$
\chi(g) \equiv \chi(y)(p \text{ is odd})
$$

لذا اگر مرتبهٔ  $g$  توانی از  $p$  باشد آنگاه

$$
\chi(g) \equiv \chi(1)(p \text{ and } 1)
$$

(١٥) (گزارهٔ ١٥.١٣) اگر x سرشت تحویل نابذیر G باشد آنگاه  $\overline{\chi}$  با تعریف زیر نیز چنین است

$$
\overline{\chi}(g) = \overline{\chi(g)} \qquad (g \in G)
$$

(١۶) (قضية ١.٢٣) تعداد سرشتهاي تحويل نايذير حقيقي G مساوي تعداد ردههاي مزدوجي حقیقے  $G$  است.

 $\chi\lambda$  (17) (گزارهٔ ۱۴.۱۷) اگر  $\chi$  سرشت تحویل، ناپذیر G و ۸ سرشت خطی G باشد آنگاه)  $G$  سرشت تحویل نابذیر  $G$  است، که

$$
\chi \lambda(g) = \chi(g)\lambda(g) \qquad (g \in G)
$$

اگرارهٔ ۶.۱۹) (گزارهٔ ۶.۱۹) (گریز و  $\psi$  سرشتهای  $G$  باشند آنگاه  $\chi \psi$  نیز سرشت  $G$  است، که (۱۸)

$$
\chi\psi(g) = \chi(g)\psi(g) \qquad (g \in G)
$$

اگر پر سرشت  $G$  باشد آنگاه  $\chi_S$  و  $\chi_N$  نیز سرشت  $G$  هستند، که  $\chi$  اگر  $\chi$  سرشت  $G$  $g \in G$  مه ازای هر

$$
\chi_S(g) = \frac{1}{\mathsf{Y}}(\chi^{\mathsf{Y}}(g) + \chi(g^{\mathsf{Y}}))
$$

$$
\chi_A(g) = \frac{1}{\mathsf{Y}}(\chi^{\mathsf{Y}}(g) - \chi(g^{\mathsf{Y}}))
$$

۳۰۴ خلاصة خواص جدول سرشت

(۲۰) (تعریف ۱۳.۲۱، گزارهٔ ۲۳.۲۱) اگر  $H$  زیرگروه  $G$  و  $\psi$  سرشت  $H$  باشد آنگاه  $G \uparrow G$  (۲۰ که مقادیر آن درگزارهٔ ۲۳.۲۱ داده شده است، سرشت  $G$  است.

(۲۱) (فصل ۲۰) اگر  $H$  زیرگروه G و  $\psi$  سرشت G اشد آنگاه  $H$  یا  $\psi$  سرشت  $H$  است، که  $\psi$  (۲۱

$$
(\psi \downarrow H)(h) = \psi(h) \qquad (h \in H)
$$

دیدهایم که جدول سرشت  $G$  اطلاعاتبی از لحاظ نظریهٔ گروهها دربارهٔ  $G$  بهدست میدهد. به عنوان مثال، از ستون اول جدول  $|G|$  و  $|G/G'|$  معین می شود (طبق (۶) و (۲)). از جدول سرشت می توان فهمید که G ساده است یا نه (گزارهٔ ۶.۱۷)، درواقع، می توان تمام زیرگروههای نرمال  $G$  را معین کرد (گزارهٔ ۵.۱۷). دو زیرگروه نرمال مهم عبارت $i$ ند از  $G'$  و  $Z(G)$ ؛ این دو را میتوان به طریق زیر معین کرد. زیرگروه مشتق  $G'$  متشکل از آن دسته از عناصر  $g$  از  $G$  است که در رابطهٔ ۱ $\chi(g)=\chi(g)=\chi$  بهازای هر سرشت خطی  $\chi$  از  $G$  صدق کنند. مرکز  $G$  یعنی  $Z(G)$  را  $\lambda \sum \chi(g) \overline{\chi(g)} = |G|$  می $\overline{\chi}(g)$  مین مناصر  $g$  از  $G$  که در تساوی ذیل صدق میکنند پیدا کرد که در آن، جمع روی همهٔ سرشتهای تحویلناپذیر  $\chi$  از  $G$  انجام میشود. در فصل ۲۸ خواهیم دید که احکام مهمتری دربارهٔ زیرگروههای G با استفاده از جدول سرشت حاصل می شوند. سرانجام متذکر می شویم که جدول سرشت گروههای یکریخت یکی است، اما عکس این .

مطلب درست نیست: در تمرین ۱.۱۷ مثالی از دو گروه نایکریخت آوردیم که جدول سرشتشان یکی است؛ این دوگروه  $D_\lambda$  و  $Q_\lambda$  بودند.

# 70

## $\bm{p}\bm{q}$  سرشتهای گروه مرتبهٔ

تا آخر فصل بعد، جدول سرشت همهٔ گروههایی راکه مرتبهشان کمتر از ۳۲ است معین خواهیم کرد. تعدادی از این گروهها گروههایی هستند که به گروه فروبنیوس معروفاند. در این فصل مشخصات ردهای ازگروههای فروبنیوس را شرح میدهیم و جدولهای سرشت گروههای این رده را پیدا میکنیم، و از آنجا جدول سرشت همهٔ گروههایی که مرتبهشان مضرب دو عدد اول است معلوم میشود. در سراسر این فصل p نشاندهندهٔ عدد اول است.

> $\boldsymbol{p}$  ريشهٔ اوليه به پيمانهٔ یادآوری میکنیم که مجموعهٔ

 $\mathbb{Z}_p = \{ \cdot, \setminus, \cdots, p - 1 \}$ 

 $\mathbb{Z}_p^*=\mathbb{Z}_p-\set{\circ}{}$ با جمع و ضرب به پیمانهٔ  $p$  هیأت است، یعنی  $\mathbb{Z}_p$  با عمل جمع گروه آبلی است، و با عمل ضرب گروه آبلی است. واضح است که Zp تحت جمع گروهی دوری با مولد ۱ است. این مطلب که  $\mathbb{Z}_p^*$  نیز دوری است درست است ولی به هیچوجه واضح نیست:

 $pq$  سرشتهای گروه مرتبهٔ  $pq$ 

ا قضیه گروه ضربی  $\mathbb{Z}_p^*$  دوری است، یعنی عدد صحیح  $n$  وجود دارد بهقسمی که  $\Lambda$ ۲۵  $n^{p-1} \equiv \Lambda(p \text{ and } p)$  $n^r \not\equiv \mathcal{N}(p \text{ is odd})$  بهازای  $r < p - \mathcal{N}(p)$ 

عدد صحيح n با مرتبهٔ \ – p از « $\mathbb{Z}_p^*$  را ريشهٔ اوليه به پيمانهٔ p می $i$ مند. قضيهٔ ۱.۲۵ را اثبات نمیکنیم، در عوض خواننده را به قضیهٔ ۳.۴۵ ازکتاب فرالی' که مشخصاتش درکتابنامه آمده است ارجاع مىدهيم؛ در آنجا اثبات قضيه به خوبى شرح داده شده است.

٢.٢٥ مثال عدد ٢ ريشة اوليه به پيمانة ٣، ٥، ١١ و ١٣ است ولي ريشة اوليه به پيمانة ٧ نيست؛ عدد ٣ ريشة اوليه به پيمانة ٧ است.

گزارة زير نتيجة بلافصل قضية ١.٢۵ است.

گزاره  $\beta$  اگر  $p \to q$ ، عدد صحیح  $u$  وجود دارد بهقسمی که مرتبهٔ  $u$  به پیمانهٔ  $p$  مساوی  $r$ باشد، یعنی  $q$ 

$$
u^{q} \equiv \mathcal{N}(p \text{ and } q)
$$
\n
$$
u^{r} \not\equiv \mathcal{N}(p \text{ and } q) \qquad r < r < q
$$

 $|q|p-\Lambda$ گروه فروينيوس مرتبهٔ  $pq$ ، که ۱ ۴.۲۵ مثال قرار میدهیم  $G = \left\{ \begin{pmatrix} 1 & y \\ 0 & x \end{pmatrix} : x \in \mathbb{Z}_p^*, y \in \mathbb{Z}_p \right\}$ با قاعدة ضرب ماتريسه، G گروه مرتبة (1  $p - p$  است (تمرين ١.٢٥ را ببينيد). اکنون فرض کنیم ۱ $p-q$ ، و u عضوی با مرتبهٔ  $q$  درگروه ضرببی  $\mathbb{Z}_p^*$  باشد. قرار میدهیم  $B = \begin{pmatrix} 1 & 0 \\ 0 & 0 \end{pmatrix} \qquad A = \begin{pmatrix} 1 & 1 \\ 0 & 1 \end{pmatrix}$ 

و فرض میکنیم (
$$
T = \langle A, B \rangle
$$
یتیم ( $F = \langle A, B \rangle$ یتی میکنیم ( $F = \langle A, B \rangle$ یتی میشود.

$$
B^{-1}AB = \begin{pmatrix} 1 & u \\ 0 & 1 \end{pmatrix} = A^u
$$

1. J. B. Fraleigh

 $\mathsf{r} \circ \mathsf{Y}$   $q | p - \mathsf{Y} \circ p q$ ، گە ۱ $p \circ \mathsf{Y}$ 

و لذا روابط زیر را داریم

$$
B^{-1}AB = A^u \qquad \qquad A^p = B^q = I \tag{0.10}
$$

 $\delta \cdot \delta \leq i \leq p-1$  با استفاده از این روابط، نتیجه میگیریم که هر عنصر  $F$  به شکل  $A^i B^j$  است که ۱ و ۱ $q-\leq j\leq s-1$  . این  $pq$  عضو متمایزند و لذا  $|F|=pq$ . بهعلاوه هر حاصلضربی از عناصر با استفاده از روابط (۵.۲۵) معین میشود، لذا  $F$  را با نمایهٔ زیر می $\bar{v}$ وان نشان داد

$$
F = \langle A, B : A^p = B^q = I, B^{-1}AB = A^u \rangle
$$

 $F_{p,q}$  اگر  $p$  عدد اول باشد و ۱ $p - q$  آنگاه گروه مرتبهٔ  $pq$  با نمایهٔ زیر را با ۶.۲۵ تعریف نمایش می دهیم

$$
F_{p,q} = \langle a, b : a^p = b^q = \lambda, b^{-\lambda}ab = a^u \rangle
$$

که  $u$  عضوی با مرتبهٔ  $q$  در  $\mathbb{Z}_p^*$  است.

اثبات این مطلب مشکل نیست که به فرض یکی دانستن گروههای یکریخت،  $F_{p,q}$  به اینکه چه عدد صحیح مرتبهٔ qای را u اختیارکنیم بستگی ندارد (تمرین ۳.۲۵ را ببینید).

گروه  $F_{p,q}$  به ردهٔ وسیعتری ازگروههاکه به گروههای فروبنیوس معروفاند تعلق دارد. در اینجا تعریف کلی این گروهها را نمیآوریم، بلکه فقط  $F_{p,q}$  را بررسی میکنیم؛ خوانندهٔ علاقهمند میتواند اطلاعات بیشتری را درکتاب پسمن' که مشخصاتش درکتابنامه آمده است پیداکند.

درگزارهٔ بعدی همهٔ گروههایی که مرتبهشان مضرب دو عدد اول متمایز است ردهبندی شدهاند.

گزاره \_ فرض کنیم که  $G$  گروه مرتبهٔ  $pq$  است، که  $q$  و  $p$  اعداد اول\ند و  $q > q$ . در این V. ۵  $G \cong F_{p,q}$  صورت یا  $G$  آبلی است یا اینکه  $q$  عدد ۱ $p-1$  را عاد می $\mathcal{L}$ ند و

برهان فرض کنیم که G آبلی نیست. از تمرین ۳.۲۲ نتیجه می شود که  $q$  عدد ۱ $p-1$  را عاد می کند و G دارای زیرگروه نرمالی چون  $H$  با مرتبهٔ  $p$  است. (راه دیگر اثبات این مطالب، که راه سادهای هم هست، استفاده از قضایای سیلو است (فصل ۱۸ ازکتاب فرالبی راکه مشخصاتش در کتابنامه آمده است ببینید).)

 $H=\langle a \rangle$  هر دو گروه  $H$  و  $G/H$  دوری $d$ ند زیرا مرتبهشان عدد اول است. فرض کنیم که  $b$  و  $G/H = \langle Hb \rangle$ ؛ در این صورت  $G$  توسط  $a$  و  $b$  تولید می $\omega$ بود. چون  $b^q \in H$  و مرتبهٔ  $b$ مساوی  $pq$  نیست (زیرا  $G$  ناآبلی است) نتیجه میشود که مرتبهٔ  $b$  مساوی  $q$  است.

1. D. S. Passman

 $pq$  سرشتهای گروه مرتبهٔ  $q$ 

چون 
$$
B < b^{-1}ab = a^u
$$
 نی چون  $H < G$  بعلاوہ
$$
a = b^{-q}ab^q = a^{u^q}
$$

 $u$  و لذا (به پیمانهٔ  $p$ ا  $u^g \equiv u$  . بنابراین مرتبهٔ عنصر  $u$  ازگروه « $\mathbb{Z}_n^*$  عدد  $q$  را عاد میکند. اگر مرتبهٔ مساوی ۱ باشد آنگاه  $a=b^{-1}ab=a$  وگروه  $G$  آبلی خواهد بود. بنابراین مرتبهٔ  $u$  مساوی  $q$  استْ. لذا ثابت كردهايم كه

 $b^{-1}ab=a^u$  $a^p = b^q = 1$ که مرتبهٔ u در  $\mathbb{Z}_n^*$  مساوی q است.  $G \cong F_{p,q}$  بنابراین

مثال بنا به گزارهٔ ۲.۲۵، هرگروه مرتبهٔ ۱۵ آبلی است (درواقع با  $C_{\rm r}\times C_{\rm a}$  یکریخت  $\lambda$ .۲۵  $F_{Y,Y}$  ,  $C_{Y} \times C_{Y}$  ) است)؛ وگروههای مرتبهٔ ۲۱ عبارت اند از  $C_{Y}$ 

جدول سرشت 
$$
F_{p,q}
$$
  
درواقع جدول سرشت بعضی از گروههای  $F_{p,q}$ را قبلاً پیدا کردهایم، این گروهها عبارتاند از: گروه  
دووجهی مرتبهٔ ۲۲ مربوط به حالت ۲ = ۹، و گروه ۶۳,۳ در مثال ۲۵.۲۱ اکنون میخواهیم  
جدول سرشت  $F_{p,q}$ را در حالت کلی بەدست آوریم. بنابراین قرار میدهیم

$$
G = F_{p,q} = \langle a, b : a^p = b^q = \lambda, b^{-\lambda}ab = a^u \rangle
$$

که  $p$  عدد اول است و ۱ $p-\eta$  (لزومی ندارد که  $q$  عدد اول باشد)، و مرتبهٔ  $u$  به پیمانهٔ  $p$  مساوی است.  $q$ 

فرض کنیم  $S$  زیرگروه «ًله متشکل از توانهای  $u$  باشد. در این صورت  $q = |S|$ . قرار میدهیم و  $v_r$  را به عنوان نمایندههای همهمجموعههای  $S$  در « $x^* = (p - 1)/q$ مىكنيم.

> ۹.۲۵ گزاره ردههای مزدوجی  $G=F_{p,q}$  عبارت $i$ ند از

$$
\{1\}
$$
  
\n
$$
(a^{v_i})^G = \{a^{v_i s} : s \in S\}
$$
 
$$
(1 \le i \le r)
$$
  
\n
$$
(b^n)^G = \{a^m b^n : \circ \le m \le p - 1\}
$$
 
$$
(1 \le n \le q - 1)
$$

 $\mathfrak{t}^{\circ}$ جدول سرشت  $F_{p,q}$  ۹

برهان تساوی  $a^{v u^j}$  =  $a^{v} b^{j} = a^{v}$  نشان میدهد که  $a^v$  و  $a^v$  بهازای هر  $s \in S$  مزدوجاند. بنابراين اندازهٔ ردهٔ مزدوجی  $a^{v_i}$  حداقل مساوی q است؛ اندازهٔ این ردهٔ مزدوجی همچنین مساوی است، وجون  $\langle a\rangle \leq C_G(a^{v_i})$  يس اين اندازه حداكثر q است. بنابراين اندازه  $|G:C_G(a^{v_i})|$ ساوی  $q$  است، و  $(a^{v_i})^G$ ) به همان شکلی است که در صورت گزاره آمده است.  $q$ 

جون ( $C_G(b^n)$  شامل (b) است و شاخص (b) در G مساوی p است، نتیجه می شود که بهارای (به پیمانهٔ  $q$ )°  $\neq n$  داریم  $|C_G(b^n)| = |C_G(b^n)|$ و لذا اندازهٔ ردهٔ مزدوجی "b مساوی p است. از طرف دیگر، چون  $G/\langle a\rangle$  آبلبی است، هر عضو مزدوج "b بهازای  $m$ ای به شکل  $a^mb^n$  است. از این رو

 $(b^n)^G = \{a^m b^n : \circ \leq m \leq p - 1\}$ 

و لذا حكم ثابت شده است.

 $q + r$  طبق گزارهٔ ۹.۲۵، G دارای  $r + r$  ردهٔ مزدوجی است و لذا باید به دنبال پیداکردن سرشت تحويلنايذير باشيم. ابتدا توجه کنید که گروه مشتق  $G'$  برابر  $\langle a \rangle$  است و لذا مرتبهٔ  $G/G'$  مساوی  $q$  است، یس طبق قضیهٔ ۱۱.۱۷،  $G$  دقیقاً دارای  $q$  سرشت خطی است. این سرشتها عبارتاند از  $\Delta \{ \cdot (\circ \leq n \leq q-1) \} \chi_n$ 

$$
\chi_n(a^*b^y) = e^{\mathrm{i}\pi i n y/q} \qquad (\circ \leq x \leq p - \lambda, \circ \leq y \leq q - \lambda)
$$

نشان میدهیم که G دارای r سرشت تحویل ناپذیر درجهٔ q است. قرار میدهیم  $\varepsilon=e^{\gamma \pi i/p}$ . بهازای  $\psi_v \, v \in \mathbb{Z}_p^*$  را سرشت  $\langle a \rangle$  با تعریف زیر در نظر میگیریم

 $\psi_n(a^x) = \varepsilon^{vx}$   $(\circ \leq x \leq p - 1)$ 

با استفاده از گزارهٔ ۲۳.۲۱، مقادیر سرشت فرابری  $G$  †  $\psi_v$  را محاسبه میکنیم. داریم

$$
(\psi_v \uparrow G)(a^x b^y) = \circ \qquad \searrow y \le q - \searrow
$$
  

$$
(\psi_v \uparrow G)(a^x) = \sum_{s \in S} \varepsilon^{v s x} \qquad (\circ \le x \le p - \searrow)
$$

توجه کنید که درجهٔ  $G$  †  $\psi_v$  مساوی  $q$  است و

 $s\in S$ هرگاه  $\psi_n \uparrow G = \psi_{ns} \uparrow G$ 

 $pq$  ۳۱۰ سرشتهای گروه مرتبهٔ  $q$ 

بهازای هر نمایندهٔ  $v_j$  ( $j \leq j \leq r$ ) از همهمجموعههای  $S$  در  $\mathbb{Z}_p^*$ ، قرار میدهیم  $\phi_i = \psi_{v_i} \uparrow G$ 

اکنون ثابت میکنیم که هرکدام از رَهها تحویل،ایڈیر است. بنابه قضیهٔ تقابل فروبنیوس، یعنی قضيهٔ ۱۶.۲۱، بهازای هر  $s \in S$  داریم

$$
\langle \phi_j \downarrow \langle a \rangle, \psi_{v_j s} \rangle_{\langle a \rangle} = \langle \phi_j, \psi_{v_j s} \uparrow G \rangle_G = \langle \phi_j, \phi_j \rangle_G
$$

از این رو

$$
\phi_j \downarrow \langle a \rangle = \langle \phi_j, \phi_j \rangle_G \sum_{s \in S} \psi_{v_j s} + \chi
$$

که  $\chi$  یا صفر است و یا سرشتی از  $\langle a\rangle$  است. با در نظرگرفتن درجهٔ طرفین تساوی فوق نتیجه مے شود

$$
\phi_j(\Lambda) \geq |S| \langle \phi_j, \phi_j \rangle_G
$$

جون  $\phi_j(\Lambda)=q=|S|$  نتیجه میگیریم که  $\sigma=\langle \phi_j,\phi_j\rangle_G=\langle \phi_j(\Lambda)=\phi_j(\Lambda)$  تحویل $\phi_j(\Lambda)=\eta$  $\phi_j \downarrow \langle a \rangle = \langle \phi_j, \phi_j \rangle_G \sum_{s \in S} \psi_{v_j s}$ 

 $\phi_0$ ، طبق قضیهٔ ۲۳.۱۴، سرشتهای  $\psi_v$   $\psi_v$  ( $z^*_v$ ) استقلال خطی دارند و لذا  $\phi \downarrow \langle a \rangle$ ،  $\ldots$ متمایزند. در نتیجه سرشتهای تحویل ناپذیر  $\phi_1$ ، . . . .  $\phi_r \downarrow \langle a \rangle$ 

 $\ell \leq n \leq q-1$  اکنون  $r$  سرشت تحویل نایذیر متمایزگروه G، یعنی  $\chi_n$ ها و  $\phi_j$ ها (که ۱ و r  $j \leq j \leq \mathcal{N}$  را پیدا کردهایم و لذا جدول سرشت کامل G را بهدست آوردهایم. قضیهٔ زیر خلاصهٔ مطالب فوق است.

۰.۲۵ قضیه فرض کنیم p عدد اول است و  $q|p-1$  و  $q$  (  $r=(p-1)/q$  . در این صورت گروہ

$$
F_{p,q} = \langle a, b : a^p = b^q = \lambda, b^{-\lambda}ab = a^u \rangle
$$
  
=  $\{a^x b^y : \circ \le x \le p - \lambda, \circ \le y \le q - \lambda\}$ 

#### $\mathsf{N} \setminus F_{p,q}$  جدول سرشت

دارای  $r$  + 7 سرشت تحویل ناپذیر است. تعداد q سرشت از این سرشتها دارای درجهٔ \ هستند و عبارت\ند از

$$
\chi_n(a^xb^y) = e^{\frac{7\pi i n y/q}} \quad (\circ \leq n \leq q - 1)
$$
\n
$$
\psi_j(a^xb^y) = \circ \quad 1 \leq y \leq q - 1
$$
\n
$$
\phi_j(a^xb^y) = \circ \quad 1 \leq y \leq q - 1
$$
\n
$$
\phi_j(a^x) = \sum_{s \in S} e^{\frac{7\pi i v_j s x/p}{\pi i v_j s x/p}}
$$
\n
$$
\psi_j(a^x) = \sum_{s \in S} e^{\frac{7\pi i v_j s x/p}{\pi i v_j s x/p}}
$$
\n
$$
v_r S \cdot \ldots \cdot v_1 S \cdot \sum_{s \in S} \leq r \leq 1
$$
\n
$$
\text{for all } i \in \mathbb{Z}^*, \text{ and } \text{if } i \in \mathbb{Z}^*, \text{ and } \text{if } i \in \mathbb{Z}^*, \text{ and } \text{if } i \in \mathbb{Z}^*, \text{ then } \text{if } i \in \mathbb{Z}^*, \text{ and } \text{if } i \in \mathbb{Z}^*, \text{ then } \text{if } i \in \mathbb{Z}^*, \text{ then } \text{if } i \in \mathbb{Z}^*, \
$$

$$
G = F_{p,p-1} = \langle a, b : a^p = b^{p-1} = 1, b^{-1}ab = a^u \rangle
$$

که  $u$  ریشهٔ اولیهای به پیمانهٔ  $p$  است. در این صورت  $G$  دارای ۱ $p-\nu$  سرشت خطی و یک سرشت تحویل ناپذیر  $\phi$  با درجهٔ ۱ $p-1$  است که مقادیر آن عبارتاند از

$$
\begin{aligned}\n\phi(a^x b^y) &= \circ & \quad 1 \le y \le p - 1 \\
\phi(a^x) &= -1 & \quad 1 \le x \le p - 1 \\
\phi(a^x) &= -1 & \quad 1 \le x \le p - 1\n\end{aligned}
$$

ا مثال گیریم عناصر  $a,b\in S_0$  جایگشتهای زیر باشند  $\Lambda$ ۲.۲۵  $b = (\mathbf{Y} \cap \mathbf{Y} \cap \mathbf{Y})$   $a = (\mathbf{Y} \cap \mathbf{Y} \cap \mathbf{Y})$ 

می توان نشان داد که

۱۱.۲۵ مثال گیریم

$$
b^{-1}ab = a^{\dagger} \qquad \qquad a^{\Delta} = b^{\dagger} = 1
$$

از این $\alpha$ و اگر  $G = F_{\mathsf{a},\mathsf{f}}$  آنگاه  $G \cong F_{\mathsf{a},\mathsf{f}}$  و لذا بنا به مثال قبل، جدول سرشت  $G$  عبارت است از

 $pq$  سرشتهای گروه مرتبهٔ  $pq$ 

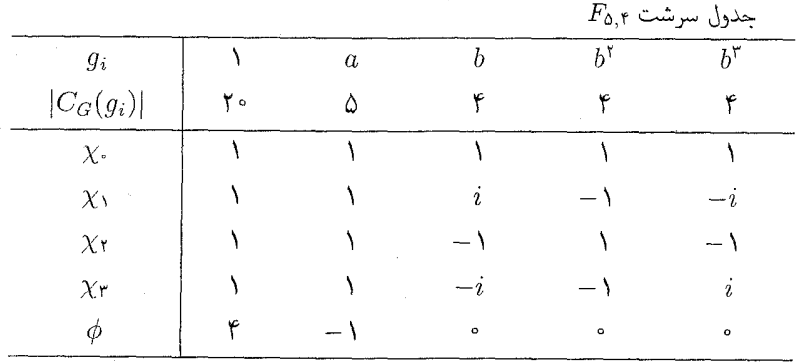

1۳.۲۵ مثال حالت ۱۳ =  $p = 1$  و  $q = 1$  در نظر میگیریم. در این حالت  $F_{\text{NT},\text{f}} = \langle a, b : a^{\text{YT}} = b^{\text{F}} = \lambda, b^{-\lambda}ab = a^{\text{D}}\rangle$ دهند  $\varepsilon=e^{i\pi i/\gamma r}$ و قال می

مینویسیم 
$$
\varepsilon = e^{\pi i / \sqrt{17}}
$$
 و قرار میدهیم

$$
\alpha = \varepsilon + \varepsilon^{\delta} + \varepsilon^{\delta} + \varepsilon^{1\tau}
$$

$$
\beta = \varepsilon^{\tau} + \varepsilon^{\tau} + \varepsilon^{1\tau} + \varepsilon^{11}
$$

$$
\gamma = \varepsilon^{\tau} + \varepsilon^{\rho} + \varepsilon^{\nu} + \varepsilon^{11}
$$

طبق قضیهٔ ۱۰.۲۵ جدول سرشت  $F_{\rm Y,Y}$  بهصورتی است که در زیر آمده است.

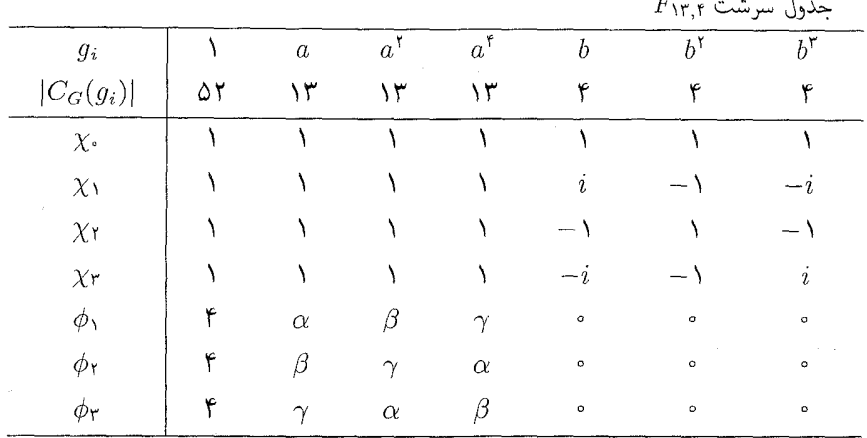

خلاصة فصل ٢٥ ٣١٣

در مثال ۲۵.۲۱ جدول سرشت  $F_{\mathsf{V},\mathsf{F}}$  را پیدا کردیم. می توانید نشان دهید که این جدول با آنچه در قضية ١٥.٢٥ دربارة جدول سرشت آمده مطابقت دارد.

خلاصة فصل ٢٥ . فرض کنیم که  $p$  عدد اول است و  $q$  عدد ۱ $p-1$  را عاد میکند. گیریم  $u$  عضوی با مرتبهٔ  $q$  در ۱ است. در این صورت  $\mathbb{Z}_n^*$ 

$$
F_{p,q} = \langle a, b : a^p = b^q = \lambda, b^{-\lambda}ab = a^u \rangle
$$

سرشتهای تحویل ناپذیر  $F_{p,q}$  در قضیهٔ ۱۰.۲۵ مشخص شدهاند. . فرض کنیم  $q$  و  $q$  اعداد اول $i$ اند و  $q > 0$ . اگر مرتبهٔ  $G$  مساوی  $pq$  باشد آنگاه یا  $G$  آبلی است  $G \cong F_{p,q}$  يا

### تمرينات فصل ٢۵

۰۱ گیریم  $p$  عدد اول است. ثابت کنید که

$$
\left\{ \begin{pmatrix} 1 & y \\ \cdot & x \end{pmatrix} : x \in \mathbb{Z}_p^*, y \in \mathbb{Z}_p \right\}
$$

تحت ضرب ماتریسی گروهی با مرتبهٔ  $p(p-1)$ است. . جدول سرشت گروه ناآبلبی  $F_{\rm M,0}$  با مرتبهٔ ۵۵ را پیدا کنید.

۳. گیریم p و q اعداد صحیح مثبتاند و p اول است و q $|p-p|$ . فرض کنیم  $u$  و v اعدادی  $\dot{v}$ صحیحاند و دارای مرتبهٔ  $q$  به پیمانهٔ  $p$  هستند؛ قرار میدهیم

$$
G_1 = \langle a, b : a^p = b^q = 1, b^{-1}ab = a^u \rangle
$$
  

$$
G_1 = \langle a, b : a^p = b^q = 1, b^{-1}ab = a^v \rangle
$$

۶.۲۵ تابت کنید که  $G_\mathrm{Y}\cong G_\mathrm{Y}$ . (این تمرین مؤید حکمی است که بعد از تعریف  $F_{p,q}$  در بيان كرديم.)

$$
q = (p - 1)/7
$$
 ویدداول است و ۲  $\neq$  0.  $p$  4.  $p$  4.  $p$ 

$$
G = F_{p,q} = \langle a, b : a^p = b^q = \lambda, b^{-1}ab = a^u \rangle
$$

که  $u$  عضوی با مرتبهٔ  $q$  به پیمانهٔ  $p$  است.

۳۱۴ سرشتهای گروه مرتبهٔ  $pq$ 

ج) گروهی پیداکنیدکه درجات سرشتهای تحویل،ناپذیر آن عبارت باشند از  $\mathcal{N}, \mathcal{N}, \mathcal{N}, \mathcal{N}, \mathcal{N}, \mathcal{R}, \mathcal{R}, \mathcal{R}, \mathcal{R}, \mathcal{R}, \mathcal{R}, \mathcal{R}, \mathcal{R}, \mathcal{R}, \mathcal{R}, \mathcal{S}, \mathcal{S}, \mathcal{S}$ 

تمرينات ٣١٥

۸. گیریم  $G$ گروه مرتبهٔ ۵۴ زیر باشد  $G=\langle a,b : a^{\mathsf{t}}=b^{\mathsf{f}}=\mathsf{t}, b^{-\mathsf{t}}ab=a^{\mathsf{t}}\rangle$ 

جدول سرشت  $G$  را پیدا کنید.

YF

سرشت بعضی از  $p$ گروهها

 $\cdot p^n$  در سرتاسر این فصل،  $p$  عدد اول است. روشی برای یافتن جدول سرشت گروههای مرتبهٔ بهازای ۴ $\leq n$ ، ارائه میکنیم. این روش عبارت است از بررسی سرشتهای آن دسته از  $p$ گروهها که زیرگروهی آبلی با شاخص p دارند، و قبل از اینکه این روش را توضیح دهیم، نشان میدهیم که همهٔ گروههای مرتبهٔ  $p^n$ ، بهازای ۴ $n \leq n \leq n \leq n$  دارای زیرگروهی آبلی با شاخص p هستند. سپس سرشتهای تحویل،ناپذیر همهٔ گروههای مرتبهٔ  $p^\intercal$  و مرتبهٔ ۱۶ را بهدست میآوریم. در پایان این فصل خواهیم دید که جدول سرشت همهٔ گروههای با مرتبهٔ کمتر از ۳۲ را یافتهایم؛ نشانی محلی از کتاب راکه جدول سرشت آنها را مشخص کردهایم در جدولبی ذکر میکنیم.

خواص مقدماتی  $p$ گروہ گروه عبارت است ازگروهی که مرتبهاش توانی از عدد اول  $p$  باشد. در اولین لم چند خاصیت $p$ معروف  $p$ گروه را ذکر میکنیم. یادآوری میکنیم که  $Z(G)$  نشان،دهندهٔ مرکز  $G$  است (تعریف ۱۵.۹ را سنند).

. $n \geq 1$ لم گیریم  $G$ گروهی با مرتبهٔ  $p^n$  است و ۱ $\leq n$ .

خواص مقدماتی  $p$ گروه ۳۱۷

$$
Z(G) \neq \{1\} \quad \text{if } \cap Z(G) \neq \{1\} \quad \text{if } \{1\} \neq H \lhd G \quad \text{(1)}
$$
\n
$$
T(G) \neq \{1\} \quad \text{if } \{1\} \neq H \lhd G \quad \text{(2)}
$$
\n
$$
T(G) \leq Z(G) \quad \text{if } \{1\} \quad \text{if } \{1\} \quad \text{if } \{1\} \quad \text{if } \{1\} \quad \text{if } \{1\} \quad \text{(3)}
$$
\n
$$
T(G) \leq T(G) \quad \text{if } \{1\} \quad \text{if } \{1\} \quad \text{if } \{1
$$

برهان (۱) چون  $G$   $H$  پس  $H$  اجتماع تعدادی از ردههای مزدوجی  $G$  است که اندازهٔ همگی آنها توانی از p است؛ و  $H \cap Z(G)$  متشکل از آن دسته از ردههای مزدوجی  $H$  است که دارای اندازهٔ ۱ هستند. بنابراین

$$
|H| = |H \cap Z(G)| + p \text{ if }
$$

 $H \cap Z(G) \neq \{ \setminus \}$ جون  $H \cap Z(G)$  مضرب  $p$  است و $\setminus F \in H \cap Z(G)$ ، نتيجه ميگيريم كه نرض کنیم که  $G/K$ گروهی دوری با مولد  $gK$  است و  $x_1, x_1 \in \mathcal{F}$ . در این صورت  $( \mathfrak{t} )$ 

$$
x_1 = g^i k_1, \qquad x_1 = g^j k_1
$$

 $k_1x_1, x_2x_3=x_5$ که و $j$  اعداد صحیح اند و  $k_1, k_2, k_4, k_5$  چون  $k_1, k_6 \in Z(G)$ . نتیجه می شودکه بنابراین  $G$  آبلی است.

طبق قسمت (۱)،  $|G/Z(G)| \leq |G/Z(G)|$ . از این رو اگر ۲ $n \leq n \leq G/Z(G)$  دوری است و لذا بنا به (٢)، G آبلی است.

لم گیریم G گروهی با مرتبهٔ  $p^n$  است و ۴ $n \leq n \leq n \leq n$  . در این صورت  $G$  دارای  $f, f$ زیرگروهی آبلبی با شاخص p است.

 $n \leq n \leq \mathfrak{e}$ برهان اگر ۱ $n = n \leq n$  حکم واضح است، لذا فرض میکنیم که ۴ $n \leq n \leq \mathfrak{e}$ 

فرض کنیم که  $Z(G)$  شامل زیرگروه K با مرتبهٔ ۲ $r^{-1}$  است. در این صورت می توانیم زیرگروه از  $G$  را چنان پیدا کنیم که  $K \leq H$  و  $|H| = |H|$ . از آنجا که  $K \leq Z(H)$  و، بنابه  $H$  $H$  لم ١.٢۶)، مرتبهٔ  $H/Z(H)$  مساوی p نیست، نتیجه میگیریم که  $Z(H) = Z(H)$ . بنابراین  $p$  زیرگروهی آبلی از  $G$  با شاخص  $p$  است.

اکنون فرض کنیم که  $Z(G)$  دارای زیرگروهی با مرتبهٔ ۲–"p نیست. چون، بنابه لم ۱۱.۲۶(۱)، یس تنها حالت ممکن این است که  $|G| = |G| = |Z(G)|$ . بنابراین  $Z(G) \neq |\{1\}$ طبق تمرين ٧.١٢، G داراي عضوى مانند x است كه اندازهٔ ردهٔ مزدوجي آن، يعني اندازهٔ مساوی p است. قرار میدهیم  $H=C_G(x)$ . در این صورت طبق قضیهٔ ۸.۱۲ داریم  $x^G$ به علاوه،  $Z(G)$  و  $\langle x\rangle$  زیرگروههای متمایز غیرهمانی  $|H|=|G|/|x^G|=p^{\intercal}$  هستند .

۳۱۸ سرشت بعضبی از 2-گروهها

 $H$  و لذا  $p^{\mathfrak{r}}$  و الذا  $Z(H) \geq F$ . بنابراین در این حالت نیز، طبق لم ۱.۲۶%،  $Z(H) = Z(H)$ ، و لذا زیرگروه آبلهی با شاخص p است.

قبل از بیان آخرین حکم دربارهٔ ساختار  $p$ گروه، یادآوری میکنیم که زیرگروه مشتق  $G$  را با نشان می،دهیم (تعریف ۷.۱۷ را ببینید).  $G'$ 

لم گیریم $p$   $G$  گیریم کا با شاخص  $p$  مگروهی ناآبلی است که دارای زیرگروه آبلی  $H$  با شاخص  $\mathcal{P}, \mathsf{Y}\mathcal{S}$ در این صورت زیرگروه نرمال  $K$  از  $G$  وجود دارد بهقسمی $\lambda$ ه

> $K \leq H \cap G' \cap Z(G)$  $|K|=p$

 $G' \cap Z(G) \neq \{ \setminus \}$ برهان چون G ناآبلي است پس G'  $G' \lhd G$  و لذا بنابه لم ۱۱.۲۶ (۱)، { ۱} . گیریم  $K$  زیرگروهی با مرتبهٔ p از  $G'\cap Z(G)$  است. از اینکه  $Z(G)$  نتیجه می شود  $G$  و  $KH$  زیرگروه آبلہ  $G$  است (که  $KH \in \{kh : k \in K, h \in H\}$ . چون  $H$  $K \leq H$  ناآبلي است و $|G:H|=H$  يس  $|G:H|=P$  و بنابراين

سرشتهای  $p$ گروههایی که زیرگروهی آبلی با شاخص  $p$  دارند  $p^{\mathfrak{r}}$  با توجه به لم ۲.۲۶، از قضیهٔ بعدی تمام سرشتهای تحویل،ناپذیر گروههای ناآبلی مرتبهٔ  $p^{\mathfrak{r}}$  یا بەدست مى]يد.

قضییه فرض کنیم که  $p$   $G$ گروهی ناآبلی است که دارای زیرگروه آبلی  $H$  با  $H$ شاخص p است. گیریم  $K$  زیرگروه نرمال G با خواص مذکور در لم ۳.۲۶ است. در این صورت هر سرشت تحویلنایذیر  $G$  به یکمی از دو صورت زیر است ا) ارتقاء سرشت تحویل ناپذیری از  $G/K$  یا  $\left( \setminus \right)$ 

ا) اوابری  $\psi$  به  $G$ ، یعنی  $\psi \restriction G$ ، که  $\psi$  سرشتی خطی از  $H$  با خاصیت K  $\leq K$  است.  $K \not\leq K$ 

برهان -قرار می دهیم  $|G|=p^n$ . بنا به قضیهٔ ۳.۱۷، ارتقاء سرشتهای تحویل ناپذیر  $G/K$  دقیقاً آن دسته از سرشتهای تحویل ناپذیر G است که K در هستهٔ آنهاست. طبق قضبهٔ ۱۲.۱۱، مجموع مربعات درجات سرشتهای تحویل،اپذیری که به این ترتیب حاصل می شوند مساوی است.  $|G/K| = p^{n-1}$ 

اکنون تعداد  $p^{n-1}-p^{n-1}+p$  سرشت تحویل ناپذیر دیگر  $G$  راکه درجهٔ هرکدام p است بهدست میآوریم. در این صورت، چون

$$
p^{n-1} + (p^{n-1} - p^{n-1})p^{n} = p^n = |G|
$$
 (\*)

 $\mathbb{M} \setminus \mathbb{N}$ سرشتهای  $p$ گروههایی که ریرگروهی آبلی با شاخص  $p$  دارند

طبق قضیهٔ ۱۲.۱۱، تمام سرشتهای تحویل،ناپذیر  $G$  را بهدست آوردهایم. ابتدا تذکر می،دهیم که اگر  $\chi$  سرشت  $G$  با درجهٔ  $p$  باشد، یا تحویل،ناپذیر است یا مجموع  $G$  تعدادی از سرشتهای خطی است (زیرا طبق قضیهٔ ۱۱.۲۲، درجهٔ هر سرشت تحویل،اپذیر توانی از p است). در حالت اخیر داریم G'  $G'\leq {\rm Ker}\chi$ ، زیرا 'G زیرمجموعهٔ هستهٔ هر سرشت خطی است، و لذا Ker $\chi \leq K$ . بنابراین

> $0.79$ اگر  $\chi(\lambda) = \chi(\lambda)$  و  $K \not\leq K$ آنگاه  $\chi(\lambda) = p$  تحویل ناپذیر است.

طبق قضیهٔ ۸.۹ می(انیم که همهٔ  $p^{n-1}$  سرشت تحویل:اپذیر گروه آبلبی  $H$  خطی|ند. گیریم مجموعهٔ سرشتهایی خطی از H است که K در هستهٔ آنها نیست. از آنجا که سرشتهای خطی که  $K$  در هستهٔ آنهاست دقیقاً ارتقاء سرشتهای خطی  $H/K$  هستند، داریم  $K$   $K$ 

$$
|\Phi| = p^{n-1} - p^{n-1}
$$

گیریم @ $\psi \in \mathbb{R}$ . از آنجا که  $Z(G) \leq K \leq Z(G)$  طبق گزارهٔ ۲۳.۲۱ داریم

 $k \in K$  بهازای هر  $(\psi \uparrow G)(k) = p\psi(k)$ 

از این $\chi$ و  $G$   $\uparrow$  ۵.۲۶ دارای درجهٔ  $p$  است و  $K$  زیرمجموعهٔ هستهٔ آن نیست. بنابراین طبق ۵.۲۶ تابع سرشت تحويل،ناپذير  $G$  است.  $\psi \restriction G$ 

اکنون فرض کنیم که ، $\psi_1$  سرشت خطی  $H$  است بهطوری که  $G \uparrow \gamma \cap G = \psi_1 \uparrow G$ . در این صورت طبق قضية تقابل فروبنيوس، يعني قضية ١۶.٢١،

$$
\Lambda = \langle \psi \uparrow G, \psi \uparrow G \rangle_G = \langle (\psi \uparrow G) \downarrow H, \psi \uparrow \rangle_H
$$

چون درجهٔ  $H$  لِ  $(\psi\restriction G)$  مساوی  $p$  است، از تساوی فوق نتیجه میگیریم که حداکثر  $p$  عنصر چون ، $\psi$  در  $\Phi$  وجود دارد بهقسمی که  $\phi \restriction G = \psi \restriction G$ . در نتیجه مجموعهٔ

 $\{\psi\uparrow G:\psi\in\Phi\}$ 

 $K$  حداقل دارای  $p^{n-1}$   $p^{n-1} - p^{n-1}$  سرشت تحویل ناپذیر متمایز درجهٔ p است که در هستهٔ آنها نیست. همانطورکه در (\*) دیدیم، G حداکثر دارای ۳–۳ $p^{n-1}-r$  سرشت از نوع فوق است. بنابراین مجموعهٔ  $\{\psi\restriction G: \psi\in\mathbb{R}^n\mid \psi\restriction G: \psi\in\mathbb{R}\}$  دقیقاً از  $p^{n-1}-p^{n-1}$  سرشت تحویل،ناپذیری که در جستجویشان هستیم تشکیل شده است، و لذا اثبات به انجام رسیده است.

۳۲۰ سرشت بعضی از pشگروهها

اکنون از قضیهٔ ۴.۲۶ استفاده میکنیم و سرشتهای تحویل،ناپذیرگروههای ناآبلبی مرتبهٔ  $p^{\mathsf{r}}$  را صریحاً بهدست میآوریم. سپس با بهکارگیری مجدد قضیهٔ ۴.۲۶ جدول سرشت همهٔ گروههای ناأبلبي مرتبة ١۶ را بهدست مي أوريم.

> $p^{\mathsf{r}}$  گروههای مرتبهٔ  $p^{\mathsf{r}}$ بنابه قضبهٔ ۶.۹، گروههای آبل<sub>ی</sub> مرتبهٔ  $p^{\mathsf{r}}$  عبارتند از  $C_{p^r}$ ,  $C_{p^r} \times C_p$ ,  $C_p \times C_p \times C_p$

جدول سرشت گروههای فوق با استفاده از قضیهٔ ۸.۹ بهدست می آیند. اکنون فرض میکنیم که  $G$  گروه ناآبلبی مرتبهٔ  $p^{\mathsf{r}}$  است. می $نویسیم  $Z = Z(G)$ . بنا به لم$  $Z = \langle z \rangle \cong C_p$  ، (۱)  $Z \neq G/Z$  غیردوری است. از این رو $C_p \times C_p \times C_p$  و  $Z \neq \{1\}$  ، ۱.۲۶ و bZ را چنان انتخاب میکنیم که  $G/Z = \langle a Z, b Z \rangle$ . در این صورت

$$
G/Z = \{a^r b^s Z : \circ \le r \le p - 1, \circ \le s \le p - 1\}
$$

 $G$  و لذا هر عضو  $G$  به شکل

### $a^rb^sz^t$

 $\cdot \circ \leq r, s, t \leq p - 1$ است که ۱

۶.۲۶ قضيه فرض میںکنیم G گروہ  $\{a^rb^sz^t: \, \circ \leq r, s, t \leq p-1\}$  یعنی گروہ ناأبلبی مرتبهٔ  $p^{\mathsf{r}}$  باشد که در بالا دیدیم. قار میدهیم  $e^{\mathsf{r}\pi i/p}$ . در این صورت سرشتهای تحویل $p^{\mathsf{r}}$ عبارت $i$ ند از  $G$ 

$$
\chi_{u,v} \quad (\circ \le u \le p - \lambda, \circ \le v \le p - \lambda)
$$

و

$$
\phi_u \quad (1 \le u \le p - 1)
$$

که بهازای هر  $r$  و  $s$  و  $t$  داریم

$$
\chi_{u,v}(a^r b^s z^t) = \varepsilon^{ru+sv}
$$
\n
$$
\phi_u(a^r b^s z^t) = \begin{cases}\n p\varepsilon^{ut} & r = s = \circ \xi \\
 \circ & \text{if } v = s = \xi\n \end{cases}
$$
$$
\begin{aligned} \text{y. } u, v &\leq v - 1 \text{, } v + v + \sqrt{2} \text{ } & \text{if } u, v \leq v - 1 \text{, } & \text{if } u, v \leq v + 1 \text{ } & \text{if } u, v \leq v + 1 \text{ } & \text{if } u, v \le
$$

711 
$$
p^r
$$
 قصية ۸.۸، سرشتهای تمویل ناپذیر  $G/Z$  عبارتاند از  $w, v \leq p - 1$ )  $\psi_{u,v}$  (۲/2 عبارت اند از  
\n $\psi_{u,v}(a^r b^s Z) = \varepsilon^{ru+sv}$   
\n $\psi_{u,v}(a^r b^s Z) = \varepsilon^{ru+sv}$   
\n $\exists u \leq p - 1$  دراین صورت خطی  $\chi_{u,v}$ مرتبه<sup>7</sup> است. بهازای 1 – 1  $\leq u \leq p - 1$   
\n $\exists u \leq p - 1$  دراین صورت H زیرگروه آبلی مرتبه<sup>7</sup> است. بهازای 1 – 1  $\leq u \leq p - 1$   
\n $\psi_u(z^t) = \varepsilon^{ut}$  (°  $\leq t \leq p - 1$ )

$$
\psi_u(z^t) = \varepsilon^{ut} \qquad (\circ \leq t \leq p - 1)
$$

-حال می خواهیم  $\phi_u \restriction G$  را بهدست آوریم گیریم  $r$  عددی صحیح است و ۱ $p-1 \leq r \leq r \leq a^r$  با عنصر  $g$  از  $G$ مزدوج باشد  $d^rZ$  آنگاه  $a^rZ$  با  $gZ$  درگروه آبلبی  $G/Z$  مزدوج است، لذا  $gZ=g$ ، و بنابراین بهازای  $d^rZ$ و. چون  $a^r \not\in Z$  اندازهٔ ردهٔ مزدوجی  $(a^r)^G$  مساوی ۱ نیست، از این $g = a^r z^t$ 

$$
(a^r)^G = \{a^r z^t : \circ \le t \le p - 1\}
$$

$$
(a^r)^G = \{a^r z^t : s \le t \le p - 1\}
$$
\n
$$
(\psi_u \uparrow G)(a^r z^t) = \psi_u(a^r) + \psi_u(a^r z) + \dots + \psi_u(a^r z^{p-1})
$$
\n
$$
= \psi_u(a^r) \sum_{s=1}^{p-1} \psi_u(z^s)
$$
\n
$$
= \psi_u(a^r) \sum_{s=1}^{p-1} \varepsilon^{us}
$$
\n
$$
= \varepsilon
$$
\n
$$
(\psi_u \uparrow G)(z^t) = p\psi_u(z^t) = p\varepsilon^{ut}
$$
\n
$$
(\psi_u \uparrow G)(g) = s \quad g \notin H \text{ a.e.}
$$

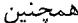

$$
(\psi_u \uparrow G)(z^t) = p\psi_u(z^t) = p\varepsilon^{ut}
$$

$$
(\psi_u \uparrow G)(g) = \circ \qquad g \notin H
$$

لذا ثابت کرده!یم که اگر $\phi_u = \phi_u \uparrow G$  آنگاه  $\phi_u \circ \phi_u$  دارای مقادیری است که در صورت قضیه آمده است.

داریم

$$
\langle \phi_u, \phi_u \rangle_G = \frac{1}{p^r} \sum_{g \in G} \phi_u(g) \overline{\phi_u(g)}
$$

$$
= \frac{1}{p^r} \sum_{g \in Z} \phi_u(g) \overline{\phi_u(g)}
$$

$$
= \frac{1}{p^r} \sum_{g \in Z} p^r
$$

$$
= 1
$$

بنابراین  $\phi_u$  تحویل ناپذیر است.

 $(1 \leq u \leq p-1)$ واضح است که سرشتهای تحویل ناپذیر  $\chi_{u,v}$  (  $(1 \leq v \leq p-1)$  و  $\chi_{u,v}$ همگی متمایزند، و مجموع مربعات درجانشان عبارت است از

$$
p^{\dagger} \cdot \mathbf{1}^{\dagger} + (p - 1) \cdot p^{\dagger} = |G|
$$

بهاین ترتیب تمام سرشتهای تحویلiاپذیر G را پیدا کردهایم.

توجه كنيد كه اثبات قضية ۶.۲۶ حالت خاصى از اثبات قضية ۴.۲۶ است (بهازاى  $\Lambda(K = Z(G))$ 

درواقع، اگر گروههای یکریخت را یکی بگیریم، دقیقاً دوگروه ناآبلبی مرتبهٔ °p وجود دارد. اگر ا ین گروهها عبارتاند از  $D_\lambda$  و  $Q_\lambda$ . و اگر  $p$  فرد باشد، این گروهها عبارتاند از  $p=$ ۲

$$
H_1 = \langle a, b : a^{p^*} = b^p = 1, b^{-1}ab = a^{p+1} \rangle
$$
  
\n
$$
H_1 = \langle a, b, z : a^p = b^p = z^p = 1, az = za, bz = zb, b^{-1}ab = az \rangle
$$
 (Y.19)

 $b$  داریم  $Z(H_{\lambda}) = Z(H_{\lambda}) = Z(H_{\lambda})$  و  $Z(H_{\lambda}) = \lambda$ . عناصر  $a$  و  $b$  از  $H_{\lambda}$  و  $H_{\lambda}$  کار همان عناصر  $a$  و را كه در صورت قضية ۶.۲۶ انتخاب كردهايم انجام مى دهند.

۸.۲۶ گروههای مرتبهٔ ۱۶ معلوم شده است که، اگر گروههای یکریخت را یکی بگیریم، دقیقاً چهارده گروه مرتبهٔ ۱۶ وجود دارد (رجوع کنید به صفحهٔ ۱۳۴ ازکتاب کاکستر٬ و موزر٬ که مشخصاتش درکتابنامه آمده است). همهٔ این گروهها و جدول سرشت آنها را مشخص میکنیم.

1. Coxeter 2. Moser

■

گروههای مرتبهٔ ۱۶ ۳۲۳

طبق قضیهٔ ۶.۹، گروههای آبلی مرتبهٔ ۱۶ عبارت\ند از  $C_{\lambda}$ ,  $C_{\lambda} \times C_{\lambda}$ ,  $C_{\gamma} \times C_{\gamma}$ ,  $C_{\gamma} \times C_{\gamma} \times C_{\gamma}$ ,  $C_{\gamma} \times C_{\gamma} \times C_{\gamma} \times C_{\gamma}$ كه حدول سرشت آنها با استفاده از قضيهٔ ۸.۹ بهدست می آید. اگر G یکمی از نه گروه ناآبلمی مرتبهٔ ۱۶ باشد آنگاه ۲ =  $|G' \cap Z(G)| = |G' \cap G|$  (تمرین ۷.۲۶ را ببینید)، لذا زیرگروه K که در لم ۳.۲۶ ذکر شد عبارت است از

 $K = G' \cap Z(G)$ 

به این ترتیب  $G/K$ گروهی با مرتبهٔ ۸ است. طبق لم ۱.۲۶(۲) این گروه  $C_\lambda$  نیست و طبق تمرین ممکن نیست  $Q_{\lambda}$  باشد. از این رو A.۲۶

$$
G/K \cong (D_{\lambda} \cup C_{\gamma} \times C_{\gamma} \cup C_{\gamma} \times C_{\gamma} \times C_{\gamma})
$$

توضيحات خود را متناظر با سه حالت فوق براي  $G/K$  به سه قسمت تقسيم ميكنيم. اين توضيحات براساس نمایهٔ گروهها خواهد بود. با استفاده از تمرین ۵.۲۶ می¤وان نشان داد که همگی نه گروه الف) سه گروه ناآبلبی چون G با مرتبهٔ ۱۶ وجود دارد بهقسمی که  $G/K \cong G/K$ . این گروهها $\left($ عبارت|ند از

$$
G_1 = \langle a, b : a^{\lambda} = b^{\dagger} = 1, b^{-\lambda}ab = a^{-1} \rangle = D_{1},
$$
  
\n
$$
G_1 = \langle a, b : a^{\lambda} = 1, b^{\dagger} = a^{\dagger}, b^{-\lambda}ab = a^{-1} \rangle
$$
  
\n
$$
G_1 = \langle a, b : a^{\lambda} = b^{\dagger} = 1, b^{-\lambda}ab = a^{\dagger} \rangle
$$

 $C_1$  در هر یک از این حالات داریم  $K=\langle a^{\mathsf{r}}\rangle$ . هرکدام از این گروهها دارای هفت ردهٔ مزدوجی است که در جدول زیر آمدهاند  $C_{\mathtt{Y}}$  ...

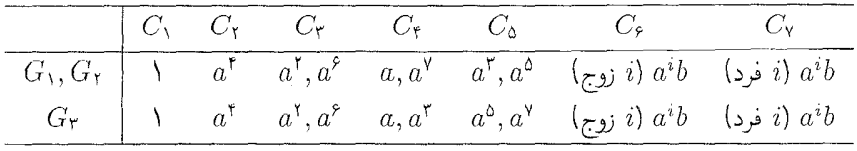

با استفاده از قضیهٔ ۴.۲۶ جدولهای سرشت Gr ،G, و Gr بهصورت زیر بهدست می آید

۳۲۴ سرشت بعضبی از ص-گروهها

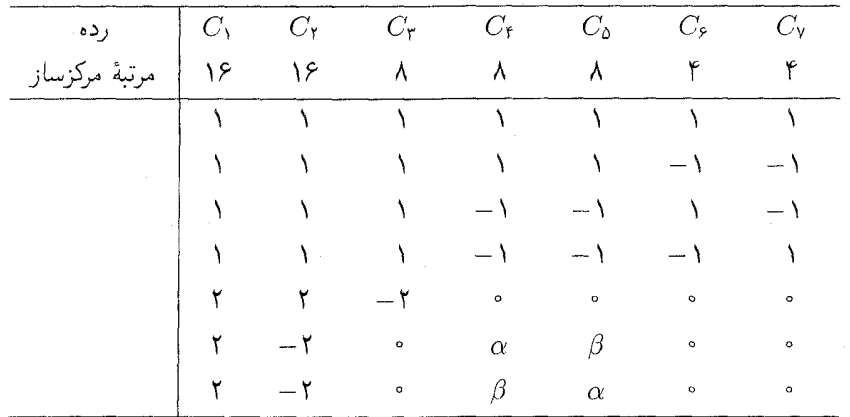

 $\alpha = \sqrt{\mathsf{Y}} = -\beta$  $G_1, G_2, G_3$ برای  $\alpha = i\sqrt{1} = -\beta$  $G_{\Upsilon}$ رای

ینج سرشت اول ارتقاء سرشتهای تحویل،ناپذیر  $D_\lambda\cong G/K\cong G/K$  هستند. دو سرشت آخر را می توان مانند قضیهٔ ۲۱۴.۲۶) بهصورت سرشت فرابری  $G \uparrow G$  بهدست آورد که  $\psi$  سرشت خطی زیرگروه آبلی (a) با شاخص ۲ است. این دو سرشت را با استفاده از روابط تعامد ستونی نیز مو ټوان پیدا کرد. توجه کنید که  $a$  و  $a^{-1}$  در  $G_1$  و  $G_1$  مزدوج $اند ولمی در  $G_1$  مزدوج نیستند،$  $G$ ۳ بنابراین مقادیر ستونهای  $C_6$  و ر $G_7$  در جدول  $G_1$  و  $G_7$  همگی حقیقی/ند، ولی در جدول حنين نسبت (نتيجة ٤.١٥ را بيبنيد).

اب) سه گروه ناآبلمی چون G با مرتبهٔ ۱۶ وجود دارد بهقسمی که  $G_{\rm t}\times C_{\rm t}$  (که مانند) گذشته  $Z(G)$   $Z(G)$ ، و مرتبهٔ  $K$  برابر ۲ است). این گروهها عبارتاند از  $K = G' \cap Z(G)$ 

$$
G_{\mathbf{f}} = \langle a, b, z : a^{\mathbf{f}} = z, b^{\mathbf{f}} = z^{\mathbf{y}} = \lambda, b^{-1}ab = az \rangle
$$
  
\n
$$
G_{\mathbf{a}} = \langle a, b, z : a^{\mathbf{f}} = \lambda, b^{\mathbf{y}} = z, z^{\mathbf{y}} = \lambda, b^{-1}ab = az \rangle
$$
  
\n
$$
G_{\mathbf{a}} = \langle a, b, z : a^{\mathbf{f}} = \lambda, b^{\mathbf{y}} = z^{\mathbf{y}} = \lambda, b^{-1}ab = az, az = za, bz = zb \rangle
$$

نمایههای فوق تا حدودی پیچیدهاند (بهعنوان مثال، چون در  $G_{\rm t}$  داریم  $z=z$  لذا  $z$  را می $\vec{a}$ وان حذف کرد). اما به شکلی هستند که با استفاده از آنها می توانیم ردههای مزدوجی هر سه گروه ، $G$ و G، و G، (يعني C، . . . . . C) را همزمان توضيح دهيم:

که

گروههای مرتبهٔ ۱۶ ۳۲۵

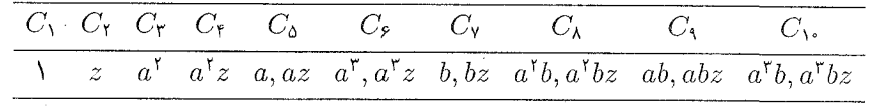

۴.۲۶ در هر سه حالت داریم  $K = \langle z \rangle$ . جدولهای سرشت  $G_{\mathfrak{b}}$  ،  $G_{\mathfrak{b}}$  و  $G_{\mathfrak{b}}$  با استفاده از قضیهٔ بەصورت زیر بەدست می∏ید

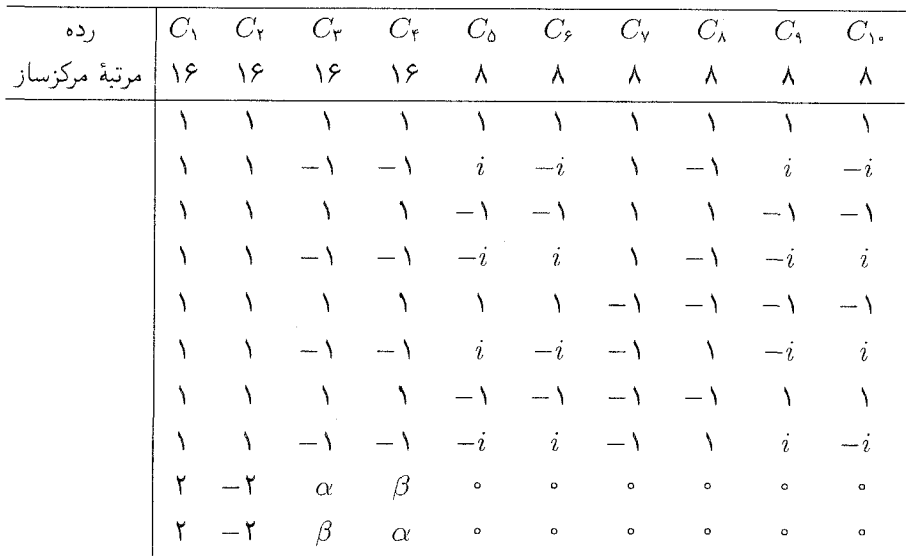

 $\alpha = \mathsf{Y} i = -\beta$   $G_{\mathsf{f}}$  برای  $\alpha = Y = -\beta$   $G_{\epsilon}$  ,  $G_{\delta}$   $G_{\delta}$  که

 $G/K \cong C_{\rm Y} \times C_{\rm Y} \times C_{\rm Y}$  بالاخره، سه گروه ناآبلی چون G با مرتبهٔ ۱۶ وجود دارد بهقسمی که  $C_{\rm Y}$ و مرتبهٔ  $K$  برابر ۲ است). این گروهها عبارت $\iota$ اند از  $K=G'\cap Z(G)$ 

$$
G_{\mathsf{Y}} = \langle a, b, z : a^{\dagger} = b^{\dagger} = z^{\dagger} = 1, b^{-1}ab = a^{-1}, az = za, bz = zb \rangle
$$
  
\n
$$
\cong D_{\mathsf{A}} \times C_{\mathsf{Y}}
$$
  
\n
$$
G_{\mathsf{A}} = \langle a, b, z : a^{\dagger} = z^{\dagger} = 1, a^{\dagger} = b^{\dagger}, b^{-1}ab = a^{-1}, az = za, bz = zb \rangle
$$
  
\n
$$
\cong Q_{\mathsf{A}} \times C_{\mathsf{Y}}
$$

 $G_1 = \langle a, b, z : a^{\dagger} = b^{\dagger} = z^{\dagger} = 1, b^{-1}ab = az^{\dagger}, az = za, bz = zb \rangle$ 

۳۲۶ سرشت بعضی از 2سگروهها

هرکدام از گروههای فوق دارای ده ردهٔ مزدوجی است که عبارتاند از

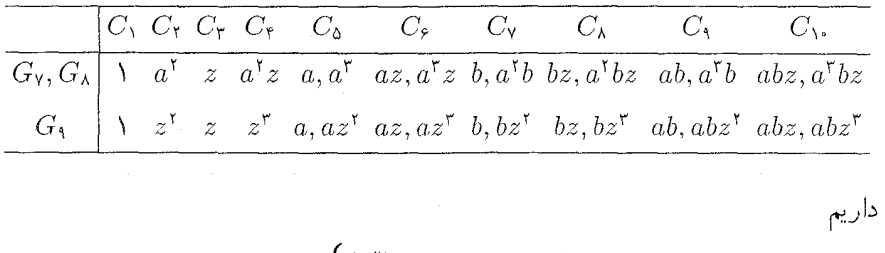

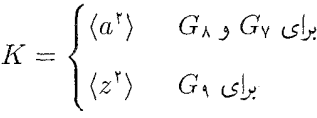

و جدولهای سرشت  $G_{\sf A}$  و  $G_{\sf A}$  و استفاده از قضیهٔ ۴.۲۶ بهدست میآیند؛ این جدولها بەصورت زيرند

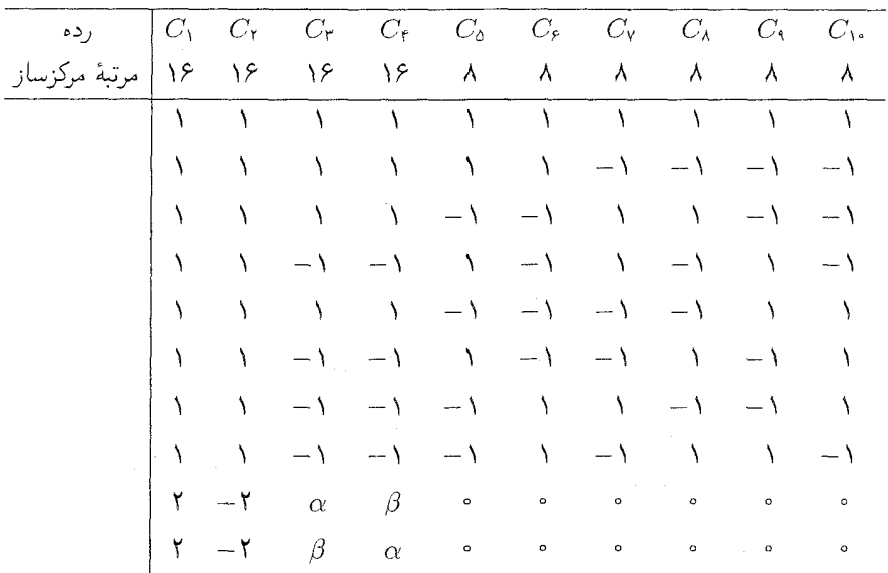

$$
\alpha = \mathbf{Y} = -\beta \qquad G_{\lambda} \qquad \mathbf{G}_{\mathbf{Y}} \qquad \mathbf{G}_{\mathbf{Y}}
$$
\n
$$
\alpha = \mathbf{Y}i = -\beta \qquad G_{\lambda} \qquad \mathbf{G}_{\mathbf{Y}}
$$

که

تمام گروههای با مرتبهٔ کمتر از ۳۲ ۳۲۷

۹.۲۶ تمام گروههای با مرتبهٔ کمتر از ۳۲

تا اینجا، درواقع جدول سرشت همهٔ گروههایی را که مرتبهشان ۳۱ یا کمتر از آن است پیدا کردهایم. بجز گروههای آبلی و گروههای دووجهی که جدول سرشت آنها در قضیهٔ ۸.۹ مشخص شده یا در بخش ۳.۱۸ آمده است، فهرست سایر گروههای مذکور را با نشانی محل جدول سرشتشان در اينجا ميأوريم

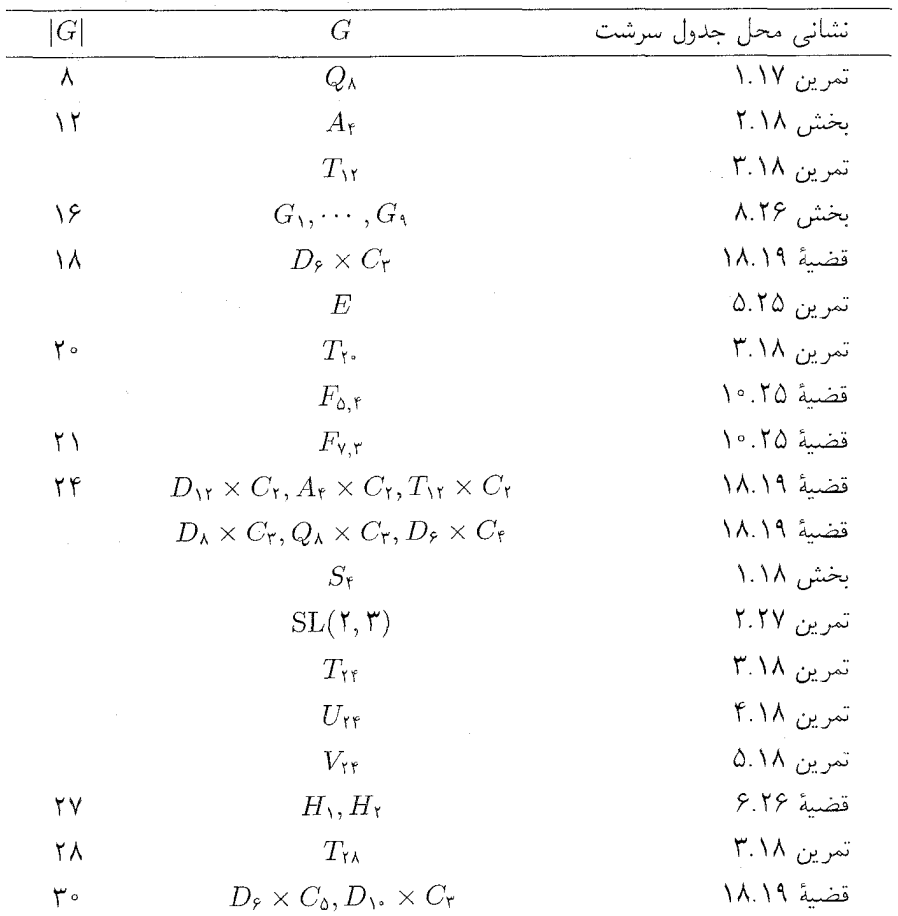

### خلاصة فصل ٢۶

در این فصل سرشتهای تحویل،ناپذیر چند نوع  $p$ گروه ناآبلبی را به قرار زیر پیدا کردیم ۰۱ قضیهٔ ۴.۲۶:  $p$ گروههایی که دارای زیرگروهی آبلی با شاخص  $p$  هستند.

۳۲۸ سرشت بعضبی از  $p$ گروهها

۲. قضیهٔ ۶.۲۶: گروههایی که دارای مرتبهٔ  $p^{\intercal}$  هستند. ۳. بخش ۸.۲۶: گروههایی که دارای مرتبهٔ ۱۶ هستند.

# تمرينات فصل ٢۶

۰۱ فرض کنیم که  $G$ گروهی با مرتبهٔ  $p$   $p$  اول و ۲ $n \geq n$ ) است و زیرگروهی آبلبی چون  $H$  با شاخص p دارد. نشان دهید که بهازای عدد صحیحی مانند ۲ $m \geq T$  دارای  $p^m$  سرشت خطی و  $p^{n-1}-p^{n-1}-p^{n-1}$  سرشت تحویل ناپذیر درجهٔ p است. ۲. گیریم H گروه مرتبهٔ ۲۷ زیر باشد

$$
H = \langle a, b, z : a^{\mathsf{T}} = b^{\mathsf{T}} = z^{\mathsf{T}} = \lambda, az = za, bz = zb, b^{-\lambda}ab = az \rangle
$$

((٧.٢۶) را ببينيد). ردههای مزدوجی  $H$  را پیدا کنید، و با استفاده از قضبهٔ ۶.۲۶ جدول سرشت  $H$  را بەدست آورىد. ۳. فرض کنیم  $G$ گروه مرتبهٔ ۳۲می زیر باشد

$$
G = \langle a, b : a^{\prime}{}^{\circ} = \lambda, b^{\prime} = a^{\lambda}, b^{-\lambda}ab = a^{-\lambda}\rangle
$$

با استفاده از قضیهٔ ۴.۲۶، یا به طریقی دیگر، جدول سرشت G را پیدا کنید. ۴. فرض میکنیم A، B،  $A$  و D ماتریسهای ۴ × ۴ زیر باشند

$$
A = \begin{pmatrix} -1 & \circ & \circ & \circ \\ \circ & 1 & \circ & \circ \\ \circ & \circ & 1 & \circ \\ \circ & \circ & \circ & -1 \end{pmatrix}, \qquad B = \begin{pmatrix} \circ & \circ & i & \circ \\ \circ & \circ & \circ & -i \\ i & \circ & \circ & -i \\ \circ & -i & \circ & -i \end{pmatrix}
$$

$$
C = \begin{pmatrix} \circ & i & \circ & \circ \\ i & \circ & \circ & \circ \\ \circ & \circ & \circ & -i \\ \circ & \circ & -i & \circ \end{pmatrix}, \qquad D = \begin{pmatrix} \circ & \circ & \circ & \circ & \circ \\ \circ & \circ & \circ & \circ & \circ \\ \circ & \circ & \circ & \circ & \circ \\ \circ & \circ & \circ & \circ & \circ \end{pmatrix}.
$$

 $Z=-I$  قرار میدهیم ( $G=\langle A,B,C,D\rangle$  و ا

- الف) ثابت کنید که ضرب هر مولد در مولدی دیگر به پیمانهٔ (Z) تعویض پذیر است و نتیجه  $G' = \langle Z \rangle$  بگ بد که  $\mathcal{S}_\nu$
- ب) نشان دهید که بهازای هر g از G،  $g' \in \langle Z \rangle$  و نتیجه بگیرید که  $G \subset Y$ گروهی است كه مرتبهاش حداكثر ٣٢ است.
- ج) ثابت كنيد كه نمايش درجة ۴ داده شدة G تحويل نايذير است (راهنمايي: از نتيجة ٣.٩ استفاده كنيد).
	- د) نشان دهید که ۳۲ =  $|G|=$ ، و تمام نمایشهای تخویل،ناپذیر  $G$  را پیدا کنید.
- . گیریم  $G_1$ ، . . . . ،  $G_2$ گروههای ناآبلی مرتبهٔ ۱۶ با نمایههای داده شده در این فصل باشند. الف) نمایش تحویل ناپذیر صادق درجهٔ ۲ی ، $G_1$ ، ، $G_7$ ، ،  $G_8$  و ، $G_9$  را پیدا کنید.
- ب) چراگروههای باقیمانده، یعنی G، G، G، G، G، یعنی است او این نمایش تحویل، باید یو صادق نستند.
	- بم) انشان دهید که نمایشهای صادقی از  $G_6$  و  $G_8$  بهصورت زیر مشخص می شوند

$$
G_{\mathfrak{d}}: a \to \begin{pmatrix} \circ & \mathfrak{d} & \circ \\ \mathfrak{d} & \circ & \circ \\ \circ & \circ & \circ \\ \circ & \circ & \circ \end{pmatrix}, \qquad b \to \begin{pmatrix} i & \circ & \circ \\ \circ & -i & \circ \\ \circ & \circ & \circ \end{pmatrix},
$$

$$
z \rightarrow \begin{pmatrix} -1 & \circ & \circ \\ \circ & -1 & \circ \\ \circ & \circ & \circ \end{pmatrix}
$$

$$
G_{\mathcal{E}}: a \to \begin{pmatrix} i & \circ & \circ \\ \circ & -i & \circ \\ \circ & \circ & i \end{pmatrix}, \qquad b \to \begin{pmatrix} \circ & \cdot & \circ \\ \cdot & \circ & \circ \\ \circ & \circ & \circ \end{pmatrix},
$$

$$
z \rightarrow \begin{pmatrix} -1 & \circ & \circ \\ \circ & -1 & \circ \\ \circ & \circ & 1 \end{pmatrix}
$$

د) نمایش صادق درجهٔ ۳ی  $C_7 \times C_7 \cong G_\lambda \times C_\lambda \times C_\lambda$  و  $G_\lambda \cong Q_\lambda \times G_\lambda$  را پیدا کنید. (توجه: این تمرین مؤید آن است که نمایههایی که برای G ، . . . . ، G در این فصل ارائه شد واقعاً نشانِ دهندهٔ گروه مرتبهٔ ۱۶ هستند.)

۳۳۰ سرشت بعضی از P۳۰ سرشت

ب) با استفاده از تمرین ۷ نتیجه بگیرید که اگر  $G$  گروه مرتبهٔ ۱۶ باشد آنگاه  $G/(G' \cap Z(G)) \not\cong Q_{\lambda}$  $\label{eq:2.1} \mathcal{L}=\frac{1}{2}\sum_{i=1}^n\frac{1}{2\pi i}\sum_{j=1}^n\frac{1}{2\pi i}\sum_{j=1}^n\frac{1}{2\pi i}\sum_{j=1}^n\frac{1}{2\pi i}\sum_{j=1}^n\frac{1}{2\pi i}\sum_{j=1}^n\frac{1}{2\pi i}\sum_{j=1}^n\frac{1}{2\pi i}\sum_{j=1}^n\frac{1}{2\pi i}\sum_{j=1}^n\frac{1}{2\pi i}\sum_{j=1}^n\frac{1}{2\pi i}\sum_{j=1}^n\frac{1}{2\pi i}\$ 

# **YY**

# جدول سرشت گروه سادهٔ مرتبهٔ ۱۶۸

یادآوری میکنیم که گروه ساده عبارت است از گروهی نابدیهی که تنها زیرگروههای نرمال آن {۱} و خود آن هستند. در فصل ۱ بهطور خلاصه از اهمیت گروه ساده در نظریهٔ گروههای متناهی بحث کردیم. مثالهایی که از گروه ساده تا بهحال دیدهایم عبارتاند از هر گروه دوری که مرتبهاش عددی اول باشد، وگروههای 4<sub>۵</sub> و 4<sub>۶</sub>. درواقع گروه 4<sub>۵</sub>. با مرتبهٔ °۶، کوچکترین گروه سادهٔ ناأبل<sub>ی</sub> است. بعد از 4<sub>۵</sub> کوچکترین گروه ساده گروهی است که مرتبهاش ۱۶۸ است. در این فصل این گروه را مشخص میکنیم و جدول سرشت آن را پیدا میکنیم. این گروه بهخانوادهٔ بزرگی از گروههای ساده تعلق دارد که ابتدا این خانواده را معرفی میکنیم.

گروہ خطبی خاص گیریم  $p$  عدد اول است. یادآوری میکنیم که  $\mathbb{Z}_p$  هیأتی متشکل از عناصر فی مسلم است و با جمع و ضرب به پیمانهٔ p است. مجموعهٔ تمام ماتریسهای ۲ × ۱۲و را که درایههایشان در  $\mathbb{Z}_p$  است و دترمینانشان برابر ۱ است با SL $(\texttt{Y},p)$  نمایش میدهیم. در این صورت SL $(\texttt{Y},p)$  با قاعدهٔ ضرب ماتریسی گروه است، و گروه خطی خاص دوبعدی روی  $\mathbb{Z}_p$  نامیده میشود. برای محاسبهٔ مرتبهٔ گروه SL(۲, p)، تعداد ماتریسهای زیر را محاسبه میکنیم

۳۳۲ جدول سرشت گروه سادهٔ مرتبهٔ ۱۶۸

$$
(ad - bc = \lambda \bullet a, b, c, d \in \mathbb{Z}_p \times) \qquad \begin{pmatrix} a & b \\ c & d \end{pmatrix}
$$

اگر مسلمان تعداد سهتاییهای a و b و b ای که در شرط ( $c = d - b$  صدق میکنند مساوی ا $c = d - d$ است (زیرا a و b دلخواه هستند بجز اینکه ۰  $a\neq a$ ، و d توسط a معین می،شود)؛ و  $p(p-1)$ تعداد چهارتاییهای a و b و c و blی که در شرایط  $c\neq c$  و l  $c=c-d-b$  صدق میکنند برابر  $\mathbb{Z}_p$  است با (  $p^{\mathsf{T}}(p-1)$  (زیرا می توان a و d را به دلخواه انتخاب کرد، c هر عضو مخالف صفر است و  $b$  برحسب  $a$  و  $d$  و c معین می شود). بنابراین

$$
|\text{SL}(\Upsilon, p)| = p(p - \Upsilon) + p^{\Upsilon}(p - \Upsilon)
$$

$$
= p(p^{\Upsilon} - \Upsilon)
$$

 $S$ اگر ۲ $p=7$  آنگاه مرتبهٔ  $\mathrm{SL}(7,p)$  مساوی ۶ است، و به سادگی می توان نشان داد که این گروه با  $\mathrm{SL}(7,p)$  یکریخت است؛ لذا فرض میکنیم که  $p$  عدد اول فرد است. بنا به تمرین ۱.۲۷، مرکز عبارت است از

 $Z = \{I, -I\}$ 

اکه I ماتریس همانی ۲ × ۲ است).گروه خارج قسمتی SL(۲, p)/Z را گروه خطی خاص تصویری دوبعدی میbنامیم و با  $\mathrm{PSL}(\mathsf{Y},p)$  نشان می1هیم. بنابراین

 $PSL(\mathbf{Y}, p) = SL(\mathbf{Y}, p)/\{\pm I\}$ 

یس  $|SL(\mathsf{Y},p)| = p(p^{\mathsf{Y}} - \mathsf{Y})$ یس

$$
|\mathrm{PSL}(\mathbf{Y},p)| = p(p^{\mathbf{Y}} - \mathbf{Y})/\mathbf{Y}
$$

 $PSL(\mathsf{Y},p)$  ثابت شده است که  $A_\mathfrak{g} \cong A_\mathfrak{g}$ ،  $PSL(\mathsf{Y},\mathfrak{g}) \cong A_\mathfrak{g}$ ،  $PSL(\mathsf{Y},\mathsf{Y}) \cong A_\mathfrak{f}$  تابت شده است که ساده است (قضية ١٩.٨ از كتاب راتمن` را كه مشخصاتش در كتابنامه آمده ببينيد).

گروه سادهٔ  $G = \mathrm{PSL}(\mathsf{Y},\mathsf{Y})$  دارای مرتبهٔ ۱۶۸ است، و ما جدول سرشت این گروه را بهدست خواهیم آورد. بعد از یافتن ردههای مزدوجی G، جدول سرشت را فقط با استفاده از محاسبات عددي، كه عمدتاً روابط تعامد (قضية ۴.۱۶) و خواص همنهشتـي (نتيجة ۲۵.۲۲) هستند، پیدا خواهیم کرد. به این ترتیب کارایی این محاسبات به خوبی نشان داده می شود. در تمرینات راههای دیگری، با استفاده از اطلاعات مربوط به زیرگروهها، برای یافتن جدول سرشت G ذکر میکنیم.

1. J. J. Rotman

ردههای مزدوجی (۲٫۷) ۱.۲۷ لـم گروه (PSL(۲,۷ دقیقاً دارای شش ردهٔ مزدوجی است. در جدول زیر ا)، یعنی نمایندهٔ هر ردهٔ مزدوجی، مرتبهٔ  $g_i$ ، مرتبهٔ  $C_G(g_i)$  و اندازهٔ ردهٔ مزدوجی  $( \, \leq i \leq s) \; g_i$ شامل  $q_i$  آمده است.

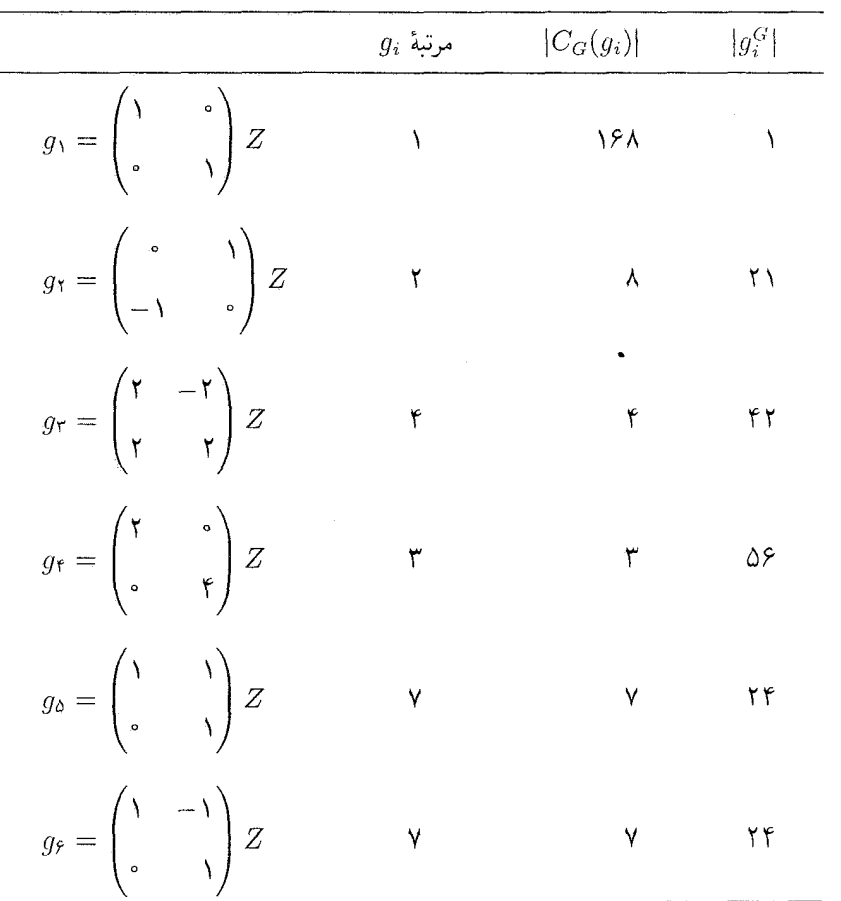

برهان ثابت میکنیم که هر یک از  $g_i$ ها دارای مرتبهٔ مذکور در جدول فوق است، و سپس با استفاده از محاسبهٔ مستقیم، تمام عناصری از G را که ضربشان در هریک از  $g_i$ ها تعویض $\mu$ یر است پیدا میکنیم. بهعنوان مثال  $g_{\rm t}$  را در نظر میگیریم. فرض کنیم که ضرب  $\begin{pmatrix} a & b \\ c & d \end{pmatrix} Z$ 

۳۳۴ جدول سرشت گروه سادهٔ مرتبهٔ ۱۶۸ در  $g_{\mathsf{f}}$  تعویض پذیر است. در این صورت  $\begin{pmatrix} a & b \\ c & d \end{pmatrix} \begin{pmatrix} \mathbf{r} & \cdot \\ \cdot & \mathbf{r} \end{pmatrix} = \pm \begin{pmatrix} \mathbf{r} & \cdot \\ \cdot & \mathbf{r} \end{pmatrix} \begin{pmatrix} a & b \\ c & d \end{pmatrix}$ که از آن نتیجه میشود  $c=c=0$ . در نتیجه  $C_G(g_{\mathfrak{f}})=\left\{\begin{pmatrix} \mathfrak{f} & \mathfrak{o} \\ \mathfrak{o} & \mathfrak{f} \end{pmatrix}Z, \begin{pmatrix} \mathfrak{f} & \mathfrak{o} \\ \mathfrak{o} & \mathfrak{f} \end{pmatrix}Z, \begin{pmatrix} \mathfrak{f} & \mathfrak{o} \\ \mathfrak{o} & \mathfrak{f} \end{pmatrix}Z\right\}$ به همین نحو نتیجه میگیریم  $C_G(g_\mathsf{f})\! =\! \left\{ MZ: M\! = \! \begin{pmatrix} \mathsf{v} & \mathsf{v} \\ \mathsf{v} & \mathsf{v} \end{pmatrix}\!,\! \begin{pmatrix} \mathsf{v} & \mathsf{v} \\ \mathsf{v} & \mathsf{v} \end{pmatrix}\!,\! \begin{pmatrix} \mathsf{r} & \mathsf{r} \\ \mathsf{r} & \mathsf{r} \end{pmatrix}\!,\! \begin{pmatrix} \mathsf{r} & \mathsf{r} \\ -\mathsf{r} & \mathsf{r} \end{pmatrix}\!,\!$  $\left(\begin{matrix} r & r \\ r & -r \end{matrix}\right), \left(\begin{matrix} r & r \\ r & -r \end{matrix}\right), \left(\begin{matrix} r & r \\ -r & r \end{matrix}\right), \left(\begin{matrix} r & -r \\ r & r \end{matrix}\right) \right\}$  $C_G(g_i) = \langle g_i \rangle$ ، همچنین بهازای ۲,۵٫۶ بین عناصر ۰٫۵ . . . . ، و» تنها عناصری که دارای مرتبههای مساویاند عبارتاند از ۰٫۵ و و؛ لذا هیچیک از این شش عنصر با دیگری مزدوج نیست، مگر احتمالاً ۵۵ و وی. فرض کنیم که $g_\rho$ که  $g^{-1}g_{\varphi}g = g_{\varphi}$ 

$$
g = \begin{pmatrix} a & b \\ c & d \end{pmatrix} Z \in G
$$

در این صورت  $gg_{\Delta} = gg$  و لذا

$$
ad - bc = \sqrt{a \begin{pmatrix} a & a+b \\ c & c+d \end{pmatrix}} = \pm \begin{pmatrix} a-c & b-d \\ c & d \end{pmatrix}
$$
  

$$
d = a^{-1} \cdot a \neq b \cdot c = b \cdot a^{-1}
$$

$$
\begin{pmatrix} a & a+b \\ c & a^{-1} \end{pmatrix} = \begin{pmatrix} a & b-a^{-1} \\ c & a^{-1} \end{pmatrix}
$$

بنابراین ۱ $a^{\,\prime} = a \in \mathbb{Z}$ ، که بهارای  $a \in \mathbb{Z}$  غیرممکن است. لذا  $g_{\rm o}$  با  $g_{\rm o}$  مزدوج نیست و به این ترتیب ثابت میشود که هیچیک از عناصر ۵٫ … . . ، و با دیگری مزدوج نیست. اندازهٔ ردهٔ مزدوجی  $g_i^G$  با تقسیم ۱۶۸ بر  $|C_G(g_i)|$  حاصل میشود (قضیهٔ ۸.۱۲). چون

 $\mathsf{TT} \lozenge \mathbf{G} = \mathbf{PSL}(\mathsf{Y}, \mathsf{Y})$  جدول سرشت

مجموع اندازهٔ شش ردهٔ مزدوجی، یعنی  $g_i^G$ ها (۶  $i \leq i \leq \ell$ )، مساوی ۱۶۸ است، لذا این ردهها تمامی ردههای مزدوجی  $G$  هستند.

توجه کنید که با استفاده از لم ۱.۲۷، به سادگی میتوان نشان داد که G درواقع ساده است، زیرا هرگروه نرمال اجتماع تعدادی از ردههای مزدوجی است (گزارهٔ ۱۹.۱۲ را ببینید). نتیجه ۱۱) اگر ۴  $i \leq i \leq r$  و  $\chi$  سرشت  $G$  باشد آنگاه  $\chi(g_i)$  عدد صحیح است.  $\chi(\chi)$ ازای سرشتی مانند  $\chi$  از $\chi$ ،  $\chi$  غیرحقیقی است. (۲)

برهان (۱) طبق لم ۱.۲۷، بهارای ۴ $i \leq i \leq n$ ، در صورتی که مرتبههای  $g_i$  و  $(g_i)^k$  مساوی باشند،  $g_i$  مزدوج  $(g_i)^k$  است. از این رو با استفاده از قضیهٔ ۱۵.۲۲ حکم ثابت میشود.

با توجه به اینکه ا $g_{\delta}=g_{\delta}^{-1}$  نتیجه میگیریم که  $g_{\delta}$  مزدوج وارونش نیست. بنابراین با  $($ ۲ استفاده از نتيجة ۶.۱۵، حكم (۲) ثابت مي شود.

### $\mathrm{G}=\mathrm{PSL}(\mathrm{Y},\mathrm{V})$  جدول سرشت

جون G دارای شش ردهٔ مزدوجی است پس دارای شش سرشت تحویل،ناپذیر است. فرض کنیم بر سرشتهای تحویل، این  $G$  هستند، که  $\chi_1$  سرشت بدیهی است (یعنی بهازای هر  $\chi_2$  . . . . ،  $\chi_1$ ارتاست از ماتریسی ۶ × ۶ که به جدول سرشت عبارتاست از ماتریسی ۶ × ۶ که  $\chi_1(g) = \chi$  که  $g \in G$  $\chi_i(g_i)$  درايهٔ  $ij$ اش  $\chi_i(g_j)$  است.

در اینجا مرتباً از روابط تعامد ستونی، قضیهٔ ۲۱۴.۱۶)، و خواص همنهشتی مذکور در نتیجههای ۲۵.۲۲ و ۲۶.۲۲ برای عناصر  $g_{\rm r}$   $g_{\rm r}$  استفاده میکنیم، توجه کنید که نتیجههای ۲۵.۲۲ و ۲۶.۲۲ را از آن رو می توانیم در مورد این عناصر بهکار بریم که مقدار سرشتها بهازای آنها اعداد صحيحاند (بنابه ٢.٢٧).

درایههای ستون  $g_{f}$  اعداد صحیحاند، و مجموع مربعات این اعداد صحیح مساوی ۰ هـ  $|C_G(g_\mathsf{f})|=1$  است. بنابراین این درایهها صرف نظر از ترتیبشان باید ۱، ۱ ±، ۱ ه، ۰،  $|C_G(g_\mathsf{f})|=1$ باشند. (می دانیم که درایهٔ اولین سطر مساوی ۱ $\chi_1(g_{\mathbf{f}}) = \chi_2$  است.)

بههمین نحو نتیجه میگیریم که درایههای ستون  $g_{\rm r}$  صرف نظر از ترتیبشان عبارتاند از ۱،  $\det A$  (±، (±، (±) ، • و درایههای ستون  $g_1$  صرف نظر از ترتیبشان عبارتاند از (، (±، (±) د خانه کاریم (د اکنون بنا به نتیجهٔ ۲۶.۲۲، در مورد هر سرشت  $\chi$  از  $G$  داریم ( $\pm$ ۲ ا

$$
\chi(g_{\Upsilon}) \equiv \chi(\Upsilon) (\Upsilon \text{ and } \chi(g_{\Upsilon}) \equiv \chi(\Upsilon) (\Upsilon \text{ and } \chi(g_{\Upsilon}) \equiv \chi(\Upsilon) (\Upsilon \text{ and } \chi(g_{\Upsilon}))
$$

والذا المستخدم المستخدم والغار

$$
\chi(g_{\mathfrak{r}}) \equiv \chi(g_{\mathfrak{r}}) (Y \text{ and } y)
$$

(<br>همچنین داریم

$$
\chi(g_{\mathfrak{r}}) \equiv \chi(g_{\mathfrak{r}}) (\mathfrak{r} \text{ and } \chi(g_{\mathfrak{r}}))
$$

$$
\sum_{i=1}^{\mathfrak{r}} \chi_i(g_{\mathfrak{r}}) \chi_i(g_{\mathfrak{r}}) = \mathfrak{e}
$$

لذا با انتخاب ترتیب مناسبی برای ۰٫۶، ۰٫۰، ۰٫۶، قسمتی از جدول سرشت G را بهدست میآوریم؛ این قسمت بهصورت زیر است

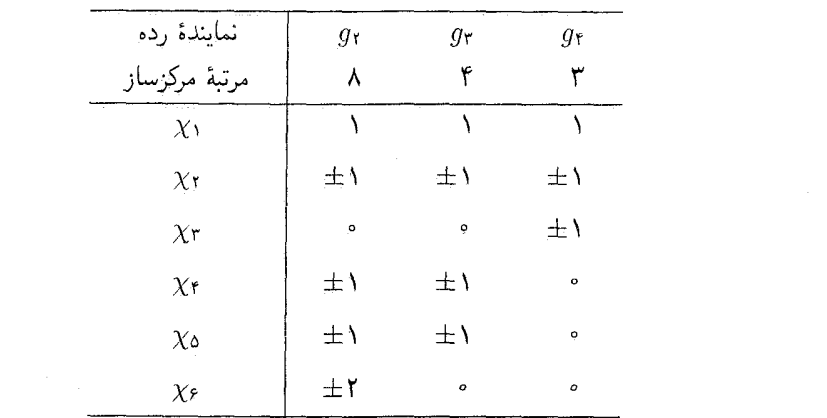

علامتها را بعداً تعیین خواهیم کرد. فعلاً به درایههای ستون اول جدول سرشت توجه میکنیم (یعنی درجات  $(\chi_i(\Lambda)$ . قرار میدهیم  $d_i = \chi_i(\Lambda)$ ، لذا  $d_i$  درایهٔ سطر  $i$ ام از ستونِ اولِ است. بنا به نتيجة ٢٤.٢٢، قضية ١١.٢٢ و همچنين اين رابطه كه ١۶٨ =  $d_i^\star = \sum_{i=1}^s d_i^\star$ ، داريم

$$
d_{\mathsf{f}} \equiv \circ (\mathsf{f} \text{ and } d_{\mathsf{f}})
$$
\n
$$
d_{\mathsf{f}} \equiv \mathsf{h}(\mathsf{f} \text{ and } d_{\mathsf{f}})
$$
\n
$$
\mathsf{h}(\mathsf{G}) = \mathsf{h}(\mathsf{G}) \text{ and } d_{\mathsf{f}} \mathsf{d}_{\mathsf{f}}
$$
\n
$$
d_{\mathsf{f}}^{\mathsf{T}} \leq \mathsf{h}(\mathsf{G})
$$

تنها عدد صحیح  $d_{\mathbf{f}}$ ای که در شرایط فوق صدق میکند عبارت است از ۳ =  $d_{\mathbf{f}}$ . به همین طریق  $d_{\mathfrak{d}} = \mathfrak{r}$  نتيجه ميگيريم  $\Gamma \Gamma V \quad G = \text{PSL}(\hat{Y}, Y)$ جدول سرشت

اكنون داريم

$$
d_{\mathfrak{s}} \equiv \circ (\mathfrak{r} \text{ àj.})
$$
  

$$
d_{\mathfrak{s}} \equiv \circ (\mathfrak{r} \text{ àj.})
$$
  

$$
d_{\mathfrak{s}} \equiv \circ (\mathfrak{r} \text{ àj.})
$$
  

$$
d_{\mathfrak{s}} \leq 184
$$

بنابراین ها مساوی ۶ یا ۱۲ است. اما

$$
\Phi = \sum_{i=1}^{p} \chi_i(g_f) d_i = 1 \pm d_f \pm \Gamma \pm \Gamma \pm \Gamma d_f
$$
  
 
$$
d_f = 1 \text{ if } d_f \neq 1 \text{ if } d_f \leq 1 \text{ if } d_f \leq 1 \text{ if } d_f \leq 1 \text{ if } d_f \leq 1 \text{ if } d_f \geq 1 \text{ if } d_f \geq 1 \text{ if } d
$$

$$
\mathbf{V} + d_{\mathbf{r}}^{\mathsf{T}} + d_{\mathbf{r}}^{\mathsf{T}} + \mathbf{r}^{\mathsf{T}} + \mathbf{r}^{\mathsf{T}} + \mathbf{F}^{\mathsf{T}} = \mathbf{V}\mathbf{F}\mathbf{A}
$$

یس ۱۱۳ =  $d^\star_\tau + d^\star_\tau = d^\star$ . تنها جواب معادلهٔ اخیر برای اعداد صحیح مثبت  $d_\tau$  و  $d_\tau$  این است که  $d_{\tau} = A$ یکی از این اعداد ۷ و یکی ۸ باشد. چون (به پیمانهٔ ۲)۱  $d_{\tau} \equiv d_{\tau} = \tau$  پ تا اینجا ستون اول جدول سرشت را پیدا کردهایم و قسمت زیر از جدول سرشت را در دست داریم

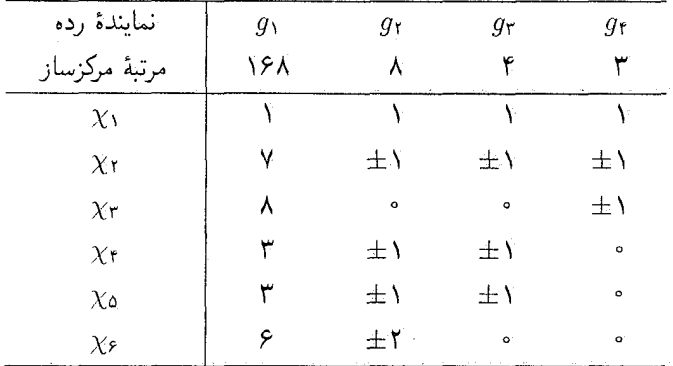

با استفاده از روابط

$$
\sum_{i=1}^{r} \chi_i(g_1) \chi_i(g_j) = \cdot \qquad j = 1, 1, 1, 1
$$

۳۳۸ جدول سرشت گروه سادهٔ مرتبهٔ ۱۶۸

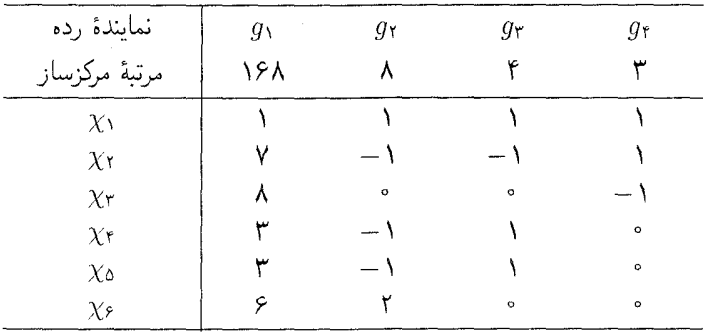

حال از رابطهٔ

$$
\Lambda = \langle \chi_{\Upsilon}, \chi_{\Upsilon} \rangle = \sum_{i=1}^{P} \frac{\chi_{\Upsilon}(g_i) \overline{\chi_{\Upsilon}(g_i)}}{|C_G(g_i)|}
$$
  

$$
= \frac{\Upsilon \times \Upsilon}{\Upsilon \Lambda} + \frac{\Upsilon}{\Lambda} + \frac{\Upsilon}{\Upsilon} + \frac{\chi_{\Upsilon}(g_0) \overline{\chi_{\Upsilon}(g_0)}}{\Upsilon} + \frac{\chi_{\Upsilon}(g_P) \overline{\chi_{\Upsilon}(g_P)}}{\Upsilon}
$$
  

$$
\chi_{\Upsilon}(g_0) \equiv \chi_{\Upsilon}(1)(\Upsilon \text{ i} \text{u} \text{u} \text{u}) \text{ is the value of } \chi_{\Upsilon}(g_0) = \chi_{\Upsilon}(g_P) = \frac{\Upsilon}{\Upsilon}.
$$

(ما نمی توانستیم از این رابطه استفاده کنیم زیرا مطمئن نبودیم که (X٢(go عدد صحیح است.) همچنین  $j = \Delta, \mathcal{S}$ بهازای ۵٫۶

$$
\circ = \sum_{i=1}^r \chi_i(g_{\mathfrak{f}}) \chi_i(g_j) = 1 - \chi_{\mathfrak{f}}(g_j)
$$

 $\chi_{\mathsf{r}}(g_{\delta}) = \chi_{\mathsf{r}}(g_{\epsilon}) = \mathsf{N}$  أَنْدَا

بنابه نتیجهٔ ۲.۲۷، سرشت تحویل ناپذیری چون  $\chi$  از  $G$  وجود دارد بهقسمی که  $\chi(g_\mathtt{o})$  غیرحقیقی است. مزدوج مختلط این سرشت یعنی  $\overline{\chi}$  سرشت دیگری است که درجهاش مساوی درجهٔ  $\chi$  است. ازاین رو X۴ و X (که تنها سرشتهای تحویل ناپذیر با درجات مساوی اند) باید مزدوج مختلط هم باشدد. گیریم  $z=\overline{\chi_\mathfrak{o}(g_\mathfrak{o})}=\chi_\mathfrak{r}(g_\mathfrak{o})=\chi_\mathfrak{r}(g_\mathfrak{o})=\overline{\chi_\mathfrak{o}(g_\mathfrak{o})}=\overline{\chi_\mathfrak{o}(g_\mathfrak{o})}=\overline{z}$ گیریم

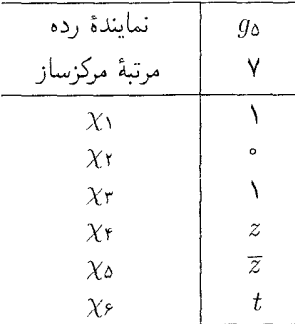

 $\Upsilon \Upsilon \Upsilon \cdot \mathbf{G} = \mathbf{PSL}(\Upsilon, \mathsf{Y})$  جدول سرشت

اكنون داريم

$$
\begin{aligned}\n\cdot &= \sum_{i=1}^{r} \chi_i(g_r) \chi_i(g_o) = 1 - z - \overline{z} + \overline{r}t \\
\cdot &= \sum_{i=1}^{r} \chi_i(g_r) \chi_i(g_o) = 1 + z + \overline{z} \\
\mathsf{Y} &= \sum_{i=1}^{r} \chi_i(g_o) \overline{\chi_i(g_o)} = \mathsf{Y} + \mathsf{Y}z\overline{z} + t\overline{t} \\
\cdot &= \text{val}(z\overline{z})\n\end{aligned}
$$

$$
t = -1, \qquad z = (-1 \pm i\sqrt{Y})/Y
$$

 $\chi(g_{\mathfrak{s}}) = \overline{\chi(g_{\mathfrak{d}})}$ چون  $g_{\mathfrak{s}} = g_{\mathfrak{d}}^{-1}$ ، در مورد هر سرشت  $\chi$  از  $G$  داریم اکنون جدول سرشت (۲٫۷)G = PSL راکاملاً معین کردهایم، که عبارت $\mathrm{J}$ ست از

| نمايندة رده          | $g_{\lambda}$ | $g_{\tt Y}$ |              | جدول سرشت (۲٫۷)PSL |                                  |                     |
|----------------------|---------------|-------------|--------------|--------------------|----------------------------------|---------------------|
|                      |               |             | $g_{\tau}$   | g۴                 | $g_{\mathfrak{a}}$               | $g_{\mathcal{F}}$   |
| مرتبة مركزسار        | ۱۶۸           | ٨           | ۴            |                    |                                  | ٧                   |
| $\chi_{\lambda}$     |               |             |              |                    |                                  |                     |
| $\chi_{\rm V}$       |               |             |              |                    | o                                | $\circ$             |
| $\chi_{\mathsf{r}}$  | Λ             | $\bullet$   | $\circ$      |                    |                                  |                     |
| $\chi_{\mathsf{r}}$  |               |             |              | $\mathbf{o}$       | $\alpha$                         | $\overline{\alpha}$ |
| $\chi_{\mathcal{C}}$ |               |             |              | ۰                  | $\overline{\alpha}$              | $\alpha$            |
| $\chi_{\mathcal{F}}$ | ç             |             | $\mathbf{o}$ | $\circ$            |                                  |                     |
|                      |               |             |              |                    | $\alpha = (-1 + i\sqrt{Y})/Y$ که |                     |

ثابت شده که پنج گروه سادهٔ ناآبلبی با مرتبهٔ کمتر از °°۱۰ وجود دارد. جدول سرشت چهارتا از این گروهها را بهدست آوردهایم:

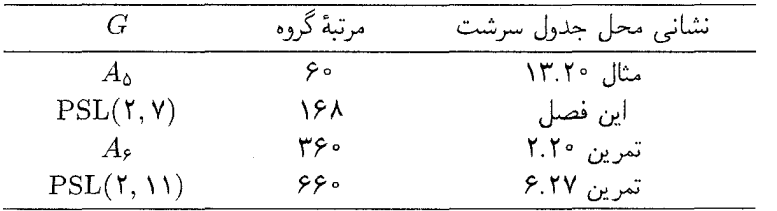

۳۴۰ جدول سرشت گروه سادهٔ مرتبهٔ ۱۶۸ خلاصة فصل ٢٧  $\Delta$  $\text{SL}(\mathbf{Y},p) = \left\{ \begin{pmatrix} a & b \\ c & d \end{pmatrix} : a, b, c, d \in \mathbb{Z}_p, ad - bc = \mathcal{Y} \right\}$  $|\text{SL}(\mathbf{Y},p)| = p(p^{\mathbf{Y}} - \mathbf{Y})$ 

 $\mathbf{r}$ 

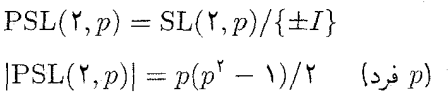

۳. جدول سرشت گروه (۲٫۷)PSL را، که گروه سادهای با مرتبهٔ ۱۶۸ است، بهدست آوردیم.

ب) گیریم ۸ سرشت خطی غیربدیهی  $T$  است. مقادیر  $G$  ۱  $\lambda \uparrow G$  محاسبه کرده نشان دهید که  $\lambda\uparrow G$  سرشت تحویل نایذیر  $G$  است.

م) با در نظر گرفتن  $\chi_{S}$  (گزارهٔ ۱۴.۱۹ را ببینید) سرشت تحویل $i$ ناپذیری از  $G$  با درجهٔ ۶ $\chi_{S}$ -مەدسىت آورىد.

- د) بنابه (الف) و (ب) و (ج) سرشتهای تحویلiاپذیر G با درجات ۱، ۷، ۸ و ۶ را میدانیم. با استفاده از روابط تعامد، جدول سرشت G را کامل کنید.
- $\mathsf{Y}\times\mathsf{Y}$  م. جدول سرشت SL $(\mathsf{Y},\mathsf{Y})$ . گیریم  $G$ گروه  $\mathrm{SL}(\mathsf{Y},\mathsf{Y})$ . یعنی گروه تمام ماتریسهای  $\lambda$ با دترمینان ۱ و با درایههای متعلق به هیأت Zv باشد.

الف) نشان دهید که  $G$  دارای ۱۱ ردهٔ مزدوجی با نمایندههای  $g_i$  بهصورت زیر است

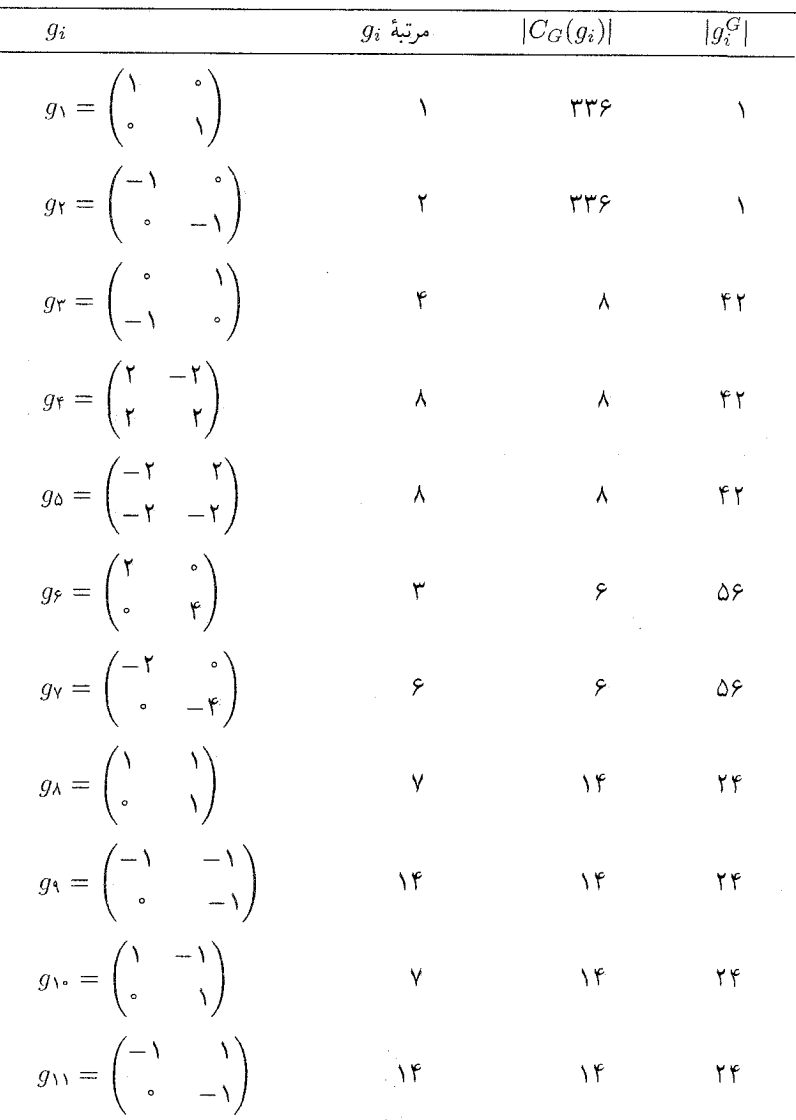

۳۴۲ جدول سرشت گروه سادهٔ مرتبهٔ ۱۶۸

- ب) با استفاده از جدول سرشت (۲٫۷)SEL شش سرشت تحویل ناپذیر G را که هستهٔ آنها شامل  $Z = \{\pm I\}$  است مەدست آورىد.
- ج) گیریم «x، ،x، ،x، ،x، ،x» سایر سرشتهای تحویل:ایذیر G هستند. نشان دهید که  $\lambda_j(g) = -\chi_j(-g)$  بهازای هر  $j$  که ۱۱ کے  $j \leq \mathsf{N}$ ، و هر  $g \in G$  ، داریم
- ثابت کنید که بهازای ۱۱  $j \leq i \leq N$ ،  $\forall f_j(g_r) = \chi_j(g_r)$  و نتیجه بگیرید که  $\chi_j(\lambda)$  زوج د) است.
- با در نظر گرفتن ستون مربوط به وg در جدول سرشت، و همنهشتیهای به پیمانهٔ ۳، نشان ه) دهید که درجات  $\chi_1, \ldots, \chi_2$  عبارتاند از ۴، ۴، ۶، ۶، ۸ و مقدار ( $\chi_j(g_\varepsilon)$  را بهازای هر ١١  $j \leq j \leq \mathsf{V}$  ييدا كنيد.
- و) گیریم  $\psi$  یکی از سرشتهای تحویل،ناپذیر درجهٔ ۴ است. با در نظرگرفتن مقادیر  $\psi_A$  بهازای و و $g$  (گزارهٔ ۱۴.۱۹ را ببینید)، ثابت کنید که  $\psi_A$  مساوی سرشت تحویل،نایذیر g,  $g_1$ درجهٔ ۶ گروه G است که هستهاش Z را دربردارد. مقادیر سرشتهای تحویل ناپذیر درجهٔ ا را بهازای هر  $g_i$  بهدست آورید.  $f$ 
	- $\lambda$ ر) (با حدول سرشت  $G$  را کامل کنید
- ۶. جدول سرشت (۲٫۱۱.)PSL. قرار می2هیم (۲٫۱۱.)G = PSL. این گروه دارای هشت ردهٔ مزدوجی با نمایندههای  $g_1$  ... ،  $g_4$  است. مرتبهٔ ، $g_4$ ها و مرتبهٔ مرکزسازها عبارت است از

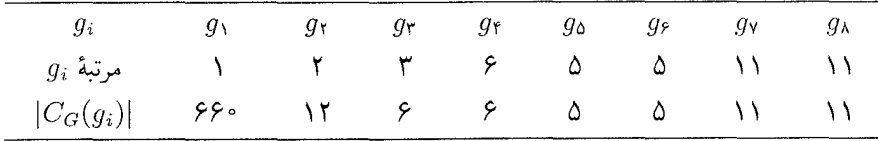

.همچنین عناصر  $g_{\delta}^{-1}$ ،  $g_{\delta}^{-1}$ ،  $g_{\delta}^{-1}$ ،  $g_{\delta}^{-1}$  به ترتیب با عناصر  $g_{\delta}$ ،  $g_{\delta}$ ،  $g_{\delta}$ ، مزدوجاند جدول سرشت G را پیدا کنید.

٢٨

# کاربردی در نظریهٔ گروهها

به طرق متعدد می توان از جدول سرشت گروه برای بهدست آوردن اطلاعاتی دربارهٔ ساختار گروه استفاده کرد. مثالهایی که تا بهحال به آنها برخوردهایم ــمانند پیدا کردن مرکز گروه، دانستن اینکه گروه ساده است یا نه، و غیرهــــ مستلزم کمی محاسبه است. اکنون می خواهیم کاربرد عمیقتری را ارائه دهیم که ابتدا متضمن محاسباتی با درایههای جدول سرشت برای یافتن اعدادی بهنام ثابتهای ردهای جبر است. این ثابتها حاوی اطلاعاتی دربارهٔ ضرب عناصر G هستند، و از آنها می توان برای بررسی ساختار زیرگروههای G، همانطور که نشان خواهیم داد، استفاده کرد.

ثابتهای ردهای جبر گیریم  $G$ گروه متناهی و  $C_1$ ،  $\dots$  ،  $C_2$  ردههای مزدوجی متمایز  $G$  است. یادآوری می $G$ نیم که طبق گزارهٔ ۲۲.۱۲ مجموعهای ردهای  $\overline{C_1}$ ، ۱۰۰ ،  $\overline{C_i}$  پایهای برای مرکز گروهجبر  $\mathbb{C}G$  تشکیل می $\mathfrak{c}$ هند  $\Gamma(G_i = \sum_{a \in C_i} g_a)$ 

گزاره  $\{a_{ijk}\}$  نامنفی  $a_{ijk}$  وجود دارند بهقسمی که بهازای  $i\leq i\leq n$  و  $\leq N$ ک ا داریم  $j \leq j \leq l$ 

۳۴۴ کاربردی در نظریهٔ گروهها

$$
\overline{C}_i \overline{C}_j = \sum_{k=1}^l a_{ijk} \overline{C}_k
$$

برهان بهازای  $g \in C_k$  ضریب  $g$  در حاصلضرب  $\overline{C}_i$  مساوی است با تعداد زوجهای ای که در آنها  $c_j$  ،  $b \in C_j$  و  $b = a$ . این عدد عددی صحیح و نامنفی است و $(a, b)$ مستقل از عنصر انتخابشدهٔ  $g$  از  $C_k$  است. به این ترتیب حکم ثابت میشود.

راه دیگر اثبات گزارهٔ ۱.۲۸ این است که توجه کنیم که  $\overline{C_i}\overline{C}_j$  متعلق به  $Z(\mathbb{C}G)$  است، و لذا بايد تركيب خطي ب $\overline{C}_l$  . . . . ،  $\overline{C}_l$  باشد.

التعريف اعداد صحيح  $a_{ijk}$  در فرمول  $\mathsf{Y}.\mathsf{Y}\boldsymbol{\Lambda}$ 

$$
\overline{C}_i \overline{C}_j = \sum_{k=1}^l a_{ijk} \overline{C}_k
$$

ابتهای ردهای جبر G نامیده می شوند. بنا به این تعریف، اعداد  $a_{ijk}$  حاوی اطلاعاتی دربارهٔ ضرب عناصر  $G$  است:

> 7.71  $g\in C_k$  بهازای هر  $g\in C_k$ و هر  $i$  و  $j$  داریع

 $ab = g$  برابر است با تعداد زوجهای $(a, b)$ ای که در آنها  $c_i$ نه ه $b \in C_j$  و  $a_{ijk}$ 

همچنین ثابتهای  $a_{ijk}$  حاصلضرب هر دو عنصری از مرکز گروهجبر،  $Z(\mathbb{C}G)$ ، را معین می کنند، زيرا ب $\overline{C}_l$  ، . . . ،  $\overline{C}_l$  پايهٔ  $Z(\mathbb{C}G)$  است. چون مركز گروهجبر نقش مهمى در نظريهٔ نمايشها بازى می کند، ممکن است حدس زده باشید که ثابتهای ردهای جبر بهوسیلهٔ جدول سرشت  $G$  معین مي شوند. قضية بعدي نشان مي دهد كه اين حدس واقعاً درست است.

 $k$  گیریم بهازای  $i\leq i\leq j$  ،  $g_i\in C_i$ . در این صورت بهازای هر  $i$  و  $i$  و  $k$ ۴.۲۸ قضیه داریم

$$
a_{ijk} = \frac{|G|}{|C_G(g_i)||C_G(g_j)|} \sum_{\chi} \frac{\chi(g_i)\chi(g_j)\chi(g_k)}{\chi(1)}
$$
  
که جمع فوق روی تمام سرشتهای تحوياناپذیر  $\chi$  انجام میشود.

دو مثال ٣٢٥

 $\blacksquare$ 

 $U$  برهان گیریم  $\chi$  سرشت تحویل ناپذیر  $G$ ، و مدولی با سرشت x است. در این صورت $\mathbb{C}G$ طبق لم ۷٬۲۲ بهازای هر  $u \in U$  داریم

$$
u\overline{C}_i = \frac{|G|\chi(g_i)}{|C_G(g_i)|\chi(\lambda)}u
$$

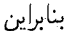

$$
|C_G(g_i)|\chi(\tau)
$$

$$
u\overline{C}_i\overline{C}_j = \frac{|G|^{\tau}}{|C_G(g_i)||C_G(g_j)|} \frac{\chi(g_i)\chi(g_j)}{(\chi(\tau))^{\tau}} u
$$

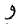

$$
\sum_{m=1}^{l} a_{ijm} u \overline{C}_m = \sum_{m=1}^{l} a_{ijm} \frac{|G|\chi(g_m)}{|C_G(g_m)|\chi(\Lambda)} u
$$
  

$$
\leq \sum_{m=1}^{l} \overline{C}_i \overline{C}_j = \sum_m a_{ijm} \overline{C}_m
$$

$$
\sum_{m=1}^{l} a_{ijm} \frac{\chi(g_m)}{|C_G(g_m)|} = \frac{|G|}{|C_G(g_i)||C_G(g_j)|} \frac{\chi(g_i)\chi(g_j)}{\chi(\lambda)} \tag{0.1}
$$

را با شرط  $k \leq l \leq k \leq \lceil \sqrt{C(\ell)}\rceil$ انتخاب میکنیم. طرفین تساوی (۵.۲۸) را در  $\overline{\chi(g_k)}$  ضرب می $k$ و سپس در طرفین روی تمام سرشتهای تحویل،ناپذیر  $\chi$  از  $G$  عمل جمع انجام میدهیم، در این صورت بەدست مىآورىم

$$
\sum_{m=1}^{l} a_{ijm} \sum_{\chi} \frac{\chi(g_m) \overline{\chi(g_k)}}{|C_G(g_m)|} = \frac{|G|}{|C_G(g_i)||C_G(g_j)|} \sum_{\chi} \frac{\chi(g_i) \chi(g_j) \overline{\chi(g_k)}}{\chi(\mathfrak{t})}
$$

بنا به روابط تعامد ستونى، يعني قضية ٢١٤.٢)؛ نتيجه ميگيريم

$$
a_{ijk} = \frac{|G|}{|C_G(g_i)||C_G(g_j)|} \sum_{\chi} \frac{\chi(g_i)\chi(g_j)\overline{\chi(g_k)}}{\chi(\mathfrak{t})}
$$

دو مثال ۶.۲۸ مثال \_ در این مثال برای اثبات چند حکم دربارهٔ عناصر و زیرگروههای گروه متقارن S<sub>۴</sub>. از ثابتهای ردمای جبر استفاده خواهیم کرد؛ این احکام را مستقیماً هم میتوان ثابت کرد، ولی اثبات آنها به روش فوق مثال مفیدی برای نمایش این روش است.

۳۴۶ کارېږدی در نظریۀ گروهها

 $S$ حدول سرشت  $S$ ۴

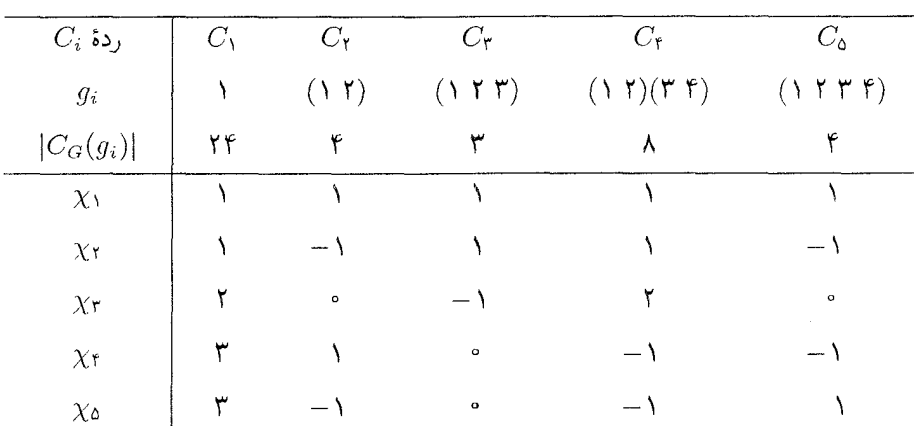

(۱) با استفاده از قضیهٔ ۴.۲۸ ثابت ردهای ۵۵۵ را محاسبه میکنیم:

 $a_{\text{000}} = \frac{rr}{r \times r} \left( \frac{1}{1} + \frac{-1}{1} + \frac{0}{r} + \frac{-1}{r} + \frac{1}{r} \right) = 0$ 

از این رو، طبق ۳.۲۸، یک ارای عناصری با مرتبهٔ چهار چون a و b که حاصلضر بشان ab نیز دارای مرتبهٔ ۴ باشد نیست. از اینجا نتیجه میگیریم که  $S_{\mathsf{f}}$  دارای زیرگروهی یکریخت با گروه چهارگانی ، $Q_\Lambda$  نیست، زیرا ، $Q_\Lambda$  دارای دو عنصر مرتبهٔ ۴ است که حاصلضربشان نیز دارای مرتبهٔ ۴ است.

(٢) طبق قضية ۴.٢٨ داريم

 $a_{\text{YLO}} = \frac{\gamma \gamma}{\gamma \gamma \lambda} \left( 1 + 1 + \frac{1}{\gamma} + \frac{1}{\gamma} \right) = \gamma$ 

از این رو ، $S$  دارای عناصری با مرتبهٔ دو چون a و b است که حاصلضر بشان ab دارای مرتبهٔ چهار است. قرار می،دهیم  $x = ab$  داریم

$$
a^{-1}xa = ba = (ab)^{-1} = x^{-1} , x^{\dagger} = 1
$$

لذا ۵٫۸٪ (a, b). نتیجه میگیریم که ۶۰ دارای زیرگروهی یکریخت با  $D_\lambda$  است (این موضوع را قبلاً در تمرين ١.١٨ ديدهايم).

(۳) بالاخره توجه كنيد كه

$$
a_{\text{TTO}} = \frac{\text{TT}}{\text{F} \times \text{F}} (\text{V} + \text{V}) = \text{F}
$$

 $ab$  بنابراین  $S_{f}$  دارای عنصری چون a با مرتبهٔ ۲ و عنصری چون b با مرتبهٔ ۳ است بهطوری که دارای مستقای درواقع، می توان نشان دادکه  $S_{\rm f}$  دارای نمایهٔ زیر است

$$
S_{\mathfrak{k}} = \langle a, b : a^{\mathfrak{k}} = b^{\mathfrak{k}} = (ab)^{\mathfrak{k}} = \mathfrak{k} \rangle
$$

به بیان دیگر، تقسیط ه و b تولید می شود، و حاصلضرب هر دو عنصری از Sf با روابط نمایهٔ فوق معین میشود. اثبات این حکم را در حل تمرین ۶.۲۸ میآوریم. در ضمن خوب است ارتباط شکل ریر را با موضوع فوق پیدا کنید.

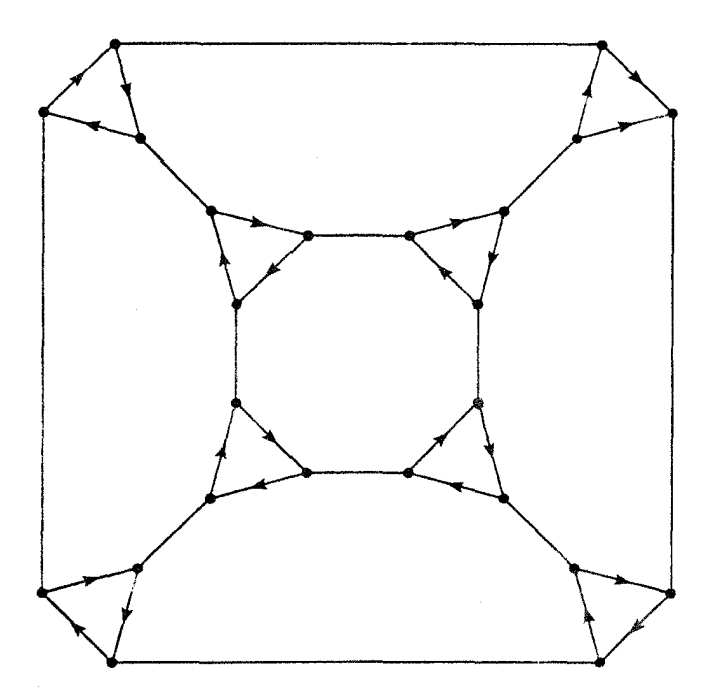

۷.۲۸ مثال از قضیهٔ ۴.۲۸ استفاده کرده زیرگروهی چون  $H$  ازگروه سادهٔ (۲٫۷) PSL راکه با S<sub>۴</sub> یکریخت باشد پیدا میکنیم. واضح نیست که چنین زیرگروهی وجود داشته باشد، و ساختن مستقیم آن هم ابتکار زیادی لازم دارد. در فصل ۲۷ ثابت کردیم که جدول سرشت (۲٫۷)G = PSL چنین است:

۳۴۸ کاربردی در نظریهٔ گروهها

 $PSL(Y, Y)$ حددا، ساشت

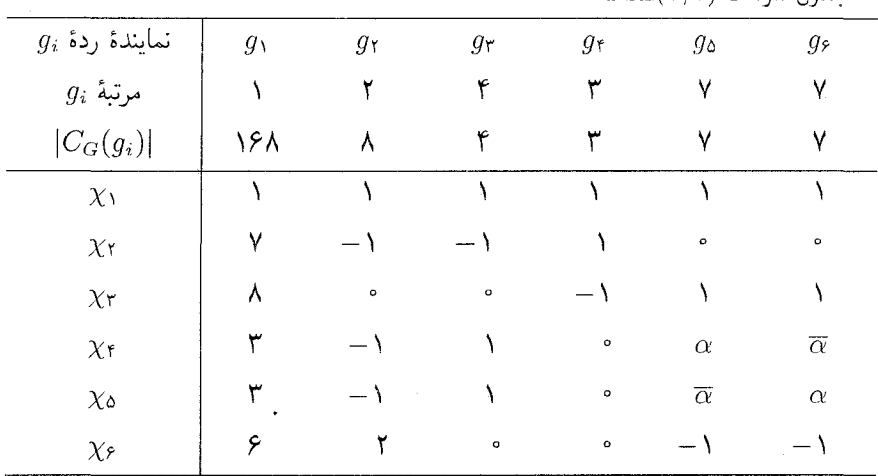

 $\alpha=(-1+i\sqrt{\mathtt{V}})/\mathtt{Y}$  که

، ایکه از ثابتهای ردهای جبر است محاسبه میکنیم. طبق قضیهٔ ۴.۲۸ داریم  $a_{\rm\scriptscriptstyle YFT}$ 

$$
a_{\text{HT}} = \frac{18\lambda}{\lambda \times \mathbf{r}} \left( 1 + \frac{1}{\gamma} + \cdot + \cdot + \cdot + \cdot \right) = \lambda
$$

 $y$  از این رو، بنابه ۲.۲۸، G دارای عناصر  $x$  و  $y$  است بهطوری که مرتبهٔ  $x$  مساوی ۲، مرتبهٔ ۶.۲۸ مساوی ۳ و مرتبهٔ  $xy$  مساوی ۴ است.گیریم  $H$  زیرگروه  $\langle x,y\rangle$  از G باشد. در مثال ۶.۲۸ دیدیم که

$$
S_{\mathbf{r}} = \langle a, b : a^{\mathbf{r}} = b^{\mathbf{r}} = (ab)^{\mathbf{r}} = \mathbf{1} \rangle
$$

 $b$  بنابراین همریختیی چون  $\phi$  از  $S_{\rm f}$  به  $H$  وجود دارد که پوشاست ( $\phi$  عنصر  $a$  را به  $x$  و عنصر را به y می برد). طبق قضیهٔ ۰٫۱، S<sub>۴</sub>/Ker $\phi \cong H \land \circ \cdot$  اما حون Ker $\phi$  زیرگروه نرمال  $S_f$  است یس مساوی یکی از زیرگروههای {۱}، A, ، V, یا S است (تمرین ۲۰.۱۲ را ببینید)، لذا H با یکی از گروههای ، $S_{\rm f}$ ، ، $S_{\rm r}$  یا  $\set{\setminus}$  یکریخت است. چون  $H$  دارای عنصری با مرتبهٔ ۴، یعنی است نتيجه مىگيريم كه $xy$ 

#### $H \cong S_{\mathbf{F}}$

بنابراین نشان دادهایم که (۲٫۷)PSL دارای زیرگروهی یکریخت با  $S_{\rm f}$  است.

#### خلاصة فصل ٢٨ ٣٣٩

## خلاصة فصل ٢٨

د.  $a_{ijk}$ ها، یعنی ثابتهای ردهای چیز با فرمول زیر مشخص می شوند

$$
\overline{C}_i \overline{C}_j = \sum_k a_{ijk} \overline{C}_k
$$

می توان آنها را از روی جدول سرشت و با استفاده از فرمول زیر محاسبه کرد

$$
a_{ijk} = \frac{|G|}{|C_G(g_i)||C_G(g_j)|} \sum_{\chi} \frac{\chi(g_i)\chi(g_j)\overline{\chi(g_k)}}{\chi(\lambda)}
$$

ا. اگر گروههای  $G$  و  $H$  داده شده باشند، گاهی می توان از ثابتهای ردهای جبر  $G$  در تعیین اینکه  $\,$ دارای زیرگروهی یکریخت با  $H$  است یا نه استفاده کرد.  $G$ 

# تمرينات فصبل ٢٨

۰۱ از حدول سرشت (۲٫۷)PSL که در آخر فصل ۲۷ داده شده است استفاده کرده ثابت کنید که PSL(۲٫۷) دارای عناصری چون a و b است بهطوری که a دارای مرتبهٔ ۲، b دارای مرتبة ٣ و ab داراي مرتبة ٧ است.

$$
A_{\mathfrak{d}} = \langle a, b : a^{\mathfrak{r}} = b^{\mathfrak{r}} = (ab)^{\mathfrak{d}} = \mathfrak{t} \rangle
$$

- ۳. جدول سرشت (۲٫۱۱) PSL در حل تمرین ۶.۲۷ داده شده است. آیا (۲٫۱۱) PSL ز برگروهی که با  $A_0$  یکریخت باشد دارد؟
- ۴. ثابت کنید که 4<sub>0</sub> با جدول سرشت خود مشخص می شود، یعنی اگر G گروهی با همان حدول  $G \cong A_{\delta}$  سرشت  $A_{\delta}$  باشد (مثال ١٣.٢٠ را ببينيد) آنگاه
	- فرض کنید که G گروهی است با حدول سرشتی که در صفحهٔ بعد آمده است.  $\Lambda$ الف) ثابت کنید که  $G$  گروهی سادهٔ با مرتبهٔ ۳۶۰ است.
- ب) با استفاده از قضیهٔ فروبنیوس-شورکران بالایی برای تعداد برگردانهای G پیداکنید، و نتیجه بگیرید که  $g_1$  دارای مرتبهٔ ۲ و  $g_7$  دارای مرتبهٔ ۴ است.

۳۵۰ کاربردی در نظریهٔ گروهها

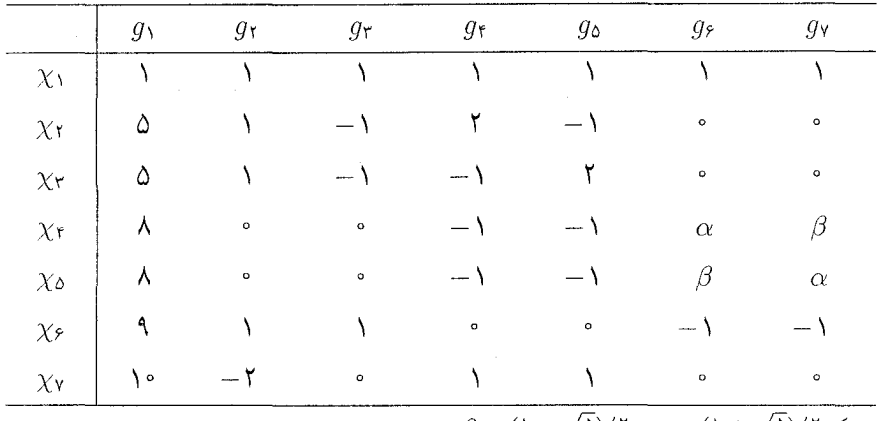

 $\beta = (\lambda - \sqrt{\Delta})/\lambda$ ی  $\alpha = (\lambda + \sqrt{\Delta})/\lambda$ 

ج) ثابت کنید که  $G$  زیرگروهی چون  $H$  دارد که با  $A_{\Delta}$  یکریخت است. د) مشاهده میشود که ۶ $|H| = |G:H| \cdot |G \cdot S|$ ، فرض کنیم  $S$  گروه تمام جایگشتهای شش  $\rho: G \to S$  هم مجموعهٔ راست  $H$  در G باشد. یعنی  $S \cong S$ . نشان دهید که ضابطة زير همريختي است

 $g\rho: Hx \to Hxg$ 

 $x \in G$  که  $g \in G$  و  $Hx$  همهمجموعهٔ راست  $H$  در  $G$  است و  $g \in G$  . ه) - نتىجە ىگىرىد كە ء $G \cong A$ .

۶. با استفاده از شکلی که در مثال ۳)۶.۲۸(۳) آمده است نشان دهید که مرتبهٔ هرگروه G که با دو عنصر a و b با ویژگ*ی* 

$$
a^{\mathfrak{r}}=b^{\mathfrak{r}}=(ab)^{\mathfrak{r}}=\mathsf{N}
$$

 $\label{eq:2.1} \frac{1}{2} \int_{\mathbb{R}^3} \left| \frac{1}{2} \left( \frac{1}{2} \left( \frac{1}{2} \right) \right) \right| \, d\mu = \frac{1}{2} \int_{\mathbb{R}^3} \left| \frac{1}{2} \left( \frac{1}{2} \left( \frac{1}{2} \right) \right) \right| \, d\mu = \frac{1}{2} \int_{\mathbb{R}^3} \left| \frac{1}{2} \left( \frac{1}{2} \right) \right| \, d\mu = \frac{1}{2} \int_{\mathbb{R}^3} \left| \frac{1}{2} \left($ 

 $\mathcal{L}_{\mathcal{A}}$  and  $\mathcal{L}_{\mathcal{A}}$  are the set of the set of the set of the set of  $\mathcal{A}$ 

توليد شود حداكثر ٢۴ است.

# 29

# قضيةً برنسايد

یکی از معروفترین کاربردهای نظریهٔ نمایشها قضیهٔ برنساید است، که طبق آن اگر p و q اعداد اول و a و b اعداد صحیح مثبت باشند آنگاه هیچ گروهی با مرتبهٔ  $p^{a}q^{b}$  ساده نیست. برنساید در چاپ اول کتاب خود تحت عنوان نظریهٔ گروههای متناهیمرتبه (۱۸۹۷)، با استفاده از نظریهٔ گروهها قضیه را برای خیلی از حالات خاص a و b ثابت کرد، ولی پس از مطالعهٔ نظریهٔ فروبنیوس، یعنی نظریهٔ جدید نمایش گروهها توانست قضیه را در حالت کلی ثابت کند. درواقع، کوششهای بعدی برای یافتن اثباتی بدون استفاده از نظریهٔ نمایشها ناموفق ماند تا اینکه در سال ۱۹۷۲ بندرا چنین اثباتی را یافت.

لم مقدماتی با لم ۲.۲۹ که مربوط به مقادیر سرشت است، زمینهٔ اثبات قضیهٔ برنساید را آماده می سازیم. برای اثبات این لم نیاز به چند حکم اساسی دربارهٔ اعداد صحیح جبری و اعداد جبری داریم که اکنون آنها را بیان میکنیم ولی اثبات نمیکنیم؛ برای دیدن اثبات آنها، بهعنوان مثال،کتاب پولرد<sup>۲</sup> و دایمند<sup>۳</sup> راکه مشخصاتشان درکتابنامه آمده ببینید.

٣٥٢ قضيةً برنسايد

عدد جیری عبارت(ست از عدد مختلطی که ریشهٔ حندحملهای مخالف صفری روی @ باشد. چندجملهای با متغیر  $x$  را تکین نامیم هرگاه ضریب بزرگترین توان  $x$  مساوی ۱ باشد.

 $\mathbb Q$  فرض کنیم  $\alpha$  عدد جبری است و چندجملهای  $p(x)$  در میان چندجملهایهای تکین روی با ریشهٔ  $\alpha$  کمترین درجه را دارد. در این صورت  $p(x)$  منحصر به فرد و تحویل $i$ پذیر است؛ این چندجملهای را چندجملهای مینیمال  $\alpha$  و ریشههایش را مزدوجهای  $\alpha$  می،امیم.

 $x^n-\lambda$  به عنوان مثال، اگر  $\omega$  ریشهٔ  $n$ ام واحد باشد آنگاه چندجملهای مینیمال  $\omega$  دوجملهای را میشمارد، و لذا هر مزدوج  $\omega$  نیز ریشهٔ  $n$ ام واحد است.

اگر a عدد صحیح جبری باشد، ریشهٔ چندجملهای تکینی با ضرایب صحیح است (فصل ۲۲ را ببینید)؛ ثابت شده که چندجملهای مینیمال  $\alpha$  نیز دارای ضرایب صحیح است. به حکم زیر دربارهٔ مزدوجها نیاز خواهیم داشت

گیریم  $\alpha$  و  $\beta$  اعداد صحیح جبری $\iota$ اند. در این صورت هر مزدوج  $\alpha+\beta$  بهصورت  $\alpha+1$  $r\alpha$  است که ' $\alpha$  مزدوج  $\beta$  مزدوج  $\beta$  مزدوج اگر  $\beta'$  مردوج  $\alpha'$  مزدوج اگر  $r\in\mathbb{Q}$  هر مزدوج  $\alpha'+\beta'$  $\alpha$  به صورت  $r\alpha'$  است که  $\alpha'$  مزدوج  $\alpha$  است.

برای دیدن اثبات مقدماتی این حکم قسمت سوم از فصل پنجم کتاب پولرد و دایمند را ببینید. حکم ۱.۲۹ را می توان به طریقی دیگر باکمی استفاده از نظریهٔ گالوا به سادگی اثبات کرد.  $|\chi(g)/\chi(\Lambda)| \leq 1$ لم گیریم $\chi$  سرشتگروه متناهی $G$  است و $g \in G$  . دراین صورت ۱ $|\chi(g)/\chi(\Lambda)|$ ، و اگر

 $\frac{1}{2}$  <  $|\chi(g)/\chi(\lambda)| < \lambda$ 

أنگاه  $\chi(g)/\chi(1)$  عدد صحیح جبری نیست.

 $\omega_i$  برهان قرار میدهیم  $\chi(\Lambda) = \chi(\Lambda) = \chi(\Lambda) = \omega_0 + \cdots + \omega_d$  داریم ه $\omega_i$  ۱۳ داریع ريشة وإحد است، لذا

$$
\chi(g)/\chi(\Lambda) = (\omega_{\Lambda} + \cdots + \omega_d)/d
$$

جون  $|\chi(g)| = |\omega_1 + \cdots + \omega_d| \leq |\omega_1| + \cdots + |\omega_d| = d$  نتيجه ميگيريم كه  $|\chi(g)/\chi(\lambda)| \leq \lambda$ 

اکنون فرض کنیم که  $\chi(g)/\chi(\Lambda)$  عدد صحیح جبری است و ۱ $|\chi(g)/\chi(\Lambda)| < \chi(g)$ . ثابت  $\chi(g) = \circ \chi$ میکنیم که  $\chi(g)$   $T \Delta T$  قضيةً  $p^aq^b$ ى برنسايد

مینویسیم (۱) $\chi(\lambda) = \gamma$ ، و فرض میکنیم چندجملهای مینیمال  $\gamma$  بهصورت زیر باشد  $p(x) = x^n + a_{n-1}x^{n-1} + \cdots + a_1x + a_n$ که بهازای هر نه، $a_i \in \mathbb{Z}$ . طبق ۱.۲۹، هر مزدوج  $\gamma$  به شکل زیر است  $(\omega'_1 + \cdots + \omega'_d)/d$ 

که  $\omega'$ له ... ،  $\omega'$  ریشههای واحدند. از این رو قدرمطلق هر مزدوج  $\gamma$  حداکثر مساوی ۱ است. نتیجه میگیریم که اگر ۸ حاصلضرب تمام مزدوجهای  $\gamma$  (از جمله خود  $\gamma$ ) باشد آنگاه

 $|\lambda| < 1$ 

اما طبق تعریف، مزدوجهای  $\gamma$  ریشههای چندجملهای  $p(x)$  هستند و حاصلضرب همهٔ ریشههای این چندجملهای مساوی . $\pm a$  است. بنابراین

 $\lambda = \pm a$ .

جون هے . ه و ١ > ١٨ نتيجه مي شودكه ٠ = . ه. چون (٣ تحويل ناپذير است بايد داشته باشيم

$$
p(x) = x
$$

که از اینجا نتیجه میشود  $\gamma=\gamma$ . بنابراین  $g=\chi(g)=\chi$  و حکم اثبات شده است.

قضيةً  $p^{a}q^{b}$ ى برنسايد حکم اصلی موردنظر، یعنی قضیهٔ ۴.۲۹، را از یکی دیگر از قضایای جالب برنساید نتیجه میگیریم. قضمیه گیریم  $p$  عدد اول و  $r$  عدد صحیح است و ۱ $r \geq r$ . فرض کنیم که  $G$ گروهی  $\mathbf{Y}.\mathbf{Y}\mathbf{4}$ متناهی است با ردهای مزدوجی به اندازهٔ  $p^r$ . در این صورت  $G$  ساده نیست.

برهان فرض کنیم  $g\in G$  و  $|g^G|=|S^G|=|g^G|$ . چون ۱ $r>G$  آبلی نیست و لذا ۱ $g\neq g$ . مطابق  $\chi_1$  معمول، سرشتهای تحویل،ناپذیر  $G$  را با  $\chi_1$ ، . . . ،  $\chi_2$  نشان میدهیم و فرض میکنیم که سرشت پدیهے, پاشد.

 $g$  با استفاده از روابط تعامد ستونی، یعنی قضیهٔ ۲۱۴.۱۶)، در مورد ستونهای مربوط به ۱ و از جدول سرشت  $G$ ، حاصل می شود

$$
1 + \sum_{i=1}^{k} \chi_i(g) \chi_i(1) = \circ
$$

٣٥٣ قضية برنسايد

بنابراين

$$
\sum_{i=1}^{k} \chi_i(g) \frac{\chi_i(1)}{p} = -\frac{1}{p}
$$

 $\chi_i(g)\chi_i(1)/p$ ، بنابهگزارهٔ ۵.۲۲ – عدد صحیح جبری نیست. بنابراین بهارای  $i$ ای، که ۲  $i\geq r$ ، بنابهگزارهٔ عدد صحيح جبري نيست (قضية ٣.٢٢ را ببينيد). چون ( $\chi_i(g)$  عدد صحيح جبري است (نتيجة  $\chi_i(\Lambda)$  )، نتیجه میگیریم که  $\chi_i(\Lambda)/p$  عدد صحیح جبری نیست، به بیان دیگر،  $p$  عدد،  $f$ . را عاد نمیکند. از اینرو

 $p \nmid \chi_i(\lambda)$  و  $\chi_i(g) \neq \infty$ 

 $a$  چون  $g^G|=|g^G|$  پس اعداد صحیح  $\chi_i(\Lambda)$  و  $|g^G|$  نسبت به هم اول $i$ ند و لذا اعداد صحیح و b وجود دارند بهقسمی که

$$
a|G:C_G(g)|+b\chi_i(\mathcal{N})=1
$$

بنابراين

$$
a \frac{|G|\chi_i(g)}{|C_G(g)|\chi_i(\lambda)} + b\chi_i(g) = \frac{\chi_i(g)}{\chi_i(\lambda)}
$$

 $\chi_i(g) \neq \infty$ طبق نتایج ۱۰.۲۲ و ۴.۲۲. طرف چپ تساوی فوق عدد صحیح جبری است و چون م پس طرف چپ مخالف صفر است. اکنون از لم ۲.۲۹ نتیجه میگیریم که

 $|\chi_i(g)/\chi_i(\lambda)|=1$ 

 $\lambda \in \mathbb{C}$  فرض کنیم  $\rho$  نمایش  $G$  با سرشت  $\chi_i$  باشد. طبق قضبهٔ ۱۱۱.۱۳)، عدد  $\lambda \in \mathbb{C}$  وجود دارد بەقسمى كە

 $g\rho = \lambda I$ 

حال قرار می،دهیم  $K = \mathrm{Ker}$ ، در این صورت  $K$  زیرگروه نرمال  $G$  است. چون  $\chi_i$  سرشت بدیهی نیست، K  $\neq G$ . اگر  $G\not\equiv G$  ،  $K\not\equiv G$  ساده نیست، که نتیجهٔ مطلوب است، لذا فرض میکنیم که  $K = \{ \setminus \{K = 0\}$ ، یعنی  $\rho$  نمایش صادق است.

 $h\rho$  چون  $g\rho$  مضرب عددی ماتریس همانی است، پس بهازای هر  $h\in G$  ضرب  $g\rho$  در تعویضپذیر است. چون p صادق است نتیجه میگیریم که ضرب g در هر  $a \in R$  تعویضپذیر است، به بیان دیگر

 $g \in Z(G)$ 

تضىيةً  $p^aq^b$ ى برنسايد 100

بنابراین  $Z(G)\neq (G)$ . چون  $Z(G)$  زیرگروه نرمال G است و  $G\neq Z(G)$  نتیجه میگیریم که ساده نسبت.  $G$ 

اكنون به حكم اصلى اين فصل، يعني قضية برنسايد، مي رسيم. در اثبات اين حكم از قضية سیلو استفاده خواهیم کرد، این قضیه بیان میدارد که اگر  $G$  گروهی با مرتبهٔ  $r^{\,n} s$  باشد و  $r$  اول باشد و  $r \nmid s$  آنگاه  $G$  دارای زیرگروهی با مرتبهٔ  $r^n$  است. برای مشاهدهٔ اثبات قضیهٔ سیلو، بهعنوان مثال، فصل ١٨ ازكتاب فرالبي راكه مشخصاتش دركتابنامه أمده است ببينيد.

قضمیه $\bm{p}^{\bm{a}}\bm{q}^{\bm{b}}$ ی برنساید  $p$ ییم  $p$  و  $p$  اعداد اول و  $a$  و  $b$  اعداد صحیح نامنفی  $f$ هستند و ۲ $b \geq a + a + b$ . اگر  $G$  گروهی با مرتبهٔ  $p^aq^b$  باشد، ساده نیست.

برهان ابتدا فرض میکنیم که  $a=a\pm a$  یا  $b=b-1$ . در این صورت مرتبهٔ  $G$  توان عددی اول است و لذا طبق لم ١١١.٢۶). {١} # Z(G). عنصرى چون ( $Z(G) \neq g \in \mathbb{Z}$  با مرتبهٔ اول انتخاب مىكنيم. در این صورت $G \prec g \prec g$  و  $\langle g \rangle$  مساوی  $\{ \set \}$  یا  $G$  نیست. بنابراین  $G$  ساده نیست.

اکنون فرض کنیم که  $a>a\geq 0$  و  $b>0$ . طبق قضیهٔ سیلو، G دارای زیرگروهی چون Q با مرتبهٔ  $q$  است. بنابه لم ۱۱.۲۶(۱)، {۱}  $Z(Q) \neq Z(Q)$ . گیریم ( $g \in Z(Q)$  و ۱  $g \neq g$ . در این صورت و لذا بهازای  $r$ ای.  $Q \leq C_G(g)$ 

$$
|g^G| = |G:C_G(g)| = p'
$$

اگر ۱ $T = g \in Z(G)$  آنگاه  $g \in Z(G) \neq \{1\}$  و لذا  $\{1\} \neq Z(G)$  و همچون گذشته  $G$  ساده نیست. و اگر ا ح "p" ) أنگاه طبق قضيهٔ ۳.۲۹، G ساده نيست.

درواقع از قضیهٔ  $p^aq^b$ ی برنساید اطلاعات بیشتری دربارهٔ گروههای مرتبهٔ  $p^aq^b$  بهدست مى آيد:

> هر گروه مرتبهٔ  $p^aq^b$  حل پذیر است. 5.89

 $G_1, G_2, G_3$  در اینجا، منظورمان ازگروه حل پذیرگروهی مانند G است که دارای زیرگروههای ىاشد بەطورى كە  $G_r$ 

$$
G = G_1 < G_1 < \cdots < G_r = G
$$

و بهازای  $i\leq i\leq l$ ، داشته باشیم  $G_i$   $G_{i-1}\lhd G_i$  وگروه خارج قسمتی  $G_{i-1}\lhd G_i$ گروه دوری با مرتبة اول باشد (يعني مرتبة أن عددي اول باشد).

۳۵۶ قضيةً برنسايد

خلاصهٔ اثبات ۵.۲۹ را با استفاده از استقرا روی  $a+b$  میآوریم. اگر ۱ $b \leq a+b \leq a$ ، حکم واضح است، و لذا فرض مىكنيم ٢ $b \geq a + b \geq G$ گروهى با مرتبهٔ  $p^aq^b$ است. طبق قضيهٔ برنسايد، يعنى دارای زیرگروه نرمال  $H$  است بهطوری که  $H$  مساوی  $\set\setminus\set$  یا  $G$  نیست. مرتبهٔ هردو  $G$  ،۴.۲۹  $p^aq^b$  گروه  $H$  و  $G/H$  مساوی حاصلضرب توانهایی از p و q است و این مرتبهها کوچکتر از هستند. از این رو بنابه فرض استقرا،  $H$  و  $G/H$  حل پذیرند. بنابراین زیرگروههای زیر وجود دارند

$$
\Lambda = G_s \lhd G_1 \lhd \cdots \lhd G_s = H
$$
  

$$
\Lambda = G_s/H \lhd G_{s+1}/H \lhd \cdots \lhd G_r/H = G/H
$$

بهطوری که تمام گروههای خارج قسمتی ہ $G_i/G_{i-1}$  دارای مرتبهٔ اول!ند. لذا سری

$$
1 = G_1 \triangleleft G_1 \triangleleft \cdots \triangleleft G_r = G
$$

 $G$  نشان دهندهٔ آن است که  $G$  حل بدیر است.

## ١.٢٩ خلاصة فصل ٢٩

ا. اگر G دارای ردهای مزدوجی با اندازهٔ  $p^r$  باشد (p اول و ۱ $\geq r$ ) آنگاه G ساده نیست. ا اگر  $|G| = p^a q^b$  (a + b  $\geq$  1 و  $p$  اول و r (a + b) آنگاه  $G$  ساده نیست.

### تمرينات فصل ٢٩

- نشان دهید که گروه سادهٔ ناآبلی دارای زیرگروهی آبلی که شاخص آن توان عددی اول باشد  $\rightarrow$ نست.
- . ثابتِ کنید که اگر G گروه سادهٔ ناآبلی با مرتبهٔ کمتر از ۸۰ باشد آنگاه ۴۰ =  $|G|=|\ell|$ . (راهنمایی : از تمرین ۸.۱۳ استفاده کنید.)
۳٥

# كاربردي از نظريهٔ نمايشها در ارتعاش مولکولی

نظریهٔ نمایشها کاربردهای زیادی در بسیاری از علوم فیزیکی دارد. این کاربردها از آنجا ناشی میشوند که هر دستگاه فیزیکی دارای گروه تقارنهایی چون G است، و بعضی از فضاهای برداری متناظر با این دستگاه RGـمدول(ند. بهعنوان مثال، نحوهٔ ارتعاش مولکول با چند معادلهٔ دیفرانسیل معین میشود. وگروه تقارنهای مولکول روی فضای جواب این معادلات عمل میکند. این فصل پایانی به همین کاربرد ــیعنی نظریهٔ ارتعاش مولکولی۔ اختصاص دارد. برای اینکه بحث مقدماتی باشد از چهارچوب مکانیک کلاسیک خارج نمیشویم. (بحث را می توان از لحاظ مکانیک كوانتومي ادامه داد، ولي ما وارد اين موضوع نمي شويم؛ براي ديدن اين موضوع، كتاب شونلند٬ را که مشخصاتش در کتابنامه آمده بیشد.)

## گروه تقارنها

مَا است و  $v,w \in V$  به  $\mathbb{R}^*$  با تا ه $V$  با تا ه $V$  است و  $V$  به  $v,w \in V$  ، فرض می $\mathcal{L}$  کنیم که  $V$  با تاصله بین v و w باشد، به عبارت دیگر اگر ( $v=(x_1,x_1,\dots)$  و ( $w=(y_1,y_1,\dots)$  آنگاه

$$
d(v, w) = \sqrt{\sum (x_i - y_i)^{\dagger}}
$$

گوپیم  $\vartheta$  طولیایی  $V$  است اگر  $\vartheta$  درونریختی وارون ندیری از  $V$  باشد و

$$
d(v\vartheta, w\vartheta) = d(v, w) \qquad v, w \in V \text{ a}
$$

مجموعهٔ تمامی طولپاییهای V با قاعدهٔ ترکیب توابع تشکیل گروه میدهد. این گروه را گروه متعامد می نامند و با  $O(V)$  نشان می دهند.  $V$ 

من باب مثال، هر دوران R<sup>۳</sup> حول محوري كه از مبدأ مختصات مي كذرد طولپايي است، همچنين  $v$  هر تقارن نسبت به صفحهٔ مارّ بر مبدأ مختصات طولیایی است. درونریختی  $\setminus \mathbb{R}^r$  خه هر بردار را به  $v$  می فرستد مثال دیگری از عضو گروه متعامد ( $O(\mathbb{R}^{\mathfrak{r}})$  است. ثابت می شود که ترکیب دو  $-g$  دوران باز هم دوران است، و همینطور بهازای هر طولپایی  $g$  از  $O(\mathbb{R}^r)$  یکی از عناصر  $g$  یا دوران است (تمرین ۱.۳۰ را ببینید). بنابراین گروه متعامد ( $O(\mathbb{R}^r)$  دارای زیرگروهی با شاخص ۲ متشکل از دورانهاست. این مطلب در مورد گروه ( $O(\mathbb{R}^{\mathfrak{r}})$  نیز درست است.

اگر  $\Delta$  زیرمجموعهٔ  $V$  باشد، که  $\mathbb{R}^r \cup \mathbb{R}^r \cup \mathbb{R}^r$ آنگاه  $G(\Delta)$  ا مجموعهٔ طولباسهایی تعريف ميكنيم كه △ تحت أنها ناورداست، يعني

$$
G(\Delta) = \{ g \in O(V) : \Delta g = \Delta \}
$$

 $\Delta$  (که  $\{vg : v \in \Delta\}$ ). در این صورت  $G(\Delta)$  زیرگروه ( $O(V)$  است و گروه تقارنهای  $\Delta$  $\Delta$  نامیده می $\zeta$ بود. زیرگروهی از  $G(\Delta)$  را که متشکل از دورانهای  $G(\Delta)$  است گروه دورانهای می نامند. شاخص گروه دورانهای  $\Delta$  درگروه تقارنهای  $\Delta$  مساوی ۱ یا ۲ است.

مثال گیریم  $V=\mathbb{R}^\gamma$  و  $n-\alpha$ ضلعی منتظمی به مرکز مبدأ مختصات باشد و  $\mathsf{N}^\bullet$ به سادگی دیده میشود که گروه تقارنهای  $\Delta$  گروه دووجهی  $D_{\mathfrak{r}_n}$  است، که بنا به تعریف  $n\geq r$ گروهی است متشکل از n دوران و n تقارن محوری حافظ که (مثال ۱.۱(۳) را ببینید).

 $(n \geq r)$  اکنون قرار میدهیم  $V = \mathbb{R}^r$  و باز هم فرض میکنیم که  $n$  اکنون قرار می به مرکز مبدأ مختصات باشد. این بار،  $D_{\mathsf{m}} \times C_{\mathsf{r}} \cong G(\Delta) \cong G(\Delta)$ ؛ عناصر اضافی به این علت پیدا شدهاند که یک طولپایی وجود دارد که تمام نقاط ∆ را ثابت نگاه می،دارد، این طولپایی عبارت  $\Delta$  است از تقارن نسبت به صفحهٔ  $\Delta$ . ° ۲.۳ مثال فرض كنيم ∆ چهاروجهي منتظمى به مركز مبدأ مختصات در "& باشد:

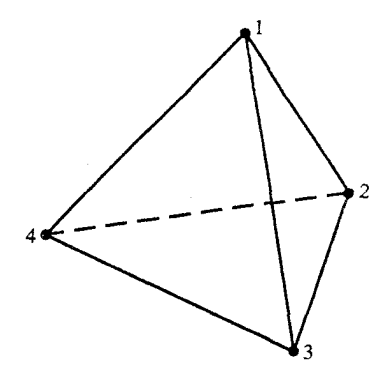

رئوس این چهار وجهی را ۲، ۲، ۳ و ۴ می،نامیم. ادعا میکنیم که هر جایگشتی از اعداد ۱، ۲، ٣، ۴ متناظر با یک طولپایی ∆ است. بهعنوان مثال جایگشت دوری (٢ ۱) به طول ۲ متناظر است با تقارن نسبت به صفحهٔ شامل مبدأ و پال ۳۴؛ به همین نحو هر جایگشت دوری به طول ۲ متناظر با یک تقارن است. چون S<sub>f</sub> توسط جایگشتهای دوری به طول ۲ تولید می شود، لذا همان طور که ادعا کردیم هر کدام از ۲۴ جایگشت اعداد ۱، ۲، ۳، ۴ متناظر با یک طولپایی است.

هیچ درونریختی غیرهمانی  $\mathbb{R}^{\tau}$  تمام رئوس  $\Delta$  را ثابت نگاه نمیدارد، زیرا  $\Delta$  شامل سه بردار  $G(\Delta) \cong S_{\mathsf{f}}$  خطی مستقل است. بنابراین تمام طولپاییها را پیدا کردهایم و

توجه کنید که گروه دورانهای  $\Delta$  با  $A$  یکریخت است، بهعنوان مثال، (۳ ۴)(۲ ۱) متناظر است با دوران °۱۸۰ حول محوری که از وسط پالهای ۱۲ و ۳۴ مبرگذرد. و (۲ ۲ ۱) متناظر است با دوران °۱۲۰ حول محوری که از مبدأ و رأس ۴ میگذرد.

بالاخره، مشاهده می شودکه اگر A را مجموعهای فقط شامل رئوس چهاروجهی منتظم بگیریم گروه  $G(\Delta)$  هیچ تغییری نمیکند.

**۳.۳۰ مثال** در این مثال گروه تقارنهای مولکولهای H<sub>۲</sub>O (آب)، CH<sub>۳</sub>Cl (متیلکلرید) و CH<sub>۴</sub> (متان) را مشخص میکنیم: گروه تقارنهای مولکول بنابه تعریف عبارت است از گروه طولپاییهایی که نه تنها مکان مولکول را در فضا ثابت نگاه میدارند. بلکه هر اتم را به اتم مشابهاش مى فرستند.

شکل سه مولکول مذکور مطابق زیر است

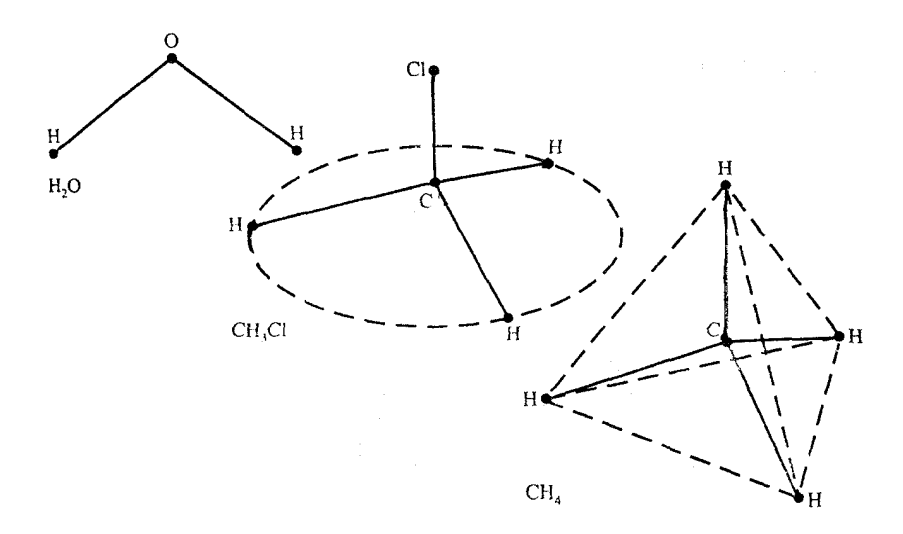

همواره فرض ميكنيم كه مركز ثقل مولكول مبدأ دستگاه مختصات "R است. مولکول CH<sub>۴</sub> دارای چهار اتم هیدروژن در رئوس چهاروجهی منتظم، و یک اتم کربن در مرکز آن است. لذاگروه تقارنهای مولکول CH<sub>۴</sub> همان گروه تقارنهای چهاروجهی منتظم است که در مثال ٢.٣٠ داده شده است. این گروه با S<sub>۴</sub> یکریخت است، و اعضایش چهار اتم هیدروژن را به یکدیگر میفرستند و اتم کربن را ثابت نگاه می دارند.

اماگروه تقارنهای مولکول CH<sub>۲</sub>Cl دارای تقارنی دورانی چون a با مرتبهٔ ۳ حول محور قائم، و سه نقارن نسبت به صفحات شامل Cl ،C و هر یک از اتمهای H است. اگر b یکی از این تقارنهای صفحهای باشد آنگاه گروه تقارنها عبارت است از

 $\{\lambda, a, a^{\dagger}, b, ab, a^{\dagger}b\}$ 

 $\rm Cl$  این گروه با  $S_r$  یکریخت است و اعضایش سه اتم  $\rm H$  را به یکدیگر می فرستند و اتمهای  $\rm C$  و ا را ثابت نگاه می دارند.

بالاخره، مولکول HrO یک تقارن نسبت به صفحهٔ مولکول و یک تقارن نسبت به صفحهای که از اتم O میگذرد و بر صفحهٔ مولکول عمود است دارد، و یک تقارن دورانی با مرتبهٔ ۲ دارد. بنابراین گروه تقارنهای این مولکول با  $C_{\mathsf{Y}} \times C_{\mathsf{Y}}$  یکر بخت است.

> ارتعاش دستگاه فیزیکمی برای اینکه زمینهٔ شرح مسأله را آماده کنیم مثالبی میرزنیم.

ارتعاش دستگاه فیزیکی ۳۶۱

مثال ۔ فرض کنیم فنری داریم که بین دو نقطۂ  $P$  و $Q$  روی یک میز افقی بدون اصطکاک در حالت کشیده شده قرار دارد و دو وزنه هرکدام به جرم  $m$  و به فاصلهٔ یک سوم از دو سر فنر به فنر متصل شده است:

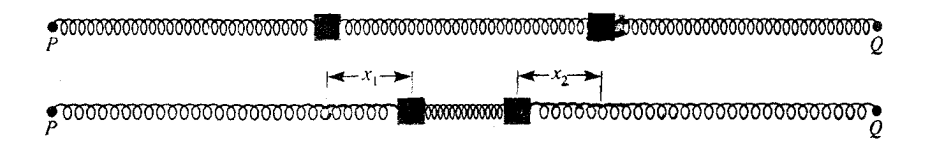

وزنهها راکمی تغییر مکان می،دهیم و سپس رها می،سازیم. دربارهٔ حرکتبی که این دستگاه پیدا مے کند چه مے توان گفت؟

 $t$  برای بحث دربارهٔ این مسأله، فرض میکنیم  $x_1$  و  $x_3$  مقدار تغییر مکان دو وزنه در زمان باشد. همان $d$ ورکه شکل فوق نشان میدهد  $x_1$  را از چپ به راست و  $x_1$  را از راست به چپ اندازه میگیریم. گیریم k ثابت کشسانی فنر باشد، به بیان دیگر، هرگاه فنر به اندازهٔ  $x$  کشیده شود، نیروی بازگرداننده  $kx$  باشد.

 $Q$  فنر وزنهٔ سمت چپ را با نیروی  $kx_1$  به سمت  $P$  و با نیروی  $-k(x_1+x_1)$  به سمت میکشد. نیروهای وارد بر وزنهٔ سمت راست به طریق مشابه بهدست می آید، و لذا معادلات حَرکت دستگاه چنین است

> $m\ddot{x}_1 = -kx_1 - k(x_1 + x_1) = -\gamma k x_1 - k x_1$  $m\ddot{x}_1 = -kx_1 - k(x_1 + x_1) = -kx_1 - \mathbf{Y}kx_1$

> > که  $\ddot{x}_i$  مشتق دوم  $x_i$  نسبت به  $t$  است.

این معادلات معادلات دیفرانسیل خطی مرتبهٔ ۲ با مجهولهای  $x_1$  و  $x_2$  هستند، و لذا حواب عمومی دارای چهار ثابت دلخواه است. جواب عمومی دستگاه معادلات فوق را با روشی که در حالت كليتري هم قابل اعمال است بهدست خواهيم آورد.

مینویسیم ( $x=(x_\lambda,x_\lambda)$  ،  $x=(x_\lambda,\ddot{x}_\lambda)$  و  $q=k/m$  در این صورت معادلات حرکت همارر معادلة ماتريسي زير است

$$
A = \begin{pmatrix} -\tau q & -q \\ -q & -\tau q \end{pmatrix} \quad \text{as} \quad x = xA \tag{0.1}
$$

توجه کنید که A متقارن است. بنابراین مقادیر ویژهٔ A حقیقی!ند، و A دارای دو بردار ویژهٔ

$$
x = \sin(\omega t + \beta)u
$$

در این صورت 

$$
\ddot{x} = -\omega^{\mathfrak{r}} \sin(\omega t + \beta) u
$$

$$
= \sin(\omega t + \beta) u A \qquad (uA = -\omega^{\mathfrak{r}} u)_{\mathfrak{r}})
$$

$$
= xA
$$

بنابراین  $x$  یکی از جوابهای معادلهٔ حرکت است. اگر  $u_1$  و  $u_2$  بردارهای ویژهٔ خطی مستقل  $A$ ، به  $-\omega_1^* - \omega_2^* - \omega_3^*$  ترتیب با مقادیر ویژهٔ  $-\omega_1^*$  و

$$
\alpha_1 \sin(\omega_1 t + \beta_1) u_1 + \alpha_1 \sin(\omega_1 t + \beta_1) u_1
$$

جواب معادلة حركت است كه چون شامل چهار ثابت دلخواه، یعنی ۵۲٫ ۵۲٬ ۴ $\beta_Y$ ، است پس جواب عمومي معادلة حركت است.

با استفاده از روش فوق جواب عمومی مسألهٔ خود را بهدست میآوریم. مقادیر ویژهٔ ماتریس مذکور در (۵.۳۰) عبارتاند از  $\neg$  – و  $q$ -، و بردارهای ویژهٔ متناظر با آنها عبارتاند از (۱٫۱) و (١ – ١٠). بنابراين جواب عمومي معادلة حركت (٥.٣٠) عبارت است ار

$$
\alpha_1 \sin(\sqrt{\tau q}t + \beta_1)(\lambda, \lambda) + \alpha_2 \sin(\sqrt{q}t + \beta_2)(\lambda, -\lambda)
$$

جوابهایی راکه فقط شامل یکی از بردارهای ویژهٔ A هستند مذهای طبیعی ارتعاش میiامند. این جوابها عبارتاند از

$$
\sin(\sqrt{\mathbf{r}_q}t+\beta_1)(\mathbf{1},\mathbf{1})\tag{1.3}
$$

مسألةً كلي ارتعاش مولكولي ٣۶٣

در این حالت  $x_{\mathsf{t}} = \sin(\sqrt{\mathsf{r}q}t + \beta$  و شکل فنر مرتعش بهصورت زیر است

 $\left| \leftarrow x_1 \rightarrow \right|$  $\leftarrow x_1 \rightarrow$  $\textcolor{red}{\bullet} \textcolor{red}{\bullet} \textcolor{$ 

$$
\sin(\sqrt{q}t+\beta_{\rm r})(\lambda,-\lambda) \tag{3.7}
$$

در این حالت (
$$
\sqrt{q}t + \beta_{\Upsilon}
$$
)  
دی نے حالت ( $\sqrt{q}t + \beta_{\Upsilon}$ )  
\n $\begin{array}{r} x_1 \longrightarrow \\ x_2 \longleftarrow x_1 \longrightarrow \\ x_3 \longleftarrow x_2 \longrightarrow \\ x_4 \longleftarrow x_1 \longrightarrow \\ x_5 \longleftarrow x_2 \longrightarrow \\ x_6 \longleftarrow x_3 \longrightarrow \\ x_7 \longleftarrow x_4 \longrightarrow \\ x_8 \longleftarrow x_4 \longleftarrow x_5 \longrightarrow \\ x_9 \longleftarrow x_1 \longleftarrow x_2 \longleftarrow \\ x_1 \longleftarrow x_3 \longleftarrow x_4 \longleftarrow \\ x_1 \longleftarrow x_4 \longleftarrow x_5 \longleftarrow \\ x_2 \longleftarrow x_6 \longleftarrow x_7 \longleftarrow \\ x_3 \longleftarrow x_8 \longleftarrow x_9 \longleftarrow \\ x_1 \longleftarrow x_9 \longleftarrow x_1 \longleftarrow \\ x_2 \longleftarrow x_1 \longleftarrow x_1 \longleftarrow \\ x_3 \longleftarrow x_2 \longleftarrow x_1 \longleftarrow \\ x_4 \longleftarrow x_1 \longleftarrow x_1 \longleftarrow \\ x_5 \longleftarrow x_1 \longleftarrow x_1 \longleftarrow \\ x_6 \longleftarrow x_1 \longleftarrow x_1 \longleftarrow \\ x_7 \longleftarrow x_1 \longleftarrow \\ x_8 \longleftarrow x_1 \longleftarrow x_1 \longleftarrow \\ x_9 \longleftarrow x_1 \longleftarrow x_1 \longleftarrow \\ x_1 \longleftarrow x_1 \longleftarrow \\ x_2 \longleftarrow x_1 \longleftarrow \\ x_3 \longleftarrow x_1 \longleftarrow \\ x_1 \longleftarrow x_1 \longleftarrow \\ x_2 \longleftarrow x_1 \longleftarrow \\ x_3 \longleftarrow x_1 \longleftarrow \\ x_1 \longleftarrow x_1 \longleftarrow \\ x_2 \longleftarrow x_1 \longleftarrow \\ x_3 \longleftarrow x_1 \longleftarrow \\ x_1 \longleftarrow x_1 \longleftarrow \\ x_2 \longleftarrow x_1 \longleftarrow \\ x_3 \longleftarrow x_1 \longleftarrow \\ x_4 \longleftarrow x_1 \longleftarrow \\ x_5 \longleftarrow x_1 \longleftarrow \\ x_6 \longleftarrow x_1 \longleftarrow \\ x_7 \longleftarrow x_1 \longleftarrow \\ x_8 \longleftarrow x_1 \longleftarrow \\ x_9 \longleftarrow x_1 \longleftarrow \\ x_1 \longleftarrow x_1 \longleftarrow \\ x_1 \longleftarrow x_$ 

مسالهٔ کلی ارتعاش مولکولی فرض کنیم مولکولی مرکب از n اتم داریم که تحت نیروهای داخلی در ارتعاش است. در مکان تعادل هر اتم، سه مخور مختصات که با استفاده از آنها مقدار تغییر مکان آن اتم در امتداد هر محور اندازهگیری میشود در نظر میگیریم [مبدأ محورهای مختصات را در مکان تعادل اتم قرار  $\mathbb{R}^{r_n}$  میدهیم]. بنابراین مکان مولکول در هر زمان مفروض با برداری ۳n بعدی در فضای برداری مشخص می شود. فرض میکنیم که نیروهای داخلی توابعی خطی از مقادیر تغییر مکان هستند. در نتیجه با استفاده از قانون دوم حرکت نیوتن، دستگاه معادلاتی حاصل میشود که می توان آن را بهصورت زیر نشان داد

$$
\ddot{x} = xA \tag{6.1°}
$$

است که نشان دهندهٔ مقادیر تغییر مکان تمام ( $\mathbb{R}^{\tau_n}$  است که نشان دهندهٔ مقادیر تغییر مکان تمام (۵.۳۰ اتمها در امتداد محورهاست، و A ماتریسی ۳ $n\times n$  با درایههای حقیقی است که بهوسیلهٔ نیروهای داخلی معین می شود.

اکنون فرض میکنیم که سه محور مختصاتی که برای هر اتم انتخاب کردهایم دو بهدو بر هم عمود باشند. با استفاده از مباحث فیزیکی می توان نشان دادکه در این حالت خاص ماتریس A متقارن است. لذا مقادیر ویژهٔ A حقیقیاند، و A دارای ۳n بردار ویژهٔ خطی مستقل است. توجه کنید که تأثیر تغییر محورهای مختصات صرفاً این است که A را با مزدوجش عوض کنیم. بنابراین در حالت کلی، که محورهای مختصات انتخابشده لزومی ندارد متعامد باشند، گزارهٔ زیر برقرار است.

۷.۳۰ گزاره تمام مقادیر ویژهٔ A حقیقی\ند و A دارای ۳n بردار ویژهٔ خطی مستقل است. برای حل معادلهٔ حرکت (۶.۳۰)، مَدهای طبیعی دستگاه را، که در زیر تعریف می شود، پیدا مىكنيم.

۸.۳۰ تعریف مدّ طبیعی ارتعاش مولکول عبارت است از برداری در «R۳۰ با یکی از اشکال زير

> $\sin(\omega t + \beta)u$  (أبابت)  $\beta$  $(1)$

که ۲س– مقدار ویژهٔ مخالف صفر A با بردار ویژهٔ u است.

 $(t+\beta)u$  (شت $\beta$ )  $(Y)$ 

که  $u$  بردار ویژهٔ A متناظر با مقدار ویژهٔ ° است.

۹.۳۰ گزاره \_ هر مد طبیعی ارتعاش جواب معادلهٔ حرکت (°۴.۳) است، و چنین جوابی حاکی از آن است که تمام اتمها با فرکانس مساوی مرتعش می٬شوند. جواب عمومی٬ معادلهٔ حرکت ترکیب خطی مدهای طبیعی ارتعاش است.

$$
x = \sin(\omega t + \beta)u \, , \, uA = -\omega^{\dagger}A \, , \, \xi \, \psi
$$
\n
$$
\ddot{x} = -\omega^{\dagger} \sin(\omega t + \beta)u = \sin(\omega t + \beta)uA = xA
$$
\n
$$
\ddot{x} = (t + \beta)u \, , \, uA = \psi
$$

$$
\ddot{x} = \cdot = (t + \beta)uA = xA
$$

بنابراین مدهای طبیعی ارتعاش جواب معادلهٔ حرکت (۶.۳۰) هستند. از این رو در مد طبیعی تمام اتمها با فركانس مساوى (يعني  $\omega$  يا ١٥ مرتعش مي شوند.

توجه کنید که ممکن نیست A مقدار ویژهٔ اکیداً مثبت داشته باشد، زیرا اگر X چنین مقدار ويژه با بردار ويژة  $u$  باشد آنگاه  $x=e^{\sqrt{\lambda}t}$  جواب معادلة حركت خواهد بود، كه غيرممكن است. بنابراین طبق گزارهٔ ۳۰٪. ۳۸ مد طبیعی خطی مستقل وجود دارد. چون هر مد طبیعی شامل یک ثابت دلخواه است، ترکیب خطی مدهای طبیعی، در حالت کلی، شامل ۶n ثابت دلخواه است، و لذا این ترکیب خطی جواب عمومی معادلهٔ حرکت (۶.۳۰) است (زیرا (۶.۳۰) متشکل از معادلات دیفرانسیل مرتبهٔ دوم با ۳n مجهول است). استفاده از گروه تقارنها ۳۶۵

با استفاده ازگزارهٔ °۹.۳ مسألهٔ حل معادلهٔ حرکت به مسألهٔ یافتن تمام مقادیر ویژه و بردارهای ويژة ماتريس  $n\times r$  سبديل ميشود. اما اگر بخواهيم اين كار را مستقيماً انجام دهيم ممکن است کاری بسیار پرزحمت و سنگین باشد؛ حتی نوشتن ماتریس A بهازای مولکولی مفروض ممکن است کار پرزحمتی باشد!

با استفاده از گروه تقارنهای مولکول و نظریهٔ نمایشها، بسیاری اوقات می توان محاسبات مربوط به بردارهای ویژهٔ A را بسیار ساده کرد. در اینجا روشی را برای انجام دادن این کار شرح می دهیم.

استفاده از گروه تقارنها بحث بخش قبل را ادامه می،دهیم. فرض کنیم G گروه تقارنهای مولکول مورد بحث باشد. چون اتمها تحت هر عضو G بين خودشان جابهجا مي شوند، لذا هر عضو g همچون درونريختي فضاي بردارهای تغییر مکان، یعنی فضای  $\mathbb{R}^{\tau_n}$ ، عمل میکند. بنابراین  $\mathbb{R}^{\tau_n}$ ـمدول است.

اشد:  $H_{\rm Y}$ مثال فرض کنیم  $g$  دوران مرتبهٔ ۲ی مولکول H $_{\rm Y}$  باشد  $_{\rm V}$ 

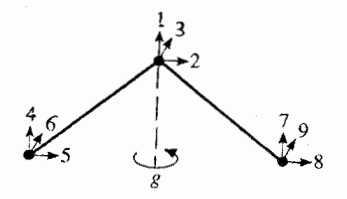

به هر اتم در وضعیت اولیهاش دستگاه مختصاتی مطابق شکل فوق نسبت میدهیم، و فرض  $v_i$  میکنیم که بهازای ۹ $i\leq i\leq v_i$  بردار یکهٔ محور مختصات  $i$  باشد. در این صورت  $g$  بردار را ثابت نگاه میدارد،  $v_1$  و  $v_1$  را به قرینهشان تبدیل میکند،  $v_1$  و  $v_2$  را به یکدیگر تبدیل میکند، و ۷۵ و ۷۶ را به قرینههای ۷۸ و ۷۰ تبدیل میکند. بنابراین  $g$  روی  $\mathbb{R}^4$  چنین عمل میکند

$$
(x_1, x_1, x_1, x_2, x_3, x_4, x_5, x_6, x_7)
$$
  
=  $(x_1, -x_1, -x_1, x_2, -x_4, -x_1, x_5, -x_6, -x_7)$ 

به حالت کلبی برمرگردیم. معادلات حرکت عبارت $i$ ند از  $xA$  =  $\ddot{x}$ ، و می خواهیم بردارهای ويژة A را پيداكنيم. بنا به تعريف، فضاى ويژة مقدار ويژة X از A عبارت است از

 ${x \in \mathbb{R}^{\mathsf{r}_n} : xA = \lambda x}$ 

اکنون می توانیم گزارهٔ مهمی را ارائه دهیم که امکان استفاده ازگروه تقارنهای مولکول G را به ما میدهد. درواقع، این گزاره به ما میگوید که تابع  $xA \rightarrow x$  (به ازای R $G$  ( $x \in \mathbb{R}^{\tau n}$ همریختی ار  $\mathbb{R}^{\mathsf{r}_n}$  به خودش است.

کراره بهازای هر $g\in G$  و  $x\in \mathbb{R}^{\mathsf{r}_n}$  داریم  $x\in \mathbb{R}^{\mathsf{r}_n}$ 

$$
(xg)A = (xA)g
$$

-زیرمدولمهای  $\mathbb{R}^{\mathsf{r}_n}$  هستند.  $A$ و فضاهای ویژهٔ

 $v$ برهان فرض کنیم ' $\omega^{\texttt{v}}$  مقدار ویژهٔ مخالف صفر A با بردار ویژهٔ v باشد. در این صورت هنگامهیکه مولکول در مد طبیعی با فرکانس  $\omega$  مرتعش است، v جهت و مقدار تغییر مکان اتمها را نسبت به حالت تعادل مشخص میکند. بهازای هر  $g \in G$ ،  $g \circ g$ بز باید جهت و مقدار تغییر مکان را در مد طبیعی دارای فرکانس  $\omega$  نسبت به حالت تعادل مشخص کند، زیرا موضع اتمها نسبت به یکدیگر بر اثر عمل g تغییر نمیکند. از اینرو  $vg$  بردار ویژهٔ A با مقدار ویژهٔ  $\omega^*$  است. بنابراین فضای ویژهٔ 'س $G$  – «R۳»ــزیرمدول «۲۴» است. نظیر همین استدلال را می $\vec{u}$ ان در مورد فضای ویژهٔ مقدار ویژهٔ ° بهکار برد.

پایهای برای ®M متشکل از بردارهای ویژهٔ A انتخاب میکنیم (گزارهٔ °۷.۳ را ببینید)، و فرض میکنیم  $g\in G$ . اگر  $v$  برداری متعلق به این پایه باشد، بهازای عضوی چون  $\lambda\in\mathbb{R}$  داریم ,  $vA = \lambda v$ 

$$
(vg)A = \lambda(vg) = (\lambda v)g = (vA)g
$$

 $f(xg)A = (xA)g$  بنابراین بهازای هر  $x \in \mathbb{R}^{rn}$  داریم

اكنون مىخواهيم از نظريهٔ نمايشها استفاده كنيم و $\Bbb R G$ ـمدول  $\Bbb R^{r_n}$  را بهصورت مجموع مستقیم RG ــزیرمدولهای تحویلiلپذیر بنویسیم، و به این ترتیب فضاهای ویژهٔ A و مدهای طبیعی مولکول را معین کنیم.

برای دانستن اینکه کدام یک از RGسمدولهای تحویل،ناپذیر در "R<sup>۳</sup>۳ قرار دارند میتوانیم از نظریهٔ سرشتها استفاده کنیم؛ و اگر  $\chi$  سرشت  $\mathbb{R} G$ ـمدول تحویل،اپذیری باشد که در  $\mathbb{R}^{\tau n}$  قرار دارد أنگاه عنصر

$$
\sum_{g \in G} \chi(g^{-1})g
$$

استفاده ازگروه تقارنها ۳۶۷

نگاشتی پوشا از  $\mathbb{R}^{\tau_n}$  به مجموع آن دسته از  $\mathbb{R}$ ریرمدولهای تحویل $\mathbb{R}^{\tau_n}$  است که دارای سرشت x هستند (۲۷.۱۴ را ببینید). (این روش گاهی نیاز به اصلاح دارد، زیرا ممکن است که سرشت R $G$ حدول  $\mathbb{R}^{\tau_{n}}$  شامل سرشت تحویل $i$ ناپذیری باشد که نتوان آن را روی R در نظر گرفت؛ ولی در عمل، چنین مسائلی به ندرت پیش میآید.)

ا تعریف خرض کنیم که  $\chi$  سرشت R $G$ حدولی تحویل $j$ پذیر باشد. گیریم  $V_\chi$  مجموع  $\chi$ ان دسته از  $\mathbb{R} G$ ـزیرمدولهای تحویل $\mathbb{R}^{\mathsf{r}_n}$  باشد که سرشتشان  $\chi$  است.  $V_\chi$  را موْلفهٔ همگن مینامیم. R<sup>۳</sup>n

مسألة يافتن فضاهاي ويژة A با استفاده ازگزارة بعدي تا حد زيادي ساده مى شود.

۱۳.۳۰ گزاره  $\mathbb{R}^{r_n}$  هر مولفة همكن  $V_x$  از مناورداست، یعنی $A$ 

 $xA \in V_{\mathbf{x}} \quad \forall x \in V_{\mathbf{x}}$ 

 $W\in\mathbb{R}^{\mathfrak{r}_n}=V_{\chi}\oplus W$ برهان بنابه قضیهٔ مشکه می توان نوشت RG\_مدول است، و هيچ ریرمدول  $W$  دارای سرشت  $\chi$  نیست. تابع $\mathbb{R} G$ 

 $\varepsilon: v + w \to w \quad (v \in V_{\chi}, w \in W)$ 

همريختي است. بنابراين طبق گزارة ١١.٣٠، تابع $\mathbb{R} G$ 

 $x \to (xA)\varepsilon \quad (x \in V_x)$ 

 $x\in V_\chi$  است. طبق گزارهٔ ۳.۱۱، این تابع صفر است، لذا بهازای هر  $V_\chi$  به  $W$  است. هبو $\mathbb{R} G$ داریم پر $V_\chi \in A \in V_\chi$ . (با وجود اینکه گزارهٔ ۳.۱۱ را در مورد CGـمدولها بیان کردیم اما اثبات آن را در مورد RGسمدولها نیز می توان بهکار برد؛ تمرین ۸.۲۳ را نیز ببینید.)

 $V_\chi$  التعبجه  $\chi_\chi^2$  تعليجه اگر  $\mathbb{R} G-V_\chi$ مدول تحويل $i$ نابذير باشد آنگاه هر بردار مخالف صفر  $\mathsf{M}.\mathsf{P}$ بردار ویژهٔ A است.

برهان (اثبات لم شور را نیز ببینید.) چون  $A$   $V_\chi$  ماست، می $\bar v$ وانیم بردار  $v \in V_\chi$  را طوری انتخاب کنیم که v بردار ویژهٔ A با مقدار ویژهٔ مثلاً X باشد. در این صورت اشتراک  $V_\chi$  با فضای ويژهٔ  $\mathcal{K}=\mathbb{R}$ ـزيرمدول مخالف صفر  $V_\chi$  است و لذا بايد مساوى  $V_\chi$  باشد.

اکنون مراحل روش بافتن مدهای طبیعی ارتعاش یک مولکول مفروض را بهطور خلاصه ذکر مىكنيم.

۱۵.۳۰ خلاصه ۱۱) سه محور مختصات به هرکدام از n اتم مولکول نسبت می،دهیم تا اینکه  $\mathbb{R}^{\mathsf{r}_n}$  حاصا شود.

 $\mathbb{R}^{\mathsf{r}_n}$  گروه تقارنهای مولکول را بهدست میآوریم. در این صورت  $G$  (۲) دىدول $\mathbb{R} G$ مے ,شود.

سرشت x از R $\mathbb{R}^n$ ـمدول  $\mathbb{R}^n$  را بهدست میآوریم و x را بهصورت ترکیب خطی (۳ سرشتهای تحویل نایذیر G می نویسیم.

(۴) R<sup>۳n</sup> را بهصورت مجموع مستقیم مؤلفههای همگن می نویسیم. این کار را با اِعمال عنصر به ازای هر سرشت تحویل $\chi_i$  ار $\chi_i$  که سازای  $\chi$  است، یا به  $\sum_{a\in G}\chi_i(g^{-1})g$ طریقی دیگر، انجام میدهیم.

 $V_{\chi_i}$  (۵) هر مؤلفهٔ همگن  $V_{\chi_i}$  از  $\mathbb{R}^{r_n}$  را به ترتیب در نظر گرفته، و بردارهای ویژهٔ A از را تعیین میکنیم (گزارهٔ ۱۳.۳۰ را ببینید). اگر  $V_\chi$  تحویل نایذیر باشد کار اضافهای بر ما تحمیل نمه شود (نتیجهٔ ۱۴.۳۰ را ببینید). اگر  $V_{\chi_i}$  تحویل $t_{\chi}$ یل باشد، برای ادامهٔ کار، تذکر ۱۹.۳۰ را که بعداً مبي[يد، يا تمرين ٧.٣٠ را ببينيد.

اگر v بردار ویژهٔ A با مقدار ویژهٔ  $\omega^{\mathsf{Y}}$  باشد آنگاه) (۶)

 $(\omega = \circ \text{obs})$  در حالت  $(t + \beta)v$  $\sin(\omega t + \beta)v$ 

که در آن  $\beta$  مقدار ثابت دلخواهی است، مد طبیعی است معمولاً برای تعیین فرکانس  $\omega$  لازم است كه معادلات حركت را بدانيم.

این روش را در بسیاری از موارد میهتوان بهکار برد و به نتیجه رسید، و ما در مثالهایی که بقیهٔ این فصل را تشکیل می،دهند این مطلب را نشان خواهیم داد.

ه ۱۶.۳ مثال ابتدا به مثال ۴.۳۰ که دربارهٔ فنر و دو جرم مرتعش است می پردازیم:

 $\left| \leftarrow x$  ,  $\rightarrow$  $\left| \leftarrow x_2 - \right|$  $\color{red}{\bigtriangledown_7} \color{red}{\bigtriangledown_7} \color{red}{\bigtriangledown_7} \color{red}{\bigtriangledown_7} \color{red}{\bigtriangledown_7} \color{red}{\bigtriangledown_7} \color{red}{\bigtriangledown_7} \color{red}{\bigtriangledown_8} \color{red}{\bigtriangledown_9} \color{red}{\bigtriangledown_9} \color{red}{\bigtriangledown_9} \color{red}{\bigtriangledown_9} \color{red}{\bigtriangledown_9} \color{red}{\bigtriangledown_9} \color{red}{\bigtriangledown_9} \color{red}{\bigtriangleup_9} \color{red}{\bigtriangledown_9}$ 

گروه تقارن دستگاه فوق عبارت است از  $g^{\,\prime} \,=\, \langle g \,:\, g^{\,\prime} \,=\, \langle g \,:\, g \rangle = \, G$ ، که  $g$  تقارن نسبت به نقطهٔ

استفاده از گروه تقارنها ۳۶۹

وسط PQ است. بردارهای نشان۵هندهٔ تغییر مکان، یعنی  $(x_1, x_1)$ ها R $G$ ـمدول  $\mathbb{R}^7$  را تشکیل مى دھند.  $\operatorname{sp}(u_1,x_1) = \operatorname{sp}(u_1,x_1)$  حون  $\operatorname{sp}(u_2,x_1)$ ، که  $\mathbb{R}^7$  در مدولهای  $\mathbb{R}^7$  عبارتاند از  $u_{\mathfrak{k}} = (\lambda, -\lambda)$  ,  $u_1=(\lambda,\lambda)$ در نتیجه مدهای طبیعی دستگاه فوق عبارتاند از

> $\sin(\omega_{\tau}t+\beta_{\tau})(\lambda,-\lambda)$ ,  $\sin(\omega_1 t + \beta_1)(\lambda, \lambda)$

که ۶٫ و ۶٫ مقادیر ثابت و ۵٫ و ۵٫ فرکانس هستند. این نتیجه با نتیجهٔ مثال ۴.۳۰ سازگار است. توجه کنید که مدهای طبیعی ارتعاش (ولی نه فرکانسهای آنها) را فقط با استفاده ازگروه تقارنها تعيين كرديم.

**۱۷.۳**۰ مثال فرض کنید مولکولی سه اتم یکسان دارد که در رئوس یک مثلث متساوی الاضلاع قرار دارند. برای سادگی، فقط ارتعاشهای مولکول را در صفحه در نظر میگیریم، و لذا به هر اتم دو محور مختصات برای تعیین تغییر مکان آن نسبت می دهیم. محورهای مختصات را در راستای اضلاع مثلث، مانند شکل زیر انتخاب میکنیم، زیرا این کار باعث سادگی محاسبات میشود:

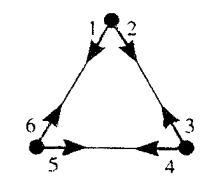

بنابراین مکان مولکول با بردار  $(x_1,\cdots,x_5)$  در R<sup>8</sup> مشخص می شود، که  $x_i$  مقدار تغییر مکان  $0.0 \leq i \leq 2$  (روی محور i است

گروه تقارنهای مولکول (در فضای دوبعدی)گروه دووجهی  $D_{\tilde{\tau}}$  است، که توسط دورانبی چون ، با مرتبهٔ ۳ و تقارنی محوری چون b با مرتبهٔ ۲ (مثال ۱.۳۰ را ببینید) تولید می شود. به راحتی می توان حاصل عمل هر عنصر م $D$  را بر  $\mathbb{R}^s$  بهدست آورد. بهعنوان مثال، اگر  $b$  تقارنبی محوری باشد که اتم رأس بالا را ثابت نگاه می دارد آنگاه

 $(x_1, x_1, x_1, x_2, x_3)$ <br> $b = (x_1, x_1, x_2, x_3, x_1, x_2)$ 

مي خواهيم ع $\mathbb{R}$ مدول  $\mathbb{R}^s$  را به صورت مجموع مستقيم ع $\mathbb{R}$ مدولهاي تحويل ناپذير بنويسيم. برای انجام دادن این کار، ابتدا سرشت  $\chi$  مدول را بهدست میآوریم. چون دوران  $a$  هیچیک از

اتمها را ثابت نگاه نمیدارد پس $\chi(a)=\chi(a)=\chi$ . همچنین با استفاده از حاصل عمل  $b$  که در بالا داده شده است. نتیجه میگیریم که  $\chi(b)=\chi(b)$ . بنابراین مقادیر  $\chi$  عبارت $اند از$ 

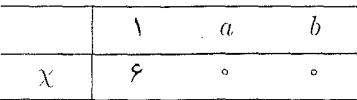

بنا به بخش ۳.۱۸، حدول سرشت و $D$  عبارت است از

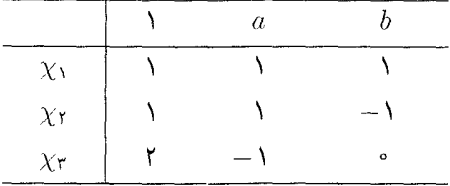

 $\chi = \chi_1 + \chi_1 + \mathbf{1}\chi_1$ بنابراین

پس به دنبال این هستیم که  $\mathbb{R}^8$  را بهصورت مجموع مستقیم م $\mathbb{R}$ ریرمدولهایی با سرشتهای xr ،Xr ،Xr ،Xr ،Xr بنویسیم.

اگر  $v_{\mathsf{t}}$  ،  $v_{\mathsf{t}}$  بردارهای تغییر مکان دوبعدی سه اتم فوق باشند آنگاه بردار تغییر مکان ا به شکل زیر نمایش می دهیم ( $v_1, v_7, v_7 \in \mathbb{R}^8$ 

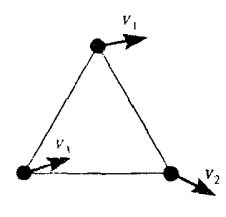

ابتدا مدهای طبیعی بهصورت  $(t+\beta)v$  را که متناظر با فضای ویژهٔ A با مقدار ویژهٔ ۰ هستند محاسبه میکنیم. این مدها عبارتاند از مدهای دورانی و انتقالی، که هر مولکولی دارای اين مدهاست.

مد دورانی. در این مد، مولکول با سرعت زاویهای ثابت حول مرکز دوران میکند. این مد عبارت است از  $(t+\beta)v$  که  $(v-1,1,-1,1,-1)$  (۱٫۰۰) عبارت است از  $(t+\beta)$ می توان نشان داد

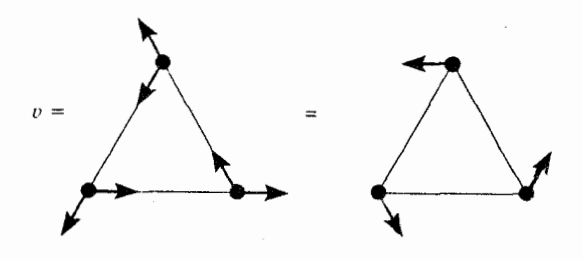

را زیرمدول دورانهای  $\mathbb{R}^s$  می $\mathrm{d}$ میم. اگر  $\chi_R$  سرشت  $\mathrm{sp}(v)$  باشد آنگاه  $\mathrm{sp}(v)$ 

 $\chi_R(\lambda) = \lambda$ ,  $\chi_R(a) = \lambda$ ,  $\chi_R(b) = -\lambda$ 

 $\text{exp}(v) = \mathbb{R}^s \varepsilon$ و لذا  $\chi_R = \chi$ . درواقع  $\chi_R = 0$ 

$$
\varepsilon_{\mathsf{Y}} = \sum_{g \in D_{\mathsf{Y}}} \chi_{\mathsf{Y}}(g^{-1})g = \mathsf{Y} + a + a^{\mathsf{Y}} - b - ab - a^{\mathsf{Y}}b
$$

(۲۷.۱۴ را نیز ببینید).

مدهای انتقالی. این مدها مدهایی هستندکه در آنها اتمها در یک جهت ثابت و با یک سرعت ثابت حرکت مے کنند. این مدها به شکل  $(t+\beta) v$  هستند، که  $v$  متعلق به فضایی است که توسط بردارهای  $v_1$ ،  $v_2$ ، با پدید میآید، این بردارها را به شکل زیر میتوان نشان داد

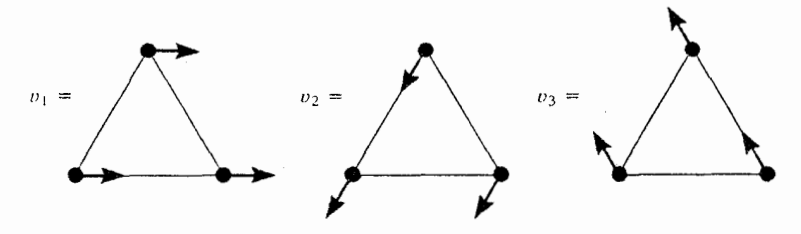

=  $(1, \circ, -1, 1, \circ, -1)$  (بسنسابسرایسن  $(v_1 = (-1, 1, \circ, -1, 1, \circ)$  $\partial$  $(v_r = (0, -1, 1, 0, -1, 1))$ 

جون  $v_\mathsf{r}=v_\mathsf{r}+v_\mathsf{r}+v_\mathsf{r}$ ، زیرفضای  $\mathrm{sp}(v_\mathsf{l},v_\mathsf{r},v_\mathsf{r})$  دوبعدی است. واضح است که این زیرفضا ع $\mathbb{R}$ ربرمدول  $\mathbb{R}^s$  است. این زیرمدول را زیرمدول انتقالها می $\mathbb{L}$ میه؛ این زیرمدول شامل زیرمدول دورانها نیست. بنابراین سرشت زیرمدول انتقالها قسمتی از ۲ $\chi$ ۲ + ۲  $\chi_\mathfrak{r}=\chi-\chi$  است و لذا بايد  $\chi$  باشد.

مدهای ارتعاشی. مدهای طبیعی باقیمانده متناظرند با فضاهای ویژهٔ ماتریس A با مقادیر ویژهٔ مخالف صفر، و أنها را مدهای ارتعاشی میiامند. مجموع این فضاهای ویژه ءRDـزیرمدولی از موسوم به  $\mathbb{R}^s_{\rm vib}$  تشکیل میدهد (طبق گزارهٔ ۱۱.۳۰)، و سرشت آن،  $\chi_{\rm vib}$ ، عبارت است از  $\mathbb{R}^s$ 

$$
\chi_{\rm vib}=\chi-(\chi_{\rm Y}+\chi_{\rm Y})=\chi_{\rm V}+\chi_{\rm T}
$$

لذا R $_{\rm vib}^{\rm p}$  دارای بعد ۳ است. چون هیچ مدی در R $_{\rm vib}^{\rm p}$  دارای مؤلفهٔ انتقالی نیست، اگر  $\mathbb{R}^{\mathfrak{e}}_{\mathrm{vib}}$  آنگاه مجموع کلیهٔ مؤلفههای  $w$  در هر یک از جهات صفر است؛ بهعلاوه  $w\in\mathbb{R}^{\mathfrak{e}}_{\mathrm{vib}}$ شامل زیرمدول دورانها نیست، بنابراین مجموع گشتاورهای بردارهای R، هول مرکز صفر است. از این شرایط سه رابطهٔ خطی مستقل برحسب مؤلفههای بردارهای R $\zeta_{\rm ib}$  حاصل می شود، که چون R $_{\rm vib}^{\rm e}$  دارای بعد ۳ است، هر بردار R که در این روابط صدق کند باید ستعلق به  $\mathbb{R}^s_\mathrm{vib}$  باشد. بـنابراین بردارهای  $u_\mathrm{r}$  و  $u_\mathrm{r}$ ی زیر پایهای برای  $\mathbb{R}^s_\mathrm{vib}$  تشکیل مے ,دھند

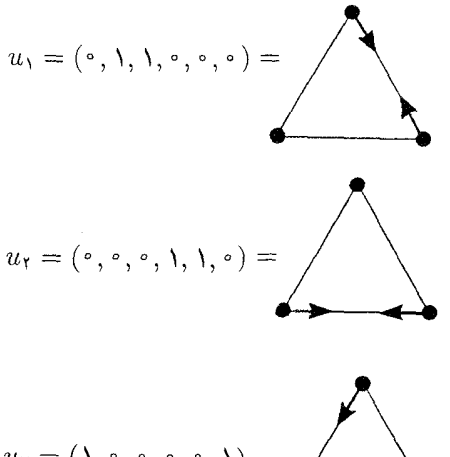

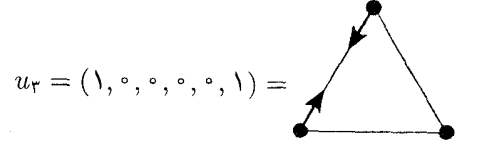

واضح است که  $\chi_1$  واضح است که  $\mathbb{R}^s$  واضح است. مد  $\mathbb{R}^p$  وا $\chi_1$  واضح است. مد ارتعاشی مربوط به ۴# + ۳ + ۳ س گاهی مد انقباضی\نبساطی می،نامند (وجه تسمیهٔ آن را از شکل ۱۸.۳۰(۳) زیر در خواهید یافت).

بالاخره، چون هر عضو  $D$  بردارهای ، $u_{\rm t}$ ، ، $u_{\rm t}$ ، ، $u_{\rm t}$  را به یکدیگر می $i$ وستد، به سادگی نتیجه  $\chi_{\Upsilon}$  میگیریم که  $\ell_{\Upsilon}, u_\Upsilon-u_\Upsilon, u_\Upsilon-u_\Upsilon$ است. است. سرشت این زیرمدول  $\mathbb{R}$ ریرمدول  $\mathbb{R}$ است. سرشت این زیرمدول است و آخرین فضای ویژهٔ ماتریس A را به ما میدهد.

\* vib ابتدای کلمهای انگلیسی به معنی «ارتعاشی» است.

استفاده از گروه تقارنها ۳۷۳

به این ترتیب محاسبات مربوط به مدهای طبیعی به پایان می رسد. در زیر خلاصهٔ نتایج فوق را ميآوريم.

> $\Lambda \Lambda^*$ (۱) مد دورانبي

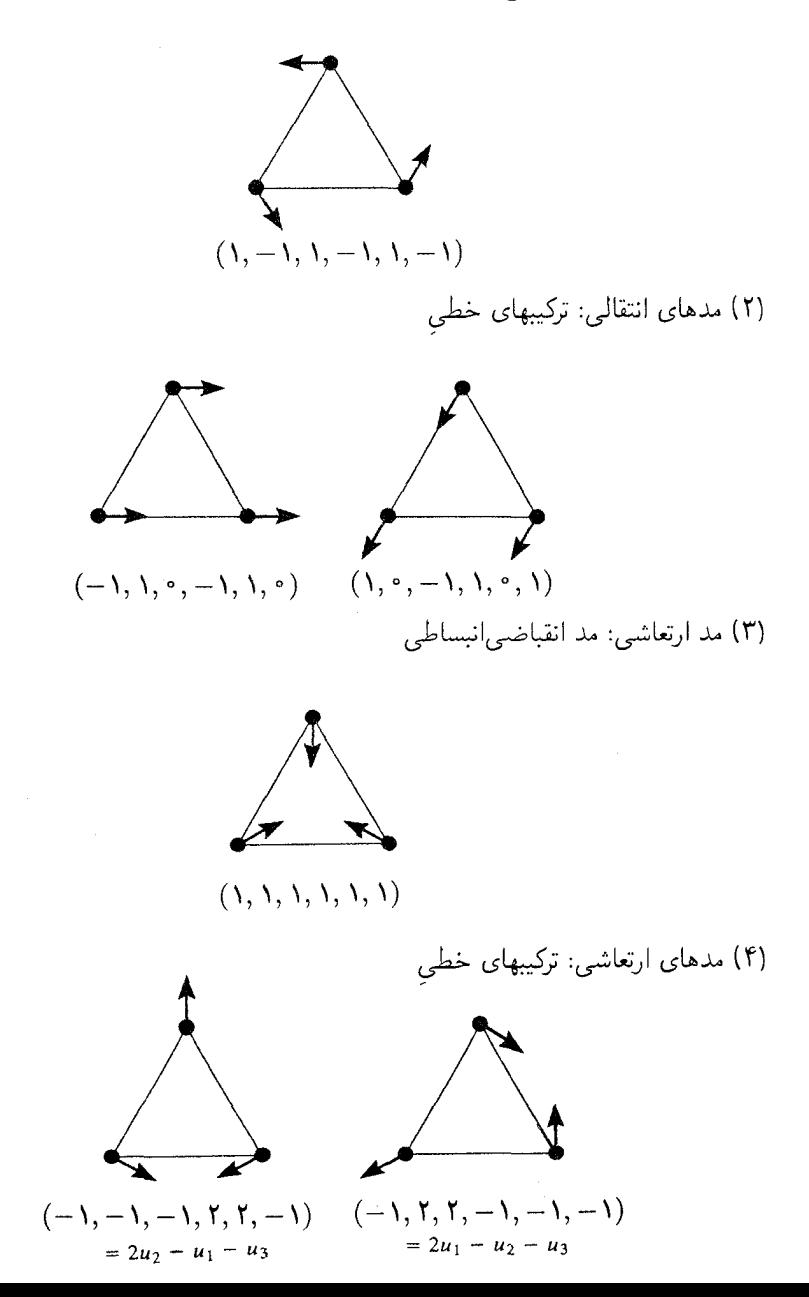

اردارهای ۴ $u_{\rm Y} - u_{\rm Y} - u_{\rm V} = u_{\rm V} - u_{\rm V} - u_{\rm V} - u_{\rm V}$  را صرفاً به این دلیل بهعنوان پایهای برای مدهای ارتعاشی در (۴) انتخاب کردیم که این مدها از نظر شکل سادهتر از  $u_1 - u_2 + u_3 - u_4$  هستند.) توجه کنید که مدهای طبیعی ارتعاش را بدون در دست داشتن معادلات حرکت پیدا کردهایم. برای آزمایش نتایجمان، اکنون معادلات حرکت را بهدست می آوریم.

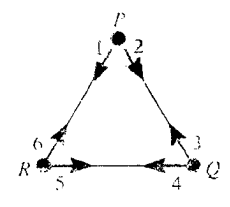

گیریم  $m$  جرم هر اتم باشد، و اندازهٔ نیروی بین دو اتم  $k$  برابر مقدارکاهش فاصلهٔ بین آنها باشد.

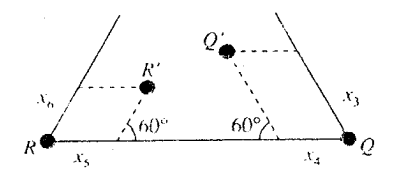

 $R'$  بهازای بردار تغییر مکان  $(x_1, x_{\mathsf{f}}, x_{\mathsf{f}}, x_{\mathsf{f}}, x_{\mathsf{f}}, x_{\mathsf{f}}, x_{\mathsf{f}})$ ، مکان جدید اتمها را با  $Q'$  و نشان میدهیم. با استفاده از شکل، تفاضل طولهای  $QR$  و ' $Q'R$  عبارت است از

$$
(x_{\mathfrak{r}}+x_{\mathfrak{d}})+\frac{\mathfrak{f}}{\mathfrak{f}}(x_{\mathfrak{r}}+x_{\mathfrak{r}})
$$

(همواره فرض میکنیم که ۵٪ . . . . ، « در مقایسه با فاصلهٔ بین اتمها خیلی کوچک هستند و لدا از جملات درجهٔ ۲ صرفنظر میکنیم.)

$$
PR - P'R' = (x_1 + x_2) + \frac{1}{\gamma}(x_1 + x_2)
$$

$$
PQ - P'Q' = (x_1 + x_2) + \frac{1}{\gamma}(x_1 + x_2)
$$

بنابراین نیروی وارد بر مولکول در نقطهٔ  $P$  در جهت محور اول عبارت است از  $-k(PR - P'R') = -k(x_1 + x_2) - \frac{1}{\tau}k(x_1 + x_2)$ 

پس

$$
\frac{n}{k}\ddot{x}_1 = -(x_1 + x_2) - \frac{1}{\gamma}(x_1 + x_2)
$$
ه همین طریق داریم

$$
\frac{m}{k}\ddot{x}_{\mathsf{Y}} = -(x_{\mathsf{Y}} + x_{\mathsf{Y}}) - \frac{1}{\mathsf{Y}}(x_{\mathsf{Y}} + x_{\mathsf{Y}})
$$

معادلات مشابهی نیز برای ۴ $\ddot{x}$ ، . . . . ،  $\ddot{x}$  حاصل میشود. بنابراین ماتریس A که بهازای آن داریم عبارت است از  $\ddot{x} = xA$ 

$$
A = \frac{-k}{m} \begin{pmatrix} 1 & 1/7 & 1/7 & \cdot & \cdot & \cdot & 1 \\ 1/7 & 1 & 1 & \cdot & \cdot & \cdot & 1/7 \\ \cdot & 1 & 1 & \cdot & \cdot & \cdot & 1/7 \\ \cdot & 1/7 & 1/7 & 1/7 & \cdot & \cdot \\ 1/7 & \cdot & \cdot & \cdot & \cdot & 1 & \cdot \\ 1 & \cdot & \cdot & \cdot & \cdot & \cdot & 1/7 \\ 1 & \cdot & \cdot & \cdot & \cdot & \cdot & 1/7 \\ 1 & \cdot & \cdot & \cdot & \cdot & \cdot & \cdot & 1/7 \\ 1 & \cdot & \cdot & \cdot & \cdot & \cdot & \cdot & \cdot & 1/7 \\ 1 & \cdot & \cdot & \cdot & \cdot & \cdot & \cdot & \cdot & \cdot \\ 1 & \cdot & \cdot & \cdot & \cdot & \cdot & \cdot & \cdot & \cdot \\ 1 & \cdot & \cdot & \
$$

باید نشان دهید که بردارهایی که در ۱۸.۳۰ ارائه دادیم درواقع بردارهای ویژهٔ A هستند.

$$
\mathbb{R}^s \text{ such that } \chi \text{ is a finite number of } \mathbb{R}^s \text{ such that } \mathbb{R}^s \text{ such that } \mathbb{R}^s \text{ is a finite number of } \mathbb{R}^s \text{ such that } \mathbb{R}^s \text{ is a finite number of } \mathbb{R}^
$$

$$
\chi = \chi_1 + \chi_1 + \mathbf{1}\chi_{\mathbf{r}}
$$

تمام بردارهای مخالف صفر در مؤلفههای همگن ۷٫ و ۷٫ مدهای طبیعی را بهدست میدادند. زيرا اين مؤلفههاي همگن تحويل،اپذير بودند (نتيجهٔ ١۴.٣٠ را ببينيد).  $V_{\chi_{\rm r}}$ ، يعني مؤلفهٔ همگن χ۳ تحویلپذیر بود، ولی توانستیم آن را بهصورت مجموع دو زیرفضا متشکل از بردارهای  $V_{\chi_\Upsilon} \cap {\mathbb R}^{\rho}_{\rm vib}$  ) ریژه بنویسیم (این زیرفضاها در ۲۱۸.۳۰) (۴) (۴) داده شدهاند) زیرا سنربرمدول  $A$ ـناوردای  $V_{\chi_\tau}$  و متمایز از { ° } و  $V_{\chi_\tau}$  بود. به این ترتیب روشی در دست داریم $\mathbb{R} G$ که گاهی در مورد مؤلفههای همگن تحویل پذیر بهکار میآید. در مثال بعدی، وضعیت پیچیدهتر است.

**۲۰ °C مثال** مدهای طبیعی مولکول متان یعنی CH<sub>۴</sub> را بررسی میکنیم.

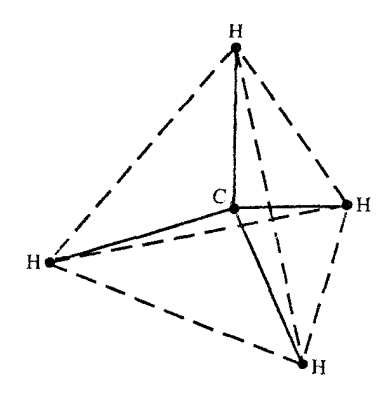

 $S_{\sf f}$  در مثال ۲.۳۰ گروه تقارنهای این مولکول، G، را تعیین کردیم، و ثابت کردیم که  $G$  با یکریخت است. رئوس چهاروجهی منتظم را، همان طورکه در شکل زیر نشان داده شده است، ۰٫ ۲، ۳، ۴ می $G$  با با  $G$  با با یکی میگیریم؛ بنابراین، مثلاً، دورانهای حول محور قائمی که از ۱ میگذرد بهصورت زیر نشان داده می شوند

 $\lambda$ ,  $(Y \nvdash f)$ ,  $(Y \nvdash f)$ 

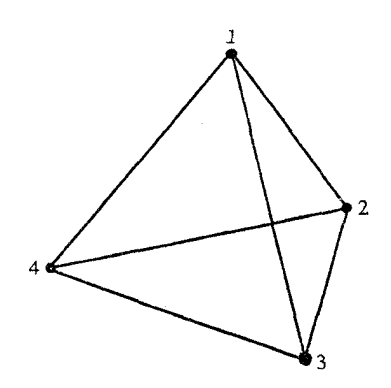

برای استفادهٔ هرچه بیشتر از تقارن مولکول متان، در هر اتم هیدروژن محورهای مختصات را در امتداد یالهای چهاروجهی انتخاب میکنیم فرض میکنیم  $v_{\rm Y}$  ،  $v_{\rm Y}$ ،  $v_{\rm Y}$  بردارهای یکهای باشند که ابتدایشان رأس ۱ و جهتشان بهترتیب جهدت یالهای ۱۲، ۱۳، ۱۴ باشد؛ به همین نحو فرض میکنیم  $v_{\mathsf{Y}\mathsf{r}}$  ،  $v_{\mathsf{Y}\mathsf{r}}$  بردارهای یکدای باشند که ابتدایشان رأس ۲ و جهتشان به ترتیب استفاده ازگروه تقارنها ۳۷۷

جهت یالهای ۲۱، ۲۳، ۲۴ باشد، و در مورد سایر رئوس نیز به همین نحو عمل میکنیم، بنابراین مجموعاً دوازده بردار  $v_{ij}$  داریم.

 $w_{\text{f}}$  اکنون کار جدیدی انجام میدهیم، به این صورت که چهار بردار یکهٔ  $w_{\text{f}}$ ،  $w_{\text{r}}$  و  $w_{\text{f}}$ انتخاب میکنیم بهطوری که ابتدای هر  $w_i$  اتم کربن باشد، و جهت آن به طرف رأس  $i$  باشد. جون  $w_{\mathsf{r}} + w_{\mathsf{r}} + w_{\mathsf{r}} + w_{\mathsf{r}} + w_{\mathsf{r}} + w_{\mathsf{r}}$  این چهار بردار فضایی ۳بعدی پدید میآورند.  $(1 \leq i \leq \mathsf{r})$ گیریم V فضایی برداری روی  $\mathbb R$  با پایهٔ

 $w_{\mathsf{f}}$  باشد، و فرض میکنیم  $W$  فضایی برداری روی  $\mathbb R$  باشد که توسط بردارهای  $w_{\mathsf{f}}$  ، $w_{\mathsf{f}}$  ،  $w_{\mathsf{f}}$ يديد مي آيد. در اين صورت  $W \cong \mathbb{R}^{\mathsf{T}}$  ،  $V \cong W \cong W$  و R $G$  و R $G$  . مدول هستند. وظيفة اصله , ما این است که  $\mathbb{R}$ ریرمدولهای  $W\oplus V\oplus \mathbb{R}$  را پیدا کنیم. شرح عمل  $G$  روی  $V$  ساده است؛ بهازای  $g\in G$  داریم

$$
v_{ij}g = v_{ig,jg} \qquad j \text{ y } i \text{ y }
$$

 $\chi$  بنابراین عناصر  $G$  دوازده بردار پایهٔ  $V$  را به یکدیگر می فرستند، و سریعاً می $\vec{v}$ ول مقادیر سرشت از  $V$  را بهدست آورد.

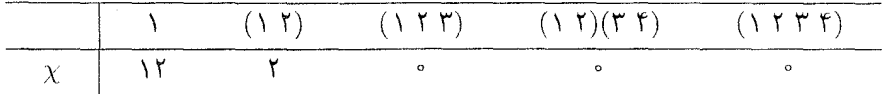

به عنوان مثال، عنصر (٢ ١) فقط بردارهای  $v_{\sf ff}$  و  $v_{\sf ff}$  از پایه را ثابت نگاه می دارد، عنصر (٢ ٢ ١ ) تمام بردارهای پایه را حرکت می دهد؛ و غیره. گروه  $G$  روی  $W$  چنین عمل میکند؛ بهازای  $g\in G$  داریم  $G$ 

$$
w_i g = w_{ig} \quad (\lambda \leq i \leq \mathfrak{f})
$$

با توجه به اینکه ۰ =  $w_{\mathsf{t}} + \cdots + w_{\mathsf{t}}$ ، سرشت  $\phi$  از W به سادگی به دست می آید، که عبارت است از

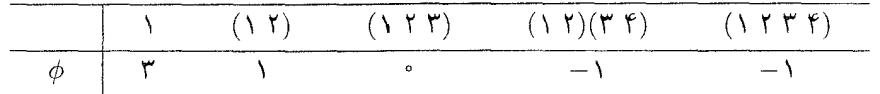

طبق بخش ۱.۱۸، جدول سرشت S<sub>۴</sub> بهصورتی است که در صفحهٔ بعد آمده است.

۳۷۸ کاربردی از نظریهٔ نمایشها در ارتعاش مولکولی

| $S$ جدول سرشت $S$ |  |
|-------------------|--|
|                   |  |

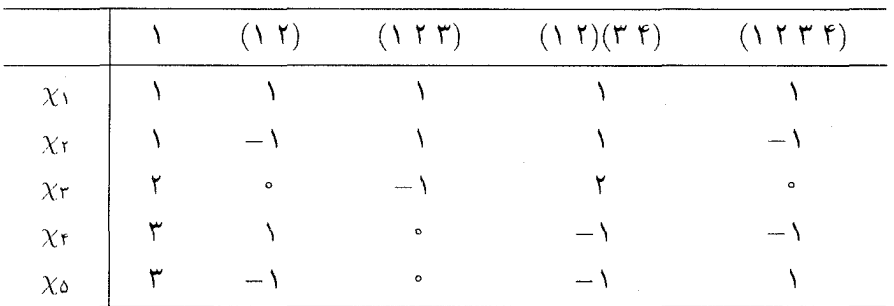

نتيجه مىگيريم

$$
\chi = \chi_1 + \chi_1 + \mathbf{1}\chi_1 + \chi_2
$$

$$
\phi = \chi_2
$$

با إعمال عناصر

$$
\sum_{g \in G} \chi_i(g^{-1})g \quad (i = 1, \mathbf{r}, \mathbf{0}, \mathbf{t})
$$

بر RG (R) به تریرمدولهایی را با سرشتهای ۷٫۰ ( Xr (X) و ۳ به دست می آوریم (۲۷.۱۴ را ببینید). ـزیرمدولی چون  $W_{1}$  با سرشت  $\chi_{1}$  توسط $\mathbb{R}G$ 

$$
\sum_{i,j} v_{ij}
$$

پدید می آید، و از آنجا مد طبیعی انقباضی|نبساطی بهدست می آید:

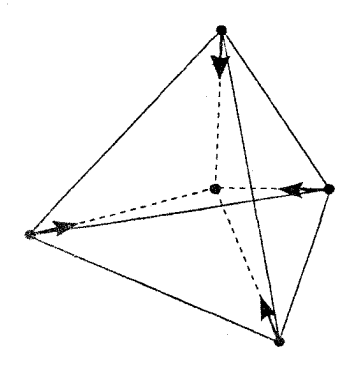

استفاده از گروه تقارنها ۳۷۹

حال  $\mathbb{R} G$ ـزیرمدولمی چون  $W_{\mathfrak{d}}$  با سرشت  $\chi_{\mathfrak{a}}$  را مشخص میکنیم. قرار میدهیم  $v_1 = (v_{xx} - v_{yy}) + (v_{yy} - v_{yy}) + (v_{yy} - v_{yy})$  $p_{\mathbf{r}} = (v_{\mathbf{r}} - v_{\mathbf{r}}) + (v_{\mathbf{r}} - v_{\mathbf{r}}) + (v_{\mathbf{r}} - v_{\mathbf{r}})$  $p_{\mathbf{r}} = (v_{1\mathbf{r}} - v_{\mathbf{r}}) + (v_{\mathbf{r}} - v_{1\mathbf{r}}) + (v_{\mathbf{r}} - v_{\mathbf{r}})$  $p_{\mathbf{r}} = (v_{\mathbf{r}} - v_{\mathbf{r}}) + (v_{\mathbf{r}} - v_{\mathbf{r}}) + (v_{\mathbf{r}} - v_{\mathbf{r}})$ 

بردار  $p_i$  دوران حول محوری را که از رأس  $i$  و مرکز ثقل چهاروجهی میگذرد بهدست می دهد.

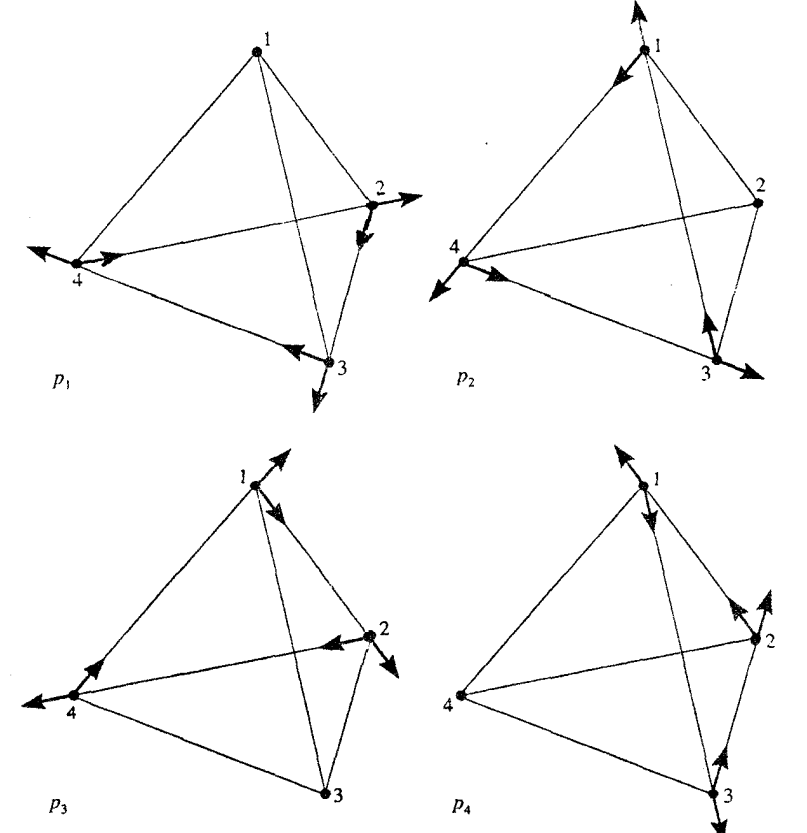

از روی شکل باید واضح باشد که بهازای هر i که ۴ $i \leq i \leq \ell$  و بهازای هر g از G، زای  $W_\text{o} = \text{sp}(p_\text{\tiny V}, p_\text{\tiny V}, p_\text{\tiny F}, p_\text{\tiny F})$  وجود دارد که بهازای آن  $p_i g = \pm p_j$  بنابراین اگر قرار دهیم نشان . $\dim W_{\mathfrak{d}} = \mathfrak{h}$  پس ۳ $\mathfrak{p}_\mathfrak{d} = \dim W_{\mathfrak{d}} = p_1 + p_2 + p_3 + p_4$  پس ۳ $\mathfrak{m} = \dim W_{\mathfrak{d}}$ . نشان دهید که سرشت  $W$  مساوی  $\chi_{\text{o}}$  است.  $\mathbb{R} G$  مدول  $W$  زیرمدوں دورانهاست. (به عنوان مثال

۳۸۰ کاربردی از نظریهٔ نمایشها در ارتعاش مولکول<sub>ی</sub>

شکل مربوط به  $p_{\rm f}$  را با شکل مربوط به بردار دورانی v در مثال ۱۷.۳۰ مقایسه کنید.) اکنون  $\mathbb{R} G$ ـزیرمدولی چون  $W$  از  $V$  را با سرشت  $\chi$ ۳ میسازیم. قرار میدهیم

$$
q_1 = (v_{1r} + v_{r1}) + (v_{rr} + v_{rr}) - (v_{1r} + v_{r1}) - (v_{rr} + v_{rr})
$$
  
\n
$$
q_r = (v_{1r} + v_{r1}) + (v_{rr} + v_{rr}) - (v_{1r} + v_{r1}) - (v_{rr} + v_{rr})
$$
  
\n
$$
q_r = (v_{1r} + v_{r1}) + (v_{rr} + v_{rr}) - (v_{1r} + v_{r1}) - (v_{rr} + v_{rr})
$$

(هر  $q_i$  متناظر با یک جفت یال متنافر است.)

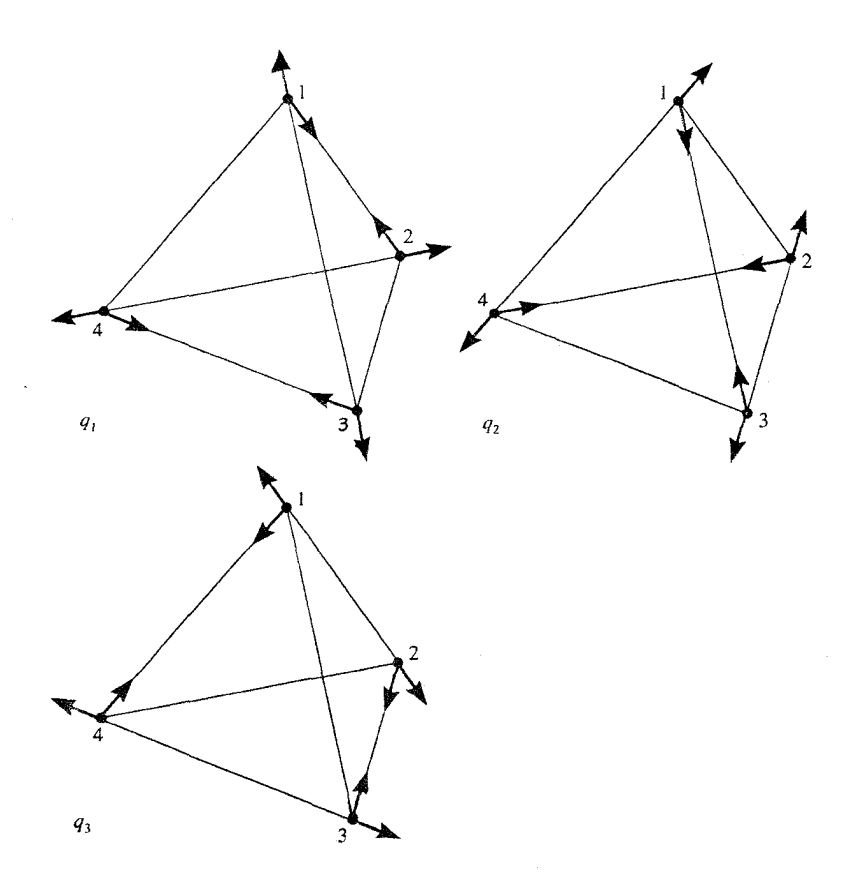

بهازای هر نکه ۴ $i\leq i\leq r$ ، و هر  $g$ از G،  $j$ ای وجود داردکه بهازای آن  $q_i g = \pm g$ . قرار می دهیم  $q_1 + q_1 + q_2 = \gamma$ دراین صورت  $W_r$  در این صورت د است. پون  $q_r = sp(q_1, q_r, q_r)$ پس بعد  $W_{\mathsf{f}}$  مساوی ۲ است، و میتوان نتیجه گرفت که سرشت  $W_{\mathsf{f}}$  مساوی  $\chi_{\mathsf{f}}$  است. استفاده ازگروه تقارنها ۳۸۱

در  $\mathbb{R} G$ ـزیرمدولهای  $W_1$ ،  $W_2$  و  $W_7$  که تاکنون پیدا کردهایم، طبق نتیجهٔ ۱۴.۳۰، تمام بردارهای مخالف صفر بردار ویژهٔ A هستند. اکنون به مؤلفهٔ همگن  $_{\chi_t}$   $(W\oplus W)_{\chi_t}$  از ۱۵ $\mathbb{R}^N$  می $_{\chi_t}$ راهای ۲٫ $r_t$  ۳٫ ۳٫ از چنین تعريف مىكنيم

$$
r_1 = (v_{1r} + v_{r1}) + (v_{1r} + v_{r1}) + (v_{1r} + v_{r1})
$$
  
\n
$$
- (v_{rr} + v_{rr}) - (v_{rr} + v_{rr}) - (v_{rr} + v_{rr})
$$
  
\n
$$
r_r = (v_{1r} + v_{r1}) + (v_{rr} + v_{rr}) + (v_{rr} + v_{rr})
$$
  
\n
$$
- (v_{1r} + v_{r1}) - (v_{1r} + v_{r1}) - (v_{rr} + v_{rr})
$$
  
\n
$$
r_r = (v_{1r} + v_{r1}) + (v_{rr} + v_{rr}) + (v_{rr} + v_{rr})
$$
  
\n
$$
- (v_{1r} + v_{r1}) - (v_{1r} + v_{r1}) - (v_{rr} + v_{rr})
$$
  
\n
$$
r_r = (v_{1r} + v_{r1}) + (v_{rr} + v_{rr}) + (v_{rr} + v_{rr})
$$
  
\n
$$
- (v_{1r} + v_{r1}) - (v_{1r} + v_{rr}) - (v_{rr} + v_{rr})
$$

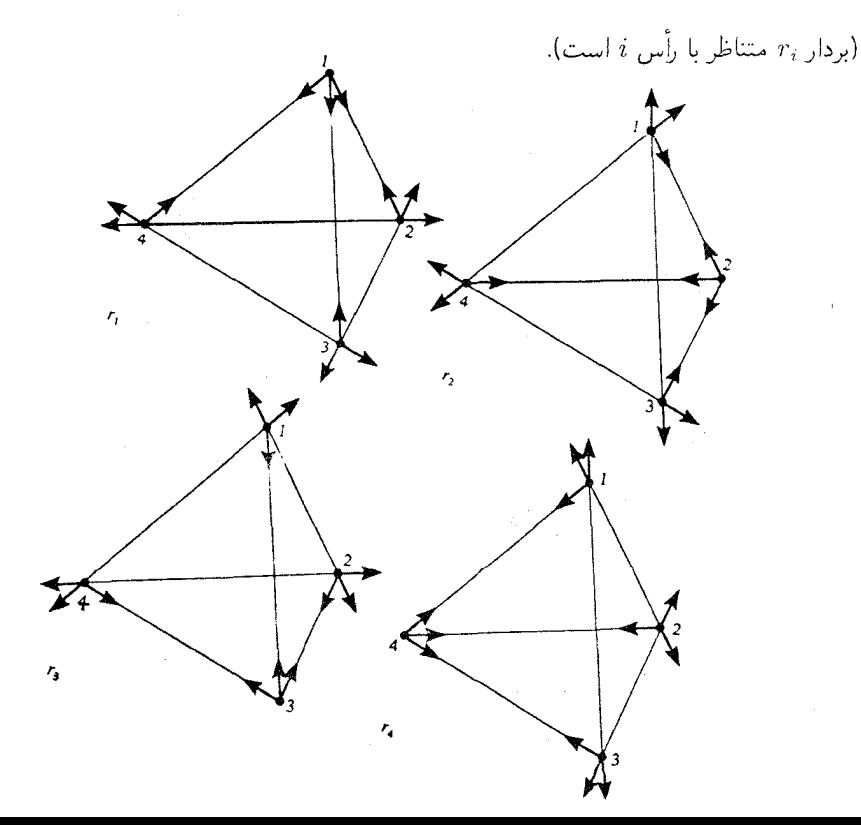

بهازای هر g از G و هر i که ۴ $i \leq i \leq r_{ig}$  داریم  $r_{i}$  ب $g=r_{ig}$ . بنابراین هر عضو G بردارهای را به یکدیگر میفرستد. توجه کنید که ۰ = ۲۰ + ۲۰ + ۲۰ + ۲۰ و لذا بردارهای  $r_1$  ، از ابردارهای  $r_1$  ، ۲۰ و لذا بردارهای سىاوى M $\kappa$ زىرمدولى سەبعدى چون  $W$  از  $V$  پديد مى $\vec{l}$ ورند. سرشت  $W$  مساوى M $G=r$  ،  $r$  ،  $r$ است (گزارة ۲۴.۱۳ را سنند).

$$
s_1 = (v_{1Y} + v_{1Y} + v_{1Y}) - (v_{Y1} + v_{Y1} + v_{Y1})
$$
  
\n
$$
s_1 = (v_{Y1} + v_{YY} + v_{YY}) - (v_{1Y} + v_{YY} + v_{YY})
$$
  
\n
$$
s_Y = (v_{Y1} + v_{YY} + v_{YY}) - (v_{1Y} + v_{YY} + v_{YY})
$$
  
\n
$$
s_Y = (v_{Y1} + v_{YY} + v_{YY}) - (v_{1Y} + v_{YY} + v_{YY})
$$

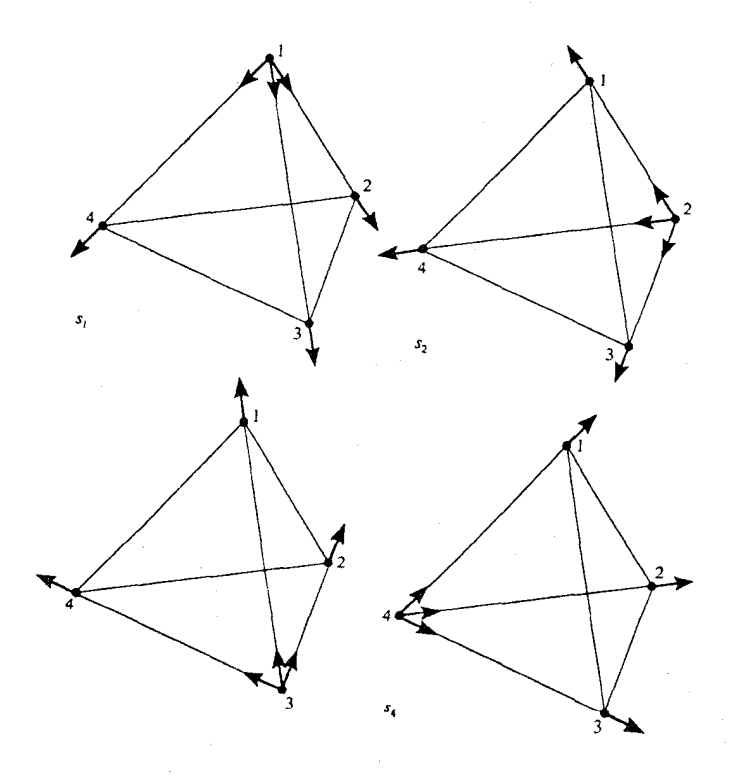

 $s_i g = s_{ig}$   $(g \in G, \mathcal{N} \leq i \leq \mathfrak{K})$  $s_1 + s_1 + s_1 + s_1 = 0$ 

داریم

استفاده از گروه تقارنها ۳۸۳

یدید  $\chi$ ۴ زیرمدولی سه بعدی چون  $W'_\mathtt{f}$  از  $V$  با سرشت  $\mathbb{R} G$  $s_{\mathfrak{k}}$   $s_{\mathfrak{k}}$   $s_{\mathfrak{k}}$   $s_{\mathfrak{k}}$   $s_{\mathfrak{k}}$   $\mathfrak{U}$   $\mathfrak{s}$ مے ،آورند.

با توجه به اینکه بردارهای  $w_1$ ،  $w_2$ ،  $w_3$ ،  $w_4$  فضای  $W$  را پدید میآورند، داریم

$$
w_i g = w_{ig} \quad (g \in G, \, \lambda \le i \le \mathfrak{k})
$$
  

$$
w_{\lambda} + w_{\lambda} + w_{\lambda} + w_{\lambda} = \infty
$$

و سرشت  $W$  مساوی  $\chi_{\mathsf{f}}$  است. مجموع  $W_{\mathsf{f}}$  و  $W$  مستقیم است، و لذا

$$
(V \oplus W)_{\chi_{\mathfrak{f}}} = W_{\mathfrak{f}} \oplus W'_{\mathfrak{f}} \oplus W
$$

اکنون بررسی مولکول متان را موقتاًکنار میگذاریم و به حالت سادهتری میپردازیم که مولکول دارای چهار اتم یکسان در هر رأس چهاروجهی است و در مرکز چهاروجهی اتمی وجود ندارد. در  $W_{\mathfrak k} \oplus W'_{\mathfrak k}$  این حالت، فضای  $W$  وارد محاسبات نمیشود، و می $V_{\chi_{\mathfrak k}}$  را بهطریق زیر به تجزيه كنيم

ردارهای ۲۵٫ - ۲ $r_1 - r_2$  ۲۶٫ ۲۰ $r_1 - r_3$  ۲۰٫ ۲۰۰ اسم بعدی  $r_1 - r_2$  ۲۰٫ اسم بعدی (۱) مدهای انتقالی را پدید می آورند.

ریرفضای ۳۴٬ ۳۰٬ زیرفضای  $V_{\chi_t} \cap \mathbb{R}_{\rm vib}^{\setminus \mathfrak{t}}$  از  $V_{\chi_t} \cap V_{\chi_t}$  را یدید می $V_{\chi_t}$ ورند، و لذا فضای ۳بعدی دیگرکه متشکل از بردارهای ویژه است بهدست می]ید (تذکر ۱۹.۳۰ را ببینید). مد طبیعی \sin wt) را گاهی «مد چتری» می نامند. برای اینکه وجه تسمیهٔ آن را بدانید، به تصویر بردار نگاه کنند!  $r_1$ 

 $(V \oplus W)_{\chi_{\mathfrak{k}}} = W_{\mathfrak{k}} \oplus W'_{\mathfrak{k}} \oplus W$ 

پیداکنیم. حل این مسأله، درواقع بستگی به ثابتهایی داردکه در معادلات حرکت ظاهر می شوند، لذا  $\dim (V \oplus W)_{\chi_{\mathfrak{k}}} = \mathfrak{k}$ این کار را تنها با استفاده از نظریهٔ نمایشها نمیتوانیم انجام دهیم. چون ۹ محاسبهٔ مستقیم بردارهای ویژهٔ A در  $(V\oplus W)_\chi,\$  خیلی دشوار است. بنابراین شرح میدهیم که چگونه این مسأله را به مسألهٔ سادهتر محاسبهٔ بردارهای ویژهٔ یک ماتریس ۳ × ۳ تبدیل کنیم.

 $U_1 = \{v \in (V \oplus W)_{x_t} : vh = v, \forall h \in H\}$ 

 $U_1$  جون بهازای هر  $v \in V_{\chi_t}$  و هر  $h \in H$  داریم  $h \in (vA)$  نتیجه میگیریم که ناورداست. $A$ 

محاسبه نشان مے ردھد که

$$
\langle \mathbf{r}_{\chi_\mathfrak{f}} \downarrow H, \mathbf{v}_H \rangle_H = \mathfrak{r}
$$

و لذا ٣ = \dim $U_1 = w, h = w$ . اما بهازای هر  $h \in H$  داریم  $r, h = s, r, n$  و  $h = u, h = w, h = w$ . بنابراین

$$
U_{\lambda} = \mathrm{sp}(r_{\lambda}, s_{\lambda}, w_{\lambda})
$$

بهمحض اینکه معادلات حرکت، و در نتیجه ماتریس A، بهدست آمد، می توان ماتریس عمل  $A$ را روی  $r_1$ ، ۶٫۰ $w_2$ ، که ماتریستی ۳ × ۳ مانند B است، محاسبه کرد (تمرین ۵.۳۰ را بیبنند). در این صورت بردارهای ویژهٔ B سه بردار از بردارهای و ژهٔ A را مدست می دهد. بەعلاوە،

$$
r_1(\mathbf{1} \mathbf{1}) = r_{\mathbf{1}}, \quad s_1(\mathbf{1} \mathbf{1}) = s_{\mathbf{1}}, \quad w_1(\mathbf{1} \mathbf{1}) = w_{\mathbf{1}}
$$

 $U_{\mathsf{Y}}$  و جون بهازای هر  $v \in (V+W)_{\chi_{\mathsf{Y}}}$  و هر  $g \in G$  عاریم  $v \in (V+W)$ ، فضای  $U_{\mathsf{Y}}$  با تعريف

$$
U_{\mathsf{Y}} = \mathrm{sp}(r_{\mathsf{Y}}, s_{\mathsf{Y}}, w_{\mathsf{Y}})
$$

ناورداست، و ماتریس عمل A روی  $v_{\rm r}$  ، $s_{\rm r}$  ، دوباره B میشود. نظیر همین مطلب در $A$ مورد  $U_{\mathsf{r}}$  که

$$
U_{\mathsf{r}} = \mathrm{sp}(r_{\mathsf{r}},s_{\mathsf{r}},w_{\mathsf{r}})
$$

درست است. بنابراین با محاسبهٔ بردارهای ویژهٔ ماتریس ۳ × ۳ی B نه بردار ویژهٔ A بهدست می آیند که پایهای برای  $(V\oplus W)_\chi_t$  تشکیل می دهند. یکی از بردارهای ویژهٔ عمل A روی  $v_1$  ، $v_2$ ، بعنی بردار انتقال زیر، به سادگی پیدا می شود

 $r_1 - \mathbf{Y}_s + \mathbf{Y}\cos\vartheta w_1$ 

خلاصة فصل ٣٥ ٣٨٥

که در آن <sup>9</sup>0 زاویهٔ بین یکی از پالهای چهاروجهی و خطی است که یک رأس این پال را به مرکز ثقل چهاروجهی وصل میکند. به این ترتیب زیرمدول انتقالها یعنی ا بەدىست  $\mathfrak{p}_r$  sp( $r_1 - \mathfrak{p}_s + \mathfrak{p}_s - \mathfrak{p}_s + \mathfrak{p}_s - \mathfrak{p}_s + \mathfrak{p}_s + \mathfrak{p}_s + \mathfrak{p}_s + \mathfrak{p}_s + \mathfrak{p}_s + \mathfrak{p}_s$ مي آوريم.

بنابراین، با استفاده از نظریهٔ نمایشها، مسألهٔ اصلی که یافتن بردارهای ویژهٔ ماتریس ۱۵ × ۱۵ بود به مسألهٔ یافتن دو بردار از بردارهای ویژهٔ یک ماتریس ۳ × ۳ تبدیل شده است. بعید است  $A$ که بتوانیم کاربرد دیگری از نظریهٔ نمایشها بیابیم که جالبتر از این کاربرد باشد تا این کتاب را با آن به پایان رسانیم.

## خلاصة فصل ٣٥

ا. گروه تقارنهای یک مولکول n اتمی متشکل از آن دسته درونریختیهای حافظ فاصلهٔ "R است که هر اتم را به اتم مشابه آن می فرستند. ۲. معادلات حرکت مولکول به شکل

#### $\ddot{x} = xA$

است، که  $x \in \mathbb{R}^{r_n}$  و ماتریس  $n \times r$  ۳ مارای ۳ $A$  بردار ویژهٔ خطی مستقل است.  $x = (t + \beta)u$  اگر  $u$  بردار ویژهٔ  $A$  با مقدار ویژهٔ  $u - \omega'$  باشد آنگاه  $x = \sin(\omega t + \beta)u$  (یا  $x = u$ در حالت ° = 0) جوابی برای معادلات حرکت است، و مد طبیعی نامیده میشود. هر جوابی ترکیب خطی مدهای طبیعی است.

۴. فضای  $\mathbb{R}^{\tau_{n}}$  متشکل از بردارهای تغییر مکان،  $\mathbb{R}G$ ـمدول است. بهازای هر  $g\in G$  و هر  $f(xg)A = (xA)g$  داریم  $x \in \mathbb{R}^{rn}$ 

۵. برای تعیین بردارهای ویژهٔ A (و از آنجا تعیین تمام جوابهای معادلات حرکت)، کافی است بردارهای ویژهٔ  $A$  را وقتی که  $A$  به هرکدام از مؤلفههای همگن  $V_{\chi_i}$  از  $\mathbb{R} G$ ـمدول  $\mathbb{R}^{\mathsf{r}_n}$  تحدید سی شود پیدا کنیم. اگر ، $V_\chi$  تحویل ناپذیر باشد آنگاه هر بردار مخالف صفر ، $V_\chi$  بردار ویژهٔ A است.

## تمرينات فصل ٣٥

 $e_1 = (0, 1, 0)$  . فرض میکنیم که  $b \in O(\mathbb{R}^7)$  . فرض میکنیم که  $b \in O(\mathbb{R}^7)$  $e_r = (0, 0, 1)$ 

الف)نشان دهیدکه ماتریس  $b$  نسبت به پایهٔ ۹، e، ،e، از R۳، که آن را B میiامیم، در رابطهٔ  $\det B = \pm 1$  صدق میکند (که  $B^t$  ترانهادهٔ  $B$  است). نتیجه بگیرید که  $B^t = I$ .

ب) قرار میدهیم 
$$
C = (\text{det}B)B
$$
  
(i) یکی از مقادیر ویژهٔ  $C$  مقیقی است،  
(ii) یکی از مقادیر ویژهٔ  $C$  مشبت است،  
(iii) ۱ مقدار ویژهٔ  $C$  است.  
ج) از (الف) و (ب) نتیجه بگیرید که هرگاه ۱ =  $b$  ملودت است و در غیر این صورت

دوران است.  $-b$  $\text{tr} B = 1 + 7 \cos \phi$  د) نشان دهید که اگر b دورانی به اندازهٔ  $\phi$  حول محوری باشد آنگاه

. فرض کنیم که  $G$  گروه تقارنهای یک مولکول در  $\mathbb{R}^r$  است. نشان دهید که مجموع سرشت زیرمدول انتقالها،  $\chi_T$ ، و سرشت زیرمدول دورانها،  $\chi_R$ ، بهازای  $g\in G$  عبارت است از

$$
(\chi_T + \chi_R)(g) = \begin{cases} \mathbf{r}(1 + \mathbf{r}\cos\phi) & \text{if } \phi \in \mathbb{R}^d, \\ \circ & \text{if } \phi \in \mathbb{R}^d \end{cases}
$$

۳. مولکول سه اتمی مثال ۱۷.۳۰ را در نظر بگیرید. محورهای مختصات را مطابق شکل زیر در نظر بگیرید. معادلات حرکت  $xA$  =  $\ddot{x}$  را نسبت به این محورها بهدست آورید. و ثابت کنید که A متقارن است. (پارگراف قبل از گزارهٔ ۷.۳۰ را ببینید.)

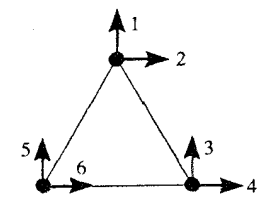

- ۴. فضایی راکه توسط بردارهای  $r_1$ ،  $r_2$ ،  $r_{\rm F}$ ،  $r_{\rm F}$  مذکور در مثال ۲۰.۳۰ پدید میآید در نظر بگیرید. پایهای سادهتر از آنچه ما بهکار بردهایم برای این فضا پیدا کنید. کدام خاصیت بردارهای  $r_{\rm F}$ ،  $r_{\rm F}$ ،  $r_{\rm F}$  باعث شد که ما از این بردارها استفاده کنیم.
- منظور از این تمرین آن است که معادلات حرکت مولکول متان را بیابید، و لذا ماتریس ٣ × ٣ي  $\Lambda$ را که در آخر مثال ۲۰.۳۰ آمد بهطور صریح بهدست آورید.  $B$

رئوس چهاروجهی را ۱، ۲، ۳، ۴ میمنامیم و فرض میکنیم ۰ نشاندهندهٔ مرکز ثقل چهاروجهی باشد. ۱۵ بردار یکهٔ تغییر مکان، یعنی بردارهای

 $v_{\lambda\Upsilon}, v_{\lambda\Upsilon}, \cdots, v_{\Upsilon\Upsilon}, w_{\lambda}, w_{\Upsilon}, w_{\Upsilon}$ 

را که در مثال ۲۰.۳۰ مشخص شدند بهکارگیرید و فرض کنید بردار مکان مولکول بهصورت ز بر باشد

$$
\sum_{i \neq j} x_{ij} v_{ij} + \sum_{i=1}^r y_i w_i
$$

 $\cos(\angle \vee \vee) = -\vee / \vee$ ,  $\cos(\angle \circ \vee \vee) = \sqrt{7/7}$  و cos( $\angle \vee \vee$ ) ب) ثابت کنید که اندازهٔ کاهش طول پال ۱۲ نسبت به طول اولیهاش مساوی است با  $x_{11} + x_{11} + \frac{1}{r}(x_{1r} + x_{1r} + x_{1r} + x_{1r})$ نظیر همین حکم را در مورد یالهای ۱۳، ۲۴، ۲۳، ۳۴ ثابت کنید. همچنین، نشان دهید که طول پال ۰۱ به اندازهٔ  $\sqrt{\Upsilon/\Upsilon}(x_{1\Upsilon}+x_{1\Upsilon}+x_{1\Upsilon})+y_1-\frac{1}{\Upsilon}(y_{\Upsilon}+y_{\Upsilon})$ کاهش یافته است، نظیر این حکم را در مورد یالهای ۲° و ۳° ثابت کنید. بالاخره، نشان دهید که طول پال ۴ م بهاندازهٔ  $\sqrt{\Upsilon/\Upsilon(x_{\Upsilon\Upsilon}+x_{\Upsilon\Upsilon}+x_{\Upsilon\Upsilon})}-\frac{\Upsilon}{\Upsilon}(y_{\Upsilon}+y_{\Upsilon}+y_{\Upsilon})$ كاهش بافته است. ج) گیریم  $m_{\lambda}$  جرم اتم هیدروژن و  $m_{\lambda}$  جرم اتم کربن باشد. فرض کنیم که اندازهٔ نیروی بین اتمهای هیدروژن ,k برابر کاهش فاصلهٔ بین آنها باشد، و اندازهٔ نیروی بین یک اتم

هیدروژن و اتم کربن k, برابر کاهش فاصلهٔ بین آنها باشد. ثابت كنيد كه

$$
m_{\lambda}\ddot{x}_{\lambda\gamma} = -k_{\lambda}[x_{\lambda\gamma} + x_{\gamma\gamma} + \frac{1}{\gamma}(x_{\lambda\gamma} + x_{\lambda\gamma} + x_{\gamma\gamma} + x_{\gamma\gamma})]
$$

$$
- \frac{1}{\gamma}k_{\gamma}[x_{\lambda\gamma} + x_{\lambda\gamma} + x_{\lambda\gamma} + \sqrt{\gamma/\gamma}(y_{\lambda} - \frac{1}{\gamma}y_{\gamma} - \frac{1}{\gamma}y_{\gamma})]
$$

$$
\text{and } \ddot{x}_{\gamma\gamma} = \ddot{x}_{\gamma\gamma} \cdot \ddot{x}_{\gamma\gamma} \cdot \ddot{x}_{\gamma\gamma} \cdot \ddot{x}_{\gamma\gamma} \cdot \ddot{x}_{\gamma\gamma} \cdot \ddot{x}_{\lambda\gamma} \cdot \ddot{x}_{\lambda\gamma} \cdot \ddot{x}_{\lambda\gamma}
$$

$$
m_1 \ddot{x}_{\tau_1} = -k_1 [x_{1\tau} + x_{\tau_1} + \frac{1}{\tau} (x_{\tau\tau} + x_{\tau\tau} + x_{1\tau} + x_{1\tau})]
$$
  

$$
- \frac{1}{\tau} k_{\tau} [x_{\tau_1} + x_{\tau\tau} + x_{\tau\tau} - \frac{1}{\tau} \sqrt{\tau/\tau} (y_1 + y_1 + y_1)]
$$

نظیر این حکم را در مورد 247، تاہت کنید.  
\n
$$
m_{r} \ddot{y}_{1} = -k_{r}[\sqrt{7/7}(x_{1r} + x_{1r} + x_{1r} - x_{1r} - x_{1r} - x_{1r} - x_{1r}) + \frac{e}{r}y_{1}]
$$
\n
$$
m_{r} \ddot{y}_{1} = -k_{r}[\sqrt{7/7}(x_{1r} + x_{1r} + x_{1r} - x_{1r} - x_{1r} - x_{1r} + \frac{e}{r}y_{1}]
$$
\n
$$
\begin{aligned}\n\ddot{y}_{2} &\text{if } \ddot{y}_{3} &\text{if } \ddot{y}_{4} &\text{if } \ddot{y}_{5} &\text{if } \ddot{y}_{6} &\text{if } \ddot{y}_{7} &\text{if } \ddot{y}_{8} &\text{if } \ddot{y}_{9} &\text{if } \ddot{y}_{9}
$$

$$
(\lambda,-\mathbf{Y},\sqrt{\mathbf{Y}})
$$

ردار ویژهٔ  $B$  است. ۶. فرض کنید مولکولی چهار اتم یکسان دارد و این اتمها در رئوس یک مربع قرار دارند. فرض کنید که راستای نیروهای داخلی تنها در امتداد اضلاع مربع است. الف) مدهای طبیعی مولکول را پیدا کنید. ب) معادلات حرکت $xA \stackrel{.}{=} x$  را بهدست آورید و نشان دهید که بردارهایی که در قسمت (الف) پیدا کردید درواقع بردارهای ویژهٔ A هستند. ۷. در این تمرین، روشی برای سادهکردن کار یافتن بردارهای ویژهٔ A در حالتی که مؤلفه همگن تحویل پذیر است بهدست میآوریم. (۵٬۱۵.۳۰) را ببینید.) فرض میکنیم که  $\chi_i$  سرشت  $V_{\chi_i}$ مدول تحويل نايذيري است كه به عنوان CG مدول نيز تحويل نايذير است. $\R G$ . فرض کنیم که  $U_m \oplus U_m$  سند الله ای تحویل ناپذیریکر پخت اند.

سسأله را به مسألهٔ یافتن بردارهای ویژهٔ یک ماتریس  $m\times m$  تبدیل میکنیم. گیریم  $\vartheta_i$ ، بهازای  $i\leq i\leq k$ ،  $\mathbb{R}$ ـیکریختنی از  $U_1$  به  $U_i$  باشد.

تمرينات ٣٨٩

 $\label{eq:1} \mathcal{L}_{\mathcal{A}}(\mathbf{x}) = \mathcal{L}_{\mathcal{A}}(\mathbf{x})$ 

 $\label{eq:2.1} \begin{split} \mathcal{L}_{\text{max}}(\mathcal{D}_{\text{max}}) = \mathcal{L}_{\text{max}}(\mathcal{D}_{\text{max}}) \end{split}$ 

 $U_1$  الف) ثابت کنید که بهازای هر عضو مخالف صفر  $u$  از  $\text{sp}(u\vartheta_1,\cdots,u\vartheta_m)$ فضای برداری 4ــناوردایی با بعد m است. (راهنمایی: ترکیب تابع  $wA$   $\mapsto w$  با یک تصویرگر را در نظر بگیرید و از تمرین ٨.٢٣ استفاده کنيد.) ب) گیریم  $A_u$  ماتریس درونریختی  $w \rightarrow w$  از  $w \rightarrow w$  ۱٫۰۰۰٬ نسبت به پایهٔ

 $\mathcal{L}_{\text{max}}$  and  $\mathcal{L}_{\text{max}}$  and  $\mathcal{L}_{\text{max}}$ 

- باشند. ثابت کنید که اگر  $u$  و  $v$  عناصر مخالف صفری از  $U_1$  باشند  $u\vartheta_m$  . . . .  $u\vartheta_1$   $^t$  $A_u = A_v$  آنگاه
- معلوماند. چگونگی یافتن بردارهای  $A_u$  $m \times m$  خرض کنید که بردارهای ویژهٔ ماتریس ويژة  $A$  را در  $V_{xy}$  نشان دهيد.

## حل تمرينات

## فصل ا

- . . . توجه کنید که هر زیرگروه G نرمال است، زیرا G ابلی است: بهعلاوه  $G \neq \setminus G$  زیرا G ساده است.  $\langle g \rangle = G$   $\setminus g$  عضوى غيرهمانى از  $G$  است. در اين صورت  $\langle g \rangle$ زيرگروه نرمال  $G$  است، لذا  $\langle g \rangle = \langle g \rangle$ . اگر G نامتناهی باشد آنگاه  $\langle g^{\mathsf{Y}} \rangle$  زیرگروه نرمالی متمایز از G و {۱} خواهد بود؛ از این رو G متناهی است. گیریم عدد اول p مرتبهٔ G را عاد کند. در این صورت  $\langle g^p \rangle$  زیرگروه نرمالی از G است که با مساوی نیست. بنابراین ۱ $g^p = g^p$ ، و لذا $G$ گروهی دوری با مرتبهٔ اول است.  $G$
- $Ker \vartheta = \{ \setminus \}$  بورن G ساده است و $\text{Ker} \vartheta = \{ \setminus \}$  پس  $\{ \setminus \}$  Ker $\vartheta = \{ \setminus \}$  آنگاه  $.7$  $H = \{ \setminus \}$  يكريختي است، و اگر Ker $\vartheta = G$  آنگاه  $\vartheta$
- ابتدا توجه کنید که { $g$  زوج است $g: g \in \{g \in G : G \cap A_n = g \in G \mid G \cap A_n = g\}$ . چون  $\cdot$   $\mathsf{r}$  $G$  ، عضوی چون  $h\in G$  وجود دارد بهطوری که  $A_n\not\in A_n$  بهازای هر  $g$  فرد از  $G$  $g = (gh^{-1})h \in (G \cap A_n)h$  داریم  $h \in (G \cap A_n)$ . داریم ا $g = (gh^{-1})h \in (G \cap A_n)h$  $\Gamma(G \cap A_n) \cong C_1$  در G هستند و لذا  $G \cap A_n$ .
- ۴. الف) با استفاده از روش مثال ۴.۱، به سادگی میتوان ثابت کرد که  $\phi$  و  $\psi$  همریختی هستند.  $Ker\psi = \{\lambda, c^{\dagger}\}\,$  Ker $\phi = \{\lambda, a^{\dagger}\}\,$
- ب) از آنجا که  $I=J$  اما  $Y^{\dagger} = Y^{\dagger} = Y^{\dagger} = \langle b\lambda\rangle ^{\dagger} = \lambda$  نتیجه میشود که  $\lambda$  همریختی نیست. باز هم  $\mathrm{Ker}\mu = \{1\}$  می توان از روش مثال ۴.۱ استفاده کرد و نشان داد که  $\mu$  همریختی است. همچنین و  $\text{Im}\,\mu = \text{Im}\,\mu = L$ ، لذا  $\mu$  يكريختى است.

۵. قرار دهند  $D_{\mathfrak{k}m} = \langle a, b : a^{\mathfrak{k}m} = b^{\mathfrak{k}} = \lambda, b^{-\lambda}ab = a^{-\lambda}\rangle$  $D_{\mathfrak{k}m} = \langle c, d : c^m = d^{\mathfrak{k}} = \mathfrak{k}, d^{-1}cd = c^{-1} \rangle$  $D_{Ym} \times C_Y$  که  $m$  فرد است. عناصر  $D_{Ym} \times C_Y$  عبارتاند از  $(c^id^j, (-1)^k)$  $x = (c^{(m+1)/5}, -1)$  که ۱ $x = (c^{(m+1)/5}, -1)$  که ۱  $x \leq k \leq 1$  که ۱ تار . نشان دهند که  $y = (d, \Lambda)$  $y^{-1}xy = x^{-1}$ ,  $x^{\tau m} = y^{\tau} = 1$ طبق مثال ۴.۱، تابع  $D_{\texttt{f}m} \to D_{\texttt{f}m} \times C_{\texttt{f}}$  با ضابطة  $\vartheta : a^i b^j \to x^i y^j \quad ( \circ \leq i \leq \mathsf{Y} m - \mathsf{Y}, \circ \leq j \leq \mathsf{Y})$  $\text{Im}\vartheta$  همريختي است. چون  $\text{Im}\vartheta = \text{Im}\vartheta = \text{Im}\vartheta$  سامل  $x^m = (1, -1)$ ,  $x^r = (c, 1)$  $\vartheta$  است و لذا  $D_{\mathsf{f}m} = |D_{\mathsf{f}m}| = |D_{\mathsf{f}m} \times C_{\mathsf{f}}|$  از آنجا که ا $\dim \vartheta = \lim_{\mathsf{f}m} \times C_{\mathsf{f}}$  ا نتيجه میگیریم که یکی بختی است. . الف) قرار می،دهیم  $G=\langle a\rangle$  و فرض میکنیم که  $H\leq G\neq 1$  . ابتدا توجه کنید که عددی صحیح  $S$ جون محکومود دارد به قسمی که  $a^i \in H$  .  $a^i \in H$  را کوچکترین عدد صحیحی میگیریم که و 7 اعداد صحیح هستند  $q \in A + g = qk + r$  آنگاه  $q + q = qk + r$  که  $q \in T$  اعداد صحیح هستند  $a^k \in H$  ,  $k > 0$  $x = \circ \omega$  يس  $r < k$  يس  $a^r = a^j a^{-qk} = a^j (a^k)^{-q} \in H$  يون  $r < k$  يس  $r < k$  .  $H$  مناءاء $a^j = a^k$  و لذا  $H = \langle a^k \rangle$ ؛ بنابراین  $H$  دوری است. ب) فرض کنیم که  $G = \{a\}$  و  $g \in G$ ا. اگر  $g \in G$  و  $g' = n^p$  آنگاه  $g = g$  که  $j$  عددی صحیح است و  $dn|jn$ ؛ لذا  $d|j$ ؛ و از این $\langle a^d \rangle$  ، تتیجه می شود که

 $\{q \in G : q^n = \mathcal{N}\} = \langle a^d \rangle$ 

که گروهی دوری با مرتبهٔ  $n$  است.  $x, y \in H$  ج) اگر  $x \in y$  عناصری با مرتبهٔ  $n$  درگروه دوری متناهی  $G$  باشند آنگاه  $H$ توجه کنید که  $\langle x \rangle$  و  $\langle y \rangle$  دارای مرتبهٔ  $n$  هستند، و بنا به قسمت  $H = \{g \in G : g^n = \mathcal{N}\}$ (ب)، مرتبهٔ  $H$  مساوی  $n$  است. نتیجه می $\mathcal{Z}_n$ یم که  $\langle x \rangle = H = \langle y \rangle$  $x \in (y)$  بنابراین  $x \in (y)$ ، و لذا  $x$  توانی از  $y$  است

 $gh \in G$  . گیریم G مجموعهٔ اعداد مختلط مخالف صفر باشد. اگر  $g, h \in G$  آنگاه  $h \neq gh$  و لذا .  $\lambda g = g \wedge g = g \circ g \in G$  آنگاه  $(gh)k = g(hk)$ ؛ همچنین  $G \in \Lambda$  و بهازای هر  $g \in g \circ g \in G$  . بالاخره، اگر $g \in G$  آنگاه $g \in g \in \setminus g^{-1} = g^{-1} = g^{-1} = g^{-1}$ . بنابراین G تحت عمل ضرب گروه است.

اگر  $H$  زیرگروهی از  $G$  با مرتبهٔ  $n$  باشد آنگاه بهازای هر  $h\in H$  ) ا $h^n=h$  (زیرا طبق قضیهٔ لاگرانژ مرتبهٔ h عدد n را عاد می کند). بنابراین

$$
H \le \{ g \in G : g^n = \lambda \} = \langle e^{\lambda \pi i / n} \rangle
$$

 $H = \langle e^{\mathrm{i}\pi i/n} \rangle$  جون  $|H| = n = |\langle e^{\mathrm{i}\pi i/n} \rangle|$  نتيجه ميگيريم كه

ا به زیرمجموعههای  $\{g,g^{-1}\}$ ، که $g\in G$ ، افراز میکنیم. اندازهٔ هر چنین زیرمجموعهای ۱ یا  $G$  .۸ ا است، و عضو همانی متعلق به زیرمجموعهای با اندازهٔ ۱ است. بنابراین، اگر  $|G|$  زوج باشد آنگاه ۲ عضوی چون  $g \in G$  وجود دارد بهقسمی که ۱ $g \neq g$  و اندازهٔ زیرمجموعهٔ  $\{g, g^{-1}\}$  مساوی ۱ است؛ لذا  $g = g^{-1}$  و مرتبهٔ g مساوی ۲ است.

$$
A \cup \text{if } A \cup B
$$
۵ و ه را چنین تعریف میکنیم

$$
A = \begin{pmatrix} e^{i\pi/\tau} & \cdot \\ \cdot & \cdot \\ \cdot & \cdot \end{pmatrix}, \qquad B = \begin{pmatrix} \cdot & \cdot \\ -\cdot & \cdot \\ \cdot & \cdot \end{pmatrix}
$$

نشان دهید که  $A^* = A^*$  ،  $A^* = A^{-1}$  و $B^* = A^{-1}$ ، این روابط نشان میدهند که هر عنصر گروه  $\langle A,B\rangle$  به شکل  $A^jB^k$  است که ۷  $j\leq j\leq s$  ,  $k\leq s\leq k\leq s$  . بهعلاوه

$$
A^{j} = \begin{pmatrix} e^{ij\pi/\mathfrak{r}} & \circ \\ \circ & e^{-ij\pi/\mathfrak{r}} \end{pmatrix}, \qquad A^{j}B = \begin{pmatrix} \circ & e^{ij\pi/\mathfrak{r}} \\ -e^{-ij\pi/\mathfrak{r}} & \circ \end{pmatrix}
$$

از آنجا که این ماتریسها بهازای ۷  $j \leq s \leq s$  همگی متمایزند.  $\langle A, B \rangle$  دارای مرتبهٔ ۱۶ است.  $H$  ، فرض كنيم ٢ $|G:H|=G:G$  و  $g\in G$  ، اگر  $g\in H$  كَاه  $g\in H$  أنگاه  $g\in H$  ). اگر  $g\notin H$  أنگاه و H $H$  دو هم $H$  در G هستند. و  $H$  و  $H$  و  $g$  هر $H$  و  $g$  هستند.  $H$  در G هستند.  $H \lhd G$  بنابراین  $Hg = gH$ ، و لذا باز هم  $Hg = H^{\prime -}$ . از این $g$   $\lhd$ 

فصل ۲  
فصل، 
$$
u, w \in W
$$
  

$$
(uv^{g-1} + w\vartheta^{-1})\vartheta = (uv^{g-1})\vartheta + (w\vartheta^{-1})\vartheta = u + w
$$
  

$$
(\lambda (uv^{g-1}))\vartheta = \lambda (uv^{g-1})\vartheta = \lambda w
$$
فصل ۲ ۳۹۳

از این ر
$$
\vartheta^{-1} = \lambda (w\vartheta^{-1}) \cdot (u+w)\vartheta^{-1} = w\vartheta^{-1} + w\vartheta^{-1} \cdot \vartheta^{-1}
$$
اندا ی
$$
\vartheta^{-1} = \lambda (w\vartheta^{-1}) \cdot (u+w)\vartheta^{-1} = w\vartheta^{-1} + w\vartheta^{-1} \cdot \vartheta^{-1} \cdot \vartheta^{-1} = w\vartheta^{-1} \cdot w\vartheta^{-1} \cdot \vartheta^{-1} \cdot \vartheta^{-1} = w\vartheta^{-1} \cdot \vartheta^{-1} \cdot \vartheta^{-1} \cdot \vartheta^{-1} = w\vartheta^{-1} \cdot \vartheta^{-1} \cdot \vartheta^{-1} \cdot \vartheta^{-1} = w\vartheta^{-1} \cdot \vartheta^{-1} \cdot \vartheta^{-1} = w\vartheta^{-1} \cdot \vartheta^{-1} \cdot \vartheta^{-1} = w\vartheta^{-1} \cdot \vartheta^{-1} \cdot \vartheta^{-1} = w\vartheta^{-1} \cdot \vartheta^{-1} \cdot \vartheta^{-1} = w\vartheta^{-1} \cdot \vartheta^{-1} \cdot \vartheta^{-1} = w\vartheta^{-1} \cdot \vartheta^{-1} \cdot \vartheta^{-1} = w\vartheta^{-1} \cdot \vartheta^{-1} \cdot \vartheta^{-1} = w\vartheta^{-1} \cdot \vartheta^{-1} \cdot \vartheta^{-1} = w\vartheta^{-1} \cdot \vartheta^{-1} \cdot \vartheta^{-1} = w\vartheta^{-1} \cdot \vartheta^{-1} \cdot \vartheta^{-1} = w\vartheta^{-1} \cdot \vartheta^{-1} \cdot \vartheta^{-1} = w\vartheta^{-1} \cdot \vartheta^{-1} \cdot \vartheta^{-1} = w\vartheta^{-1} \cdot \vartheta^{-1} = w\vartheta^{-
$$

- $\ker \vartheta = \{ \circ \}$ ا. (۲): اگر  $\vartheta$  وارون بذیر باشد آنگاه  $\vartheta$  یک به یک است و لذا  $\{ \circ \} = \ker \vartheta$ .  $\text{Im}\vartheta = V$  أَنكَاه طبق (١٢.٢) داريم  $\text{dim}( \text{Im}\vartheta) = \text{dim}V$ ، لذا $\text{Ker}\vartheta = \{ \cdot \}$  : اگر $\text{Tr}(\tau) \Rightarrow (\tau)$ (طبق ٧.٢).
- $\text{Ker}\theta = \{ \circ \}$  (۱): فرض كنيم كه  $W = \text{Im}\theta = \text{Im}\theta = \text{Im}\theta$ . اگر  $u = v, u \in u \in u$  انگاه  $\vartheta = (u - v)$ ، لذا  $\{ \circ \}$  اختار  $u - v \in \mathbb{R}$ . و از این رو  $u, v \in V$ بنابراین 9 یک به یک است. چون 9 یوشا و یک به یک است پس وارون پذیر است.
- ابتدا فرض کنیم که  $V = U \oplus W$  . در این صورت  $V = U + W$ ، گیریم  $V = U \cap W$  . در این  $\cdot$ ٣  $U$  صورت  $v + e = v + v = v$ ، بنابراین دو عبارت برای v داریم که هر یک مجموع عضوی از  $v=v \equiv v$ و عضوی از  $W$  هستند. از آنجا که چنین عبارتی باید منحصر به فرد باشد نتیجه میشود  $v=v$ .  $U \cap W = \{ \circ \}$ بنابراين

 $w_1 + w_2 = u_1 + w_2$ اکنون فرض کنیم که  $V = U + W$  و  $V = V + W$  اگر از این $u_1, u_2, u_3, u_4, u_5, u_6, u_7, u_8, u_9, u_1, u_2, u_3, u_4, u_5, u_7, u_8, u_9$  از این  $V = U \oplus W$  و  $w_1 = w_1$ . بنابراین  $u_1 = u_2$ 

 $w \in W$  . ابتدا فرض کنید که  $V = U \oplus W$  اگر  $v = u + w$  آنگاه  $v = u + w$  که  $u \in U$  و  $v$ ؛ از آنجا که u ترکیب خطی  $u_1, \ldots, u_k$  و u ترکیب خطی  $w_2, \ldots, w_s$  است، نتیجه می شود 

$$
\lambda_1 u_1 + \cdots + \lambda_r u_r + \mu_1 w_1 + \cdots + \mu_s w_s = \circ
$$

که همهٔ  $\lambda_i$ ها و  $\mu_j$ ها در $F$  هستند. چون  $W\oplus U\oplus V = V$ ، عبارت $\lambda_i$  = • عبارت منحصر بهفردی برای ۰ بهصورت مجموع دو بردار  $U$  و  $W$  است و لذا **Contract Contract** 

$$
\lambda_1 u_1 + \cdots + \lambda_r u_r = \mu_1 w_1 + \cdots + \mu_s w_s = \circ
$$

 $\lambda_i = \infty$ ار آنجا که  $u_r$  ... ،  $u_r$  استقلال خطی دارند، نتیجه میگیریم که بهازای هر آ $\lambda_i = u_r$  $\alpha$ به همین نحو نتیجه میگیریم که بهازای هر  $i_1 = \mu_i = \mu_i$  بنابراین بردارهای  $u_1 \ldots \, u_2$ ، سنقلال خطی دارند و لذا پایهای برای  $V$  تشکیل می دهند.  $w_1$ 

آنگاه  $\lambda_i,\mu_j\in F$  که  $v=\lambda_1u_1+\cdots+\lambda_ru_r=u_1w_1+\cdots+\mu_sw_s$  از این تساوی نتیجه  $\cdot V = U + W$  خطی دارند. بنابراین  $v = v$  و لذا  $V = \setminus U \cap W = U$ . به سادگی دیده میشود که  $V = U \oplus W$  لذا طبق تمرین ١٣، ٧

$$
\mathcal{V} = \mathbb{R}^{\mathsf{Y}} \text{ and } \mathcal{V} = \mathbb{R}^{\mathsf{Y}} \text{ and } \mathcal{V} \neq \emptyset
$$

$$
\phi: (x, y) \to (y, \cdot) \quad , \quad \phi: (x, y) \to (x, \cdot)
$$

 $V = \text{Im}\vartheta \oplus \text{Ker}\vartheta$  اور این صورت ((۰٫۱)، J $\text{Im}\vartheta = \text{sp}((\lambda, \cdot))$  در این صورت  $V \neq \text{Im}\phi \oplus \text{Ker}\phi$  لَّذَا  $\dim \phi = \text{Ker}\phi = \text{sp}((\Delta, \circ))$ 

- ٨. ابتدا فرض میکنیم که 9 تصویرگر است. در این صورت طبق گزارهٔ ٣٢.٢ داریم در Im $\vartheta$  بايهٔ  $u_r$ ، ... ،  $u_r$  را برای Im $\vartheta$  و پايهٔ  $w_s$ ، ... ،  $w_s$  را برای Ker $\vartheta$  در  $V = \text{Im}\vartheta \oplus \text{Ker}\vartheta$  $[v]$ را  $\mathscr{B}$  می $i$ میم. از آنجا که بهازای هر  $u_i$ ،  $v_j$  و بهازای هر  $j$ ،  $v_j = v_j$  ماتریس  $y_j$  قطری است، و از درایههای روی قطر آن r درایهٔ نخست ۱ و s درایهٔ بعدی ° هستند.
- برعكس، اگر هي [ $\vartheta$ ] داراي شكل مذكور باشد آنگاه واضح است كه  $\vartheta^*=\vartheta$ ، و لذا  $\vartheta$  تصويرگر است. . گیریم  $v \in V$  . در این صورت

$$
v = \frac{\lambda}{\mathsf{Y}}(v + v\vartheta) + \frac{\lambda}{\mathsf{Y}}(v - v\vartheta)
$$

با توجه به اينكه  $\frac{1}{\mathcal{Y}}(v\theta+v\theta)\in\frac{1}{\mathcal{Y}}$  نتيجه ميگيريم  $U\in U$  ( $v\theta+v\theta$ . به همين نحو نتيجه  $\partial_{\nu} v = v \vartheta = -v$  میگیریم  $\forall v \in V$  ( $v - v \in V$  . بنابراین  $V = U + W$  . بابراین لذا • $v=v$ . بنابراین طبق تمرین ۳ داریم  $W\oplus U \oplus V$ . پایهٔ  $\mathscr{B}$  را به همان نحوکه در حل تمرین ٨ آمده است می توان ساخت.  $\mathbf{v} = \left\{ \begin{array}{ll} 0 & \text{if} \ \mathbf{v} = \mathbf{v} \end{array} \right.$ 

 $\sim 10^{-1}$ 

فصا, ۳

۰۳ ـ p را چنین تعریف میکنیم

$$
(a^i b^j)\rho = (-1)^j \qquad (\circ \le i \le n - 1, \circ \le j \le 1)
$$

به سادگی می توان نشان داد که  $\rho$  نمایش  $G$  است.

- ۰. (۱) بهازای هر $g \in G$  به  $g \in I^{-1}(g\rho)$ ؛ از این رو  $\rho$  همارز  $\rho$  است. ا) اگر  $\rho$  همارز  $\sigma$  باشد آنگاه ماتریس وارون $\iota$ نیر  $T$  وجود دارد بهقسمی که بهازای هر  $\sigma$  )، بنابراین  $g\sigma = (T^{-1})^{-1}(g\sigma)T^{-1}$ ، بنابراین  $g\rho = (T^{-1})^{-1}(g\sigma)T^{-1}$  هم ارز  $\rho$  است. ۳) اگر  $\rho$  همارز  $\sigma$  و  $\sigma$  همارز  $\tau$  باشد آنگاه ماتریسهای وارون $\mu$ یلا ی $S$  و  $T$  وجود دارند بهقسمی که  $g\tau = (ST)^{-1}(g\rho)ST$  بهازاین  $g\tau = T^{-1}(g\sigma)T$  و  $g\sigma = S^{-1}(g\rho)S$ ؛ بنابراین  $g\tau = (ST)^{-1}(g\rho)S$  $\mu$ لذا  $\rho$  همارز  $\tau$  است.
- $T = -B$ . (۲)  $T = B S = A^{\dagger}$  (۲)  $T = B S = A$  (۱)  $\Delta x \Delta y$ ، (۸) داریم  $T = D$ ،  $S = C$  (۴)  $T = B$ ،  $S = -A$  (۳)  $S^{\circ} = T^{\dagger} = I$ ,  $T^{-1}ST = S^{-1}$

 $\mu$ نتیجه می شود که هر  $\rho_k$  نمایش  $G$  است (مثال ۴.۱ را سنند). ماتریسهای  $A^rB^s$  (۵  $r \leq r \leq r \leq r \leq s \leq r$ ) همگی متمایزند، لذا  $\rho_1$  صادق است. به همین . نحو نتیجه میگیریم که ۵۴ صادق است. اما ۵۲ و ۵۳ صادق نیستند، زیرا  $I = \gamma \rho$  و  $I = \tau \rho$ ۰۲. نمایشهای ۵۱ و ۵۴ همارزند: برای اثبات این موضوع، قرار دهید

$$
T = \begin{pmatrix} 1 & 1 \\ -i & i \end{pmatrix}
$$

در این صورت بهازای هر $g\in G$  ،  $g\rho,\;g\in T^-(g\rho)$ . (برای پیدا کردن  $T$ ، ابتدا بردارهای ویژهٔ را پیدا کنید.)  $C$  اگر ۲ $f \neq j \in [a^{\mathsf{r}}\rho_j]$ ار این $\rho$  هم ارز هیچکدام از نمایشهای دیگر نیست. و اگر از این رو ۳م نیز هم ارز هیچکدام از نمایشهای دیگر نیست.  $a^{\mathsf{r}}\rho_j \neq I$  از این رو ۳ ۶. ماتریسهای A و B را چنین تعریف میکنیم

$$
A = \begin{pmatrix} \cdot & \cdot & \cdot & \cdot \\ -\cdot & \cdot & \cdot & \cdot \\ \cdot & \cdot & \cdot & \cdot \\ \cdot & \cdot & \cdot & \cdot \end{pmatrix}, \qquad B = \begin{pmatrix} \cdot & \cdot & \cdot & \cdot \\ \cdot & -\cdot & \cdot & \cdot \\ \cdot & \cdot & \cdot & \cdot \end{pmatrix}
$$

در این صورت تابع  $A^rB^s \rightarrow A^rB^s$   $\rightarrow$   $A^rB^s$  ) ،  $\circ$   $\leq$   $s \leq \infty$  ،  $\circ$   $\leq$  ، در این صورت تابع است. با مثال ۲.۳) (۱) است. با مثال ۱)۲.۳) مقایسه کنید.  $D_{\lambda} = \langle a, b : a^{\dagger} = b^{\dagger} = 1, b^{-1}ab = a^{-1} \rangle$ 

- طبق قضية G/Ker $\rho \cong \text{Im}\rho$  اما  $\text{GL}(\Lambda, F) \subset \text{Im}\rho \subset \text{GL}(\Lambda, F)$  آبلي است. بنابراين  $\mathsf{N}$  $G/\mathrm{Ker}\rho$  آبلی است.
	- ۰۸ خیر: فرض کنید  $G$ گروه غیرآبلی دلخواه و p نمایش بدیهی است.

## فصل ۴

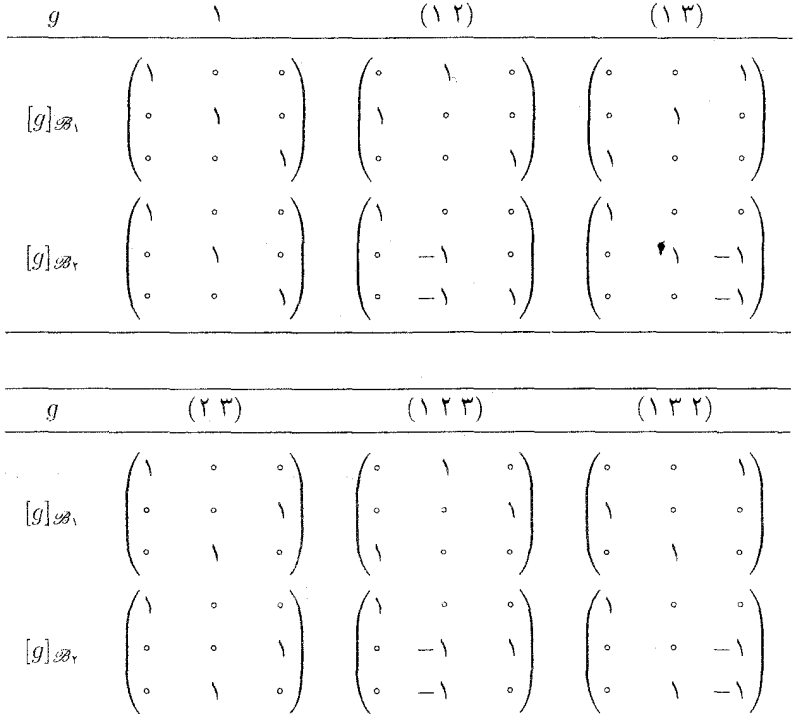

تمام ماتریسهای  $g|_{\mathscr{B}_I}$  به شکل زیرند

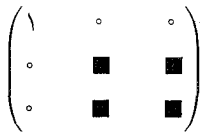

. گیریم  $g \in S_n$ . به $i$ زای هر  $u$  و  $v$  از  $V$  و هر  $\mathcal{N}$  داریم

$$
vg \in V, v \setminus v = v, (\lambda v)g = \lambda(vg), (u + v)g = ug + vg
$$

از شرایط تعریف ۲.۴ تنها شرط (۲) باقی مانده که باید برقراری آن را ثابت کنیم. گیریم  $v \in V$  و  $\langle v g \rangle h = v$  . ابتدا فرض میکنیم که  $h \in A_n$  در این صورت  $v = v(gh) = v$ ؛ و  $h \in S_n$ ريرا  $y = v = y$  (هرگاه  $g, h \in A_n$ ) يا  $y = -v = v$  (هرگاه  $y, h \notin A_n$ ). حال فرض  $g$  میکنیم که  $h \notin A_n$ . در این صورت  $v(yh) = v(gh) = v(gh)$  و  $h = -v$ )، زیرا یکی از دو عضو در  $A_n$  است و دیگری نیست. اکنون توجه کنید که برقراری تمام شرایط تعریف ۲.۴ را ثابت کردهایم،  $h$  $FG - V$  لذا  $FG - V$ -مدول است.

$$
B = \begin{pmatrix} \cdot & \cdot & \cdot & \cdot & \cdot \\ \cdot & \cdot & \cdot & \cdot & \cdot \\ \cdot & \cdot & \cdot & \cdot & \cdot \\ -1 & \cdot & \cdot & \cdot & \cdot \\ \cdot & -1 & \cdot & \cdot & \cdot \end{pmatrix}, A = \begin{pmatrix} \cdot & \cdot & \cdot & \cdot & \cdot \\ -1 & \cdot & \cdot & \cdot & \cdot \\ \cdot & \cdot & \cdot & \cdot & \cdot \\ \cdot & \cdot & \cdot & \cdot & \cdot \end{pmatrix} \text{ and } T
$$

 $A^{\dagger} = I, B^{\dagger} = A^{\dagger}, B^{-1}AB = A^{-1}$ 

از اینرو تابع  $A^i B^j \rightarrow A^i B^j$  :  $\rho : a^i b^j \rightarrow A^i B^j$  است. قرار دهید تعریف کنیم (۱)۴.۴ (۱)، اگر  $v g$  را بهازای هر  $v \in V$  و هر  $v \in Q$  برابر  $v(g\rho)$  تعریف کنیم  $V = \mathbb{R}^{\dagger}$ آنگاه  $RQ_\Lambda$  \_ رهيم R $Q_\Lambda$ مدول مي شود. اگر قرار دهيم

$$
v_1 = (1, \circ, \circ, \circ), v_1 = (\circ, 1, \circ, \circ), v_1 = (\circ, \circ, 1, \circ), v_1 = (\circ, \circ, \circ, 1)
$$

آنگاه بهازای هر  $v_i a$  و  $v_i b$  برابر همان بردارهایی هستند که در صورت مسأله آمده است. ۴. توجه به این موضوع که اگر

۳۹۸ حل تمرینات

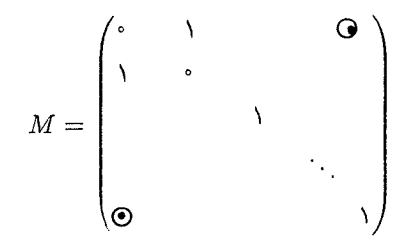

آنگاه  $MA$  با تعویض دو سطر اول  $A$ ، و  $AM$  با تعویض دو ستون اول  $A$  حاصل میشود به حل مسأله كمک مىکند. براى حل اين تمرين، فرض کنيد  $g$  جايگشتى از  $S_n$  با اين خاصيت است که بهازای هر آه

> $B$  سطر  $\int$ ام  $A =$  سطر  $i$ ام گیریم  $P$  ماتریس  $n \times n$   $(p_{ij})$  با تعریف زیر است  $p_{ij} = \begin{cases} \n\begin{cases} \n\cdot & j = ig \\ \n\cdot & j \neq ig \n\end{cases} \n\end{cases}$  $P$  در این صورت P ماتریس جایگشتی است، و درایهٔ  $i j$ ی  $P$  عبارت است از  $\sum_{i=1}^n p_{ik} a_{kj} = a_{ig,j}$

 $PA = B$  بنابراین اگر  $C$  ماتریس حاصل از جابهجا کردن ستونهای A باشد آنگاه  $C = AQ$ ، که  $Q$  ماتریسی جایگشتی است؛ اثبات این حکم با اثبات حکم مربوط به سطرها مشابه است.

## فصل ۵

 $U$  . به سادگی میتوان ثابت کرد که  $FG-V$ ـمدول است. گیریم ز برمدول مخالف صفر $FG$ است، و  $(\alpha,\beta)\neq(\circ,\circ)$  و  $(\circ,\circ)$   $\neq$  . در این صورت  $V$ 

$$
(\alpha, \beta) + (\alpha, \beta)a = (\alpha + \beta, \alpha + \beta) \in U
$$

$$
(\alpha, \beta) - (\alpha, \beta)a = (\alpha - \beta, \beta - \alpha) \in U
$$

 $\langle \, \rangle$ چون حداقل یکی از دو عضو  $\alpha + \beta$  و  $\alpha - \beta$  مخالف صفر است، نتیجه میگیریم که  $\langle \, \, \rangle$  $\operatorname{sp}((\Lambda,\Lambda))$  ، متعلق به  $U$  است. از این رو  $FG$ رزیرمدولهای  $V$  عبارت $\operatorname{tr}$ اند از {°}، (( $\Lambda,-\Lambda$ )  $\mathcal{N}$   $\mathrm{sp}((\wedge,-\wedge))$  . فرض کنیم که p دارای درجهٔ n و تحویل پذیر است. در این صورت p همارز نمایش  $\tau$  به شکل

$$
\tau: g \to \left(\begin{array}{c|c} X_g & \mathsf{O} \\ \hline Y_g & Z_g \end{array}\right) \qquad (g \in G)
$$

است که  $X_{\sigma}$  ماتریسی  $k \times k$  است و  $k < n > n$ ۰ . در این صورت  $\sigma$  همارز  $\tau$  است، زیرا  $\sigma$  همارز است. بنابراین  $\sigma$  تحویل پذیر است.  $\rho$ 

0. قرار می،دهیم  $G=D$  و فرض میکنیم ۵٫۱ ... ، ۵٫۴ نمایشهایی از G باشند که در تمرین ۵.۳  $v \in V$  تعریف شدهاند. ابتدا  $FG$ \_مدول  $V = F^\mathsf{r}$  را در نظر می $\zeta$ یریم که در آن  $v$  بهازای  $v \in V$  و برابر  $v(g\rho_1)$  است. فرض كنيم كه  $FG$ ـزيرمدول مخالف صفر V است. در اين  $g\in G$ مورت FH \_ v، مدول است، که  $H$  زیرگروهی برابر با {1, 6} است. طبق آنچه در حل تمرین ١ دیدیم، یکی از عناصر (۱٫۱) یا (۱٫–۱) در  $U$  قرار دارد. چون (۱٫۱) و ۱٫۱) استقلال خطی دارند. و (۱٫ – ۱) و (۱٫ – ۱) نیز استقلال خطی دارند، نتیجه می شود که ۲  $U \geq \dim U$ . در نتیجه و لذا V تحویل،نایذیر است. (برای دید. راه دیگر اثبات این مطلب، مثال ۱۵.۵(۲) را ببینید.) بنابراین ۵٫ تحویل ناپذیر است؛ لذا ۵۴ نیز تحویل ناپذیر است، زیرا ۵٫ و ۵۴ همارزند.

اکنون فرض میکنیم  $V = F^{\dagger}$  و  $v$  بهازای  $v \in V$  و  $v \in V$  برابر با  $y(g \rho_{\Upsilon})$  باشد. در این  $\rho$ r صورت  $V$  است و  $G = \Gamma(G \setminus \Lambda)$ . از این رو  $FG = \Pr((\Lambda, \Lambda))$ ـزیرمدول  $V$  است و  $\sigma$ تحويل بذير است.

بالاخره، با استفاده از استدلالی مشابه استدلال تحویل ناپذیری ۵۱ نتیجه می شود که ۵۲ تحویل ناپذیر است.

۴. الف) روابط داده شده را به سادگی می توان ثابت کرد. با استفاده از این روابط، هر عضو G را می توان بەصورت زیر نوشت

 $a^i b^j c^k$  ( $\circ \leq i \leq \mathbf{Y}, \circ \leq j \leq \mathbf{Y}, \circ \leq k \leq \mathbf{Y}$ )

بنابراین ۱۸  $|G|\leq |G|$ . از طرفی واضح است که ۹ =  $|\langle a,b\rangle|$  و  $G\neq \langle a,b\rangle$ . از این رو، طبق  $|G|=|A|$  قضية لاگرانژ،  $|G|$  مضرب ۹ است و ۹ $|G|>1$ . بنابراين ۱۸ =  $|G|$ . ب) گیریم

$$
A = \begin{pmatrix} \varepsilon & \circ \\ \circ & \varepsilon^{-1} \end{pmatrix}, \qquad B = \begin{pmatrix} \eta & \circ \\ \circ & \eta^{-1} \end{pmatrix}, \qquad C = \begin{pmatrix} \circ & \circ \\ \circ & \circ \end{pmatrix}
$$

 $C^1$ - $BC = B^{-1}$  ,  $C^{-1}AC = A^{-1}$  ,  $AB = BA$  ,  $A^{\dagger} = B^{\dagger} = C^{\dagger} = I$  ،  $\Delta$ هند که  $A^{\dagger} = B^{\dagger} = C$ . از این رو p نمایش G است (مثال ۴.۱ را ببینید).

ج) بهازای هر عنصر 9 از 
$$
\langle a,b \rangle
$$
، علادی چون ۶ که ریشهٔ سوم ۱ است وجود دارد بهقسمی که

$$
g\rho = \begin{pmatrix} \xi & \cdot \\ \cdot & \xi^{-1} \end{pmatrix}
$$

اما ۱ فقل سه ریشهٔ سوم متمایز دارد، لدا عناصر متمایز (a, b) ۶۲۰ وجود دارند بهطوری  
که 
$$
g \cap p = g \cap
$$
.

- $g \in G$  فرض کنیم "C $G$   $V = \mathbb{C}^7$ ـمدولی باشد که در آن  $vg$  بهازای هر  $v \in \mathbb{C}^7$  و د) بەصورت  $v(g\rho)$  تعریف شدہ باشد. اگر CG  $U$ ـزیرمدول مخالف صفر V باشد آنگاہ ل ست. از این رو، طبق آنچه در H در گروهی برابر با  $\{1,c\}$  است. از این رو، طبق آنچه در $CH=U$ حل تمرین ۱ دیدیم، یکی از دو بردار (۱٫۱) و (۱٫–۱) در U قرار دارد؛ بنابراین فرض کنید  $u$  يكى از دو بردار (١, ١) و (١ – ١,١) است (لذا  $u \in U$ ). در اين صورت  $u$  و  $u$ u استقلال  $u$ خطی دارند مگر اینکه  $\varepsilon = 0$ ، و u و ub استقلال خطی دارند مگر اینکه  $\eta = \eta$ . از  $\dim U = \mathfrak{p} \neq \mathfrak{p}$  باشد آنگاه ۲ $U = \dim U = \dim U$ و لذا  $\rho$  تحویل $\mathfrak{i}$ پذیر است. از طرف دیگر، اگر ۱ $\tau = \tau = 1$  آنگاه ((۱,۱)) CG sp((۱,۱)) دیگر، اگر ۱ تحویل $\epsilon = \eta$ است.
- ه. فرض کنیم  $V = \{ \circ \}$  و بهازای هر $g \in G$  ،  $g = g \circ g = g$  . در این صورت  $V$  نه تحویل $\psi$ یدیر است نه تحويل نايذير.

## فصل ۶  $\Delta$ الف)

$$
xy = -\mathbf{r} \times \mathbf{v} - a^{\mathbf{r}} + ab + \mathbf{r}a^{\mathbf{r}}b + \mathbf{r}a^{\mathbf{r}}b
$$
  

$$
yx = -\mathbf{r} \times \mathbf{v} - a^{\mathbf{r}} + b + \mathbf{r}a^{\mathbf{r}}b + \mathbf{r}a^{\mathbf{r}}b
$$
  

$$
x^{\mathbf{r}} = \mathbf{r} \times \mathbf{v} + a^{\mathbf{r}} + \mathbf{r}a^{\mathbf{r}}
$$

ب)

$$
bz = \lambda + a^{\dagger} = zb \qquad , \qquad az = ab + a^{\dagger}b = a^{\dagger}ba + ba = za
$$

 $r \in \mathbb{C}$ از این رو بهازای هر  $i \circ i \circ j = z a^i b^j$  و لذا بهازای هر  $g \in G$  و،  $gz = z g$ . اگر  $\Delta xz = \sum \lambda_g g z = \sum \lambda_g zg = zr$  آنگاه  $r = \sum_g \lambda_g g$ ه، لذا $\lambda_g$ ۰۱ قرار می،دهیم (۰۵ = ۰٫۵ $b^{\dagger} = b^{\dagger} = \langle a,b : a^{\dagger} \rangle = \langle a,b | a \rangle$ . نمایش منظم  $\rho$  نسبت به پایهٔ ۱ یه صورت زیر مشخص می شود  $F(C_1 \times C_1)$  از  $ab\,b\,a$ 

فصل ۲۰۱ ۴۰

$$
\lambda \rho = \begin{pmatrix} 1 & \circ & \circ & \circ \\ \circ & 1 & \circ & \circ \\ \circ & \circ & 1 & \circ \\ \circ & \circ & \circ & 1 \end{pmatrix}, \quad a\rho = \begin{pmatrix} \circ & 1 & \circ & \circ \\ 1 & \circ & \circ & \circ \\ \circ & \circ & \circ & 1 \\ \circ & \circ & \circ & 1 \end{pmatrix}
$$

$$
b\rho = \begin{pmatrix} \circ & \circ & \circ & \circ & \circ \\ \circ & \circ & \circ & \circ & \circ \\ \circ & \circ & \circ & \circ & \circ \\ \circ & \circ & \circ & \circ & \circ \end{pmatrix}, \quad (ab)\rho = \begin{pmatrix} \circ & \circ & \circ & \circ & \circ \\ \circ & \circ & \circ & \circ & \circ \\ \circ & \circ & \circ & \circ & \circ \\ \circ & \circ & \circ & \circ & \circ \end{pmatrix}
$$

 $s = 1 - a$ ، خبر: فرض كنيد  $G = \langle a : a^{\dagger} = 1 \rangle$  و قرار دهيد  $G = \langle a : a^{\dagger} = 1 \rangle$ .  $\cdot$  ,  $\mathsf{r}^\prime$ 

- الف) هنگامی که g همهٔ اعضای G را اختیار میکند،  $h$  و  $g$ h نیز همهٔ اعضای G را اختیار میکنند.  $\cdot$  $ch = hc = c$ از این رو
	- $c^{\dagger} = c \sum_{h \in G} h = \sum_{h \in G} ch = |G|c$  (
- ج) تمام درایههای  $\lbrack \vartheta \rbrack$  مساوی ۱ هستند (جواب تمرین ۲ را ببینید)؛ به این دلیل که بهازای هر  $i$  و  $g_i h = g_j$  منحصر به فردی در G وجود دارد بهطوری که  $h$  .j
- ۵. ابتدا توجه کنید که اگر u عضوی از فضای برداری باشد و u = u ii آنگاه  $u = u$ . اکنون با توجه به اينكه  $r \cdot r = r \cdot (r + r) = r \cdot (r + r) = 0$  و  $r \cdot r = v(\circ + \circ) = v$  نتيجه ميگيريم  $\cdot \circ r = v \circ = \circ$

 $r = \top - g$  فرض کنید  $FG$   $V = F$ ـمدول بدیهی است و  $v \in V$   $v \in V$  ، و  $g \in G$  خ انگاه ۰ =  $vr = v$  و  $v$  هیچکدام صفر نیستند.

 $\omega_1 a = \omega v_1$  قرارمی دهیم  $\omega_1 = \omega^{\dagger} a + \omega^{\dagger} a + \omega^{\dagger} a + \omega^{\dagger} a + \omega^{\dagger} a + \omega^{\dagger} a + \omega^{\dagger} a + \omega^{\dagger} a + \omega^{\dagger} a$ . لست. از استدلال CG و vrb = vr . از این رو CG W. و به و vrb = vr . از استدلال CG است. از استدلال مثال ٢١٥.٥) يا حل تمرين ٣.٥ استفاده كرده ثابت كنيد كه W تحويل نايذير است.

## فصل ٧

د. بهازای هر  $u_1 \in U$  و  $\lambda \in F$  و  $g \in G$  داریم  $\lambda \in F$ 

$$
(u_1 + u_1)\vartheta \phi = (u_1\vartheta + u_1\vartheta)\phi = u_1(\vartheta \phi) + u_1(\vartheta \phi)
$$

$$
(\lambda u_1)\vartheta \phi = (\lambda(u_1\vartheta))\phi = \lambda(u_1(\vartheta \phi))
$$

$$
(u_1g)\vartheta \phi = ((u_1\vartheta)g)\phi = ((u_1\vartheta)\phi)g = (u_1(\vartheta \phi))g
$$

 $G$  . قرار میدهیم (۵ ۴ ۳ ۲ ۱) = a و فرض میکنیم  $v_0$ ، ... ،  $v_0$  پایهٔ طبیعی مدول جایگشتی  $G$ روی  $F$  باشد. در این صورت

$$
\vartheta : \lambda_1 v_1 + \dots + \lambda_2 v_2 \to \lambda_1 V + \lambda_1 a + \lambda_1 a^V + \lambda_1 a^V + \lambda_2 a^V
$$

 $(v_i a)\theta = v_{i+1}\theta = a^{i+1} = (v_i \theta)a$  الذا  $v_i \theta = a^i$ . لذا عد $u_i \theta = a^{i+1} = (v_i a)\theta$ . از این رو $F$   $G$   $F$ ـهمریختی است.)

. به سادگی می توان نشان داد که  $FG-V$ ـزیرمدول V است. فرض کنیم  $x\in G$ ـ در این صورت

$$
\sum_{g \in G} vxg = \sum_{g \in G} vg = \sum_{g \in G} vgx
$$

 $\vartheta$  از این $\vartheta(x)$  ( $\vartheta \in \vartheta$ )؛ با توجه به اینکه  $V \vartheta \subseteq V$  نتیجه میگیریم که ممر يختي از V به V است. $FG$ 

اگر 
$$
v \in V
$$
, پوشاست.  $(v/|G|)$ 

- $g \in G$  . فرض كنيم كه  $W \to V \to F$ يكريختى است. گيريم  $g \in G$ . بهازاى  $w \in W$ . محر  $v \in W$ ، به  $v \notin w$  ( $v \phi$ ) و لغا $w \in W$ . به ازای هر  $w \in V$ .  $V_1$  ، لذا  $V_2 \circ V_3 = V_4$ . از این رو تحدید تابع  $(w\phi^{-1})g = (wg)\phi^{-1} = w\phi^{-1}$ یکریختی از  $V$  به  $W$  است. $FG$
- ۵. خیر:گیریم ، $v_1$ ، . . . ، ، $v_2$  پایهٔ طبیعی مدول جایگشتی  $G$  روی  $F$  باشد؛ این مدول را  $V$  میiمیم. با استفاده از نمادگذاری تمرین ۳ داریم

$$
(FG)_{\circ} = \mathrm{sp}\left(\sum_{g \in G} g\right) \qquad \text{,} \qquad V_{\circ} = \mathrm{sp}(v_1 + v_1, v_1 + v_2)
$$

 $FG$  جون ، $V$  و  $(FG)$  دارای ابعاد مختلفاند، از تمرین ۴ نتیجه میشود که  $V$  و مدولهای $FG$ يكربخت نستند.

۶. الف) به سادگی ثابت میشود که 9 تبدیل خطی است. همچنین

$$
(\alpha \Delta + \beta x)x\vartheta = (\beta \Delta + \alpha x)\vartheta = (\beta - \alpha)(\Delta - x)
$$

$$
= (\alpha - \beta)(\Delta - x)x
$$

$$
= (\alpha \Delta + \beta x)\vartheta x
$$

از اینرو ۱۵ 
$$
\theta
$$
 ۲/ (۵ - β) (۱ – x) ۵ = ( (α – β) – (β – α)) (1 – x) = ۲(α – β) (1 – x) (۰– α) = ۱(α – β) (1 – x) = 1  
از اینرو ۲۵ = 10°.  
ج) ⑦ را پایهٔ ۲-۱، ۲-1 اختیار کنید.

( بردارهای ویژهٔ x را پیدا کنید.)  $\omega = e^{\text{Tr}i/\text{Tr}}$  که  $V = \text{sp}(-\omega v_1 + v_1) \oplus \text{sp}(-\omega^{\text{Tr}}v_1 + v_1)$ در این صورت ( $ab = ba \cdot a^{\gamma} = b^{\gamma} = b^{\gamma} = d$  (لذا ۱ $b^{\gamma} = b^{\gamma} = b$ ). در این صورت

فصل ۸

$$
\mathbb{R}G = \text{sp}(\lambda + a + b + ab) \oplus \text{sp}(\lambda + a - b - ab) \oplus \text{sp}(\lambda - a + b - ab)
$$

$$
\oplus \text{sp}(\lambda - a - b + ab)
$$

نوض کنیم G گروهی دلخواه و V فضای برداری ۲ بعدی روی C با پایهٔ  $v_1$ ،  $v_2$  است.  $v_g$  را بهازای هر برابر  $y$  تعریف میکنیم، در این صورت  $V$  تبدیل به CGهدمیم (CGهیم ) برابر  $g \in G$  و تعریم  $v \in V$ 

 $\vartheta : \lambda v_1 + \mu v_1 \rightarrow \lambda v_1 \quad (\lambda, \mu \in \mathbb{C})$ 

 $Ker \theta = Im \theta = sp(v_1)$  همر بختے از  $V$  به  $V$  است و $C$ آنگاه 9

. فرض کنیم p تحویل پذیر است. در این صورت طبق قضیهٔ مشکه، p همارز نمایشمی جون o به شکل

$$
g\sigma = \begin{pmatrix} \lambda_g & \cdot \\ \cdot & \mu_g \end{pmatrix} \quad (\lambda_g, \mu_g \in \mathbb{C})
$$

است. بنابراین (بهازای هر  $g, h \in (a, b) = (b \sigma)$ )، زیرا ضرب ماتریسهای  $g, h \in G$  تعطری در هم تعویض بذیر است؛ از این رو همچنیین، بهازای هر  $\rho$  (gp)(hp) = (hp)(gp). این نتیجه یا فرض مسأله تناقض دارد. بنابراین $\rho$ تحويل نابذير است.

- ۵. فضای ((۱٫۰)) $U = \text{sp}((\setminus, \cdot)$  تنها  $\mathbb{C}G$ زیرمدول ۱ بعدی  $V$  است، لذا  $\mathbb{C}G$ ـزیرمدول  $W$  از  $V$  با شرط وجود ندارد.  $V = U \oplus W$
- ۶. (۱) به راحتی می توان برقراری اصول ضرب داخلی مختلط را در مورد [ , ] ثابت کرد. به عنوان مثال، اگر  $u \neq u$  آنگاه بهازای هر $x \in G$  ،  $x \in G$  اگر  $u \neq u$ ). همچنین

$$
[ug, vg] = \sum_{x \in G} (ugx, vgx) = \sum_{x \in G} (ux, vx) = [u, v]
$$

ا) به سادگی ثابت می شود که  $U^\perp$  زیرفضای  $V$  است. گیریم  $U^\perp$  و  $g\in G$  به مراین صورت $( \mathsf{Y} )$  $u \in U$  به ازای هر

$$
[u, v g] = [u g^{-1}, v g g^{-1}] \qquad (1)
$$
  
= 
$$
[u g^{-1}, v] = \cdot \qquad u g^{-1} \in U
$$

بنابراین
$$
U^{\perp}
$$
، و لذا $U^{\perp}$  وردا 00 -زیرمدول کا است.  
(۳) گیریم $W = U^{\perp}$  در این صورت  $W \oplus U = U$  و طبق قسمت (۲)، W = 00-زیرمدول کا است.

۷. میں دانیتم کیه CGسمدول منتظم CG صیادق است (گزارهٔ ۶.۶)، فرض میکنیتم  $\mathbb{C}G = U_1 \oplus \cdots \oplus U_r$ ،  $U_r$ ،  $\ldots$ ،  $U_1$ ،  $\mathbb{C}G = U_1 \oplus \cdots \oplus U_r$ زیرمدولیهای تحویل نایذیر. هستند. در این صورت عددی چون {r = { \, · · · , r} و عضوی چون  $g \in G$  وجود دارند بهطوری که بهازای  $u$ ای از  $u$ ،  $u \neq u$  (در غیر این صورت بهازای هر  $C G$   $v \in \mathbb{C}$ . قرار می دهیم

 $K = \{x \in G : vx = v, \forall v \in U_i\}$ 

نشان دهید که K زیرگروه نرمال G است؛ همچنین  $G\not\in K$  زیرا  $g\not\in K$  جون G ساده است، باید داشته باشیم X = { ۱}. این بدان معناست که پا $G - U_i$ مدول تحویل،ناپذیر صادق است.

# فصل ۹ ۰۱ گیریم (۰۱ = ۰۵  $\langle a : a^{\dagger} \rangle$ . نمایشهای تحویل ناپذیر عبارت $\varphi$ اند از ۵۱ و ۵۲ زیر  $\Delta \rho_1 = a \rho_1 = (\Delta); \quad \Delta \rho_1 = (\Delta), \quad a \rho_1 = (-\Delta)$

فرض میکنیم (۲ $\langle b^{\mathsf{r}}=b^{\mathsf{r}}\rangle = C$ و قرار می دهیم ۴ $\omega=e^{\mathsf{t}\pi i/\mathsf{r}}$ . نمایشهای تحویل ناپذیر عبارت اند از *۵ و ۹۲ و ۹۳م*ي زير

$$
\begin{aligned} \Delta \rho_{\lambda} &= b\rho_{\lambda} = b^{\dagger} \rho_{\lambda} = (\lambda) \\ b^i \rho_{\lambda} &= (\omega^i) \\ b^i \rho_{\lambda} &= (\omega^{\dagger i}) \end{aligned}
$$

گیریم  $x^Y = x^Y = y^Y = 0$ ، که ۱ $y^Y = x^Y = x^Y = x^Y = 0$ ، که ۱  $x = y^Y = 0$ ، نمایشهای تحویل $i$ نایذیر عبارتاند از ۵<sub>۱</sub> و ۵<sub>۲</sub> و مهر و ۵<sub>۴</sub> زیر

$$
g\rho_1 = (1) \qquad g \in C_1 \times C_1 \quad \text{and}
$$

$$
(x^i, y^j)\rho_1 = (-1)^j
$$

$$
(x^i, y^j)\rho_1 = (-1)^i
$$

$$
(x^i, y^j)\rho_1 = (-1)^{i+j}
$$

فصل ۹ ۵۰۵

- $C_{\mathsf{f}} \times C_{\mathsf{f}} = \langle (x, 1), \lambda(x), y \rangle : x^{\mathsf{f}} = y^{\mathsf{f}} = 1 \rangle$  .  $\mathsf{f}$  $\phi: (x^i, y^j) \rightarrow (-1)^i$ الف). ب) اگر  $g_1 = (x^{\mathsf{r}}, 1)$  و  $g_2 = g_3$  آنگاه ، $g_1$  و ، $g_3$  دارای مرتبهٔ ۲ هستند. چون بهازای هر نمایشی چون o داریم  $(g_1 \sigma)(g_1 \sigma) = (g_2 \sigma)(g_1 \sigma)$ ، ممکن نیست رابطهٔ برقرار باشد.  $(g_1g_1)\sigma=g_1\sigma=g_1\sigma=(-1)$
- . فرض میکنیم بهازای  $j\leq r\leq g_j$  گروه  $C_{n_j}$  را تولید کند و قرار میدهیم  $\varepsilon_j=e^{\mathsf{Y}\pi i /n_j}$ . در ابن صورت

$$
\rho: (g_1^{i_1}, \cdots, g_r^{i_r}) \to \begin{pmatrix} \varepsilon_1^{i_1} & \mathsf{O} \\ \vdots & \vdots \\ \mathsf{O} & \varepsilon_r^{i_r} \end{pmatrix}
$$

نمایش صادق  
$$
C_{n_1} \times \cdots \times C_{n_r}
$$
 با درجهٔ 7 است.  
بله: اگر ۲ = ۲ $n_1 = ۲$  ۳ $n_2 = ۲$  ۳ $n_3 = ۲$  ۲. ۲ و) : ۵ نمایش صادقی با  
درجهٔ ۱ است که ۲ > ۱.

۰۴. نشان دهید که  $A^{\mathsf{r}} = B^{\mathsf{r}} = A^{-1}$  و  $B^{-1}AB = A^{-1}$  که  $A = a\rho$  ,  $A = a\rho$  , از این رو  $\rho$  نمایش است؛ همین کار را برای  $\sigma$  انجام دهید

اگر رابطهٔ  $M(g\rho)=(g\rho)$  بهازای  $g=0$  و  $g=b$  برقرار باشد آنگاه بهازای عددی چون . از این رو  $\rho$  تحویل ناپذیر است (نتیجهٔ ۳.۹).  $M = \lambda I$  ، $\lambda \in \mathbb{C}$ یا توجه به اینکه ضرب ماتریس

$$
\begin{pmatrix} \Delta & -\hat{r} \\ \hat{r} & -\Delta \end{pmatrix}
$$

در  $g\sigma$ ، بهازای هر  $g\in G$ ، تعویض $\omega$ پذیر است، نتیجه میگیریم که  $\sigma$  تحویل $j$ پذیر است (نتیجهٔ ۳.۹). ه. گیریم  $z=\sum_{a\in G}g$  . در این صورت بهازای هر  $x\in G$  داریم  $xz=z=x$ . بنابراین ، و نتيجة مطلوب با استفاده ازگزارة ١۴.٩ حاصل مىشود. «

۶. اللف) واضلع است کـه ضـرب a در  $a^{-1}$  تـعـویلضپـذیـر اسـت. هـمـچـنیـن لذا ضرب  $b$  در  $b - a + a^{-1}$  تعویض پذیر است.  $b^{-1}(a + a^{-1})b = a^{-1} + a$ 

$$
w(a + a^{-1}) = -w \Leftrightarrow w \in W \Leftrightarrow w \Leftrightarrow w \
$$

. الف) گیریم (۱ $x^n = \langle x : x^n = \langle x : x^n \rangle$ . در این صورت ( $e^{i\pi i j/n}$ )  $e \in x^j \to \rho : x^j \to e^{i\pi i j/n}$ . . صادق  $C_n$  است

ب) نمایشی که بهصورت زیر مشخص میشود نمایش تحویل،اپذیر صادق  $D_\lambda$  است (مثال ۵.۵(۲)

را ببينيد)

$$
\rho: a \to \begin{pmatrix} \cdot & & \cdot \\ -1 & & \cdot \end{pmatrix}, \qquad b \to \begin{pmatrix} \cdot & \cdot \\ \cdot & -1 \end{pmatrix}
$$

ج) مرکز Cr × D، با Cr × Or یکریخت است، لذا دوری نیست. بنابراین گزارهٔ ۱۶.۹ نشان می دهد  $C_{\rm Y} \times D_{\rm A}$  دارای نمایش تحویل ناپذیر صادق نیست.

د) گیریم (۱ $\langle x:x^\intercal\rangle = \langle x:x^\intercal\rangle = c^{\frac{1}{n+1}}$  و قرار می $\epsilon$ هیم ۳ $\omega=e^{i\pi i/\pi}$  ، نشان دهید که نمایشی که تحت آن

$$
(x, a) \rightarrow \begin{pmatrix} \cdot & \omega \\ -\omega & \cdot \end{pmatrix}, \quad (x, b) \rightarrow \begin{pmatrix} \omega & \cdot \\ \cdot & -\omega \end{pmatrix}
$$

نمايش  $C_{\rm Y}\times D_{\rm A}$  است. اين نمايش تحويل نايذير است (به عنوان مثال تمرين ۴.۸ را ببينيد)، بهءلاوه صادق نيز هست.

فصا, ١٥

ا. گیریع ( $V = \text{sp}(\sum_{a \in G} g)$ . در این صورت  $G-V$ ـزیرمدول بدیهی C $G$  است. اکنون فرض  $U = \text{sp}(u)$ ،  $u$  كنيم كه  $G$  \_ زيرمدول بديهي دلخواهي از  $\mathbb{C}G$  باشد، لذا بهازاي عضوي چون  $u$ ،  $\mathbb{C}G$ از این رو بهازای هر  $a\in G$  به  $a\in u\in G$ ، لذا $u\in (\sum_{g\in G} g)$   $g\in G$  بنابراین نقط یک CG در پرمدول بدیهی دارد که این ترتیب ثابت میشود که  $\mathbb{C}G$  فقط یک اور بدیهی دارد که همان  $\dot{U}=V$ ت گیریم (\  $\langle x:x^* = x : x^* = x \rangle$ . در این صورت

$$
\mathbb{C}G = \text{sp}(\mathbf{1} + x + x^{\mathsf{T}} + x^{\mathsf{T}}) \oplus \text{sp}(\mathbf{1} + ix - x^{\mathsf{T}} - ix^{\mathsf{T}})
$$

$$
\oplus \text{sp}(\mathbf{1} - x + x^{\mathsf{T}} - x^{\mathsf{T}}) \oplus \text{sp}(\mathbf{1} - ix - x^{\mathsf{T}} + ix^{\mathsf{T}})
$$

۰۳ قرار دهید

$$
u_1 = 1 + a + a^{\dagger} + a^{\dagger} - b - ab - a^{\dagger}b - a^{\dagger}b
$$
  

$$
u_1 = 1 - a + a^{\dagger} - a^{\dagger} + b - ab + a^{\dagger}b - a^{\dagger}b
$$
  

$$
u_r = 1 - a + a^{\dagger} - a^{\dagger} - b + ab - a^{\dagger}b + a^{\dagger}b
$$

ا. ۳۷ ویمدهمی مستقیم 2G-زیرمدولهای تمویل ناپذیر تجریه میکنیم. قرار میدهیم  
\n
$$
v_{\cdot} = 1 + a + a^{\nu} + a^{\nu}, \qquad v_{\cdot} = 1 + ia - a^{\nu} - ia^{\nu}
$$
\n
$$
v_{\tau} = 1 - a + a^{\nu} - a^{\nu}, \qquad v_{\tau} = 1 - ia - a^{\nu} + ia^{\nu}
$$

(با حل تمرین ۲ مقایسه کنید). بهازای ۳  $j \leq s$ ۰۰ قرار میدهیم  $w_j = w_j$ . در این صورت، و sp $(v_1, w_1)$  ،sp $(v_2, w_2)$  ،sp $(v_3, w_4)$  ،sp $(v_4, w_5)$  ،sp ، sp ، sp ، sp ، sp ، ر بومدول CG هستند. داریم $\mathbb{C}G$  sp $(v_{\mathsf{r}},w_{\lambda})$ 

$$
\mathrm{sp}(v_*,w_*)=U_*\oplus U_*,\hspace{0.5cm} \mathrm{sp}(v_{\mathsf{Y}},w_{\mathsf{Y}})=U_{\mathsf{Y}}\oplus U_{\mathsf{Y}}
$$

که  $U_i = \text{sp}(u_i)$  که  $U_i = \text{sp}(u_i)$  و ۱۵٫ ۱۲ همان بردارهایی هستند که در حل تمرین ۳ دیدیم  $u_{\cdot} = \sum_{g \in G} g$ 

تنبجه  $U_{\mathsf{f}} = \text{sp}(v_{\mathsf{f}}, w_{\mathsf{t}})$  و  $U_{\mathsf{0}} = \text{sp}(v_{\mathsf{f}}, w_{\mathsf{t}})$  مانند مثال ۱۵.۵٪ (یا تمرین ۴.۸) نتیجه  $U_0$  میشود که  $U_{\mathsf{f}}$  و  $U_{\mathsf{f}}\subset G$ ـمدولهای تحویل $i$ پایدیرند. بهعلاوه  $U_{\mathsf{f}}\cong U_{\mathsf{f}}$  به  $U_{\mathsf{f}}$  به  $U_{\mathsf{f}}$ که تحت آن  $w_1 \rightarrow v_2$ ، ۳۳  $v_1 \rightarrow v_2$  وجود دارد که  $\mathbb{C} G$ یکریختی است.

اكنون بنا به قضية ٥.١٠ نتيجه مي شودكه دقيقاً ينج CGـمدول تحويل نايذير غيريكريخت وجود دارد، که عبارت $U$  از ، $U$ ، ، $U$ ، ، $U$ ، ، $U$ ، ، $U$  ، بنابراین هر نمایش تحویل $U$  نایذیر  $D$  روی  $\mathbb C$  دقیقاً با یکی از نمایشهای زیر همارز است

$$
\rho_{\circ}: a \to (\mathfrak{1}), b \to (\mathfrak{1})
$$
\n
$$
\rho_{\mathfrak{1}}: a \to (\mathfrak{1}), b \to (-1)
$$
\n
$$
\rho_{\mathfrak{1}}: a \to (-1), b \to (\mathfrak{1})
$$
\n
$$
\rho_{\mathfrak{1}}: a \to (-1), b \to (-1)
$$
\n
$$
\rho_{\mathfrak{1}}: a \to \begin{pmatrix} i & \circ \\ \circ & -i \end{pmatrix}, b \to \begin{pmatrix} \circ & 1 \\ 1 & \circ \end{pmatrix}
$$

 $\vartheta:U_1\to U_1$  گیریم  $\vartheta$ یکریختی است. تابع  $V \rightarrow V$  :  $\phi_{\lambda}: U_{\lambda} \rightarrow V$  چنین $\mathbb{C} G$ تعریف مہ کنیم

$$
\phi_{\lambda}: u \to u + \lambda u \vartheta \qquad (u \in U_{\lambda})
$$
  
در این صورت به سادگی نتیجه میشود که یه ی-CG  

$$
u \in \text{Ker}\phi_{\lambda} \Leftrightarrow u + \lambda u \vartheta = \circ \Leftrightarrow u = \circ
$$

زیرا مجموع  $U_1+U_7$  مستقیم است. بنابراین  $\phi_\lambda$   $\cong {\rm Im} \phi_\lambda$ . به سادگی می ${\rm i}$ ون نشان داد که اگر انگاه  $\lim \phi_\mu \neq \lim \phi_\mu$  بنابراین به تعداد نامتناهی C $G$ ـمدول  $\lim \phi_\lambda \neq \lim \phi_\mu$  به شکلی که خواسته. شده است ساختهایم.

۶. با استفاده از روش مثال ۱۵.۵) یا تمرین ۴.۸ می توان نتیجه گرفت که V تحویل ناپذیر است.  $\text{sp}(u_1, u_1)$  گیریم $u_1 = b - iab - a^{\dagger}b + i a^{\dagger}b$ ، در این صورت ( $u_1 = b - iab - a^{\dagger}b + i a^{\dagger}b$ از سدولمی از CG است که با V یکریخت است: تابعی که تحت آن  $u_1\to v_2$ ، ۳ ویرمدولی از CG است که با $V$  یکریخت است: تابعی که تحت آن $\mathbb{C} G$ به  $\operatorname{sp}(u_1,u_7)$  وجود دارد که  $\mathbb{C}G$ ـيکريختي است.

## فصل ۱۱

- ون G ناآبلي است، همهٔ ابعاد مساوى ١ نيستند (گزارة ١٨.٩ را ببينيد). از اين رو، طبق قضيهٔ ١٢.١١، این ابعاد عبارتاند از ۱، ۱، ۲،
- مانند مثال ۱۳.۱۱ می بینیم که جوابهای ممکن عبارتاند از ۱٬۲ ۱٬۱٬ ۱٬۲۲٬ و ۱٬۲۳ (که ۱٬۲  $\mathbf{r}$ معنای دوازده تا ۱ است، ۱۸۲ به معنای هشت تا ۱ و یک ۲ است، و قس علی هذا). بعداً نشان می دهیم که ۱۸۲ ممکن نیست. (تمرینهای ۴.۱۵ و ۳.۱۷).

طبق تمرین ۳.۵، D۱۲ دارای حداقل دو نمایش تحویل،ناپذیر غیر همارز درجهٔ ۲ است. از این رو  $N^{\mathfrak{e}}$ در مورد  $D_{\mathfrak{t}}$  جواب عبارت است از ۱۴۲۲.

- . بهازای هر  $g \in G$  تابع C $G \rightarrow \mathbb{C}$  :  $\phi_g = g r$  را با ضابطهٔ  $g = g r$   $r \in \mathbb{C}$  تعریف می $g \in G$  . ل A.۱۱ است (اثبات گزارة Hom $_{\mathbb{C} G}(\mathbb{C} G,\mathbb{C} G)$  بايهاى براى  $\{\phi_g: g\in G\}$  است بيينيد).
- . گیریم ۵٫۰٪. . . ، میلیهٔ طبیعی V است. دراین صورت Sp $(v_1+\cdots+v_n)$ ـزیرمدول بدیهی  $\dim(\mathrm{Hom}_{\mathbb{C} G}(V,U))$ -۱٬۶٬۱۱٬ منحصر بهفرد V است (تمرین ۱٬۶٬۱۱ راببینید.) از این رو طبق نتیجهٔ ۱٬۶٬۱۱
- $\partial \cdot \partial \cdot \partial \cdot v$ ۵. گیریم  $v_1$ ۰ پایهٔ  $U_r$ مذکور در مثال ۲۱۸.۱۰ باشد. ۵ $\vartheta_1$  و ۴۲ را چنین تعریف میکنیم  $v_1$ ۰۲  $v$  $Hom_{\mathbb{C}G}(\mathbb{C}G,U_{\mathsf{t}})$  ، در این صورت  $\vartheta_1$ ، طبق اثبات گزارهٔ ۸.۱۱، بایهٔ  $r \in \mathbb{C}G$  ،  $r \vartheta_{\mathsf{t}} = w_{\mathsf{t}} r$  $\omega$ است. همچنین، ۵/۱ و ۴م را چنین تعریف میکنیم  $u\phi_1 = u \phi_2 = v$ ،  $u \phi_1 = u \phi_2 = u$ . در این . صورت ۴ و ۴ می مایهٔ Homc $_{CG}(U_{\mathsf{r}},\mathbb{C} G)$  است.
- ۰. قرار می،دهیم  $X_r \oplus \cdots \oplus X_s$  و  $V = Y_1 \oplus \cdots \oplus Y_s$ ، که هرکدام از  $X_r$ ها و  $Y_1$ ها  $\dim(\mathrm{Hom}_{\mathbb{C} G}(V,W))$  . دراین صورت طبق (۳)۵.۱۱ (۳) وگزارهٔ ۲.۱۱. (Hom $_{\mathbb{C} G}(V,W)$ مساوی تعداد زوجهای مرتب  $(a,b)$  با شرط  $X_a \cong Y_b$  است، که مساوی است با

$$
\sum_{i=1}^k |\{(a,b): X_a \cong Y_b \cong V_i\}|
$$

طبق نتيجة ۶.۱۱، تعداد اعداد صحيح a با شرط  $X_a \cong V_i$  مساوى است با م به همین ترتیب تعداد اعداد صحیح  $b$  با شرط  $Y_b \cong V_i$  مساوی  $\dim(\mathrm{Hom}_{\mathbb{C}G}(V,V_i))=d_i$  $\dim(\mathrm{Hom}_{\mathbb{C}G}(V,W))=\sum_{i=1}^k d_i e_i$  است. بنابراین  $e_i$ 

فصا, ١٢

 $h^{-1}x = xh^{-1}$  فرض کنیم که  $g, h \in C_G(x)$ . در این صورت  $gx = xg$  ,  $gx = xg$  .  $\rightarrow$  $dx = x \wedge g h^{-1} \in C_G(x)$ و از این رو  $gh^{-1}x = g h^{-1} = xgh^{-1}$ ، لذا . بنارارن  $C_G(x)$  زیرگروه  $G$  است.  $\mathcal{C}_G(x)$ 

 $z \in C_G(x)$  اگر  $z \in Z(G)$  آنگاه بهازای هر  $g = gz$  ،  $g \in G$ ، لذا  $z x = x$  ,  $z \in Z(G)$ 

- ۸.۱۲ قرجه کنید که  $x \in C_G(g) \Leftrightarrow x \in C_G(g)$ . اکنون نتیجهٔ مطلوب با استفاده از قضیهٔ ۸.۱۲ حاصل مے شود.
- $C_G((\setminus \Upsilon))$ الف)  $i < j \leq i < j \leq n$  ) و اندازهٔ این مجموعه  $\binom{n}{y}$  است. مرکزساز  $\mathbf{r}$ متشکل از همهٔ عناصر  $x$  و  $x$ (۲ ۱) است که  $x$  جایگشتی است که ۱ و ۲ را ثابت نگاه میدارد. بنابراین !(۲ = ۲ × (n – ۲)) | که این نتیجه با قضیهٔ ۸.۱۲ سازگار است  $\mathcal{N}(\binom{n}{r} = n! / (\mathbf{1} \times (n - \mathbf{1})!)$  (زیرا
- ب)  $^G$  ۲ ۲) متشکل از تمام جایگشتهای دوری به طول سه چون  $(i\ j\ k)$  است. اگر بخواهیم ترکیبی از سه عدد چون  $i$  و  $i$  و  $k$  را از میان n عدد انتخاب کنیم، تعداد ترکیبات ممکن (صرف نظر از ترتیب) برابر (۳) است. از هریک از این ترکیبات دقیقاً دو جایگشت دوری حاصل می شود،  $(i\;k\;j)$  پعنی  $(i\;j\;k)$  .

 $k$ (۲۴) ۴ مسلکل از همهٔ جایگشتهایی به شکل  $(i, j)$  است که در آن  $(i, j)$  (۲۴)  $\sigma$ و l متمايزند. اگر بخواهيم چهار عدد چون i و j و k و l را از ميان n عدد انتخاب كنيم، تعداد ترکیبات ممکن (صرفنظر از ترتیب) برابر (۴) است، و از هریک از این ترکیبات سه جایگشت  $(i\;l)(j\;k)$  ,  $(i\;k)(j\;l)$  ,  $(i\;j)(k\;l)$  ,  $(i\;j)$ 

 $m, l, k, j, i$  هر عنصر  $($ ۴۵۶) $($ ۲۲) به شکل  $( k l m)$ ( $( i \, j)$  است که در آن  $i \, j$ و  $( k, k, j)$ متمایزند. پنج امکان برای انتخاب i وجود دارد؛ و پس از آن چهار امکان برای انتخاب j، آنگاه میتوانیم دو جایگشت دوری متفاوت به طول ۳ چون (k l m) و (k m l) با استفاده از اعداد باقیمانده بسازیم. به این ترتیب در مجموع ۴۰ = ۲ × ۴ × ۵ عنصر حاصل می شود.

عناصر  $($ ۹ (۴ )(۲ ۲)(۲ ) به شکل ( $j\left( l\right. m)$  )(۲ )(۳ )(۵ ) هستند. پنج امکان برای انتخاب i وجود دارد، سپس با استفاده از اعداد باقیمانده می توانیم سه جایگشت چون و (j m)(k l) و (j l)(k m) (k l) با شاكلة دورى (٢,٢) بسازيم. از اين رو  $|(\Lambda \uparrow)(\Upsilon \uparrow)(\Delta \uparrow)^G| = \Delta \times \Upsilon = \Delta \Delta$ 

اندازهٔ ردههای مزدوجی  $S$  در جدول زیر داده شده است

(٢) (٢) (٣) (٣) (٣) (٣) (٣) (٣) (٣) (٣) (٣) (٢) (١) شاكلة دوري  $_{\rm}$   $_{\rm}$  $\mathcal{N}$ اندازة رده

- $|x^{S_{\mathfrak{s}}}|=N$ ۰۴ هنصری چون x با شاکلهٔ دوری (۵) دارای مرکزساز  $\langle x \rangle = C_{S_{\mathfrak{s}}}(x) = C_{S_{\mathfrak{s}}}(x)$ است (توجه کنید که ۱۴۴ ه و از قضیهٔ ۸.۱۲ استفاده کنید). از این رو طبق گزارهٔ ۱۷.۱۲، ۵۶۰  $x^{A_{s}} \neq x^{A_{s}}$ . اگر شاکلهٔ دوری عنصری  $g^{A_{\tilde{r}}}=g^{S_{\tilde{r}}}$ جون  $g$  غیر از (۵) باشد آنگاه
- طبق مثال ۱۸.۱۲(۲)، ردههای مزدوجی 4 دارای اندازههای ۱، ۱۲، ۱۲، ۱۵، ۲۰ است. اگر H  $\cdot$ .0 زیرگروه نرمال  $A$  باشد آنگاه  $|H|$  عدد ۶۰ را عاد میکند، و  $H\in\{H\}$  اجتماع تعدادی از ردههای مزدوجی  $A_0$  است. از این رو (۶۰ یا ۱) $\vert H \vert = \vert H \vert$ ، بنابراین  $A_0$  ساده است.
	- داریم  $Q_{\lambda}$  عبارتاند از  $Q_{\lambda} = \langle a, b : a^{\dagger} = 1, b^{\dagger} = a^{\dagger}, b^{-1}ab = a^{-1} \rangle$  داریم (  $\cdot$ .  $\mathcal{S}$

$$
\{1\},\{a^{1}\},\{a,a^{r}\},\{b,a^{r}b\},\{ab,a^{r}b\}
$$

 $\cdot$ و پایهای برای  $Z(\mathbb{C}Q_{\lambda})$  عبارت است از

$$
\Delta, a^{\dagger}, a + a^{\dagger}, b + a^{\dagger}b, ab + a^{\dagger}b
$$

۷. بنا به رابطهٔ ردهای ۱۲. ۱۰.

$$
|G| = |Z(G)| + \sum_{x_i \notin Z(G)} |x_i^G|
$$

- الف)طبق قضية ٨.١٢، [ $x_i^G$ ] عدد  $p^n$  را عاد مركند و اگر ( $z_i \not\in Z(G)$  به، طبق رابطة (٩.١٢)، ا ج $|x_i^G|$ . بنابراین  $p$  عدد  $|x_i^G|$  را عاد میکند از این $p$ ر عدد  $|Z(G)|$  را عاد میکند و در  $|x_i^G|\neq 0$  $Z(G) \neq \lambda$ نتىجە \ $\zeta$
- ب) اگر اندازهٔ هیچیک از ردههای مزدوجی G مساوی p نباشد آنگاه بهازای هر  $x_i\not\in Z(G)$  عدد ، عدد  $|x^G_i|$  را عاد میکند. اگر، بهعلاوه، داشته باشیم  $|G|\geq p^{\mathsf{T}}$  آنگاه طبق رابطهٔ رده!ی  $p^{\mathsf{T}}$ عدد  $p^{\mathfrak{r}}$  عدد  $|Z(G)|$  را عاد می کند و این با فرض ما متناقض است.

#### فصل ۱۳

د سرشتهای  $\chi_i$  از  $\rho_i$  (۲ , ۲ عبارتاند از ) .

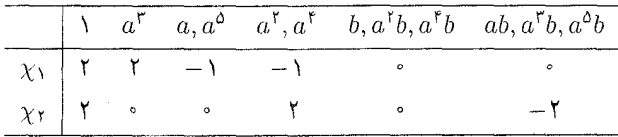

 $Ker \rho_{\Upsilon} = {\Upsilon, a^{\Upsilon}, a^{\dagger}}$  و Ker $\rho_{\Upsilon} = {\Upsilon, a^{\dagger}}$  و Ker

۲. گیریم (۲ $\langle x^* = \langle x^*, x^* \rangle = \langle x^*, x^* \rangle$ . سرشتهای تحویل نابذ ر $\chi_{\mathfrak{k}_1} \ldots \chi_{\mathfrak{k}_n}$  عبارت اند از

#### فصل ١٣ / ۴١١

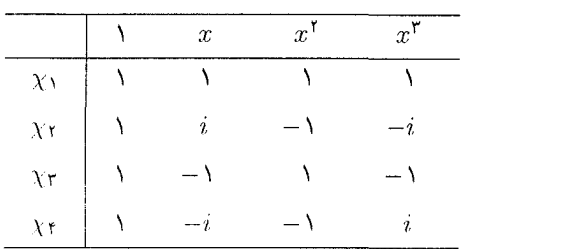

 $\cdot \chi_{\text{reg}} = \chi_1 + \chi_7 + \chi_7 + \chi_8$  داریم

$$
\chi((\Lambda \mathcal{F})(\Lambda \mathcal{T} \mathcal{O})) = \chi((\Lambda \mathcal{F})) = \alpha \chi(g) = |\text{fix}(g)| \text{ and } \chi(g) = \text{fix}(g).
$$

- ۳. اگر x سرشت مخالف صفر و همریختی باشد آنگاه  $\chi(\lambda) = \chi(\lambda^*) = \chi(\lambda^*)$  و لذا  $\chi(\lambda) = \lambda$
- $\lambda \in \mathbb{C}$  . گیریم  $\rho$  نمایشی با سرشت  $\chi$  است. در این صورت طبق گزارهٔ ۱۴.۹ بهازای عددی چون  $\lambda(xg) = \lambda \chi(g)$ . بنابراین بهازای هر  $g$ از $\lambda(g\rho) = \lambda(g\rho) = \lambda(g)$ ، وازاین رو ( $z\rho = \lambda I$  $\lambda^m = \lambda$  به علاوه  $I = \lambda^m \rho = (z \rho)^m = \lambda^m I$  لذا  $I = \lambda^m I$ .
- . گیریم  $\rho$  نمایشمی با سرشت x است. اگر  $g\in Z(G)$  آنگاه طبق گزارهٔ ۱۴.۹ بهازای عددی چون . برعکس، اگر بهازای عددی چون  $\lambda \in \mathbb{C}$  مداشته باشیم  $\lambda \in \mathbb{C}$  آنگاه بهازای  $g\rho = \lambda I$  ، $\lambda \in \mathbb{C}$  $g \in Z(G)$  هر  $h \in (h\rho)(g\rho)$  ، ولذا  $g \in Z(G)$  وزيرا  $\rho \in g$  است. بنابراين ثابت كردهايم که بهازای عددی چون  $\lambda \in \mathbb{C}$  ،  $\lambda I \cdot \lambda \in g$  اگر و فقط اگر  $g \in Z(G)$  . اکنون نتیجه مطلوب از قضية ١١١١/١/١) حاصل مي شود.
- از الف) بهازای هر g, $h \in G$  داریم  $g, h \in \text{det}(g\rho)$ دارای هر g, $h \in G$  بهازای هر g, $h \in \text{det}(g\rho)$ . از  $G$  این رو تابع ( $g \leftrightarrow g \leftrightarrow g$  نمایش  $G$  روی  $\mathbb C$  با درجهٔ ۱ است، و لذا  $\delta$  سرشت خطی است.
- ب) طبق قضية 1.0، Im $\delta$  (3/Ker $\delta \cong \mathrm{Im} \delta$  (بِرِكَروه كَروه ضربي إعداد مختلط مخالف صفر است که گروهی آبلی است، بنابراین G/Keró آبلی است.  $\mathbb{C}^*$
- $\lambda \to \lambda \in \text{Im}\delta$  زیرگروه متناهی \*C است و لذا طبق تمرین ۷.۱ دوری است. همچنین Im $\delta$  از یس Im $\delta$  دارای مرتبهٔ زوج است. از این رو Im $\delta$  شامل زیرگروهی چون  $H$  با شاخص ۲ است. به سادگی می توان نشان داد که  $g\in G: \delta(g)\in \mathbb{F}$  زیرگروه نرمال  $G$  با شاخص ۲ است.
- $G$  ، A. ) السلام منظم  $G$  باشد. سرشت  $\delta$  را مانند تمرین ۷ تعریف میکنیم. طبق تمرین  $\rho$ دارای عضوی چون  $x$  با مرتبهٔ ۲ است. پایهٔ طبیعی ۰ $g_1, \ldots, g_{k}$  از CG را چنان مرتب میکنیم که پایهای چون  $\mathscr B$  حاصل شودکه در آن  $g$  و  $gx$  بهازای هر  $g\in G$  مجاور هم باشند. در این صورت

۴۱۲ حل تمرینات

$$
[x]_{\mathscr{B}} = \begin{pmatrix} \circ & & & & & & & \\ \circ & & & & & & & \\ & & & & & & & \\ & & & & & & & \\ & & & & & & & & \\ & & & & & & & & \\ & & & & & & & & & \\ & & & & & & & & & \\ & & & & & & & & & \\ & & & & & & & & & & \\ & & & & & & & & & & \\ & & & & & & & & & & & \\ & & & & & & & & & & & \\ & & & & & & & & & & & & \\ \end{pmatrix}
$$

تعداد بلوکهای ({ ﴿ }) برابر k است و چون k فرد است، ۱ $\det([x]_{\mathscr{B}})=(-1)^k=0$  بنابراین  $\lambda \rightarrow \delta(x) = -\delta(x)$ . اکنون نتیجهٔ مطلوب با استفاده از تمرین ۷ حاصل می شود.

- $[g]$ ۹. گیریم CG V مدولی با سرشت x باشد. می توان پایهٔ  $\mathscr R$  را برای V چنان انتخاب کرد که  $\mathscr C$ قطری و تمام درایههای قطر اصلی t + باشند ((۱۰.۹) را ببینید). فرض کنیم rتا از درایهها ۱ و تا ١- باشند. 6 را مانند تمرين ٧ تعريف مىكنيم. اگر s فرد باشد آنگاه ١- $(g) = \delta(g)$ ، و طبق تمرين ٧، G زيرگروه نرمالي با شاخص ٢ دارد. و اگر 8 زوج باشد آنگاه (به پيمانة ٢) $s \equiv s$  الذا  $\chi(g) = r - s \equiv r + s = \chi(1)(r \sin \omega)$ (له مسانهٔ ۲
- د. حون ١ ≠ ٠، بس (١)  $\chi_{\rm reg}(x) \neq \chi_{\rm reg}(x)$  (گزارة ٢٠.١٣ را ببينيد)، لذا، طبق قضية ١٩.١٣، بهازاي  $\lambda_i(x) \neq \chi_i(\lambda)$  سرشت تحویل نایذیری چون  $\chi_i$  از  $\lambda$

## فصل ۱۴

- ۱. با استفاده ازگزارهٔ ۵.۱۴(۲) بهدست میآوریم  $\langle \chi, \chi \rangle = \frac{\Gamma \times \Gamma}{\gamma \epsilon} + \frac{(-1)(-1)}{\gamma} + \cdot + \frac{\Gamma \times \Gamma}{\lambda} + \frac{(-1)(-1)}{\gamma} = \Gamma$  $\langle \chi, \psi \rangle = \frac{\Gamma \times \Gamma}{\gamma \gamma} + \frac{(-1) \times 1}{\gamma} + \cdot + \frac{\Gamma \times (-1)}{1} + \frac{(-1)(-1)}{\gamma} = \cdot$  $\langle \psi, \psi \rangle = \frac{\Gamma \times \Gamma}{\gamma \epsilon} + \frac{1 \times 1}{\epsilon} + \cdot + \frac{(-1)(-1)}{4} + \frac{(-1)(-1)}{\epsilon} = 1$ از این و طبق قضیهٔ ۲۰.۱۴،  $\psi$  تحویل ناپذیر است (ولی X نیست).
	- . گیریم  $\chi_i$  سرشت  $\rho_i$  باشد (۲٫۲٫۳ هقادیر این سرشتها عبارت $i$ ند از

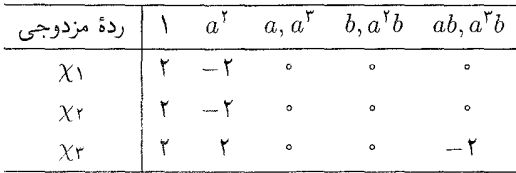

طبق قضیهٔ ۲۱.۱۴، <sub>ا</sub>م و <sub>۵۲</sub> همارزند، ولی <sub>۵۲</sub> همارز <sub>ا</sub>م یا ۵<sub>۲</sub> نیست.

#### فصل ١٥ - ٣١٣

- ۳. طبق گزارهٔ ۲٬۱۳، نمایشهای p و o دارای سرشتهای یکسان(ند و لذا بنابه قضیهٔ ۲۱٬۱۴ همارزند؛ بنابراین ماتریس  $T$  با خاصیت مذکور وجود دارد.
	- . گیریم  $\chi_1$  سرشت بدیهی  $G$  باشد. در این صورت

$$
\langle \chi, \chi_1 \rangle = \frac{1}{|G|} \sum_{g \in G} \chi(g)
$$

جون  $\chi(\lambda) > \chi(\lambda)$  و طبق فرض بهازای هر  $g \in G$  ،  $g \in \chi(g)$  پس  $\Rightarrow \chi(\lambda) > \lambda$ ). از آنجا که ، بنا به قضيهٔ ۱۷.۱۴،  $\chi$  تحويل،پذير است.  $\chi \neq \chi_0$ 

۵. داریم

$$
\langle \chi_{\text{reg}}, \chi \rangle = \frac{1}{|G|} \sum_{g \in G} \chi_{\text{reg}}(g) \overline{\chi(g)}
$$

اما  $\chi_{\rm reg}(g)$  مساوی  $|G|$  است هرگاه ۱ $g = g$  و مساوی  $\psi$  است هرگاه ۱ $g \neq g$ . از این  $\langle \chi_{\text{reg}}, \chi \rangle = \chi(\lambda)$ 

- ۶. حكم نتيجة بلافصل تمرين ۴.۱۱ و قضية ۲۴.۱۴ است.
- . یادآوری میکنیم که  $d_i^Y$  که  $n = \sum_{i=1}^k d_i^Y$  دقیقاً ( $\psi, \psi \rangle = \sum_{i=1}^k d_i^Y$  که ۱٫۲٫۳ از این تا از اعداد صحیح  $d_i$  مساوی ۱ و بقیه صفرند. اگر ۴ =  $\langle \psi, \psi \rangle = \mathrm{i} d$ ه یا دقیقاً چهار تا از  $d_i$ ها ۱ $a$ است، يا اينكه دقيقاً يكي از  $d_i$ ها ٢ است؛ بقية  $d_i$ ها در هر حالت صفرند. . خیر: فرض کنید G گروه Cr باشد و x سرشت منظم Cr، یعنی  $\chi_{\rm reg}$  باشد.

## فصل ۱۵

 $\Lambda$ 

$$
\langle \chi, \chi_1 \rangle = \frac{1}{5} (11 \times 1 + 11 \times (-1) \times 1 + 11 \times (-1) \times 1) = 11
$$
  

$$
\langle \chi, \chi_1 \rangle = \frac{1}{5} (11 \times 1 + 11 \times (-1)) (-1) + 11 \times (-1) \times 1) = 11
$$
  

$$
\langle \chi, \chi_1 \rangle = \frac{1}{5} (11 \times 11 + 11 \times (-1)) (-1) = 11
$$

از این رو ۴ $\chi$ ۳ + ۳ $\chi$ ۳ + ۶۰ جون در اینجا تمام ضرایب اعداد صحیح نامنفی اند، نتیجه  $S_{\mathsf{T}}$  میگیریم که  $\chi$  سرشت  $S_{\mathsf{T}}$  است.

$$
\psi_1 = \frac{1}{\beta} \chi_1 + \frac{1}{\beta} \chi_1 + \frac{1}{\gamma} \chi_1
$$
  

$$
\psi_1 = \frac{1}{\gamma} \chi_1 - \frac{1}{\gamma} \chi_1
$$
  

$$
\psi_1 = \frac{1}{\gamma} \chi_1 + \frac{1}{\gamma} \chi_1 - \frac{1}{\gamma} \chi_1
$$

- $\psi$  به دست می آوریم ۲ $\chi$ ۲ +  $\chi$ ۳ +  $\chi$ ۳ + ۲ $\chi$ ۳ + ۲ بهون ضریب ۲۲ عدد صحیح منفی است،  $\cdot$   $\mathsf{r}$  $G$  سرشت  $G$  نسىت
- الف) در مورد هرگروه دلخواهی چون G می،توان گفت که اگر  $x\in G$ ، زیرگروهی که توسط  $x$  و  $\cdot$ . عناصر  $Z(G)$  تولید می شود آبلی است (زیرا ضرب عناصر  $Z(G)$  در توانهای  $x$  تعویض پذیر است). از این رو اگر  $Z(G) \cup Z(G) \cup Z(G)$  آنگاه  $G = Z(G) \cup Z(G)$ . بنابراین شاخص مرکز G در هيچگاه ۲ نيست.  $G$

هرگروه آبلی مرتبهٔ ۱۲ دارای ۱۲ ردهٔ مزدوجی است. اگر ۱۲ =  $|G|=G$  غیرآبلی باشد  $|Z(G)| \leq$  أنكاه  $|Z(G)|$  عدد ١٢ را عاد مى كند و  $|Z(G)|$  برابر ۶ يا ١٢ نيست، لذا ٤  $|Z(G)| \leq$ . بنابراین حداکثر ۴ ردهٔ مزدوجی G دارای اندازهٔ ۱ هستند ((۹.۱۲) را ببینید)؛ اندازهٔ هریک از ردههای مزدوجی دیگر حداقل ۲ است، لذا در مجموع تعداد ردههای مزدوجی ممکن نیست ۹ ىاشد.

ب) چون تعداد نمایشهای تحویل،ناپذیر مساوی تعداد ردههای مزدوجی است، از حل تمرین ۲.۱۱ و قسمت (الف) نتیجه می شود که G دارای ۴، ۶ یا ۱۲ ردهٔ مزدوجی است. اگر  $G$  آبلہ ٖ باشد (مثلاً  $G = C_{\mathsf{f}} \times C_{\mathsf{f}} \times C_{\mathsf{f}}$  آنگاہ  $G$  دارای ۱۲ ردۂ مزدوجی است؛ اگر  $G$  آنگاه  $G$  دارای ۶ ردهٔ مزدوجی است (۱۲.۱۲ را ببینید)؛ و اگر  $G = A_{\mathfrak{k}}$  آنگاه  $G = D_{\Lambda \mathfrak{k}}$ 

دارای ۴ ردهٔ مزدوجی است (مثال ۸.۱۲/۱) را ببینید).

## فصل ۱۶

 $C_1 \times C_1$  گیریم  $C_1 \times C_2 = \{(1, 1), (x, 1), (1, y), (x, y): x^Y = y^Y = 1\}$ . جدول سرشت  $C_1$ عبارت است از (به تمرین ۱.۹ مراجعه کنید)

|                  | (1, 1) | $(x, \lambda)$ $(\lambda, y)$ | (x,y) |
|------------------|--------|-------------------------------|-------|
| $\chi_{\Lambda}$ |        |                               |       |
| $\chi$ ٢         |        |                               |       |
| $\chi$ ۳         |        |                               |       |
|                  |        |                               |       |

۲. - آخرین سطر جدول سرشت عبارت است از (به مثال ۲۱۵.۱۶) مراجعه کنید)

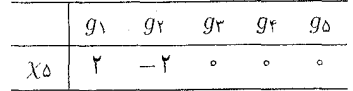

. حدول سرشت کامل  $G$  عبارت است از  $\mathsf{r}$ 

## فصل ١٧- ٢١٥

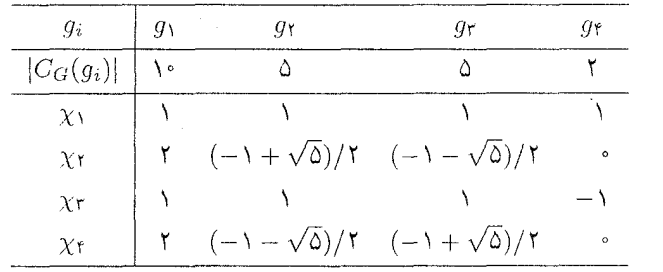

 $\chi_{\mathsf{r}}(\mathsf{t})$  دو درجهای که مجهول اند، یعنی  $\chi_{\mathsf{r}}(\mathsf{t})$  و  $\chi_{\mathsf{r}}(\mathsf{t})$  عبارت اند از ۱ و ۲، زیرا ۱۰ =  $\chi_{\mathsf{r}}(\mathsf{t})$  = ۱ زیرا  $\chi_{f,\chi}$ که مرتبهٔ  $g_{f}$  دو است، با استفاده از نتیجهٔ ۱۰.۱۳، و رابطهٔ  $\chi_{i}(g_{f})=\sum_{i=1}^{f}\chi_{i}(1)\chi_{i}(g_{f})$  مقادیر ۷۲  $\chi_{\Upsilon}(g_{\Upsilon})=1$ بهازای  $g_{\Upsilon}$  بهدست می آید. سپس از رابطهٔ  $\overline{\chi_i(g_{\Upsilon})}=\chi_i(g_{\Upsilon})$  به ازای به به دست می آید. سپس از رابطهٔ و به همین نحو نتیجه می شود ۱ $\chi_{\mathbf{r}}(g_{\mathbf{r}})=\chi_{\mathbf{r}}(g_{\mathbf{r}}) = \frac{1}{\chi_{\mathbf{r}}}\frac{1}{\chi_{\mathbf{r}}(g_{\mathbf{r}})}$  حاصل  $\chi_{\tilde{r}}(g_{\tilde{r}})=(-1+\sqrt{\tilde{a}})/\tilde{a}$  میں زمو نتیجه می $\chi_{\tilde{r}}(g_{\tilde{r}})=(-1-\sqrt{\tilde{a}})/\tilde{a}$ . ۳. العف) از ۰ =  $\chi_i(g_1) \overline{\chi_i(g_1)}$  حاصل مسی شـود ۰ = ۳۲ + ۳۲، و از  $\mathcal{N} + \mathbf{Y} \zeta \overline{\zeta} = \mathbf{Y}$  حاصل میشود  $\sum_{i=1}^{0} \chi_i(g_{\mathbf{Y}}) \overline{\chi_i(g_{\mathbf{Y}})} = \mathbf{Y}$  $\mathcal{L} = (-1 \pm i \sqrt{V})/Y$  از این رو  $\mathcal{L}$ 

- $g$ ب) مقادیر ستونی که متناظر با ردهٔ مزدوجی  $g_{\gamma}^{-\lambda}$  است مزدوج مختلط مقادیر ستون متناظر با است (گزارهٔ ۳)۹.۱۳) را ببینید)؛ چون کی غیرحقیقی است، این ستون با ستونهای دیگر جدول سرشت تفاوت دارد.
- . گیریم  $g \in G$  طبق رابطهٔ تعامد ستونی بین ستون متناظر با  $g$  و خود آن ستون، داریم. است اگر و فقط اگر  $G$  =  $C_G(g) = G$ ، و  $\sum_{i=1}^k \chi_i(g) \overline{\chi_i(g)} = |C_G(g)|$  .  $g\in Z(G)$  این تساوی برقرار است اگر و فقط اگر
- ماتریس  $\overline{C}$ از ماتریس C با استفاده از جابه جاکردن ستونهای آن حاصل میشود (گزارهٔ ۱۲۹.۱۳) را ببینید). ۶.  $\det \overline{C} = -\det C$  بنابراين  $\det \overline{C} = \det C$ ؛ اگر $\det \overline{C} = \det C$  ،  $\det \overline{C} = \det C$ ؛ اگر det $C$ موهومی محض است.
- طبق روابط تعامد ستونی،  $\overline{C}^tC$ ماتریس قطری  $k\times k$  است که درایههای قطر اصلیش عبارتاند  $|\text{det} C|^{\dagger} = \prod |C_G(g_i)|$  از این رو  $\langle S \in \mathbb{Z} \setminus C_G(g_i)|$ . اگاه  $G = \pm i \mathsf{f} \sqrt{\mathsf{f}}$  آنگاه  $\pm i \mathsf{f} \sqrt{\mathsf{f}} = \pm i \mathsf{f} \sqrt{\mathsf{f}}$ . (علامت مثبت و منفی بستگی به ترتیب سطرها و

ستونها دارد.)

## فصل ۱۷

 $\{ab,a^{\intercal}b\}$  الف) ردههای مزدوجی ، $Q$  عبارتاند از  $\{a^{\intercal}\}$ ،  $\{a^{\intercal}\}$ ، الف) ابغی از  $\{ab,a^{\intercal}b\}$ ر اسرشنت  $G/G' \,=\, \{G',G'a,G'b,G'ab\} \,\cong\, C_{\Upsilon} \times C_{\Upsilon}$ . جِمْدُول سَرَشْت  $G' \,=\, \{\,\Lambda,a^\intercal\,\}$ 

| $g_i$               |   | a | $\boldsymbol{a}$ | h  | $\it ab$ |
|---------------------|---|---|------------------|----|----------|
| $ C_G(g_i) $        | ۸ | ۸ | ۴                |    |          |
| $\chi_{\lambda}$    |   |   |                  |    |          |
| $\chi$ ۲            |   |   |                  |    |          |
| $\chi_{\mathsf{T}}$ |   |   | -                |    | -        |
| $\chi$ ۴            |   |   |                  | -- |          |

در حل تمرین ۱.۱۶ داده شده است. از اینرو سرشتهای خطی  $G$  عبارتاند از  $C_{\rm Y}\times C_{\rm Y}$ 

ج) با استفاده از روابط تعامد ستونی، آخرین سرشت تحویل،اپذیر G بهدست می آید، که بهصورت زیر است

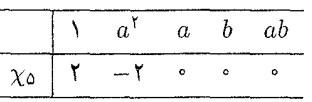

حدول سرشت ، $Q_\Lambda$  همان جدول سرشت ، $D_\Lambda$  است.

۲. به سادگی نتیجه می شود که ۱ $b^{\mathsf{r}}=b^{\mathsf{r}}=a^{\mathsf{v}}=a$ . با استفاده از گزارهٔ ۱۳.۱۲ به سادگی نتیجه می شود که  $.b^{-1}ab = a^{\dagger}$ 

- $\delta \cdot \delta \leq m \leq 2$ الف)با استفاده از روابط فوق نتیجه میشود که هر عضو G به شکل  $a^m b^n$  است، که  $m \leq 2$ و ۲ $n\leq n\leq n\leq n$  ؛ از این رو ۲۱ $|G|\leq |G|$ . اما a دارای مرتبهٔ ۷ و b دارای مرتبهٔ ۳ است، لذا طبق  $|G|=|G|$ قضية لاگرانژ ٢١ مرتبة G را عاد مي كند. بنابراين ٢١ = |G|.
- $\{a^m b^r : \in \leq m \leq \epsilon\}$ ,  $\{a^m b : \in \leq m \leq \epsilon\}$

ج) ابتدا توجه کنید که  $\langle a \rangle = G' = G'$ ، لذا سه سرشت خطی  $G$  بهصورت زیر بهدست می آید

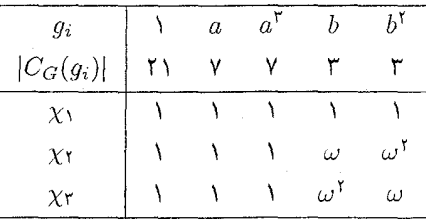

که ۲ $e^{\gamma \pi i / \tau}$ ی توجه کنید (رای دو سرشت تحویل $j$ پذیر باقیمانده، یعنی  $\chi$  و  $\alpha$ ، توجه کنید  $\chi(a) \neq \overline{\chi}(a)$  که  $a$  و  $a^{-1}$  مزدوج نیستند؛ لذا بهازای سرشت تحویل،نایذیری مانند  $\chi$  داریم (نتيجة ۶.۱۵ را ببينيد). از اين رو x1 و x0 بايد مزدوج مختلط يكديگر باشند. با استفاده از روابط تعامد ستونی، بهدست میآوریم

۴۱۷ فصا, ١٧

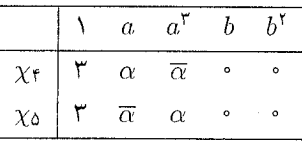

$$
\alpha = (-1 + i\sqrt{V})/Y
$$
که

- ۳. طبق قضبهٔ ۱۱.۱۷ تعداد سرشتهای خطی G مرتبهٔ G را عاد میکند. اکنون با مراجعه به حل تمرین ۲.۱۱ دیده می شود که G دارای ۳، ۴ یا ۱۲ سرشت خطی است. اگر G دارای ۱۲ سرشت خطی باشد، آبلی است (گزارهٔ ۱۸.۹ را ببینید)، و لذا قطعاً ساده نیست. اگر G دارای ۳ یا ۴ سرشت خطی باشد آنگاه  $|G/G'|$  برابر ۳ یا ۴ است و از آنجا که $G'\lhd G'$  باز هم  $G$  ساده نیست.
- $\alpha$ ۰ در جدول سرشت زیر داریم  $\alpha = \gamma$ ۰ ( $\chi$ ۰ =  $\chi$ ۰ ( $\chi$ ۰ =  $\chi$ ۰ ( $\chi$ ۰ = ۱) و طبق گزارهٔ ۱۴.۱۷ همگی اینها سرشتهای تحویل ناپذیرند. مرتبهٔ مرکزسازها با استفاده از روابط تعامد بهدست می آیند، و اندازهٔ هر رده، یعنی  $|g_i^G|$  از رابطهٔ  $|G_i^G| = |G_{\alpha}(g_i)|$  حاصل می $\omega$ ود (قضية ٨.١٢).

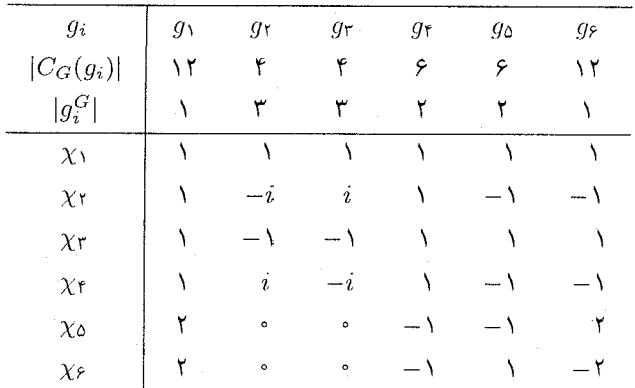

. زیرگروههای نرمال  $D_\Lambda$  عبارتاند از

 $D_{\lambda} = \text{Ker}_{\chi}$ ,  $\langle a \rangle = \text{Ker}\chi_{\mathfrak{k}}$  $\langle a^{\dagger},b\rangle = \text{Ker}\gamma_{\dagger},$  $\langle a^{\dagger}, ab \rangle = \text{Ker}\chi_{\dagger}$  $\langle a^{\dagger} \rangle = \text{Ker}\chi_{\dagger} \cap \text{Ker}\chi_{\dagger},$  $\{1\} = \text{Ker} \chi_{\phi}$ 

۶. الف) نشان دهید که ماتریسهای داده شده در روابط مربوطه، یعنی روابط زیر صدق میکنند

$$
\begin{pmatrix} \varepsilon & \circ \\ \circ & \varepsilon^{-1} \end{pmatrix}^{r_n} = \begin{pmatrix} 1 & \circ \\ \circ & 1 \end{pmatrix}, \quad \begin{pmatrix} \varepsilon & \circ \\ \circ & \varepsilon^{-1} \end{pmatrix}^{n} = \begin{pmatrix} \circ & 1 \\ \varepsilon^{n} & \circ \end{pmatrix}^{r}
$$
\n
$$
\begin{pmatrix} \circ & 1 \\ \varepsilon^{n} & \circ \end{pmatrix}^{-1} \begin{pmatrix} \varepsilon & \circ \\ \circ & \varepsilon^{-1} \end{pmatrix} \begin{pmatrix} \circ & 1 \\ \varepsilon^{n} & \circ \end{pmatrix} = \begin{pmatrix} \varepsilon & \circ \\ \circ & \varepsilon^{-1} \end{pmatrix}^{-1}
$$

از این رو نمایشهایی از  $T_{fn}$  را در دست داریم (به مثال ۴.۱ مراجعه کنید).

ب) طبق تمرین ۴.۸ نمایشهای مذکور در قسمت (الف) تحویلiایڈیرند مگر اینکه ۱± = e. بهازای با شرط ۱  $r = \sqrt{r - 1}$  نمایش تحویل نایدیر بهدست  $x = 1, 7, \cdots, n-1$  نمایش تحویل نایدیر بهدست میآوریم که هیچیک از آنها با دیگری همارز نیست، زیرا سرشتهای آنها متمایز است. بهعلاوه ا از اینرو ۴ =  $|G/G'| = |G/G'|$  و لذا چهار نمایش درجهٔ ۱ وجود دارد (قضیهٔ ۱۱.۱۷ $G' = \langle a^{\dagger} \rangle$ را ببینید). مجموع مربعات درجات نمایشهای تحویل،ناپذیری که تاکنون یافتهایم برابر است با بابراین، طبق قضیهٔ ۱۲.۱۱، تمام نمایشهای تحویل،ناپذیر (۱۲.۱۱، تمام نمایشهای تحویل،ناپذیر $(n-1) \times Y^* + \mathfrak{k} \times Y^* = \mathfrak{k} n$ را یافتهایم. (برای اینکه اطلاعات بیشتری دربارهٔ نمایشهای درجهٔ ۱ بهدست آورید، حل تمرین ا ببینید؛ توجه داشته باشید که ساختار  $G/G'$  بستگی به این دارد که  $n$  زوج باشد یا M فر د.)

۷. الف) نشان دهید که ماتریسهای داده شده در روابط مربوطه صدق میکنند.  
ب) نمایشهای مذکوردر قسمت (الف)، باازای 
$$
e^{-\tau i k / n}
$$
 و = e<sup>۲πik/n</sup> و یاچرید  
می) نمایشهای مذکوردر قسمت (الف)، باازای بور ۲۳ یگری همارز نیست (مقلادیر سرشتها را بەازای <sup>۲</sup>  
در نظر بگیرید)، همچنین (d) = '۲، از اینرو ۲۳ = |G/G'| = دلدا ۲۸ نمایش با درجظ  
۱ وجود دارد. مجموع مربعات درجات نمایشهای تحولیاناپذیر را بودست آوردهایم برابر است با  
۲۰ = ۲۳ × ۲۲ + ۲۳ × ۱۸ ندا تمام نمایشهای تحولیاناپذیر را بودست آوردهایم.

٨. الف) نشان دهيد كه ماتريسهاى داده شده در روابط مربوطه صدق مىكنند. ب) نمایشهای مذکور در قسمت (الف)، بهازای ۲ $\epsilon=e^{\mathsf{t}\pi ij/n}$  که ۱ $n-1\leq j\leq n-1$  تحویل نابذیرند (طبق تمرین ۴.۸) و غیر هماررند (سرشتهایشان متمایزند). توجه کنید که <sup>۲</sup> $b^{\mathsf{r}}$  به هستهٔ هیچکدام از این نمایشها تعلق ندارد.

نمایشهای دیگری نیز وجود دارند که تحت آنها  

$$
a \rightarrow \begin{pmatrix} \eta & \circ \\ \circ & \eta^{-1} \end{pmatrix}, \qquad b \rightarrow \begin{pmatrix} \circ & 1 \\ 1 & \circ \end{pmatrix}
$$

 $\alpha \eta = e^{i \pi i j / 7n}$  هریک از ریشههای ۱۲nم واحد در C می تواند باشد. این نمایشها بهازای که ۱ $j \leq i \leq i \leq n-1$  تحویل $i$ پذیر و غیرهم $i$ رزند، بهعلاوه با هیچکدام از نمایشهایی که قبلا بهدست آوردیم همارز نیستند، زیرا <sup>7</sup>b به هستهٔ هریک از این نمایشها تعلق دارد.

## فصل ١٨ - ٤١٩

بالاخره،  $G' = \langle a^{\dagger}, b^{\dagger} \rangle$  و  $G/H \cong G/G' \cong G_{\dagger} \times G_{\dagger} \times G_{\dagger}$ ، لذا جهار نمايش با درجهٔ ١ بةدست می¦وریم. اکنون تمام نمایشهای تحویل،لپذیر را پیدا کردهایم. زیرا مجموع مربعات درجات نمایشهای تحويل نايذير فوق برابر است با  $n \times Y^{\dagger} + (n - 1) \times Y^{\dagger} + Y \times Y^{\dagger} = \lambda n$ 

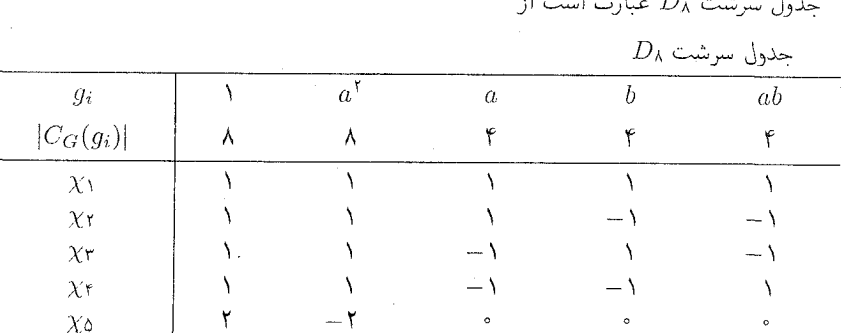

 $\Delta$ 

(مثال ۳)۳.۱۶) یا بخش ۳.۱۸ را ببینید.) م $D$  راگروه تقارنهای مربع تلقی کنید و b را تقارن نسبت به یکی از قطرهای مربع بگیرید. در این صورت مقادیر π عبارت[ند از

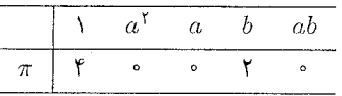

از این رو ۳۵ + + x + + x + (با مثال ٢١٢٨.١۴)، که در آنجا b را تقارن دیگری گرفتیم، مقایسه کنید.) ".  $\omega^{\gamma} + \omega^{-\gamma} = \omega^{\gamma} + \omega^{-\gamma} = -\frac{1}{2} \omega + \omega^{-1} = 1$  . در این صورت  $\omega = e^{\gamma \pi i / 8}$ . ( از این رو، با استفاده از بخش ۳.۱۸، جدول سرشت  $D_{11}$  حاصل می شود:

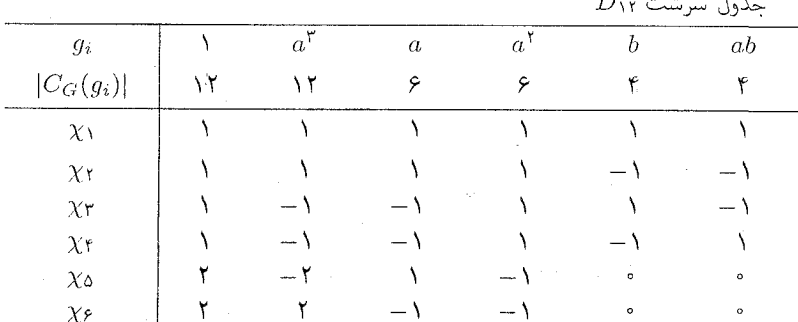

 $\lambda \langle a^{\dagger},b \rangle = \text{Ker}\chi_{\Upsilon} \langle a \rangle = \text{Ker}\chi_{\Upsilon} \langle G = \text{Ker}\chi_{\Upsilon} \rangle$ هفت زیرگروه نرمال  $D_{\Upsilon \Upsilon}$  عبارت $\iota$ ند از  $\{\Lambda\} = \text{Ker}\chi_{\Delta}$ ,  $\langle a^{\dagger} \rangle = \text{Ker}\chi_{\Delta}$ ,  $\langle a^{\dagger} \rangle = \text{Ker}\chi_{\dagger} \cap \text{Ker}\chi_{\dagger}$ ,  $\langle a^{\dagger}, ab \rangle = \text{Ker}\chi_{\dagger}$ اس تا $n+1$  ردهٔ مزدوجی  $G$  عبارت $i$ ند از  $n+1$ 

$$
\{\lambda\}, \{a^n\}, \{a^r, a^{-r}\} \quad (\lambda \le r \le n - \lambda)
$$

$$
\{a^{\lambda j}b : \lambda \le j \le n - \lambda\}, \{a^{\lambda j + \lambda}b : \lambda \le j \le n - \lambda\}
$$

با استفاده از تمرین ۶.۱۷  $n - n - n$  سرشت تحویل نایذیر  $\psi_j$  (۱ $j \leq n - n$  ) از  $G$  به قرار زیر حاصل مے شود

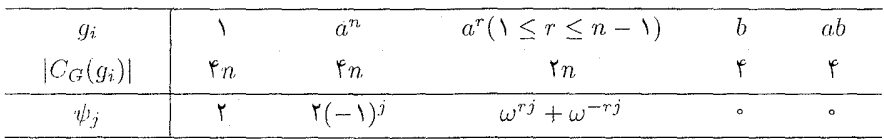

 $\omega = e^{\frac{2}{3}\pi i/\pi n}$  45

 $R$  جهار سرشت تحویل ناپذیر باقیماندهٔ G خطه اند. اگر n فرد باشد آنگاه و سرشتهای خطی G (G'b)  $G/G' = \langle G'b \rangle \cong C_f$ 

|                     | $a^n$  | $a^r(\lambda \leq r \leq n-1)$ |      |     |
|---------------------|--------|--------------------------------|------|-----|
| $\chi_{\lambda}$    |        |                                |      |     |
| $\chi$ y            |        | $(-1)^{r}$                     |      |     |
| $\chi_{\mathsf{T}}$ |        |                                | $-1$ | $-$ |
| Y۴                  | $\sim$ | $(-1)^{r}$                     |      |     |

| $q_i$               |  |  | $a^n$ $a^r(\lambda \leq r \leq n - \lambda)$ |     |     |
|---------------------|--|--|----------------------------------------------|-----|-----|
|                     |  |  |                                              |     |     |
| $\chi_{\Upsilon}$   |  |  |                                              | $-$ |     |
| $\chi_{\mathsf{T}}$ |  |  | $(-1)^r$                                     |     | $-$ |
| ¥۴                  |  |  | $(-1)^r$                                     |     |     |

اگر  $G$  زوج باشد آنگاه  $G/G' \cong C_{\mathfrak{k}} \times C_{\mathfrak{k}}$  و سرشتهای خطی  $G$  عبارتاند از

توجه کنید که  $C_{\mathsf{f}} \cong C_{\mathsf{A}}$  و  $T_{\mathsf{A}} \mathcal{Z}_{\mathsf{A}}$ گروهی است که در بخش ۴.۱۸ دیدیم.

 $\{a^{r_r+1}, a^{r_r+1}b, a^{r_r+1}b^r\}$   $\{a^{r_r}b, a^{r_r}b^r\}$   $\{a^{r_r}\}$  ،  $\{a^{r_r}\}$  ،  $\{a^{r_r}\}$  ،  $\{a^{r_r}\}$  ،  $\{a^{r_r}\}$  ،  $\{a^{r_r}\}$  ،  $\{a^{r_r}\}$  ،  $\{a^{r_r}\}$  ،  $\{a^{r_r}\}$  ،  $\{a^{r_r}\}$  ،  $\{a^{r_r}\}$  ،  $\{a^{r_r}\}$  ،  $\{a^{r_r}\}$ د داریم  $G' = G_n$  و  $G' = G(a) \cong G$ . داریم ( $G' = G_n$ . از این رو ۲۵ سرشت خطی که با  $r \leq n - 1$  $\chi$ ، (۲ $\eta \leq \chi \leq \gamma \leq \epsilon$ ) در جدول زیر نشان داده شدهاند بهدست می $\chi_i$ ند. با استفاده از تمرین  $\chi_j$ سرشت تحویل ناپذیر که با  $\psi_k$  ( $k\leq n-1$   $k\leq s\leq n-1$ ) مر جدول زیر نشان داده شدهاند بهدست می آیند  $n$ 

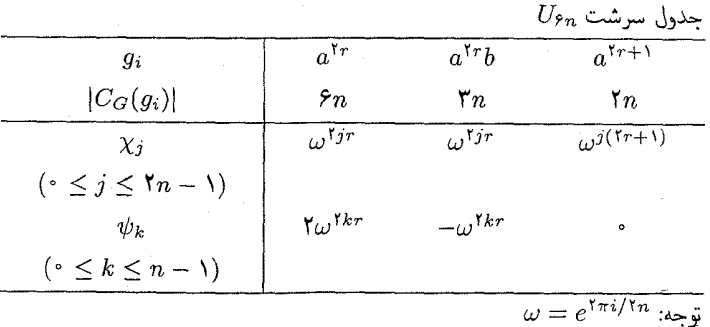

 $U_{1\Lambda} \cong D_{\beta} \times C_{\Upsilon}$  مشاهده می $\mu_{\Lambda} \cong U_{\Lambda} \cong T_{\Lambda}$  ،  $U_{\beta} \cong D_{\beta}$  مشاهده می د. ۲ $n + r$  ردهٔ مزدوجی G عبارتاند از

$$
\{1\}, \{b^{r}\}, \{a^{r+1}, a^{-r-1}b^{r}\} \quad (\circ \leq r \leq n-1)
$$
  

$$
\{a^{rs}, a^{-rs}\}, \{a^{rs}b^{r}, a^{-rs}b^{r}\} \quad (1 \leq s \leq (n-1)/1)
$$
  

$$
\{a^{j}b^{k}: k = 1, r_{j} \text{ is } j\}
$$
  

$$
\{a^{j}b^{k}: k = 1, r_{j} \text{ is } j\}
$$

 $\theta \leq j \leq n-1$ با استفاده از تمرین ۸.۱۷، چهار سرشت خطی ۸٫۱  $\chi_{\mathfrak{k}}$ ، ۰٫۰ سرشت  $\psi_j$  (۸٫۱۷ با درجهٔ ۲، و ۱  $n-n$  سرشت دیگر و $\phi_j$  (۱  $n-1 \leq j \leq l$ ) با درجهٔ ۲، به قرار زیر بهدست میآوریم. به عنوان مثال، جدول سرشت V۲۴ در صفحهٔ بعد داده شده است.

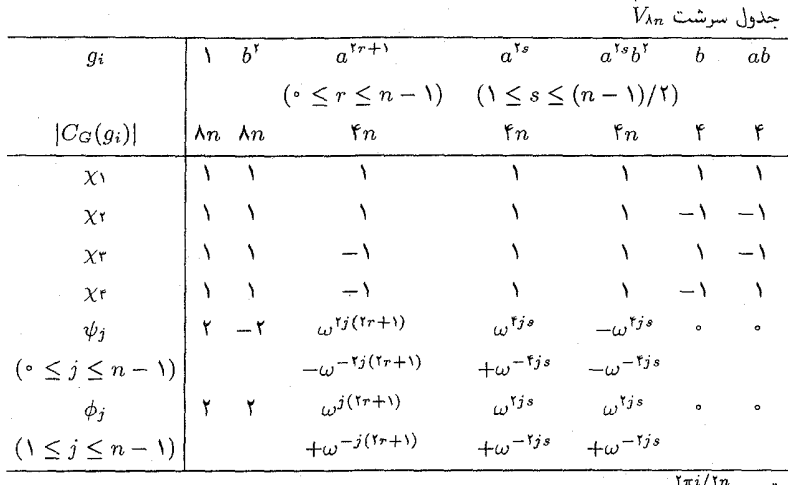

H.

 $\omega = e^{i \pi i / 1}$  i  $\omega = \tilde{g}$ 

#### ۴۲۲ حل تم ينات

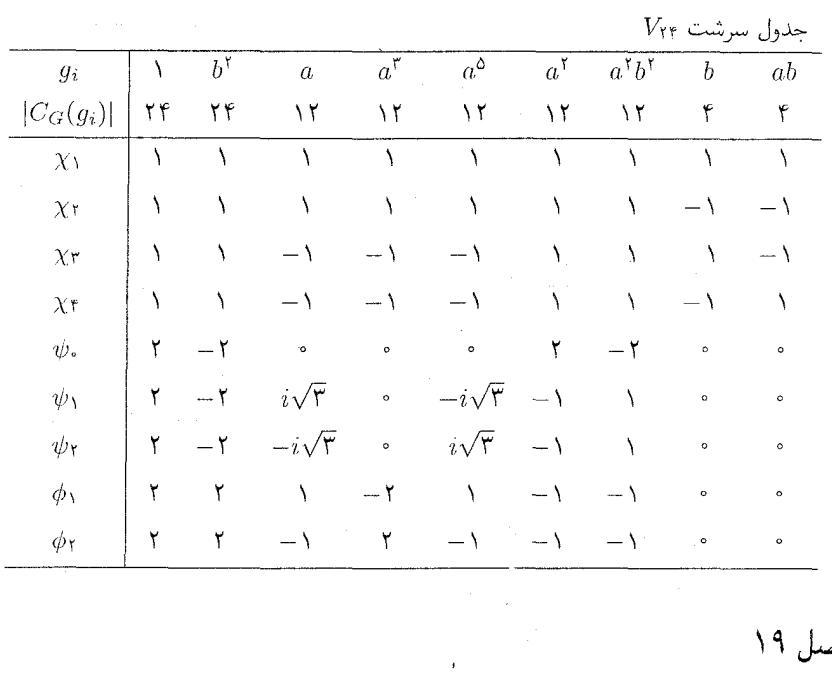

فصل ۱۹

 $\Delta$ 

$$
\langle \chi \psi, \phi \rangle = \frac{1}{|G|} \sum_{g \in G} \chi(g) \psi(g) \overline{\phi(g)}
$$

$$
= \frac{1}{|G|} \sum_{g \in G} \chi(g) \overline{\psi(g)} \phi(g) = \langle \chi, \overline{\psi} \phi \rangle
$$

 $\langle \chi \psi, \phi \rangle = \langle \psi, \overline{\chi} \phi \rangle$ به همین نحو نتیجه میگیریم ۰۲ طبق تمرين ۱،  $\langle \chi\bar{\psi},\lambda_{G}\rangle=\langle \chi,\bar{\psi},\lambda_{G}\rangle$ . اكنون با استفاده ازگزارهٔ ۱۵.۱۳ و رابطهٔ (۱۳.۱۴) نتيجهٔ مطلوب حاصل می شود.

- $\lambda \neq g \in G$  . گیریم C $G-V$ مدولی با سرشت  $\chi$  است. چون  $\chi$  صادق نیست، عضوی چون C $G-V$ وجود دارد بهطوری که بهازای هر  $v \in V$ ،  $y = v \cdot v = g$ . طبق گزارهٔ ۵.۱۵، G سرشت تحویل،ناپذیری جون  $\psi$  دارد بهقسمی که  $\psi(\Lambda) \neq \psi(g)$ . گیریم  $n$  عدد صحیح است و $\ell \geq n$ . در این صورت، بهازای هر  $V \otimes \cdots \otimes V$  )  $w \in V$  (که تعداد  $V$ ها  $n$  است)،  $wg = w$ . از این $g$  بهازای هر سرشت  $\langle \chi^n,\psi\rangle=\ket{\psi,\psi}$ تحویل $\ket{\psi}$  با استرط $\langle \chi^n,\phi\rangle\neq\bra{\psi}$  داریم (۱) تحویل ناپذیر  $\phi$  با
- می دانیم که ۱۴ (۹ ۲ ۳ ۴ ) با (۲ ۴ ۵ ۴ ۲ ) در A مردوج است. با استفاده از گزارة ۱۴.۱۹ به دست  $\cdot$   $\cdot$ ميأوريم

فصل ١٩ ٣٢٣

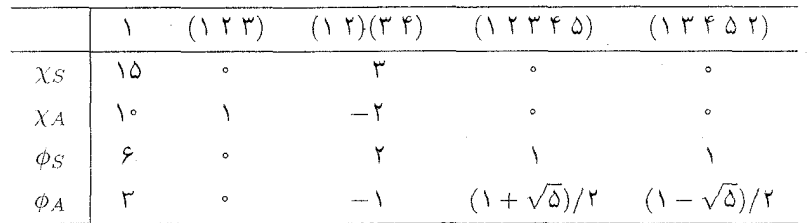

در این صورت

 $\chi_S = \psi_1 + \psi_1 + \mathsf{Y} \psi_1$  $\chi_A = \psi_{\mathfrak{k}} + \psi_{\mathfrak{k}} + \psi_{\mathfrak{d}}$  $\phi_S = \psi_1 + \psi_7$  $\phi_A = \psi_f$ 

 $\alpha = 7, 7, 0$ . در جدول زیر x را با  $\chi_S$  را با  $\chi_A$  و  $\chi_A$  را با  $\chi_I$  نشان دادهایم. چون بهازای ۲٫۴٫۵ ا =  $\langle \chi_i, \chi_i \rangle = 1$  این سرشتها تحویل:اپذیرند. همچنین در جدول زیز X۱ سرشت بدیهی است، د ۲۵ × ۳ = ۶ × ۳ و ۲۵ × ۳ × ۳ ٪؛ این سرشتها طبق گزارههای ۱۵.۱۳ و ۱۴.۱۷ تحویل ناپذیرند. از آنجا که G دارای هفت ردهٔ مزدوجی است جدول سرشت زیر کامل است.

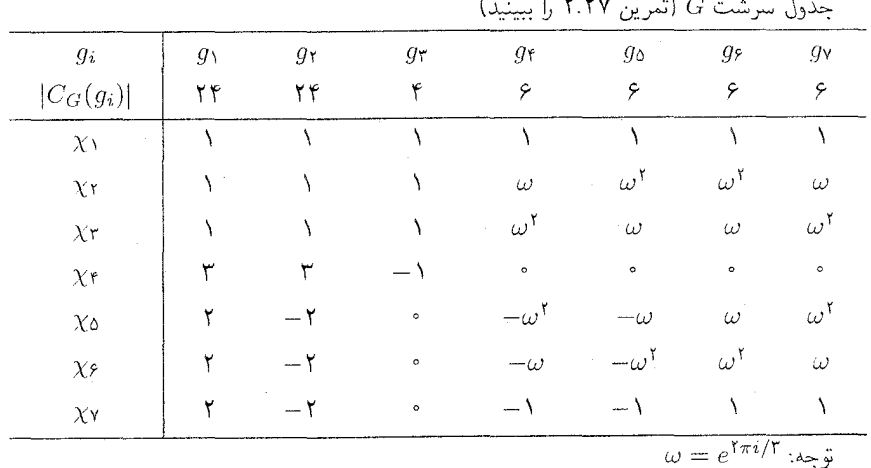

. اگر D، به صورت  $\langle a,b : a^{\dagger} = b^{\dagger} = 1, b^{-1}ab = a^{-1} \rangle$  نمایش دهیم، جدول سرشت بهصورت زیر است  $D_{\mathcal{F}} \times D_{\mathcal{F}}$ 

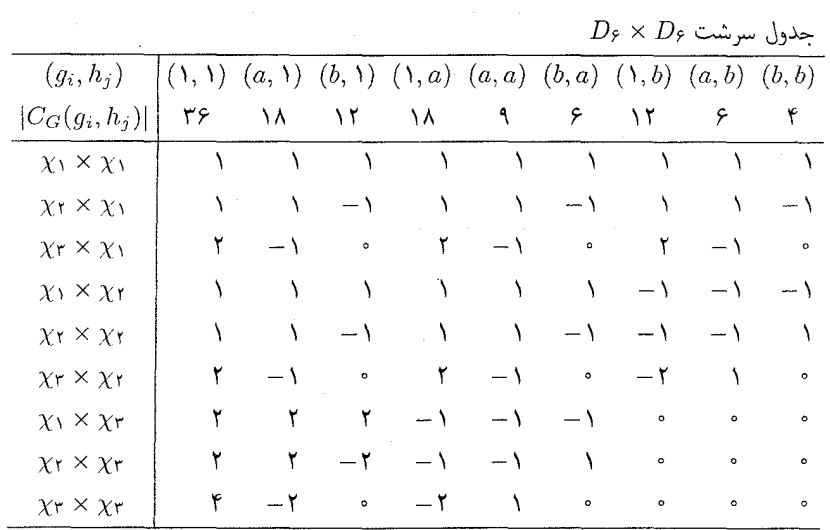

فصل ٢٥  $b$  الْفْ)  $D_\lambda$  را زیرگروهی از  $S$  تلقی کنید که چهار رأس مربع را مانند مثال ۱.۱(۳) جابهجا میکند.  $b$ را تقارن نسبت به محور نشان داده شده در شکل زیر بگیرید

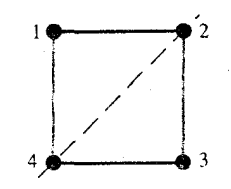

 $\label{eq:2.1} \frac{1}{2} \int_{\mathbb{R}^3} \frac{1}{\sqrt{2}} \, \frac{1}{\sqrt{2}} \,$ 

در این صورت از (۴ ۳ ۲ ۱ ) + a و (۳ ۲ ) + b یکریختی مطلوب بهدست میآید. ب) سرشتهای تحویل ناپذیر ۲٫۱ . . . . ۵ ( از Sf را مانند بخش ۱.۱۸ در نظر بگیرید و جدول سرشت را بهصورت زیر تشکیل دهید  $H$ 

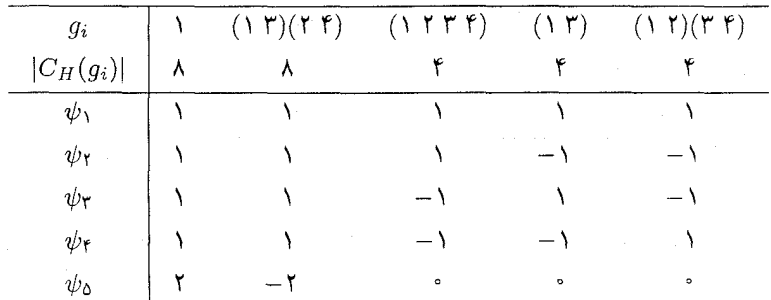

 $\partial_t \chi_1 + H = \psi_1$  (مثال ۳.۱۶) یا بخش ۳.۱۸ را ببینید). بهدست میآوریم  $H = \psi_1$  $\chi_{\Delta}$   $\downarrow$   $H = \psi_{\Upsilon} + \psi_{\Delta}$   $\chi_{\Upsilon} \downarrow$   $H = \psi_{\Upsilon} + \psi_{\Delta}$   $\chi_{\Upsilon} \downarrow$   $H = \psi_{\Upsilon} + \psi_{\Upsilon}$   $\chi_{\Upsilon} \downarrow$   $H = \psi_{\Upsilon}$ ۰۲ گیریم ۰٫۲، ۰٫۰۰، ۲٫۱۰ سرشتهای تحویل،ناپذیر ۶٫ باشند که در مثال ۱۷٬۱۹ دیدیم. مستقیماً یا با $\chi_1$ استفاده از ۱۲.۲۰، درمی یابیم که سرشتهای  $A$   $\downarrow$   $A$  (۲٫۹٫ میلادیر) استفاده از ۱۲.۲۰، درمی یابیم که سرشتهای م متمایز A، هستند؛ این سرشتها سرشتهای  $\psi_0$ ، . . . ،  $\psi_0$  در جدول سرشت زیر هستند. همچنین،  $\chi_{11}\downarrow A$ ۶ ) ۲ ( $\chi_{11}\downarrow A$ ۶ ). با استدلالی مشابه آنچه در مثال ۱۳.۲۰ دیدیم، از  $\chi_{11}\downarrow A$  دو سرشت تحویل،اپذیرکه آنها را با ۶ و ۴ نشان میدهیم حاصل میشوند.

 $A$ حدول سرشت م

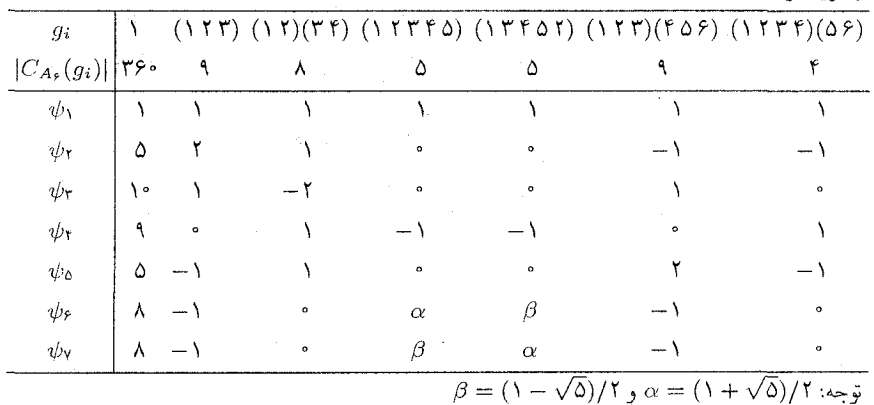

۳. گیبریم  $\psi_1$ ، ۰۰۰،  $\psi_r$  سرشتهای تحویل اپلیلیر  $H$  باشنند. در این صورت ها اعداد صحیح نامنفیاند. چون درجهٔ هر  $d_i$  ها اعداد صحیح نامنفیاند. چون درجهٔ هر  $H = d_1 \psi_1 + \cdots + d_r \psi_r$ مساوی ۱ است، از نابرابری (۶.۲۰) نتیجه میشود  $\psi_i$ 

$$
\chi(\mathbf{1}) = d_1 + \cdots + d_r \leq d_1^{\mathsf{T}} + \cdots + d_r^{\mathsf{T}} \leq n
$$

- ۰۴ . نابرابری ۳ $\{ \chi \downarrow H, \chi \downarrow H \}$  بلافاصله از گزارهٔ ۵.۲۰ نتیجه می شود.  $\alpha$  ),  $G$  ،  $d = \Upsilon$  ,  $d = \Delta$  ,  $d = d$  ) اوائهٔ مثالهایی در حالت  $d = \langle \chi \downarrow H, \chi \downarrow H \rangle_H$ گروه ج $S$  و  $H$  را زیرگروه  $G$  با شاخص ۲، و  $\chi$  را سرشت تحویل،ناپذیر  $G$  با درجهٔ  $d$  بگیرید. برای ارائهٔ مثالی در حالت ۳ $d= G\;$  راگروه  $H\;$ .  $H$  را زیرگروه  $V$ ، و  $\chi$  را سرشت تحویل $G$  با درجه ۳ بگیرید (بخش ۲.۱۸ را ببینید).
- ۱۲.۲۰ را ببینید. چون در فهرست درجات Sv، ۲۰ فقط یک بار ظاهر میشود، تحدید سرشت ۵. تحویل،ناپذیر درجهٔ ۲۰ به A<sub>۷</sub> باید محموع دو سرشت تحویل،ناپذیر متمایز درجهٔ ۱۰ باشد. از تحدید جهارده سرشت تحويل،اپذير باقيماندهٔ Sv، حداقل هفت سرشت تحويل،اپذير Av بهدست مي آيد؛ و

فقط در صورتی دقیقاً هفت سرشت بهدست می]ید که تحدید هریک از چهارده سرشت تحویل،ناپذیر باشد. در صورت مسأله به ماگفته شده است که A<sub>۷</sub> دقیقاً نه ردهٔ مزدوجی دارد. از اینررو درجات سرشتهای تحویل ناپذیر A<sub>Y</sub> عبارتاند از

$$
\setminus, \mathop{\varphi}, \mathop{\backslash}\mathop{\mathfrak{f}}, \mathop{\backslash}\mathop{\mathfrak{f}}, \mathop{\backslash}\mathop{\mathfrak{d}}, \mathop{\backslash}\mathop{\backslash}, \mathop{\backslash}\mathop{\backslash}, \mathop{\backslash}\mathop{\backslash}\mathop{\backslash}
$$

## فصار ٢١

- $u = u + u$  الف) قرار می دهیم  $a^{\dagger} b a^{\dagger} + b a^{\dagger} + b a^{\dagger} + b a^{\dagger}$ . در این صورت  $u = u$  ,  $u = u$  و  $u = u$ . از این زيرمدول CH است. $\mathbb{C}H$  - است.
- ب) از آنجاکه هر عنصر G به  $H$  یا  $Ha$  تعلق دارد، عناصر u و ua پایهای برای  $G \restriction U \restriction G$  تشکیل مے ردھند۔
	- ج) -سرشت  $\psi$  از  $U$  و سرشت  $\uparrow G$  از  $U\uparrow G$  عبارت $\downarrow$  از ز

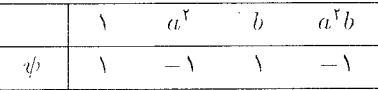

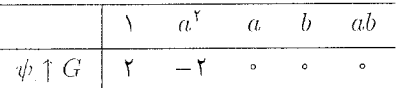

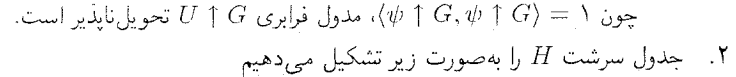

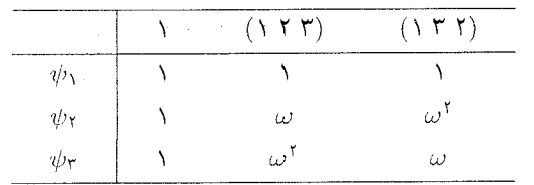

 $\omega = e^{\mathsf{Y} \pi i / \mathsf{Y}}$  که در آن  $\lambda \chi_1 \downarrow H = \chi_1 \downarrow H = \psi_1$  (الف)  $\chi_Y \downarrow H = \psi_Y + \psi_Y$  $\chi_{\mathfrak{k}} \downarrow H = \chi_{\mathfrak{d}} \downarrow H = \psi_{\mathfrak{k}} + \psi_{\mathfrak{k}} + \psi_{\mathfrak{k}}$ ب) با استفاده از قصیهٔ تقابل فروبنیوس بهدست می آوریم

 $\psi_1 \uparrow G = \chi_1 + \chi_1 + \chi_2 + \chi_3$ ,  $\psi_1 \uparrow G = \psi_1 \uparrow G = \chi_1 + \chi_2 + \chi_3$ 

#### فصل ۲۱ ۴۲۷

 $\frac{1}{2} \left( \frac{1}{2} \right)$  ,  $\frac{1}{2} \left( \frac{1}{2} \right)$ 

- . كيافي است ثابت كنيس كه اكر CH ول CH ويرمدول الله على الشد أنكاه  $\dim(U \uparrow G) = |G:H|$ ا هم مجموعه های dim $(U \uparrow G) = |G:H|$  $U(\mathbb{C}G) = Ug_1 + \cdots + Ug_m$  است متمایز  $H$  در G هستند. در این صورت تركيب  $Ug_j = \{ug_j : u \in U\}$  مجموع  $Ug_m + \cdots + Ug_m$  مستقيم است (زيرا عناصر  $Ug_j = \{ug_j : u \in U\}$  $(u \in U$  خطی عناصر Hg<sub>i</sub> هستند). همچنین  $\dim(Ug_j) = \dim U$  (زیرا تابع  $u \to u$  (که  $\dim(U \uparrow G) = \dim(U(\mathbb{C}G)) = m \dim U$  رکز بختی فضاهای برداری است). از این رو
- ۴. گیریم ¢ سرشت تحویل،ناپذیر G باشد. با دوبار استفاده از قضیهٔ تقابل فروبنیوس و دوبار استفاده از نتيجةً تمرين ١.١٩ بهدست مي آوريم

$$
\langle (\psi(\chi \downarrow H)) \uparrow G, \phi \rangle_G = \langle \psi(\chi \downarrow H), \phi \downarrow H \rangle_H
$$
  
=  $\langle \psi, (\overline{\chi}\phi) \downarrow H \rangle_H = \langle \psi \uparrow G, \overline{\chi}\phi \rangle_G$   
=  $\langle (\psi \uparrow G) \chi, \phi \rangle_G$ 

جون تساوی فوق بهازای هر سرشت تحویل،ایذیر  $\phi$  از G برقرار است، از قضیهٔ ۱۷.۱۴ نتیجه میگیریم  $\mathcal{A}(\psi(\chi \downarrow H)) \uparrow G = (\psi \uparrow G) \chi$  که

مقادر  $\phi \uparrow G$  , و  $\psi \uparrow G$  با استفاده از گزارهٔ ۲۳.۲۱ بهدست می آیند. این مقادیر بهازای عناصری با  $\Delta$ شاکلهٔ دوری (۱)، (۷) و (۳٫۳) به قرار زیرند، و بهازای سایر عناصر صفرند.

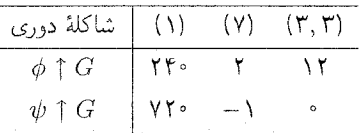

 $\langle G : H | \psi(\lambda) = d_\lambda \chi_\lambda(\lambda) + \cdots + d_k \chi_k(\lambda)$ . داریم  $\langle G : H | \psi(\lambda) = d_\lambda \chi_\lambda(\lambda) + \cdots + d_k \chi_k(\lambda)$ .

$$
d_i = \langle \psi \uparrow G, \chi_i \rangle_G = \langle \psi, \chi_i \downarrow H \rangle_H
$$

از اینرو، چون  $\psi$  تحویل،ناپذیر است، $d_i \psi + d_i \psi + \chi_i$  که  $\beta$  یا سرشت  $H$  است یا برابر صفر  $\forall i \in \chi_i(\Lambda) \geq d_i \psi(\Lambda)$  است. بنابراین (  $\chi_i(\Lambda)$ 

$$
|G: H|\psi(\Lambda) \ge (d_{\Lambda}^{\dagger} + \cdots + d_{k}^{\dagger})\psi(\Lambda)
$$

ابتدا فرض مرکنیم که  $G \uparrow G$  تحویل،ناپذیر است و آن را  $\chi$  مرمامیم. در این صورت د طبق قضية تقابل فروبنيوس ( $\chi \downarrow H, \psi \rangle_H = \langle \chi \downarrow H, \psi \rangle_H$ از اين رو X  $\downarrow H$  تحويل يذير (١) است ولذا مثلاً  $\phi + \psi = H \downarrow \chi$ . اكنون فرض كنيم كه  $\psi'$  سرشت تحويل،ناپذير  $H$  است. داريم

$$
\langle \psi' \uparrow G, \chi \rangle_G \neq \text{``} \Leftrightarrow \langle \psi', \chi \downarrow H \rangle_H \neq \text{``} \Leftrightarrow \psi' = (\psi \downarrow \phi)
$$

بنابراين اگر  $G \uparrow G$  تحویل،نایذیر باشد، دقیقاً بهازای یک سرشت تحویل،نایذیر دیگر  $\phi \mid G \downarrow G$  داریم ا باگزارهٔ ۱۰.۲۰ مقایسه کنید.)  $\psi \uparrow G = \phi \uparrow G$ 

حال فرض کنیم که  $G \uparrow G$  تحویل پذیر است، مثلاً  $\chi _{\uparrow }+\chi _{\uparrow }+ \psi \uparrow G$ . در این صورت  $\psi'$  و  $H = \langle \chi, \psi \rangle_H = \langle \chi, \psi \rangle_H = \langle \chi, \psi \rangle_H = \psi$ . اکنون فرض کنیم که  $\chi_1(1) = \psi(1)$ سرشت تحویل $i$ نایذیر  $H$  است. داریم

$$
\langle \psi' \uparrow G, \chi_1 \rangle_G \neq \mathord{\text{\rm c}} \Leftrightarrow \langle \psi', \chi_1 \downarrow H \rangle_H \neq \mathord{\text{\rm c}} \Leftrightarrow \psi' = \psi
$$

بنابراين

اگر ۲ $\chi_1 + \chi_2 = \emptyset$  اگر ۱۶ میلادی تحویل ناپذیر G هستند، و  $\psi$  سرشت ۱۱.۲۰ تحویل ناپذیر  $H$  باشد بهطوری که  $\chi_1$  یا  $\chi_2$  از اجزاء  $G$   $\uparrow$  باشند آنگاه  $\psi' = \psi$ . (باگزارهٔ ۱۱.۲۰ مقاسسه كنيد.)

## فصل ٢٢

- ۰۱ تعداد سرشتهای خطی G عدد ۱۵ را عاد میکند (قضیهٔ ۱۱.۱۷)، و مجموع مربعات درجات سرشتهای تحویل ناپذیر G برابر ۱۵ است (قضیهٔ ۱۲.۱۱)؛ به علاوه، هریک از این درجات ۱۵ را عاد میکند  $G$  (قضية ١١.٢٢). از اين رو هر سرشت تحويل نايذير داراي درجة ١ است، و لذا طبق گزارة ١٨.٩،  $G$ آبلي است.
- ۲. مانند تمرین ۱ از قضایای ۱۱.۱۷، ۱۱.۱۷ و ۱۱.۲۲ استفاده میکنیم. درجهٔ هر سرشت تحویل ناپذیر ۱ یا ۲ است، و اگر r تعداد سرشتهای درجهٔ ۱ و s تعداد سرشتهای درجهٔ ۲ باشد آنگاه

$$
r \times \mathbf{1}^{\mathsf{T}} + s \times \mathbf{1}^{\mathsf{T}} = \mathbf{1}^{\circ}
$$

از این روح برابر با ۴ یا ۸ یا ۱۶ است و  $s+r$  برابر با ۷ یا ۱۰ یا ۱۶ است.
از این ررو 
$$
r = q
$$
) /  $q_0$   $r = q_0$   
\n-) طبق قضية ۱۱.۱۷  $g = (p - 1)/q_0$   $|G'| = p_0 \ldots \ldots \ldots$   
\n-) عداد ردههای مزدوچی ۲ه مساوی  $r + s$  مسلوی ۲۸  
\n(برای کسب اطلاعات بیشتر دربارهٔ گروههای مربَهٔ  $pq$  فصل ۲۵ را ببینید.)  
\n4. اف) طبق فرض، اعداد ⑦ =  $a, b \in \mathbb{C}$  بنبارین  $a, b \in \mathbb{C}$  بیرا طرفین این تساوی بەازای هر عنصر  $y$   
\n1.  $d_0$  مقادیر مساویاند.  
\n-1.  $d_0$  مقادیر مساویاند.

$$
\langle \mathcal{N}_G, \phi \rangle = \frac{\mathcal{N}}{|G|}(a+b|G| + (|G| - \mathcal{N})a) = a + b
$$

$$
\langle \chi_{\text{reg}}, \phi \rangle = \frac{\mathcal{N}}{|G|}|G|(a+b|G|) = a + b|G|
$$

از آنجا که 
$$
\phi
$$
 سرشت است، (م,  $\phi$ ) و (۱α,  $\phi$ ) و (۲α, χ) و (۲α, χ) و ۱۵, χ) د از اینرو  
ج) اگر ۲ سرشت تحوالناپذیر غیربدیهی G باشدا آنگاه ۷ ۵) و و ۱۵, χ)۰ و ۵  
(۸) - (۵ - α) (۲, χ) - ۱۵ - (۱) (۱)(-۱) (۵) = ۱۵, χ) = ۱۵- (۵), χ) = ۱۵  
د) چون (۱) ۸۵ نبترباً ۲ و یا عاد میکند، از قسمت (ج) نتیجه میشود که [G] عدد صحیح است.  
بنابراین، طبق قسمت (ب)، ۵ عدد صحیح است و لذا ۶ نیز طبق همان قسمت عدد صحیح  
است.

0. الف) اگر 
$$
g = 1
$$
 ملیق قضیهٔ لاگرانز و دارای مرتبهٔ فرد است. بنابراین اگر ۱ = ۲ و آنگاه ۱ = 9.  
ب) بەازای هر  $g = 0$  دریم (7) =  $\chi(g) + \overline{\chi}(g) = \chi(g) + \chi(g^{-1}) = \chi(g) + \overline{\chi}(g)$  عدد  
صحیح جبری است. {1} – 6 را به زیرمجموعههایی متشکل از هر عضو و وارونش افراز

$$
\sum_{g \in G} \chi(g) = \chi(\lambda) + \tau \alpha
$$

که a عددی صحیح و جبری است. از اینجا نتیجهٔ مطلوب حاصل میشود، زیرا

$$
\langle \chi, \mathcal{N}_G \rangle = \frac{1}{|G|} \sum_{g \in G} \chi(g)
$$

. $\alpha = -\chi(1)/1$  ع) ع) ع) اگر در قسمت (ب) داشته باشیم  $\chi \neq 1$  آنگاه  $\chi \neq 0$ ، و در نتیجه  $\chi(1)/1$ اما 1/(١)/x – عددی گویا و غیرصحیح است (چون (١)x مرتبهٔ G را عاد میکند پس عددی  $\alpha$ ، ذرد است). این موضوع باگزارهٔ ۵.۲۲ تناقض دارد. بنابراین  $\chi = \chi$ 

(اطلاعات بیشتر دربارهٔ تعداد سرشتهای 
$$
\chi
$$
 با شرط  $\overline{\chi} = \chi$  در قضیهٔ ۱.۲۳ و نتیجهٔ ۲.۲۳  
آمده است.)

$$
\chi_{\mathsf{Y}} \cdots \chi_{\mathsf{Y}} \leq \chi_{\mathsf{Y}} \leq \chi_{
$$

$$
Y + \sum_{i=1}^{Y} (\chi_i(g))^Y = 0
$$
 (I)

$$
\lambda + \sum_{i=1}^{\nu} \chi_i(\lambda) \chi_i(g) = \cdot \tag{II}
$$

 $i$ ، از رابطهٔ (I) نتیجه میگیریم که بهازای هر i، یا ۱ $\star$  , $\star$  =  $\chi_i(g)=\chi_i(g)$  یا اینکه دقیقاً بهازای یک (II) (II) و بهازای بقیهٔ نمهای بزرگتر از ۱، • =  $\chi_i(g) = \chi_i(g) = \pm 7$ غيرممكن است.

$$
\sum_{i=1}^{V} (\chi_i(\lambda))^{\dagger} = \lambda \mathbf{1}^{\circ}
$$
 (III)

$$
\sum_{i=\mathsf{P}}^{\mathsf{V}} (\chi_i(\lambda))^{\mathsf{Y}} = \mathsf{P}\mathsf{Y}
$$
 (IV)

 $f \leq i \leq V$ بنابراین حالتهای ممکن  $(\chi_i( \, ) ), \chi_i(g) )$ ، که متشکل از اعداد صحیح است، بهازای عبارت|ند از (۱٫ \)، (۱٫ → ,۴)، (۶٫۱). تنها حالتی که با رابطهٔ (IV) سازگاری دارد این است  $\mathcal{X}_i$ که (۱) که بهارای ۲ $i\leq i\leq r$  با ترتیبی عبارت باشد از ۱، ۴، ۴، ۶. د) - اکنون قسمت زیر از جدول سرشت  $G$  را در دست داریم

#### فصل ۲۲ ـ ۴۳۱

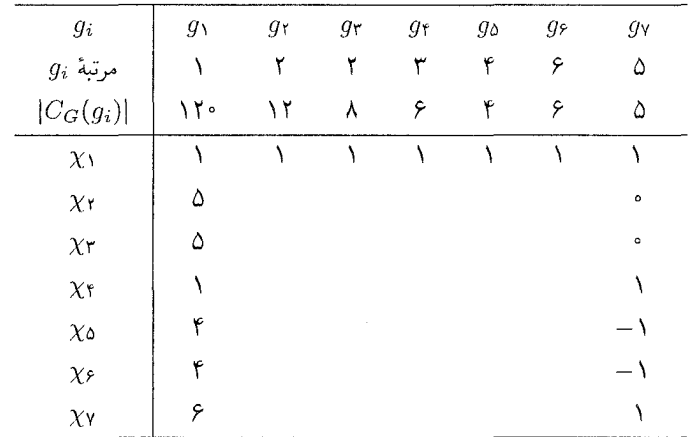

پنج ستون باقیماندهٔ جدول سرشت را یکی پس از دیگری بهدست میآوریم. به ماگفته شده است که  $\chi_i(g_j)$  بهازای هر  $i$  و  $j$  عدد صحیح است.

ا) ابتدا توجه کنید که (به پیمانهٔ ۳)(۱)(۳ $\chi_i(g_{\mathfrak k})\equiv\chi_i(\mathfrak k)(\mathfrak k)$  و ۶ $\chi_i(g_{\mathfrak k})=\sum_{i=1}^\gamma(\chi_i(g_{\mathfrak k}))$  ار این رو مقادیر ( $\chi_i(g_{{\mathfrak k}})$  بهازای ۷  $i\leq i\leq n$  به ترتیب عبارتاند از ۱، ۱ —، ۱ –، ۱، ۱، ۱، ۰.

بار  $\sum_{i=1}^N (\chi_i(g_0))^{\gamma} = \Upsilon$  و ۴  $\chi_i(g_0) \equiv \chi_i(1)$  (۲ مال توجه کنید که (به پیمانهٔ ۲) این رو، به ازای ۴ $i \leq i \leq \lambda_i(g_0) = 0 \leq i \leq \lambda_i(g_0) = 1$ ، ۱،  $i \leq i \leq \lambda_i(g_0)$  چون و (بدون اینکه از کلیت مسأله  $\chi_{\mathfrak{f}}(g_{\mathfrak{d}})=-\lambda$  و (بدون اینکه از کلیت مسأله  $\sum_{i=1}^\mathsf{V}\chi_i(\lambda_i(g_{\mathfrak{d}}))=0$  $\chi_{\Upsilon}(g_{\Delta}) = -\chi_{\Upsilon}(g_{\Delta}) = 1$  کاسته شود میتوانیم بنویسیم)

جسون (به پیمانهٔ ۲)(۱)(۲  $\chi_i(g_{\tau}) = \chi_i(\lambda)(\tau) = \sum_{i=1}^{\nu} (\chi_i(g_{\tau}))^{\tau}$  نسسیسجـه میگیریم که بهازای ۴  $i\leq i\leq r$  ۱ +  $\forall i (g_r) = \chi_i (g_r)$  و بهازای ۷  $i\leq s\leq \delta$ ، مقادیر  $r = 1$ ۴٫۷ به ترتیبی عبارتاند از ۰، ۰، ۲±. همچنین بهازای ۴٫۷ =  $r = 1$  $\lambda_i(g_r)=\lambda_i$  و  $\chi_i(g_r)=\lambda_i\leq i\leq r$  که از آن نتیجه می $\sum_{i=1}^{\nu}\chi_i(g_r)$ .  $\chi_i(g_r)=\infty$ اکنون از رابطهٔ  $\chi_i(g_\mathtt{r})=\sum_{i=1}^\mathtt{V}\chi_i(\mathtt{t})$  درمی $\chi_i$ بیم که درایههای ستون ۳ از بالا به پایین عبارتاند از ۱، ۱، ۱، ۱، ۰، ۰، ۳–.

داریم (به پیمانهٔ ۲) $\chi_i(g_{\epsilon}) \equiv \chi_i(g_{\epsilon}) \equiv \chi_i(g_{\epsilon})$  و ۴) داریم (به پیمانهٔ ۲) (۳)  $\chi_{\mathcal{V}}(g_{\mathcal{P}}) = \pm \mathcal{N} \setminus \chi_{\mathcal{V}}(g_{\mathcal{P}}) = \chi_{i}(g_{\mathcal{P}}) = \pm \mathcal{N} \setminus \chi_{i} \leq i \leq \mathcal{P}$ تعامد ستونی بین ستون ۶ و ستونهای ۳، ۴، ۵، ۷ بددست میآوریم د (بدون اینکه از کلیت مسأله کاسته X۲(g۶) =  $-\chi_{\mathfrak{r}}(g_{\mathfrak{p}}) = -\chi_{\mathfrak{r}}(g_{\mathfrak{p}}) = -\chi_{\mathfrak{p}}(g_{\mathfrak{p}})$  $\chi_{\delta}(g_{\mathscr{F}}) = -\chi_{\mathscr{F}}(g_{\mathscr{F}}) = \chi_{\mathscr{F}}(g_{\mathscr{F}}) = \chi_{\delta}(g_{\mathscr{F}})$  شود می توانیم بنویسیم

(۵) تنها کاری که باقی.مانده محاسبهٔ درایههای ستون ۲ است. این درایهها را می توان با استفاده از روابط تعامد ستونى بهدست آورد.

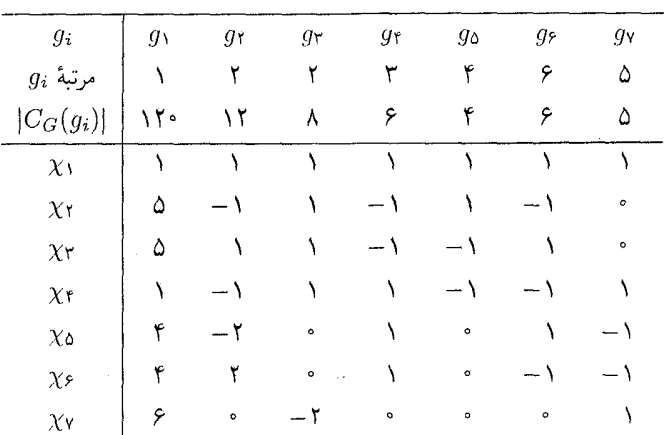

جدول سرشت  $G$  در زیر نمایش داده شده است.

۷. ابتدا فرض میکنیم که ۸ مقدار ویژهٔ ماتریسی  $n \times n$  چون A است که تمام درایههایش اعداد  $\det(xI_n-A)$  صحيحاند. در اين صورت  $I_n = \det(A - I_n) = \det(A - I_n)$ ، و لذا  $\Lambda$  ريشهٔ چندجملهای ( است که به شکل زیر است

 $x^n + a_{n-1}x^{n-1} + \cdots + a_1x + a_n \quad (a_r \in \mathbb{Z})$ 

 $p(x) = a + a_1x + \cdots + a_{n-1}x^{n-1} + x^n$  برعکس، فرض کنیم که ۸ ریشهٔ چندجملهای است. قرار میدهیم ( $a_r \in \mathbb{Z}$ )

 $A$  نتیجه میشود که  $\lambda$  مقدار ویژهٔ det $(xI_n-A)=p(x)$  نسلم میشود که  $\lambda$  مقدار ویژهٔ است. چون A دارای درایههای صحیح است، بنابراین A عدد صحیح جبری است.

#### فصل ۲۳

 $x\cdot g = x^{-1}x$ د فرض کنیم که  $x\in x$  و  $x$  حقیقی است. در این صورت بهازای عضوی چون  $g\in G$  ،  $x\in x^{-1}$ ازاينرو $x$  =  $g^{\intercal}$ ، و لذا  $g^{\intercal} \in C_G(x)$ گيريم  $m$  مرتبهٔ  $g$  باشد. چون |G| فرد است، طبق قضيهٔ

#### فصل ۲۳ - ۴۳۳

 $g=g^{\mathsf{Y}(n+1)}\in C_G(x)$  لاگرانژ، بهازای عدد صحیحی مانند m = ۲ $n+1$ . در این صورت  $x = x$  بنابراین  $x = g^{-1}x$  جون ۱ $x^Y = x^Y = x$  و مرتبهٔ  $x$  فرد است نتیجه می شود که ۱ $x = x$ . . نمادگذاری قضیهٔ ۸.۹ را بهکار می بریم. سرشت  $\chi$  از  $C_{n_r}$  ×  $\cdots\times C_{n_r}$  با ضابطهٔ زیر

$$
\chi(g_{\lambda}^{i_{\lambda}}\cdots g_{r}^{i_{r}})=\lambda_{\lambda}^{i_{\lambda}}\cdots\lambda_{r}^{i_{r}}
$$

حقیقی است اگر و فقط اگر بهازای هر i که r  $i\leq i\leq t$  ، ۱ جنوجه کنید که  $\lambda_i$  ریشهٔ  $n_i$ ام واحد است و لذا تنها در صورتی ممکن است مساوی ١– باشد که  $n_i$  زوج باشد. از این رو تعداد سرشتهای تحویل:لیڈیر حقیقی مساوی ۳۳ است، که  $m$  تعداد اعداد صحیح ۳۸، . . . . ،  $n_r$  است که زوج هستند. اما عناصر  $g$  از  $G$  که در رابطهٔ ۱ $g^\star = g^\star = g$  صدق میکنند دقیقاً عناصری به شکل هستند که در آنها یا  $i_j$  بهازای هر  $j$  برابر صفر است یا اینکه بهازای هر  $i_j$  زوج است  $g_1^{i_1}\cdots g_r^{i_r}$ و  $i_j = n_j/7$ . تعداد این عناصر نیز ۲<sup>m</sup> است.

ا عناصری از  $D_{\mathfrak{k}n}$  چون  $g$  با خاصیت ۱ $g^\mathfrak{k} = g^\mathfrak{k}$  عبارتاند از  $\mathfrak{k}$ ا،  $a^{i}b$  (ا $a^{i}b$  ) (و همچنین  $a^{n/7}$  وقتی $a^{n}$  زوج است) ( $\leq i \leq n-1$ 

به این ترتیب در حالت n فرد، ۱ + n عنصر و در حالت n زوج، ۲ + n عنصر حاصل میشود. این اعداد مساوی  $\chi(\Lambda)$  هستند که این جمع روی همهٔ سرشتهای تحویل،ناپذیر انجام میشود. چون بهازای هر  $\chi$ ، ۱ ک $\chi \leq \mu$  از قضیهٔ فروبنیوس-شور نتیجه میشود که بهازای هر  $\chi$  باید داشته باشیم  $\iota \chi = 1$ 

۴. گیریم ۸۱ و ۸۲ مقادیر ویژهٔ  $g\rho$  هستند. در این صورت

$$
\chi_A(g) = \frac{1}{\gamma}((\lambda_1 + \lambda_1)^{\gamma} - (\lambda_1^{\gamma} + \lambda_1^{\gamma})) = \lambda_1 \lambda_1 = \det(g\rho)
$$

اگزارهٔ ۱۴.۱۹ را ببینید). چون ۲ $\chi(\lambda) = \chi(A(\lambda) = \lambda_A)$ . اکنون از تعریف  $u\chi$ ، یعنی تعریف ۱۳.۲۳ نتیجه میشود که ۱ – = l x اگر و فقط اگر a = ۱ x . حکم مسأله از اینجا نتیجه میشود.

$$
\beta(v_i g, v_j) = \beta(v_i, v_j g^{-1})
$$

بەعنوان مثال

$$
\beta(v_1, v_1) = \beta(v_1, v_1) = \varepsilon^n = \beta(v_1, \varepsilon^n v_1) = \beta(v_1, v_1 b^{-1})
$$

ار این رو
$$
\beta
$$
تناورداست. تعریف  $\beta$  نشان میدهد که  $\beta$  متقارن است هرگاه ۱ =  ${}^{e^n}$  و  
پادمتقارن است هرگاه ۱– = <sup>e</sup>۰. اکنون حکم با استفاده از قضیهٔ ۱۶.۲۳ ثابت میشود.

- م) عناصر  $T_{\mathfrak{k}_n}$  عبارتاند از  $a^i$  و  $a^i$  (۱ $n-1$  ×  $i\leq i\leq n$  دارای مرتبهٔ ۲۵ و  $a^i$  دارای مرتبهٔ است. بنابراین  $a^n$  تنها عنصر مرتبهٔ ۲ است. ۱۰ است ا
- $T_{\mathsf{f}n}$  برای محاسبهٔ  $\chi$ ، بهازای سرشتهای  $\psi_j$  ( $\eta \leq j \leq n-1$ ) برای محاسبهٔ  $\chi$ ، به د) به تمرین ٢.١٨ مراجعه کنید. واضح است که ١ =  $\chi_{\Upsilon} = \iota_{\chi}$ ، و بسته به اینکه n فرد یا  $(\varphi)$  زوج باشد، به ترتیب، (• یا ۱) $\chi_{\Upsilon} = \chi_{\Upsilon} = 0$ . با استفاده از قسمت (الف) (یا قسمت (ب) و سرشتهای  $\psi_j$  که در تمرین ۳.۱۸ بهدست آوردیم، نتیجه میگیریم بسته به اینکه  $j$  فرد یا روج باشد، به ترتیب، (١ – یا ١) $\psi_j = u$ . بنابراین بسته به اینکه n فرد یا زوج باشد، به ترتیب،  $\sum_{\chi} (\iota \chi) \chi(\lambda) = \Upsilon \sum_{j=\lambda}^{n-1} (\iota \psi_j) \psi_j(\lambda) = (-\Upsilon \cup \cdot)$
- . گیریم CG Vسرشت x است. جون ۱– =  $\chi$ ، فرم دوخطی مخالف صفر  $CG$   $V$ یادمتقارن که ناوردایی چون  $\beta$  روی V وجود دارد. از آنجا که  $G$  که ناورداست، زیرفضای ـزیرمدول V است، و چون V تحویل،ناپذیر است $\mathbb{C}G$   $\{u \in V : \beta(u, v) = \cdot, \forall v \in V\}$ نتيجه مى شود كه

$$
\{u \in V : \beta(u, v) = \circ, \forall v \in V\} = \{\circ\} \tag{*}
$$

 $\det(A^t) = (-1)^n \det A$  است. چون  $\beta$  پادمتقارن است داریم  $A^t = -A$ . بنابراین det $\beta(v_i, v_j)$  $n \rightsquigarrow$ الذا det $A = (-)^n \text{det} A$ . طبق (\*)، A وارون پذیر است، پس  $A \neq \text{det} A$ . نتیجه می شود که زوج است؛ چون  $\chi(\lambda)=n=\lambda$  حکم ثابت می شود.

 $B=(b_{ij})$  . پایهٔ  $f_1\ldots f_n$  را برای  $V$  انتخاب میکنیم و ماتریسهای  $n\times n$  متقارن  $A=(a_{ij})$  .  $f_1\ldots f_n$ را چنین تعریف میکنیم

$$
b_{ij} = \beta(f_i, f_j) \qquad \qquad a_{ij} = \beta_1(f_i, f_j)
$$

با استفاده از فرآیند متعامدسازی گرام اشمیت، میتوانیم پایهٔ  $f'_n$ ، . . . ،  $f'_n$  را برای  $V$  چنان بسازیم که بهازای هر i و ز داشته باشیم  $\delta_{ij} = \beta_1(f'_i, f'_j) = \beta_{ij}$ . فرض میکنیم ماتریس  $P = (p_{ij})$  ماتریسی باشد که با روابط زیر مشخص میشود  $n \times n$ 

$$
f_i' = \sum_j p_{ij} f_j
$$

 $PBP^t$  در این صورت  $I_n$  =  $PAP^t$  و  $PBP^t$  متقارن است. طبق خاصیت معروفی از ماتریسهای متقارن، ماتریس متعامد Q (یعنی ماتریس Q با خاصیت  $I$  =  $Q^t$ ) وجود دارد بهقسمی که قطری باشد. می $i$ ویسیم ( $Q=(q_{ij})\in Q$  و پایهٔ  $e_n$ ،  $\dots$ ،  $e_n$  را برای  $V$  چنین تعریف  $Q(PBP^t)Q^{-1}$ مىكنيم

$$
e_i = \sum_j q_{ij} f'_j
$$

در این صورت  $QPAP^tQ^t = I_n$  زیرا  $\beta_1(e_i, e_j) = \delta_{ij}$ هرگاه  $i \neq j$  برا $i \neq j$  قطری است  $\beta(e_i, e_j) = QPBP^tQ^t$ ٨. الف) اثبات مشابه برهان قسمت (١) لم شور، يعني لم ١.٩ است. در نظر میگیریم. در این صورت "CG  $V'$ -مدول است و طبق فرض تحویل،اپذیر  $v_n \, \ldots$  $\partial \cdot v \cdot v = \lambda v \cdot v \in V'$ است. طبق لم شور عددي چون  $\lambda \in \mathbb{C}$  وجود دارد بهقسمي كه بهازاي هر  $\lambda \in \mathbb{R}$  اما  $v_1 \vartheta = \lambda v_1 \in V$  اما

بم) گیریم (G = Cr =  $\langle a : a^{\dagger} = 1 \rangle$ ، و فرض میکنیم RG = Vایریرمدولی از مدول منظم باشد که توسط $a \mathrel{\mathop:}= \setminus \mathcal{C}$  باشد که توسط $a \mathrel{\mathop:}= \setminus \mathcal{C}$  باشد که توسط $a \mathrel{\mathop:}= \setminus \mathbb{R}$  باشد که توسط  $\phi: V \to V$  است. تابع  $\vartheta: V \to V$  را چنین تعریف میکنیم  $\vartheta: V \to v$ ).

## فصل ۲۵

$$
\begin{pmatrix} x & y \\ y & z \end{pmatrix} \begin{pmatrix} x & y' \\ y & z' \end{pmatrix} = \begin{pmatrix} y & y' + yx \\ y & x' \end{pmatrix}
$$

یس G تحت عمل ترکیب بسته است؛ شرکتپذیری خاصیت ضرب ماتریسی است؛ عضو همانی  $G$  عبارت $\bigcup_{i=0}^{n}$  از دارون  $\begin{pmatrix} 0 & y \ 0 & 0 \end{pmatrix}$  مساوی است با  $\begin{pmatrix} 0 & y \ 0 & 0 \end{pmatrix}$ . بنابراین گروه است.

۰۲ قرار میدهیم  $\sigma=e^{\mathsf{r}\pi i/\mathfrak{d}}$  و  $e^{\mathsf{r}\pi i/\mathfrak{d}}$  و می $\mathfrak{e}=\varepsilon$ 

 $\alpha = \varepsilon + \varepsilon^{\mathsf{T}} + \varepsilon^{\mathsf{f}} + \varepsilon^{\mathsf{a}} + \varepsilon^{\mathsf{a}}, \quad \beta = \varepsilon^{\mathsf{r}} + \varepsilon^{\mathsf{e}} + \varepsilon^{\mathsf{v}} + \varepsilon^{\mathsf{a}} + \varepsilon^{\mathsf{b}}$ 

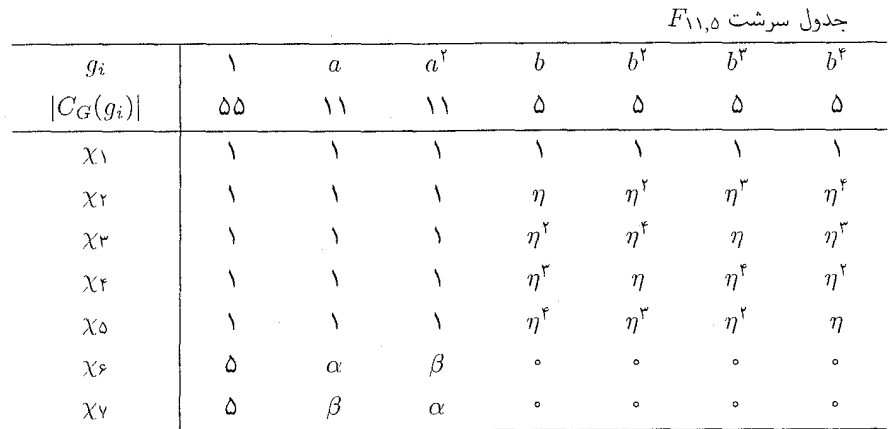

- ۳. با توجه به اینکه «E دوری است، طبق تمرین ۶.۱(ج)، عدد صحیح  $m$  وجود دارد بهقسمی که ابه پیمانهٔ  $w^m \equiv v(p)$ . همچنین  $m$  نسبت به  $q$  اول است، زیرا مرتبهٔ هردو عنصر  $u$  و  $v$  به پیمانهٔ مساوی  $q$  است. از اینرو  $b^m$  دارای مرتبهٔ  $q$  است. همچنین  $a^v = a^{u^m} = a^{u^m} = b^{-m} a b^m = b^{-m}$ . قرار  $p$ می، دهیم " $b' = b^n$ . در این صورت  $a^v = b'^q = b'^{n-1}$  ,  $b'^{-1}$  ,  $b' = a^v$  . از این رو  $G_1 \cong G_1$
- ۴. الف) توجه كنيد كه ١- تنها عضو مرتبة ٢ در \* الست. از اين رو بهازاى عددی چون  $m$ ، (به پیمانهٔ  $u^m \equiv u^m \equiv -1$  (p عددی چون  $u$ ، (به پیمانهٔ تروج باشد  $p \equiv \Delta$  زوج باشد  $\Leftrightarrow$  (به پیمانهٔ ۴) (  $q \Leftrightarrow$ ب) طبق گزارهٔ ۹.۲۵ { $m \in \mathbb{Z}$  :  $n \in \mathbb{Z}$  . منامامن

 $a^{-1} \in a^G \Leftrightarrow u^m \equiv -\mathcal{N}(p$  ابه پیمانهٔ ۱(۴ خ $p \equiv \mathcal{N}(f)$ به ازای عددی چون

$$
\chi_i(a) = \sqrt{\chi_i(a)} \quad \text{and} \quad q \text{ with } q \text{ with } q \text{ with
$$

$$
p = \sum_{x} \chi(a)\overline{\chi(a)} = q + \phi_1(a)\phi_1(a) + \phi_1(a)\phi_1(a)
$$

 $\overline{\phi_1(a)\phi_1(a)} + \phi_1(a)\overline{\phi_1(a)} = (p+1)/\Upsilon$ از این رو ۲

اگر (به پیمانهٔ ۱)ا $p\equiv \frac{1}{2}$  آنگاه  $a$  با  $a^{-1}$  مزدوج است و لذا  $\chi(a)$  بهازای هر سرشت  $\phi_{\Upsilon}(a)$  حقیقی است، پس ۲/(۱ + (φ,(a)) + (φ,(a)) + (φ,(a)) + (p (a)) × حقیقی است، پس ۲/(۱ + (p (d)  $(-\lambda \pm \sqrt{p})/7$  مساوىاند با

اگر (به پیمانهٔ ۴)ا $p \equiv p \equiv -a$  آنگاه  $a \neq a^{-1}$  مزدوج نیست، و از نتیجهٔ ۶.۱۵ حاصل می شود که  $\phi_1(a)$  و  $\phi_1(a)$  هر دو با هم حقیقی نیستند. بنابراین  $\overline{\phi_1(a)} = \phi_1(a)$  این بار  $\phi_1(a)=\phi_1(a)+\phi_2(a)+\phi_3(a)$ ، و لذا مقادیر  $\phi_1(a)$  , و  $\phi_2(a)=\phi_1(a)=\phi_2(a)+\phi_3(a)$ .

- طبق قضیهٔ ۱۰.۲۵، س $\sum_{m=1}^{(p-1)/7}\varepsilon^{u^m}$  بهرن « $\#$ گروه دوری با مرتبهٔ ۱  $p$  و  $u$  با د) -مرتبهٔ ۲/(۱ – p) است نتیجه می شود که  $\{u,u^{\texttt{Y}},\cdots,u^{(p-1)/\texttt{Y}}\}$  دقیقاً مجموعهٔ ماندههای درجهٔ ۲ به پیمانهٔ p است. اکنون حکم از قسمت (ج) نتیجه میشود.
- ه. قرار می دهیم  $H = \langle a, b \rangle$ . در این صورت بهازای هر  $h \in H$  ردهٔ مزدوجی  $h^E$  متشکل از  $h$  و  $\delta$ است. تمام عناصری که به  $H$  تعلق ندارند یک ردهٔ مزدوجی برای  $\dot{E}$  تشکیل میدهند. چون  $h^{-1}$ ، پس  $E$  دقیقاً دو سرشت خطی، مثلاً  $\chi$  و $\chi$ ، دارد.  $E'=H$

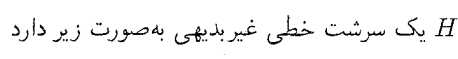

|  |                 | u |         | h |  |       |
|--|-----------------|---|---------|---|--|-------|
|  | _______________ |   | $\cdot$ |   |  | ----- |

که ۱۰٪ $e^{\tau \pi i / \tau} = e^{\tau \pi i / \tau}$  سرشت تحویل ناپذیر  $\chi$  است که در جدول زیر آمده است. سرشتهای ، ۷۵ و ۷۶ به همین ترتیب بهدست م<sub>و</sub> آیند.

 $E$  حدول سرشت

| $\mathfrak{g}_i$             |    | $\boldsymbol{a}$         | Đ                        | ab | $a^{\dagger}b$ | $\mathcal{C}$ |
|------------------------------|----|--------------------------|--------------------------|----|----------------|---------------|
| $ C_G(g_i) $                 | ۱۸ |                          |                          | ٥  | ۵              |               |
| $\chi_{\lambda}$             |    |                          |                          |    |                |               |
| $\chi$ r                     |    |                          |                          |    |                |               |
| $\chi_{\rm T}$               |    |                          | $\overline{\phantom{a}}$ |    |                | $\circ$       |
| $\chi_{\mathfrak{k}}$        |    |                          |                          |    |                | $\circ$       |
| $\chi_{\text{O}}$<br>$\cdot$ | ັ  | $\sim$                   |                          |    |                | ۰             |
| $\chi_{\mathcal{F}}$         |    | $\overline{\phantom{a}}$ | $\sim$                   | -  |                | $\circ$       |
|                              |    |                          |                          |    |                |               |

و بهازای هر ناکه ۶ ک $i \leq i \leq l \leq r$ ، عضوی چون  $g_i \in E$  وجود دارد بهقسمی که  $Z(E) = \{1\}$ ۶.  $\lambda(g_i \in \text{Ker} \chi_i \mid \mathcal{Y}) \chi_i(g_i) = \chi_i(\lambda)$  ولی  $g_i \neq \lambda$ 

۴۳۸ حل تم ينات

۰۸ ودههای مزدوجی  $G$  عبارتاند از

$$
\{1\}, \{a^r, a^{\rho}\}, \{a^r : \mathbf{r} \nmid r\}, \{a^r b^r : \mathbf{r} \nmid r\}, \{a^r b^r : \mathbf{r} \nmid r\}
$$
\n
$$
\{a^r b^r : r = \cdot, \mathbf{r}, \mathbf{r}\}, \{a^r b^r : r = \cdot, \mathbf{r}, \mathbf{r}\}
$$
\n
$$
\{a^r b : \mathbf{r} \le r \le \lambda\}, \{a^r b^r : \mathbf{r} \le r \le \lambda\}, \{a^r b^{\phi} : \mathbf{r} \le r \le \lambda\}
$$

قرار میدهیم  $H_{\lambda} = \langle a \rangle$ . در این صورت  $G \wedge H_{\lambda} \cong G$  و  $G/H_{\lambda} \cong G/H$ . بنابراین شش سرشت 

 $G/H_{\Upsilon} = \langle H_{\Upsilon}a, H_{\Upsilon}b \rangle \cong D_{\Upsilon}$  قرار می دهیم  $H_{\Upsilon} = \langle a^{\dagger}, b^{\dagger} \rangle$  . با  $H_{\Upsilon} = \langle a^{\dagger}, b^{\dagger} \rangle$  با ارتقاء سرشت تحویل ناپذیر درجهٔ دوی D۶ سرشت  $\chi_{\rm V}$  بهدست می آید، که در جدول زیر آمده است.  $\chi_1 = \chi_1$ بنابراین سرشتهای  $\chi_1 = \chi_2$  و  $\chi_2 = \chi_1$  نیز تحویل ناپذیرند. آخرین سرشت تحویل ناپذیر، یعنی را می توان با استفاده از روابط تعامد ستونبی بهدست آورد.  $\chi_{V^*}$ 

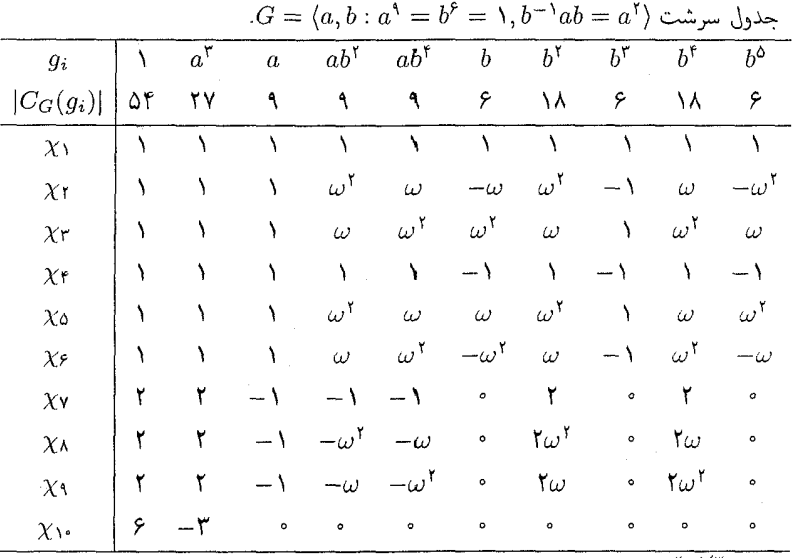

 $\omega = e^{\sin i/\tau}$  نوحه:

### فصل ۲۶

 $\alpha \ll \nu$ ۰۱ گیریم x سرشت تحویل،ناپذیر G است. در این صورت بهازای سرشت تحویل،ناپذیری از  $H$  مانند  $\psi$  $\psi(\Lambda) = \Lambda$ لما  $\chi, \psi \uparrow G$ . بنابراین طبق قضیهٔ تقابل فروبنیوس  $\langle \chi, \psi \uparrow G \rangle_G \neq \langle \chi \downarrow H, \psi \rangle_H$ . زيرا H آبلي است؛ و طبق نتيجهٔ ٢٠.٢، ص = (١)(٢) + ثابراين ص  $\chi(\Lambda) \leq p$ ، و لذا طبق

#### فصل ۲۶ ۴۳۹

قضیهٔ ۰۱۱.۲۲ (پا ۱) = (۱). فرض کنیم که G دارای r سرشت خطی و s سرشت تحویل ناپذیر  $\epsilon$ درجهٔ p است. در این صورت

$$
r = pm·m \iff r = pn·m
$$
 ابای علادی چون  
م
$$
r + spτ = pn·17·11
$$
طی تضیهٔ

جون  $r^{n-1}-r^{n-1}=s$  و 8 عدد صحیح است،  $m$  حداقل ۲ است. ۲. {۱} و {2} و {2} ردههای مزدوجی  $H$  هستند. بهازای هر عنصر دیگر  $h$  از  $H$  داریم  $h^H = \{h, hx, hx^{\dagger}\}\$ 

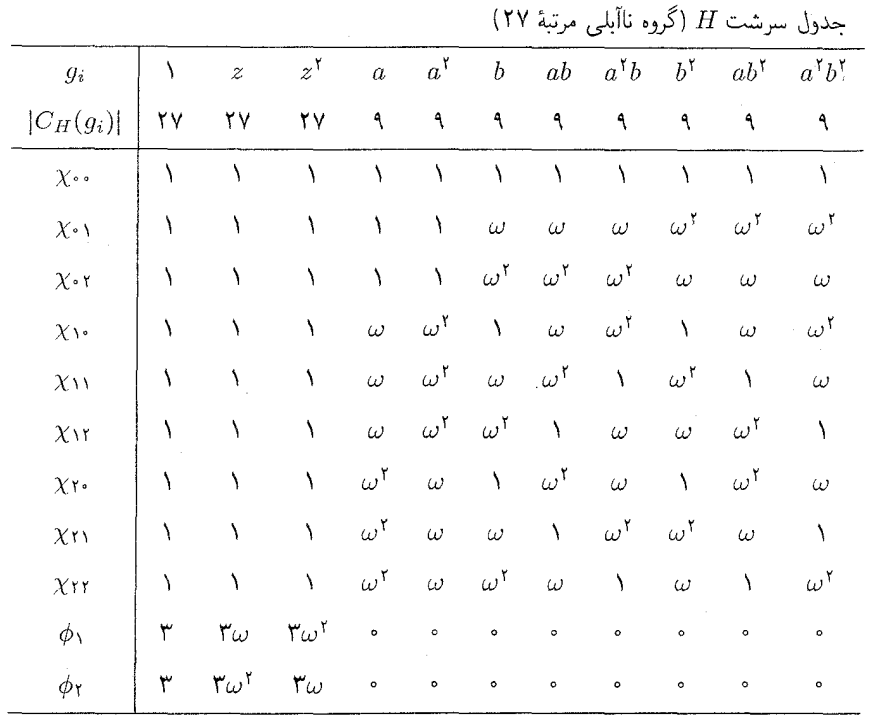

 $\omega = e^{\frac{8}{3}\pi i/\overline{1}}$ : نو حه:

 $\{a^rb : r\}$  دارای ۱۱ ردهٔ مزدوجی است:  $\{1\}$ ،  $\{a^k\}$ ،  $\{1\}$ ،  $\{r\}$  (۷)  $r \leq r \leq 1$ ،  $\{r \in G : r \in G\}$ ،  $G/K \cong D_1$ ، فرد :  $a^rb$ . در اینجاگروه Kی قضیهٔ ۴.۲۶ عبارت است از {۱٫۵^} و G/K  $\cong D_1$ . جدول سرشت  $D_{18}$  در بخش ۸.۲۶ (با $D_{18} = D_{18} = D_{18}$ ) و در بخش ۳.۱۸ آمده است. با ارتقاء سرشتهای تحویل،ناپذیر «D، سرشتهای ۷٫۱ . . . . ۷ از G را بهدست میآوریم که در صفحهٔ بعد نمایش داده شدهاند. حال اگر سرشتهای خطیبی از  $\langle a \rangle$  چون  $\chi$  را که دارای خاصیت ۱ – =  $\chi(a^{\lambda}) = \chi(a^{\lambda})$  هستند به . فرابریم، چهار سرشت  $\psi_j$  (۲٫۳٫۵٫۷ = ۱) حاصل می $G$ 

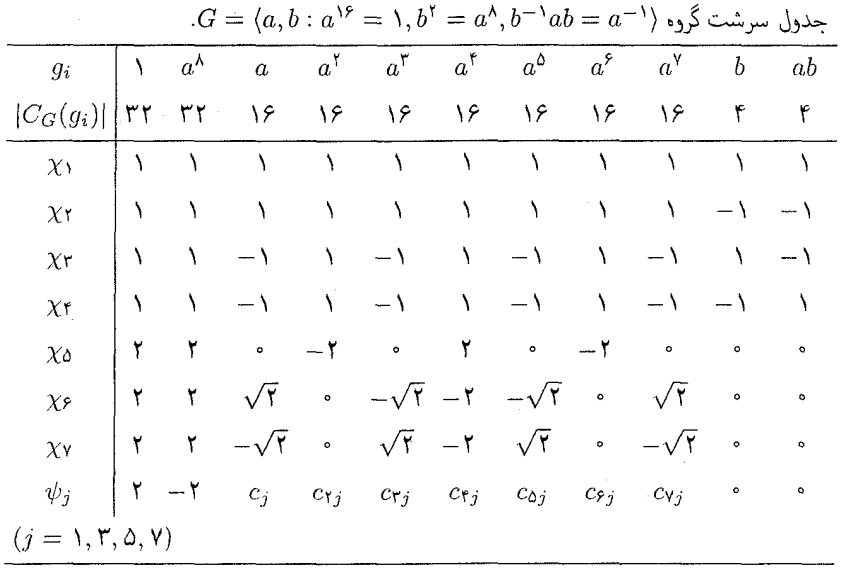

 $c_m = e^{\frac{\pi im}{\lambda} + e^{-\frac{\pi im}{\lambda}}} = \frac{\pi \cos(m\pi/\lambda)}{2}$ 

- $BD = -DB$ . الف) نشان دهيد  $AB = -CA$ ،  $AB = -BA$ ،  $AC = -C$ بنابراین  $G \in G$  و  $G/\langle Z \rangle$  آبلی است در صورتی $G$  آبلی نیست. بنابراین  $CD = -DC$ .( اسنىد ), ۱۰، ۱۷ ( نامىنىد ).
- $A^{\dagger} = -B^{\dagger} = -C^{\dagger} = D^{\dagger} = I$  (بلم است نتیجه میشود که بهازای  $A^i B^j C^k D^l Z^m$  هر  $g^{\dagger} \in \langle Z \rangle$  بابراین هر عنصر  $G$  به شکل  $g^{\dagger} \in \langle Z \rangle$  است که  $g \in G$  ، لذا  $|G| \le 2^{\kappa}$ ؛ همچنین  $|G| \le 3^{\kappa}$ روه است زیرا بهازای هر  $i, j, k, l, m \in \{^\circ, \Lambda\}$  $q^{\dagger} = 1$  داریم  $d = 1$
- ج) محاسبهٔ معمولی نشان می دهد که هر ماتریسی که ضرب آن در A ، B ، O و D تعویض بذیر باشد -به شکل  $\lambda I$  است که $\mathbb C\to\lambda$ . بنابراین طبق نتیجهٔ ۳.۹، نمایش داده شده تحویل نابذیر است.
- د) چون G دارای نمایشهای تحویل،ناپذیر درجهٔ ۱ و ۴ است پس ۱۷ = ۲۴ + ۱  $|G| \geq |G|$ .  $G/G' = \langle Z \rangle$  از این رابطه با توجه به قسمت (ب) نتیجه میگیریم که  $|G| = 1$ . چون  $|G|$ دقیقاً دارای ۱۶ نمایش درجهٔ ۱ است. این نمایشها عبارتاند از: بهازای هر  $(r,s,t,u)$  که  $r, s, t, u \in \{ \cdot , \cdot \}$

 $A^{i}B^{j}C^{k}D^{l}Z^{m} \rightarrow (-1)^{ir+js+kt+lu}$ 

این نمایشها همراه با نمایش تحویل ناپذیر درجهٔ ۴، طبق قضیهٔ ۱۲.۱۱، همهٔ نمایشهای تحویل ناپذیر .مستند  $G$  فصل ۲۶ ۴۴۱

$$
\varepsilon = e^{\text{Var} / \text{A}} \text{Var} / \text{Var} \cdot \text{E}
$$

$$
G_{1}: a \rightarrow \begin{pmatrix} \varepsilon & \cdot & \cdot \\ \cdot & \varepsilon^{-1} \end{pmatrix}, \quad b \rightarrow \begin{pmatrix} \cdot & \cdot \\ \cdot & \cdot \end{pmatrix}
$$
\n
$$
G_{1}: a \rightarrow \begin{pmatrix} \varepsilon & \cdot & \cdot \\ \cdot & \varepsilon^{-1} \end{pmatrix}, \quad b \rightarrow \begin{pmatrix} \cdot & \cdot \\ -1 & \cdot \end{pmatrix}
$$
\n
$$
G_{1}: a \rightarrow \begin{pmatrix} \varepsilon & \cdot & \cdot \\ \cdot & \varepsilon^{T} \end{pmatrix}, \quad b \rightarrow \begin{pmatrix} \cdot & \cdot \\ \cdot & \cdot \end{pmatrix}
$$
\n
$$
G_{2}: a \rightarrow \begin{pmatrix} \varepsilon & \cdot & \cdot \\ \cdot & \varepsilon^{0} \end{pmatrix}, \quad b \rightarrow \begin{pmatrix} \cdot & \cdot \\ \cdot & \cdot \end{pmatrix}
$$
\n
$$
G_{0}: a \rightarrow \begin{pmatrix} 1 & \cdot & \cdot \\ \cdot & -1 \end{pmatrix}, \quad b \rightarrow \begin{pmatrix} \cdot & \cdot \\ \cdot & \cdot \end{pmatrix}, \quad z \rightarrow \begin{pmatrix} i & \cdot \\ \cdot & i \end{pmatrix}
$$

- ُج) نشان دهیدکه ماتریسهای مزبور در روابط مطلوب صدق میکنند، یعنی مشخصکنندهٔ نمایش اند. به سادگی معلوم میشود که این ماتریسهاگروههایی با بیش از هشت عضو تولید میکنند. بنابراین این نمایشها صادق|ند.
	- د) مىنويسىم

$$
G_{\gamma}: a \rightarrow \begin{pmatrix} i & \cdot & \cdot \\ \cdot & -i & \cdot \\ \cdot & \cdot & \cdot \end{pmatrix}, b \rightarrow \begin{pmatrix} \cdot & 1 & \cdot \\ 1 & \cdot & \cdot \\ \cdot & \cdot & \cdot \end{pmatrix}, z \rightarrow \begin{pmatrix} \cdot & \cdot & \cdot \\ \cdot & 1 & \cdot \\ \cdot & \cdot & -1 \end{pmatrix}
$$
\n
$$
G_{\lambda}: a \rightarrow \begin{pmatrix} i & \cdot & \cdot \\ \cdot & -i & \cdot \\ \cdot & \cdot & \cdot \end{pmatrix}, b \rightarrow \begin{pmatrix} \cdot & 1 & \cdot \\ -1 & \cdot & \cdot \\ \cdot & \cdot & \cdot \end{pmatrix}, z \rightarrow \begin{pmatrix} 1 & \cdot & \cdot \\ \cdot & 1 & \cdot \\ \cdot & \cdot & -1 \end{pmatrix}
$$

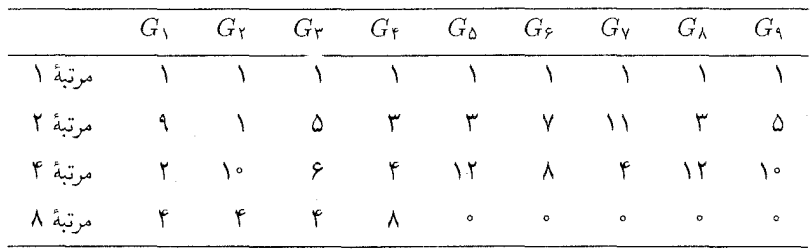

بنابراین هیچیک ازگروههای ، $G_1$ ، ۱۰۰۰، ،، ویکی یکریخت نیست، مگر احتمالاً ، $G_\Lambda$  و ، $G_\Lambda$ . اما  $G_0 \not\cong G_\lambda$  ، در صورتی $C_\mathsf{Y} \times C_\mathsf{Y} \times C_\mathsf{Y} \times C_\mathsf{Y}$ ، لذا  $G_\mathsf{Q}/G_\mathsf{Q}' \cong C_\mathsf{Y} \times C_\mathsf{Y}$ 

- $|G/Z(G)| \neq p$  . الف) طبق لم ١١.٢۶ (١) داريم  $Z(G) \neq Z(G) \neq \{1\}$ ، همچنين طبق لم ١.٢٤ (٢). بنابراین ( $p^{\mathsf{t}}$  یا  $g \not\in Z(G)$ |. فرض کنیم که  $p^{\mathsf{t}} = |Z(G)| = |Z(G)| = g$  آنگاه ، و  $g \in G$  از این $g \in [G(g)] = p^\mathsf{T}$  و  $g \in G$  از این رو  $g \in G$  از این رو  $|g^G| = p$  . بنابراین  $Z(G) \preceq G(g) \neq G$ دارای  $p^{\mathfrak{r}} + (p^{\mathfrak{r}} - p^{\mathfrak{r}}) / p$  ردهٔ مزدوجی است.
- ب) فرض کنیم که  $G$  دارای  $r$  سرشت تحویل،ناپذیر درجهٔ ۱ و 8 سرشت تحویل،ناپذیر درجهٔ  $p$  است. چون  $p^{\mathfrak{r}} = p^{\mathfrak{r}}$  (قضیهٔ ۱۲.۱۱)، G هیچ سرشت تحویل،ناپذیری که درجه $\chi(\mathfrak{t})$ تر از باشد ندارد، لذا  $r = p^{\mathsf{r}} = r + r$ . بنابراین ( $p^{\mathsf{r}}$  یا  $r = r = |G/G'| = r = |G/G'| = r + s$ آنگاه  $p$  $(-)$ ۰ – ۳  $r+s = r$  از آنجا که  $s + r + s$  مساوی تعداد ردههای مزدوجی  $G$  است، قسمت (ب ثابت مے شود.
- $|Z(G)| = p^{\gamma}$ ج) طبق لم ١١.٢۶(١) داريم (١ }  $Z(G) \neq G' \cap Z(G)$ . طبق قسمتهاى (الف) و(ب)، اگر  $|G' \cap Z(G)| = p$  أنكاه  $|G'| = |G'| = |G'| = |G' \cap Z(G)| = p$ . از اين رو
- $a^{\dagger}Z = b^{\dagger}Z$  . الف) قرار دهید ( $Z = Z(G)$ ، و فرض کنید که  $Z = \langle aZ, bZ \rangle$  که  $Z = b^{\dagger}Z$ ،  $a^{\dagger} \in Z$ در این صورت بهازای عضوی چون  $z \in Z$  ،  $z^* = a^* = a^+$  و از این $bZ = a^{-1}Z$ یون ضرب ۲ $a^{\dagger}$  در  $a$  و  $b$  و تمام عناصر Z تعویض $ba^{\dagger} = b^{\dagger}z = b^{\dagger}zb = a^{\dagger}b$  $G/Z \not\cong Q_{\lambda}$ یس  $a^{\dagger} \in Z$ . بنابراین  $a^{\dagger}$
- ب) اگر G گروه ناآبله مرتبهٔ ۱۶ باشد آنگاه طبق تمرین ۷، یا  $Z(G)=Z(G')$  که در این صورت  $G/G' \cap Z(G) = Z(G)$  أبلي است، يا اينكه  $Z(G) = Z(G)$  كه در اين صورت طبق قسمت  $G/(G' \cap Z(G)) \not\cong Q_{\Lambda}$  الف)،

#### فصا, ۲۷

د. فرض کنیم که (
$$
z = \begin{pmatrix} a & b \\ c & d \end{pmatrix} \in Z(\mathrm{SL}(7,p))
$$
فونی مورت

فصل ٢٧ ٣٣٣

$$
z \begin{pmatrix} 1 & 1 \ 0 & 1 \end{pmatrix} = \begin{pmatrix} 1 & 1 \ 0 & 1 \end{pmatrix} z \implies c = 0
$$
  

$$
z \begin{pmatrix} 0 & 1 \ -1 & 0 \end{pmatrix} = \begin{pmatrix} 0 & 1 \ -1 & 0 \end{pmatrix} z \implies c = -b, a = d
$$
  

$$
a = \pm 1 \text{ and } a^T = 1 \text{ and } z \in SL(1, p)
$$
  

$$
z \begin{pmatrix} 1 & -1 \ 0 & 1 \end{pmatrix} = \begin{pmatrix} 1 & 1 \ 0 & 1 \end{pmatrix}
$$
  

$$
z \begin{pmatrix} 1 & -1 \ 0 & 1 \end{pmatrix} = \begin{pmatrix} 1 & 1 \ 0 & 1 \end{pmatrix}
$$
  

$$
z \begin{pmatrix} 1 & 1 \ 0 & 1 \end{pmatrix} = \begin{pmatrix} 1 & 1 \ 0 & 1 \end{pmatrix}
$$
  
and 
$$
z \begin{pmatrix} 1 & 1 \ 0 & 1 \end{pmatrix} = \begin{pmatrix} 1 & 1 \ 0 & 1 \end{pmatrix}
$$
  

$$
z \begin{pmatrix} 1 & 1 \ 0 & 1 \end{pmatrix} = \begin{pmatrix} 1 & 1 \ 0 & 1 \end{pmatrix}
$$
  

$$
z \begin{pmatrix} 1 & 1 \ 0 & 1 \end{pmatrix} = \begin{pmatrix} 1 & 1 \ 0 & 1 \end{pmatrix}
$$

متعلق به  $Z(G)$  است، و

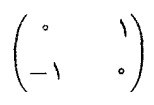

دارای مرتبهٔ ۴ است. بنابراین عناصر زیر نمایندهٔ ردههای مزدوجی هستند

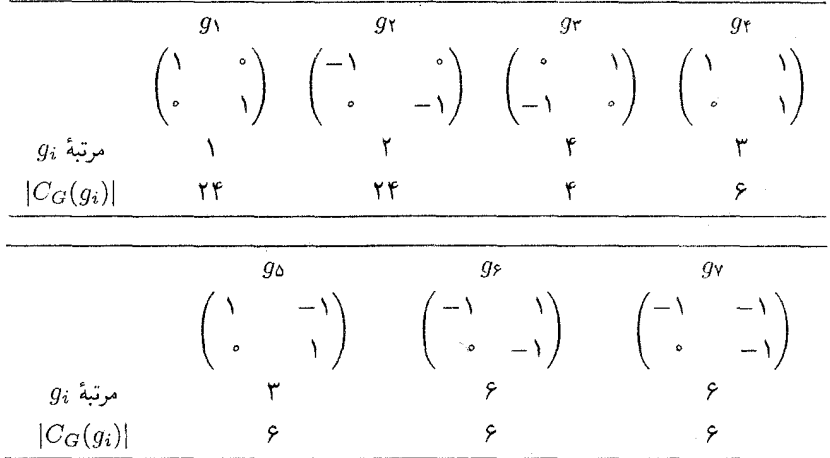

اکنون توضیح میدهیم که جدول سرشت  $G$  چگونه بهدست میآید. این جدول را در زیر آوردهایم.

ابتدا توجه کنید که فضای برداری "(Zr) دقیقاً دارای جهار زیرفضای ۱معدی است، بعنی فضاهایی که توسط بردارهای (۰٫۱)، (۱٫۱)، (۱٫۱) و (۱٫۰) پدید می آیند. تحت اعضای گروه G این ريرفضاها بين خودشان جابهجا مي شوند، لذا همر يختبي جون Sr  $G \rightarrow S$ :  $\phi: G \rightarrow \phi$  حاصل مي شود. نشان دهید که Ker $\phi = \{\pm I\}$ . از این رو Im $\phi \cong G/\{\pm I\} \cong \text{Im}\varphi$  که Im زیرگروه ۶۴ یا مرتبهٔ ۱۲ است، بنابراین  $A_f \cong A_f$  سرشتهای  $\chi_Y$ ،  $\chi_Y$  ،  $\chi_Y$  از  $G/\{\pm I\}$  سرشتهای تحویل ناپذیر ا که در بخش ۲.۱۸ داده شدهاند) به G حاصل می شوند. (

مقادیر سرشتهای ۷۵، ۷۶، (۲۷ را بهازای عناصر ۵۲، ۵۲، ۵۳، ۵۳) میتوان با استفاده از روابط تعامد ستوني بهدست آورد. با توجه به اينكه G داراي سه رده مزدوجي حقيقي است، طبق قضية ١.٢٣، يكي از سرشتهای ۷۵، ۷۶، ۷۲ باید حقیقی باشد. بدون اینکه از کلیت مسأله کاسته شود می توانیم فرض كنيم كه 70 حقيقي است. در اين صورت $\alpha \propto \chi_\delta(g_\mathsf{f}) = \alpha$  كه  $\alpha \propto \alpha$  حقيقي است. همچنين طبق نتيجهً ۰۲۶.۲۲ م. جون  $\chi_0\chi_1$  و  $\chi_0\chi_7$  سرشتهای تحویل نابذیر درجهٔ دوی G هستند و مقادیرشان  $\alpha\neq 0$  $\chi_\delta\chi_\delta=\chi_\delta$ بهازای  $g_\delta$  مساوی  $\alpha\omega$  و ۲ست، پس یکی از آنها باید و $\chi_\delta$  و دیگری  $\chi_\delta$  باشد، مثلاً و و x، 7 بون  $\alpha$  حقیقی Alta (1 = ) و x $\alpha$  بون  $\alpha$  حقیقی (gr)  $\chi_j(g_{\mathfrak{k}}) = \sum_i \chi_j(g_{\mathfrak{k}})$  . جون  $\chi$ است پس  $\alpha = \pm 1$ . بنابراین  $\alpha = -\alpha$  زیرا (به سمانهٔ ۳)(۱)(۲)  $\chi_0(g_f) \equiv \chi_0(1)$ . اکنون توجه کنید که بهازای ۰٫۶٫۷ و از تمرین ۵.۱۳ نتیجه میشود که  $\chi_j(g_{\rm V})=-\chi_j(g_{\rm V})$ . بالاخره، بهازای هر  $\chi(q_{\mathcal{E}}) = \overline{\chi(q_{\mathsf{Y}})}$ ,  $\chi(q_{\mathsf{Q}}) = \overline{\chi(q_{\mathsf{Y}})}$   $\chi$ 

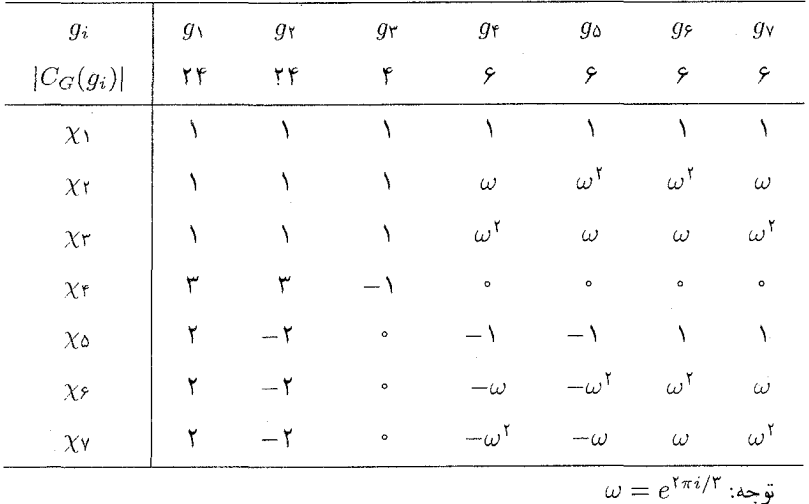

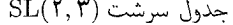

از گزارهٔ ۶٬۱۷ استفاده کنید.  $\cdot$ ۳

(الف) و (ب) برای یافتن جدول سرشت T، توجه کنید که T باگروهی که مرتبهاش ۲۱ است و جدول)  $\cdot$ ۴

#### فصل ٢٧ ٢۴٥

سرشتش در تمرین ۲٬۱۷ و مثال ۲۵.۲۱ پیدا شده است یکریخت است. نمایندههای ردههای مزدوجی  $h_0$  عبارت اند از  $h_1$  ...  $h_2$  که

$$
h_1 = \begin{pmatrix} 1 & 0 \\ 0 & 1 \end{pmatrix} Z, h_1 = \begin{pmatrix} 1 & 0 \\ 0 & 1 \end{pmatrix} Z, h_1 = \begin{pmatrix} 1 & 0 \\ 0 & 1 \end{pmatrix} Z
$$

$$
h_1 = \begin{pmatrix} 1 & 0 \\ 0 & 1 \end{pmatrix} Z, h_0 = \begin{pmatrix} 1 & 0 \\ 0 & 1 \end{pmatrix} Z
$$

دو سرشت از سرشتهای خطی  $T$  عبارتاند از

| $h_i$        | ħ١ | h٢ | nғ    | nr | hδ |
|--------------|----|----|-------|----|----|
| $ C_G(h_i) $ |    |    | ш     |    |    |
| $\tau$       |    |    |       |    |    |
|              |    | ω  | ا د د |    |    |

 $\lambda \uparrow G$  ) که ۲۳.۲۱ را ببینید) که ۲۳.۲۱ را ببینید) که ۲۳.۲۱ را ببینید

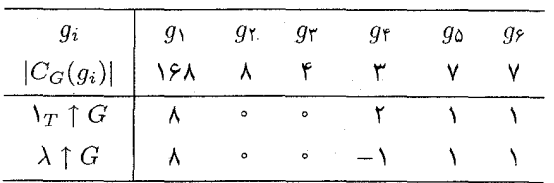

محاسبه نشان می،دهد که ۲ $\langle \Gamma_T \uparrow G, \Gamma_T \uparrow G \rangle = \langle \Gamma_T \uparrow G, \Gamma_T \uparrow G \rangle$ . از این رو ا ما ست. چون ۱ $G = \{ \lambda \uparrow G, \lambda \uparrow G \} = \{ \lambda \uparrow G + \chi \}$ ا لذا  $\chi \uparrow G = \{ \lambda \uparrow G \}$  $\phi \rightarrow \lambda \uparrow G$ تحویل نایذیر است؛ قرار می دهیم  $\lambda \uparrow G$ ج) مقادیر x و xs در زیر نمایش داده شدهاند (گزارة ۱۴.۱۹ را ببینید)

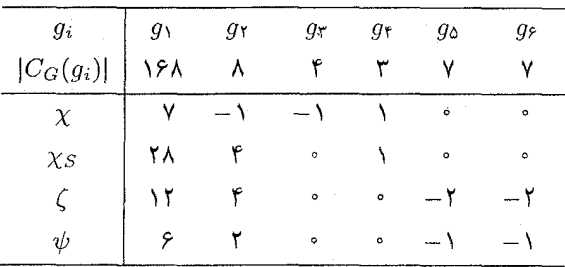

درمی یابیم که ۱ $\langle \chi_S, \phi \rangle = \langle \chi_S, \phi \rangle = \langle \chi_S, \phi \rangle = 1$ از این رو سرشت کا از G وجود دارد بهقسمی که  $\chi + \zeta + \zeta + \zeta$  استانی که عباد در جدول بالا آمده است. مشاهده میکنیم که

لذا یا په ۲ = ۲۵ که په سرشتی تحویل:اپذیر است یا اینکه ۲ مجموع چهار سرشت $\zeta \in \zeta$  )، لذا یا  $\langle \zeta, \zeta \rangle = \mathfrak{k}$ تحويل نايذير متمايز است (به تمرين ٧.١۴ مراجعه كنيد).

اکنون توجه کنید که  $\phi$  ،  $\phi$  و  $\chi$  سه سرشت از شش سرشت تحویل ناپذیر G هستند، و هیچکدامشان سازای کی نیستند. از آنجا که فقط شش سرشت تحویل،ناپذیر داریم ممکن نیست کی مجموع چهار سرشت تحويل نايذير باشد، و لذا ٢ لا ٢ = ي كه  $\psi$  تحويل نايذير است. مقادير  $\psi$  در جدول بالا آمده است. د) سرشتهای  $\chi \phi \wedge \phi$ ،  $\chi \phi \wedge \phi$  به ترتیب عبارت اند از سرشتهای  $\chi_1 \chi_2 \chi_3$  و ع $\chi$  از حدول سرشت که در آخر فصل ۲۷ داده شده است. سرشتهای باقیمانده یعنی  $\chi$  و ۷۵ با استفاده از  $G$ روابط تعامد ستونی به سهولت بهدست می آید (با توجه به اینکه  $g_i$  حقیقی است اگر و فقط  $\lambda_i$ اگر ۴  $\leq i \leq$  ۴.

- ۵. الف) به برهان لم ۱.۲۷ رجوع کنید. توجه کنید که چون  $g_1$  در  $Z(G)$  قرار دارد،  $g_i$  و  $g_i$  بهازای هر i دارای مرکزسازهای بکسان(ند.
- ب) با استفاده از ارتقاء، سرشتهای ۰٫٪، ۰٫٪، می را بهدست میآوریم، این سرشتها را در جدول سرشت صفحهٔ بعد آوردهایم.
- $N \leq j \leq N$  از تمرین ۵.۱۳ استفاده کنید (توجه داشته باشید که بهازای ۱۱ ک . زیرا  $I - \mathcal{L}_i$  در هستهٔ این سرشتها نسبت).  $\chi_j(-I) \neq \chi_j(I)$
- $\lambda_{i,j}(g_r)=\cdots$ چون ۸ $\lambda_{j}(g_r)=\lambda_{j}\leq\cdots\leq\lambda_{j+1}$  نتیجه میگیریم که بهازای ۱۱ کے ز $j\leq\lambda_{j}(g_r)=\lambda$ د) (این نتیجه را با استفاده از قسمت (ج) نیز میتوان بهدست آورد.) همچنین، طبق نتیجهٔ ۲۲.۲۲، زوج است.  $\chi_j(\Lambda)$
- $\chi(\chi_i(g_\mathfrak{s}))^\mathfrak{r} = \mathfrak{F}$  ها طبق قضیهٔ ۱۵.۲۲، بهازای هر سرشت  $\chi$  داریم ه $\chi(\mathfrak{g}_\mathfrak{p}) \in \chi$ . جون ۶ ۰۰ مقادیر ( $\chi_j(g_\mathfrak{s})$  بهازای ۱۱ $j \leq \mathfrak{s} \leq \mathfrak{s}$  به ترتیبی باید عبارت باشند از ۱ $\pm$ ، ۱۰ مه به ۱۰  $\beta$  طبق نتیجهٔ ۲۶.۲۲، درجهٔ دو سرشت از سرشتهای ۰٫۷، ۱۰. ۰٫۷، مثلاً ۰٫۷، و ۰٫۷، مضرب  $\chi_1(1) = \chi_1(1) = 8$  است. چون ۱۶۸ $\sum_{i=1}^{11} (\chi_j(1))^7 = 18$  لذا $\chi_2(1) = 18$

اکنون داریم ۹۶ =  $\chi_{\lambda}(1)^{r} + \chi_{\lambda}(1)^{r} + \chi_{\lambda}(1)^{r} + \chi_{\lambda}(1)^{r} = 18$  اکنون داریم ۹۶ دو مقدار از مقادیر (۱) (۲) (۱) (۲) (۱) (۲) (۲) مثلاً (۱) (۲) و (۱) (۲)، مساوی ۴ باشند و  $\chi_1(f)=\chi_2(g_\varepsilon)$ ۰۰ حال از همنهشتیهای (به پیمانهٔ ۳)( $\chi_1(f)=\chi_2(g_\varepsilon)$  مقادیر (۱)  $\chi_3(f)=\Lambda$  $g$ ۷  $j \leq j \leq \mathsf{V}$  بهدست می $\mathsf{I}$ ید. با استفاده از قسمت (ج) مقادیر این سرشتها را بهازای  $g$  و  $g$ يەدىيىت آورىد.

> طبق گزارهٔ ۱۴.۱۹، مقادیر  $\psi_A$  بهازای  $g_1$ ،  $g_2$ ،  $g_3$  و  $g_5$  عبارتاند از  $\sqrt{3}$

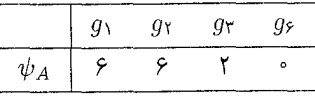

 $\chi$ با توجه به مقادیر  $\psi_A$  بهازای  $g_1$  و  $g_1$  نتیجه می شود که  $\psi_A$  ترکیب خطی  $\chi_1$ ،  $\chi_2$ ،  $\chi_3$  و  $\chi$ 

# فصل ۲۷ ۲۴۷

است- حال با توجه به مقدار 1/4 بمازای و تتیجه میشود که ۲/۱ زر سازاهای 1/4 نیست؛ بالحفره  
بايت- حال با ترچه به مقدار 1/4 بمازای 97 و نتیجه میشود 27 = 4/۷  
با ترچه به مقدار 1/4 بمازای 70 و تتیجه میشود 27 = 4/۷  
اکنون ترجه کنید که 4/8 مزدوج 97 و است. از اینرلا  

$$
(\psi(g_1)^{\mathsf{T}} - \psi(g_{\mathsf{T}})) / \mathsf{T} = \psi_A(g_1) = \psi_A(g_1) = \psi_A(g_2) = \psi_A(g_3) = \psi_B(g_4) = \psi_B(g_5) = \psi_B(g_6) = \psi_B(g_7) = \psi_B(g_7) = \psi_B(g_8) = \psi_B(g_9) = \psi_B(g_9) = \
$$

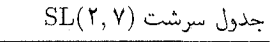

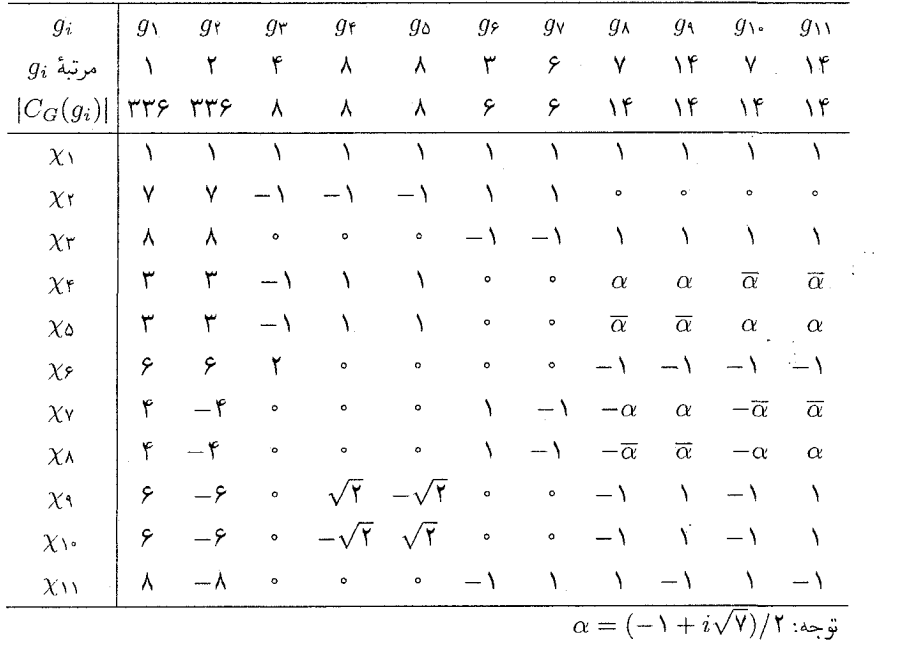

۰۶ قرار می،دهیم  $Z = \{ \pm I \}$  و زیرگروه  $T$  از  $G$  با مرتبهٔ ۵۵ را چنین تعریف می $\mathcal S$ نیم  $\mathcal S$  $T = \left\{ \begin{pmatrix} a & b \\ c & a^{-1} \end{pmatrix} Z : a \in \mathbb{Z}_+^*, b \in \mathbb{Z}_+ \right\}$  $T$  در این صورت  $T$  توسط  $y = \begin{pmatrix} 1 & 0 \\ 0 & \zeta \end{pmatrix} Z$   $x = \begin{pmatrix} 1 & 1 \\ 0 & 1 \end{pmatrix} Z$ تولید میپشود و دارای ۵ سرشت خطی  $\zeta_j \; \zeta_j \leq \epsilon > 0$  است، که  $\zeta_j: x^u y^v \to e^{\operatorname{tr} i j v / \Delta}$ 

سرشتهای  $\uparrow G$  و  $\downarrow G$  تا چویل،اپذیرند؛ این سرشتها را با  $\chi_{\mathsf{F}}$  و  $\chi_{\mathsf{F}}$  در جدول نشان دادهایم. (در  $\cdot \chi_1 = \frac{1}{G} \sin^2 \theta + e^{i \pi i / \theta} + e^{-i \pi i / \theta} = (-1 + \sqrt{\delta}) / 7$  محاسبهٔ  $\chi_1(g_0)$ ، توجه کنید که  $\chi_1(g_1)$  $\chi_1$  داریم ۱ $G, \chi_1 \uparrow G, \chi_2 \uparrow G$  ) و ۲ $\chi_1 \uparrow G, \zeta_2 \uparrow G, \zeta_3 \uparrow G$ . از این $\chi_2 \downarrow \chi_3 \uparrow G, \chi_4 \uparrow G$  که سرشت تحویل ناپذیری از  $G$  است.

 $\chi$ اکنون چهار سرشت از هشت سرشت تحویل $\omega$ ناپذیر  $G$  را یافتهایم، یعنی ۱٫۷، ۱ $\chi$ ۰ ۱۶، ۱۰ ا جون ۵ $\chi_j(g_\Delta) = \sum_{i=1}^k \chi_j(g_\Delta)$  نتیجه میگیریم که مقدار سرشتهای تحویل ناپذیر باقیمانده،  $\alpha \leq j \leq \lambda$ یعنی مقدار ۲۵، ۶٪، ۷٪، ۳٪، بهازای  $g_0$  مساوی ۱۰ است. طبق نتیجهٔ ۲۶.۲۲، بهازای ۸ $j \leq \lambda$ ، به پیمانهٔ ۵)  $\gamma\equiv (\chi_j(\lambda))^\star = \lambda_{j=0}^\star$ . اما ۲۵۰ = ۲۵۰ ( $(\chi_j(\lambda))^\star = \lambda_j$ از این رو، بدون اینکه از کلیت مسأله کاسته شود، میتوان گفت (۱)، $\chi_{\delta}(1)$ ، (۱)، $\chi_{\delta}(1)$ ، (۱)، (۱)، (۱)، و ترتیب برابرند با ۱۰، ۱۰، ۵، ۵.

توجه کنید که طبق قضیهٔ ۱۵.۲۲،  $\chi(g_j)$  بهازای ۴  $j \leq j \leq \ell$  و بهازای هر سرشت  $\chi$  عدد \_صحيح است.

از آنـجـا کـه رابـطـهٔ (به پیمانهٔ ۳)( $\chi(\tau) \equiv \chi(\tau)$  بـهازای هـر سـرشـت  $\chi$  بـرقـرار اسـت و ، مقادیر  $\chi_j(g_{\texttt{r}})$  (بهازای ۸ $j \leq j \leq \infty$ ) بهدست می $\sum_{i=1}^k \chi_j(g_{\texttt{r}})^{\texttt{t}} = 8$ حدول نشان داده شدهاند.

اکسنسون تسوجسه کسنسیسد کسه بسازای هسر  $\chi$ ، (به پیمانهٔ ۲)( $\chi(g_{\mathsf{f}}) \; \equiv \; \chi(g_{\mathsf{f}})$ ، و ، لذا بهارای  $j \leq \lambda \leq j \leq k$ ، لذا بهارای  $j \leq \lambda \leq j \leq k$ ، حال از آنجا که بهارای هر  $\sum_{i=1}^k \chi_j(g_i)^\dagger = 8$ به پیمانهٔ ۳)(x(gr) =  $\chi(g_{\rm r})$ ، و ۱۲ $\chi^{\prime} = \sum_{i=1}^{\lambda} \chi_{j}(g_{\rm r})^{\rm r} = \chi(g_{\rm r})$  به پیمانهٔ ۳) ر (x(gr) = x(gr)(۲ تحویل(پذیر، ۳  $|\chi(g_{\Upsilon})| < 1$ . اکنون میتوان از اینکه (به پیمانهٔ ۲) تحویل(پذیر، ۳  $\chi$ ر) x $(g_1)' = \pm Y$  (  $j = 0, 9$  ) ا $\sum_{i=1}^{\Lambda} \chi_i(g_1)' = Y$  ( بهازای x ) ۲ در نظرگرفتن  $\chi_j(g_\mathfrak{r}) = \sum_{i=1}^k \chi_j(\lambda) \chi_j(g_\mathfrak{r}) = \chi_j(g_\mathfrak{r}) = \pm \lambda \; .$  نتیجه می شود که  $\chi_{\alpha}(g_{\mathfrak{r}})=\chi_{\lambda}(g_{\mathfrak{r}})=\chi_{\beta}(g_{\mathfrak{r}})$  دارای علامتهای مخالفاند، لذا بدون اینکه از Xy(g $\chi_{\beta}(g_{\mathfrak{r}})=\chi_{\lambda}(g_{\mathfrak{r}})=\lambda$  $\lambda \chi_{\mathfrak{d}} (g_{\mathfrak{k}}) = {\mathfrak{k}} = - \chi_{\mathfrak{F}} (g_{\mathfrak{k}})$ کلیت مسأله کاسته شود میتوانیم بنویسیم

## فصل ٢٨ ٢٤٩

تا اینجا ستونهای ۰، ۲، ۳ و ۵ جدول سرشت را کامل کردهایم. جون بهازای هر سرشت  $\chi$ ، (به پیمانهٔ ۳) $\chi(g_{\mathfrak{r}}) \equiv \chi(g_{\mathfrak{r}})$  و ۶ $\chi = \sum_{i=1}^k \chi_j(g_{\mathfrak{r}})^{\mathfrak{r}}$  می $\chi$ ستون ۴ را کامل کنیم. اکنون با استفاده از روابط تعامد ستونی می توان جدول سرشت راکامل کرد.

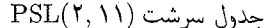

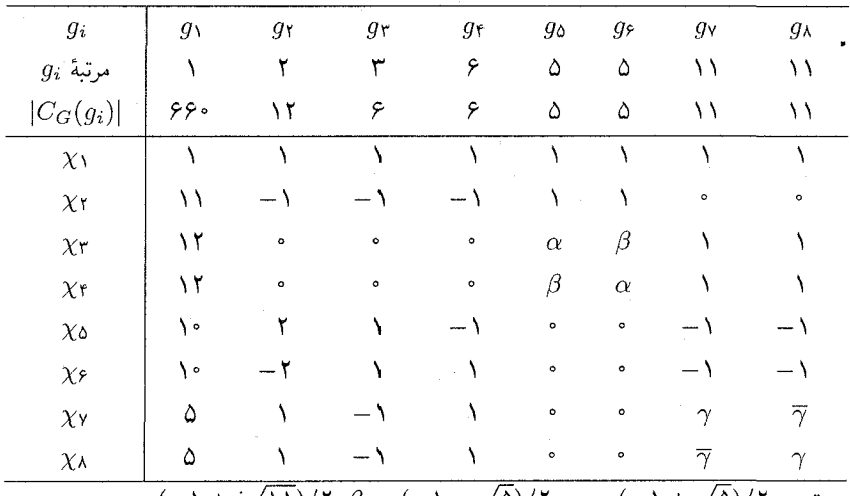

 $\alpha = (-1 + i\sqrt{11})/1$   $\beta = (-1 - \sqrt{2})/1$   $\alpha = (-1 + \sqrt{2})/1$   $\gamma = (-1 + i\sqrt{2})/1$ 

### فصل ۲۸

- ۰۱ طبق قضية ۴.۲۸، ۷ = ۱۶۸/(۸ × ۳)  $a_{110} = 18$ . از اين رو، بنابه ۳.۲۸، PSL(۲, ۷) دارای عناصری چون  $a$  و  $b$  است بهقسمی که  $a$  دارای مرتبهٔ ۲،  $b$  دارای مرتبهٔ ۳ و  $ab$  دارای مرتبهٔ ۷ است.
- ۲. خير: ° = (٨×٨)/١۶٨/(٨×٨)= ۶/(٧)/۶+(-١-١/٧)/۶+(-١) = ، ، ، وبه همين ترتیب نتیجه میگیریم \*= 2۲۲۶. بنابراین (۲٫۷)PSL دارای دو برگردان که مرتبهٔ حاصلضربشان ۷ باشد نيست.
- ۳. بله: ردههای مزدوجی (۲٫۱۱) PSL را مانند حل مسألهٔ ۶.۲۷ شمارهگذاری میکنیم. در این صورت

$$
a_{\Upsilon\Upsilon\Delta} = \frac{\varphi \varphi \circ}{\Upsilon \times \varphi} \left(1 + \frac{1}{\Upsilon}\right) = 1^{\circ}
$$

 $\mathbf{Y}$  بنابراین (۲٫۱۱) PSL دارای عناصری چون  $x$  و  $y$  است بهقسمی که مرتبهٔ  $x$  و  $y$  و  $xy$  به ترتیب و ۳ و ۵ است. فرض کنیم  $H$  زیرگروه  $\langle x,y\rangle$  از (۲٫۱۱) PSL باشد. همزیختی پوشایی چون  $\vartheta$  از به  $H$  وجود دارد (تحت  $\vartheta$  داریم  $x\to a\to b\to b$ . چون ۵ $A$   $\vartheta$  Ker $\vartheta$  و  $A_\varrho$  ساده است  $A_\varrho$  $H \cong A_0$  نتيجه مي $\zeta$ يريم كه

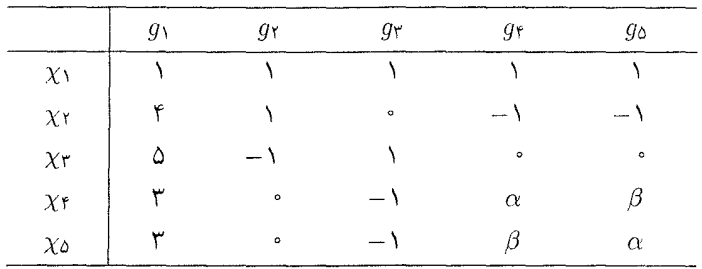

. فرض کنیم که  $G$ گروهی با جدول سرشت زیر است

 $\beta = (1 - \sqrt{\delta})/T$  ,  $\alpha = (1 + \sqrt{\delta})/T$  که  $T$ 

بەازای ۵ $i \leq i \leq \sqrt{C_G(g_i)} = \sum_{i=1}^{\Delta} \chi_j(g_i) \overline{\chi_j(g_i)}$ . بنابراین مرتبهٔ مرکزسازهای g، gr ،gr ،gr ،gr ،gr به ترتیب عبارت است از ۴، ۳، ۴، ۵، ۵ از این رو مرتبهٔ gr ،gr و go به ترتیب  $(i = 1, j$ عبارت است از ۳، ۵ و ۵؛ همچنین مرتبهٔ  $g_r$  باید ۲ باشد زیرا بهازای هیچ i دیگری (بجز ۱ زوج نيست.  $\left|C_{G}(g_{i})\right|$ 

اکنون چون (۴ × ۴)/۲۰ =  $a_{\texttt{TTF}} = a_{\texttt{TTF}} = \frac{1}{2} \int_{0}^{1} \text{d} \mu$ نتیجه میگیریم که  $G$  دارای عناصری چون  $x$  و  $y$  است بهطوری که  $x$  دارای مرتبهٔ ۲،  $y$  دارای مرتبهٔ ۳ و  $xy$  دارای مرتبهٔ ۵ است. همان $\det x$  در حل تمرین ۳ دیدیم، نتیجه میگیریم که G زیرگروهی چون  $H$  دارد که  $A_\Delta \cong H \cong H$ . چون ۶۰ $|G|=|S|$ پس  $G \cong A_0$ 

۵. الف) با استفاده از رابطهٔ  $|C_G(g_i)| = |C_G(g_i)|$  نتیجه میگیریم که مرتبهٔ مرکزسازها . $\Delta$ و اندازهٔ ردهها عبارتاند از

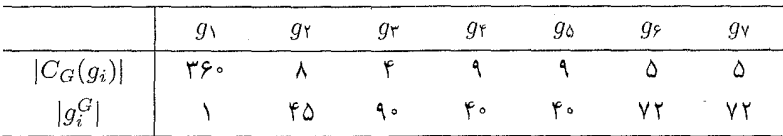

از این دو ۳۶۰ =  $|G|$ . به علاوه طبق گزارهٔ ۶.۱۷، G ساده است.

- ب) طبق قضية فروبنيوس-شور دربارة تعداد برگردانها (نتيجة ١٧.٢٣)، t تعداد برگردانهاي G در نابرابری ۴۶ $\zeta_{g}(t)=\sum_{j=1}^{\mathsf{v}}\chi_{j}(t)=1+t$  صدق میکند. با در نظر گرفتن  $|C_{G}(g_{i})|$ ، نتیجه میگیریم که  $g_i$  فقط بهازای ۲٫۳ = i دارای مرتبهٔ زوج است. چون ۴۵  $t \leq t$ ، فقط  $g_i$  برگردان است. بنابراین gr دارای مرتبهٔ ۴ است. (این اطلاعات را دربارهٔ مرتبههای gr و gr می توان با استفاده از قضایای سیلو نیز بهدست آورد.)
- ج) واضح است که 96 و <sub>9</sub>0 دارای مرتبهٔ ۵ هستند، و جداقل یکی از عناصر 9<sub>۴</sub> و 9<sub>0</sub> دارای مرتبهٔ ۳

$$
i\lambda \in (\mathfrak{F} \cup \mathfrak{Y}) \text{ if } i = (\mathfrak{F} \cup \mathfrak{Y}) \text{ if } i = (\mathfrak{F} \cup \mathfrak{Y}) \text{ if } i = 0
$$
\n
$$
a_{\mathfrak{Y}jk} = \frac{|G|}{|C_G(g_{\mathfrak{Y}})||C_G(g_j)|} \sum_{\chi} \frac{\chi(g_{\mathfrak{Y}})\chi(g_j)}{\chi(\mathfrak{Y})}
$$
\n
$$
= \frac{\mathfrak{Y} \circ \mathfrak{Y} \circ \mathfrak{Y} \circ \mathfrak{Y}}{\lambda \times \mathfrak{Y}} = 0
$$

$$
(gh)\rho: Hx \to Hxgh
$$

$$
(g\rho)(h\rho): Hx \to Hxg \to Hxgh
$$

يس ۾ همريختي است. م) چون G ساده است پس  $\{ \setminus \{ \in \mathbb{R} \mid K \in \mathcal{G} \mid \mathcal{G}_i \}$  بنابراین  $G$  با زیرگروهی چون  $K$  از  $S$  یکریخت است. چون ۲ $\mathcal{S} = \{S_{\mathcal{F}} : K \mid S_{\mathcal{F}} : K \} = \mathcal{S}!/\mathcal{T}$  باید  $A$  باشد.

رأسي را انتخاب ميكنيم و ١ را به عنوان نشانه كنارش مي نويسيم. رئوس را مطابق قاعدة استقرائي  $g$  زیر نشانهگذاری میکنیم. فرض کنیم که  $v$  یکی از رئوس است و برای رأس مجاور آن  $u$  نشانهٔ انتخاب شده است. در این صورت برای v نشانهٔ زیر را انتخاب میکنیم

ه گاه پال  $uv$  دارای پیکان نباشد،  $ga$ ه حرگاه یال  $uv$  دارای پیکانی از  $u$  به  $v$  باشد،  $gb$ ه حرگاه یال  $uv$  دارای پیکانی از  $u$  به  $u$  باشد.  $gb^{-1}$ 

بهعنوان مثال، اگر تصمیم بگیریم که برای رأسی که در سمت چپ و پایین شکل قرار دارد نشانهٔ ١ را انتخاب كنيم آنگاه نشانهگذاري قسمتي از شكل چنين خواهد بود

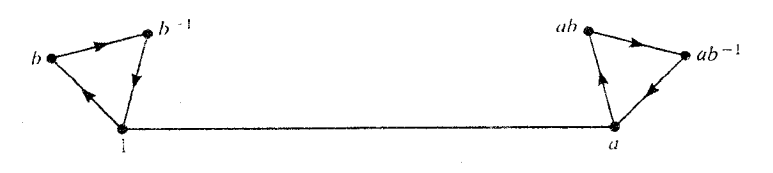

از رابطهٔ ۱ $\alpha^\intercal = a^\intercal$  نتیجه میشودکه این روش نشانهگذاری در مورد دو انتهای پالهای بدون پیکان روشی بی تناقض است؛ از رابطهٔ ۱ $V = b^{\mathsf{r}} = b^{\mathsf{r}}$  نتیجه می شود که این روش در مورد رئوس مثلثها عاری از تناقض

## فصل ٢٩

- $H = \{ \setminus \}$  فرض کنیم که G دارای زیرگروه آبلی  $H$  با شاخص  $p^r$  است  $(p \mid p)$ ، و $G > p$ |. اگر  $\overline{G} = |G| = |G|$  و لذا  $G$  ساده نیست (لم ۱.۲۶٪) را ببینید). لذا فرض میکنیم که  $|G| = p^r$ ، و  $|G| = p$  $H \leq C_G(h)$  عضوی چون  $h \in H$  ) اور نظر میگیریم. در این صورت چون  $H$  آبلی است، نذا  $|G:G_G(h)| = |G:G_G(h)| = |G:G_G(h)| = |G:G_G(h)|$  أنگاه $|G:G_G(h)|$  و لذا  $G:G_G(h)|$ اگر ا $G: C_G(h) > |G|$  آنگاه طبق قضیهٔ ۲.۲۹  $G$  ساده نیست.
- ٢. بنابه قضيةً برنسايد، [G] مضرب حداقل سه عدد اول متمايز است. جون ٨٠ < ٧ × ٥ × ٣ يس [G] زوج است. حال از تمرین ۸.۱۳ نتیجه میگیریم که |G| مضرب ۴ است. چون ۸۰ × ۳ × ۳، ۴  $|G| = f \times f \times \delta = f \cdot \delta$ تنها حالت ممكن اين است كه ۶۰ = ٥

## فصل ۳۰

- $d(e_i b, e_j b) = d(e_i, e_j) = \delta_{ij}$  . الف) تساوى  $B B^t = B B^t$ از آنجا نتيجه مى شودكه بهازاى هر نو و رداريم  $\delta_{ij}$  .  $\det B = \pm \int$ جون  $\det B = (\det B)(\det B^t) = (\det B)^t$ .
- ب) (i) مقادیر ویژهٔ  $C$  ریشههای  $\det(C xI)$  هستند، که معادلهای درجهٔ ۳ روی & است. بنابراین،  $C$  یک یا سه مقدار ویژهٔ حقیقی دارد. (ii) بهعلاوه، حاصلضرب مقادیر ویژهٔ  $C$  عبارت است از \ = det C. اگر O سه مقدار ویژهٔ حقیقی داشته باشد، ممکن نیست همگی آنها منفی  $\overline{\mu}$  باشند؛ و اگر  $C$  یک مقدار ویژهٔ حقیقی جون ۸ و دو مقدار ویژهٔ غیرحقیقی مزدوج جون  $\mu$  و داشته باشد آنگاه ۱ $\overline{\mu} = \lambda$  و لذا  $\lambda > 0$ . بنابراین  $C$  مقدار ویژهٔ مثبتی مانند ۸ دارد. (iii) فرض کنیم v بردار ویژهٔ متناظر با X باشد. در این صورت

$$
d(v, v) = d(vC, vC) = d(\lambda v, \lambda v) = \lambda^{\dagger} d(v, v)
$$

 $\lambda = 1$  ، لذا  $\lambda = 1$ .

- ج) فرض کنیم c طولیایی  $v \rightarrow v$  جاشد. طبق (ب)، c برداری مانند v را ثابت نگاه میدارد؛ اکنون به سادگی می توانید خود را قانع کنید که c باید دوران حول محوری در امتداد v باشد. حکم مسأله در مورد b از تعریف c نتیجه می شود.
- سه محور متعامد که یکی از آنها محور دوران b است در نظر بگیرید. ماتریس b نسبت به این د)

فصل ۳۰ ۴۵۳

محورها عبارت است از

$$
\begin{pmatrix}\n\cdot & \cdot & \cdot \\
\cdot & \cos \phi & \sin \phi \\
\cdot & -\sin \phi & \cos \phi\n\end{pmatrix}
$$

 $\text{tr}B = 1 + 1 \cos \phi$ از این رو

را به عنوان زیرگروه  $O(\mathbb{R}^r)$  در نظر میگیریم. به سادگی دیده میشود که  $T$ ، یعنی زیرمدول انتقالها  $G$  $\cdot$  ٢ ا كه متشكل از تمام مدهاى انتقال است) با RGـمدول حاصل از عمل طبيعى G روى K يكريخت ) است. از این رو، طبق قسمت (د) از تمرین ١،

$$
\chi_T(g) = \begin{cases} 1 + 1\cos\phi & \text{if } \phi \neq 0 \\ -(1 + 1\cos\phi) & \text{if } \phi \neq 0 \end{cases}
$$

اکنون  $R$ . یعنی زیرمدول دورانها را که متشکل از تمام مدهای دوران است، در نظر میگیریم. هر مد دوران بهوسیلهٔ برداری سهبعدی چون  $\phi v$  مشخص میشود؛ که  $v$  برداری یکه در امتداد محور دوران است و  $\phi$  زاویهٔ دوران در جهت مثبت پیچ راستگرد است. فرض میکنیم  $g \in G$ ، و عمل  $g$  را روی در نظر میگیریم. تحت این عمل  $v$  به  $v$  می $\sigma$ رد، و اگر g دوران باشد، این عمل جهت دوران را  $\phi v$ حفظ میکند؛ اما اگر g تقارن محوری باشد آنگاه پیچ راستگرد را به پیچ چپگرد تبدیل میکند، و لذا را به  $(-\phi)(vg)$  می برد. بنابراین  $\phi v$ 

$$
\chi_R(g) = \begin{cases} \chi_T(g) & \text{if } g \text{ is a } g\\ -\chi_T(g) & \text{if } g \text{ is a } g \end{cases}
$$

و لذا  $\chi_T + \chi_R$  بهصورت مطلوب است. ٣. ماتريس A عبارت است از

$$
\frac{k}{m} \begin{pmatrix}\n-r/r & \cdot & r/r & -\sqrt{r}/r & r/r & \sqrt{r}/r \\
\cdot & -\sqrt{r}/r & -\sqrt{r}/r & \sqrt{r}/r & \sqrt{r}/r & \sqrt{r}/r \\
r/r & -\sqrt{r}/r & -r/r & \sqrt{r}/r & \cdot & \cdot \\
-\sqrt{r}/r & \sqrt{r}/r & \sqrt{r}/r & -\Delta/r & \cdot & \cdot \\
r/r & \sqrt{r}/r & \cdot & \cdot & -r/r & -\sqrt{r}/r \\
\sqrt{r}/r & \sqrt{r}/r & \cdot & \cdot & \cdot & -\sqrt{r}/r & -\Delta/r\n\end{pmatrix}
$$

۴. - پایهٔ متشکل از سه بردار زیر پایهای سادهتر است

$$
\frac{1}{\gamma}(r_1 + r_1) = (v_{1Y} + v_{Y1}) - (v_{1Y} + v_{YY})
$$

$$
\frac{1}{\gamma}(r_1 + r_1) = (v_{1Y} + v_{Y1}) - (v_{1Y} + v_{YY})
$$

$$
\frac{1}{\gamma}(r_1 + r_1) = (v_{1Y} + v_{Y1}) - (v_{1Y} + v_{YY})
$$

بردارهای ۳٫ ۳٫ ۳٫ ۳٫ را تصویر بردارهای ۵۷٫ ۵۵٫ س تامین تحت یک  $\mathbb{R} G$ ـیکریختم انتخاب کرده بودیم. (ساختن ماتر سن B در انتهای مثال ۲۰.۳۰ را ببینید.)

- ب) فرض کنیم مکان جدید اتمها '۰، '۱، '۲، '۳، '۴ باشد. فاصلهٔ '۱ از صفحهای که از ۱ مرگذرد وبر ١٢ عمود است مساوى است با  $(x_{1r}+x_{1r})\frac{1}{r}+x_{1r}$ . همچنين فاصلهٔ ٢٢ از صفحهاى که از ۲ مے گذرد و بر ۱۲ عمود است مساوی است با  $(x_{yy}+x_{yy})\frac{1}{2}+x_{yy}$ . بنابراین مقدار  $x_{11}+x_{12}+x_{13}+x_{14}+x_{15}+x_{16}+x_{17}+x_{18}+x_{19}$  کاهش ۱۲ مساوی است با  $(x_{11}+x_{12}+x_{15}+x_{17}+x_{18}+x_{19}+x_{19}+x_{11}+x_{10}+x_{11}+x_{11}+x_{12}+x_{13}+x_{14}+x_{15}+x_{16}+x_{17}+x_{18}+x_{19}+x_{10}+x_{11}+x_{10}+x_{11}+x_{12$ همین طریق مے توان ثابت کرد.
- ج) نیزوی وارد بر هر اتم را با یک بردار بیان میکنیم و سپس این بردار را بهصورت ترکیب خطی سه بردار یکهای که در مکان اولیهٔ هر اتم انتخاب کردهایم [مبدأ سه بردار در مکان اولیهٔ اتم قرار دارد] می نویسیم. فرض کنیم  $d_{ij}$  کاهش طول  $ij$  باشد که در قسمت (ب) بهدست آمده است. در این  $-k_{1}d_{1}$ صورت، به عنوان مثال، در رأس ۱، اجزاء مؤلفهٔ بردار نیرو در جهت ۱۲ عبارت $k_{1}$ ان ۱۲ $k_{2}$ از نیروی بین اتمهای ۱ و ۲؛ صفر از نیروی بین اتمهای ۱ و ۳ و از نیروی بین اتمهای ۱ و ۴؛ و  $k_{\rm F}d_{\rm V}$ ،  $\sec(\angle \circ \nu)$  از نیروی مین اتمهای ۱ و ۱۰ منابراین

$$
m_{\lambda}\ddot{x}_{\lambda\tau}=-k_{\lambda}d_{\lambda\tau}-\frac{\lambda}{\tau}\sqrt{\tau/\tau}k_{\tau}d_{\lambda}.
$$

 $\ddot{x}$ با گذاشتن مقادیر  $d_1$  و  $d_2$  از قسمت (ب) در تساوی فوق، عبارت مطلوب برای  $\ddot{x}$  حاصل مے شود.

شتابهای دیگر را نیز به همین طریق می توان محاسبه کرد.

 $\ddot{x} = xA$  درایههای ماتریس ۱۵ × ۱۵  $A \rightarrow A$  عبارتاند از ضرایبی که در معادلات حرکت  $\ddot{x} = x$  ظاهر د) مے شوند. اگر ماتریس A را بنویسید آنگاه به سادگی می توانید نتیجه بگیرید که بردارهای داده . شده بردارهای ویژهٔ A هستند (که مقادیر ویژهٔ آنها به ترتیب عبارتاند از ۴k۱ + k۲)  $1-k_1/m_1$   $-k_1/m_1$   $e^{\alpha}e^{\alpha}$ 

ه) ماتریس  $B$  عبارت است از

فصا. ٣٥ ٢٥٥

$$
\begin{pmatrix}\n-(\mathcal{F}k_{1}+k_{r})/r_{m_{1}} & -\mathcal{F}k_{r}/r_{m_{1}} & -\mathcal{F}k_{r}\sqrt{r}/(m_{r}\sqrt{r}) \\
-(\mathcal{F}k_{1}+k_{r})/r_{m_{1}} & -\mathcal{F}k_{r}/r_{m_{1}} & -\mathcal{F}k_{r}\sqrt{r}/(m_{r}\sqrt{r}) \\
-k_{r}\sqrt{r}/(\mathcal{F}m_{1}\sqrt{r}) & -\mathcal{F}k_{r}\sqrt{r}/(\mathcal{F}m_{1}\sqrt{r}) & -\mathcal{F}k_{r}/r_{m_{r}}\n\end{pmatrix}
$$

و) (7, -1, 
$$
\sqrt{7}
$$
) بردار ویژه 5 4 با مقدار ویژه ۴ است. این مطلب با حکم مثال ۲۰.۳۰ که بیان  
میدارد بردار انتقال ۲۵۰۲ + ۲۵۰ - ۳۲۰ + ۲۵۰ - ۱) بردار ویژه 4 است سازگار است.

۶. الف) محورهای مختصات را در امتداد یالهای مربع مانند شکل زیر انتخاب می،نیم

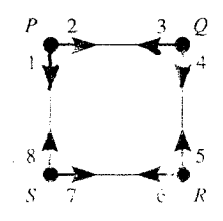

 $G = D_{\lambda}$  ). كروه تقارنها عبارت است از  $G = D_{\lambda}$ . فرض كنيم a دورانى باشد كه تحت آن  $\mathbb{R}^{\mathsf{A}}$  و  $b$  تقارن نسبت به محور  $PR$  باشد. سرشت  $\chi$  از  $R$ سدول  $P \to Q \to R \to S \to P$ عبارت است از

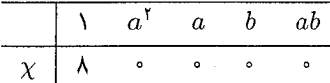

با استفاده از حدول سرشت  $D_\Lambda$  که در مثال ۳.۱۶) آمده داریم  $\chi = \chi_1 + \chi_1 + \chi_1 + \chi_1 + \tau_{\chi_0}$  $(t+\beta)v$  مد دوران عبارت است از  $(t+\beta)v$  $v = (\lambda, -\lambda, \lambda, -\lambda, \lambda, -\lambda, \lambda, -\lambda) \in V_{\gamma}$ مدهای انتقال عبارتاند از  $(v(t+\beta)v)$ ، که  $v$  به زیرفضایی که توسط  $v_1$  و  $v_2$  پدید می آید تعلق دارد  $v_1 = (\lambda, \circ, \circ, \lambda, -\lambda, \circ, \circ, -\lambda)$  $v_{\gamma} = (\cdot, \lambda, -\lambda, \cdot, \cdot, -\lambda, \lambda, \cdot)$ 

 $V_{\chi_1}$  مؤلفههای همگن  $V_{\chi_1}$  ،  $V_{\chi_1}$  و  $V_{\chi_1}$  به ترتیب توسط بردارهای (۱, ۱, ۱, ۱, ۱, ۱, ۱, ۱, ۱, ۱ (١, -١, -١, ١, ١, -١, -١, ١) و(١, ١, -١, -١, ١, ١, -١, -١, ١) يديد مي آيند. آخرين مجموعة بردارهای ویژه از  $V_{\chi_{\rm o}} \cap \mathbb{R}^\lambda_{\rm vib}$  که توسط بردارهای زیر پدید می $\vec{J}_{\rm x}$  حاصل می شود  $( \langle \cdot, \cdot, \cdot, - \rangle, - \langle \cdot, \cdot, \cdot \rangle), (\cdot, \langle \cdot, \cdot, \cdot, - \rangle, - \langle \cdot, \cdot \rangle)$ 

ب) ماتریس 
$$
A
$$
 عبارت است از

ا الف و ب) فرض کنیم ، $\varepsilon_i \in \{ \leq s \leq l \}$  تصویرگر زیر باشد  $\forall$ 

 $\varepsilon_i: u_1 + \cdots + u_m \rightarrow u_i$ 

که بهازای هر  $u_k \in U_k$ . در این صورت تابع

 $w \to wA\varepsilon_j \vartheta_i^{-1} \vartheta_i$   $(w \in U_i)$ 

هـهمريختي از  $U_i$  به  $U_i$  است. طبق تمرين ٨.٢٣، اعدادي چون  $\lambda_{ij}\in\mathbb{R}$  وجود دارند به طوري $\mathbb{R} G$  $w \in U_i$  که نه $i$ ازای هر

$$
wA\varepsilon_j = \lambda_{ij} w \vartheta_i^{-1} \vartheta_j
$$

 $w \in U_i$  جون  $\varepsilon_j$  درونریختی همانی از  $U_m \oplus \cdots \oplus U_m$  است، پس بهازای هر . لا نیون به ترتیب قرار می $u$ هیم  $w = u \vartheta_i$  و  $w = u \vartheta_i$  تا اینکه  $\omega A = \sum_{i=1}^m \lambda_{ij} w \vartheta_i^{-1} \vartheta_j$ قسمتهای (الف) و (ب) ثابت شود.

اج) پایهٔ ۱ $u_n$  ، . . . ،  $u_n$  از  $U$  را در نظر میگیریم. فرض میکنیم که بردارهای ویژهٔ  $A_u$  معلوماند. بهازای هر تا که  $k \leq k \leq n$  بردارهای ویژهٔ  $A$  در  $p(m_k \vartheta_n, \cdots, u_k \vartheta_m)$  بهوسیلهٔ بردارهای ویژهٔ  $U_1\oplus\cdots\oplus U_m$  معین میشوند. (قسمت (ب) را ببینید). از این $_0$ ر تمام بردارهای ویژهٔ A در  $A$ را در دست داریم.

## كتاىنامە

کتابهایی که در متن نام برده شدهاند

- H. S. M. Coxeter and W. J. O. Moser, Generators and Relations for Discrete Groups (Fourth Edition), Springer-Verlag, 1980.
- J. B. Fraleigh, A First Course in Abstract Algebra (Third Edition), Addison-Wesley, 1982.

[ترجمهٔ فارسی این کتاب با عنوان نخستین درس در جبر مجرد به قلم دکتر مسعود فرزان در دو جلد (جلد اول توسط مرکز نشر دانشگاهی، و جلد دوم توسط محمد جواد فرزان) منتشر شده است.]

- D. S. Passman, Permutation Groups, Benjamin, 1968.
- H. Pollard and H. G. Diamond, The Theory of Algebraic Numbers (Second Edition), Carus Mathematical Monographs No. 9, Mathematical Association of America, 1975.
- J. J. Rotman, An Introduction to the Theory of Groups (Third Edition), Allyn and Bacon, 1984.
- D. S. Schonland, Molecular Symmetry an Introduction to Group Theory and its uses in Chemistry, Van Nostrand, 1965.

کتابھایے برای مطالعهٔ بیشتر

- M. J. Collins, Representations and Characters of Finite Groups, Cambridge University Press, 1990.
- C. W. Curtis and I. Reiner, Methods of Representation Theory with Applications to Finite Croups and Orders, Volume I, Wiley-Interscience, 1981.
- W. Feit, Characters of Finite Groups, Benjamin, 1967.
- I. M. Isaacs, Character Theory of Finite Groups, Academic Press, 1976.
- W. Ledermann, Introduction to Group Characters (Second Edition), Cambridge University Press, 1987.
- J. P. Serre, Linear Representations of Finite Groups, Springer-Verlag, 1977.

واژەنامەً فارسى<mark>ـ</mark>انگلىسى\*<br>.

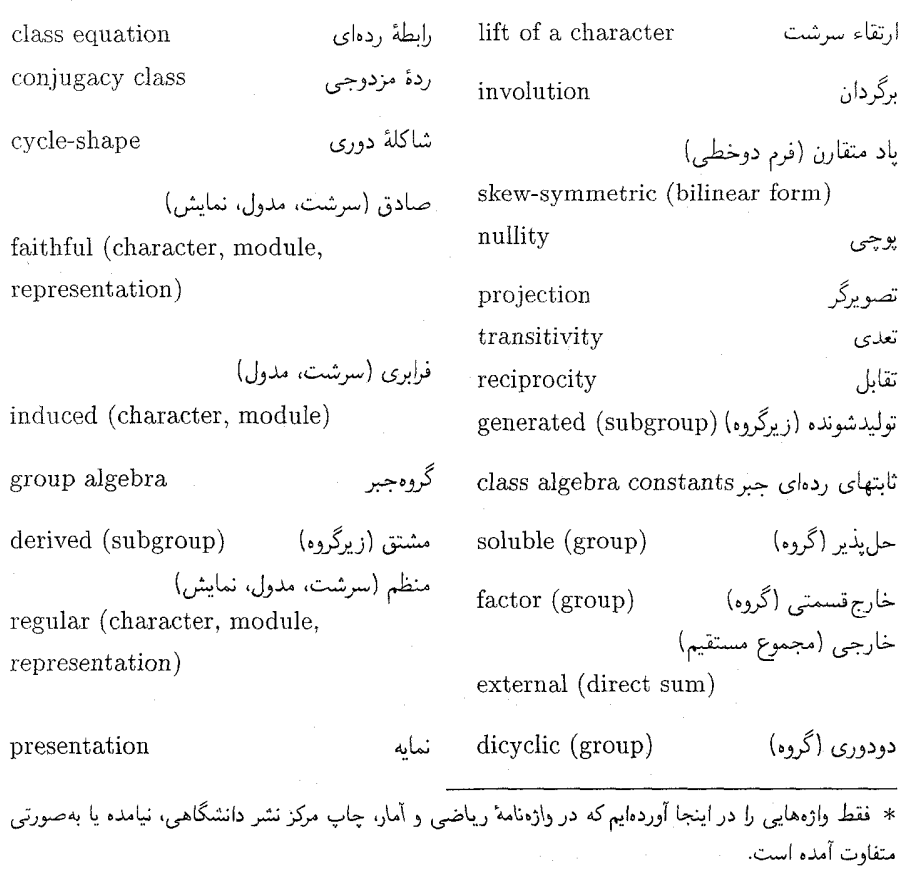

## واژەنامۀ انگلیسی۔فارسی \*

class algebra constants ردمای جبر class equation الطه ردواي conjugacy class ردة مزدوجي شاكلهٔ دوری cycle-shape

derived (subgroup) dicyclic (group)

external (direct sum)

خارجي (مجموع مستقيم)

مشتق (زیرگروه)

دودوری (گروه)

خارج قسمتي (گروه) factor (group) faithful (character, module, represen-صادق (سرشت، مدول، نمایش) tation) توليدشونده (زيرگروه) (generated (subgroup گروهجبر group algebra

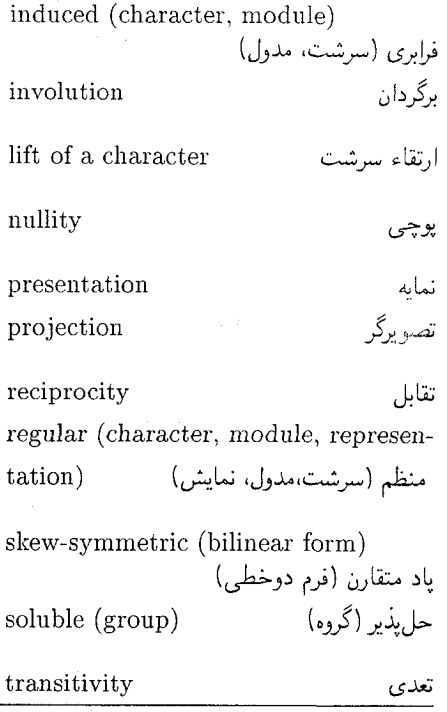

\* فقط واژههایی را در اینجا آوردهایم که در واژهنامهٔ ریاضی و آمار، چاپ مرکز نشر دانشگاهی، نیامده یا بهصورتی متفاوت آمده است.

بردار ویژه ۲۹ برگردان ۲۹۶ برنسايد. قضية ٣٥٣. ٣٥٥ بَعد فضای برداری ۱۹ پاد متقارن فرم دوخطی ~ ٢٨٨  $Y$ قسمت $V \otimes V$   $\sim$   $\mathcal{V}$ یایه ۱۹ ~ طبيعي ٥٠، ۶۲ ماتریس تبدیل ~ ۲۸ مگروه ۳۱۶ $p$ - قسمت عضبوگروه ٢٧٣، ٢٧٥ تابع بوشا ۹ دوسویی ۹  $\sim$ ~ نشانگر ۲۹۲ م وارون $\mu$ یر ۹ ۹ یک $\sim$  یک تبدیل پایه، ماتریس ۸<sup>۰</sup>

آب. مولکول ۳۵۹. ۳۶۵ آبلی،گروه ۶، ۹۰، ۹۱ اثر ماتریس **۱۳**۰ ارتعاشی، مَد ۳۷۲ ارتقاء سرشت ۱۸۳ استقلال خطي بردارها ١٩ مزيرمدول ۵۶ $FG$ مدول $\rightarrow$  مدول $FG$ مهريختى ۶۹ $FG$ ـيکريختی ۷۱ $FG$ انتقالها، زیرمدول ۳۷۱، ۳۸۶ انتقالی، مَد ۳۷۰ انقباضی انبساطی، مد ۳۷۲ ايدآل  $\gamma \gamma \gamma$ سره ۲۷۴

 $\gamma$ ماكسيمال ٢٧۴ م

بديهى  $N^2 \sim 10^{-10}$ سرشت  $FA$  مدول  $\sim$  . نمایش ~ ۳۹

جبر ۶۴ جبرى  $T\Delta Y \sim 3\mu c$  $T\Delta Y$ , 197 صحيح  $\sim$ جدول سرشت ١٧٣  $199 A<sub>f</sub> \sim$  $TT9.7T9.40 \sim$  $f\uparrow\emptyset$ ,  $\uparrow\emptyset$   $\circ$   $A_{\rho}$   $\sim$  $\gamma Y^* C_Y \sim$  $\sim$   $NYf$   $C_Y \sim$  $f \cap C_f \sim$  $F \upharpoonright C_{Y} \times C_{Y} \sim$  $\gamma \gamma C_n \sim$  $VYf D_{\epsilon} \sim$  $V \circ D_A \sim$  $f \upharpoonright \Delta D_{\upharpoonright} \sim \cdot$  $\mathsf{F14}$   $\mathsf{170}$   $D_{11} \cong S_{\mathsf{r}} \times C_{\mathsf{r}} \sim$ ا ۱۹۹ ( $n$  زوج) ۱۹۹  $D$ ۲۸  $\sim$ ۱۹۸ (مقرد) ۱۹۸ $D_{\Upsilon n} \sim$  $P Y P D_{\mathcal{F}} \times D_{\mathcal{F}} \sim$ ۴۳۷ با مرتبهٔ ۱۸  $E \sim$  $f \vee f \vee f$  is  $f \wedge f$ ,  $f \wedge f$  $FY^{\varphi}$   $F_{11,0}$   $\sim$  $\Gamma \setminus \bot \Gamma \setminus \circ$   $F_{p,q}$  ~  $TT1$   $PSL(T, Y)$  ~  $Yf1$   $PSL(T, 11)$  ~  $P$   $P$   $Q_A \sim$  $195 S_f \sim$  $\forall \lambda \circ \lambda \forall \lambda S_{\Delta} \sim$  $\gamma \gamma \gamma$   $S_{\epsilon} \sim$ FFF  $SL(7, T) \sim$  $FFV SL(Y,Y) \sim$ 

تبدیل خطی ۲۲  $\mathsf{Y}\mathsf{Y}\mathsf{A}$   $G$  تحدید  $\mathbb{C}G$ ـمدول به زیرگروهی از تحويل بذبر  $NT1 \sim$ سرشت  $\sim$  $\Delta Y \sim J_0 \omega$ نمایش ~ ۵۷ مدول كاملاً ~ ٨٣ تحويل نايذير  $\Delta T \sim Jy \Delta T$  $NT1 ~ \sim$ سرشت  $\sim$ مدول ~ ٥٧، ٨٣، ٨٨، ١٠٠ نمایش ∽ ۵۷، ۸۸ ترانهش ۸ تركيب  $\Delta$  تقارنها  $\sim$  $\begin{bmatrix} 0 & 0 \\ 0 & 1 \end{bmatrix}$ -ale  $\mathbb{C}G \sim \text{d}$ عامل ~ مشترک دو CG\_مدول ۱۰۶،۱۰۰ تصویرگر ۳۱، ۷۵ تعامد، روابط ١٧٥ تعدى فرابرى ٢۴٧ تقارنها، گروه ۳۵۸ توانهای سرشت ٢١٠ توسیع عمل ¢ بهطور خطی ۲۳ ثابتهای ردهای جبر ۳۴۴ جايگشت ۵، ۸  $\lambda$ زوج ۸ س ∽ فرد ۸ جايگشتى سرشت ~ ١۴٢ ماتریس ∽ ہ∂  $V \circ \Omega \circ \sim J \circ \Lambda$ مدول  $\sim$ 

۴۶۲ نمایه

 $Y \circ Y \sim J_1$ ملول ضرب داخلی ۹۴۷ در فضای برداری ۱۴۷ سرشتها ۱۴۸  $\sim$ طبيعي  $57.0^{\circ} \sim 10$ مدهای ~ ارتعاش ۳۶۲، ۳۶۴ طولپايه ۳۵۸  $\begin{bmatrix} 0 & 0 \\ 0 & 1 \end{bmatrix}$ مدول ۱۰۰ عامل ترکیب مشترک دو CG\_مدول ۱۰۶، ۱۰۶ عدد جبری ۳۵۲ عدد صحيح جبرى ٢٥٢، ٣٥٢ فرابري  $\sim$  سرشت $\sim$  ۲۵۲، ۲۵۲، ۲۵۵  $Y \rightarrow Y \rightarrow Y \rightarrow Y$ مدول  $\sim$ فرم دوخطی ۲۸۷  $\wedge$  یاد متقارن ۲۸۸ ۲۸۷ متقارن  $\sim$ فروبنيوس  $\mathsf{r} \cdot \mathsf{v} \sim \mathsf{r} \cdot \mathsf{s}$  $T \Delta V \sim \frac{1}{2}$ قضية تقابل قضية ~ . شور دربارة تعداد برگردانها ٢٩۶ فضاهای برداری یکریخت ٢۴  $\mathsf{YAY}$ ، قسمت یاد متقارن  $V \otimes V$  ۲۹۲  $\mathsf{YAY}$ ، قسمت متقارن  $V \otimes V$ قضيه ۳۵۵، ۱۳۵۳ ساید  $\sim$ ہ تقابل فروبنیوس ۲۵۱.  $\mathsf{Y}^\star$ رتبهـپوچى  $\sim$ ۳۵۵ میلو $\sim$ 

ساده، گروه ١٣، ٢۶٨، ٣٣١، ٣٣٩، ٣٥٣، ٢٥٥ سازای سرشت ۱۵۶، ۲۳۱ ساشت ١٣١  $\Lambda$ ۳ ارتقاء $\sim$  $Y \setminus \cdot \sim \infty$ توانهای  $\sim$ حاصلضرب مها ٢٠٨،١٩٠  $YFA.1Tf \sim 1.1$ درجة  $NTN$ ، ۱۵۶  $\sim$  ۱۵۶ ~ با مقدار صحيح ٢٧١  $\sim$  بدیهی ۱۳۵ ~ تحويل يذير ١٣١ ~ تحويل نايذير ١٣١ م جايگشتې ۱۴۲  $\sim$  $\sim$  حقیقی ۲۸۲  $\sim$  $\sim$  خطی ۱۳۴، ۱۸۷، ۱۸۹ ~ در نظر گرفتهشده روی TA۳ IR  $\sim$  صادق ۱۳۸، ۲۱۱  $\sim$  فراری ۲۴۸، ۲۵۲، ۲۵۵ ~ منظم ١٤٠، ١٢١، ١۶۴ هستة ~ ١٣٨

> شاخص زیرگروه ۱۲ شاکلهٔ دوری جایگشت ۱۲۰ شرکت پذیری عمل گروه ۴ شور، لم ۷۸

ضرب تانسوری  $\mathsf{Y}\circ\mathsf{\Delta}\ \sim\ \mathsf{d}$ فضای

م فروبنیوس-شور دربارهٔ تعداد برگردانها ۲۹۶ ~ لاگانت ١٢  $\lambda$ ۶،۷۹ مشکه ۸۶،۸۶ قطری کردن ۹۲ كاملاً تحويل پذير، مدول ٨٣ گروه  $T\$   $\sim$   $-p$  $\Lambda \rightarrow \tilde{h}_{\mu\nu}$  ,  $\vartheta$  ,  $\Lambda$  $\sim$  تقارنها ٣٥٨  $\mathcal{N} \rightarrow \mathcal{N}$  جهارگانی ۷، ۱۲۸، ۱۹۱، ۲۹۷، ۱۴۱۶  $\sim$  حل بذیر ۲۵۵  $\sim$ ۱۲ خارج قسمتی ۱۲ ۳۳۱ خطی خاص ۳۳۱ سہ خطی خاص تصویری ۳۳۲  $\frac{1}{2}$  خطی عام  $\frac{1}{2}$  $f$ ۲۰ دودوری  $T_{fn}$  ۱۹۲، ۲۰۳، ۲۹۸، ۲۰۳ ۳۵۸ دورانها ۲۵۸  $\sim$ ۹۷،۹۰، ۱۶، ۶،۴، ۹۷، ۴۷  $\sim$  دووجهی ۵، ۱۵، ۱۶، ۱۱۸، ۱۹۷  $\sim$   $\omega$ les  $\uparrow$ n ( $\uparrow$ n,  $\uparrow$ n, ۳۵۵ ۳۰۷ فروبنیوس ۲۰۷ ۳۵۸ متعامد ۳۵۸  $\sim$  $\sim$  متقارن (۵، ۱۱۹، ۱۲۷، ۱۸۹، ۲۷۱  $\Delta YY \Delta Y \Delta Y \Delta Y \Delta Y \Delta Y$  $\uparrow$  متناهی ۴ های یکریخت ۹ $\sim$  $\mathfrak{k}\sim\mathfrak{t}$ مرتبهٔ  $\sim$  $\Gamma$  - TIV AYA AYY AYA AYY همریختی ~ها ۱۳،۹ گروه حسر ۶۳

- ۱۶۷ - ۹۴، ۹۴، ۱۶۷ - ۱۶۷ لاگرانژ، قضىهٔ ۱۲ لم شور ۸۷ ماتر سر, ٢٥  $\Delta r^* \sim \beta$  $\sim$  تبدیل پایه ۲۸  $\sim$  $\Delta$ ۰ جایگشتی  $\sim$  $\mathbf{r} \circ \mathbf{r}$ م قطری  $\sim$ 77 وارون پڏيو  $\sim$ سہ وائدرموند ۲۱۰ - مسلم م هماني ۶، ۲۶ $\sim$ ساندههای درجهٔ ۲ به پیمانهٔ ۳۱۴  $\tau$  $\mathsf{Y}\mathsf{P}\mathsf{V} \quad \mathbb{R}^{\mathsf{r}_n}$  مؤلفة همگن متان، مولکول ۳۷۶ متعامد، گروه ۳۵۸ متقارن فرم دوخطی ~ ٢٨٧  $V \otimes V \sim V$ قسمت  $\zeta_{ee}$  < 6, PII, YYI, PAI, IYY متناوب، گروه ۸، ۱۲، ۱۴، ۱۲۲ متيل كلريد، مولكول ٣٥٩ مجموع ردهای ۱۲۵ مجموعة كامل CG\_مدولهاي تحويلناپذير نايكريخت ١١١ مجموع مستقيم ٢٥، ٧٥  $55 - 12$  خارجی مَد(های)  $\Gamma V$ ارتعاشی  $\sim$  $\mathsf{Y} \setminus \mathsf{Y}$ انتقالی  $\sim$ 

~ انقباضي|نبساطي ٣٧٢ ۳۷۰ دورانبی ۲۷۰
مینیمال، چندجملهای ۳۵۲ نرمال، زیرگروه ۱۲، ۱۲۴، ۱۸۵، ۲۳۴ نشانگر، تابع ۲۹۲ نمايش  $T \Delta \sim 1$ درجهٔ  $4.4$ بدیهی ۲۹ ~ تحويل&ير ٥٧ ~ تحويل نايذير ٥٧، ٨٨  $\mathfrak{f}$ صادق ° ۴  $55$  منظم  $\sim$ ~های همارز ۳۷، ۵۱  $\Gamma V$ ، ۳۹  $\sim$  استة نمایندههای ردههای مزدوجی ۱۱۵ نمائه ۵ وابستگی خطی بردارها ۱۹ واندرموند. ماتریس ۲۱۰ هسته ١٣، ٢٢، ٢٩، ١٣٧، ١٣٨ همارز، نمایشهای ۳۷، ۵۱ همريختي ~ گروهها ۱۳،۹  $84$  مدولها  $\sim$  $\mathsf{Y}\mathcal{F}\mathsf{Y} \mathbb{R}^{\mathsf{r}_n}$ همگن، مؤلفهٔ هممجموعه ١١ همنهشتی مقادیر سرشت ۲۷۵، ۲۷۷ يكريختي ۳۴ فضاهای برداری ۲۴ ~ گروهها ۹  $Y \setminus \mathcal{L}_e$ مدولها ۷۱

~ طبيعي ارتعاش ٣۶٢، ٣۶۴ مدول ۴۹ بدیهی ۴۹ ~ تحويل¢يير ٥٧  $\wedge \circ \circ$  (AA, AT, OV)  $\sim$  $V \circ \Delta \circ$  جايگشتى مى  $-45.50.99$ , 19  $\uparrow$  فراآمده ۲۴۳  $\gamma$  فرابری ۲۴۳ ~ كاملاً تحويل يذير ٨٣ ~ منظم ۶۴  $99 - 84$ های همریخت ~های یکریخت ۷۱ مرتبه عنصرگروہ ۶ $\sim$ ~ گروه ۴ مركز  $\sim$   $\gtrsim$   $\epsilon$  and  $\qquad$  111, 111, 117, 117 ~ گروه جبر ۹۳، ۹۴، ۱۲۶، ۱۶۷ مركزساز ١١٧ مزدوج  $T\Delta Y \sim \omega$ ریشههای  $\mathcal{W} \sim \mathcal{W}$ عناصر مزدوجي، ردهٔ ۱۱۴ مشتق، زیرگروه ۱۸۷ مشكه، قضية ٧٩، ٨۶ مقدار ویژه ۲۹ منظم  $15$ ۳ میرشت  $\sim$  ۱۴۱ ا  $5f \sim 1$ مذول نمایش ~ ۶۴

## نمايةً نمادها

 $\mathcal{L}(\mathcal{L})$  and  $\mathcal{L}(\mathcal{L})$  .

 $Tf9, Tf1$   $PSL(1, 11)$  $\mathsf{TTY}$  PSL $(\mathsf{Y}, p)$  $P$   $V$ ,  $P$   $P$   $P$ ,  $P$   $P$   $P$   $P$  $\mathcal{S}$  R  $\forall \lambda \circ .\forall \lambda .\lambda \forall \Upsilon S_{\Delta}$  $YYY$ ,  $YY$   $S_5$  $\mathsf{Y} \mathsf{Y} \circ S_{\mathsf{Y}}$  $\Lambda$ A  $\Lambda$  YY  $\Lambda$   $\Lambda$   $\Lambda$   $\Delta$   $S_n$  $\mathsf{FFT}$ ,  $\mathsf{Y}^{\mathsf{F}}$   $SL(1, \mathsf{T})$  $f f Y$ ,  $f f Y$   $SL(T, Y)$  $\mathsf{TT} \setminus \mathsf{SL}(1,p)$  $\mathfrak{f}$   $\mathfrak{f}$   $\circ$   $\mathfrak{f}$   $\circ$   $\mathfrak{f}$   $\circ$   $\mathfrak{f}$   $\circ$   $\mathfrak{f}$   $\circ$   $\mathfrak{f}$   $\circ$   $\mathfrak{f}$   $T$ <sub> $\circ$  $n$ </sub>  $fY \rightarrow f \circ f' \land f Y$  $f Y \rightarrow f \circ Y \land f Y \quad V_{An}$ 

 $\frac{1}{\sqrt{2}}\left(\frac{1}{2}\right)^{2}$ 

 $TTY$ ,  $195.159.177.177.4r$ רט יון דון דאר, דידו, דידו, דאר, דמיר  $A_{\alpha}$  $TOO$   $IPO$   $111$   $A<sub>2</sub>$  $\mathsf{Y}^{\mathsf{F}}$   $A_{\mathsf{Y}}$  $\Lambda$  TT  $\Lambda$  f  $\Lambda$   $A_n$  $\uparrow$   $\mathbb{C}$  $K$   $C_n$  $19$   $V \cdot 11$   $A \cdot 19$   $D \cdot n$  $\Lambda$   $F^n$  $\mathbf{Y} \cdot \mathbf{Y}$   $F_{p,q}$  $9 \setminus FG$  $\mathcal{F}$  GL $(n, F)$  $9 \ H \leq G$  $\mathcal{M}$   $H \lhd G$  $\lambda \cdot \mathsf{Y} \wedge \cdot \mathsf{S} \wedge \cdot \Delta$  Hom<sub> $CG(V, W)$ </sub>

 $\mathsf{r} \mathsf{r} \mathsf{1}$ ,  $\mathsf{r} \mathsf{r} \mathsf{1}$ ,  $\mathsf{r} \mathsf{r} \mathsf{1}$ ,  $\mathsf{r} \mathsf{r} \mathsf{1}$ ,  $\mathsf{r} \mathsf{r} \mathsf{1}$ ,  $\mathsf{r} \mathsf{1}$ ,  $\mathsf{r} \mathsf{1}$ 

 $YZ$